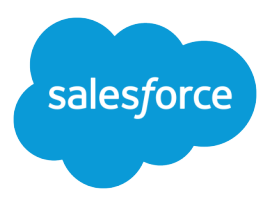

# Health Cloud Object Reference Guide

Salesforce, Spring '17

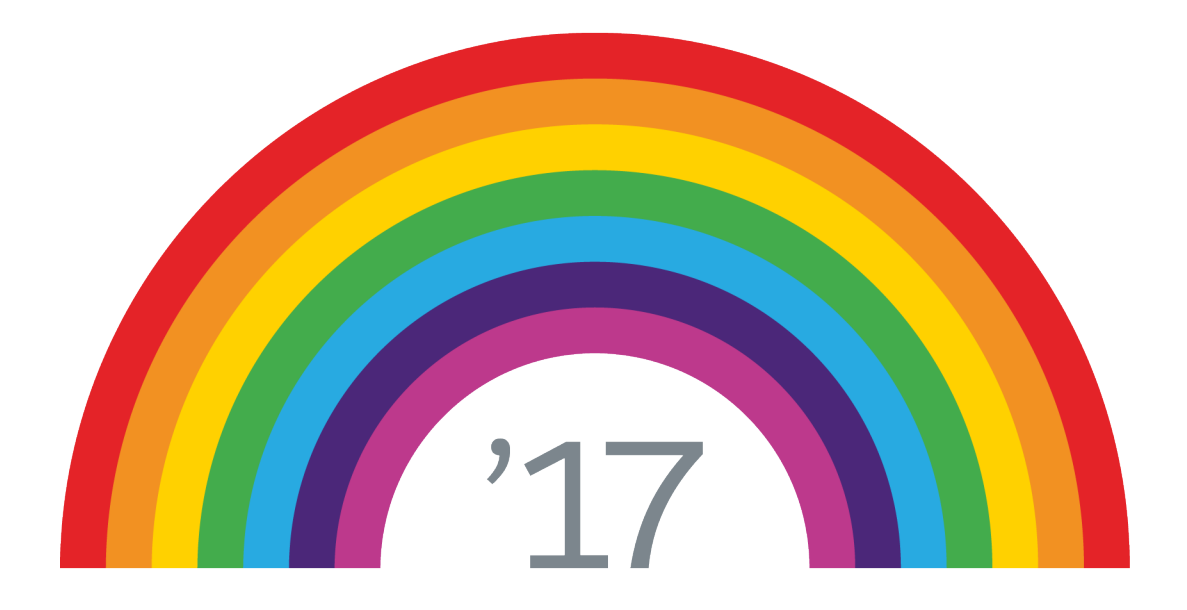

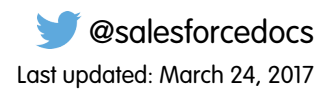

© Copyright 2000–2017 salesforce.com, inc. All rights reserved. Salesforce is a registered trademark of salesforce.com, inc., as are other names and marks. Other marks appearing herein may be trademarks of their respective owners.

### **CONTENTS**

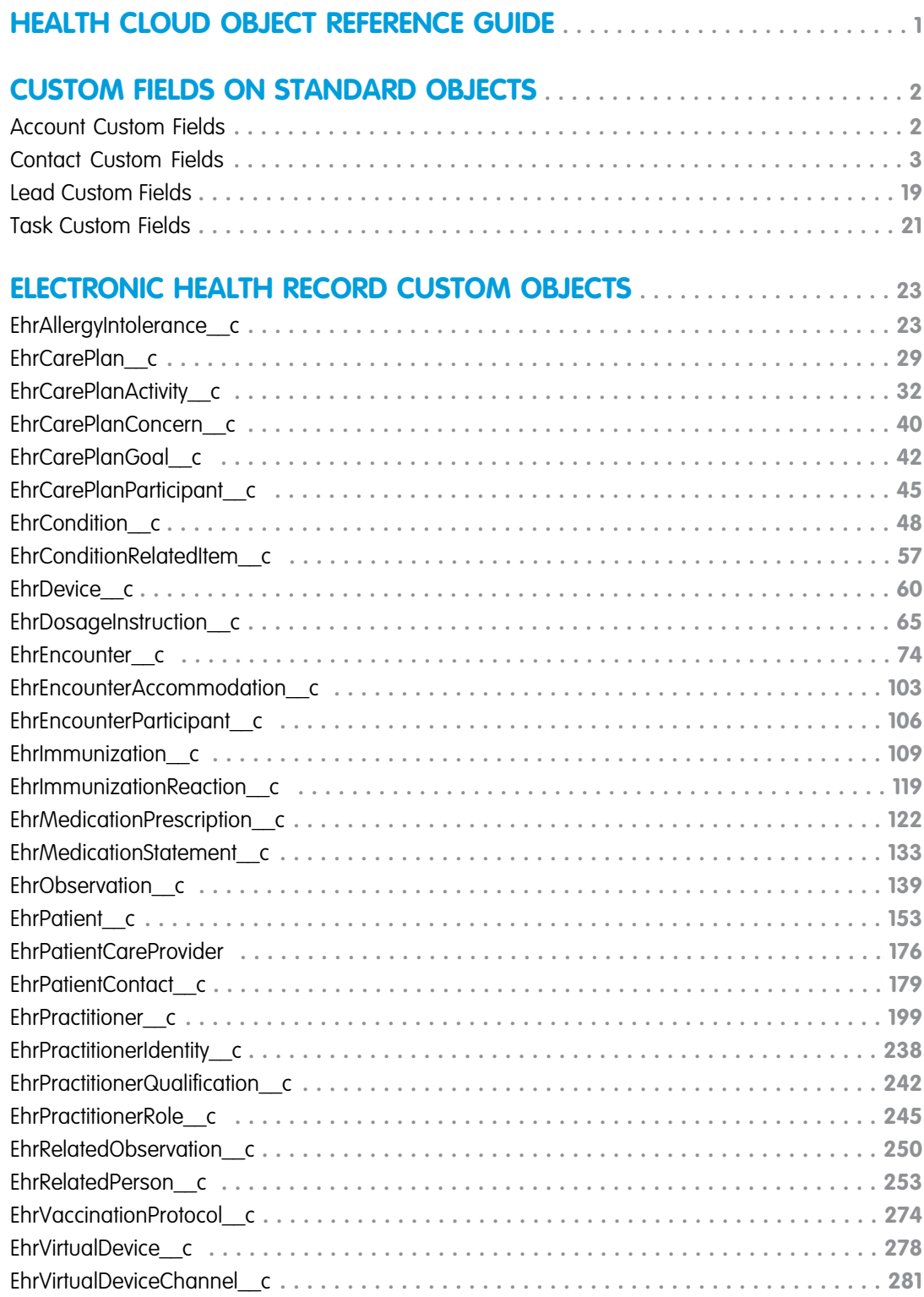

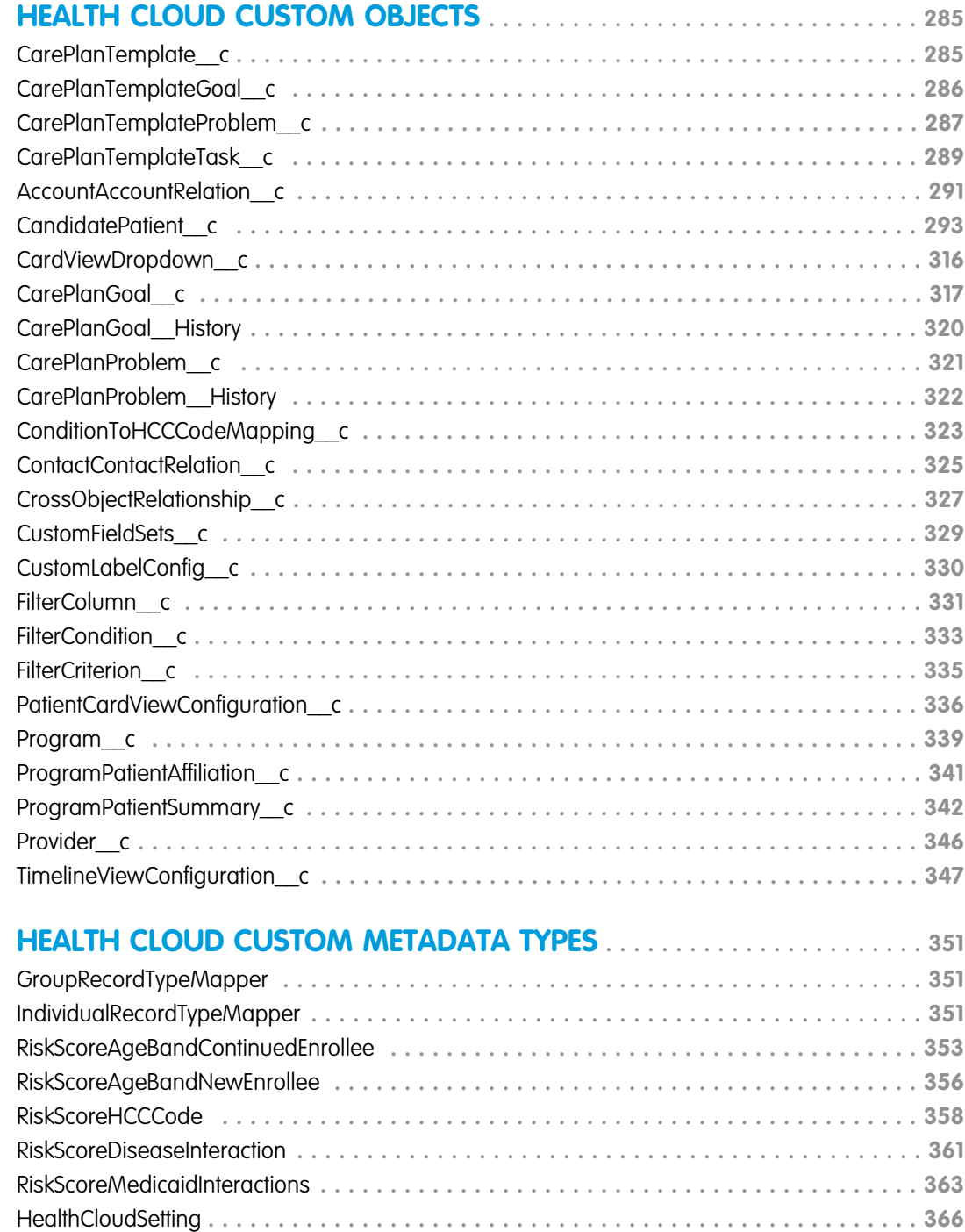

### <span id="page-4-0"></span>HEALTH CLOUD OBJECT REFERENCE GUIDE

This guide provides information on the custom objects used by Health Cloud and their fields. Some fields may not be listed for some objects.

To see the standard objects used by Salesforce, see the [Object Reference for Salesforce](https://developer.salesforce.com/docs/atlas.en-us.206.0.object_reference.meta/object_reference/). To verify the complete list of fields for an object, you can use a describe call from the API, or inspect with an appropriate tool, for example, inspecting the WSDL or using a schema viewer.

### EDITIONS

Health Cloud is available in Salesforce Classic

Available in: **Enterprise**, **Performance**, and **Unlimited** Editions

## <span id="page-5-0"></span>CUSTOM FIELDS ON STANDARD OBJECTS

### <span id="page-5-1"></span>Account Custom Fields

Custom fields extend the standard Account object for use in Health Cloud to represent information about an individual.

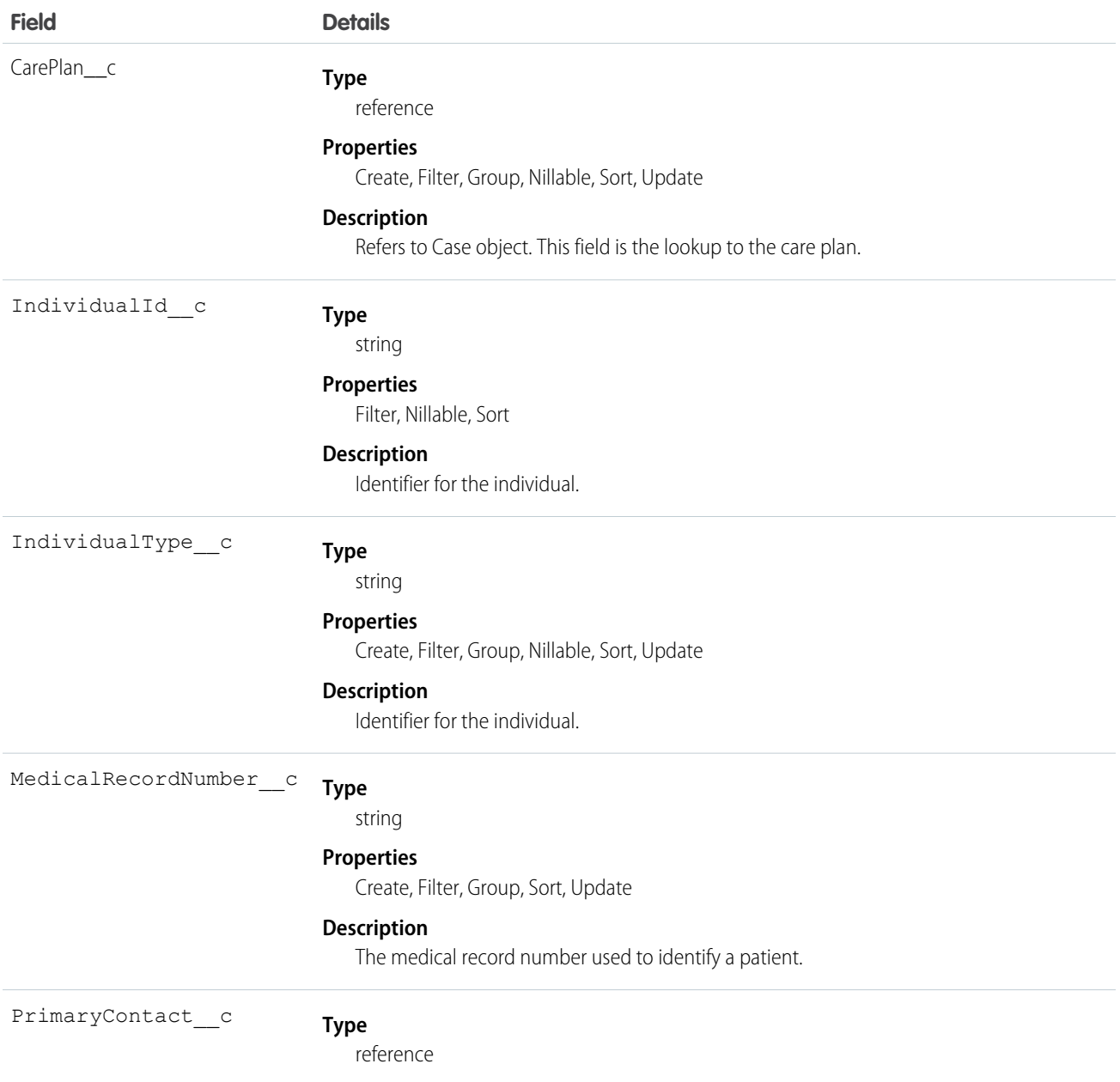

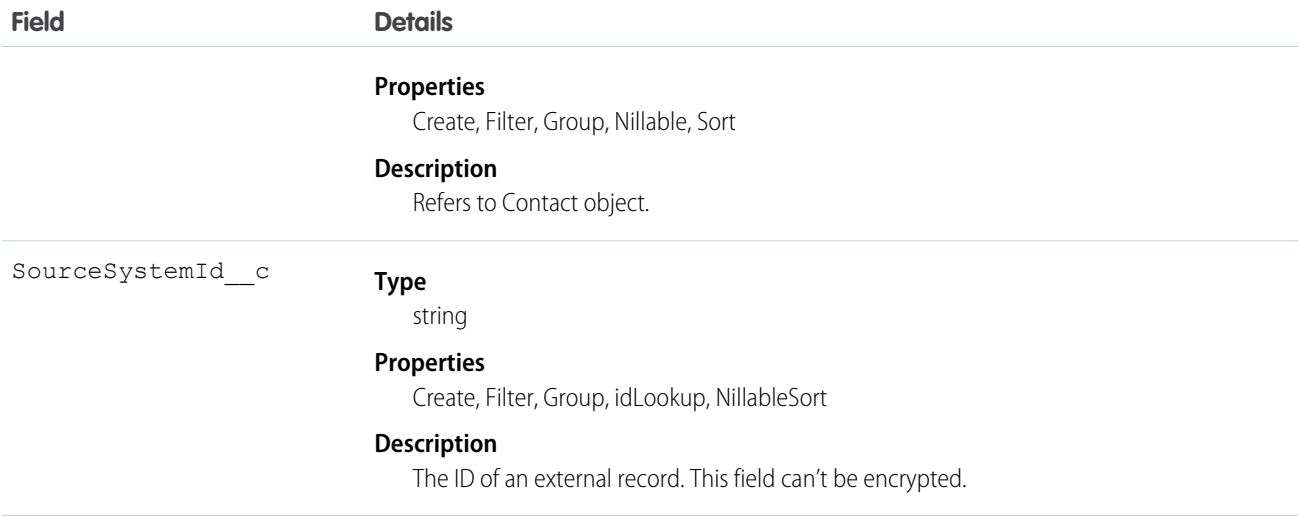

### <span id="page-6-0"></span>Contact Custom Fields

Custom fields extend the standard Contact object for use in Health Cloud to represent information about an individual.

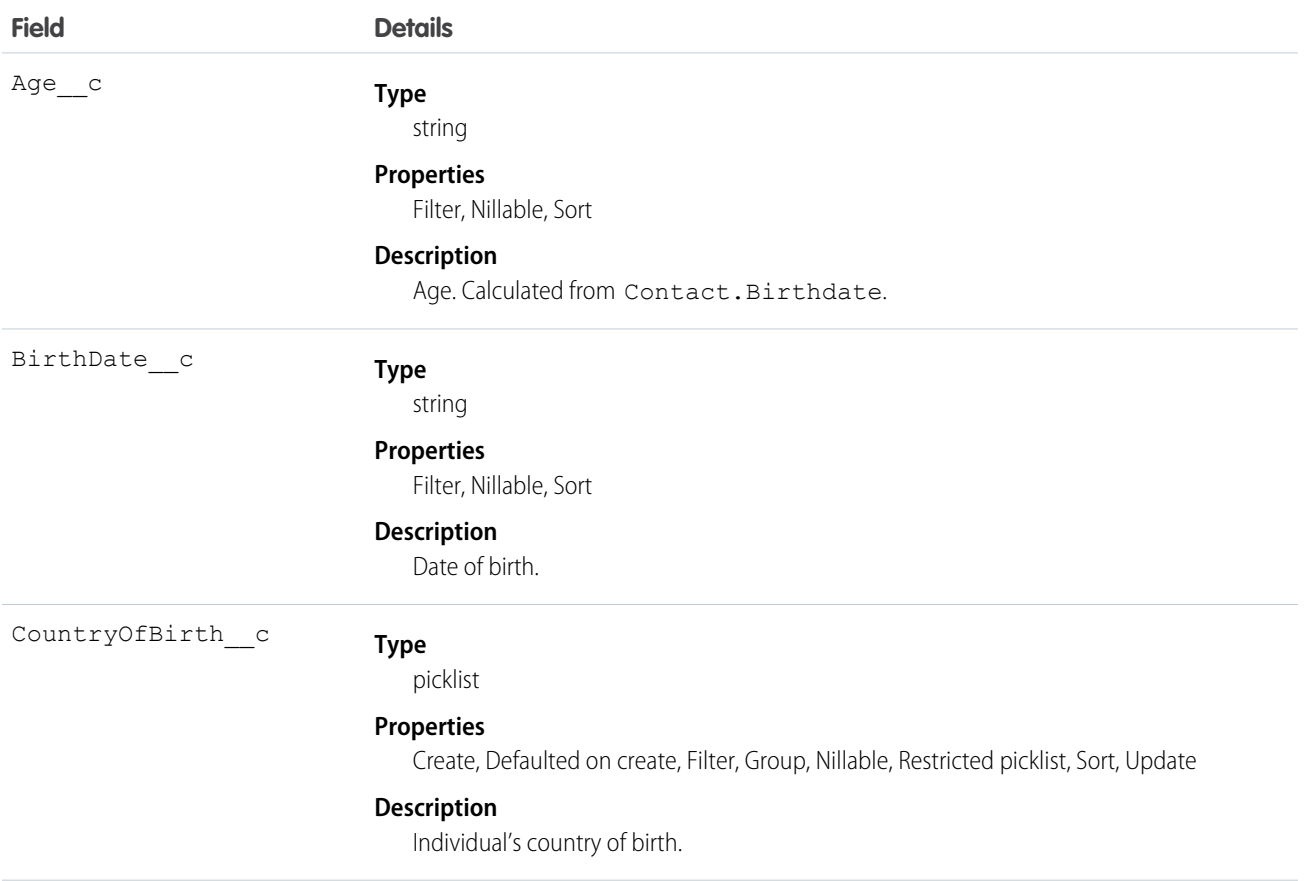

#### Valid values:

- **•** Afghanistan
- **•** Aland Islands
- **•** Albania
- **•** Algeria
- **•** Andorra
- **•** Angola
- **•** Anguilla
- **•** Antarctica
- **•** Antigua and Barbuda
- **•** Argentina
- **•** Armenia
- **•** Aruba
- **•** Australia
- **•** Austria
- **•** Azerbaijan
- **•** Bahamas
- **•** Bahrain
- **•** Bangladesh
- **•** Barbados
- **•** Belarus
- **•** Belgium
- **•** Belize
- **•** Benin
- **•** Bermuda
- **•** Bhutan
- **•** Bolivia, Plurinational State of
- **•** Bonaire, Sint Eustatius and Saba
- **•** Bosnia and Herzegovina
- **•** Botswana
- **•** Bouvet Island
- **•** Brazil
- **•** British Indian Ocean Territory
- **•** Brunei Darussalam
- **•** Bulgaria
- **•** Burkina Faso
- **•** Burundi
- **•** Cambodia

- **•** Cameroon
- **•** Canada
- **•** Cape Verde
- **•** Cayman Islands
- **•** Central African Republic
- **•** Chad
- **•** Chile
- **•** China
- **•** Christmas Island
- **•** Cocos (Keeling) Islands
- **•** Colombia
- **•** Comoros
- **•** Congo
- **•** Congo, the Democratic Republic of the
- **•** Cook Islands
- **•** Costa Rica
- **•** Cote d'Ivoire
- **•** Croatia
- **•** Cuba
- **•** Curaçao
- **•** Cyprus
- **•** Czech Republic
- **•** Denmark
- **•** Djibouti
- **•** Dominica
- **•** Dominican Republic
- **•** Ecuador
- **•** Egypt
- **•** El Salvador
- **•** Equatorial Guinea
- **•** Eritrea
- **•** Estonia
- **•** Ethiopia
- **•** Falkland Islands (Malvinas)
- **•** Faroe Islands
- **•** Fiji
- **•** Finland
- **•** France

- **•** French Guiana
- **•** French Polynesia
- **•** French Southern Territories
- **•** Gabon
- **•** Gambia
- **•** Georgia
- **•** Germany
- **•** Ghana
- **•** Gibraltar
- **•** Greece
- **•** Greenland
- **•** Grenada
- **•** Guadeloupe
- **•** Guatemala
- **•** Guernsey
- **•** Guinea
- **•** Guinea-Bissau
- **•** Guyana
- **•** Haiti
- **•** Heard Island and McDonald Islands
- **•** Holy See (Vatican City State)
- **•** Honduras
- **•** Hungary
- **•** Iceland
- **•** India
- **•** Indonesia
- **•** Iran, Islamic Republic of
- **•** Iraq
- **•** Ireland
- **•** Isle of Man
- **•** Israel
- **•** Italy
- **•** Jamaica
- **•** Japan
- **•** Jersey
- **•** Jordan
- **•** Kazakhstan
- **•** Kenya

- **•** Kiribati
- **•** Korea, Democratic People's Republic of
- **•** Korea, Republic of
- **•** Kuwait
- **•** Kyrgyzstan
- **•** Lao People's Democratic Republic
- **•** Latvia
- **•** Lebanon
- **•** Lesotho
- **•** Liberia
- **•** Libyan Arab Jamahiriya
- **•** Liechtenstein
- **•** Lithuania
- **•** Luxembourg
- **•** Macao
- **•** Macedonia, the former Yugoslav Republic of
- **•** Madagascar
- **•** Malawi
- **•** Malaysia
- **•** Maldives
- **•** Mali
- **•** Malta
- **•** Martinique
- **•** Mauritania
- **•** Mauritius
- **•** Mayotte
- **•** Mexico
- **•** Moldova, Republic of
- **•** Monaco
- **•** Mongolia
- **•** Montenegro
- **•** Montserrat
- **•** Morocco
- **•** Mozambique
- **•** Myanmar
- **•** Namibia
- **•** Nauru
- **•** Nepal

- **•** Netherlands
- **•** New Caledonia
- **•** New Zealand
- **•** Nicaragua
- **•** Niger
- **•** Nigeria
- **•** Niue
- **•** Norfolk Island
- **•** Norway
- **•** Oman
- **•** Pakistan
- **•** Palestine
- **•** Panama
- **•** Papua New Guinea
- **•** Paraguay
- **•** Peru
- **•** Philippines
- **•** Pitcairn
- **•** Poland
- **•** Portugal
- **•** Qatar
- **•** Reunion
- **•** Romania
- **•** Russian Federation
- **•** Rwanda
- **•** Saint Barthélemy
- **•** Saint Helena, Ascension and Tristan da Cunha
- **•** Saint Kitts and Nevis
- **•** Saint Lucia
- **•** Saint Martin (French part)
- **•** Saint Pierre and Miquelon
- **•** Saint Vincent and the Grenadines
- **•** Samoa
- **•** San Marino
- **•** Sao Tome and Principe
- **•** Saudi Arabia
- **•** Senegal
- **•** Serbia

- **•** Seychelles
- **•** Sierra Leone
- **•** Singapore
- **•** Sint Maarten (Dutch part)
- **•** Slovakia
- **•** Slovenia
- **•** Solomon Islands
- **•** Somalia
- **•** South Africa
- **•** South Georgia and the South Sandwich Islands
- **•** South Sudan
- **•** Spain
- **•** Sri Lanka
- **•** Sudan
- **•** Suriname
- **•** Svalbard and Jan Mayen
- **•** Swaziland
- **•** Sweden
- **•** Switzerland
- **•** Syrian Arab Republic
- **•** Taiwan
- **•** Tajikistan
- **•** Tanzania, United Republic of
- **•** Thailand
- **•** Timor-Leste
- **•** Togo
- **•** Tokelau
- **•** Tonga
- **•** Trinidad and Tobago
- **•** Tunisia
- **•** Turkey
- **•** Turkmenistan
- **•** Turks and Caicos Islands
- **•** Tuvalu
- **•** Uganda
- **•** Ukraine
- **•** United Arab Emirates
- **•** United Kingdom

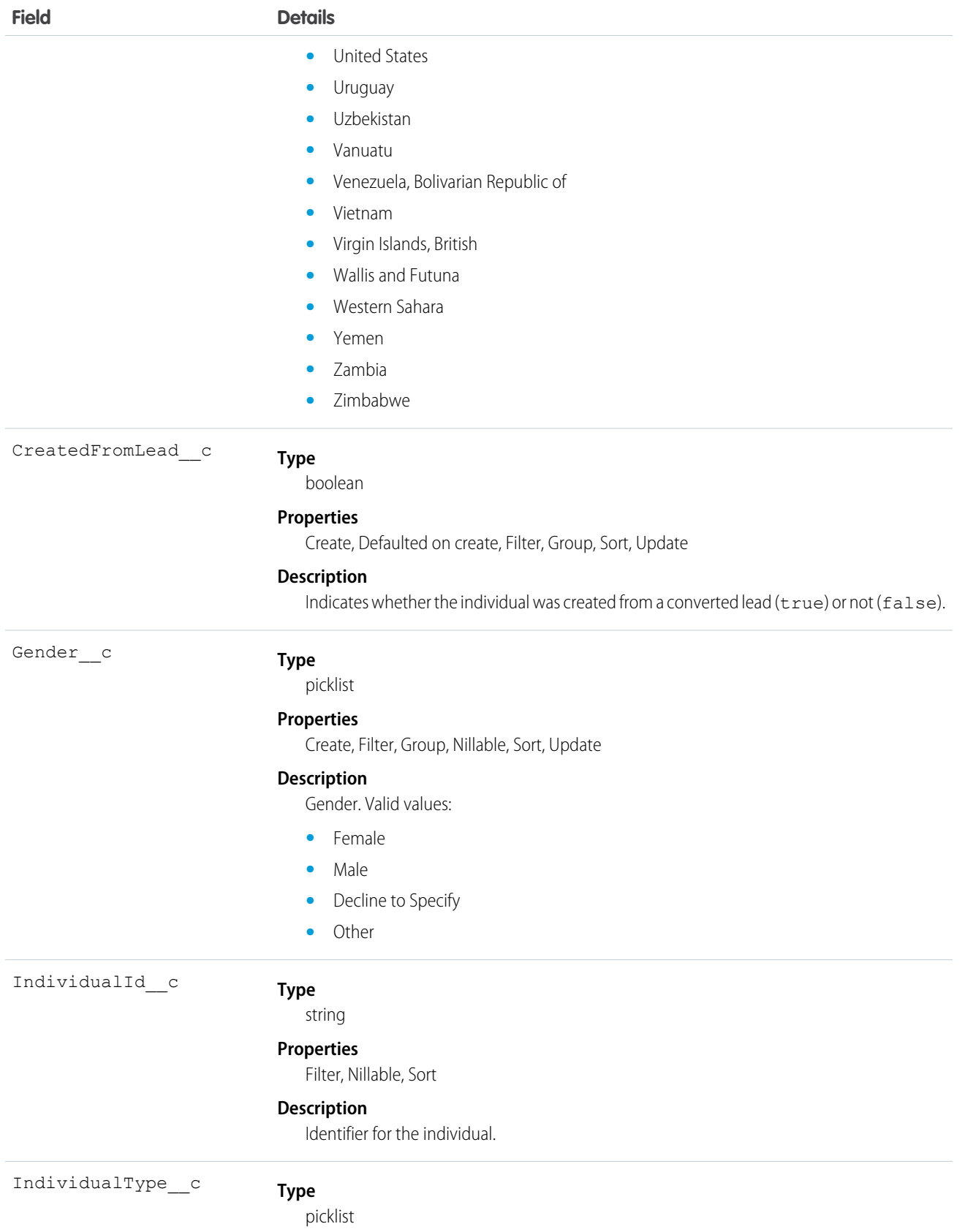

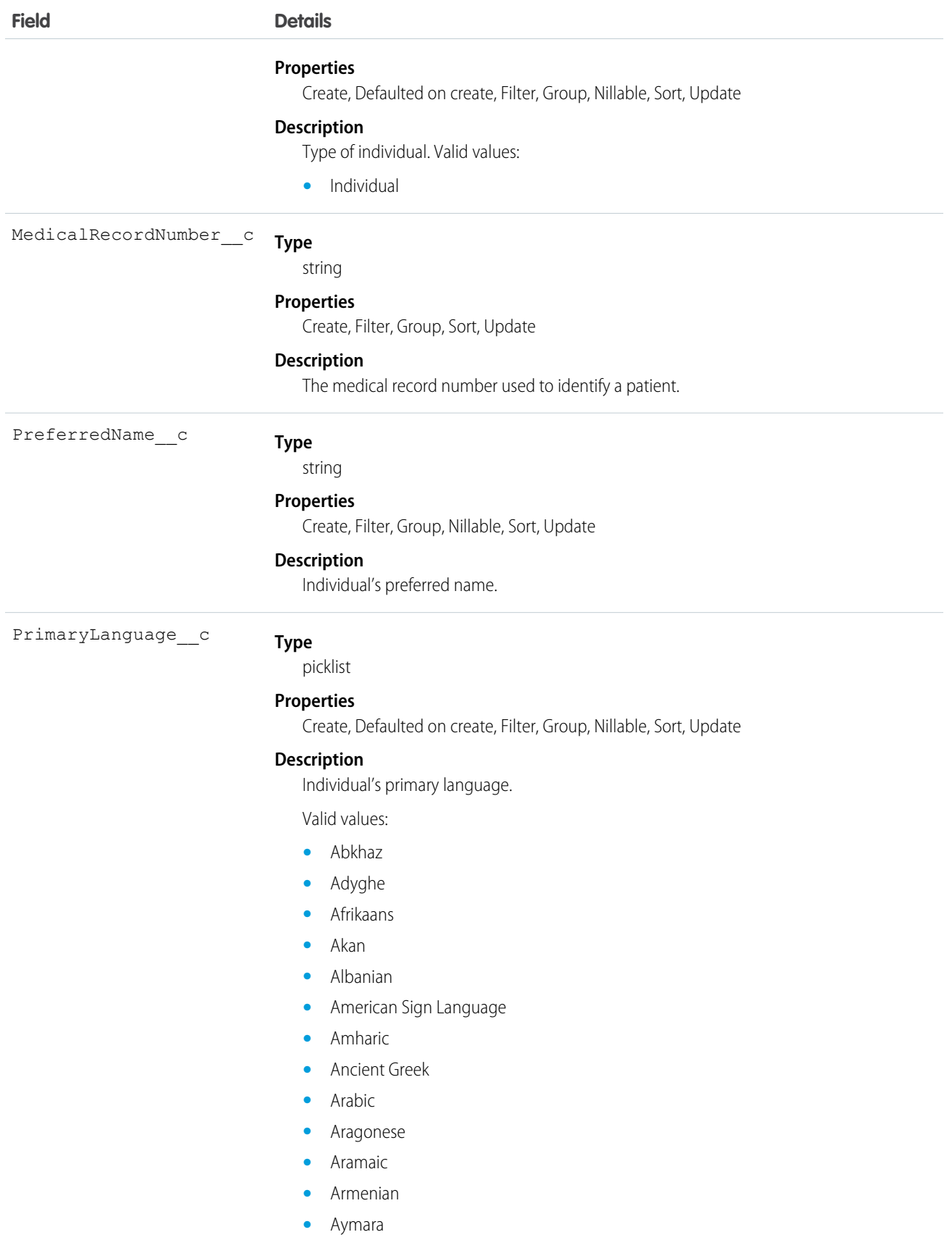

- **•** Balinese
- **•** Basque
- **•** Betawi
- **•** Bosnian
- **•** Breton
- **•** Bulgarian
- **•** Cantonese
- **•** Catalan
- **•** Cherokee
- **•** Chickasaw
- **•** Chinese
- **•** Coptic
- **•** Cornish
- **•** Corsican
- **•** Crimean Tatar
- **•** Croatian
- **•** Czech
- **•** Danish
- **•** Dawro
- **•** Dutch
- **•** English
- **•** Esperanto
- **•** Estonian
- **•** Ewe
- **•** Fiji Hindi
- **•** Filipino
- **•** Finnish
- **•** French
- **•** Galician
- **•** Georgian
- **•** German
- **•** Greek, Modern
- **•** Greenlandic
- **•** Haitian Creole
- **•** Hawaiian
- **•** Hebrew
- **•** Hindi
- **•** Hungarian

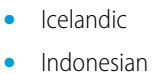

- **•** Interlingua
- **•** Inuktitut
- **•** Irish
- **•** Italian
- **•** Japanese
- **•** Javanese
- **•** Kabardian
- **•** Kalasha
- **•** Kannada
- **•** Kashubian
- **•** Khmer
- **•** Kinyarwanda
- **•** Korean
- **•** Kurdish/Kurdî
- **•** Ladin
- **•** Latgalian
- **•** Latin
- **•** Lingala
- **•** Livonian
- **•** Lojban
- **•** Low German
- **•** Lower Sorbian
- **•** Macedonian
- **•** Malay
- **•** Malayalam
- **•** Mandarin
- **•** Manx
- **•** Maori
- **•** Mauritian Creole
- **•** Middle Low German
- **•** Min Nan
- **•** Mongolian
- **•** Norwegian
- **•** Oriya
- **•** Pangasinan
- **•** Papiamentu

- **•** Pashto
- **•** Persian
- **•** Pitjantjatjara
- **•** Polish
- **•** Portuguese
- **•** Proto-Slavic
- **•** Quenya
- **•** Rapa Nui
- **•** Romanian
- **•** Russian
- **•** Sanskrit
- **•** Scots
- **•** Scottish Gaelic
- **•** Serbian
- **•** Serbo-Croatian
- **•** Sinhalese
- **•** Slovak
- **•** Slovene
- **•** Spanish
- **•** Swahili
- **•** Swedish
- **•** Tagalog
- **•** Tajik
- **•** Tamil
- **•** Tarantino
- **•** Telugu
- **•** Thai
- **•** Tok Pisin
- **•** Turkish
- **•** Twi
- **•** Ukrainian
- **•** Upper Sorbian
- **•** Urdu
- **•** Uzbek
- **•** Venetian
- **•** Vietnamese
- **•** Vilamovian
- **•** Volapük

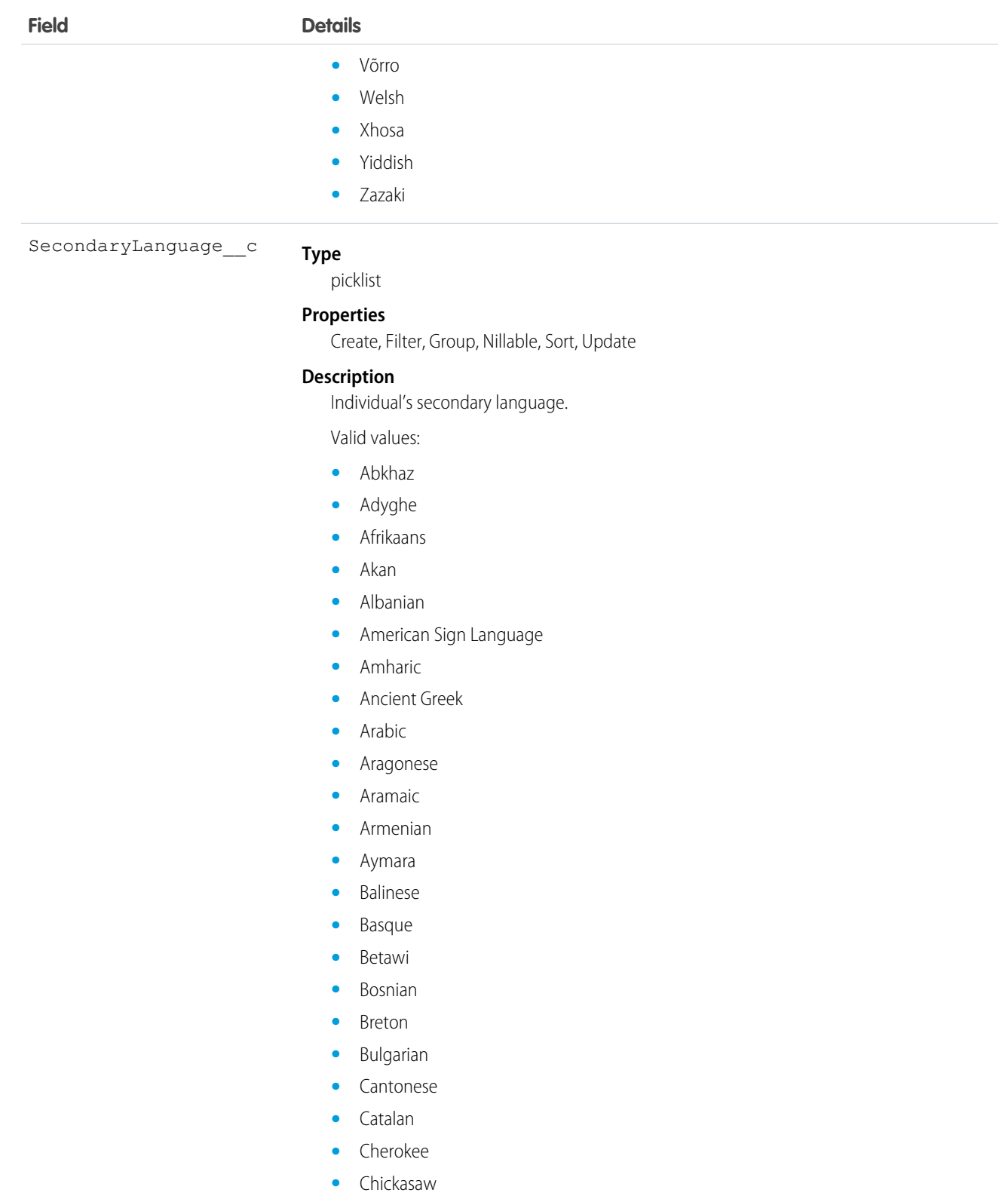

- **•** Chinese
- **•** Coptic
- **•** Cornish

- **•** Corsican
- **•** Crimean Tatar
- **•** Croatian
- **•** Czech
- **•** Danish
- **•** Dawro
- **•** Dutch
- **•** English
- **•** Esperanto
- **•** Estonian
- **•** Ewe
- **•** Fiji Hindi
- **•** Filipino
- **•** Finnish
- **•** French
- **•** Galician
- **•** Georgian
- **•** German
- **•** Greek, Modern
- **•** Greenlandic
- **•** Haitian Creole
- **•** Hawaiian
- **•** Hebrew
- **•** Hindi
- **•** Hungarian
- **•** Icelandic
- **•** Indonesian
- **•** Interlingua
- **•** Inuktitut
- **•** Irish
- **•** Italian
- **•** Japanese
- **•** Javanese
- **•** Kabardian
- **•** Kalasha
- **•** Kannada
- **•** Kashubian
- **•** Khmer

- **•** Kinyarwanda
- **•** Korean
- **•** Kurdish/Kurdî
- **•** Ladin
- **•** Latgalian
- **•** Latin
- **•** Lingala
- **•** Livonian
- **•** Lojban
- **•** Low German
- **•** Lower Sorbian
- **•** Macedonian
- **•** Malay
- **•** Malayalam
- **•** Mandarin
- **•** Manx
- **•** Maori
- **•** Mauritian Creole
- **•** Middle Low German
- **•** Min Nan
- **•** Mongolian
- **•** Norwegian
- **•** Oriya
- **•** Pangasinan
- **•** Papiamentu
- **•** Pashto
- **•** Persian
- **•** Pitjantjatjara
- **•** Polish
- **•** Portuguese
- **•** Proto-Slavic
- **•** Quenya
- **•** Rapa Nui
- **•** Romanian
- **•** Russian
- **•** Sanskrit
- **•** Scots
- **•** Scottish Gaelic

- **•** Serbian
- **•** Serbo-Croatian
- **•** Sinhalese
- **•** Slovak
- **•** Slovene
- **•** Spanish
- **•** Swahili
- **•** Swedish
- **•** Tagalog
- **•** Tajik
- **•** Tamil
- **•** Tarantino
- **•** Telugu
- **•** Thai
- **•** Tok Pisin
- **•** Turkish
- **•** Twi
- **•** Ukrainian
- **•** Upper Sorbian
- **•** Urdu
- **•** Uzbek
- **•** Venetian
- **•** Vietnamese
- **•** Vilamovian
- **•** Volapük
- **•** Võrro
- **•** Welsh
- **•** Xhosa
- **•** Yiddish
- **•** Zazaki

SourceSystemId\_\_c

#### **Type**

string

#### **Properties**

Create, Filter, Group, idLookup, Nillable, Sort, Unique, Update

#### **Description**

The ID of an external record. This field can't be encrypted.

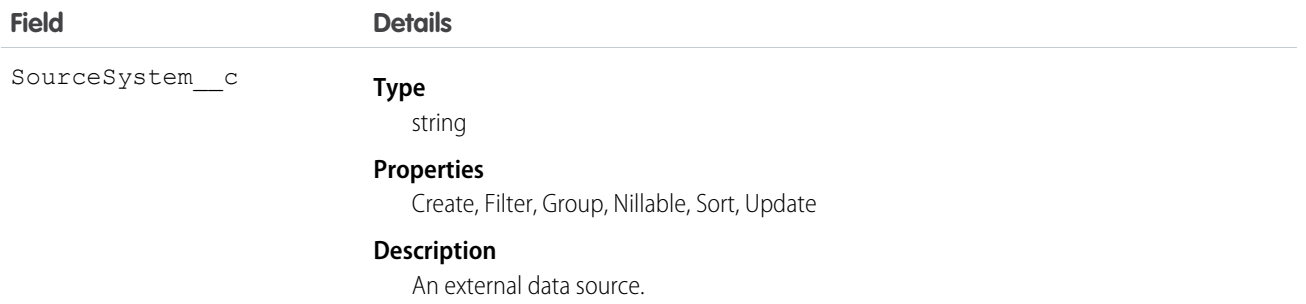

### <span id="page-22-0"></span>Lead Custom Fields

Custom fields extend the standard Lead object for use in Health Cloud to represent information about an incoming patient.

### Supported Calls

create()delete(),describeLayout(),getDeleted(),getUpdated(),merge()query(),retrieve(), search(), undelete(), update(), upsert(),

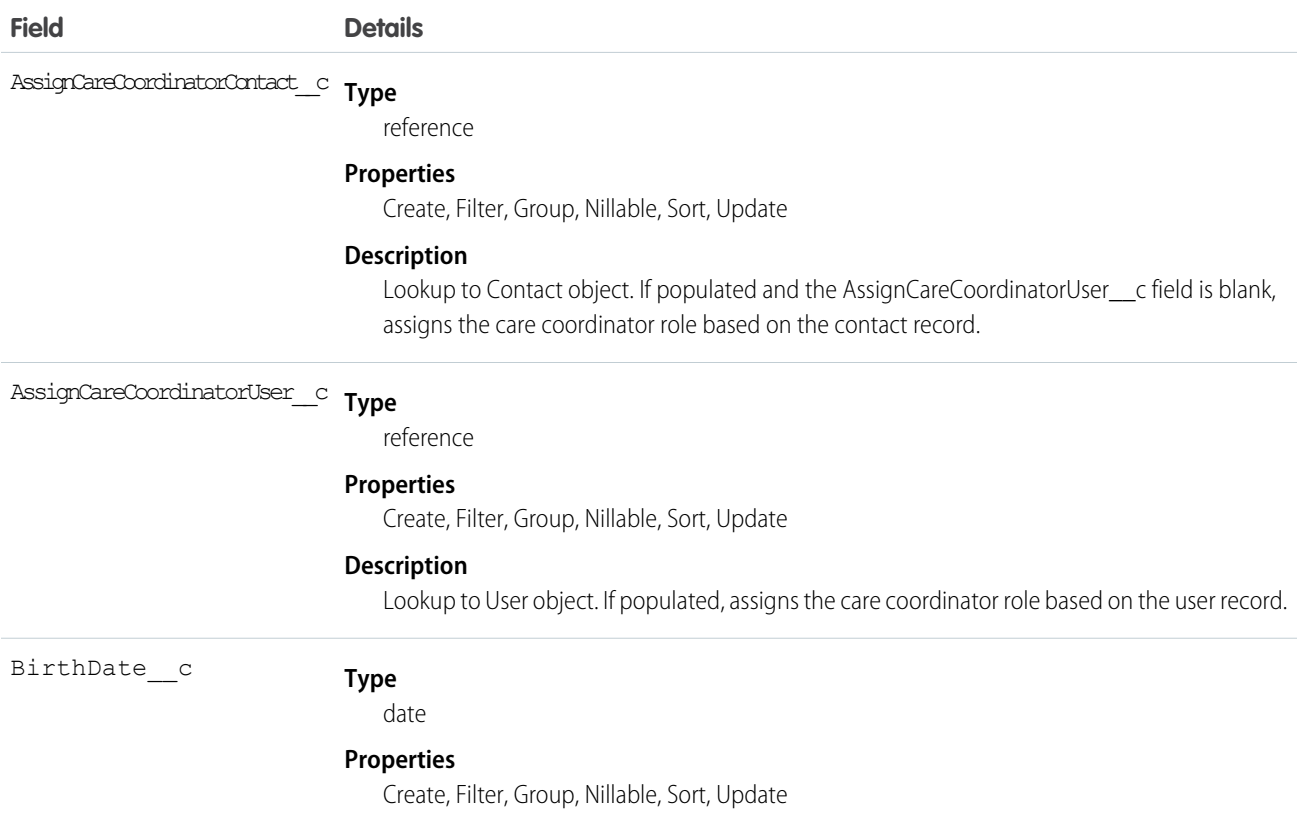

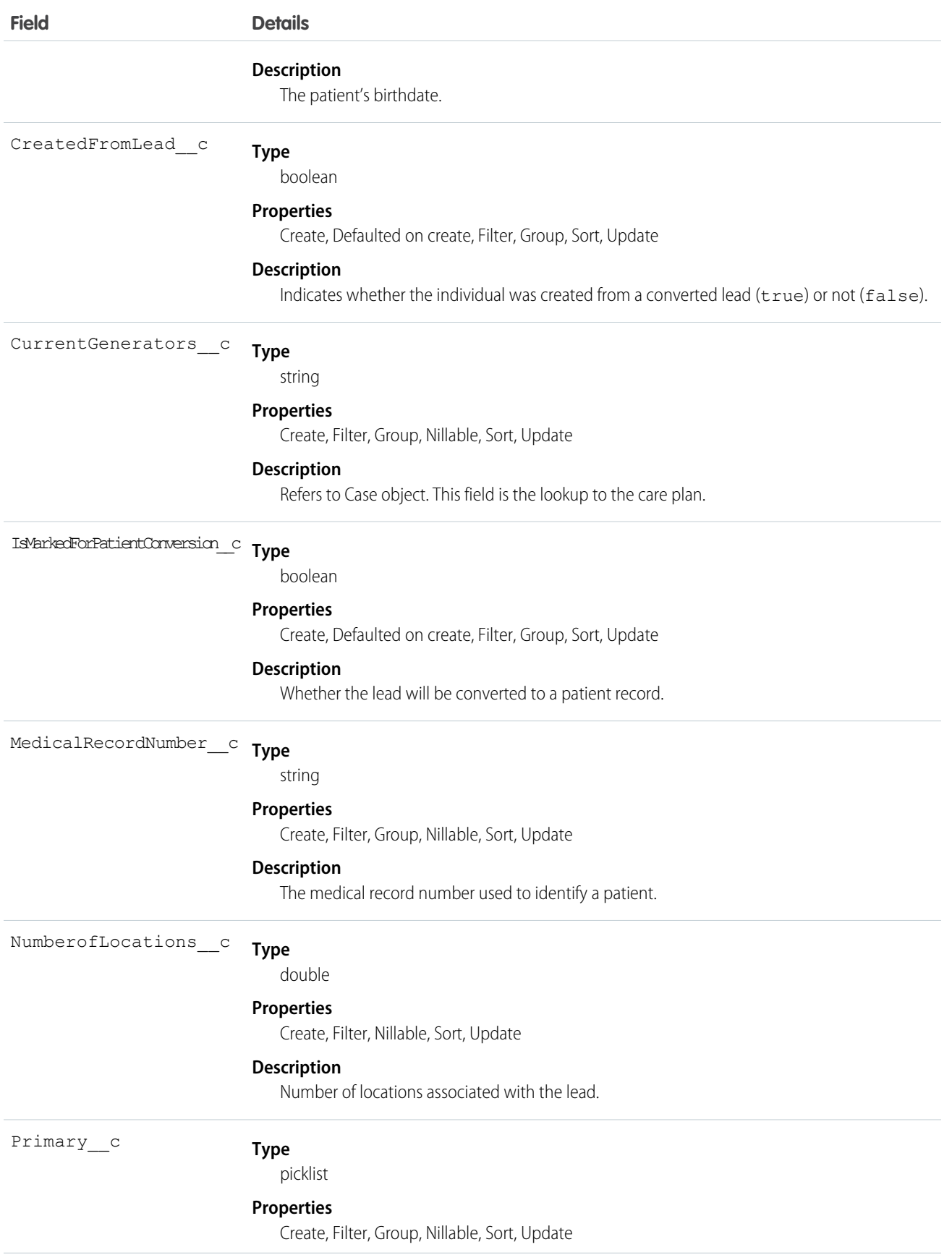

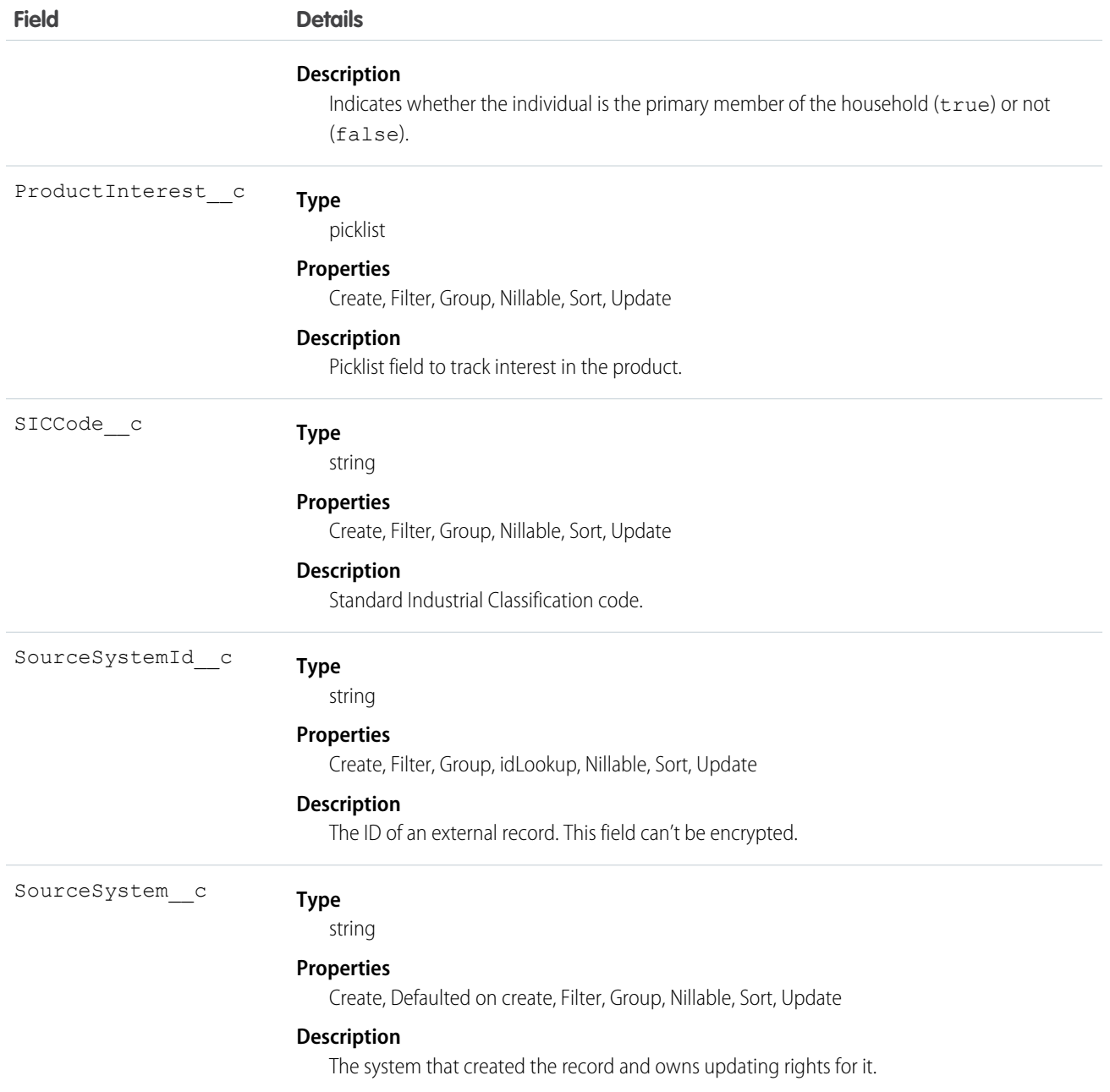

### <span id="page-24-0"></span>Task Custom Fields

Custom fields extend the standard Task object for use in Health Cloud to represent information about an individual.

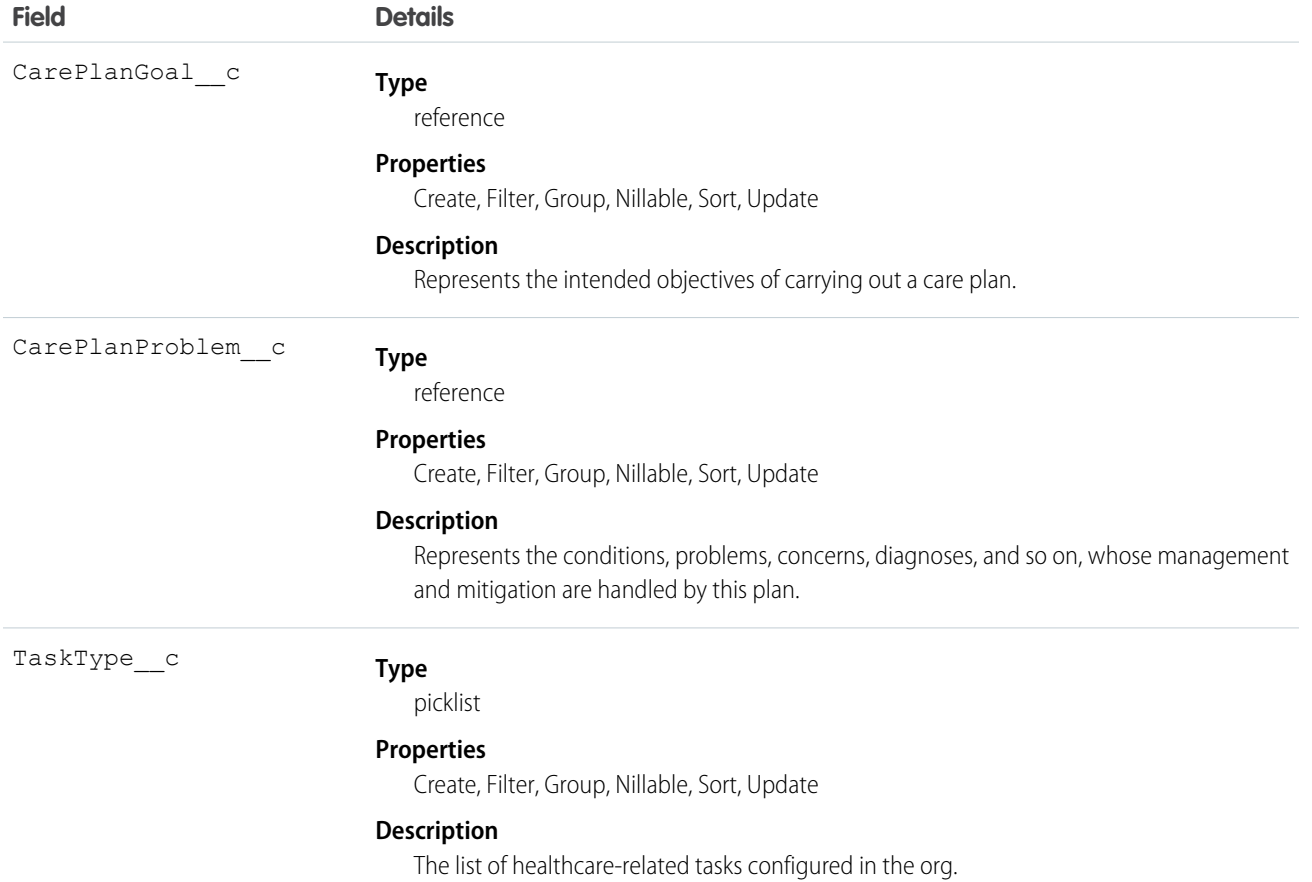

### <span id="page-26-0"></span>ELECTRONIC HEALTH RECORD CUSTOM OBJECTS

### <span id="page-26-1"></span>EhrAllergyIntolerance\_\_c

Represents information about the patient's susceptibility to an adverse reaction upon exposure to a specified substance.

### Supported Calls

create(), delete(), describeLayout(), describeSObjects(), getDeleted(), getUpdated(), query(), retrieve(), search(), undelete(), update(), upsert()

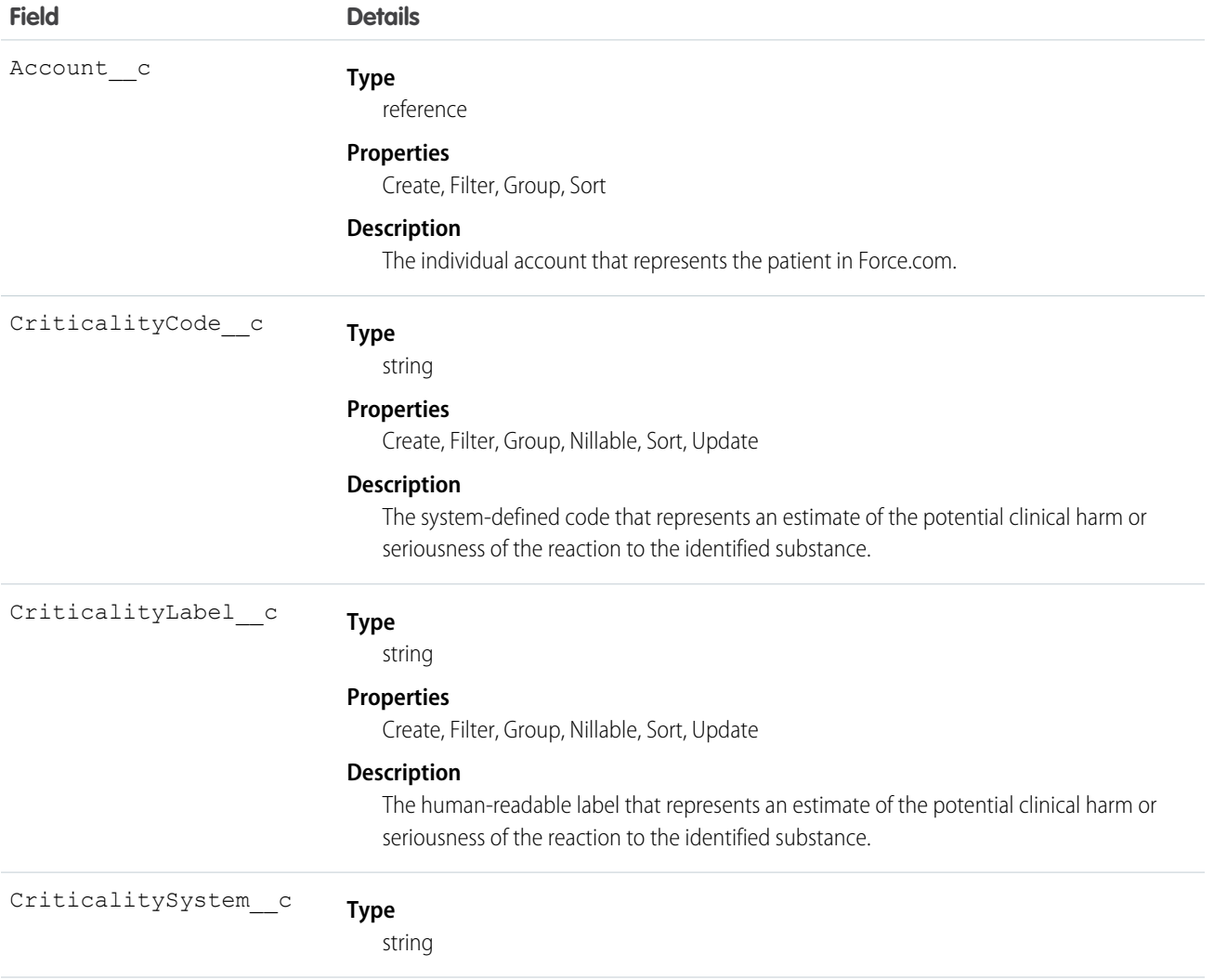

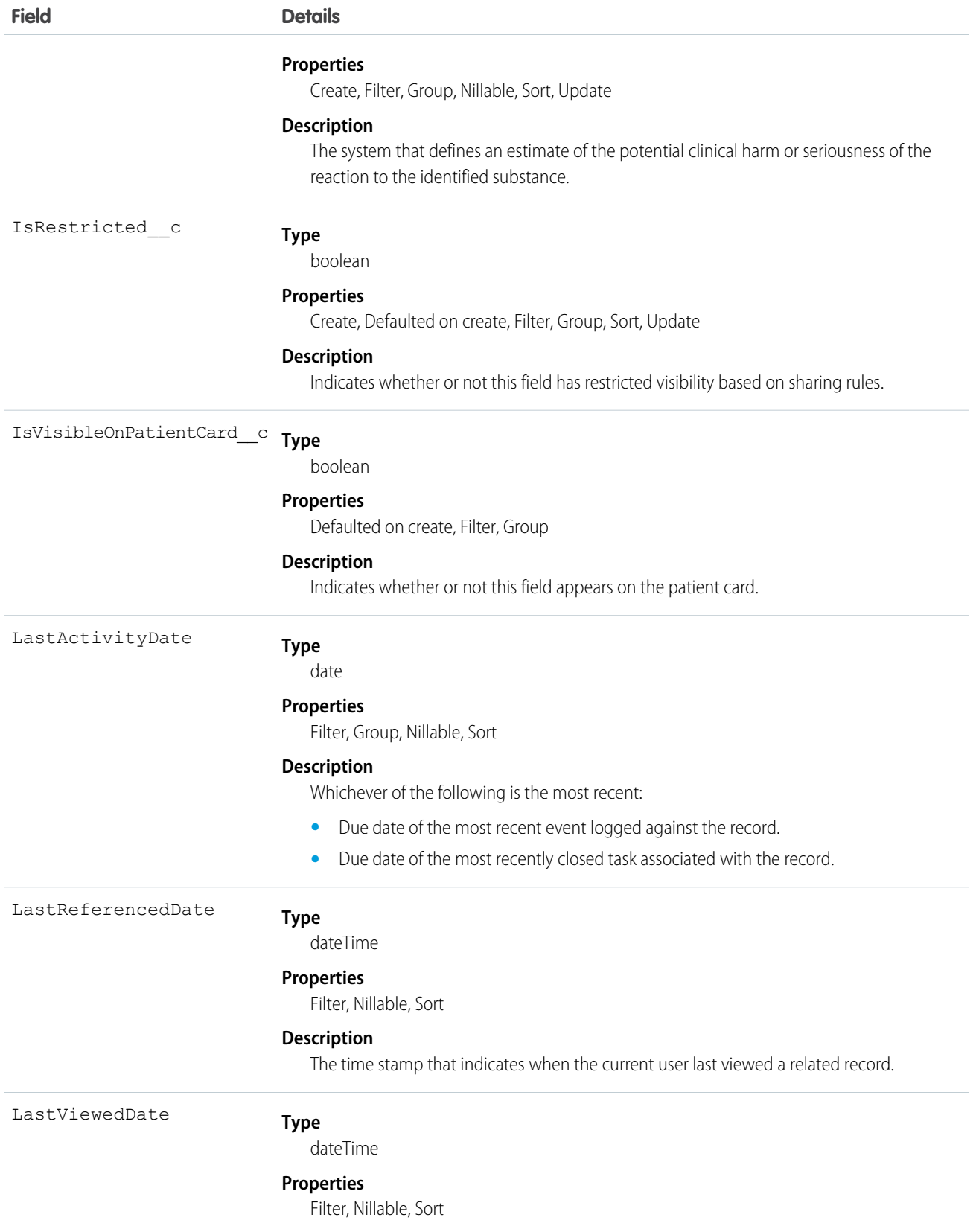

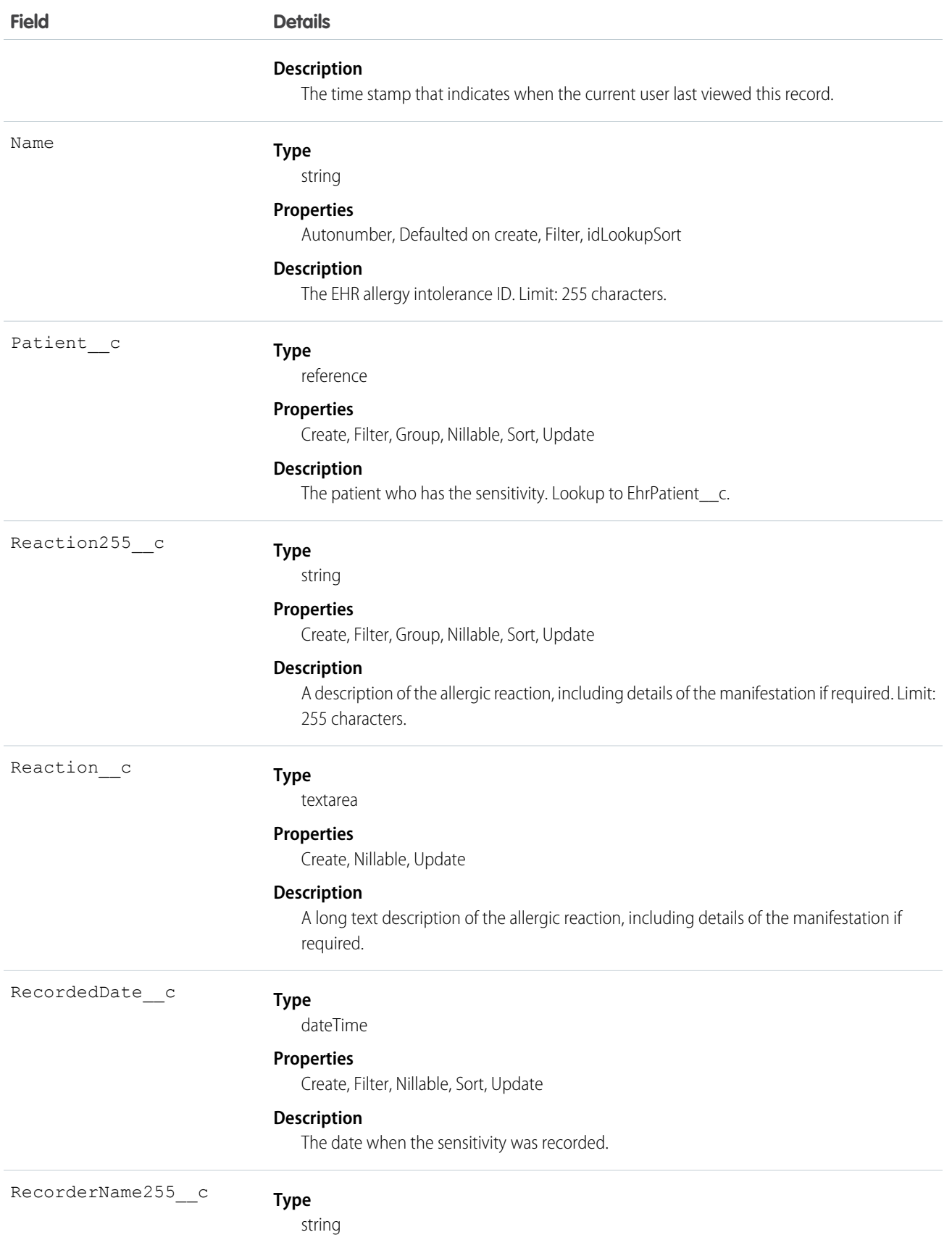

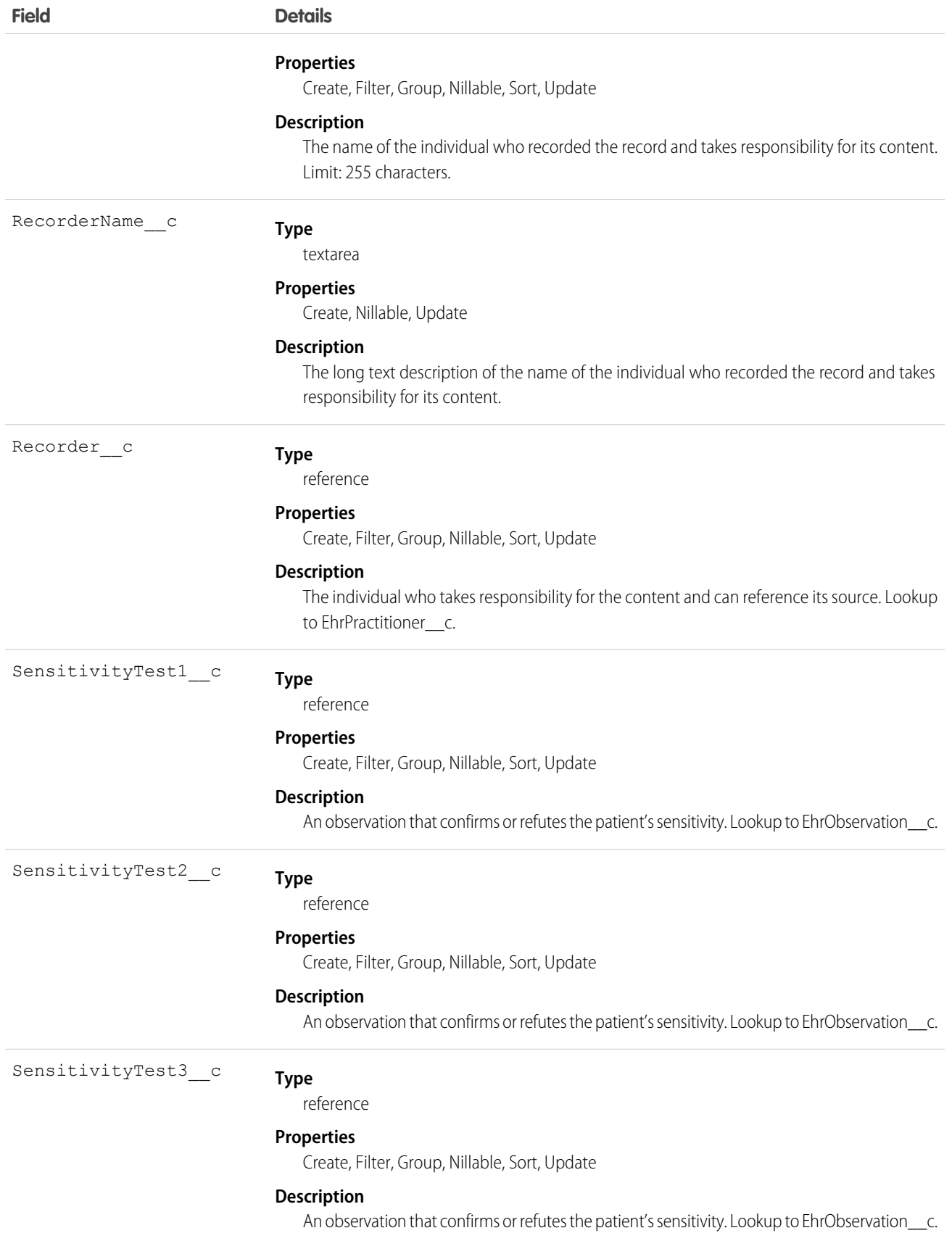

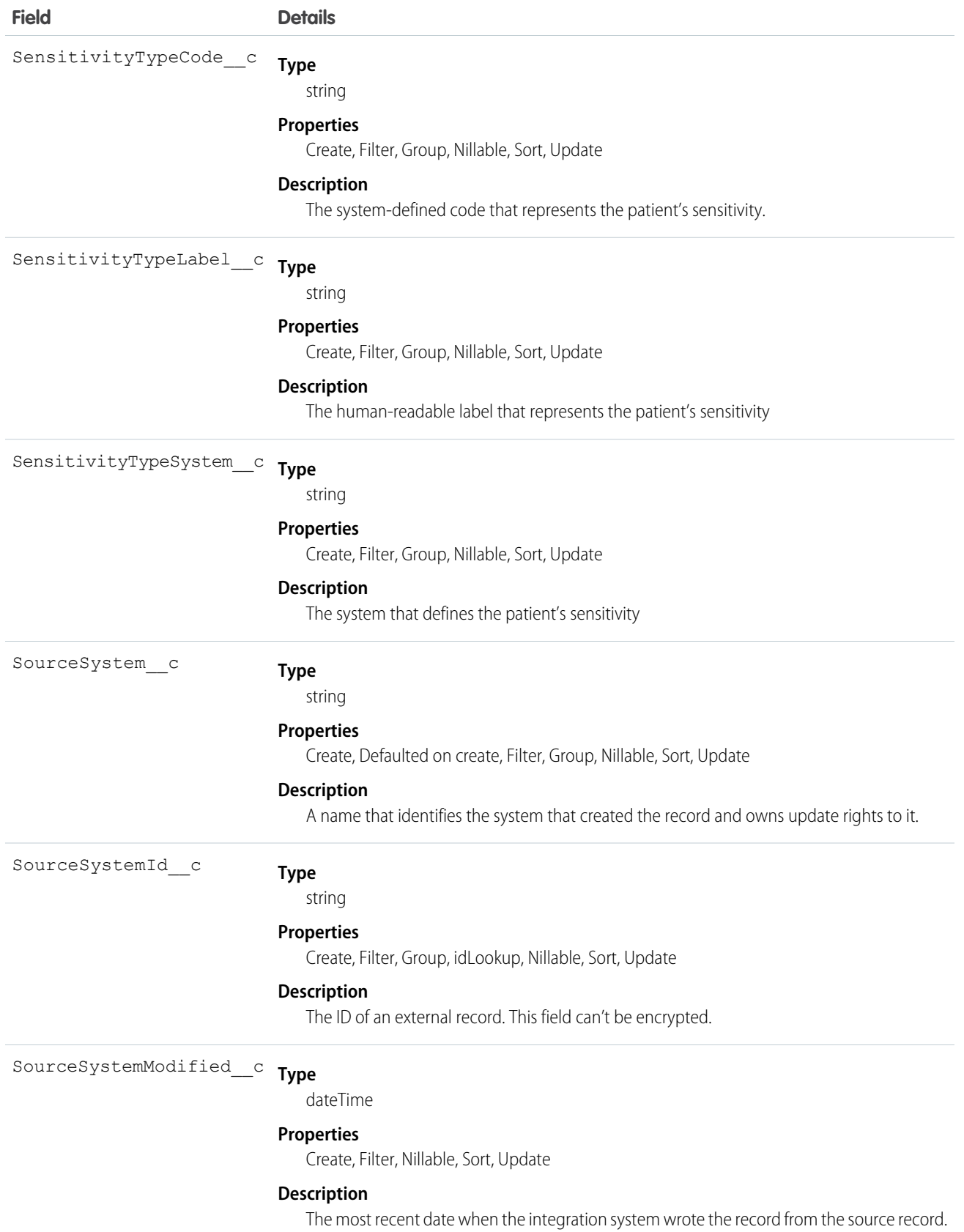

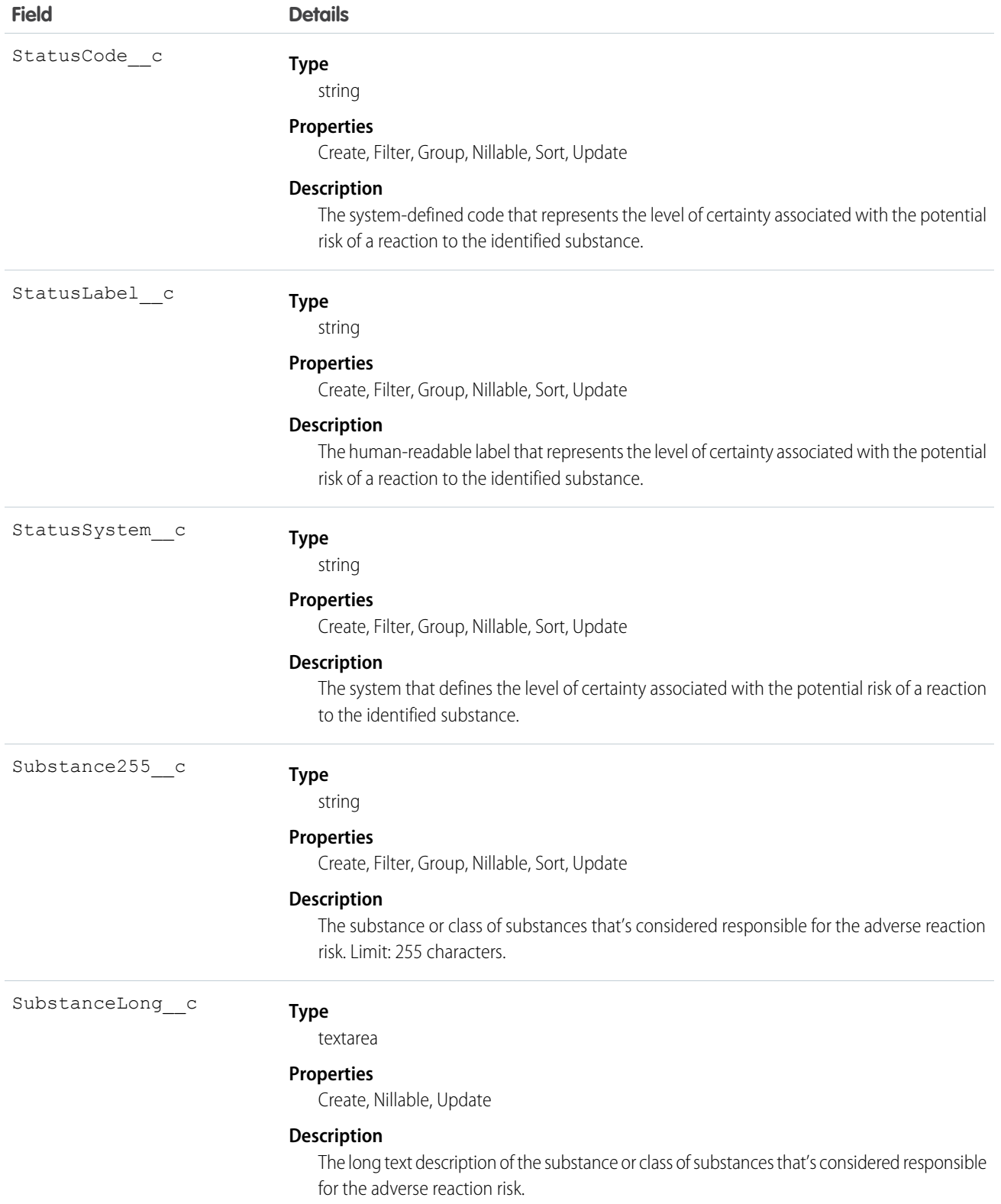

### <span id="page-32-0"></span>EhrCarePlan\_\_c

Represents how one or more practitioners intend to deliver care for a particular patient for a period of time, possibly limited to care for a specific condition or set of conditions.

### Supported Calls

create(), delete(), describeLayout(), describeSObjects(), getDeleted(), getUpdated(), query(), retrieve(), search(), undelete(), update(), upsert()

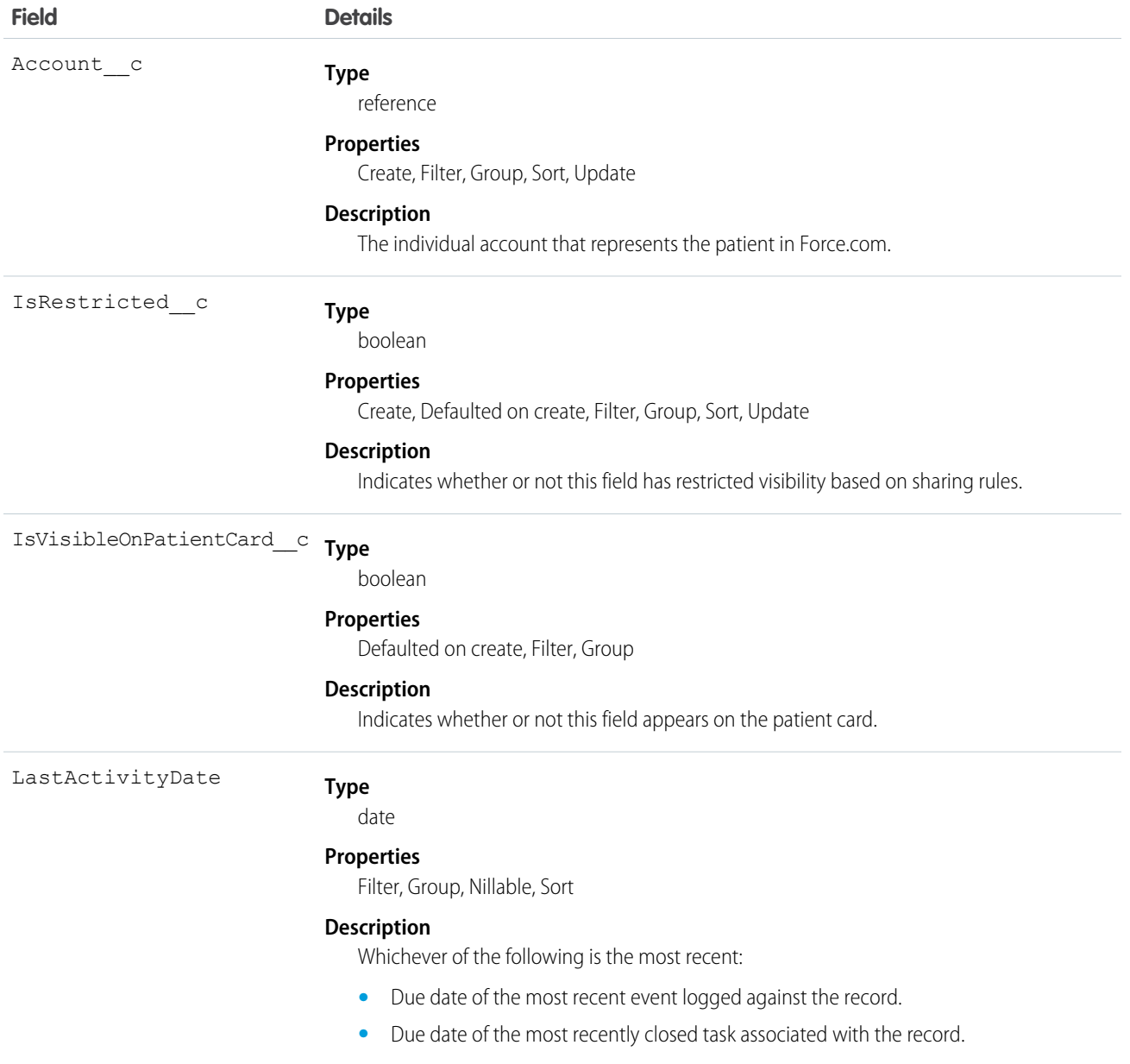

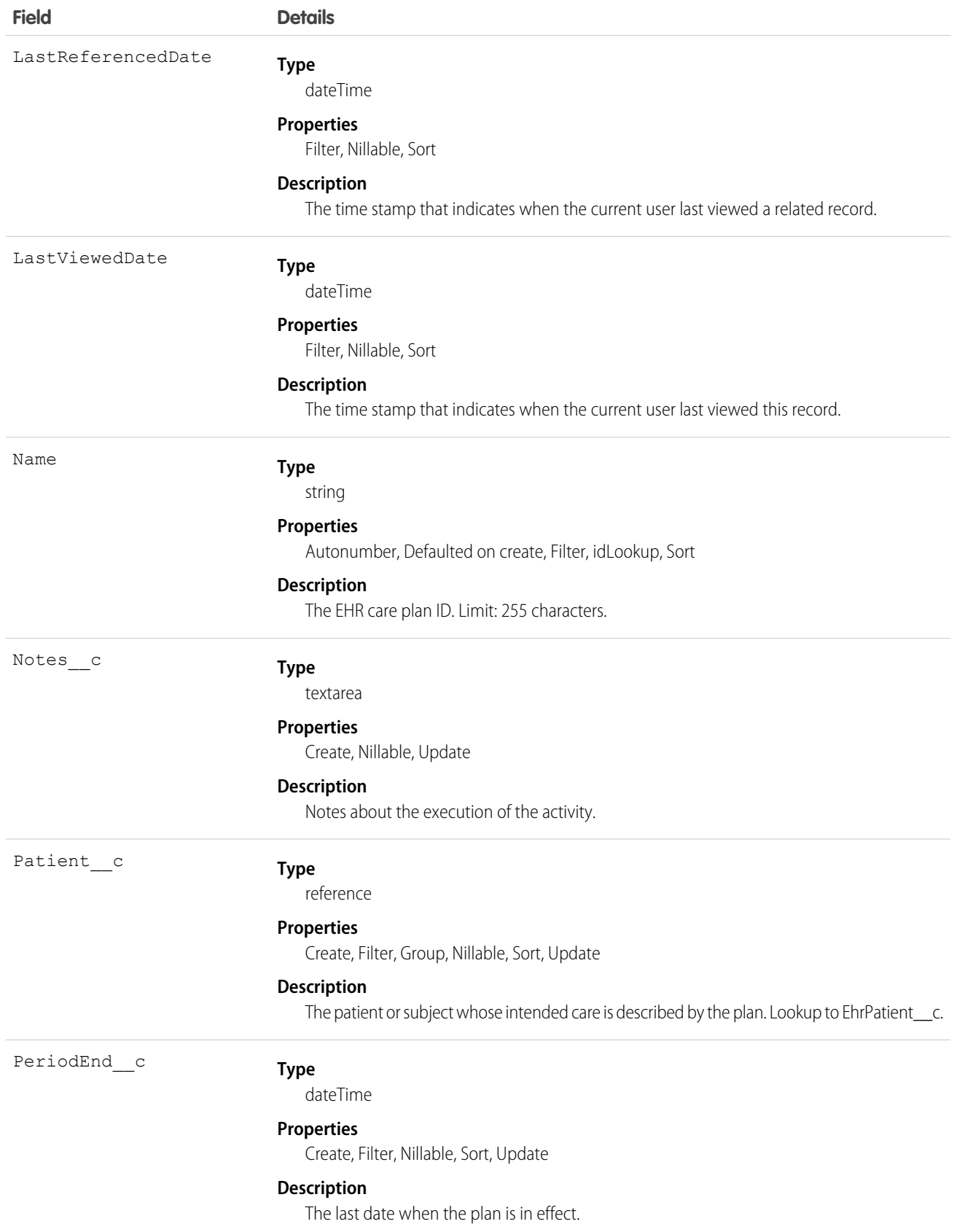

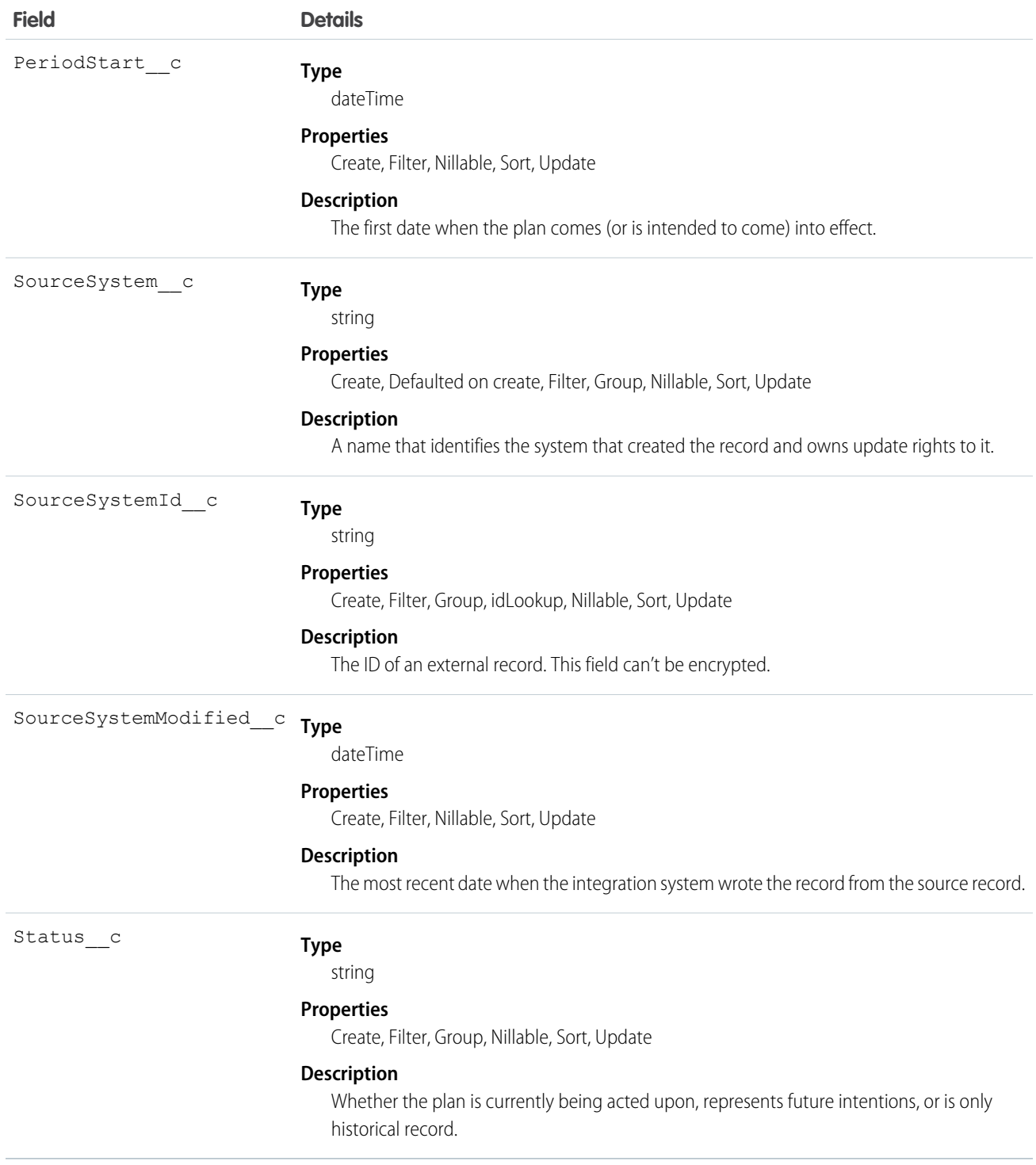

### Usage

This resource captures basic details about who's involved in the care plan and what actions are intended without dealing in discrete data about dependencies and timing relationships.

### <span id="page-35-0"></span>EhrCarePlanActivity\_\_c

Represents a planned action to occur as part of a care plan. Examples include a medication to be used, lab tests to perform, and education.

### Supported Calls

create(), delete(), describeLayout(), describeSObjects(), getDeleted(), getUpdated(), query(), retrieve(), search(), undelete(), update(), upsert()

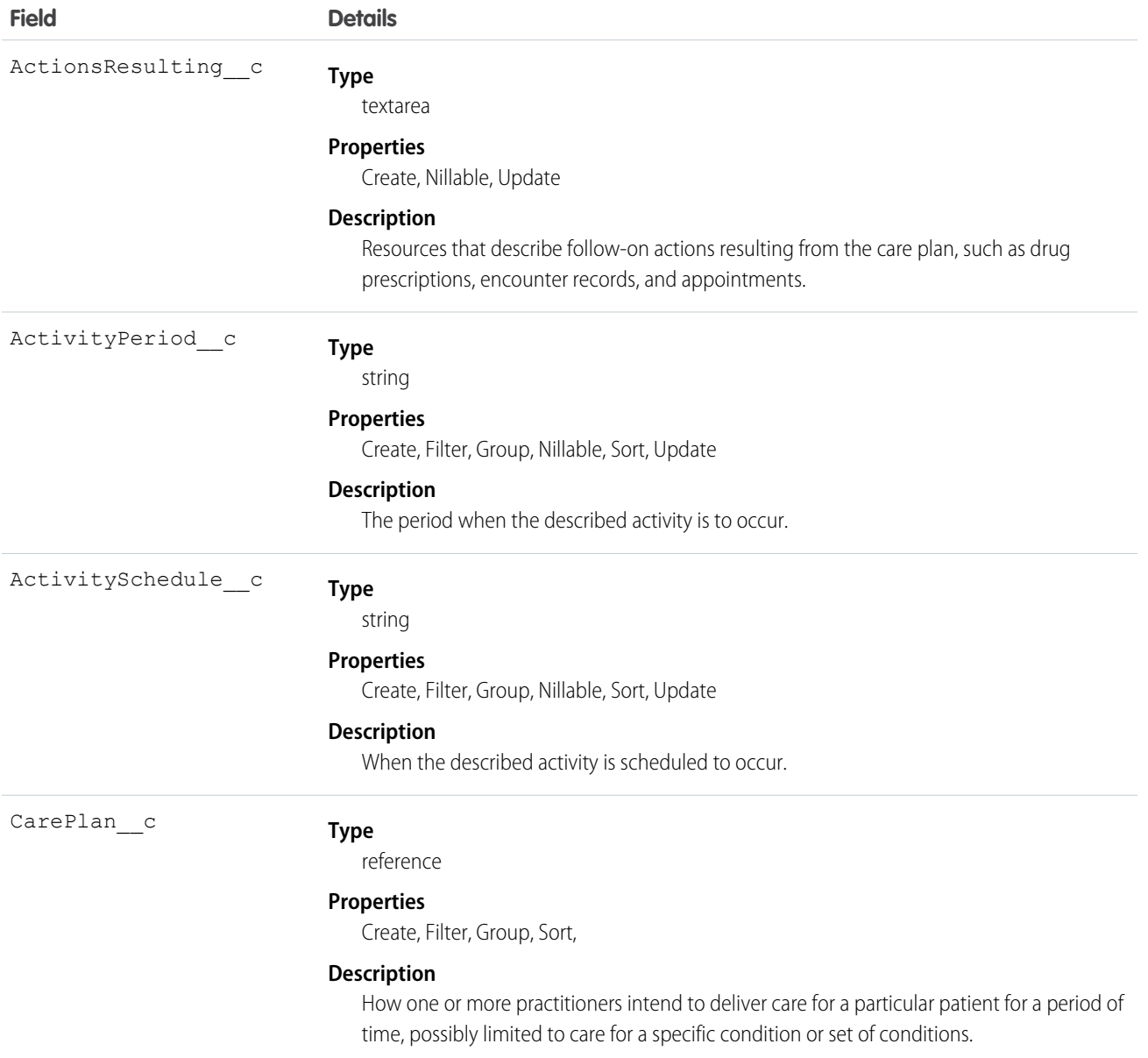
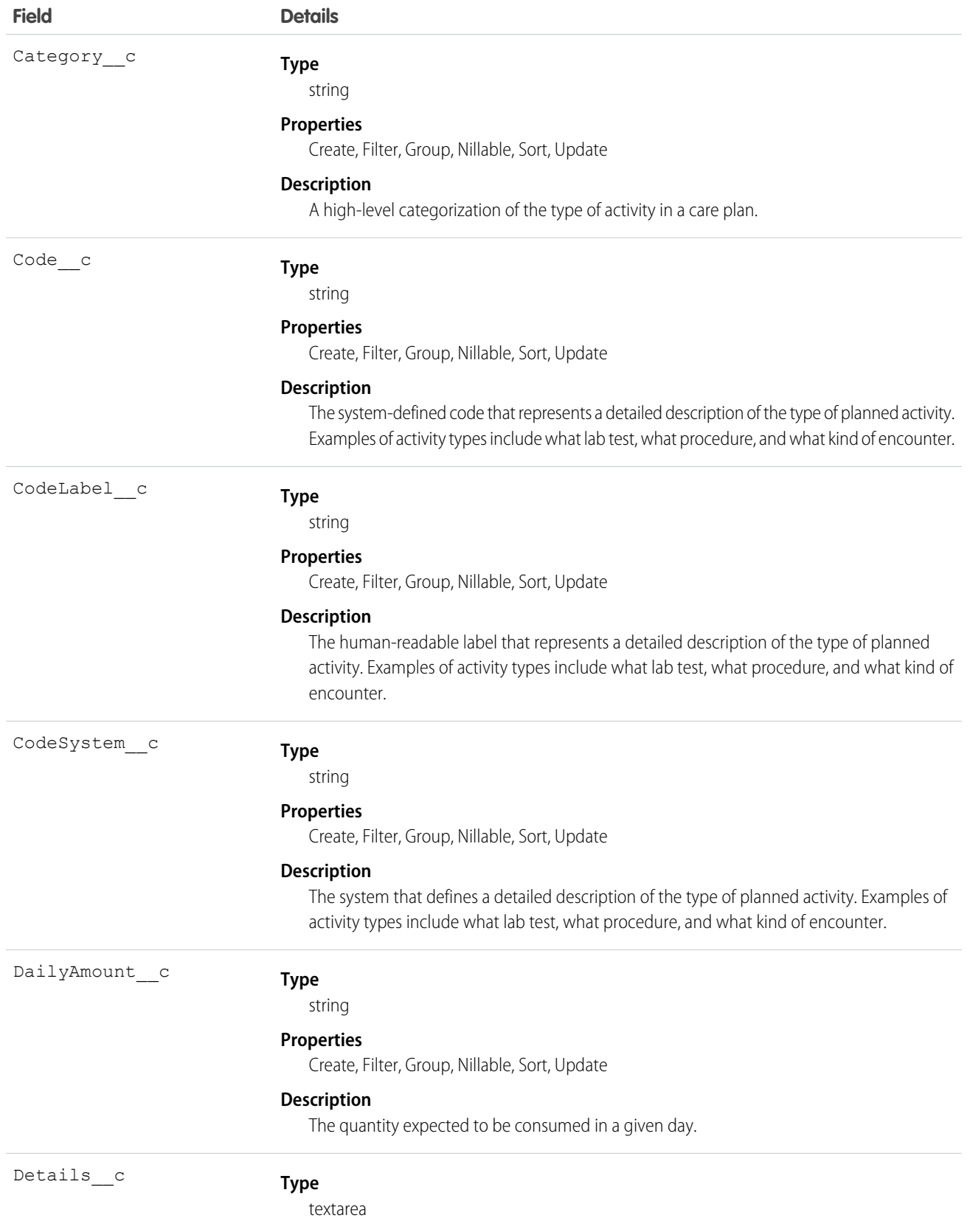

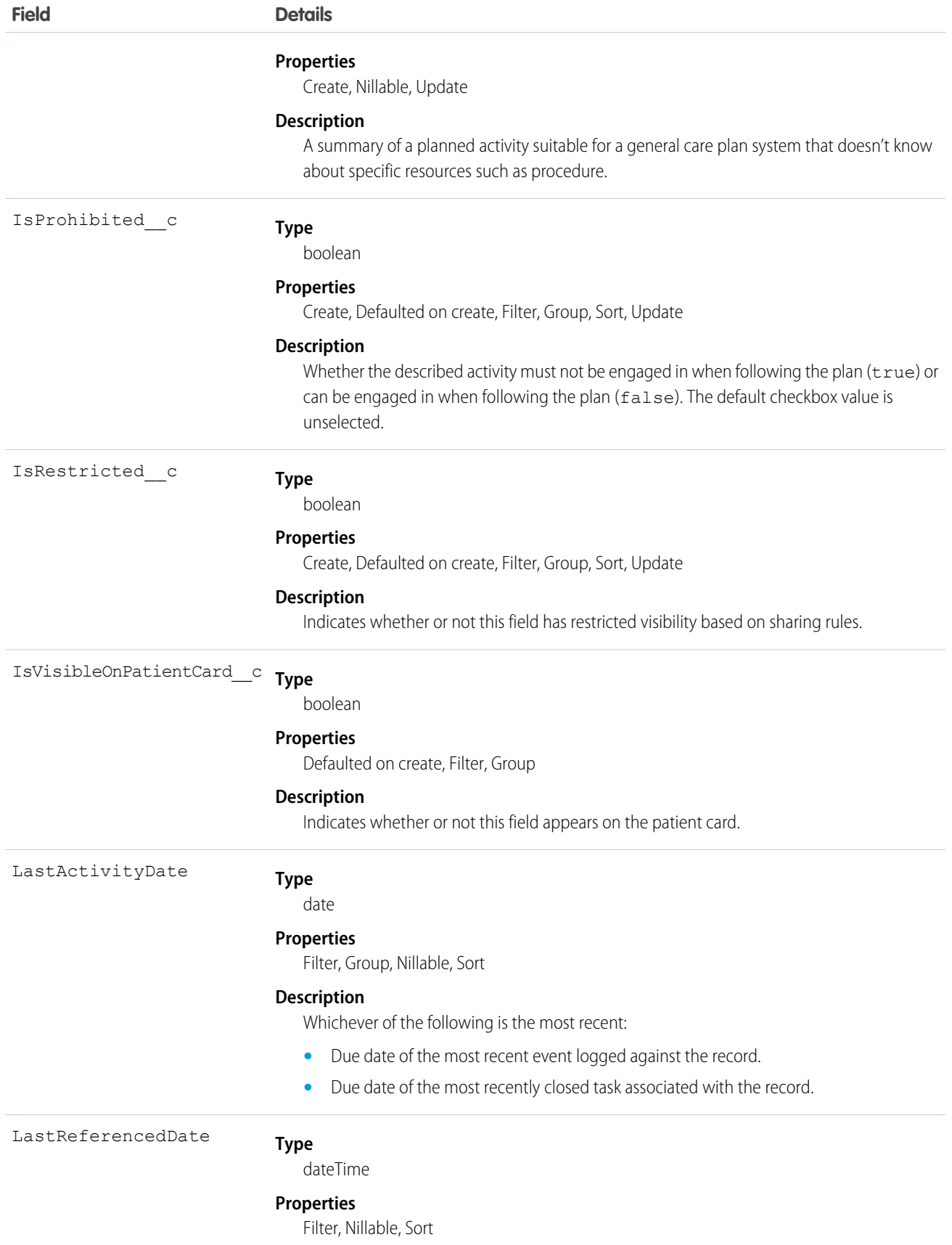

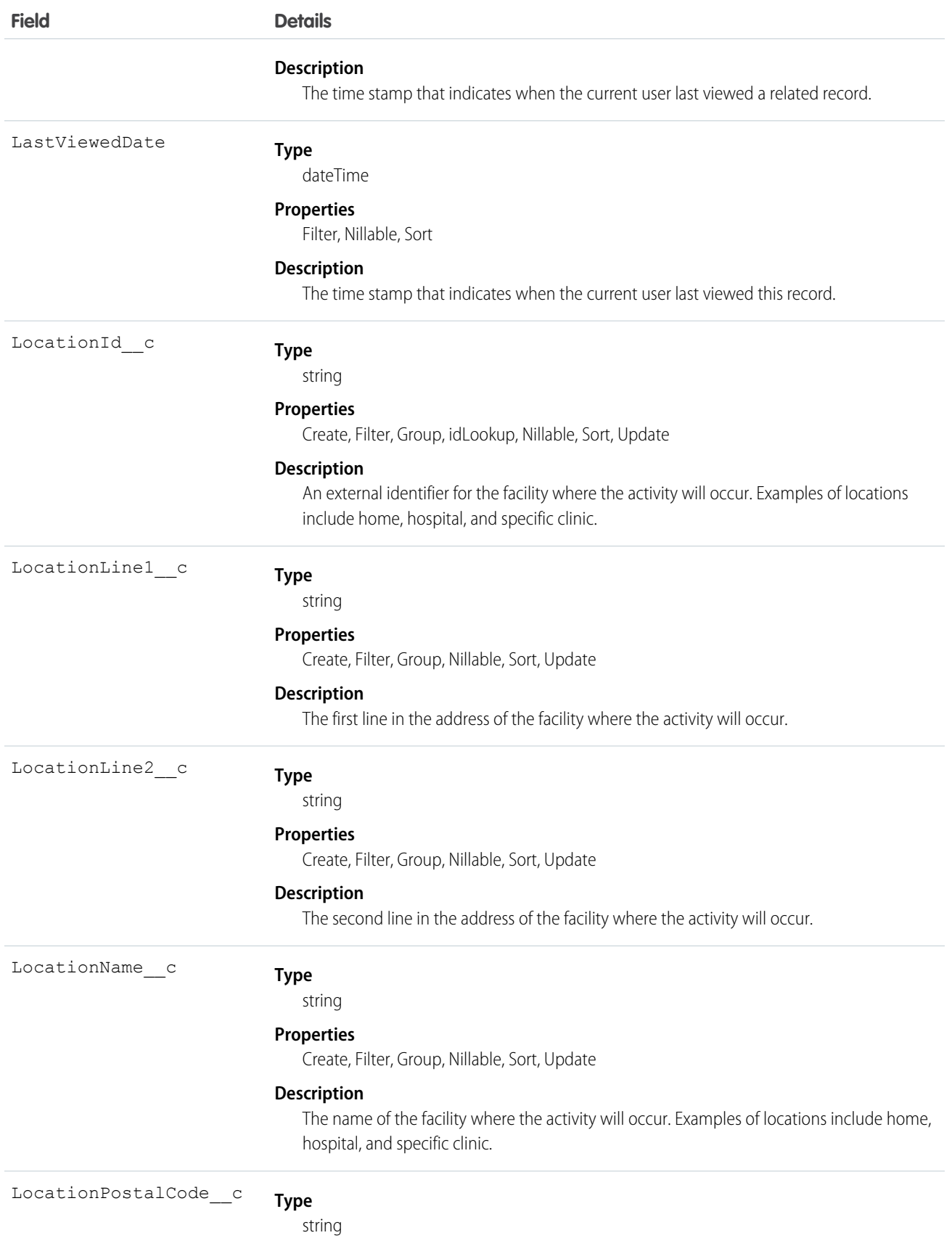

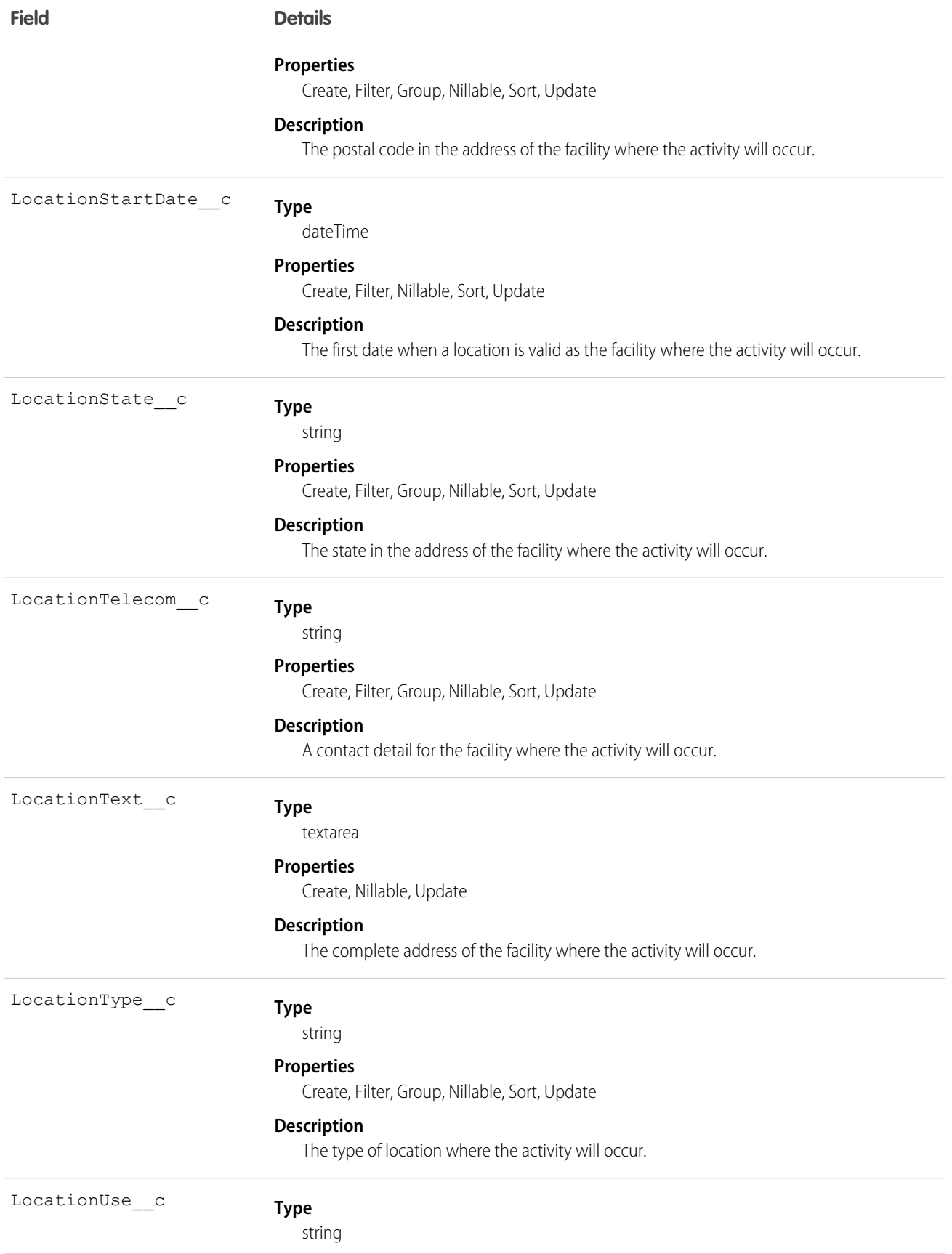

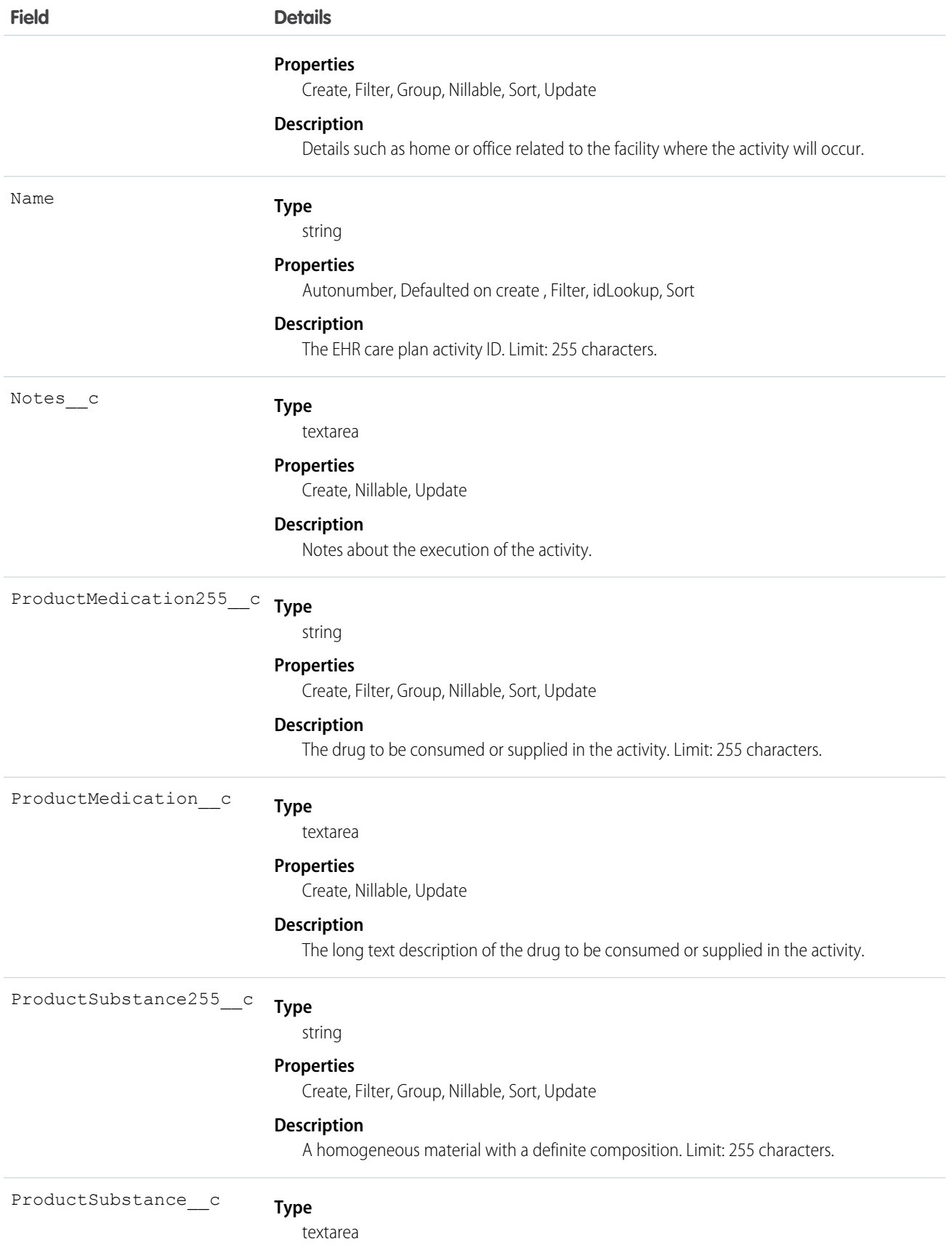

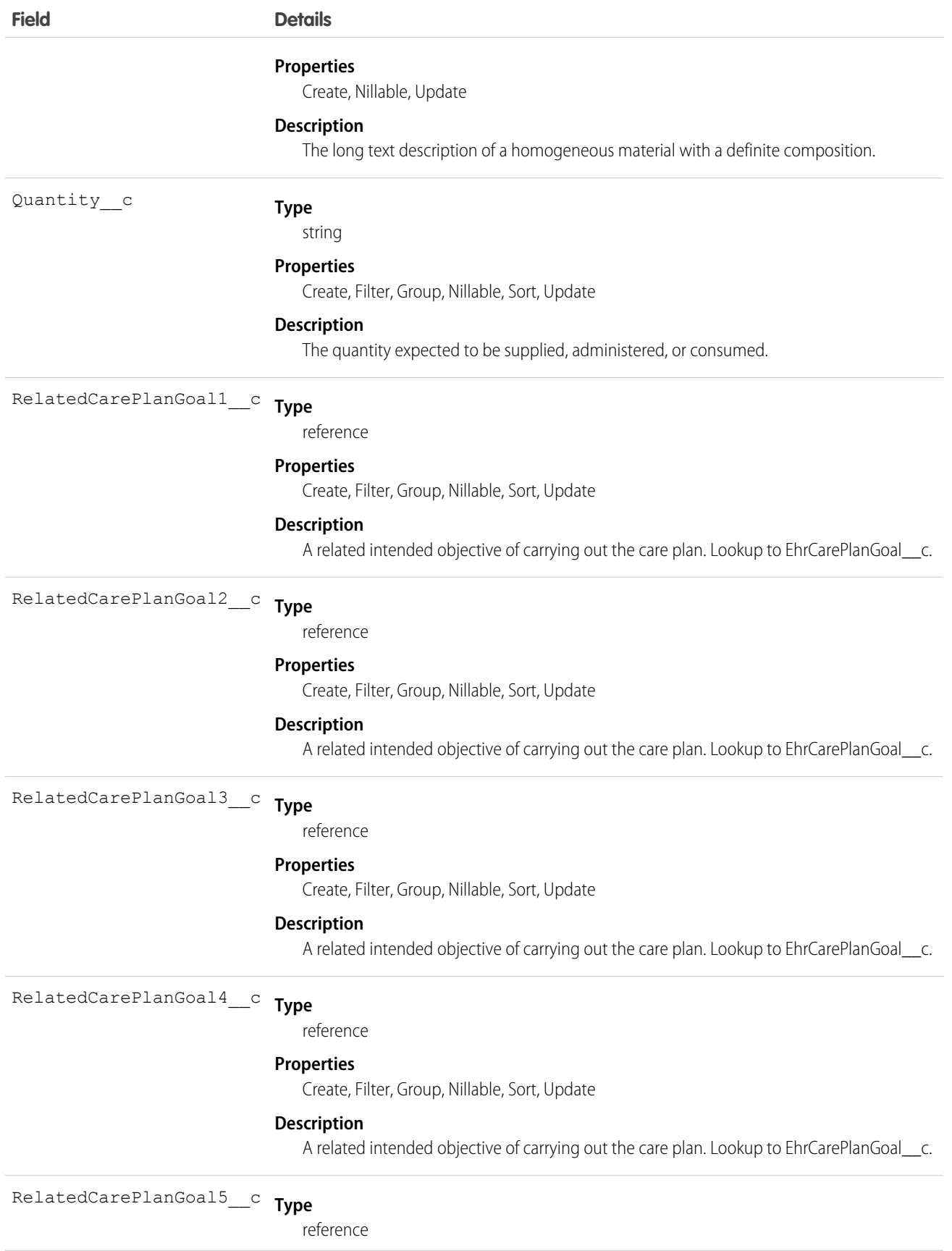

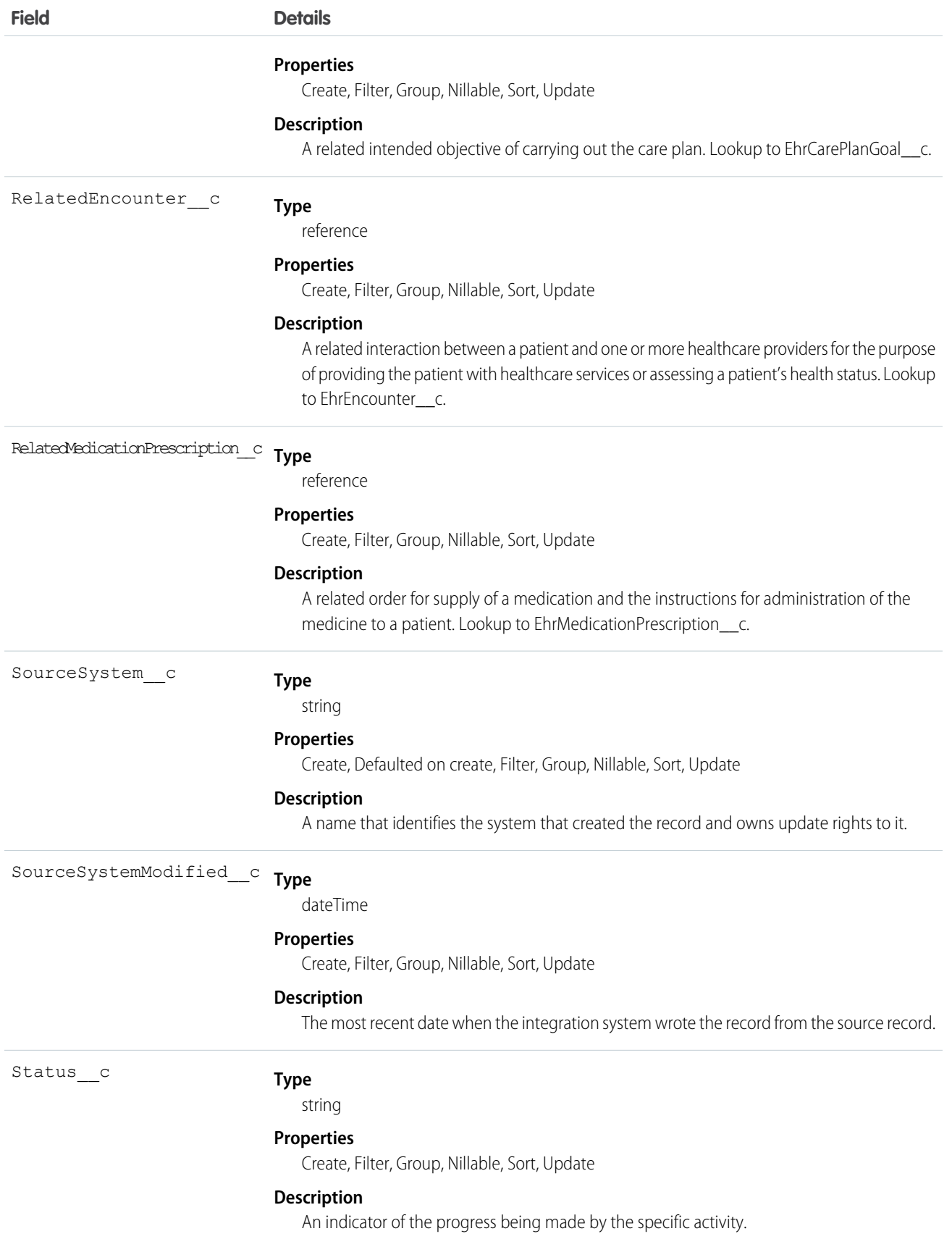

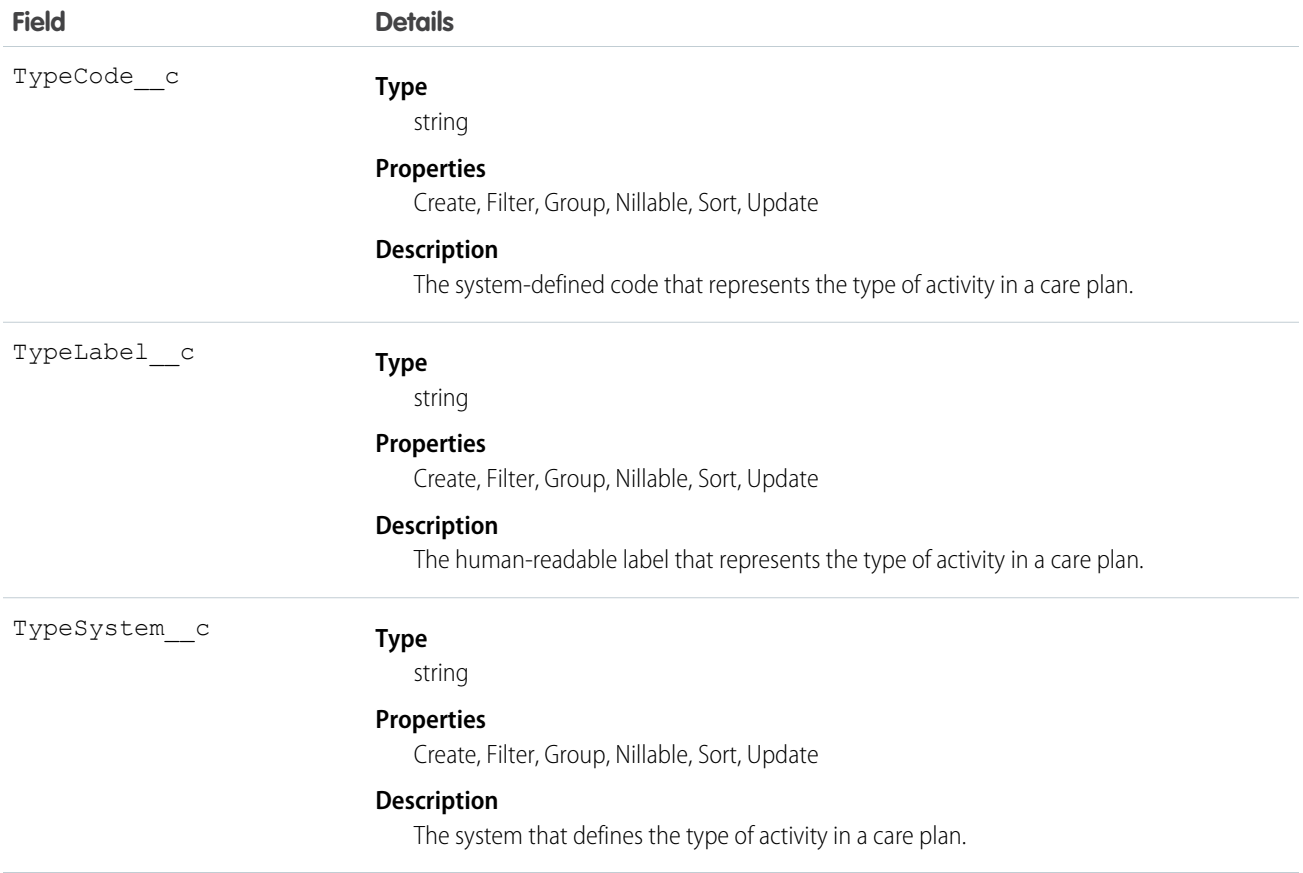

# EhrCarePlanConcern\_\_c

Represents the conditions, problems, concerns, diagnoses, and so on, whose management and mitigation are handled by this plan.

# Supported Calls

```
create(), delete(), describeLayout(), describeSObjects(), getDeleted(), getUpdated(), query(),
retrieve(), undelete(), update(), upsert()
```
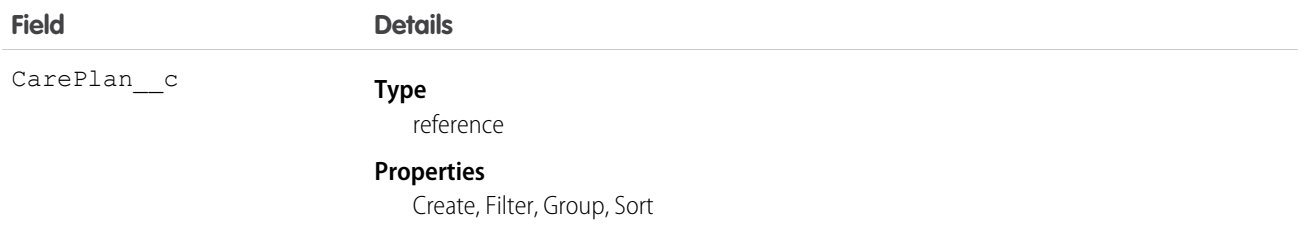

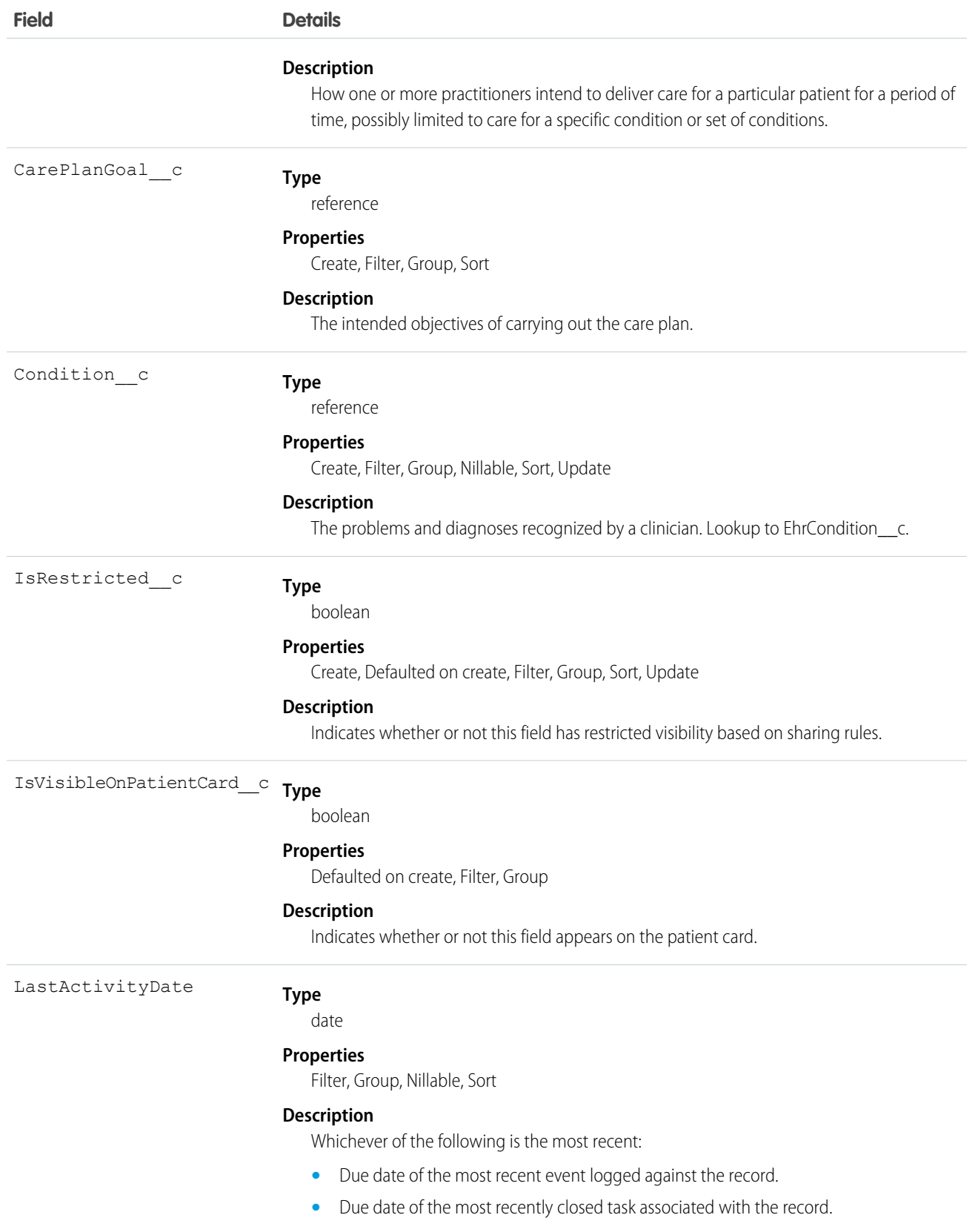

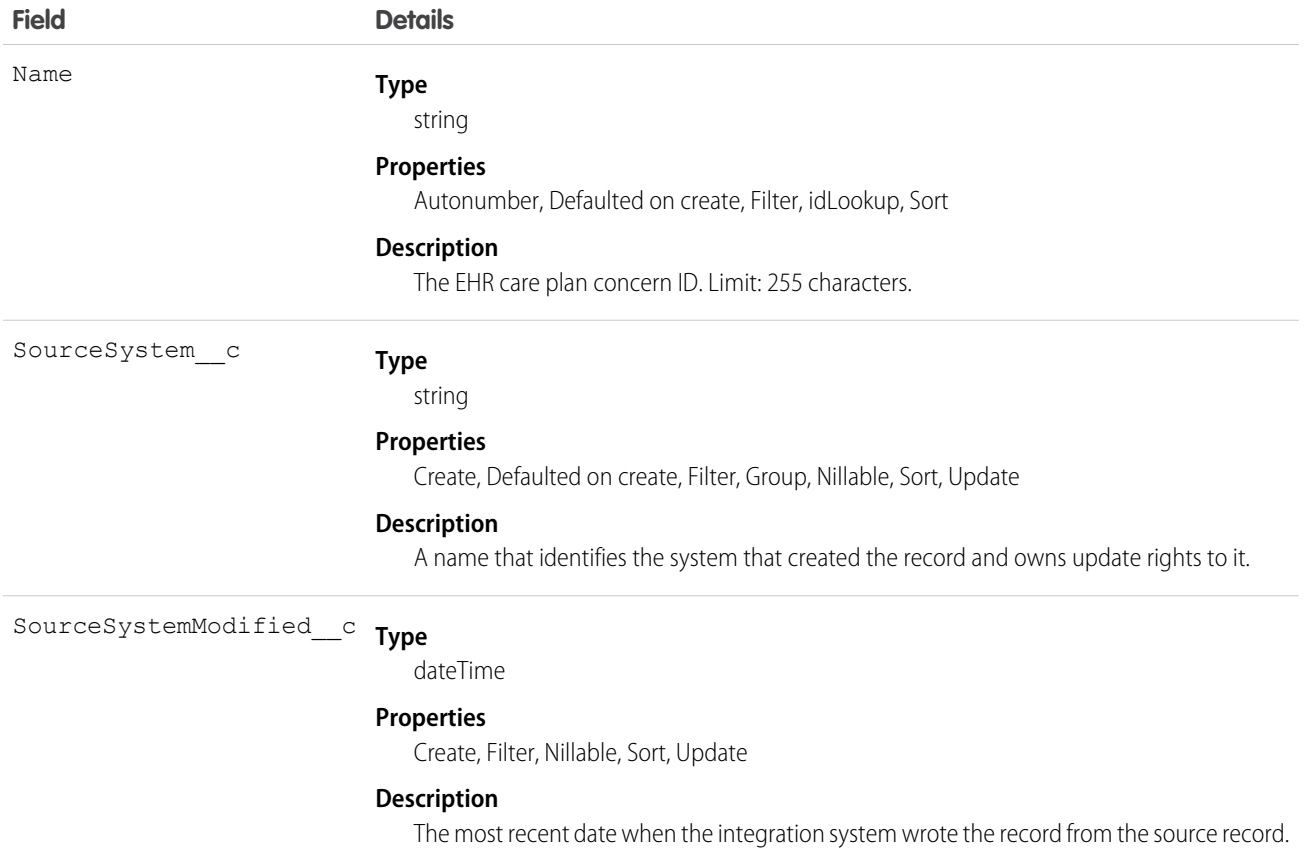

# EhrCarePlanGoal\_\_c

Represents the intended objectives of carrying out the care plan.

# Supported Calls

```
create(), delete(), describeLayout(), describeSObjects(), getDeleted(), getUpdated(), query(),
retrieve(), search(), undelete(), update(), upsert()
```
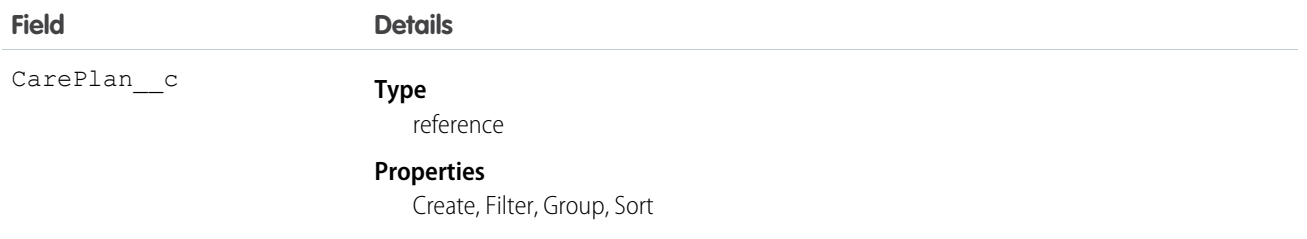

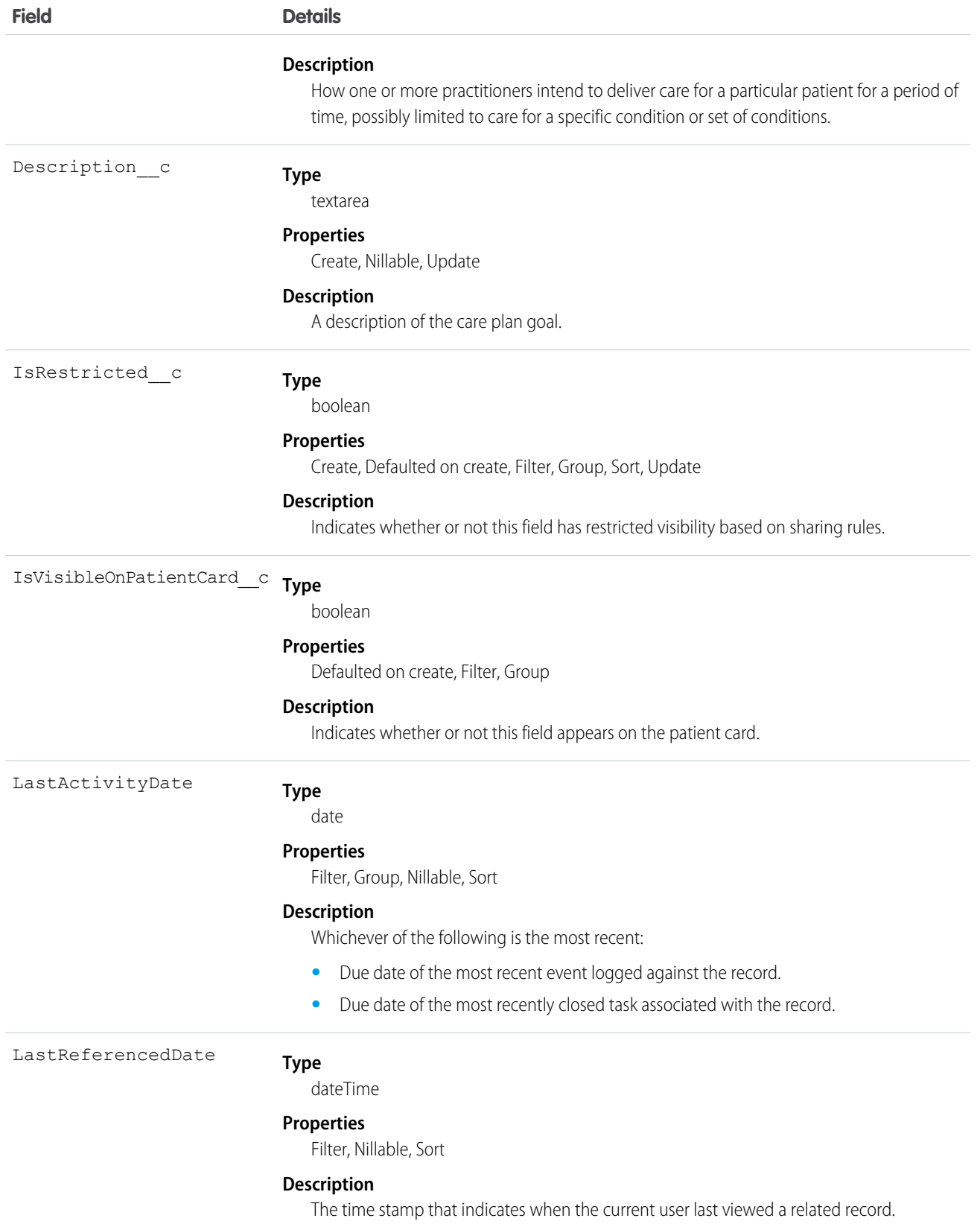

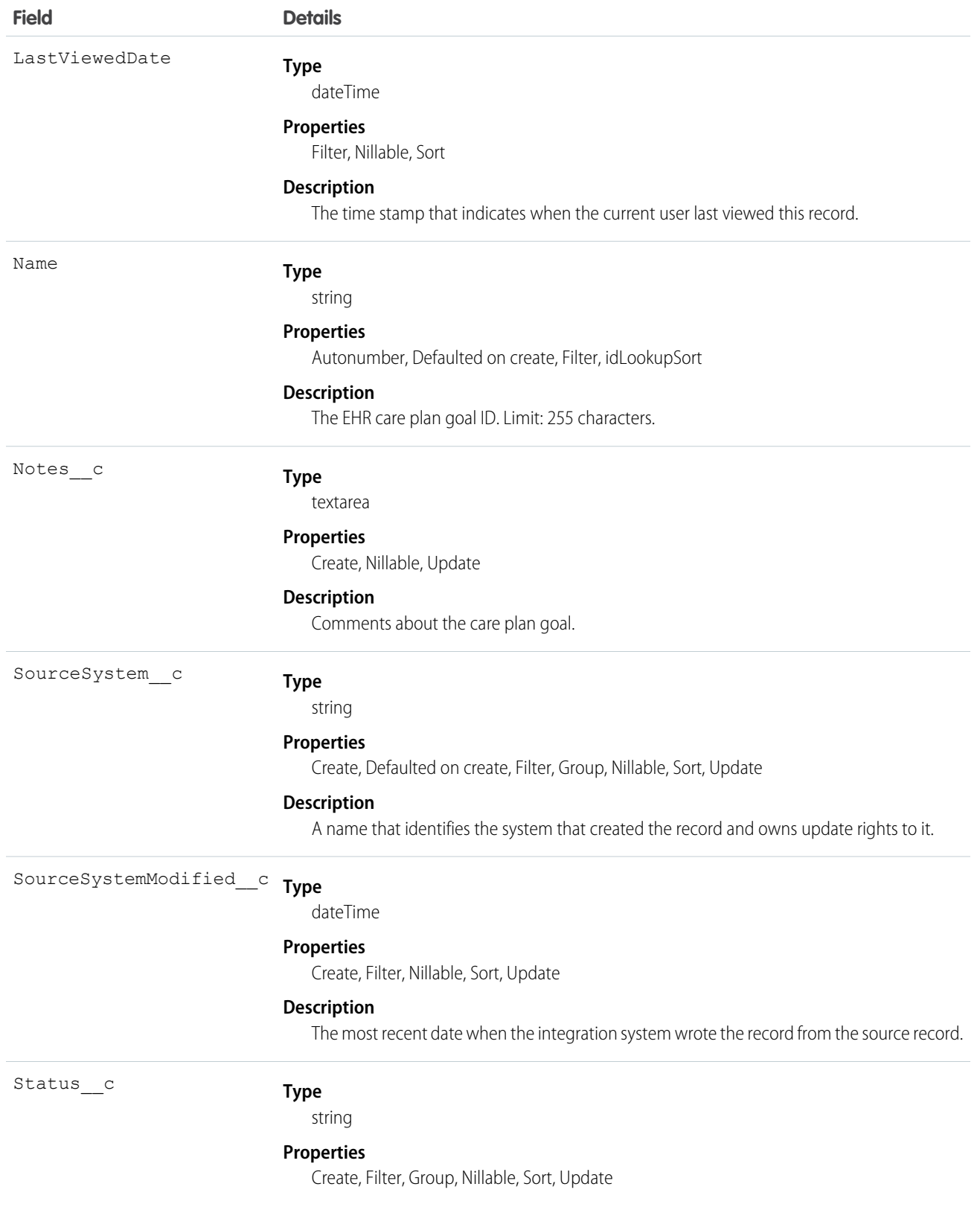

**Field Details**

#### **Description**

Whether the plan is currently being acted upon, represents future intentions, or is only historical record.

# EhrCarePlanParticipant\_\_c

Represents people and organizations who are expected to be involved in the care envisioned by a care plan.

# Supported Calls

create(), delete(), describeLayout(), describeSObjects(), getDeleted(), getUpdated(), query(), retrieve(), search(), undelete(), update(), upsert()

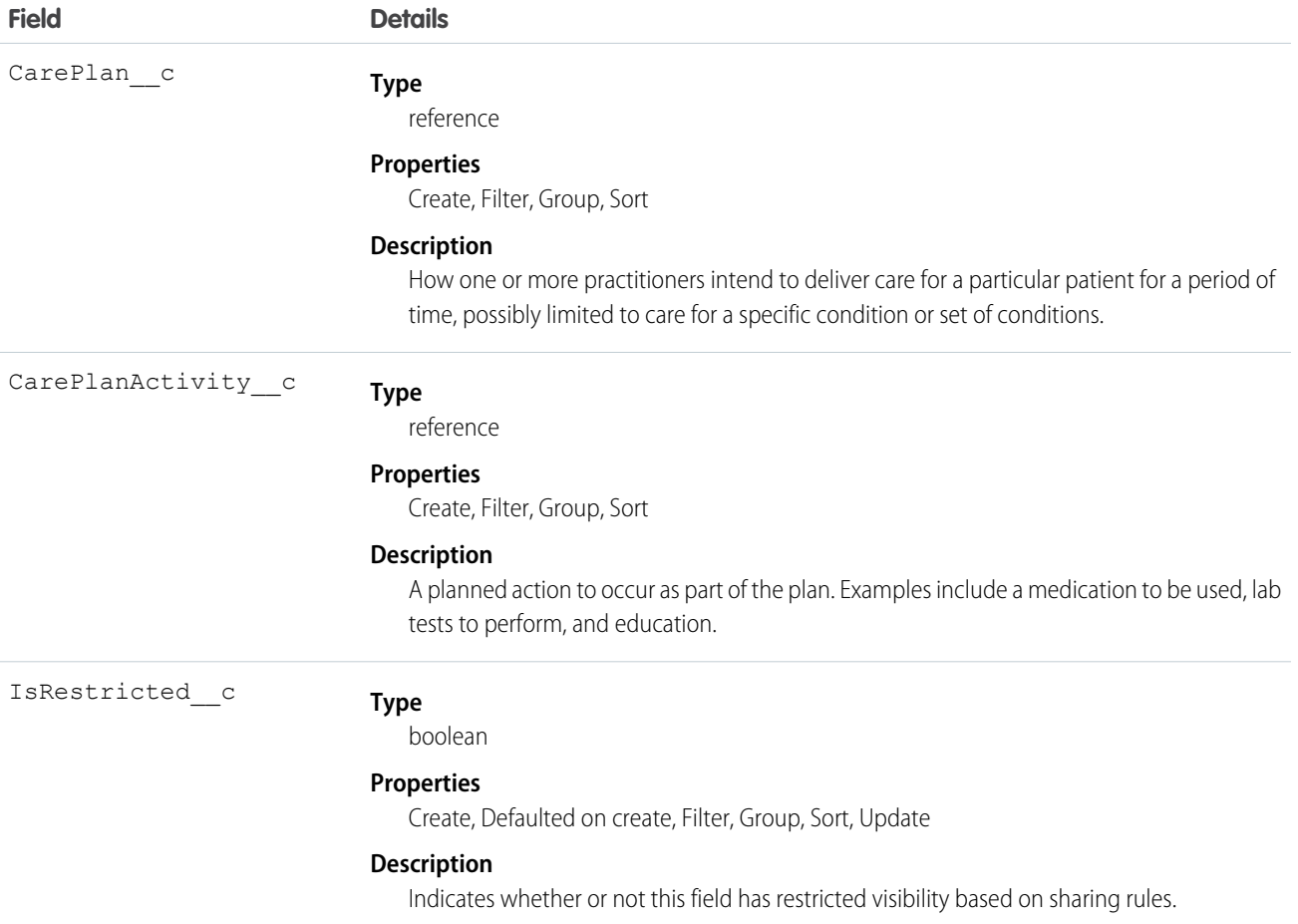

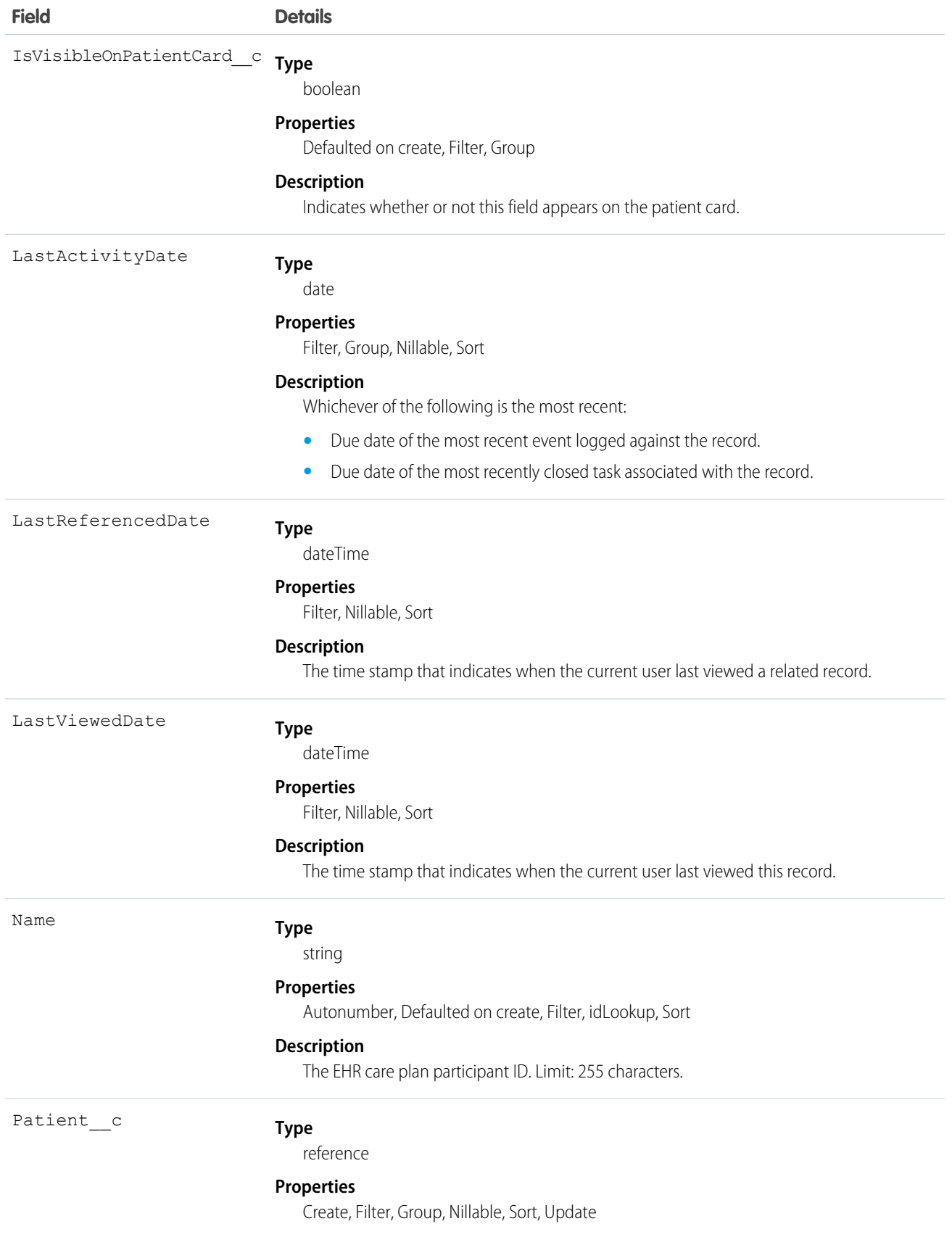

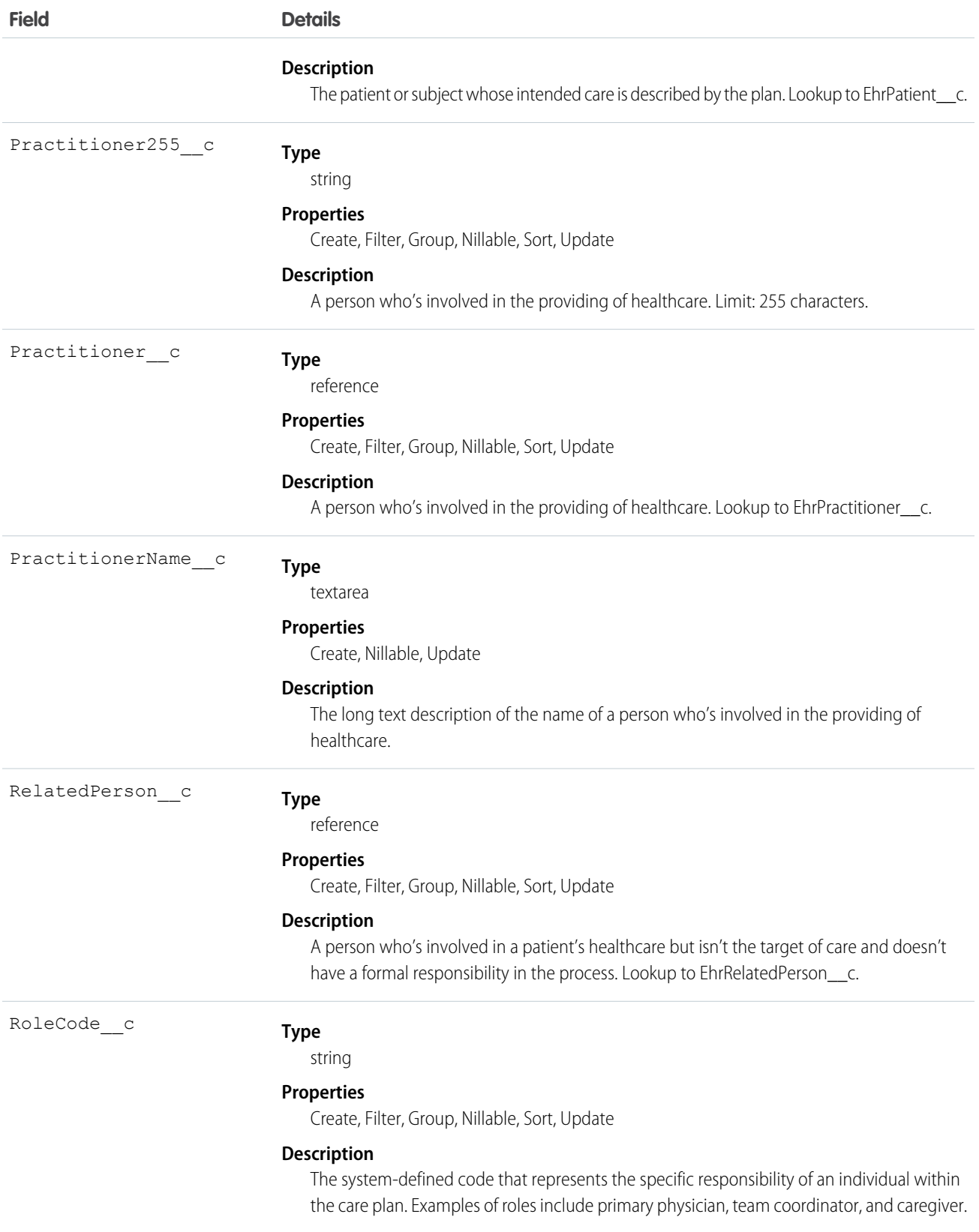

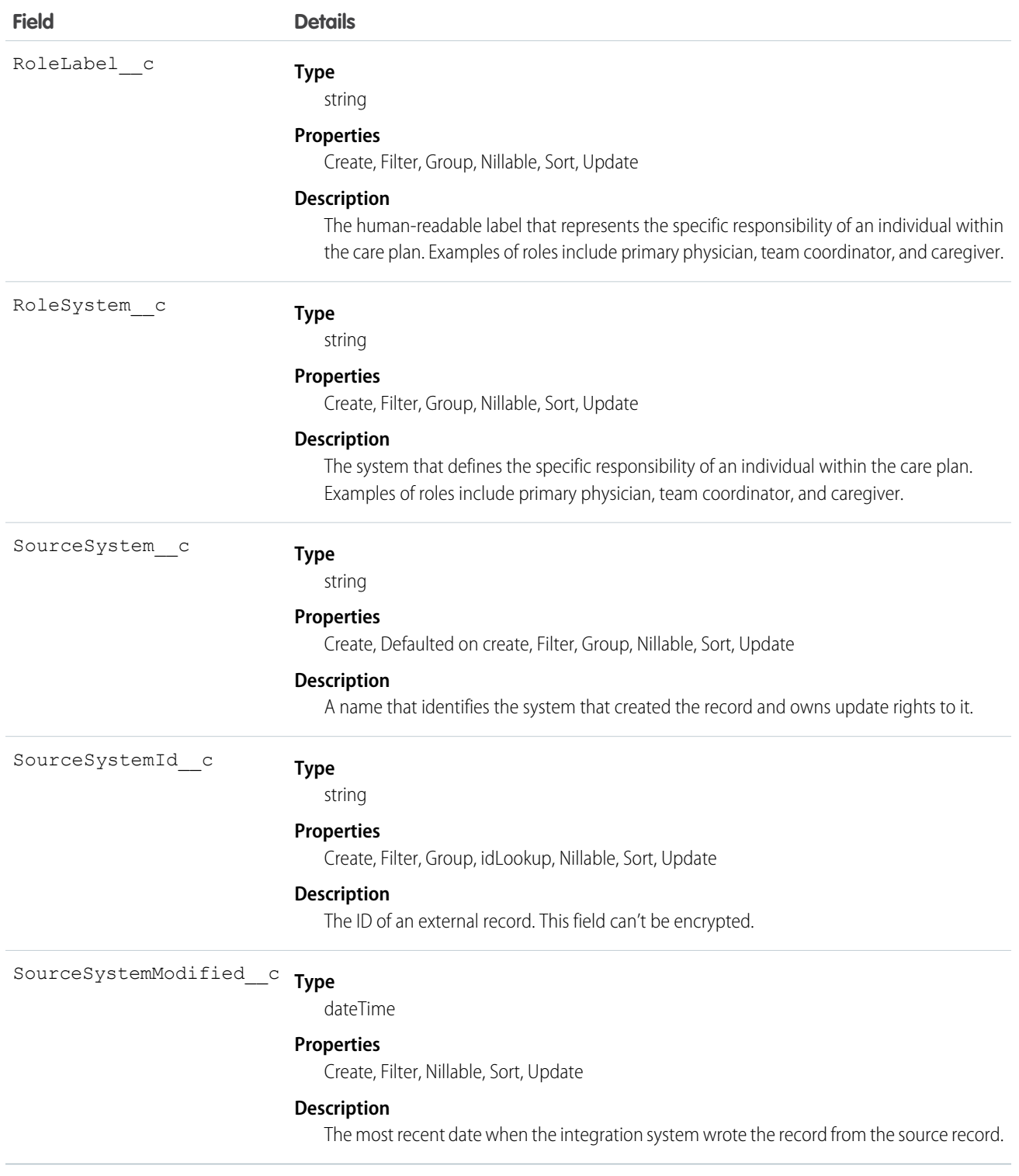

# EhrCondition\_\_c

Represents detailed information about conditions, problems, and diagnoses recognized by a clinician.

# Supported Calls

```
create(), delete(), describeLayout(), describeSObjects(), getDeleted(), getUpdated(), query(),
retrieve(), search(), undelete(), update(), upsert()
```
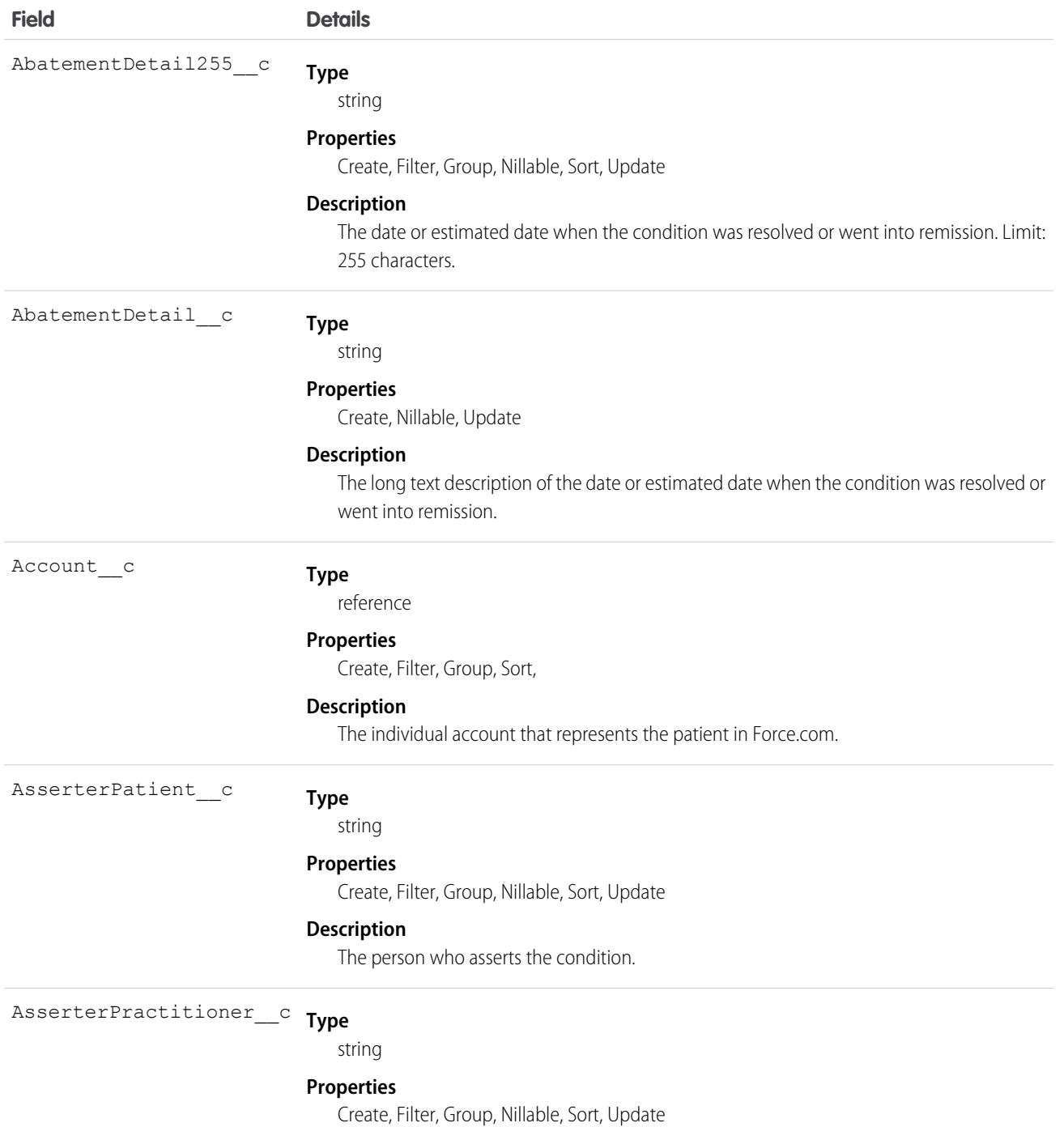

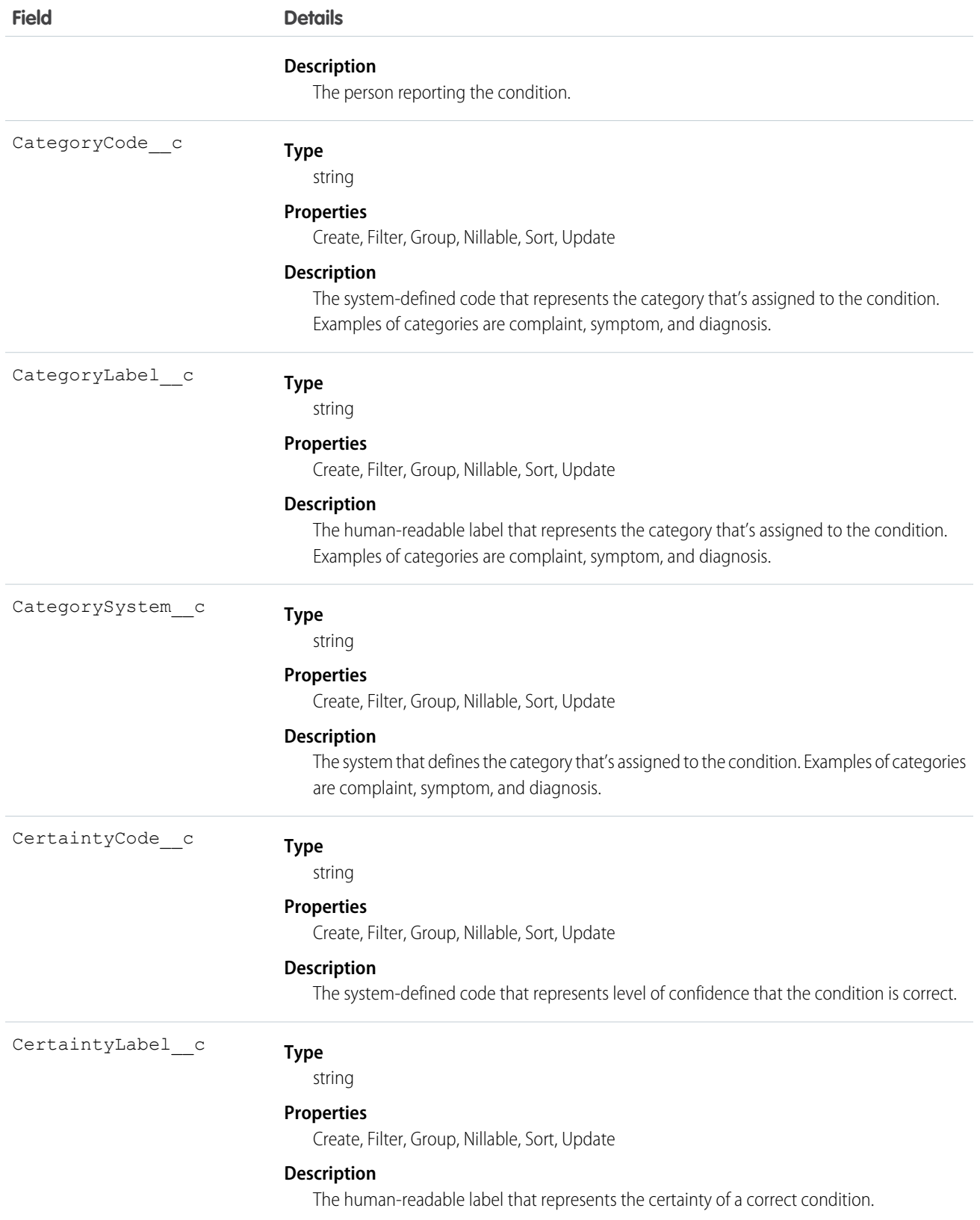

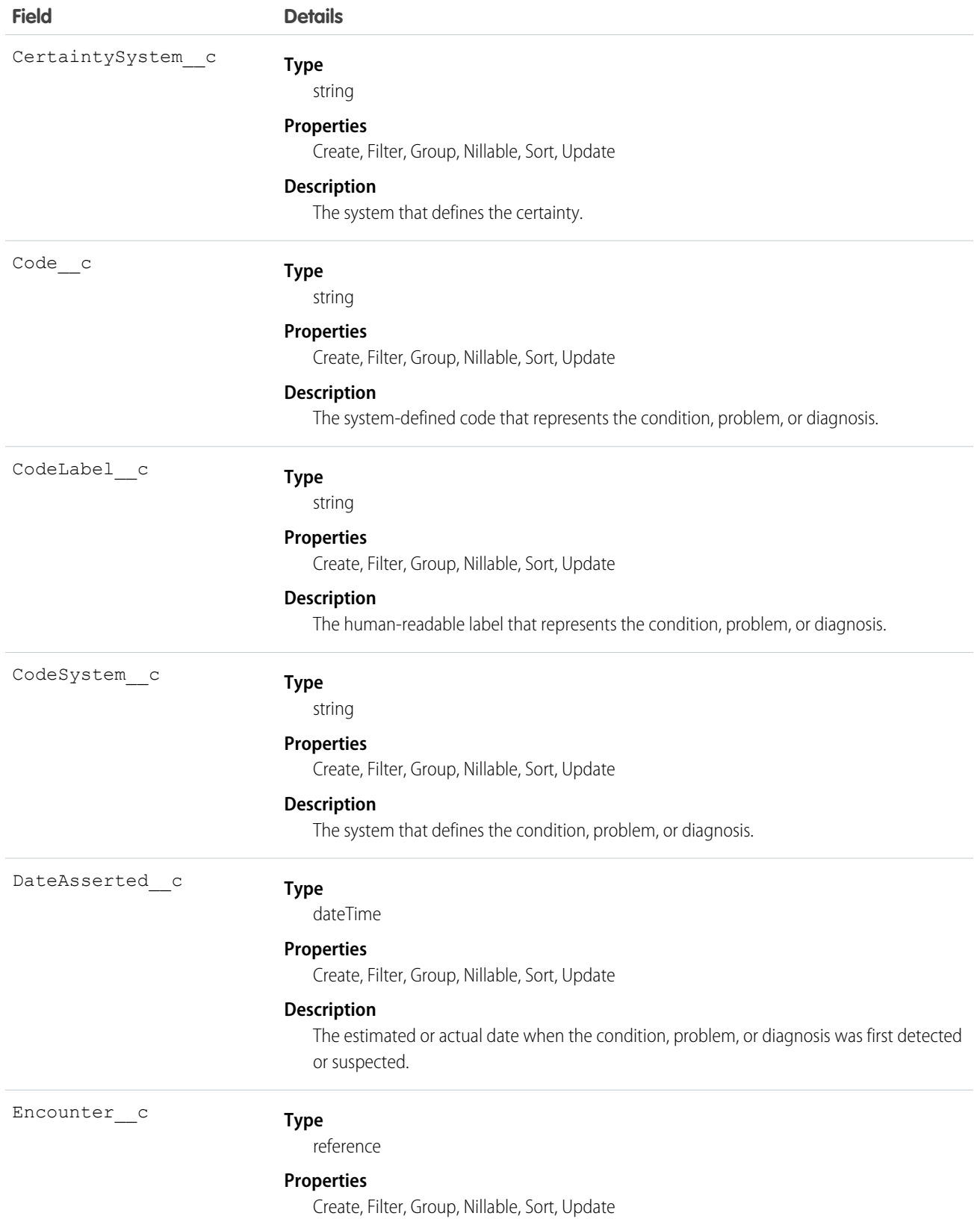

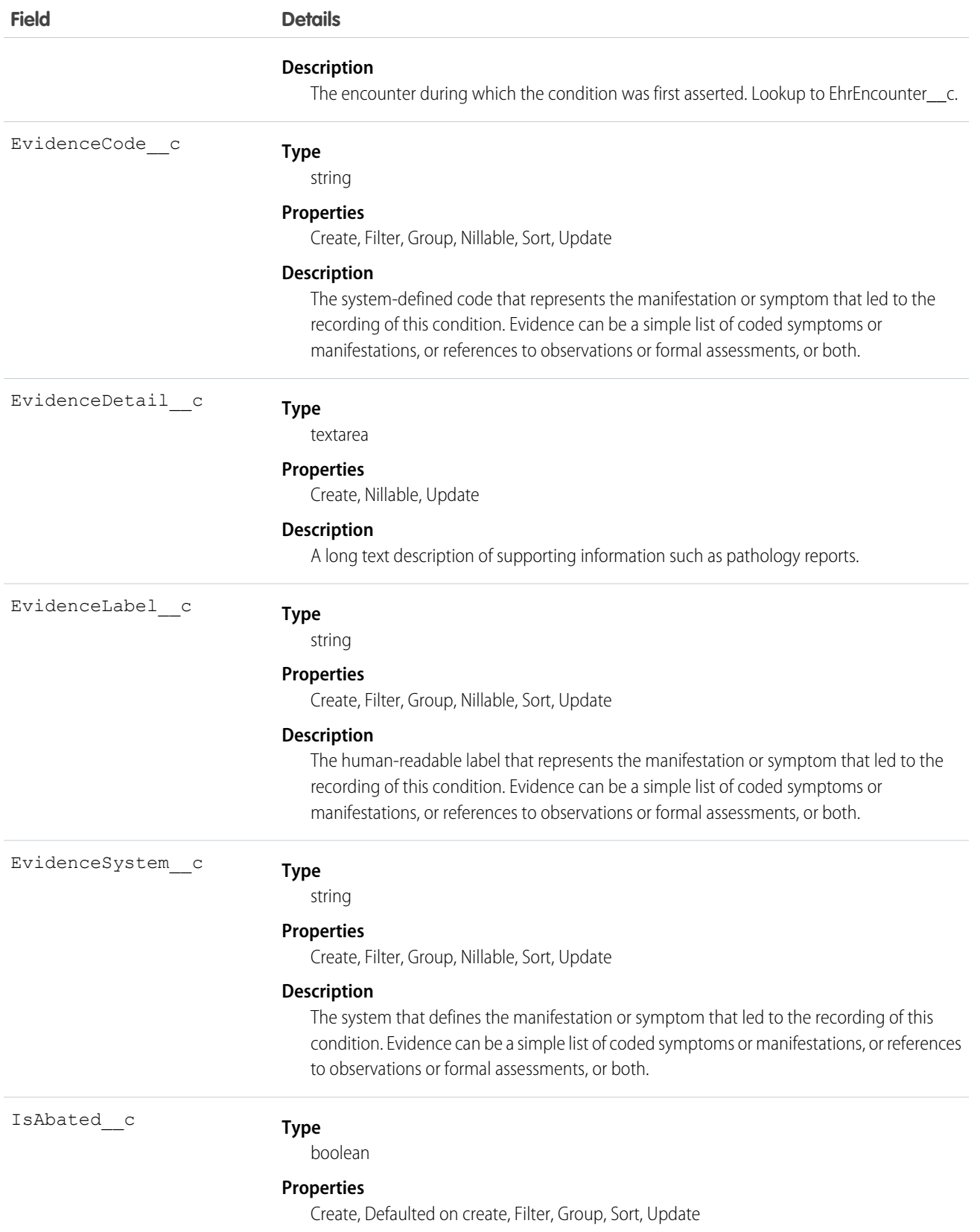

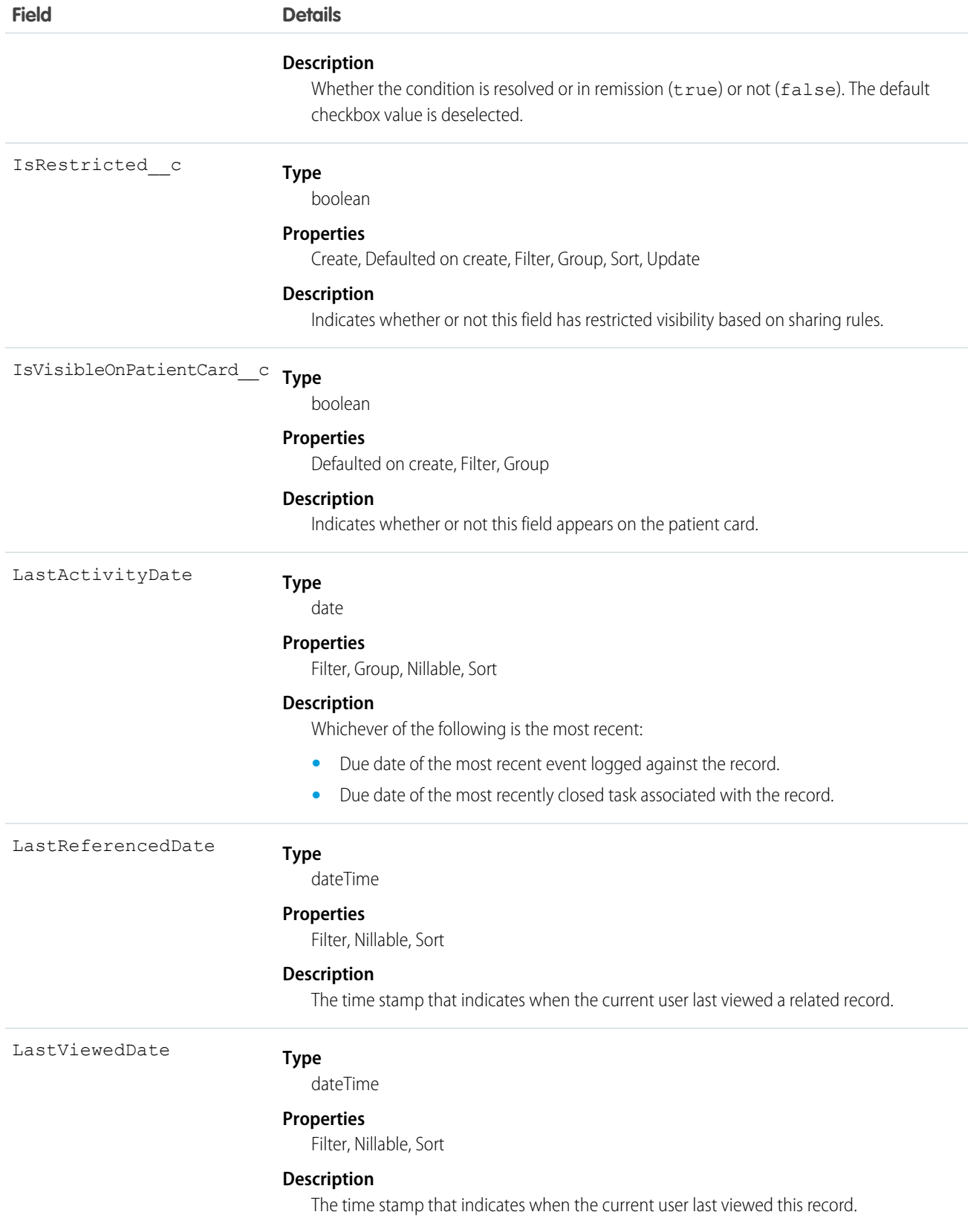

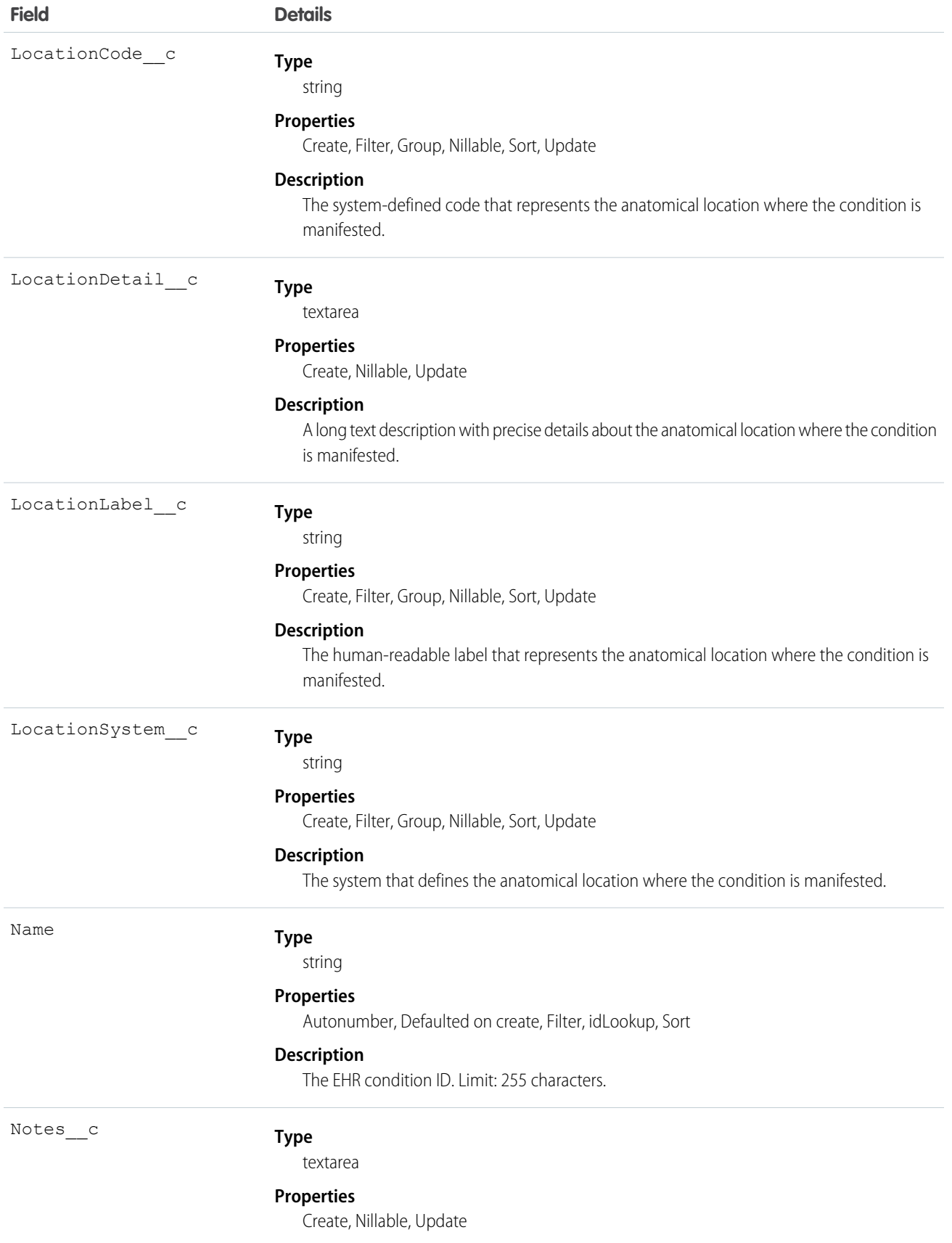

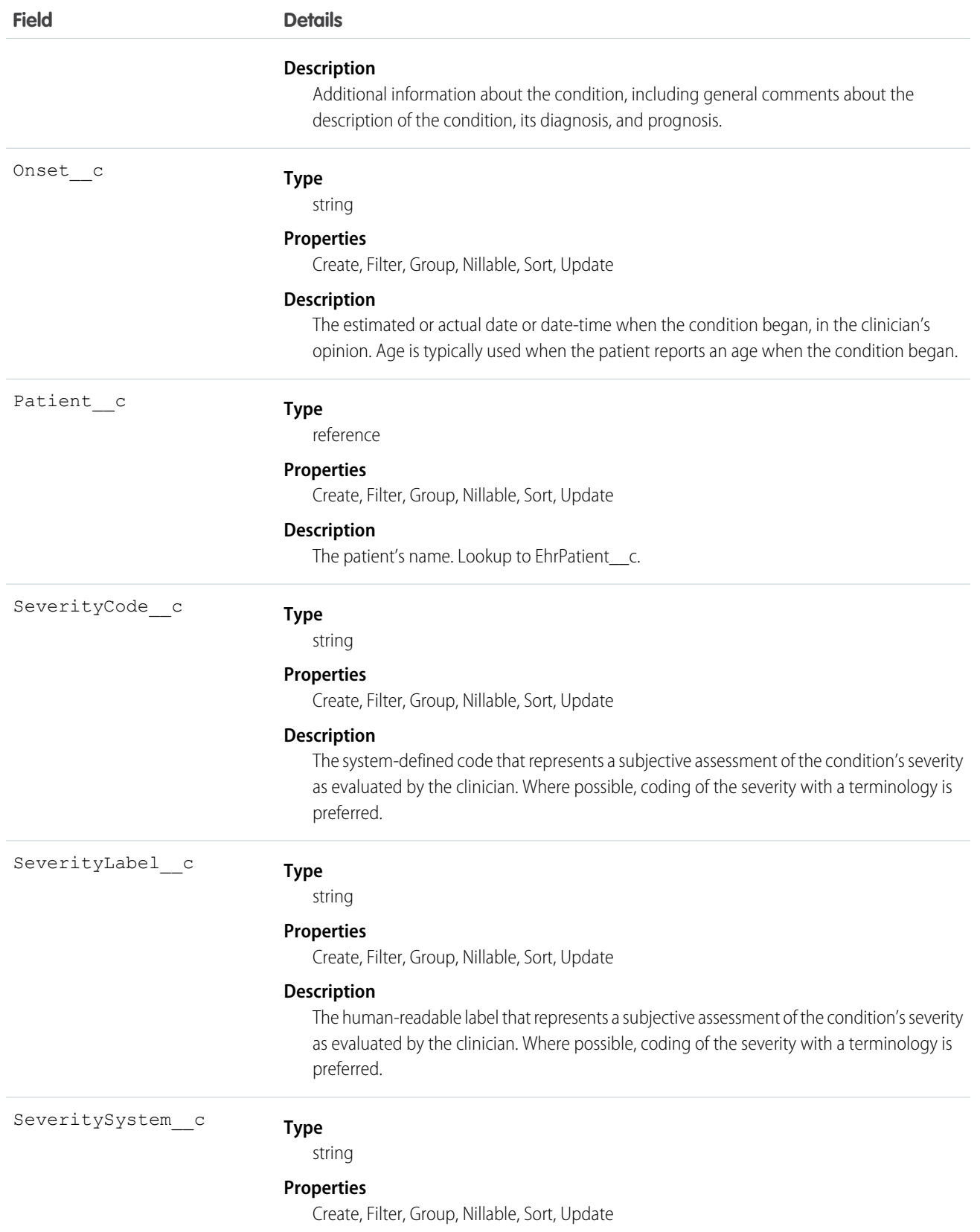

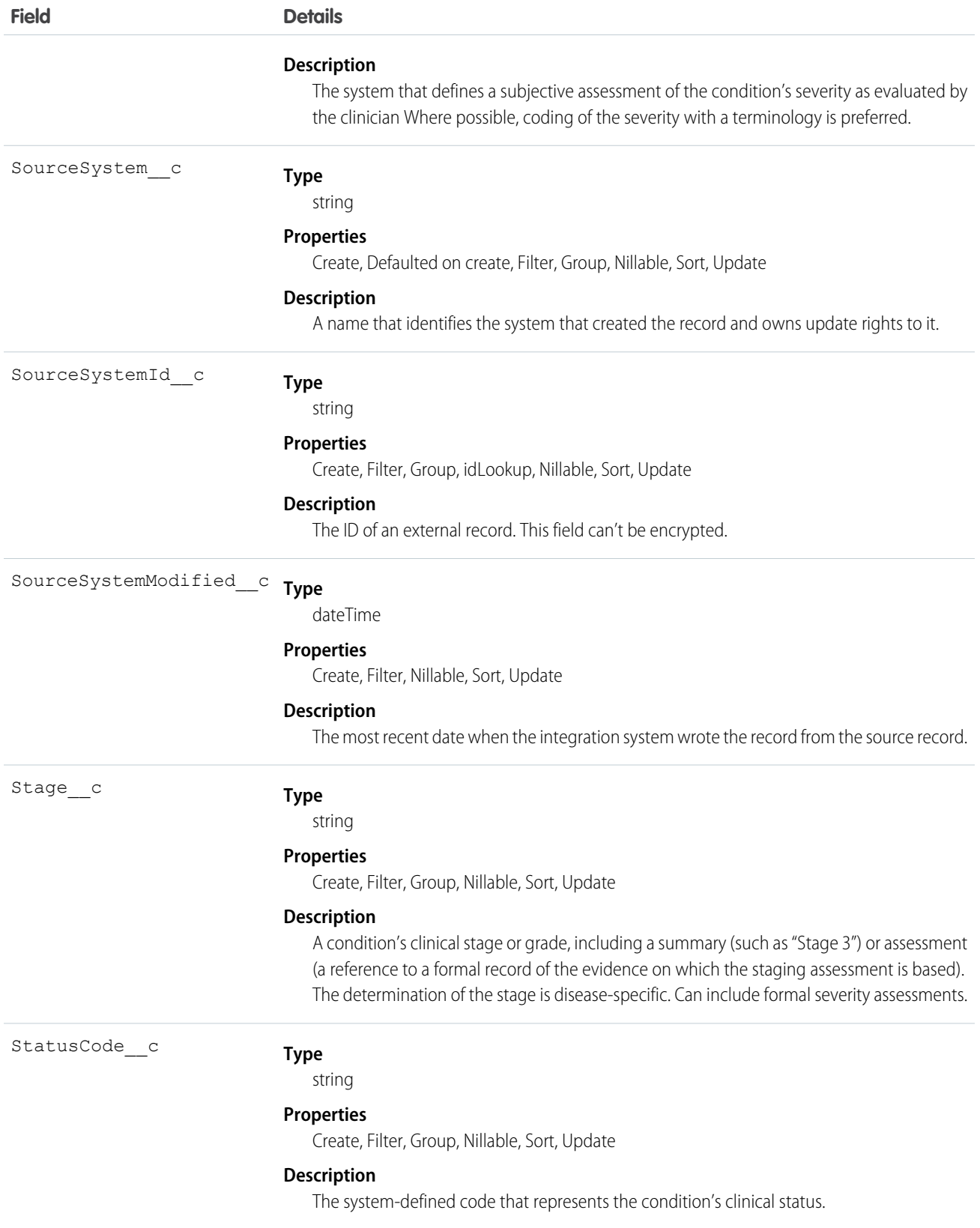

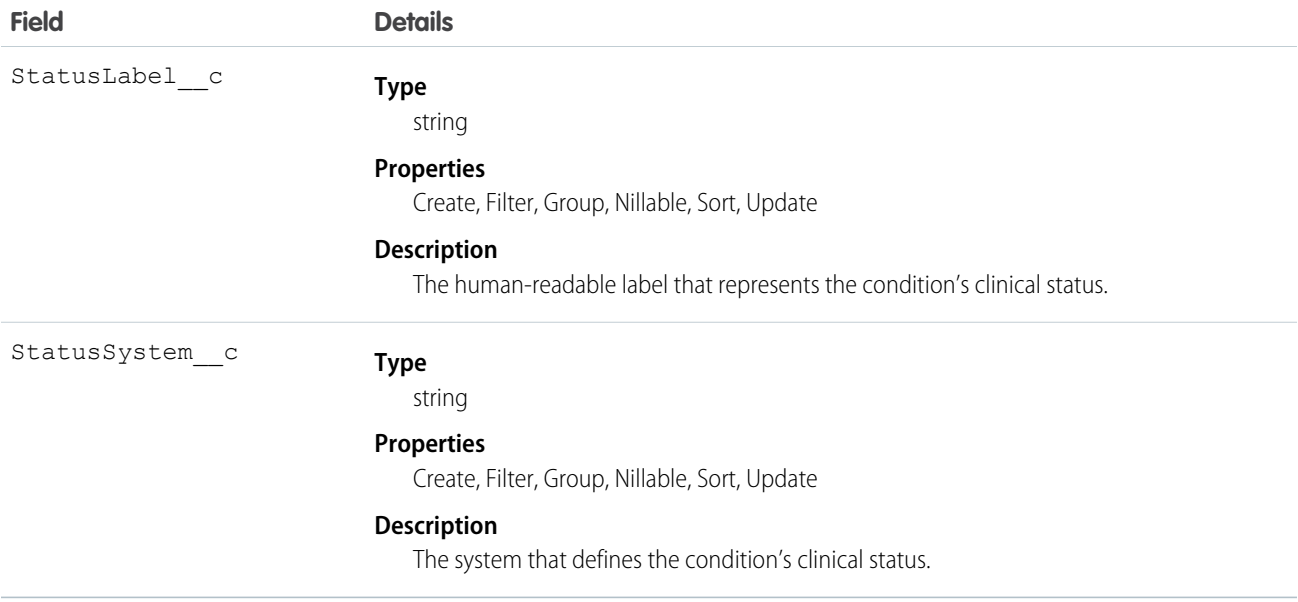

#### Usage

Uses include recording a diagnosis during an encounter and populating a problem list or summary statement, such as a discharge summary.

# EhrConditionRelatedItem\_\_c

Represents an item that's related to a patient's conditions, problems, or diagnoses recognized by a clinician.

### Supported Calls

create(), delete(), describeLayout(), describeSObjects(), getDeleted(), getUpdated(), query(), retrieve(), search(), undelete(), update(), upsert()

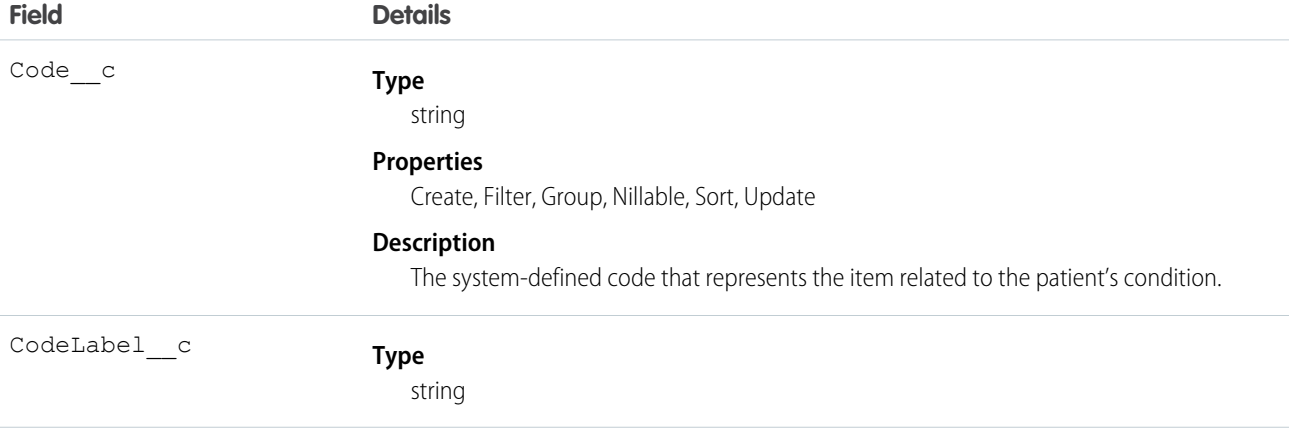

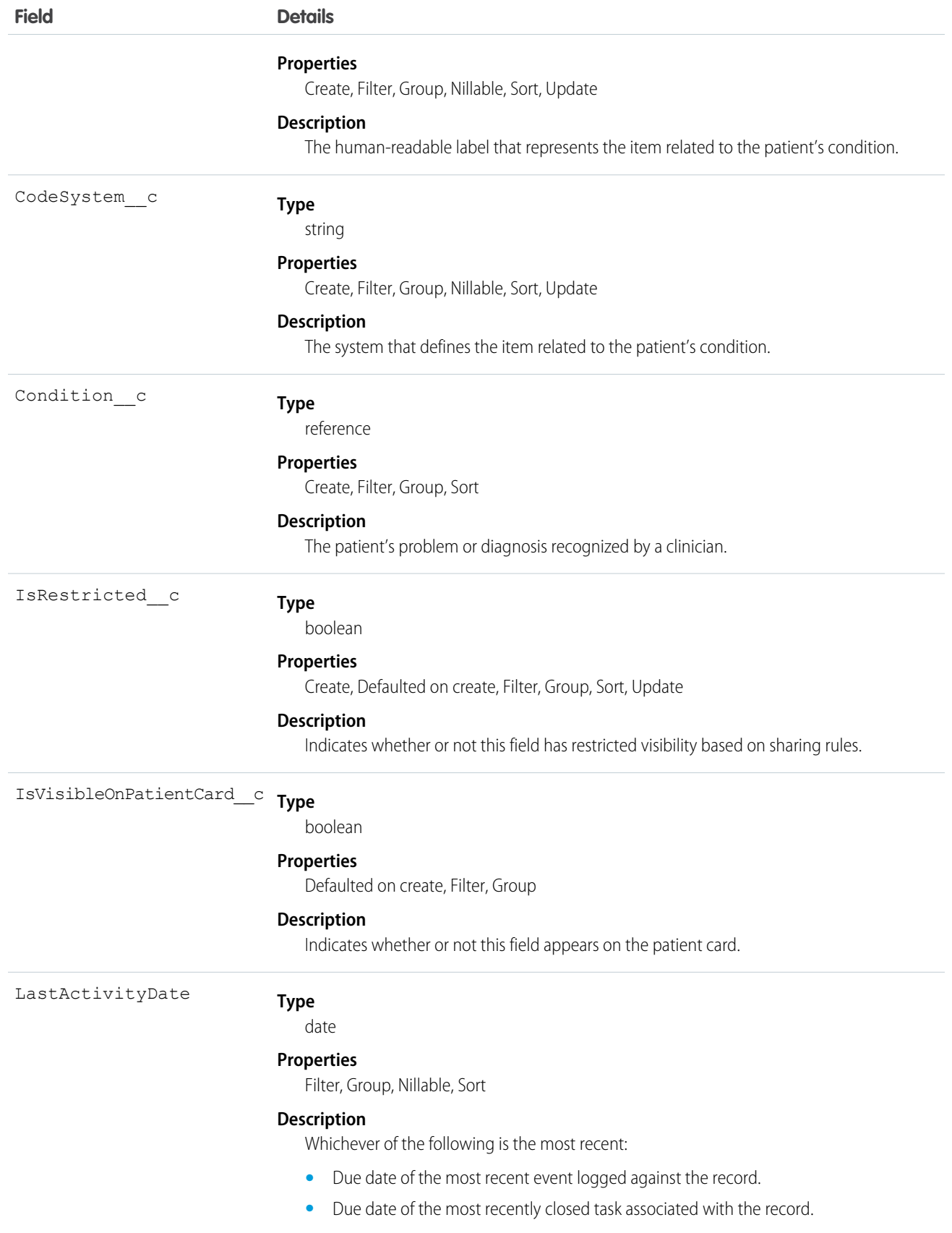

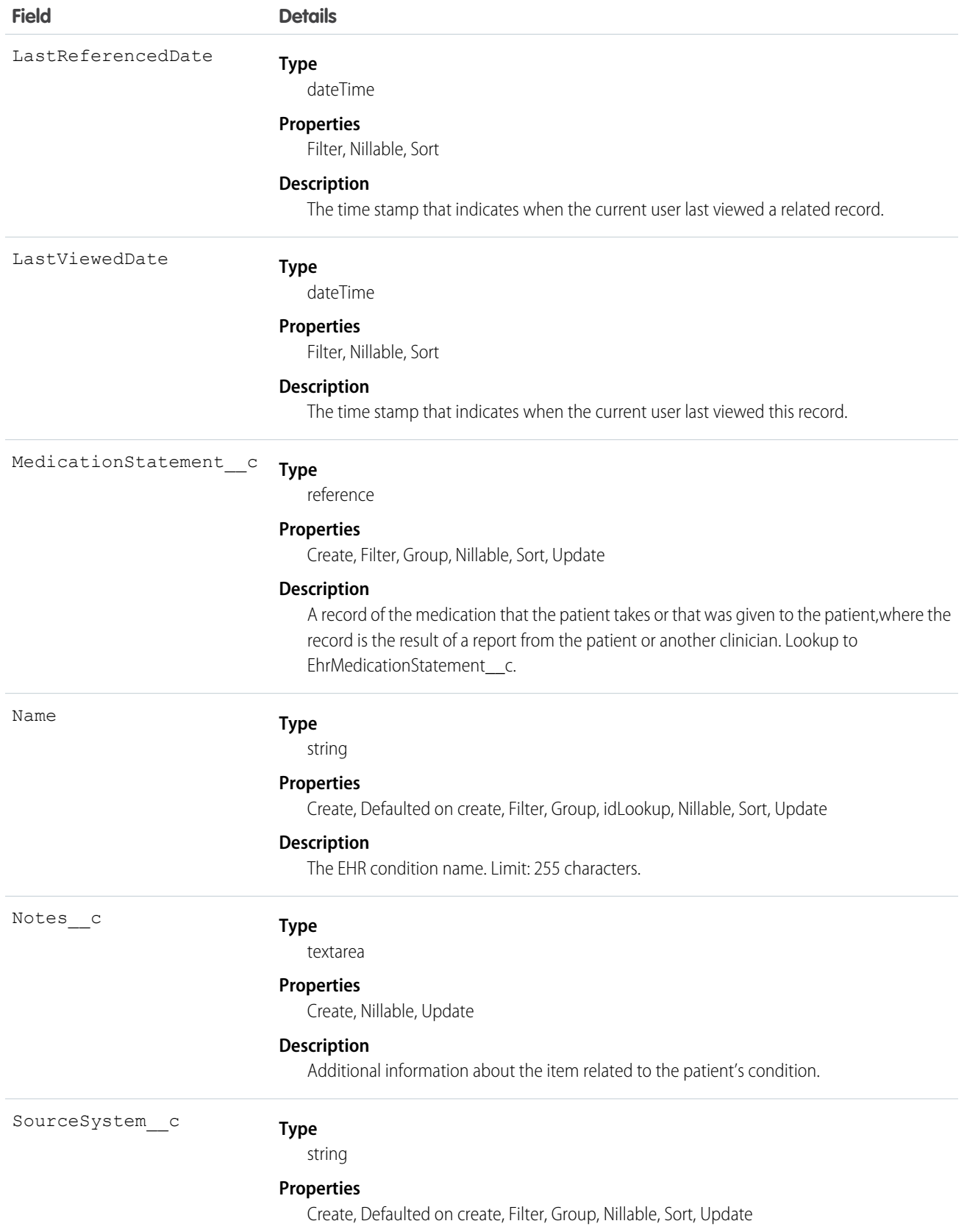

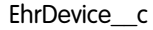

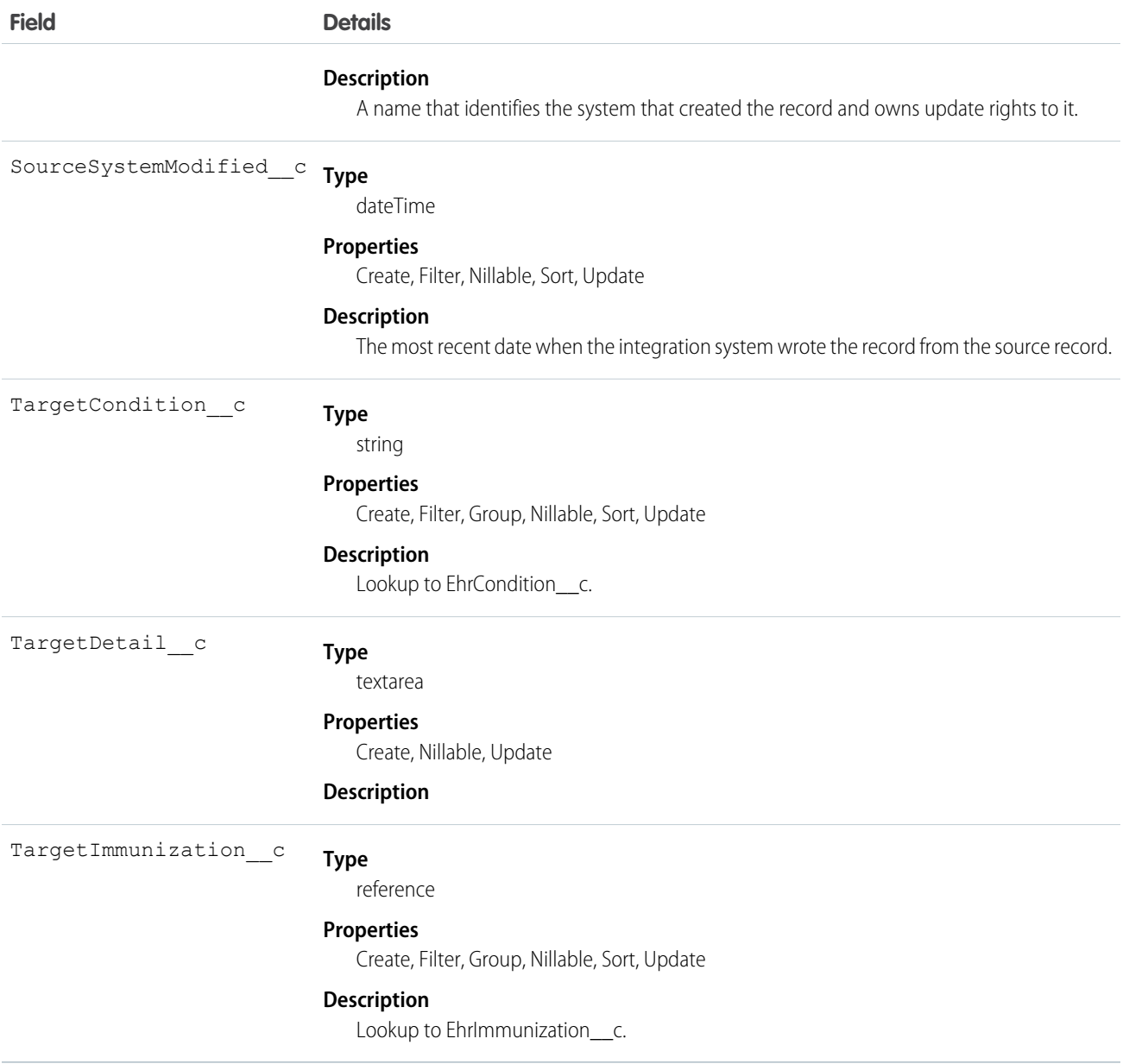

# EhrDevice\_\_c

Represents a manufactured item that's used in the providing of healthcare without being substantially changed through that activity. Examples include machines, inserts, computers, and applications. Devices can be durable (reusable) medical equipment or disposable equipment used for diagnostic, treatment, and research for healthcare.

### Supported Calls

create(), delete(), describeLayout(), describeSObjects(), getDeleted(), getUpdated(), query(), retrieve(), search(), undelete(), update(), upsert()

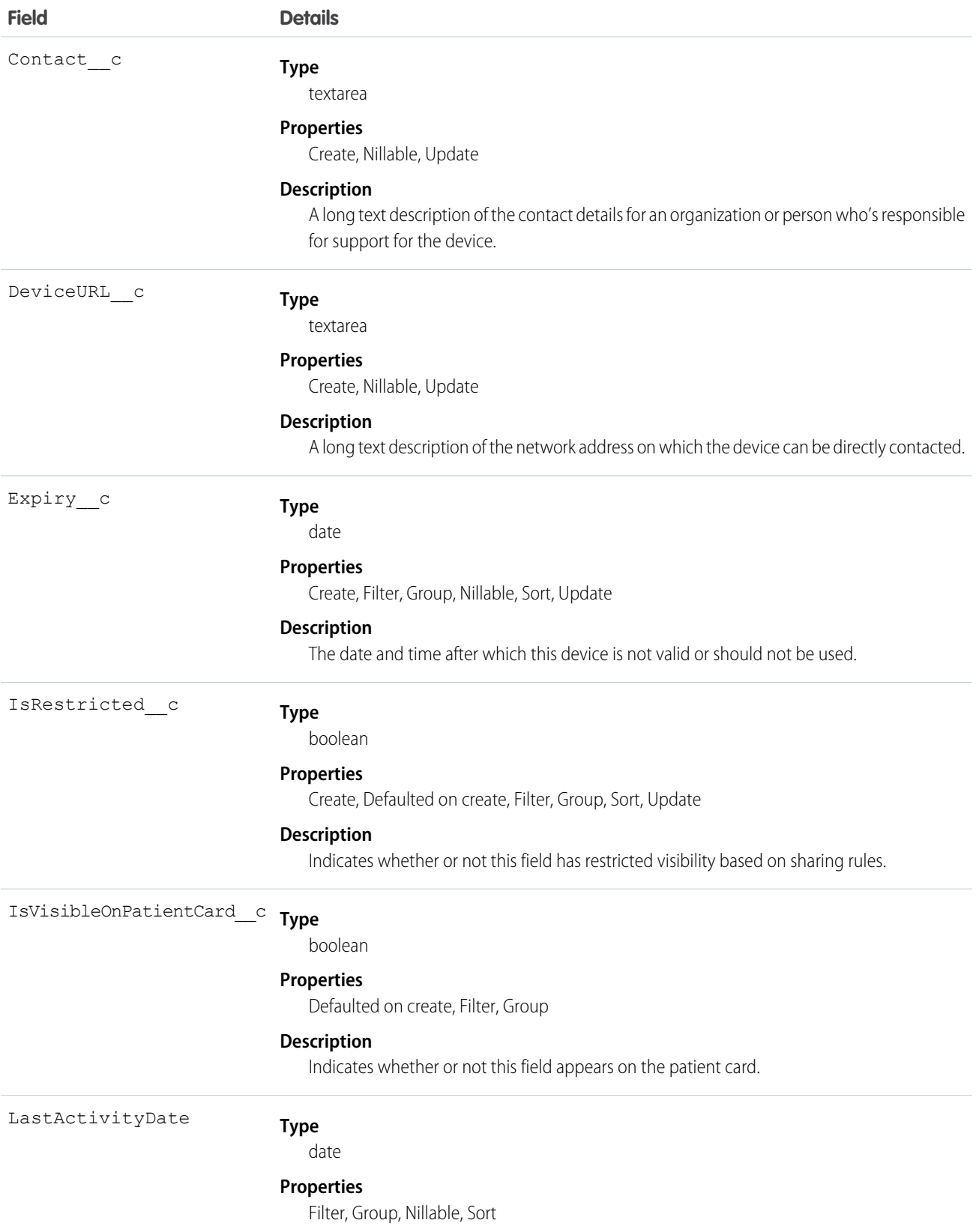

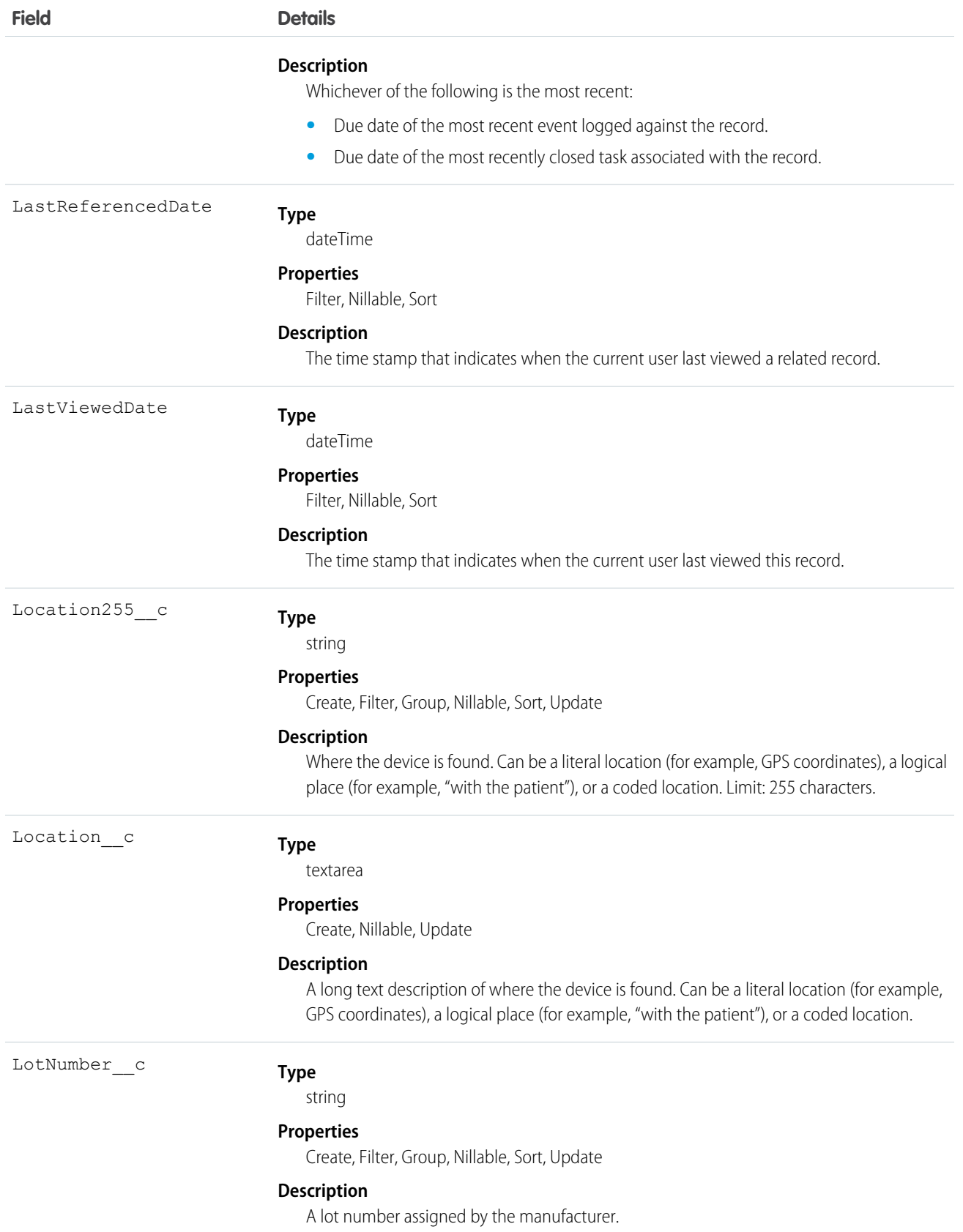

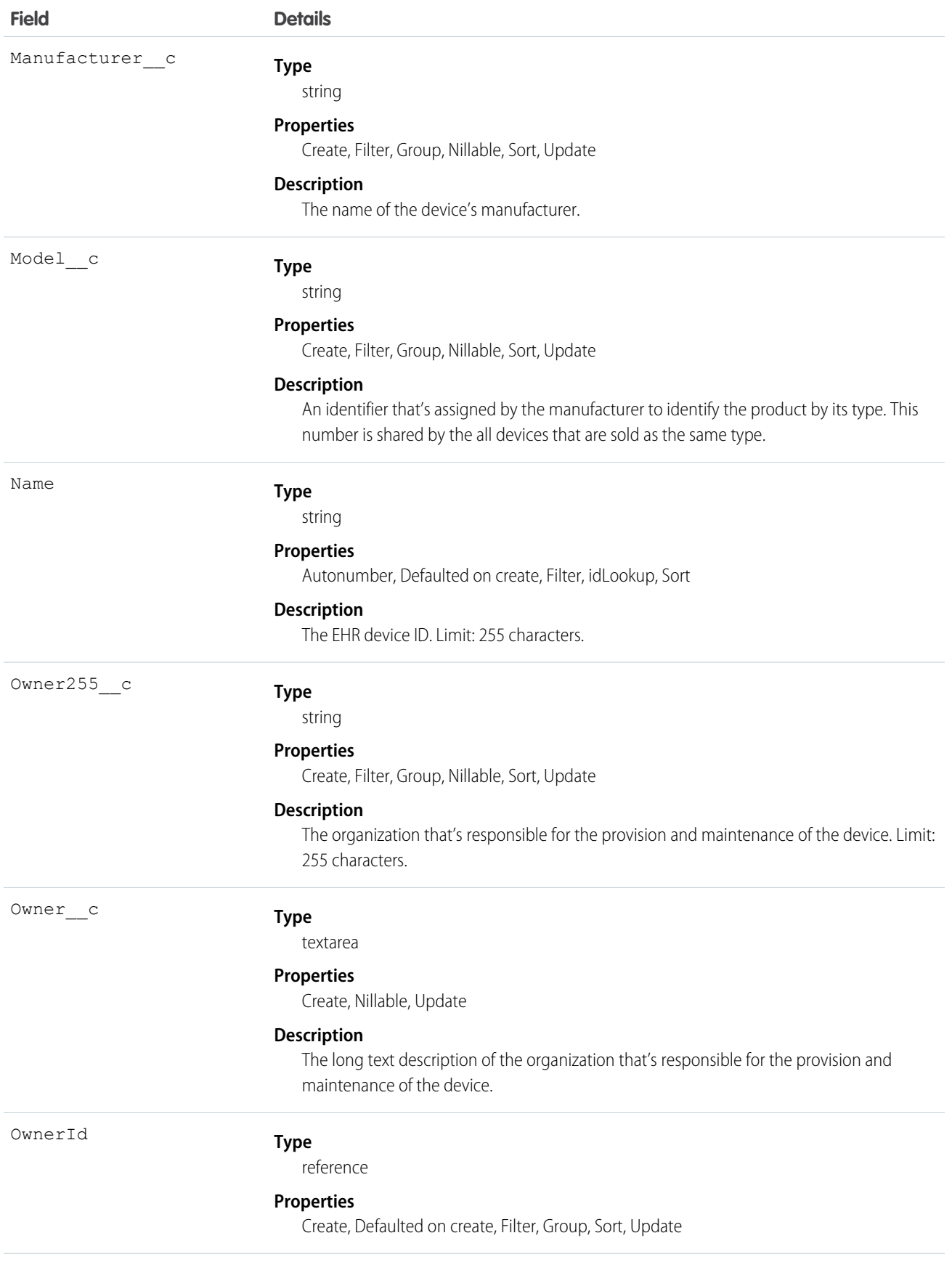

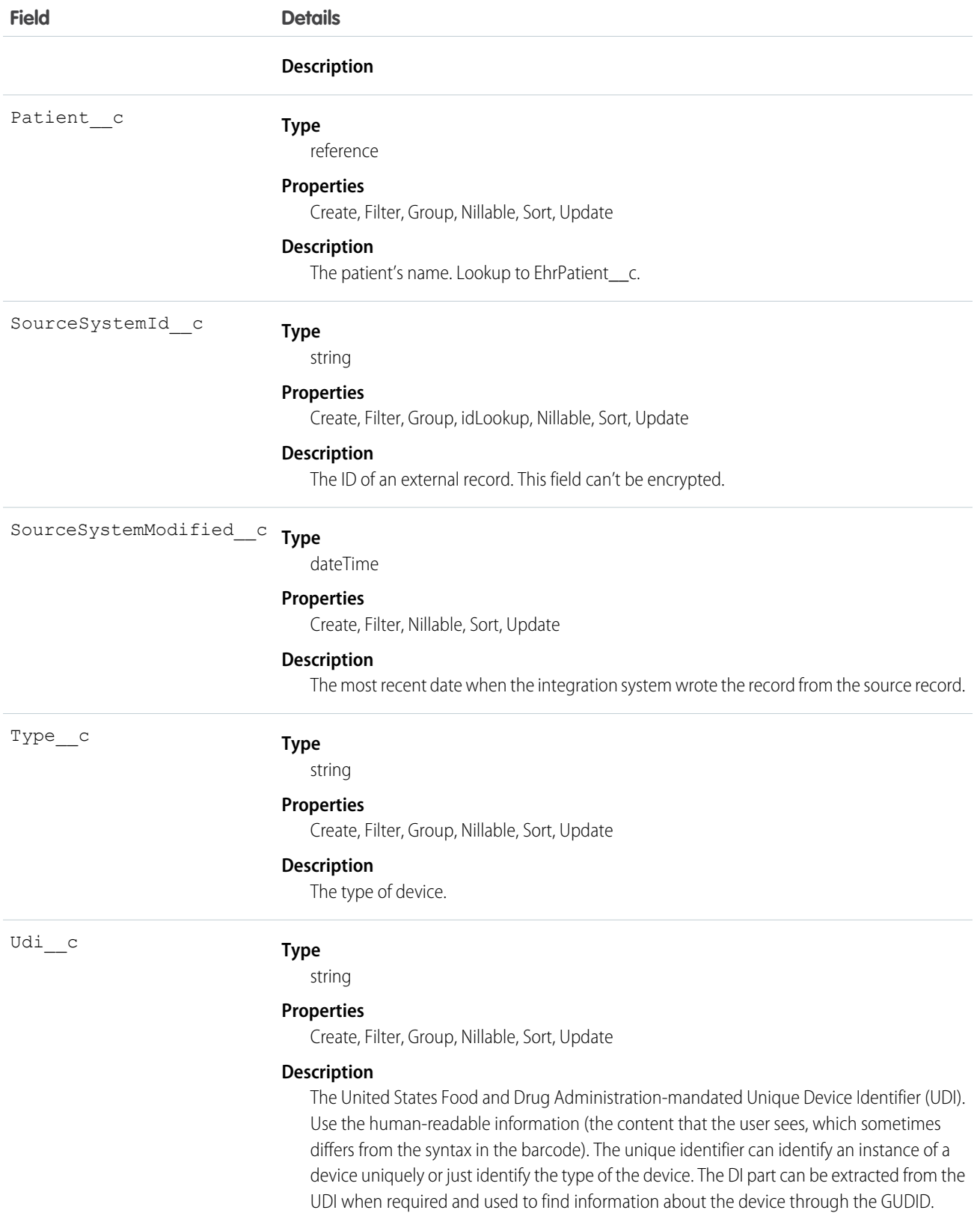

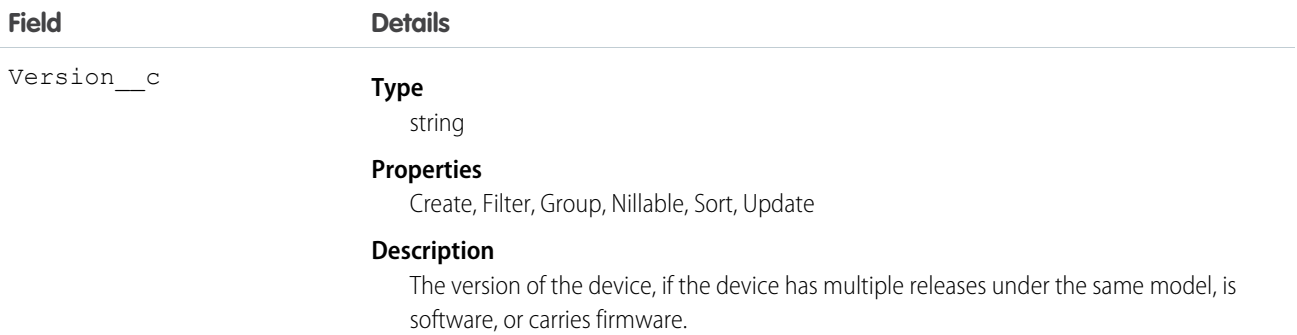

#### Usage

This resource is typically used to record which device performed an action and to track device location. It's also used for prescribing and dispensing devices for patient use. If the device is implanted in a patient, the patient element is present, and there's no location.

# EhrDosageInstruction\_c

Represents instructions for how a medication is to be used by a patient.

# Supported Calls

create(), delete(), describeLayout(), describeSObjects(), getDeleted(), getUpdated(), query(), retrieve(), search(), undelete(), update(), upsert()

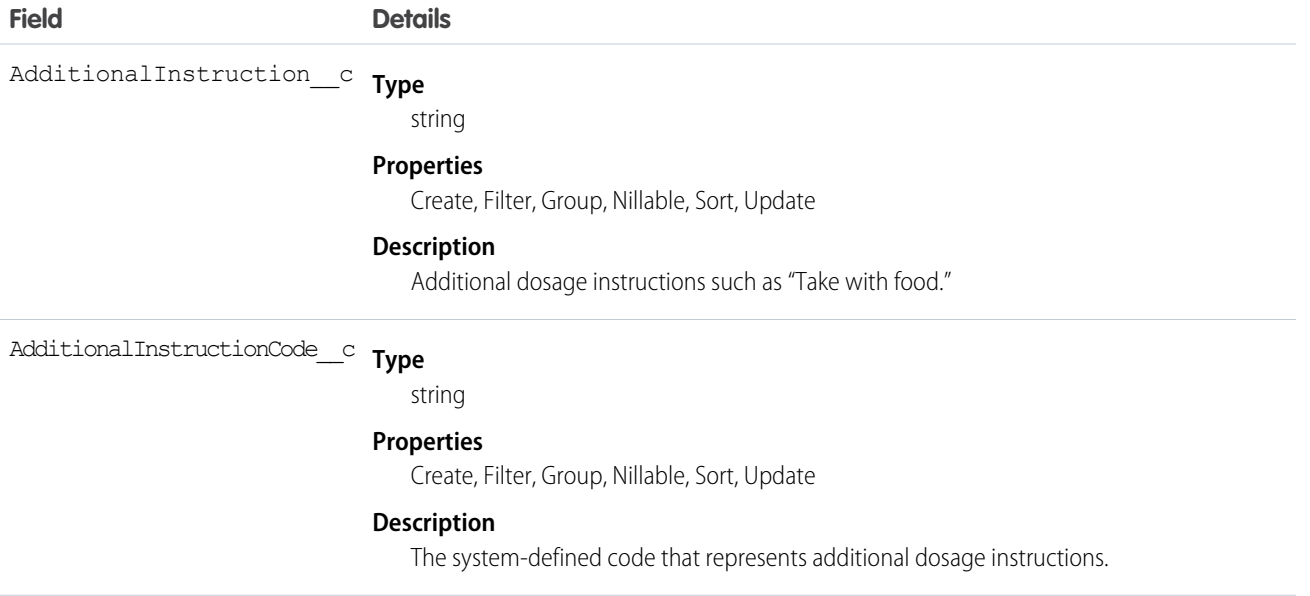

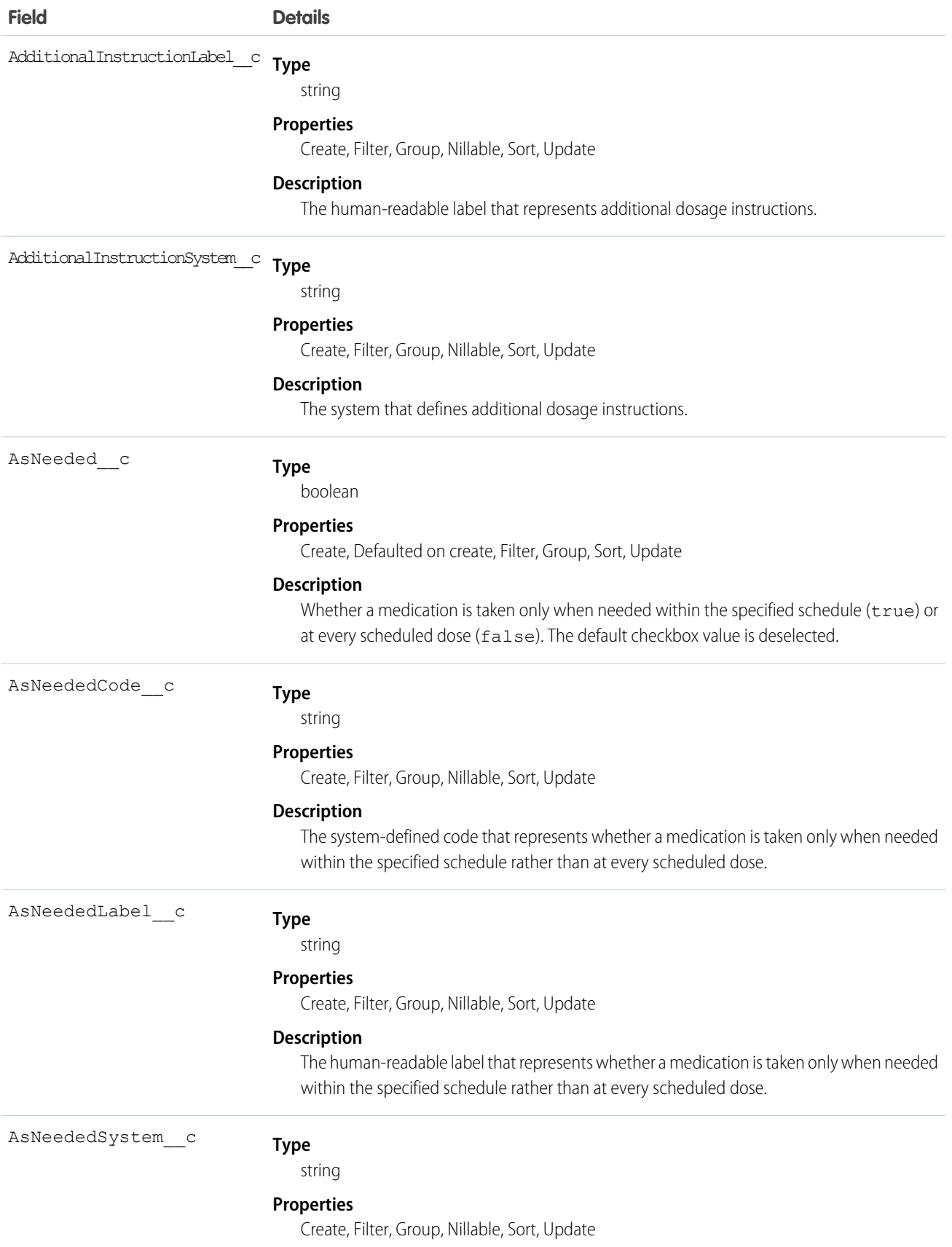

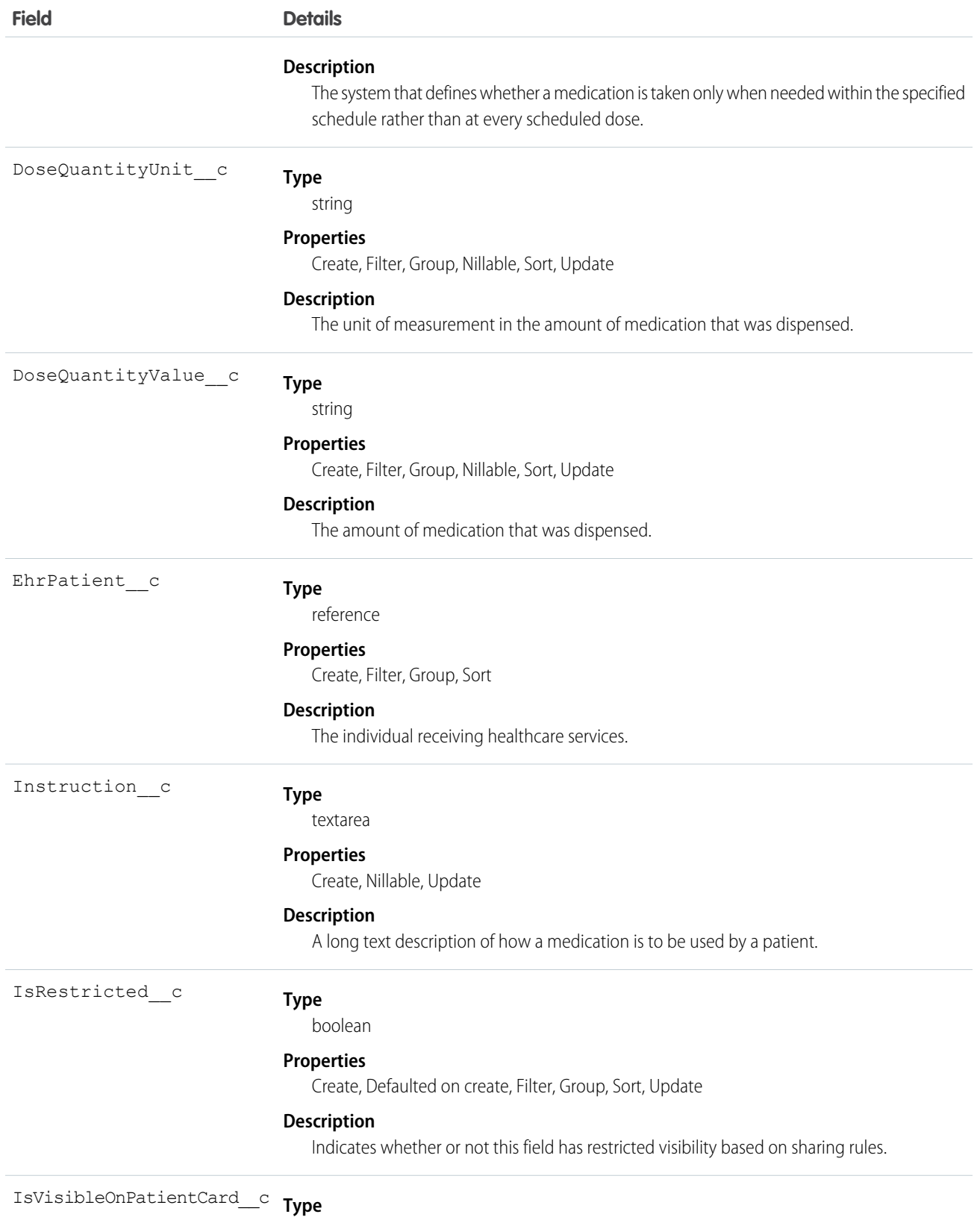

boolean

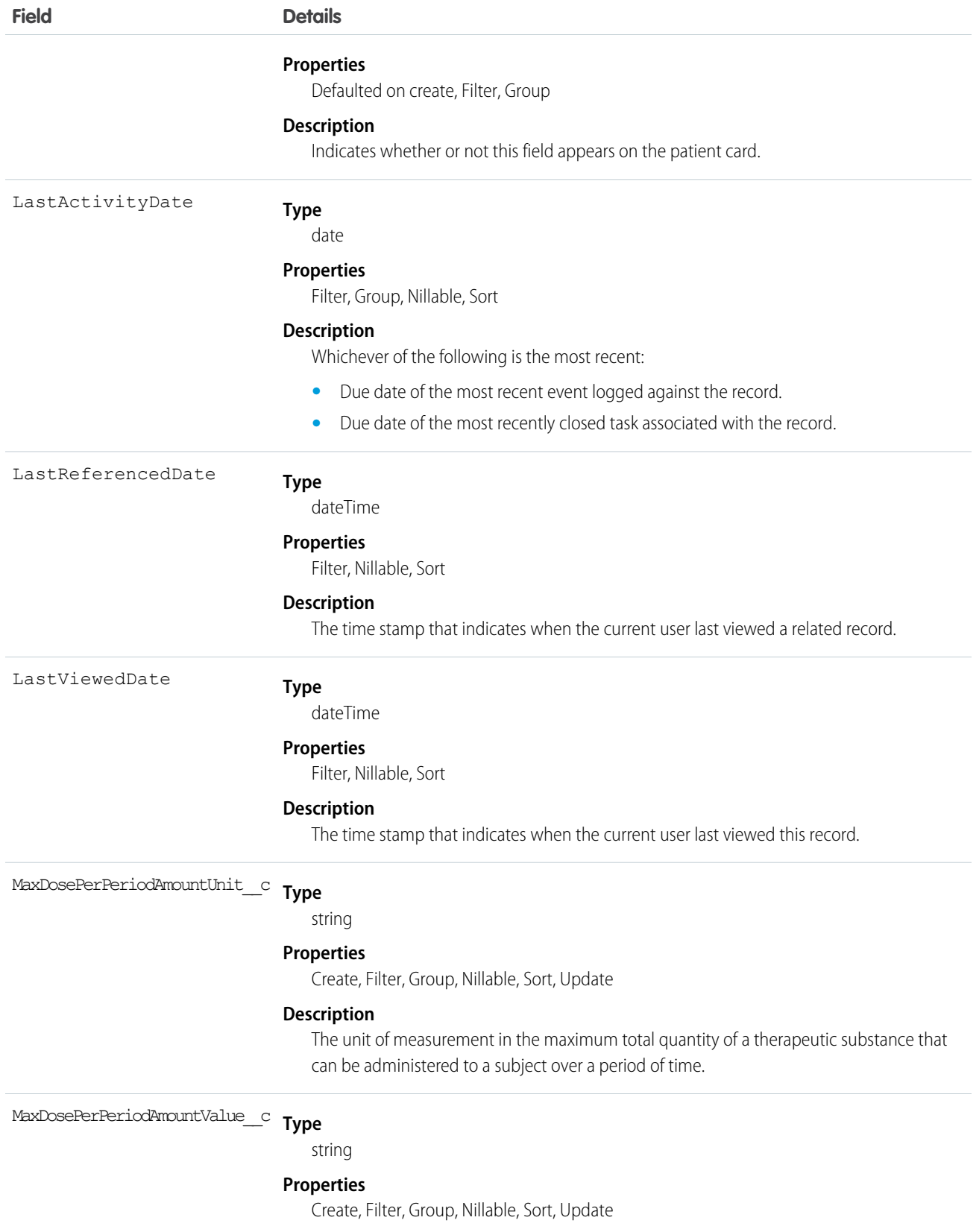
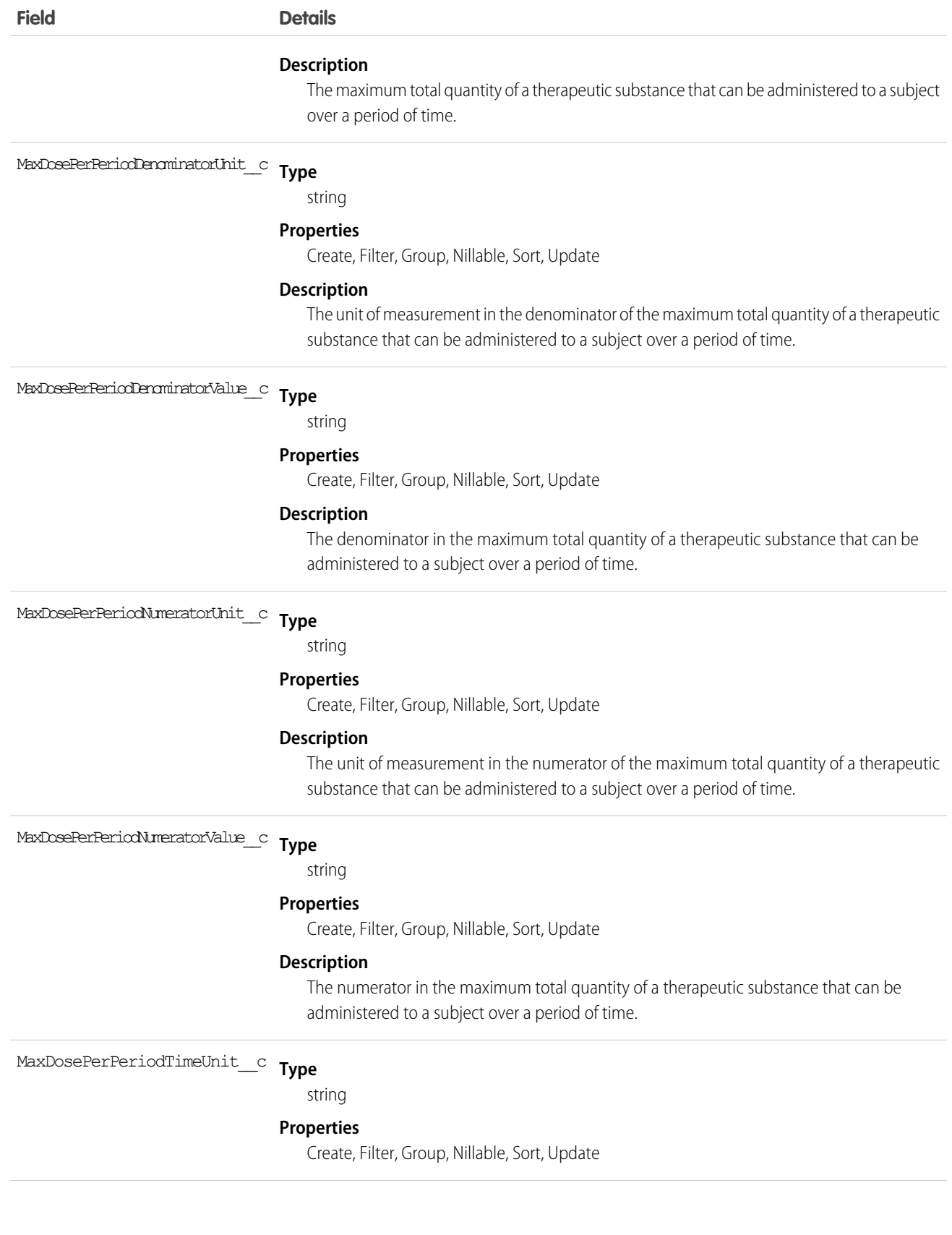

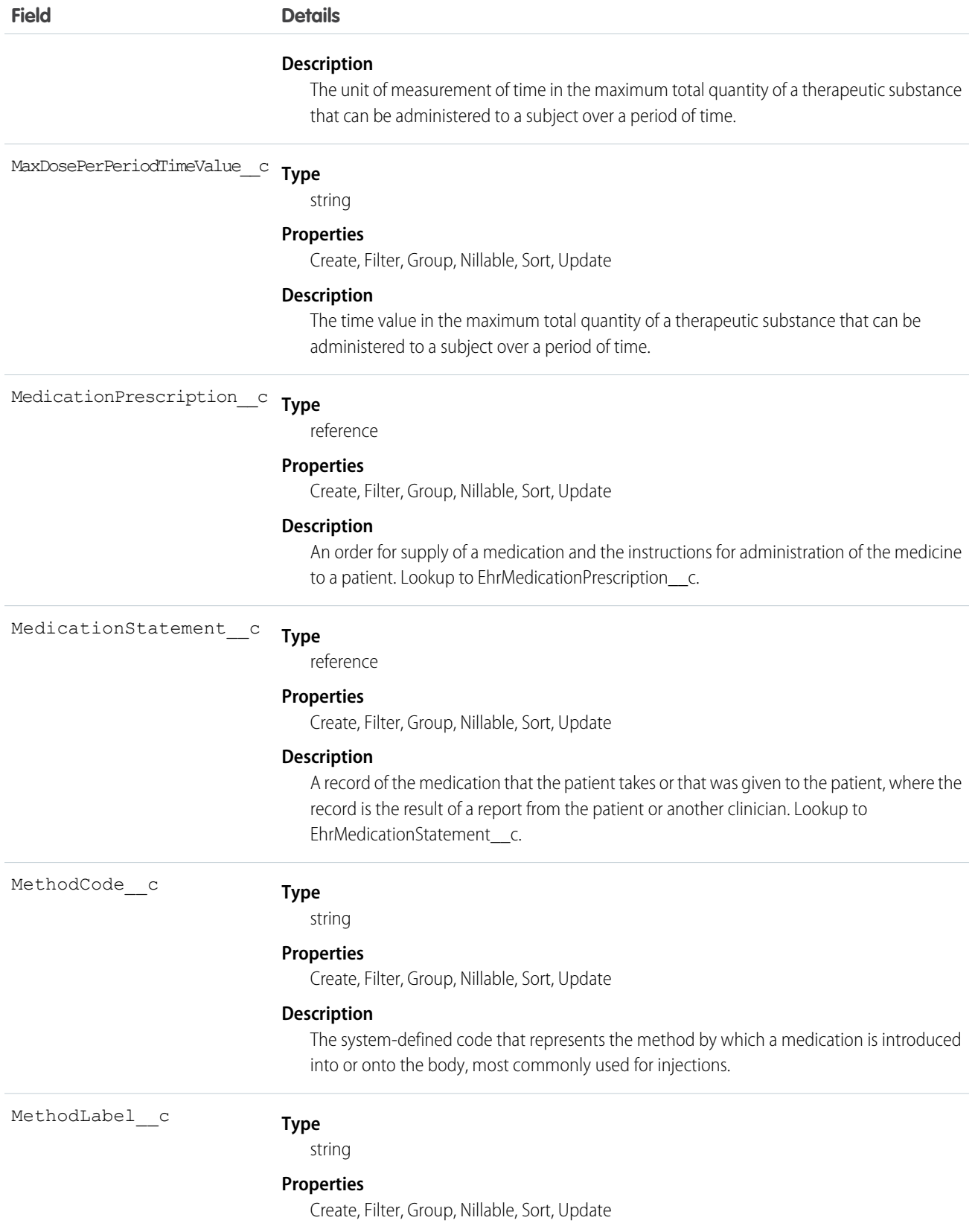

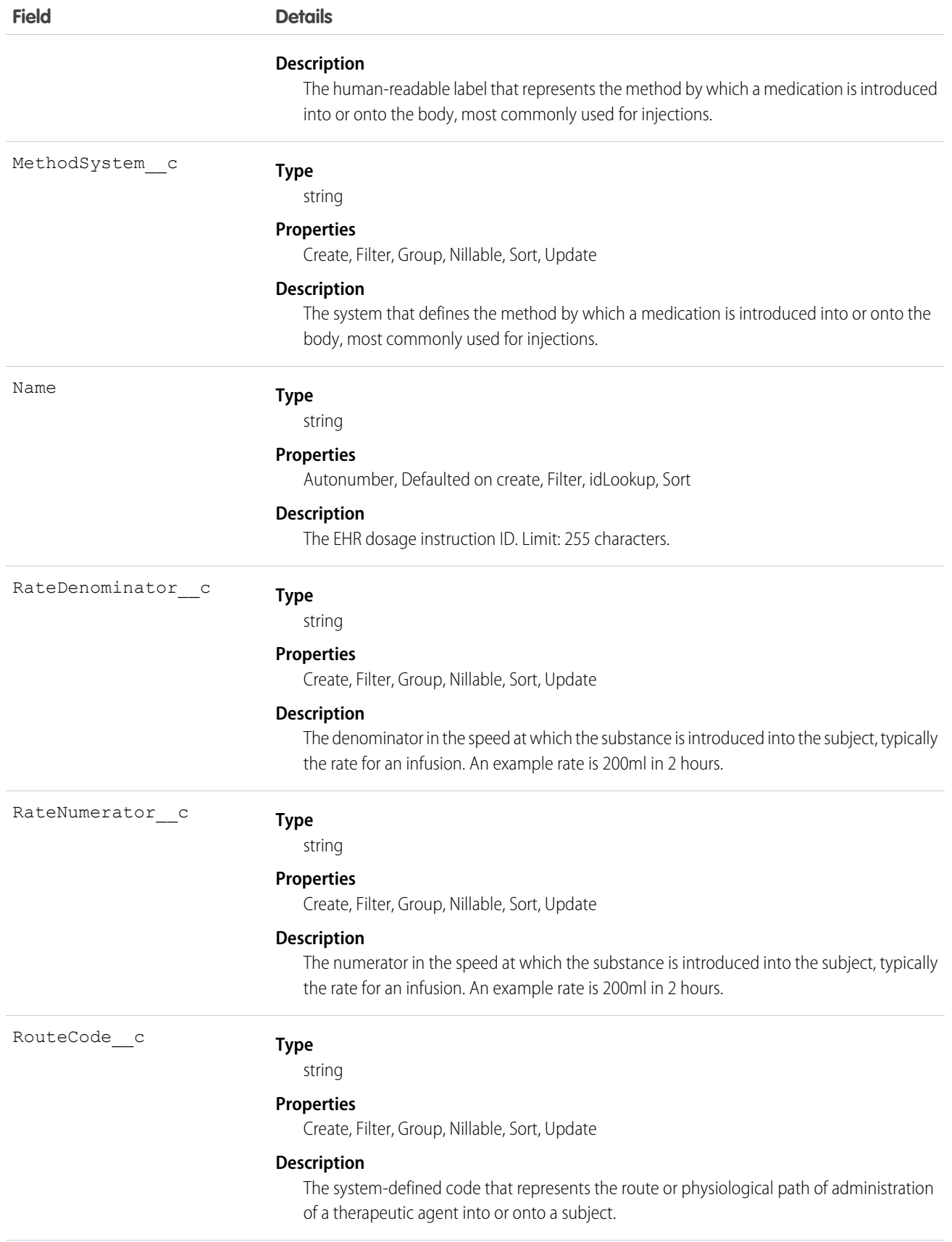

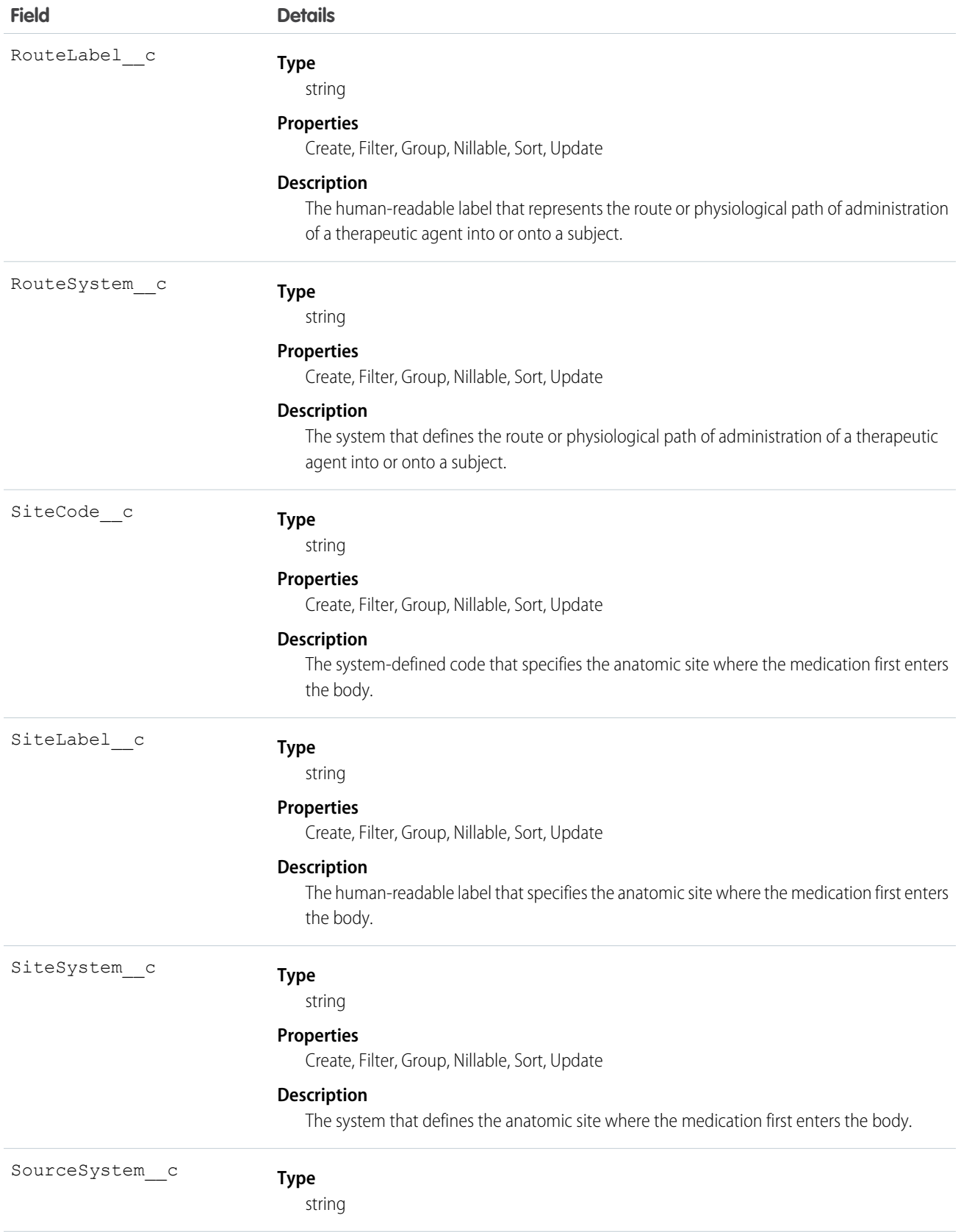

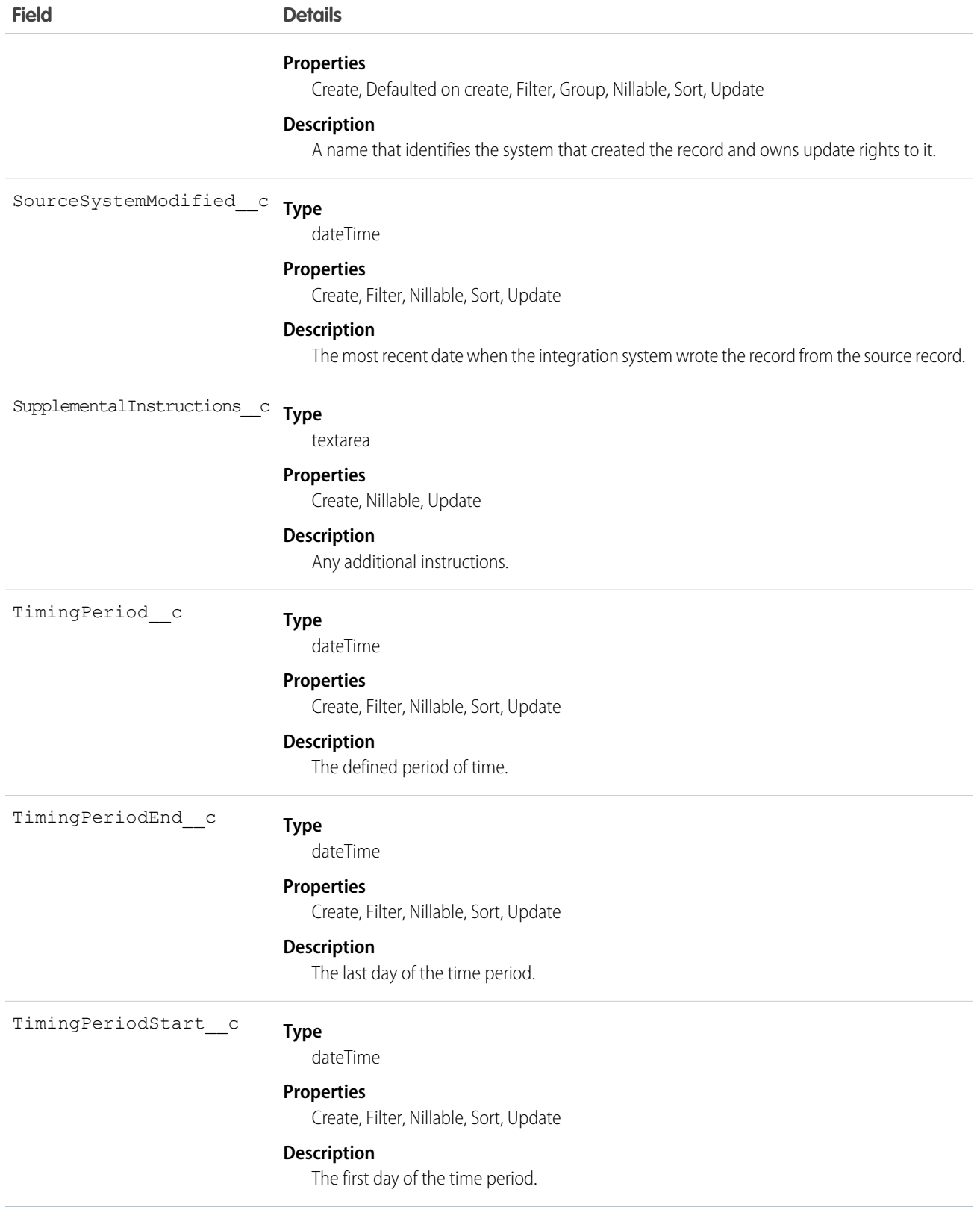

### EhrEncounter\_\_c

Represents an interaction between a patient and one or more healthcare providers for the purpose of providing the patient with healthcare services or assessing a patient's health status.

# Supported Calls

create(), delete(), describeLayout(), describeSObjects(), getDeleted(), getUpdated(), query(), retrieve(), search(), undelete(), update(), upsert()

### Fields

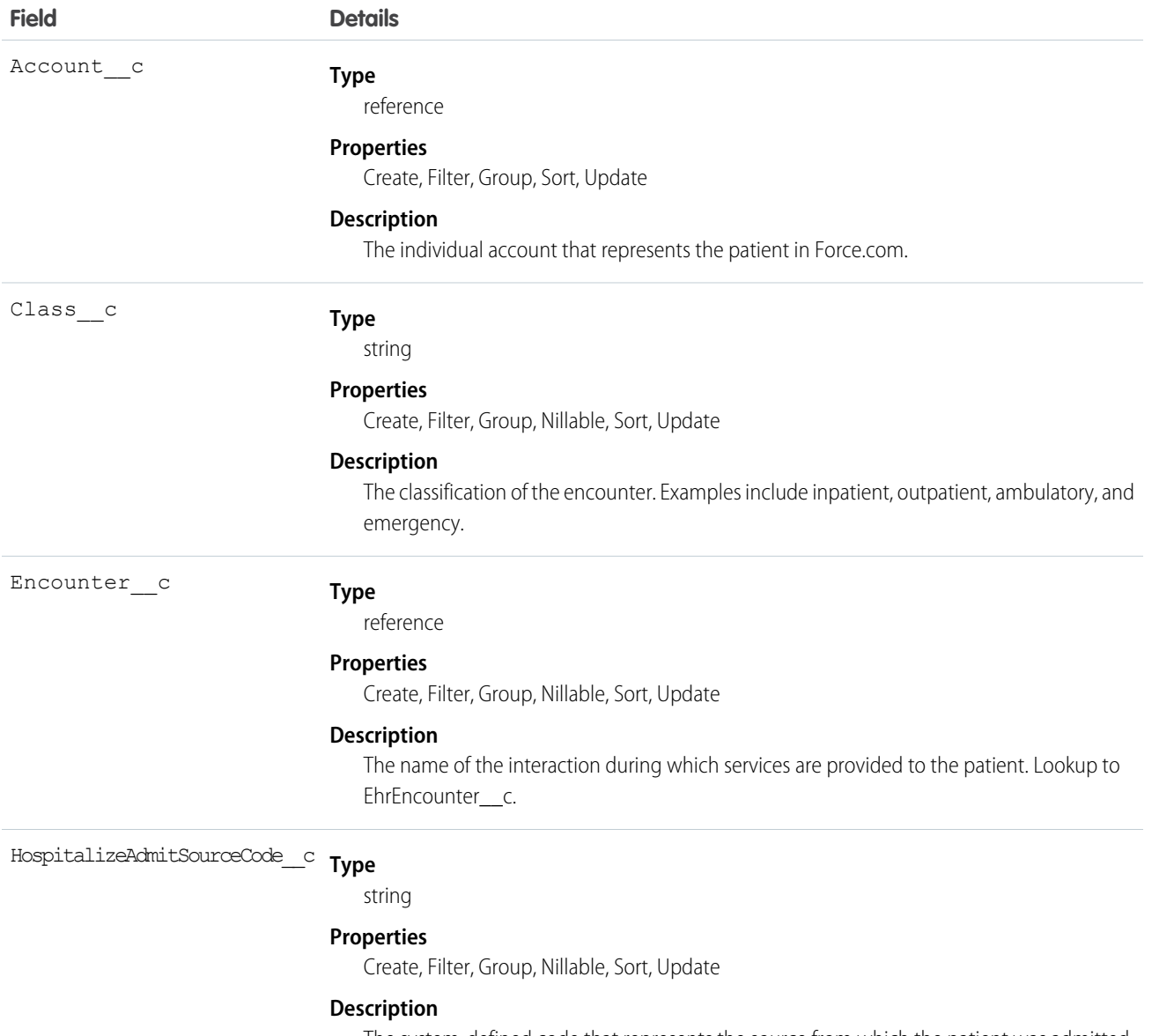

The system-defined code that represents the source from which the patient was admitted. Examples of sources include physician referral and transfer.

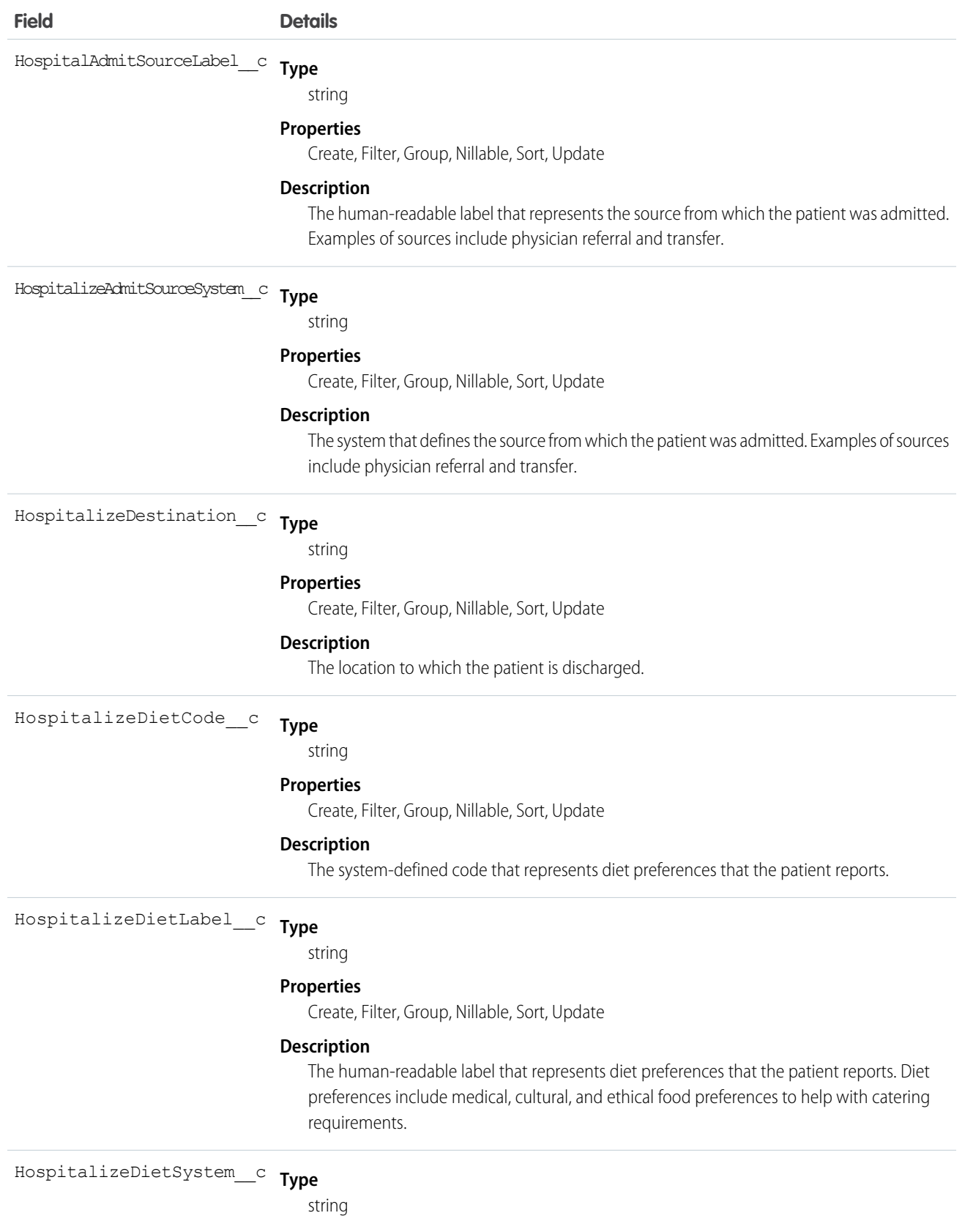

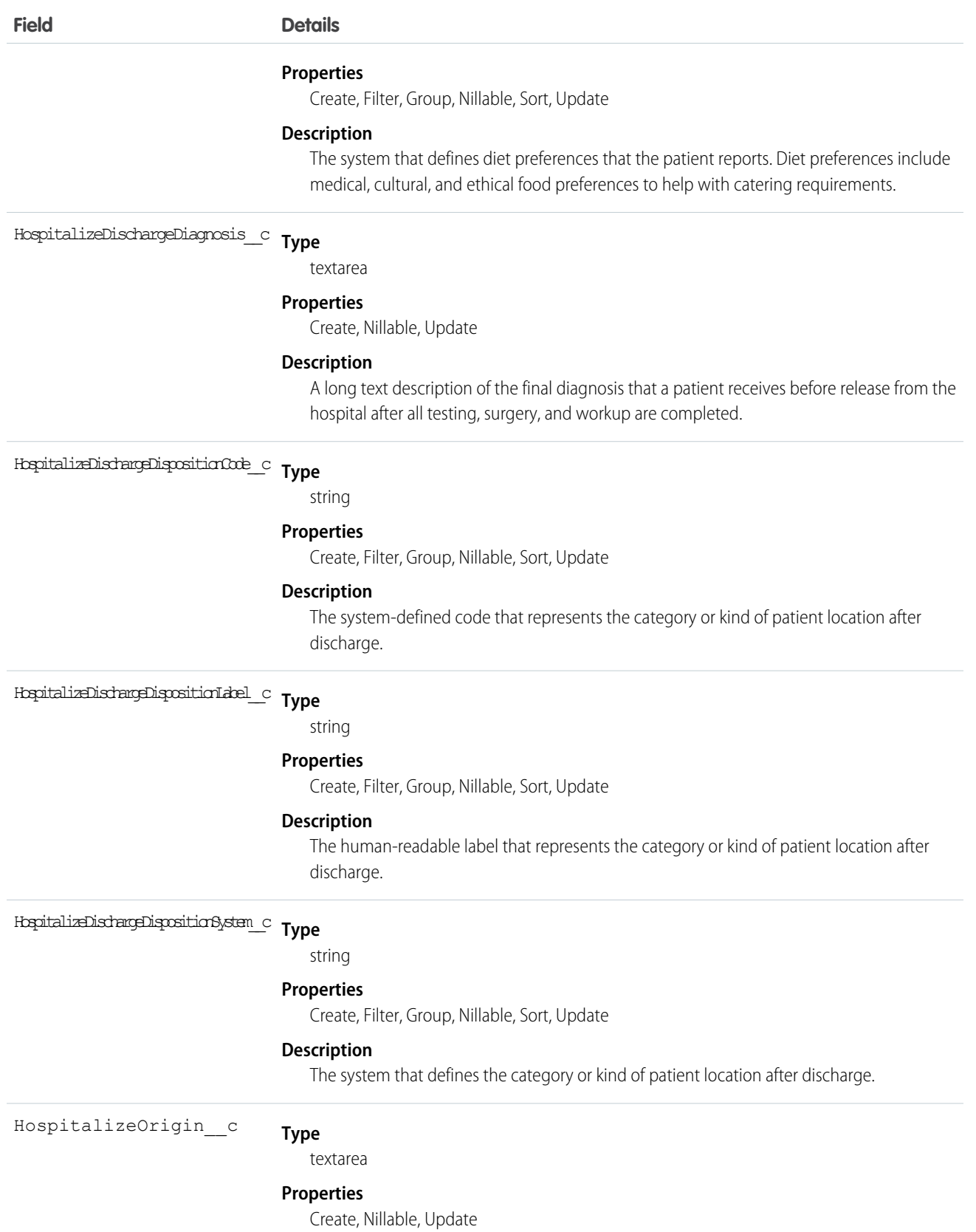

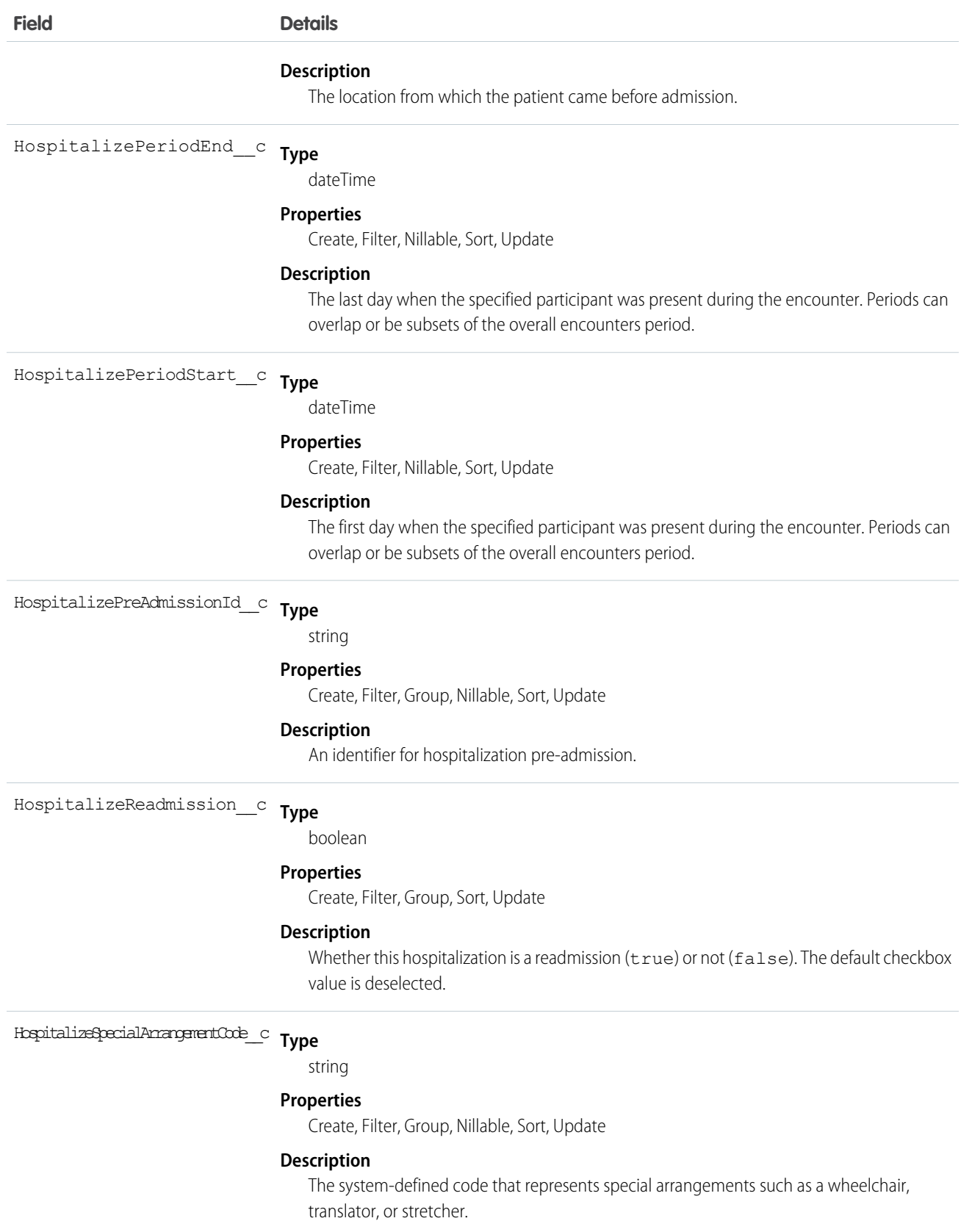

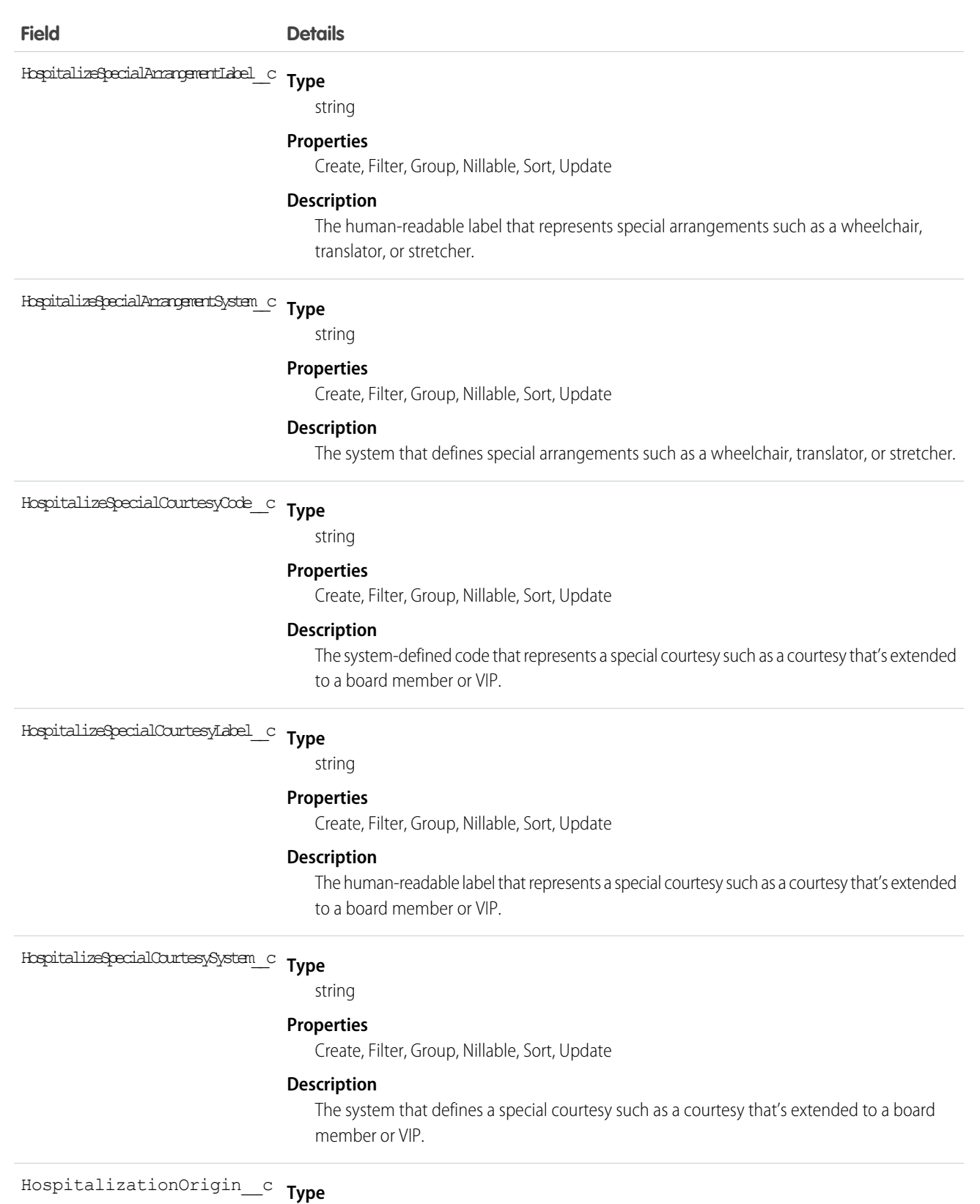

textarea

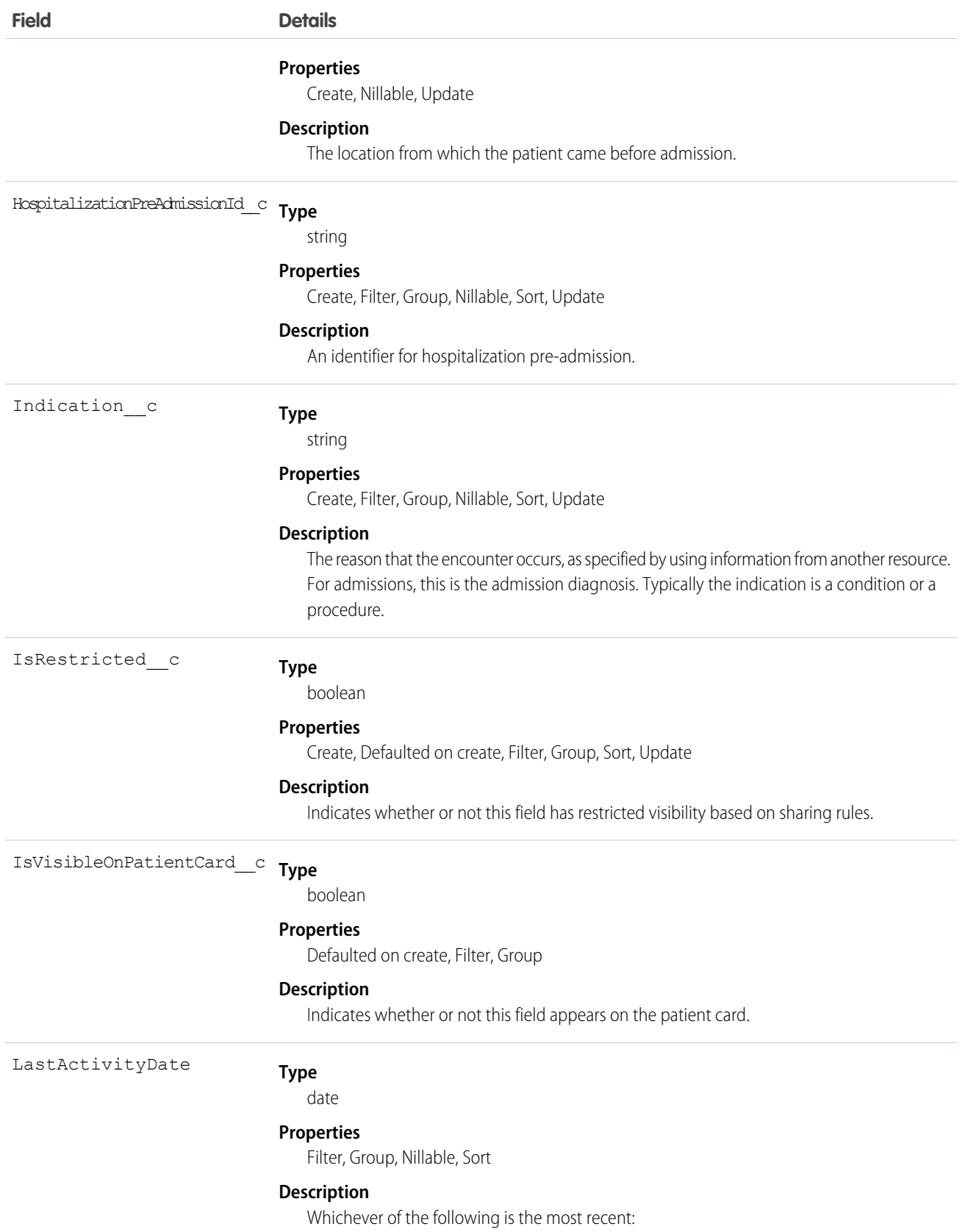

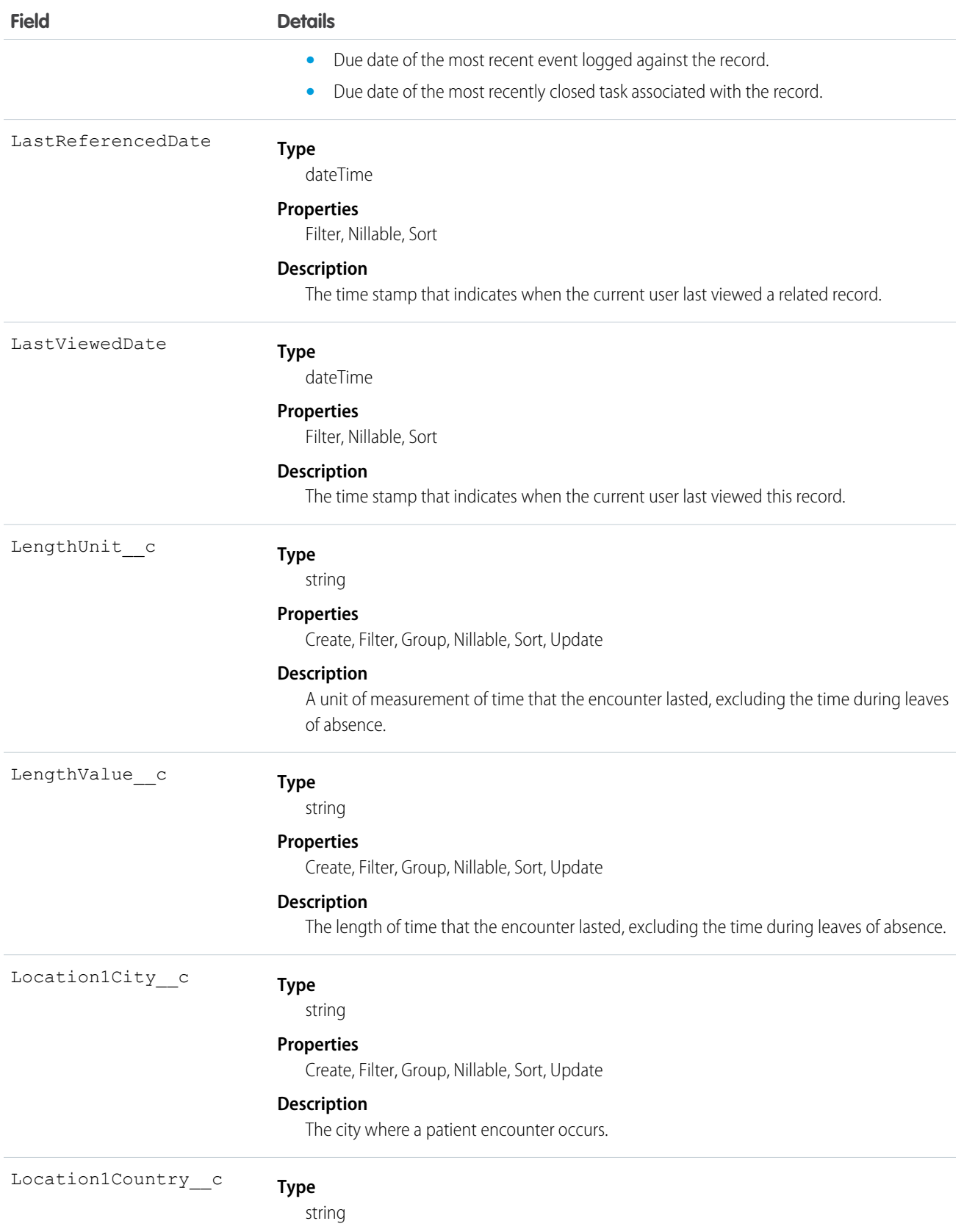

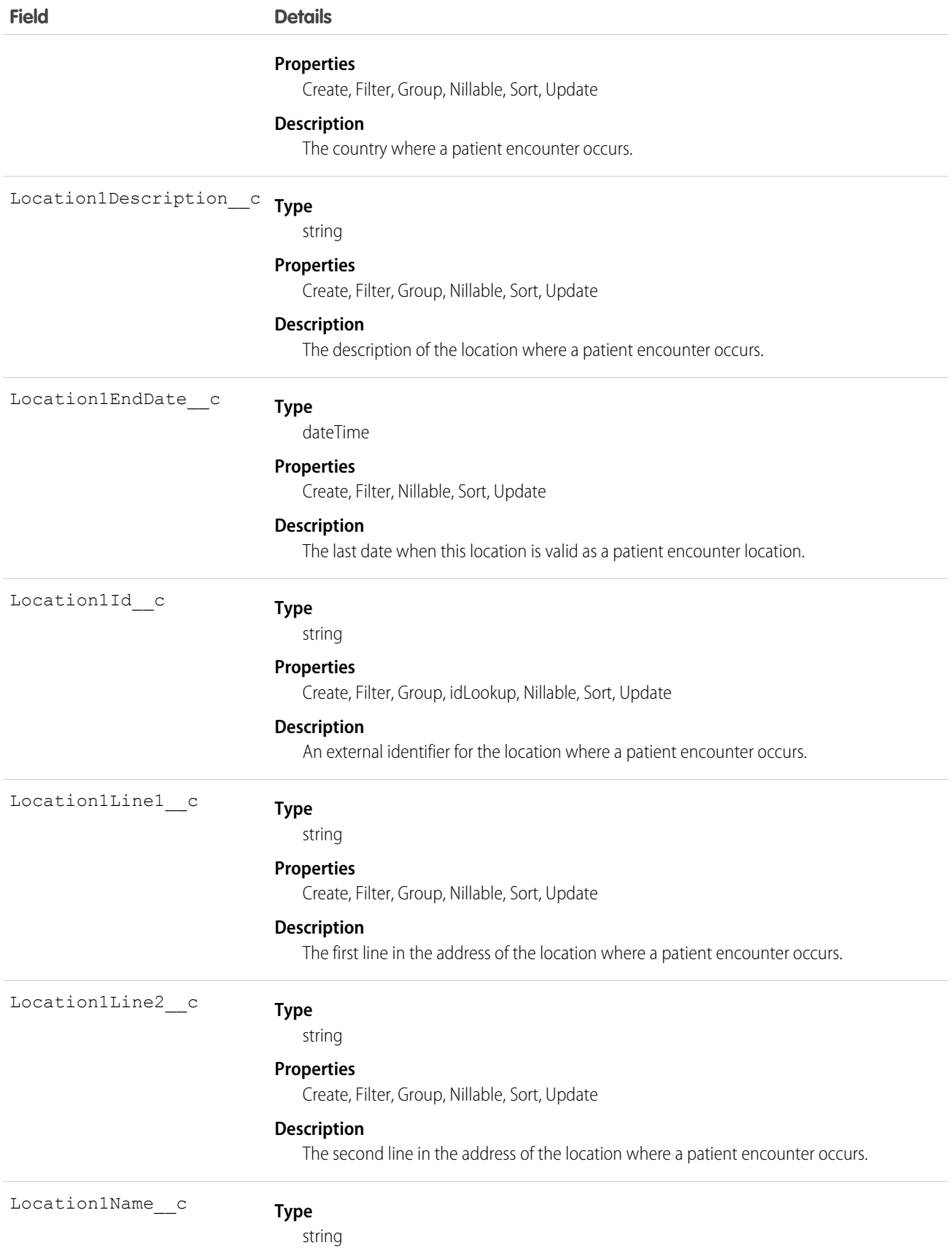

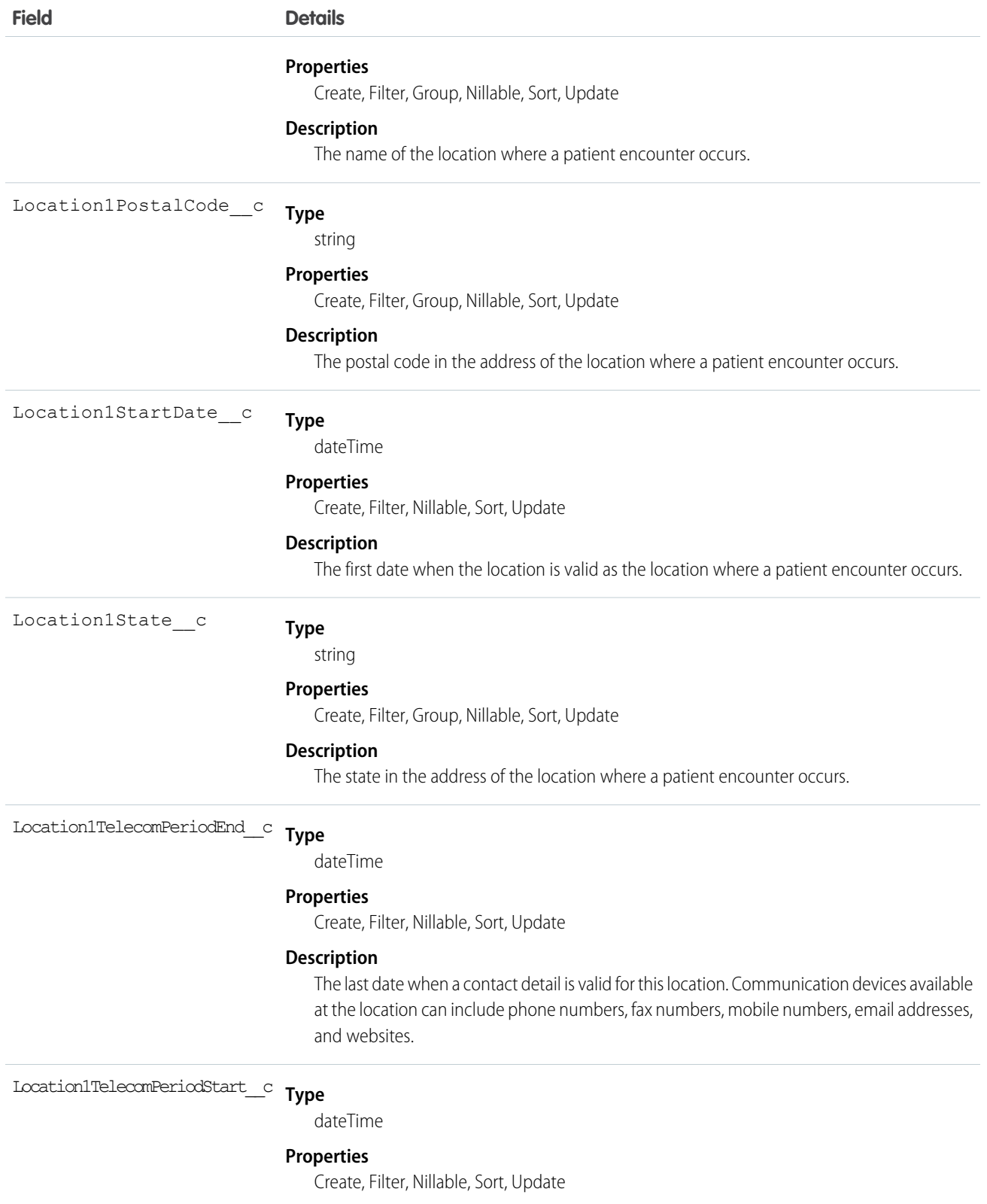

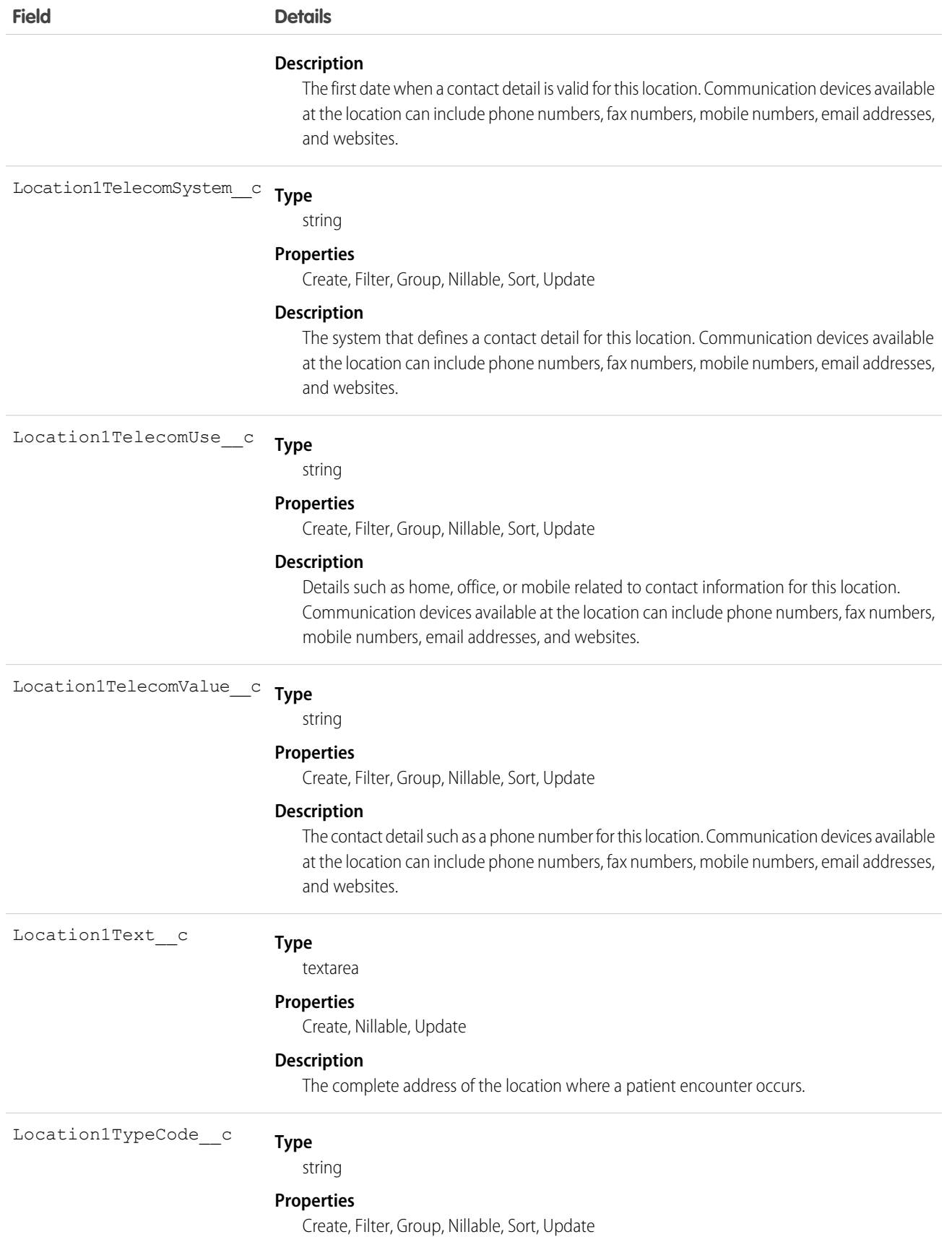

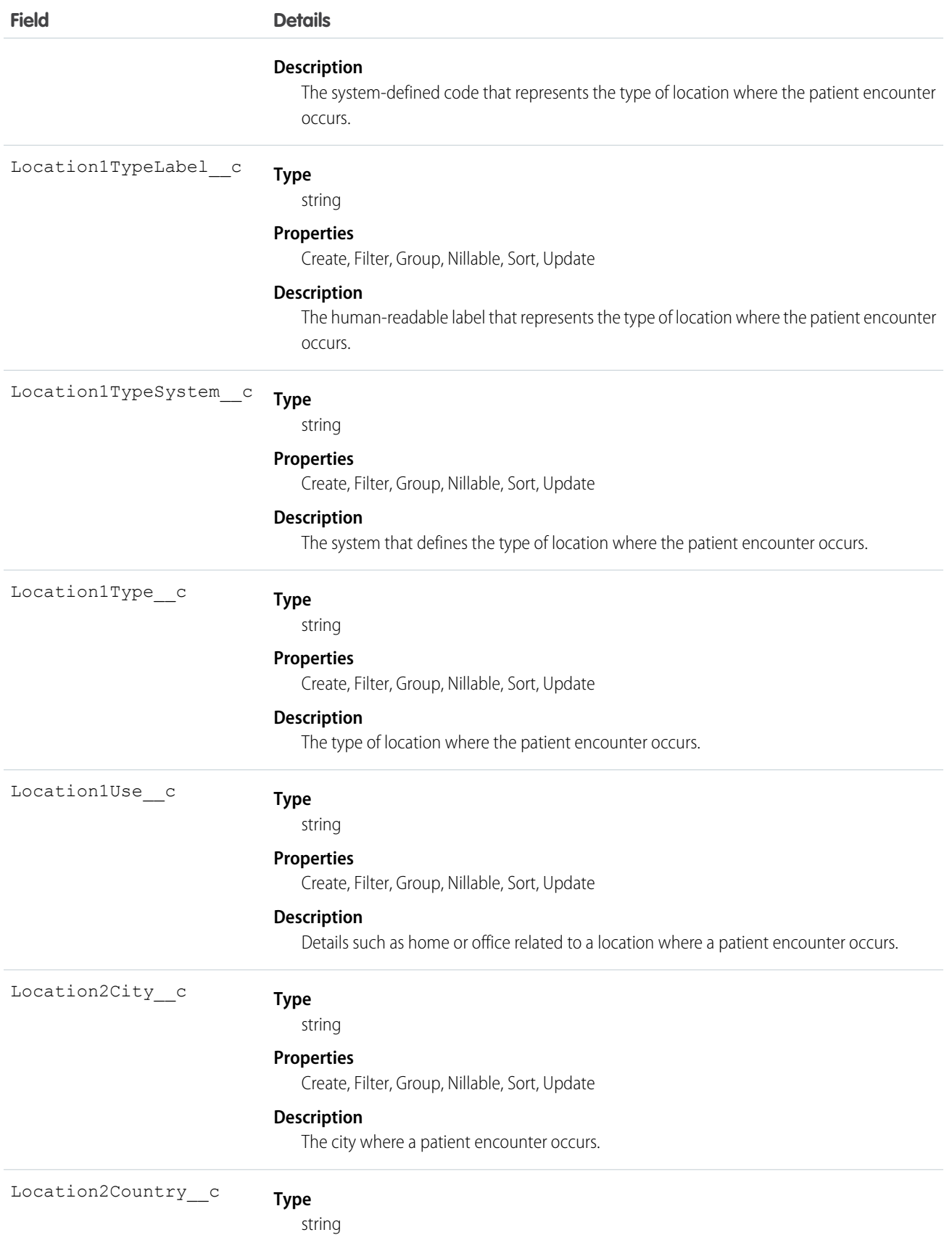

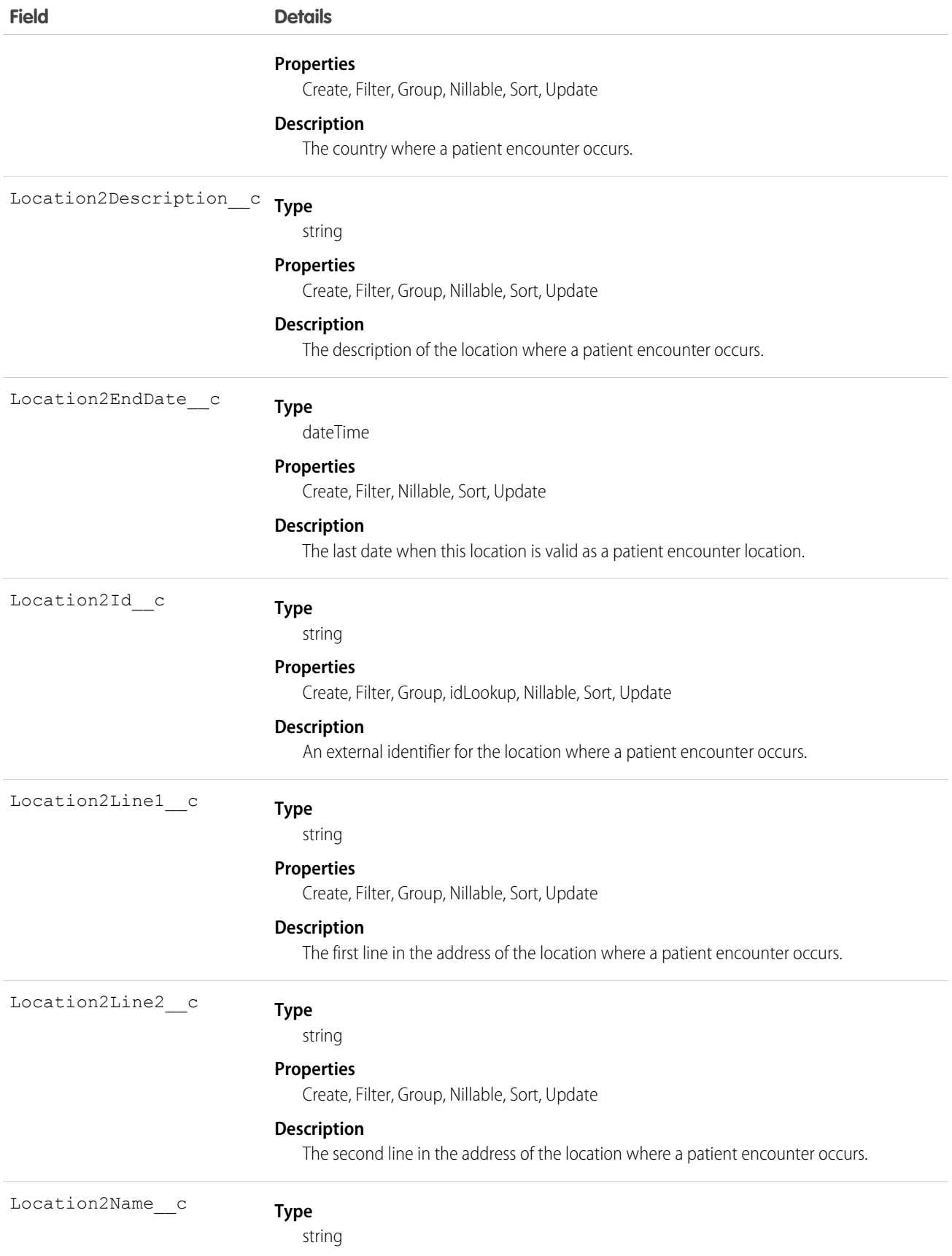

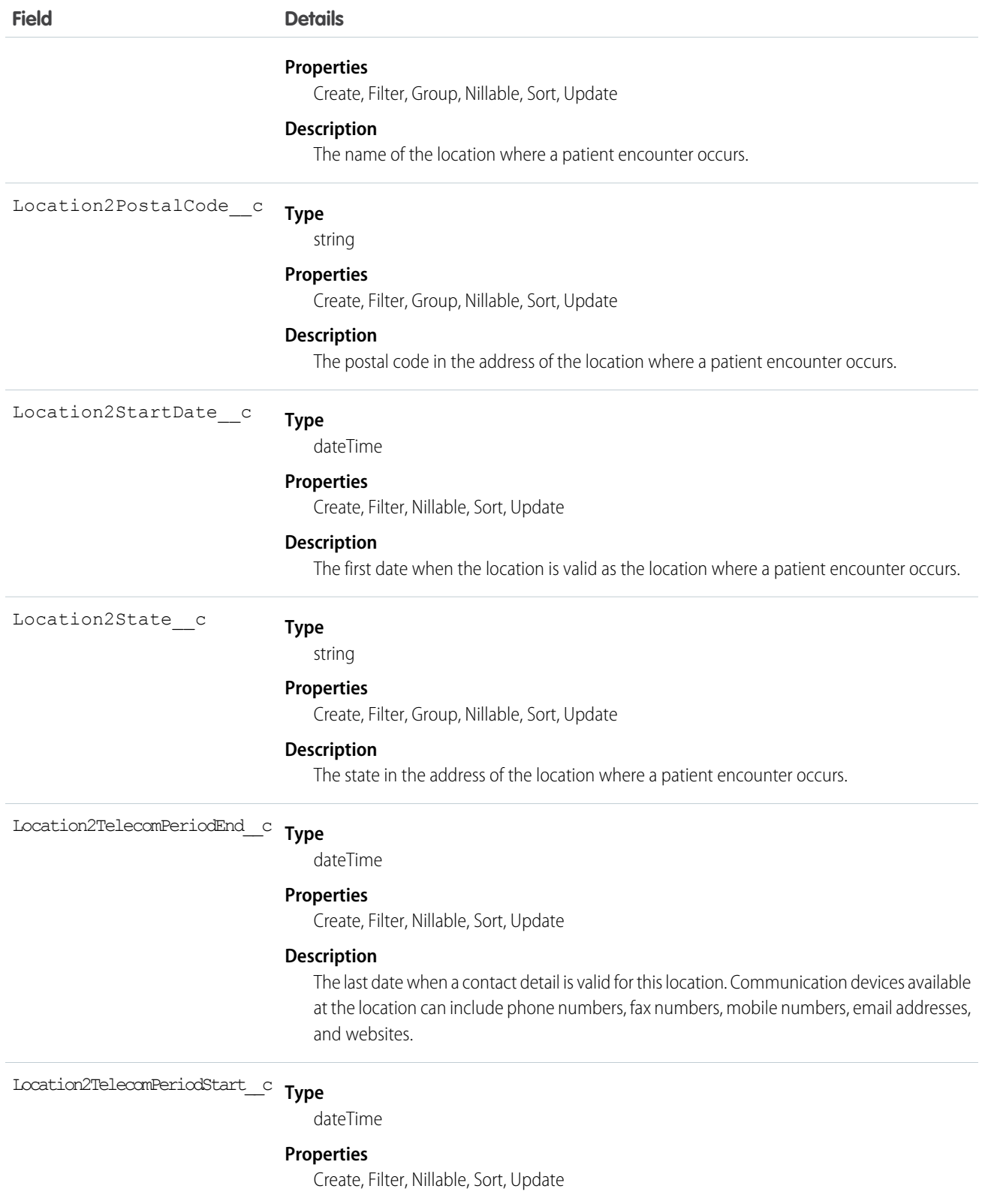

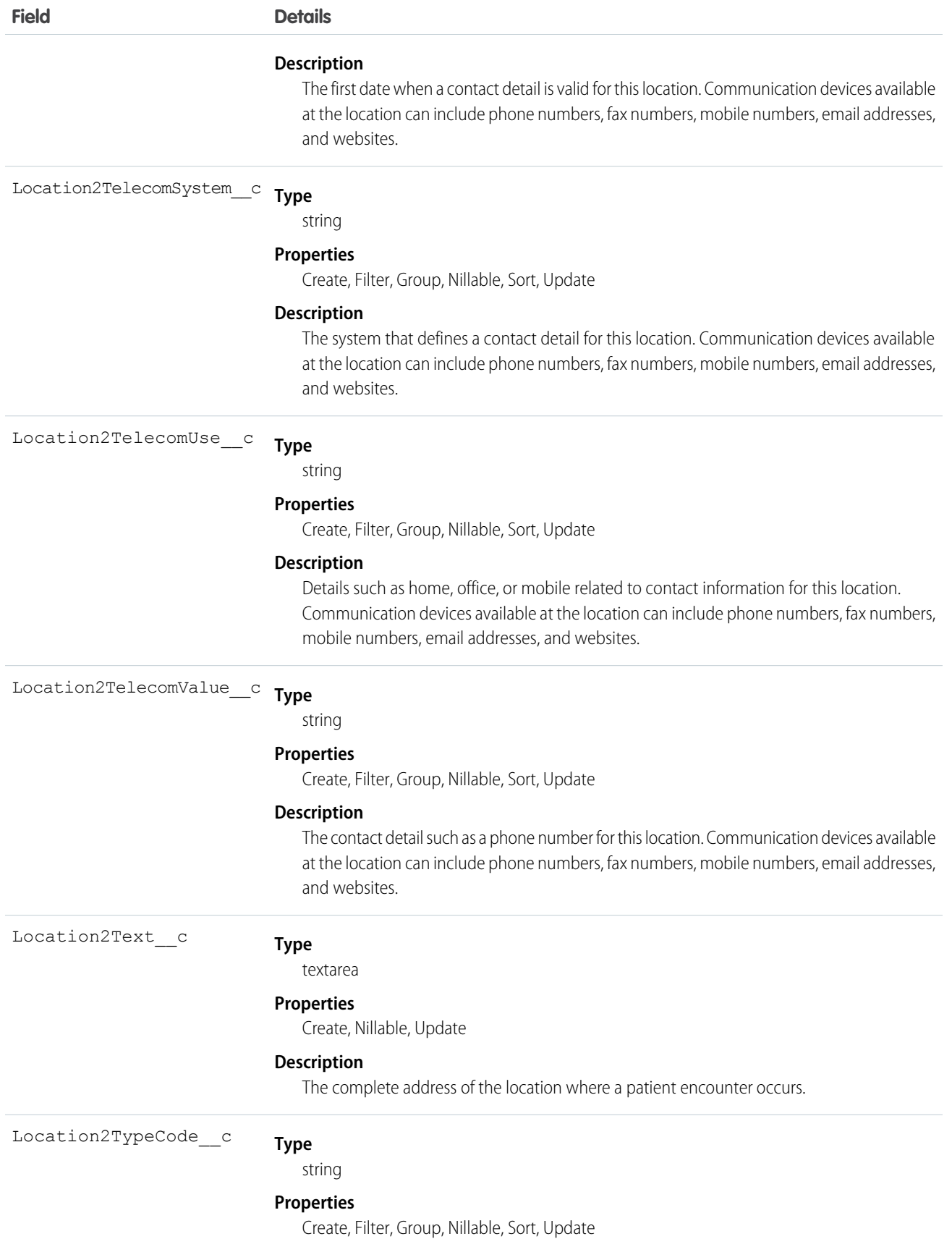

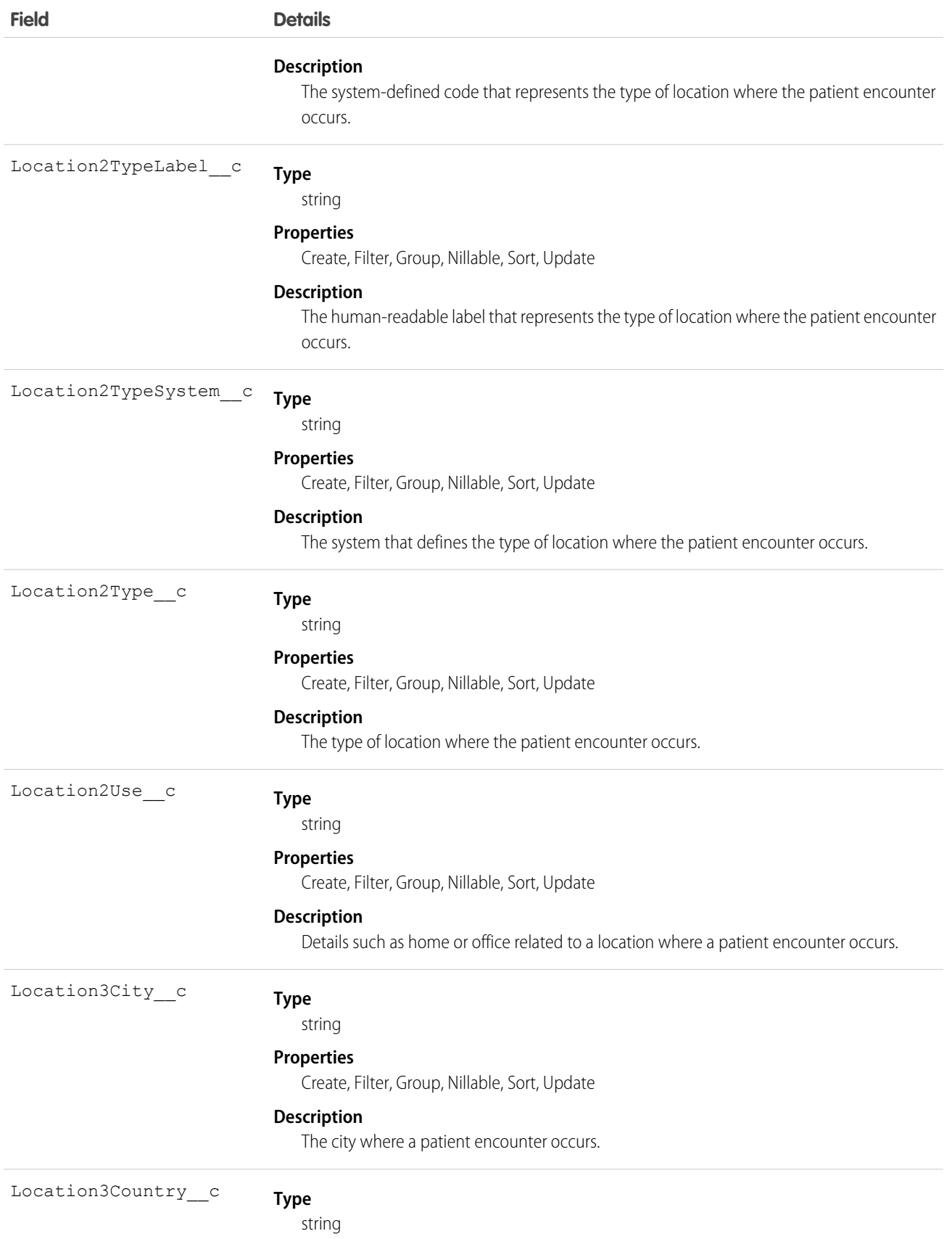

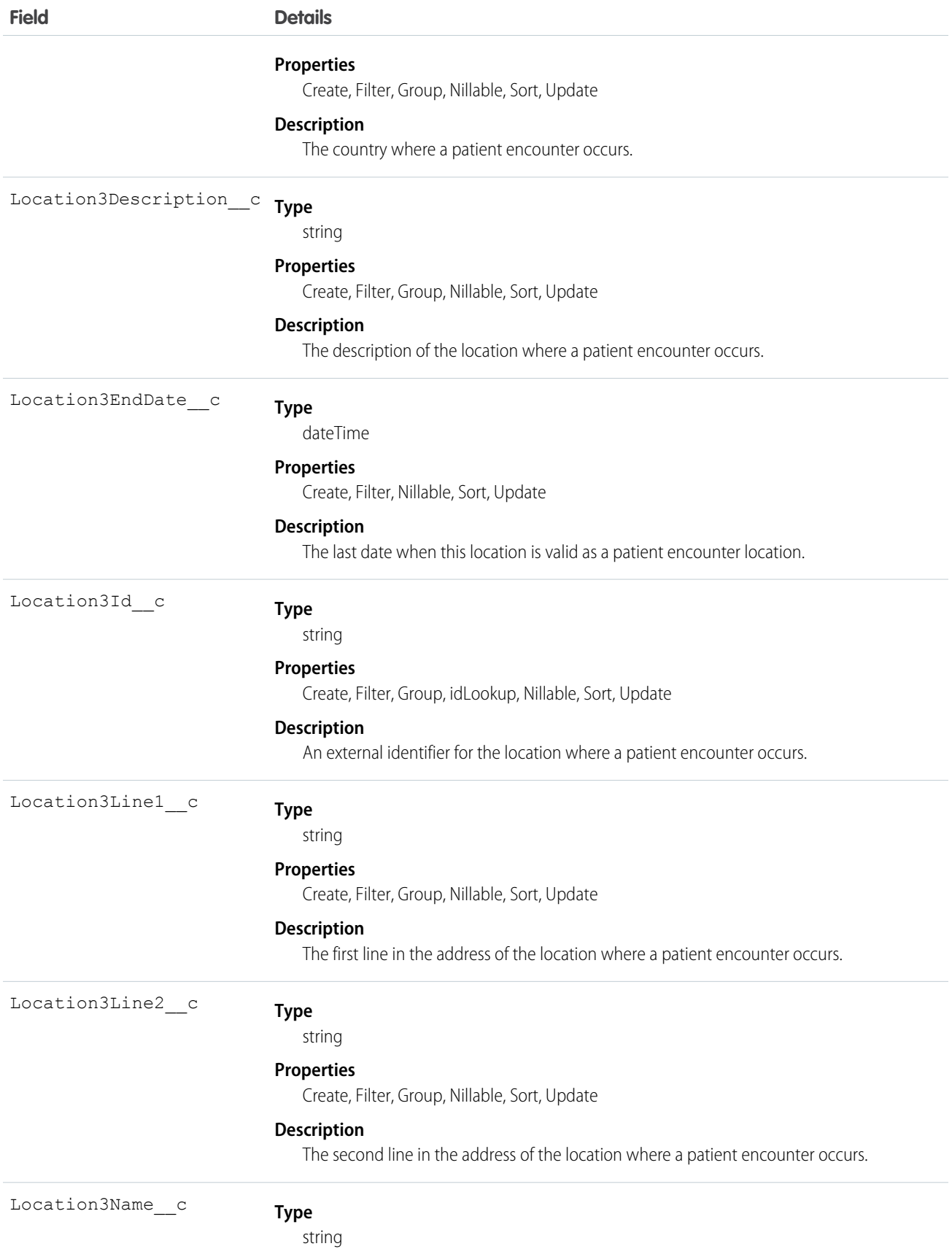

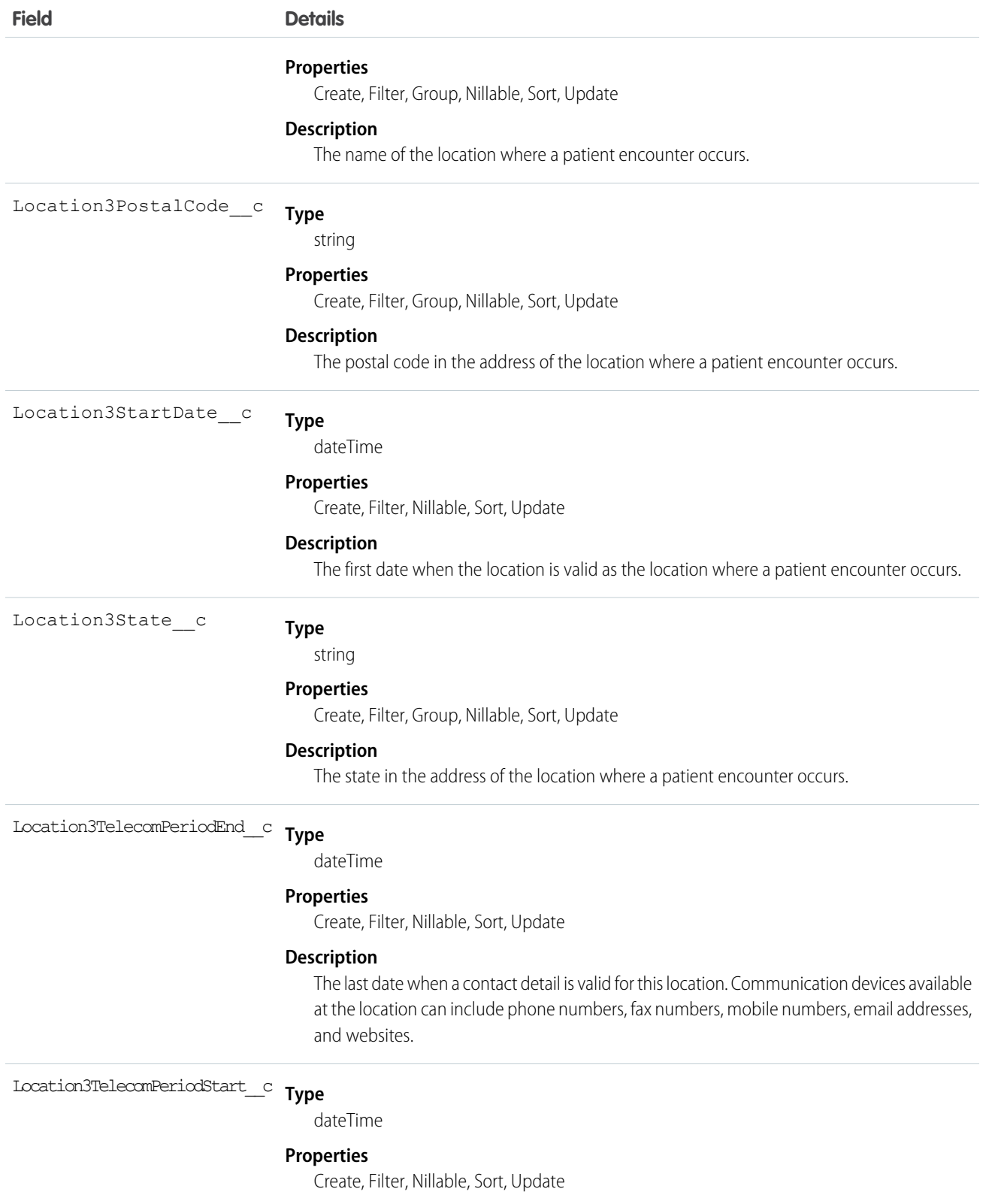

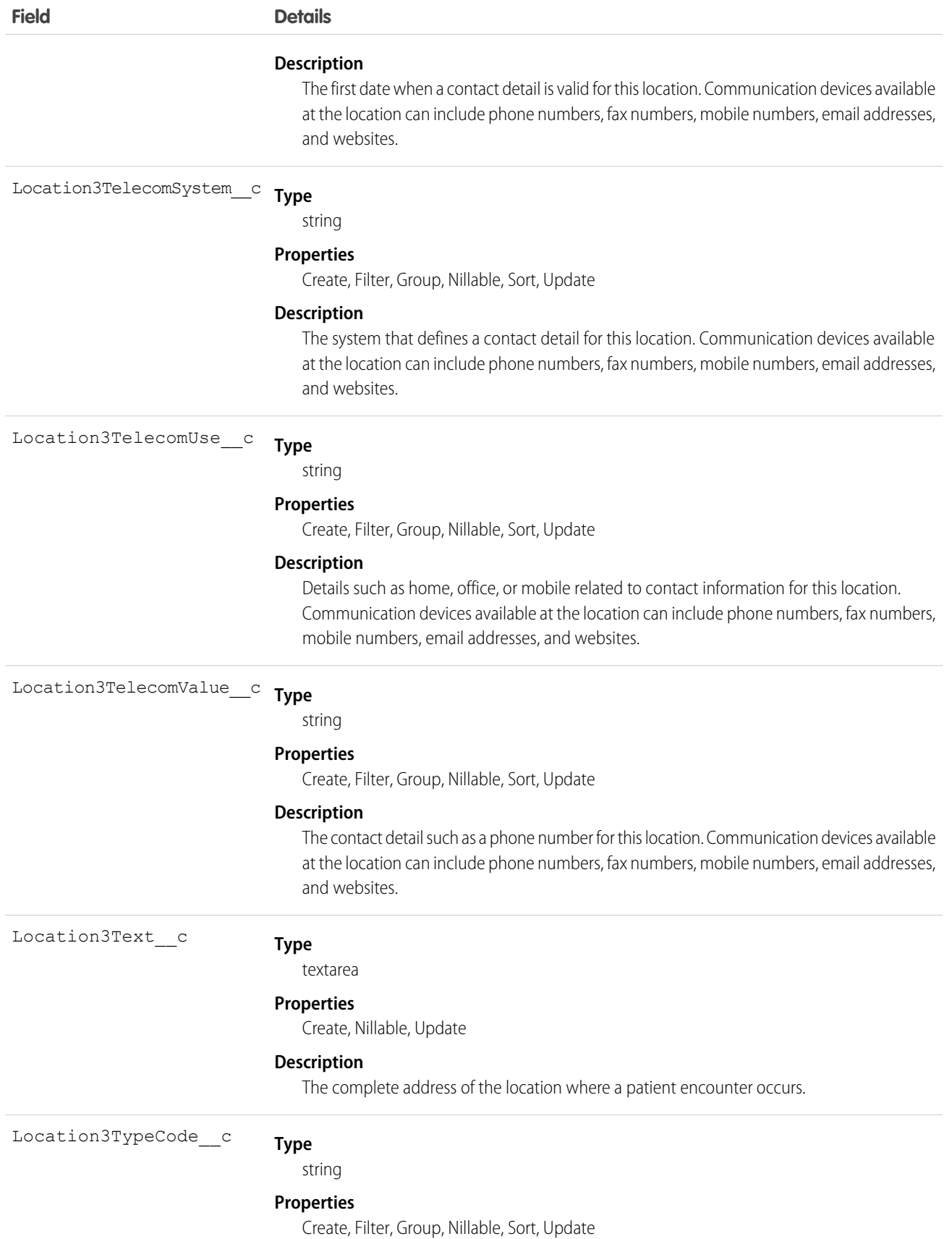

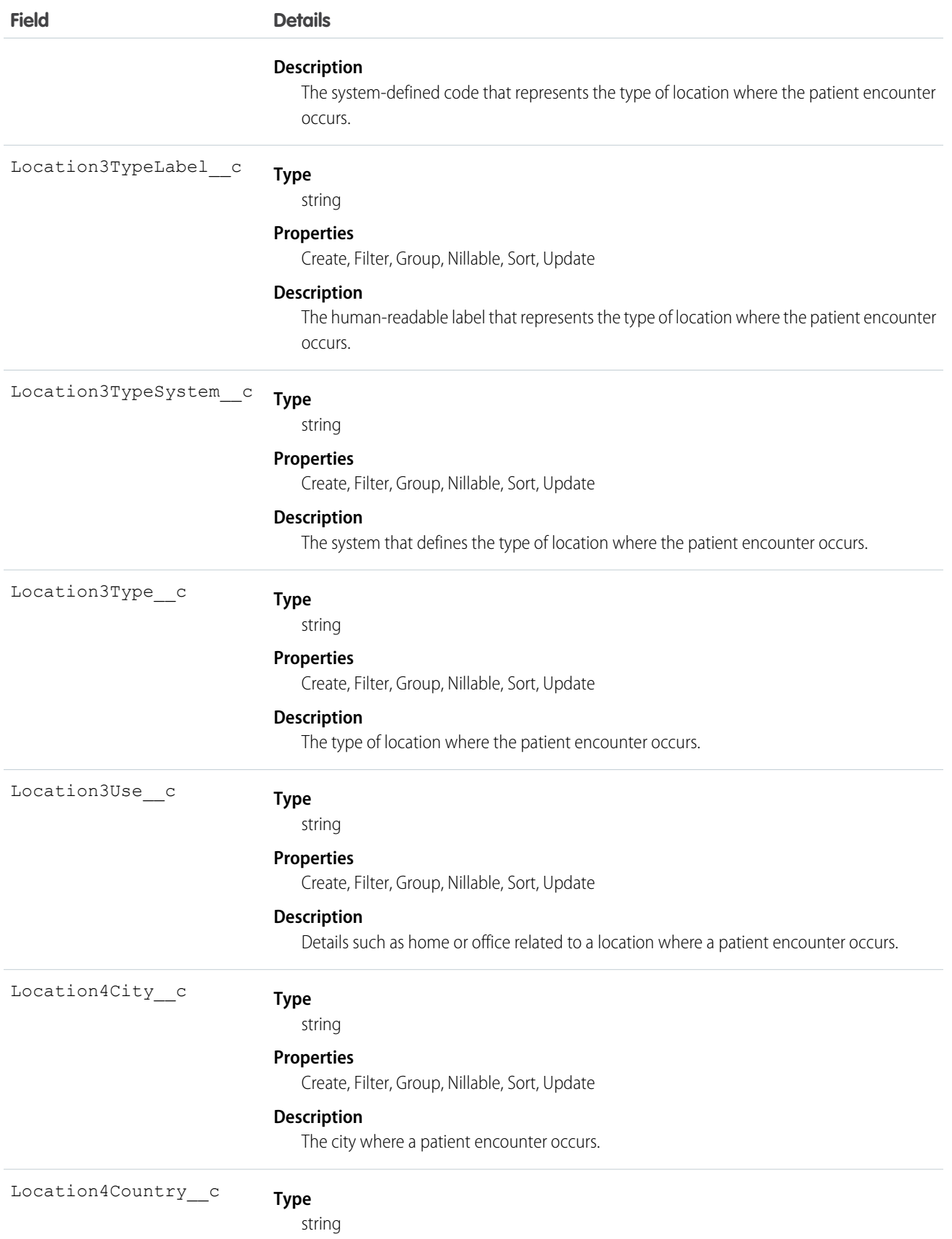

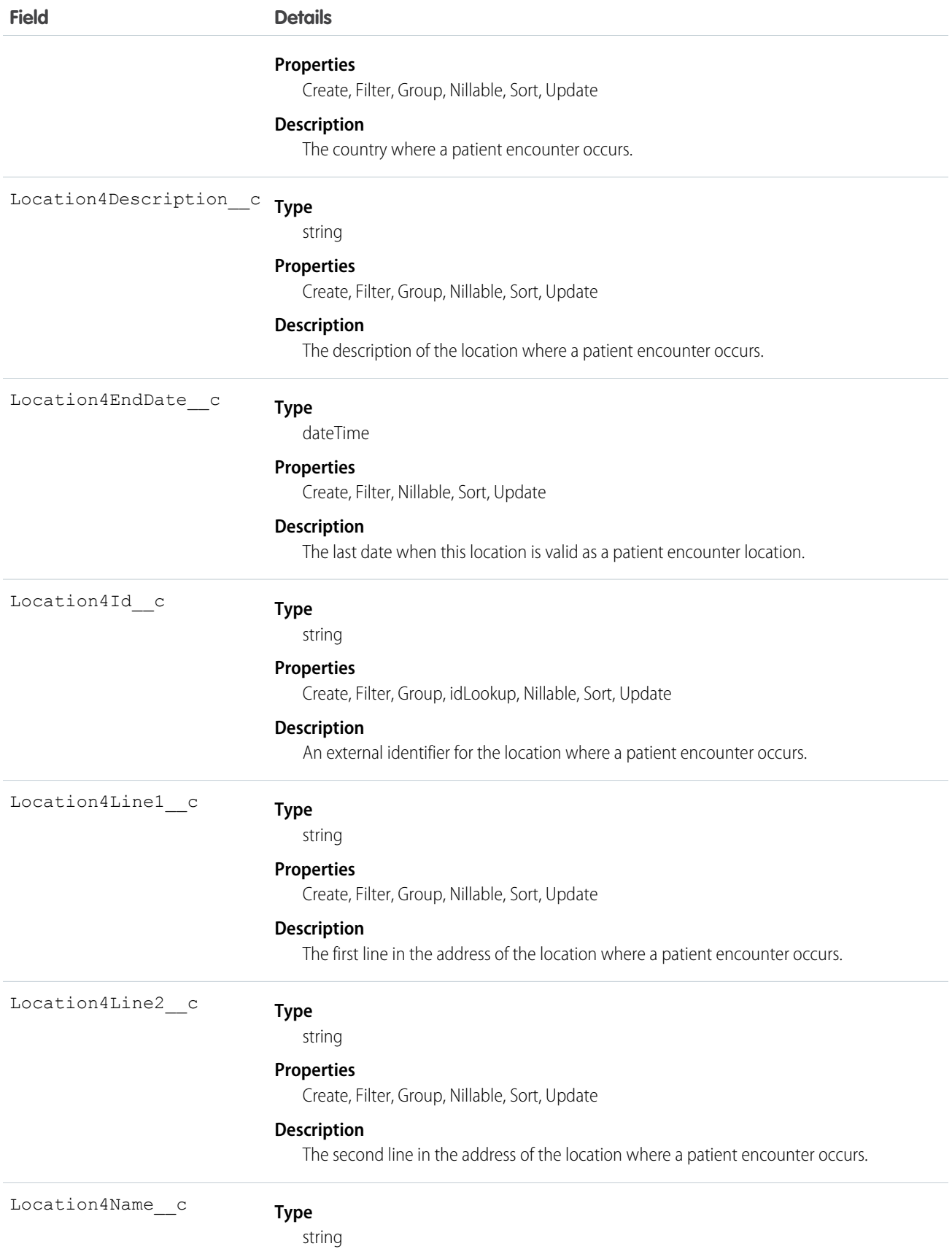

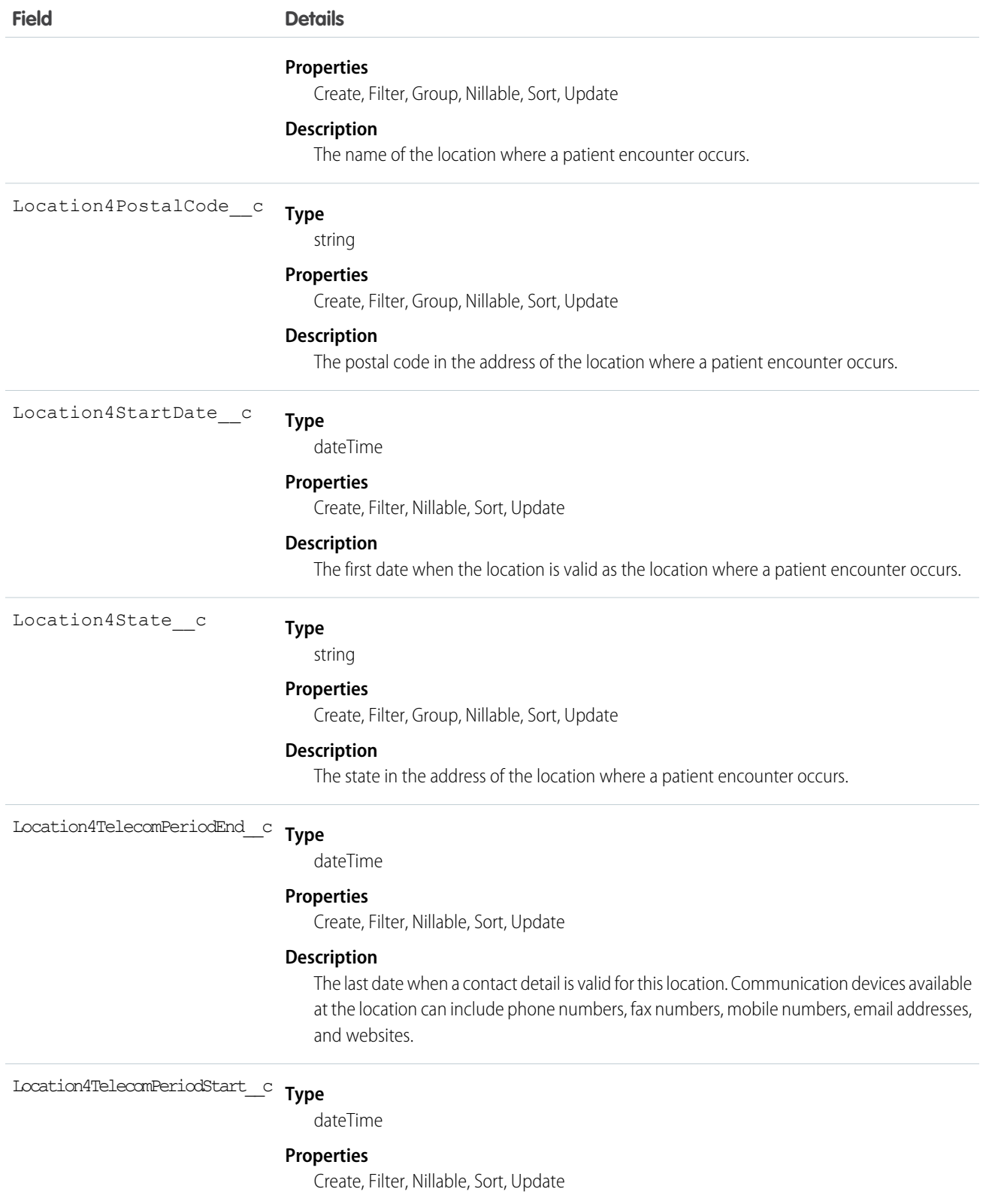

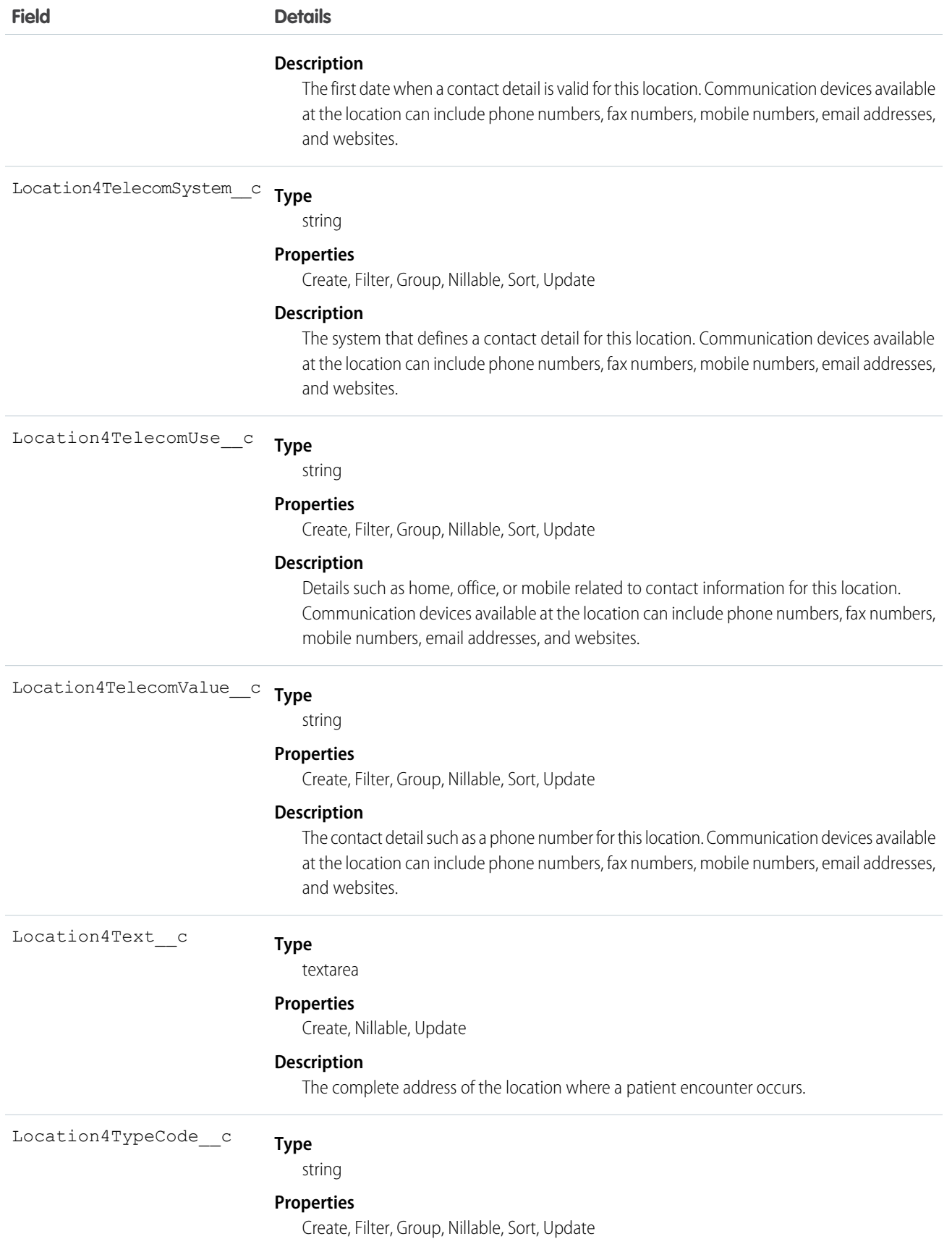

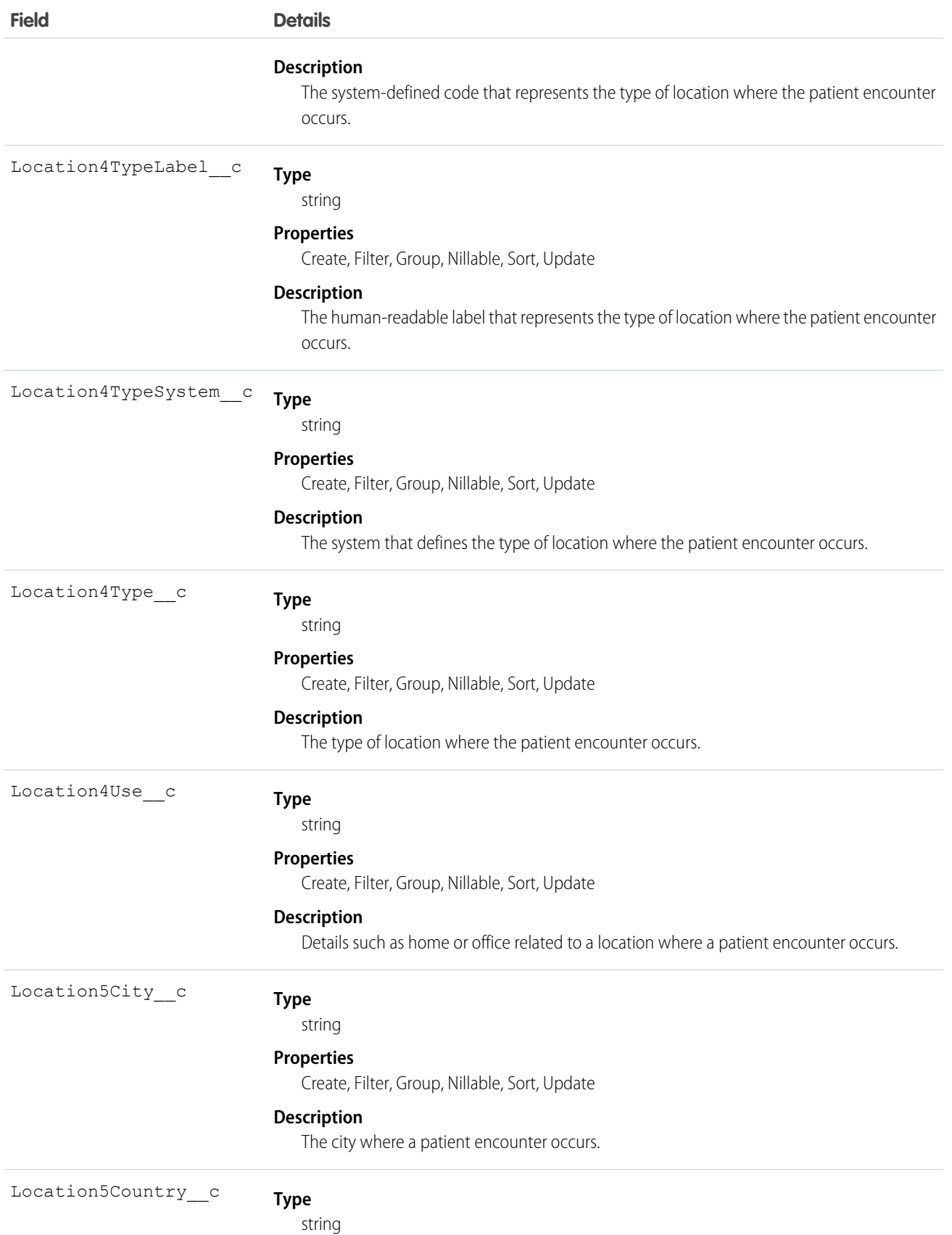

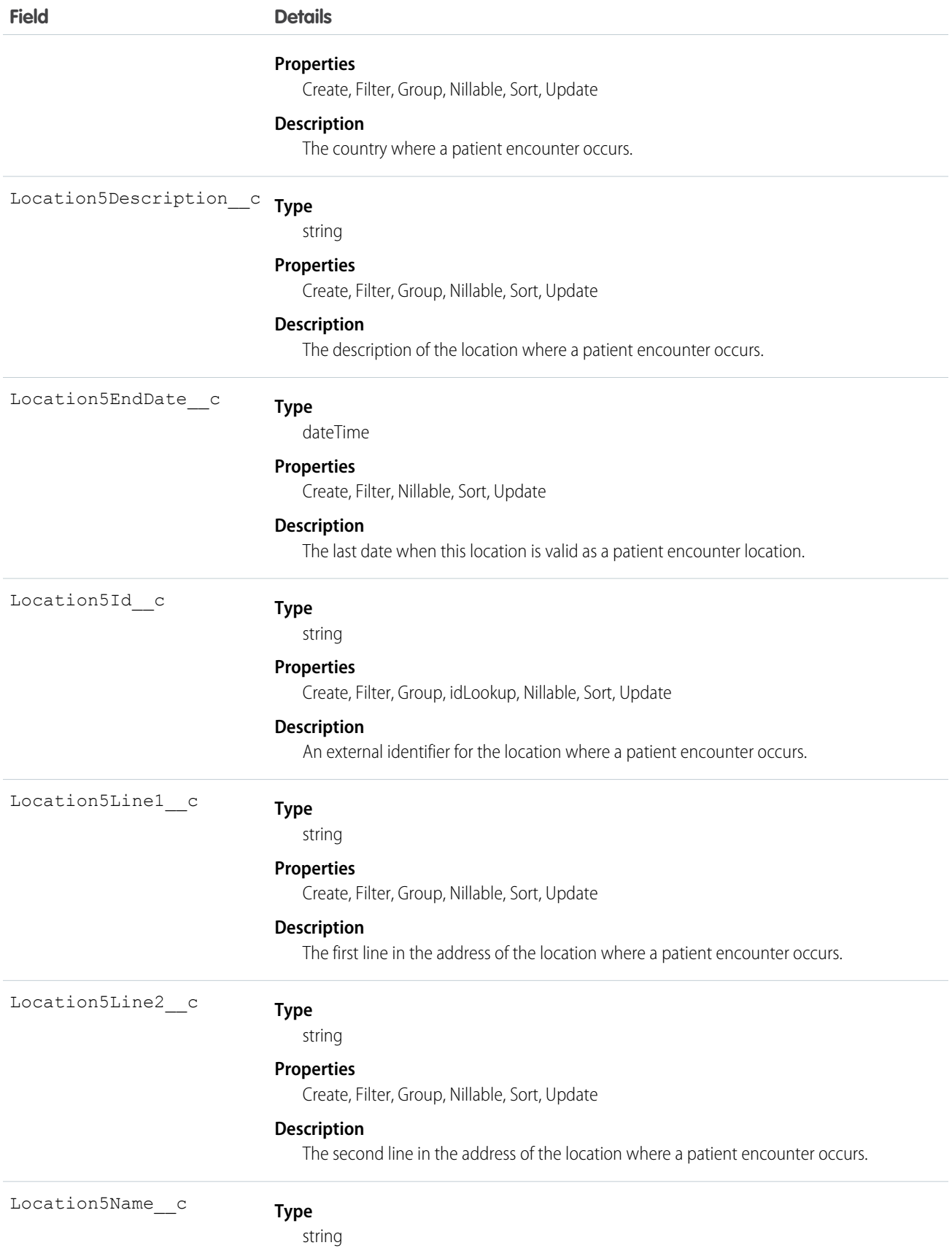

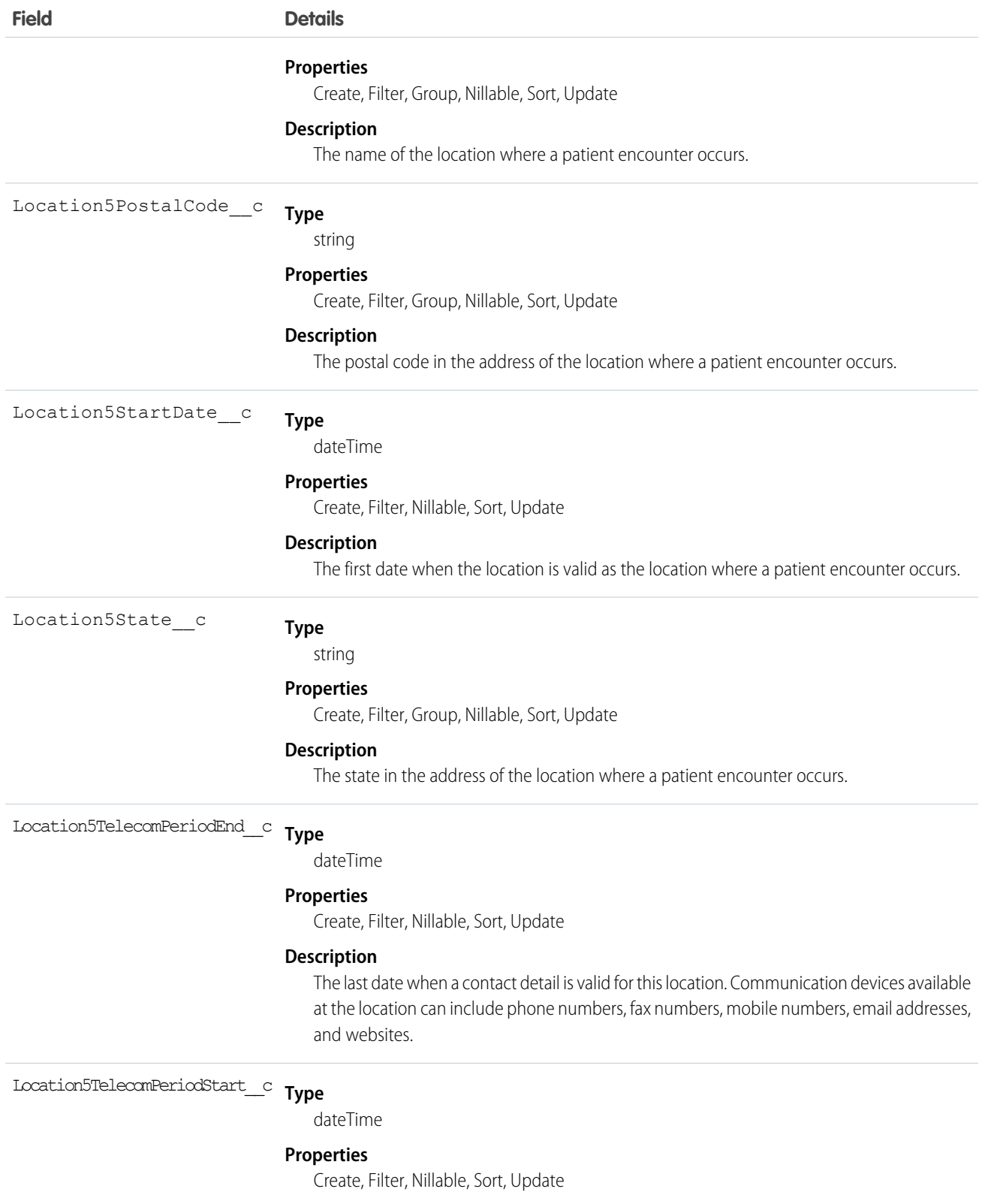

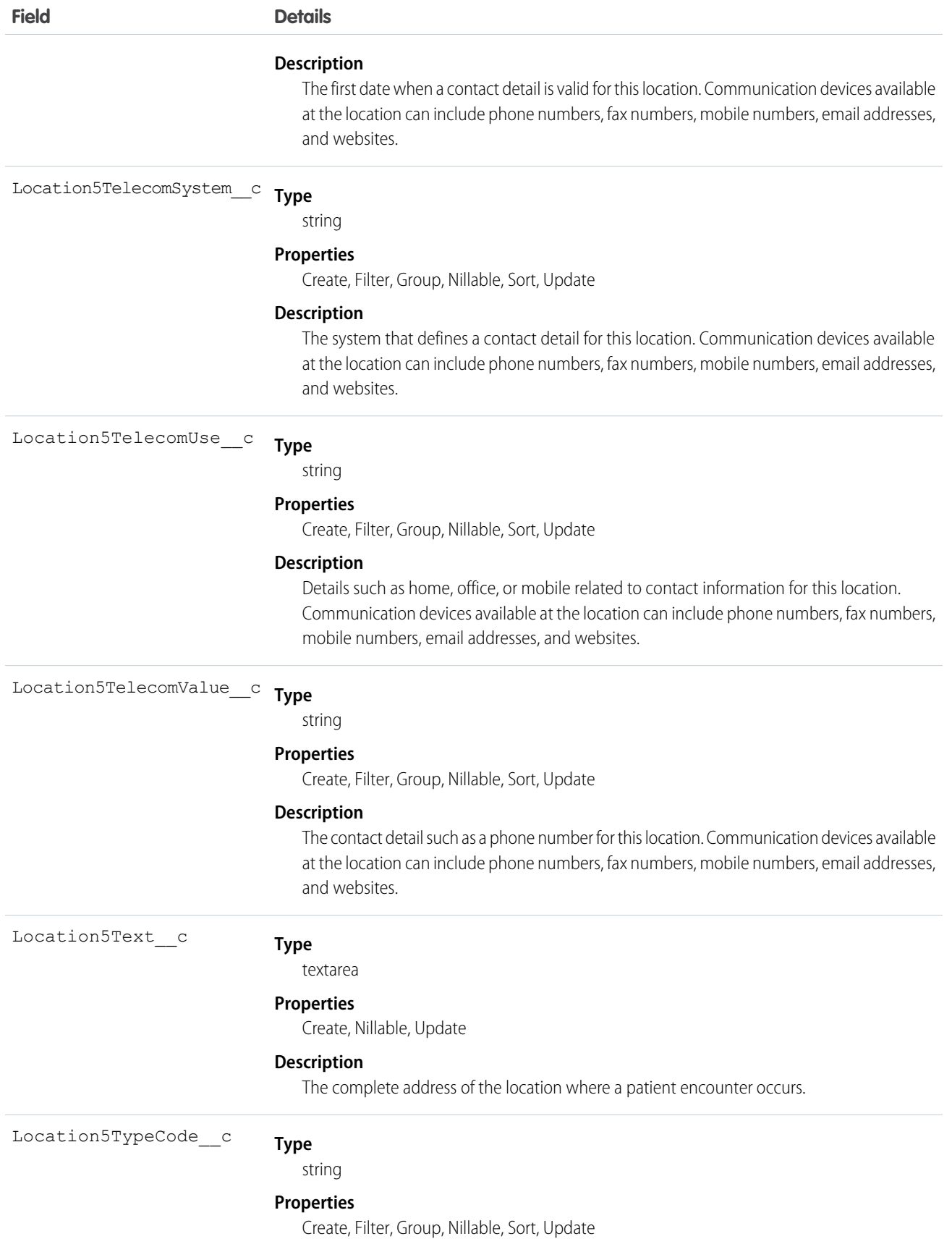

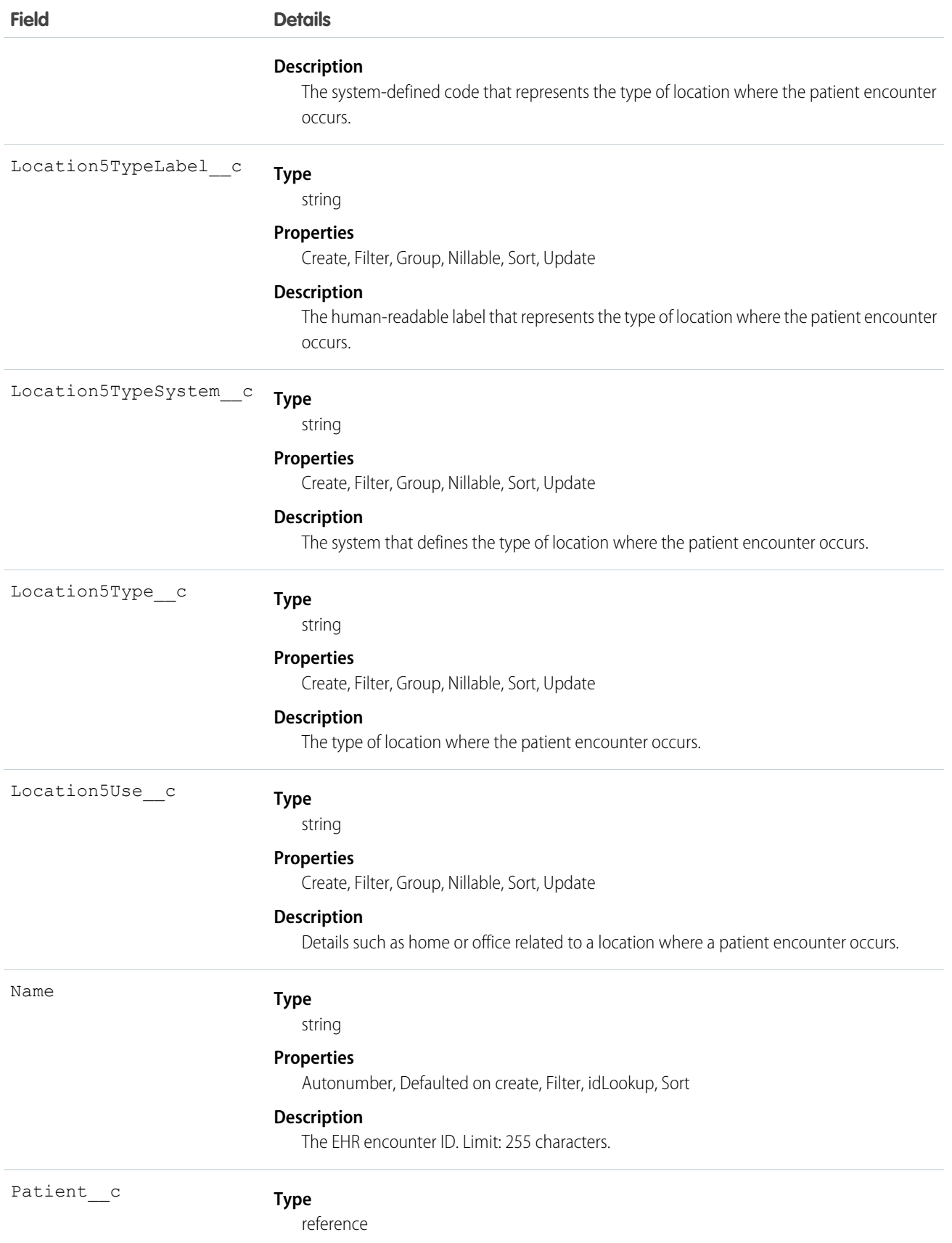

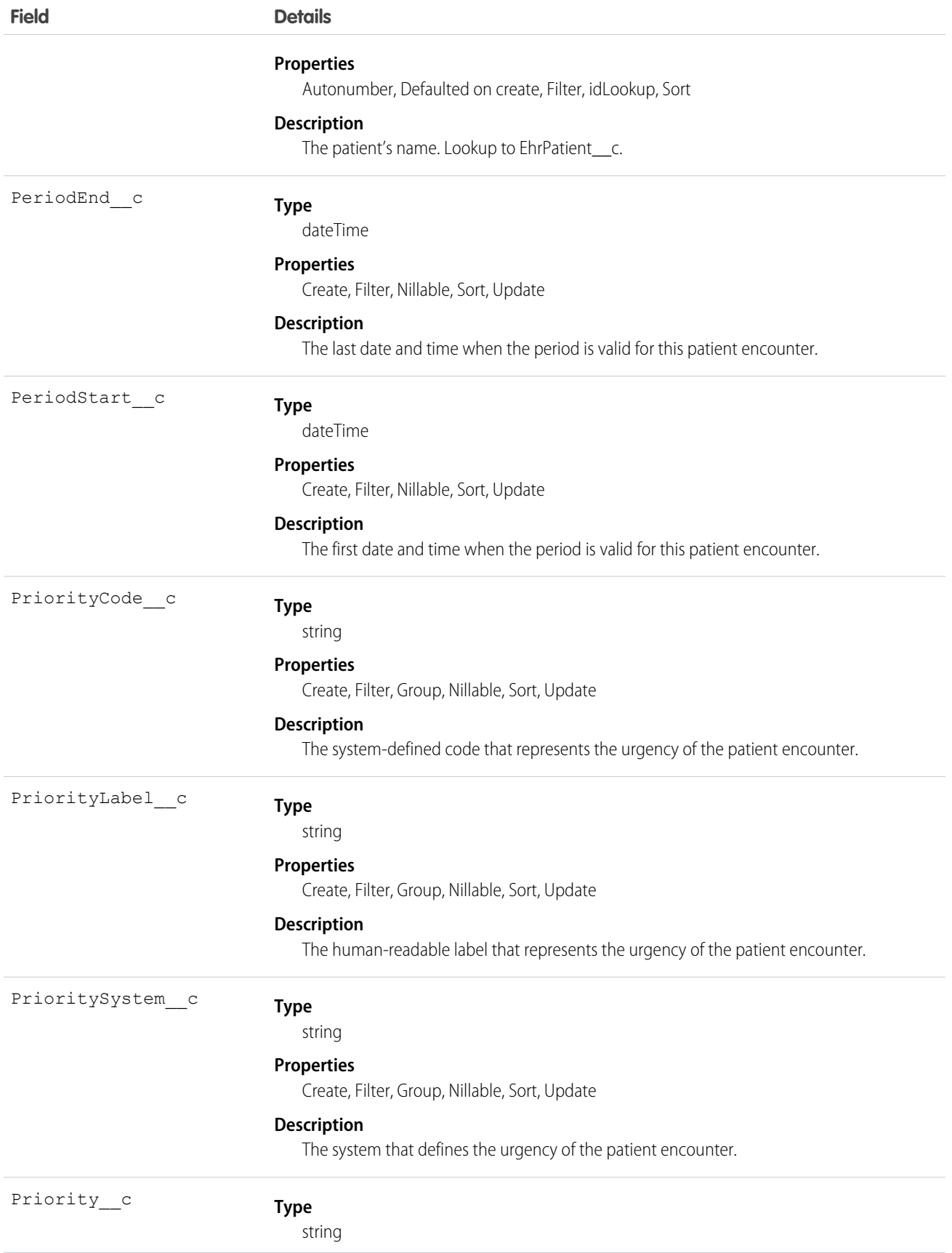

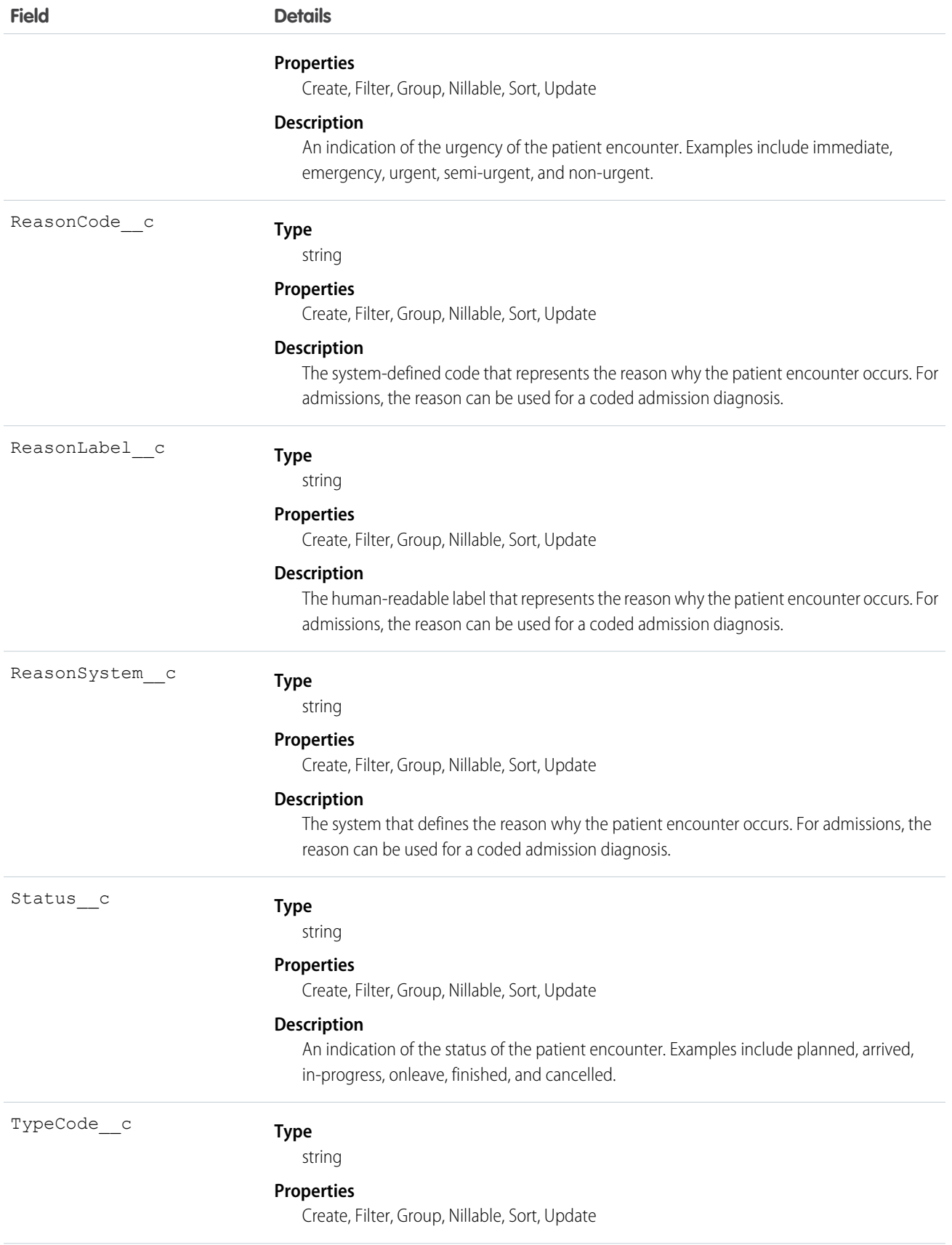

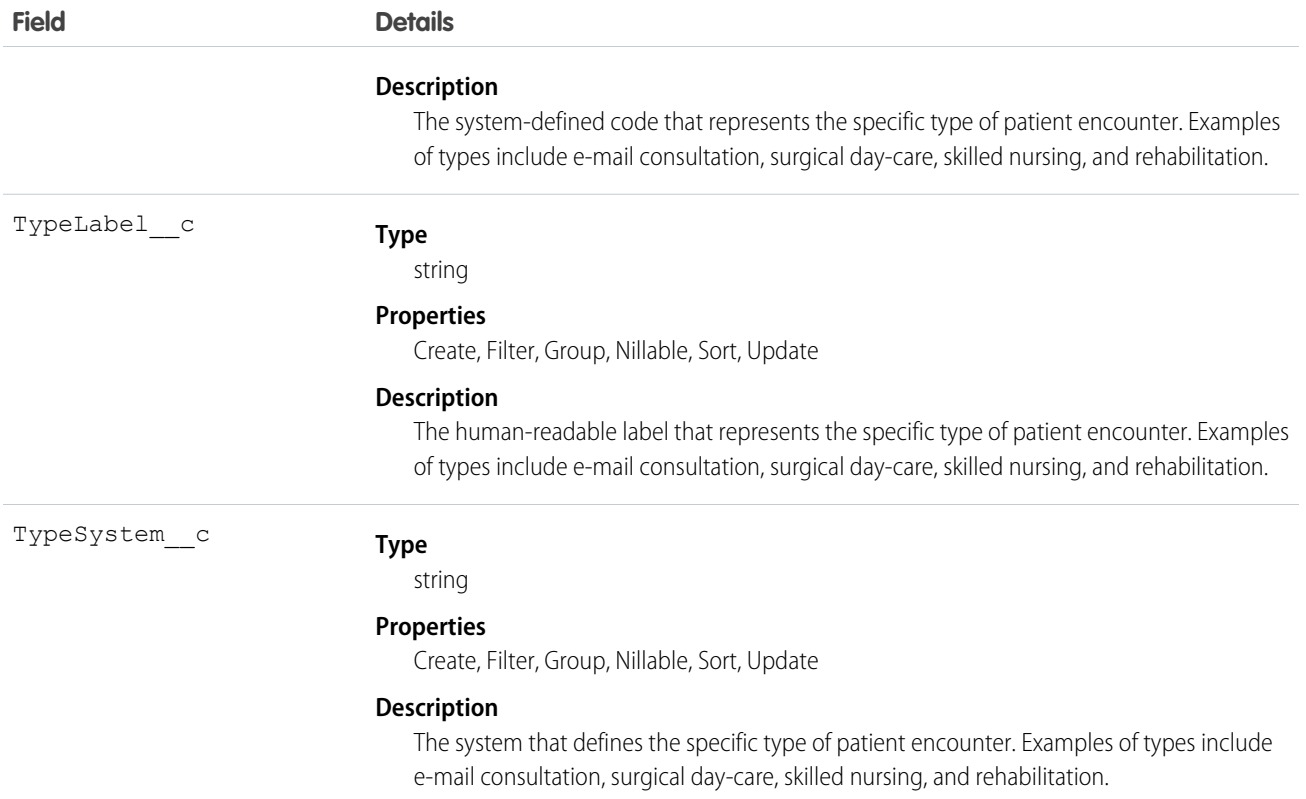

### Usage

A patient encounter is characterized by the setting in which it occurs. For example, the encounter can be ambulatory, emergency, home health, inpatient, or virtual. An encounter encompasses the lifecycle from pre-admission to discharge (for inpatient encounters). During the encounter the patient can move from practitioner to practitioner and location to location.

## EhrEncounterAccommodation\_\_c

Represents the type of accommodation received by the patient during an encounter.

### Supported Calls

create(), delete(), describeLayout(), describeSObjects(), getDeleted(), getUpdated(), query(), retrieve(), search(), undelete(), update(), upsert()

#### Fields

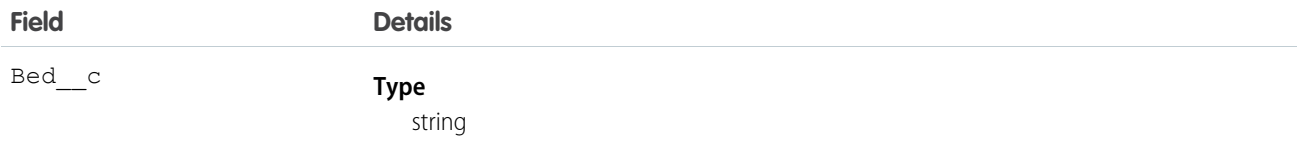

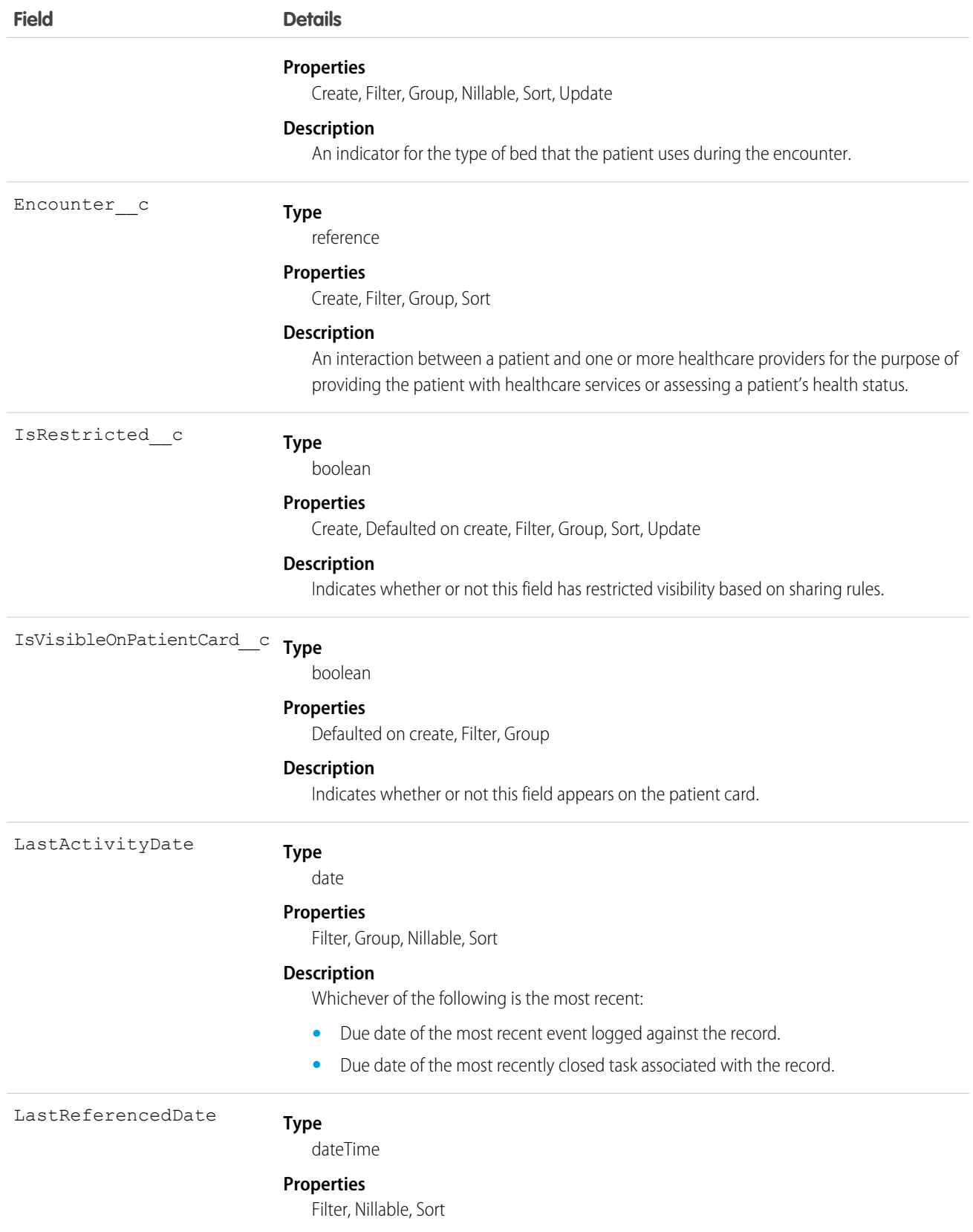
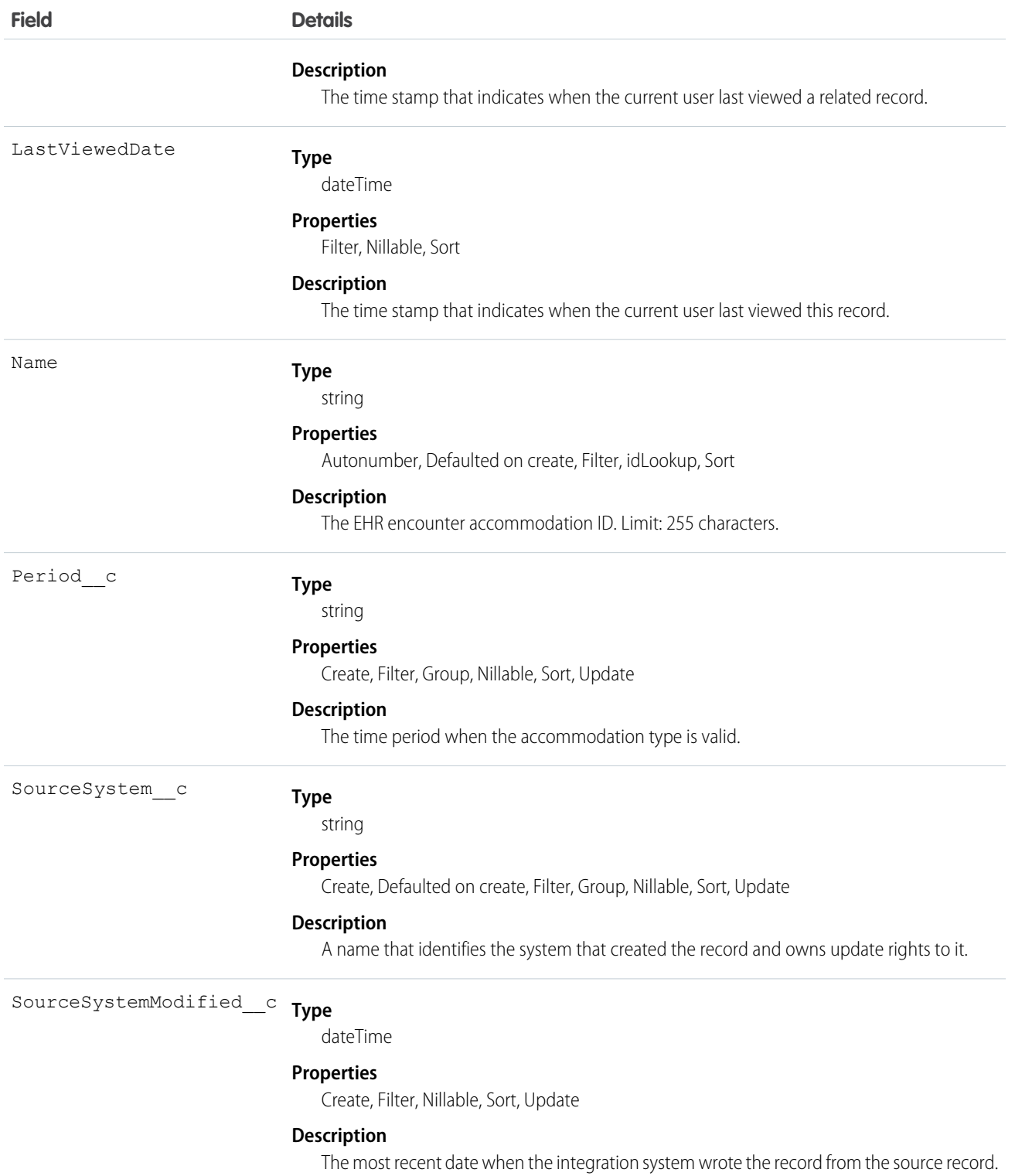

# EhrEncounterParticipant\_\_c

Represents a person, other than the patient, who's involved in the patient encounter.

### Supported Calls

create(), delete(), describeLayout(), describeSObjects(), getDeleted(), getUpdated(), query(), retrieve(), search(), undelete(), update(), upsert()

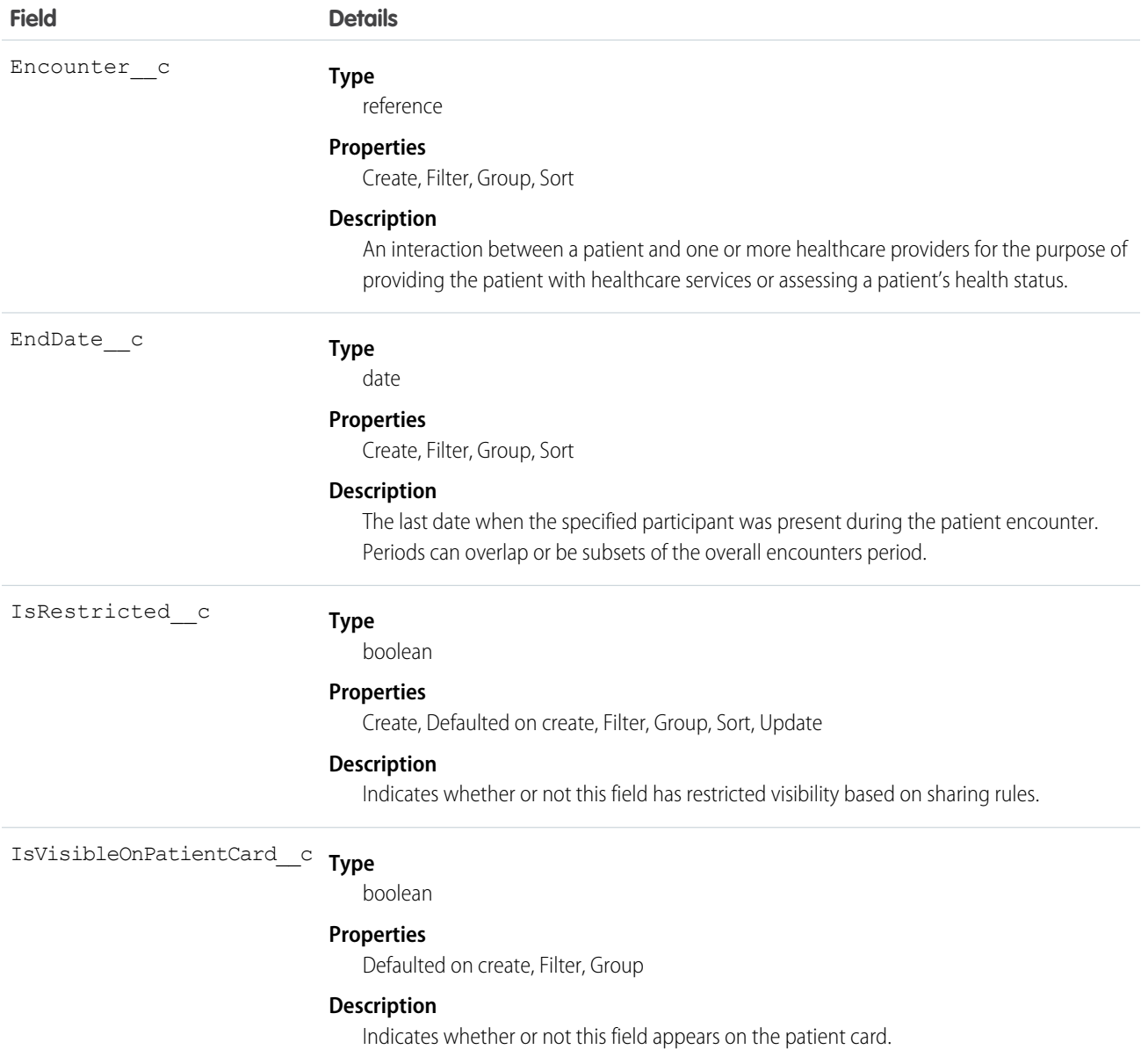

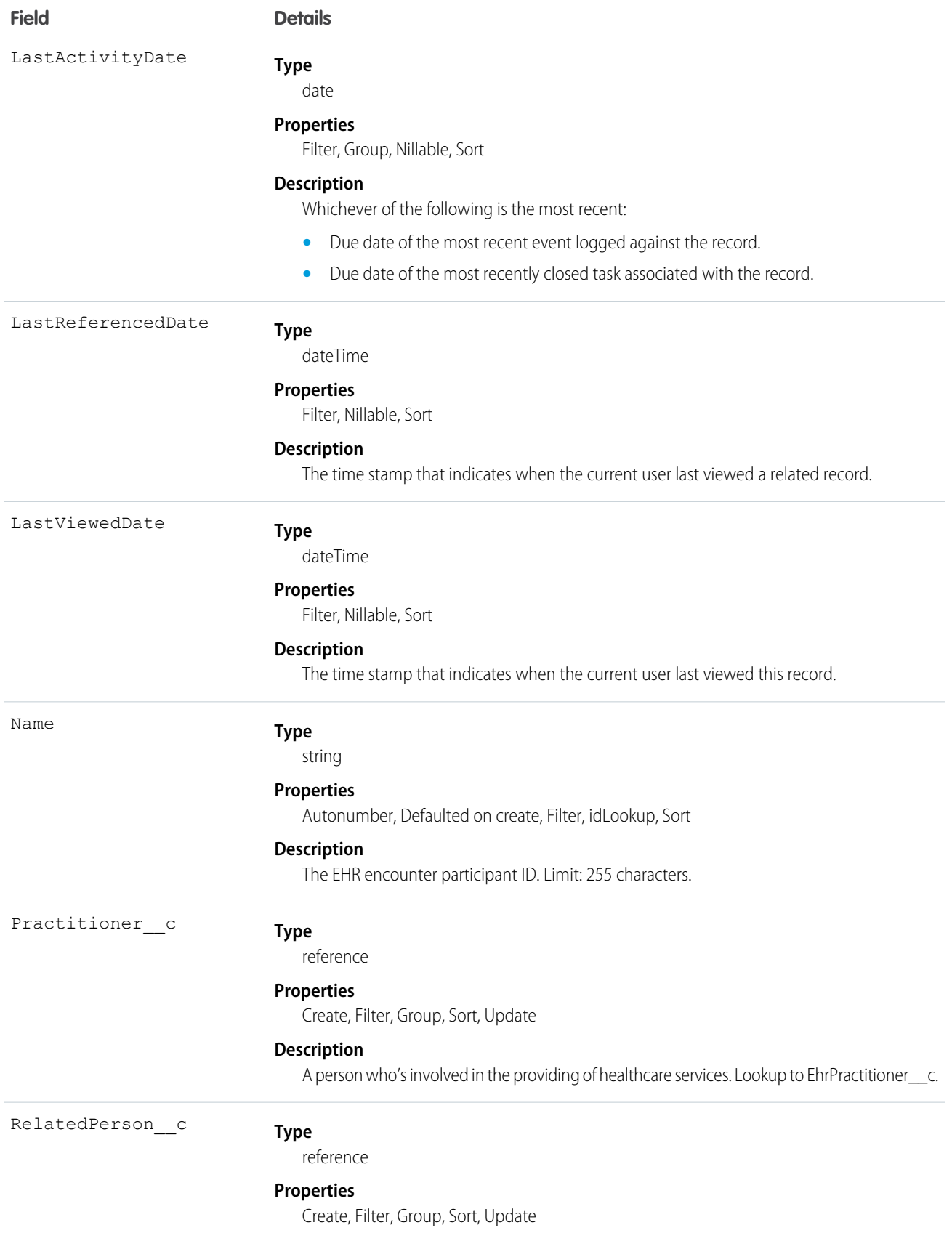

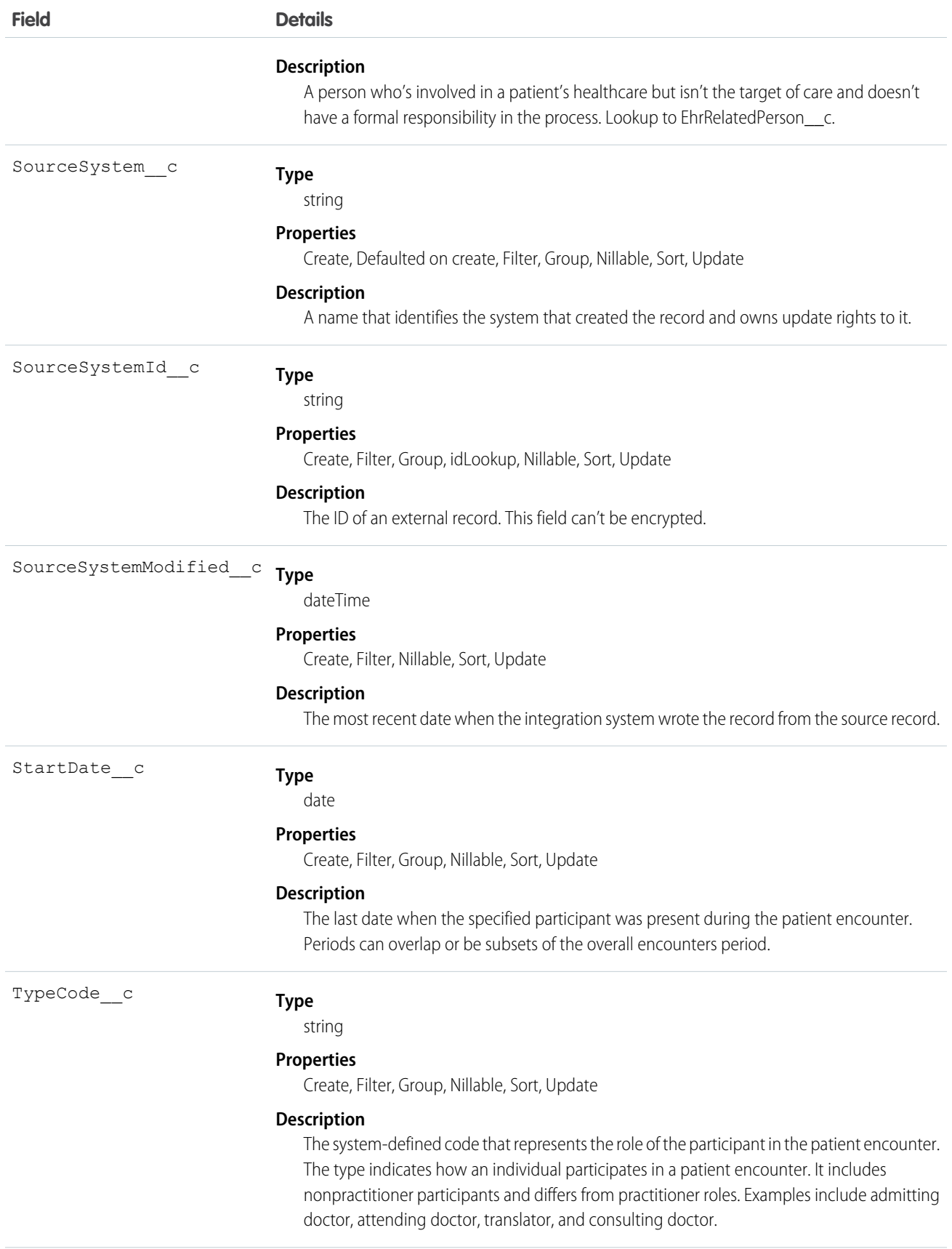

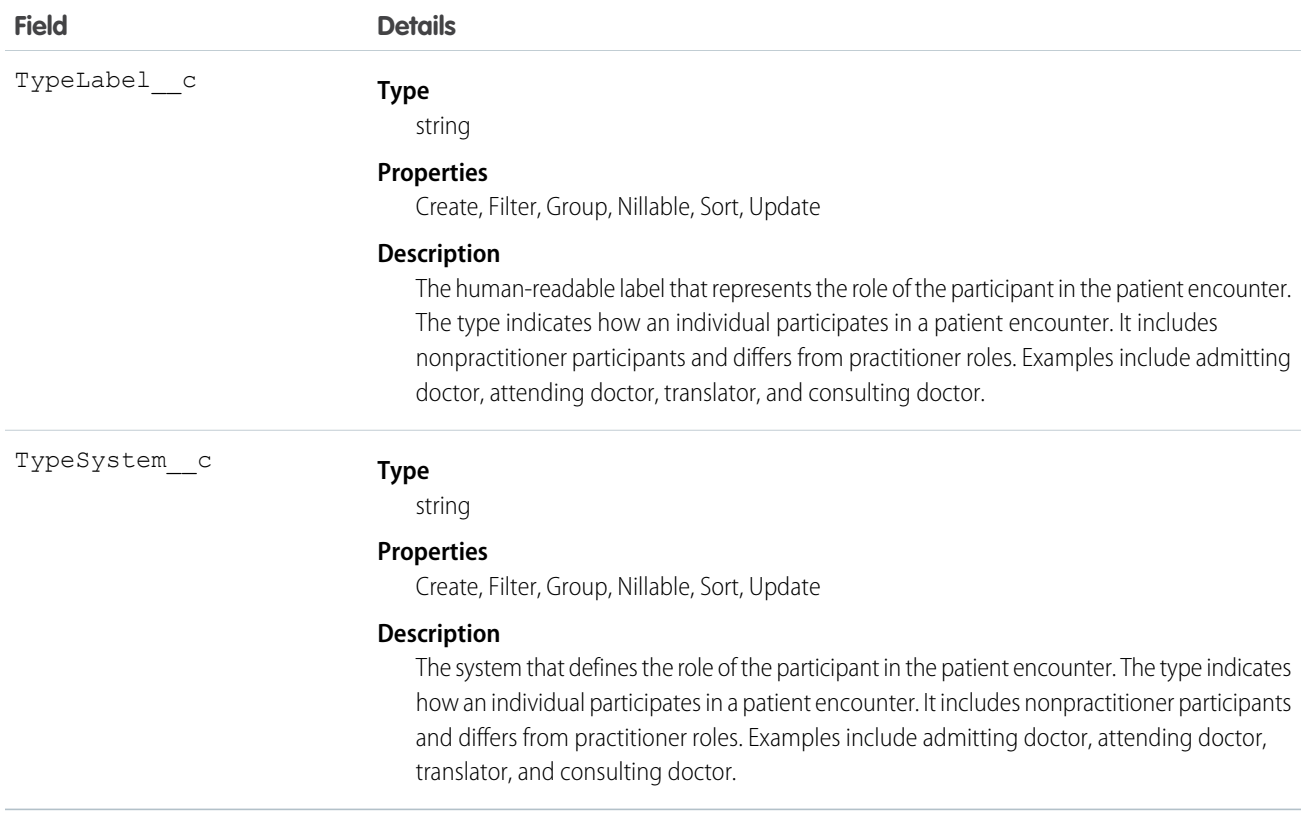

# EhrImmunization\_\_c

Represents information about the administration of vaccines to patients.

### Supported Calls

create(), delete() ,describeLayout(), describeSObjects(), getDeleted(), getUpdated(), query(), retrieve(), search(), undelete(), update(), upsert()

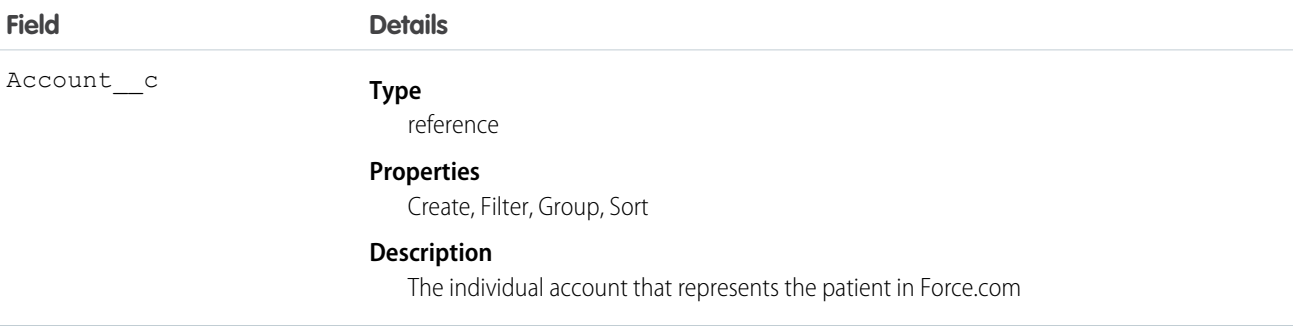

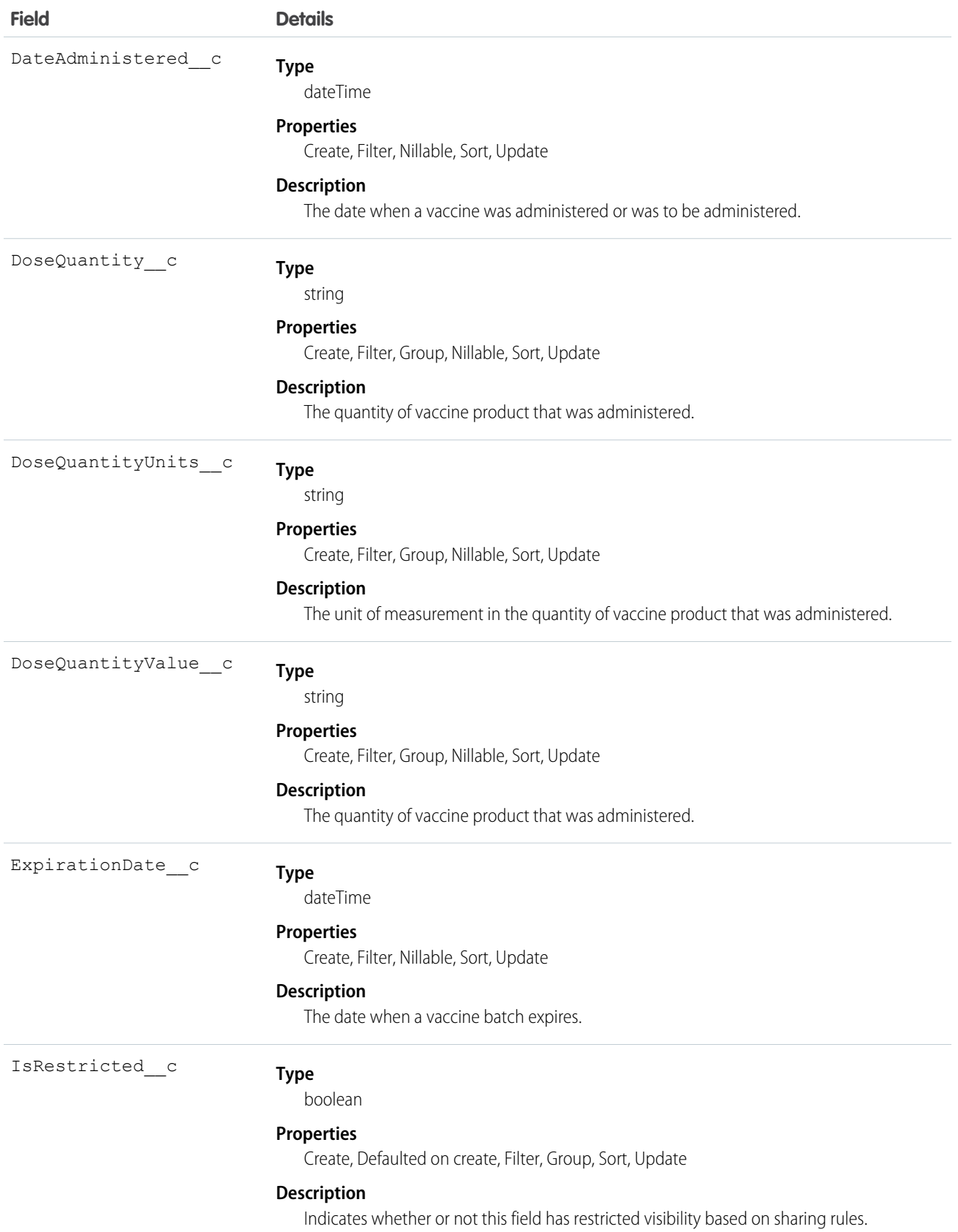

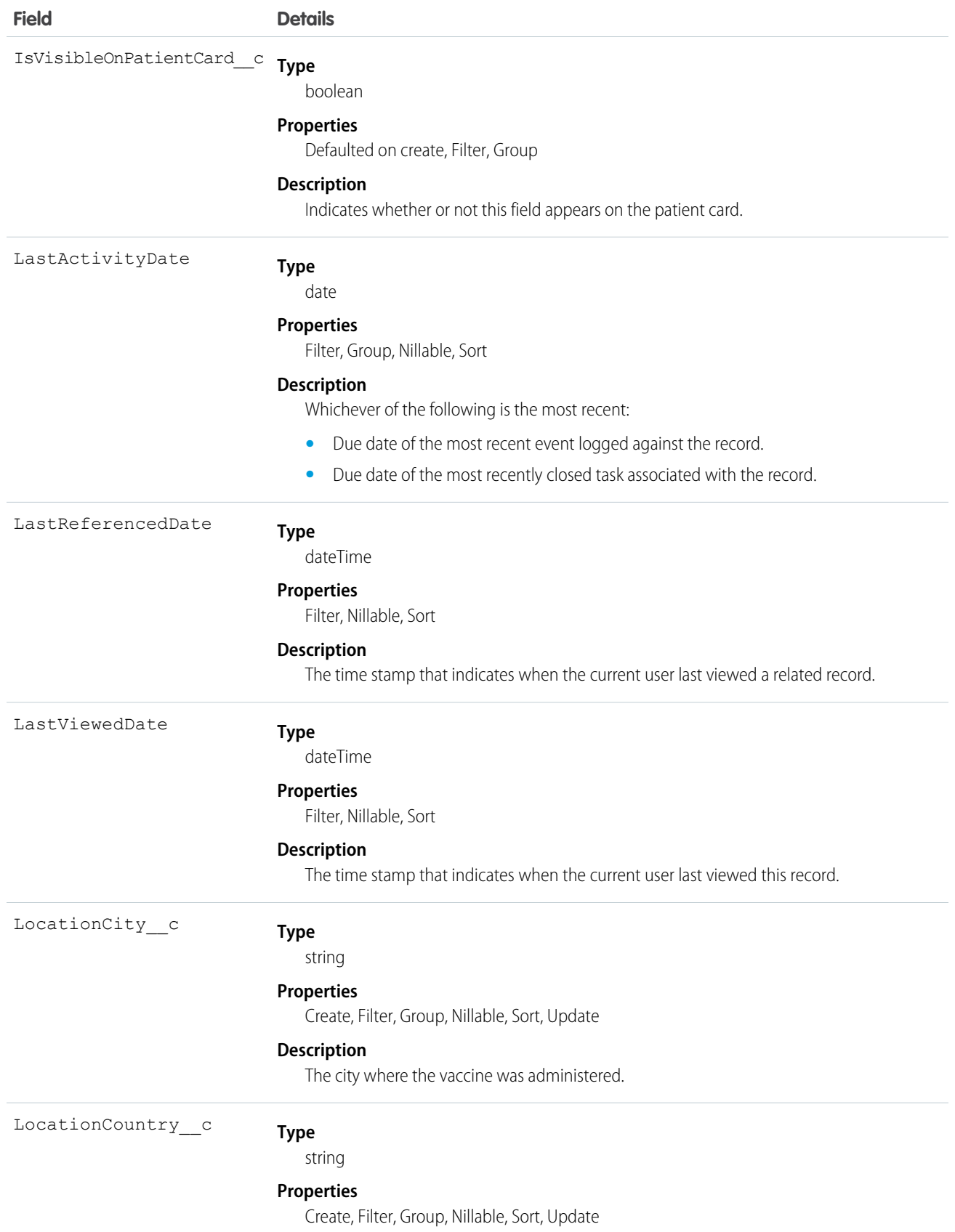

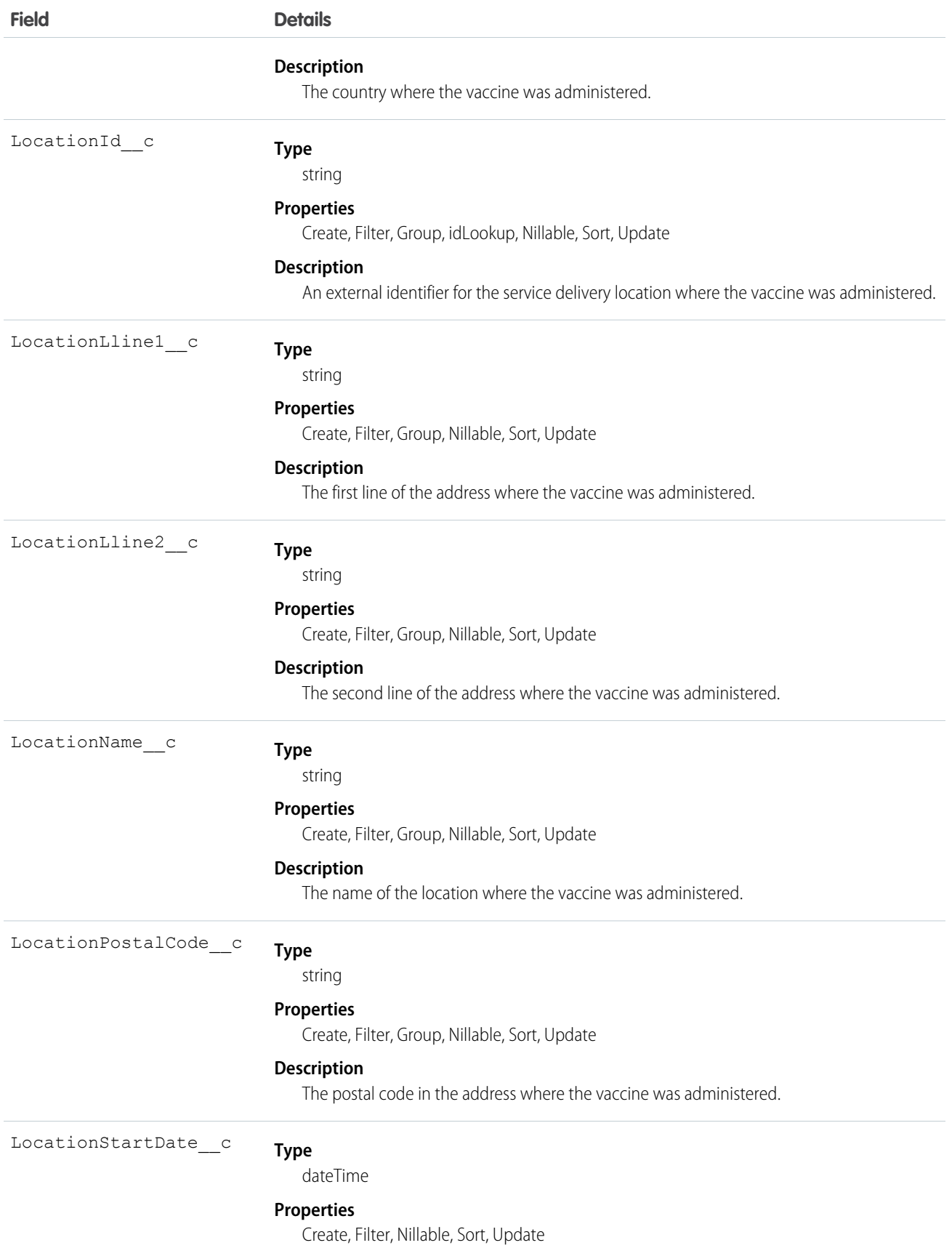

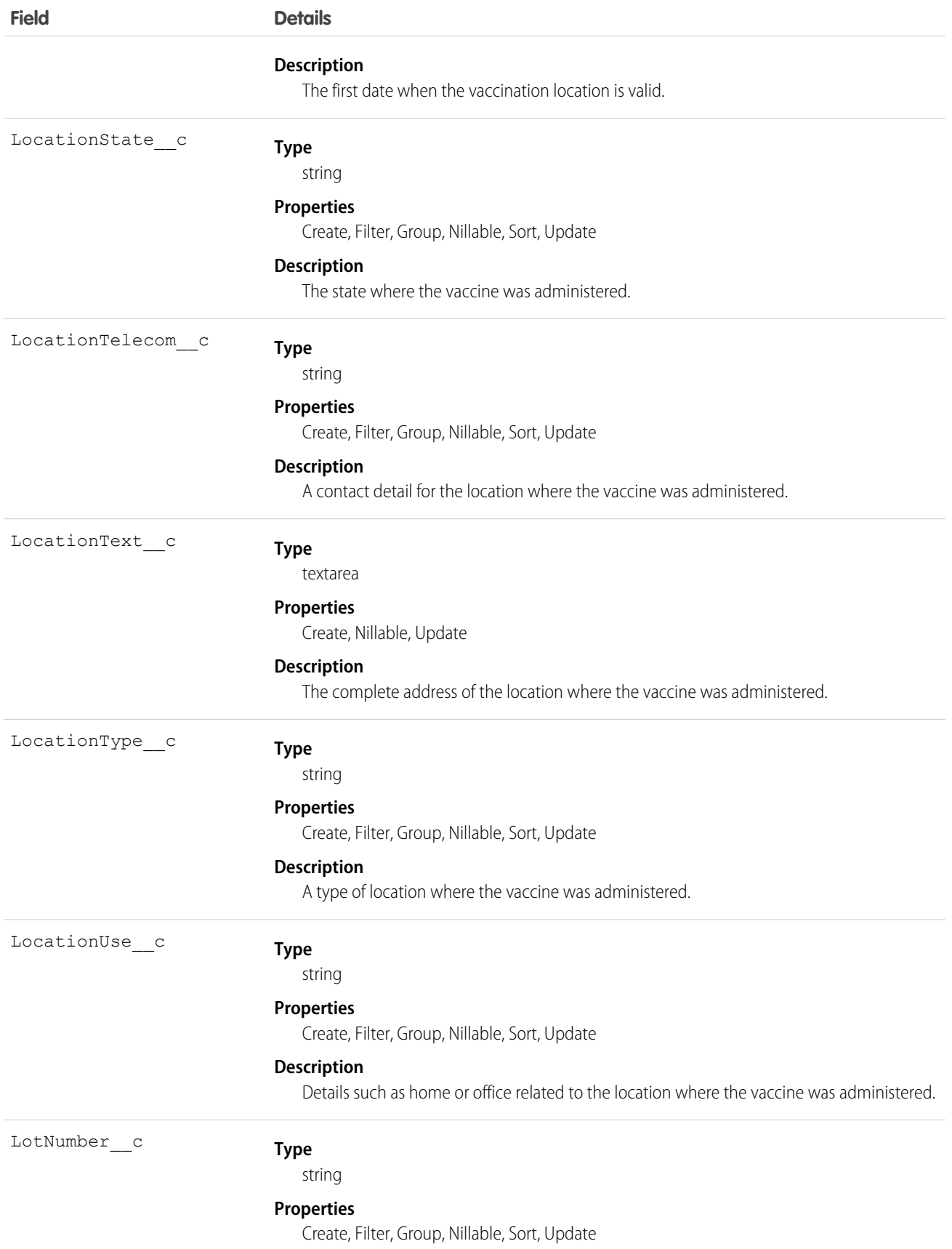

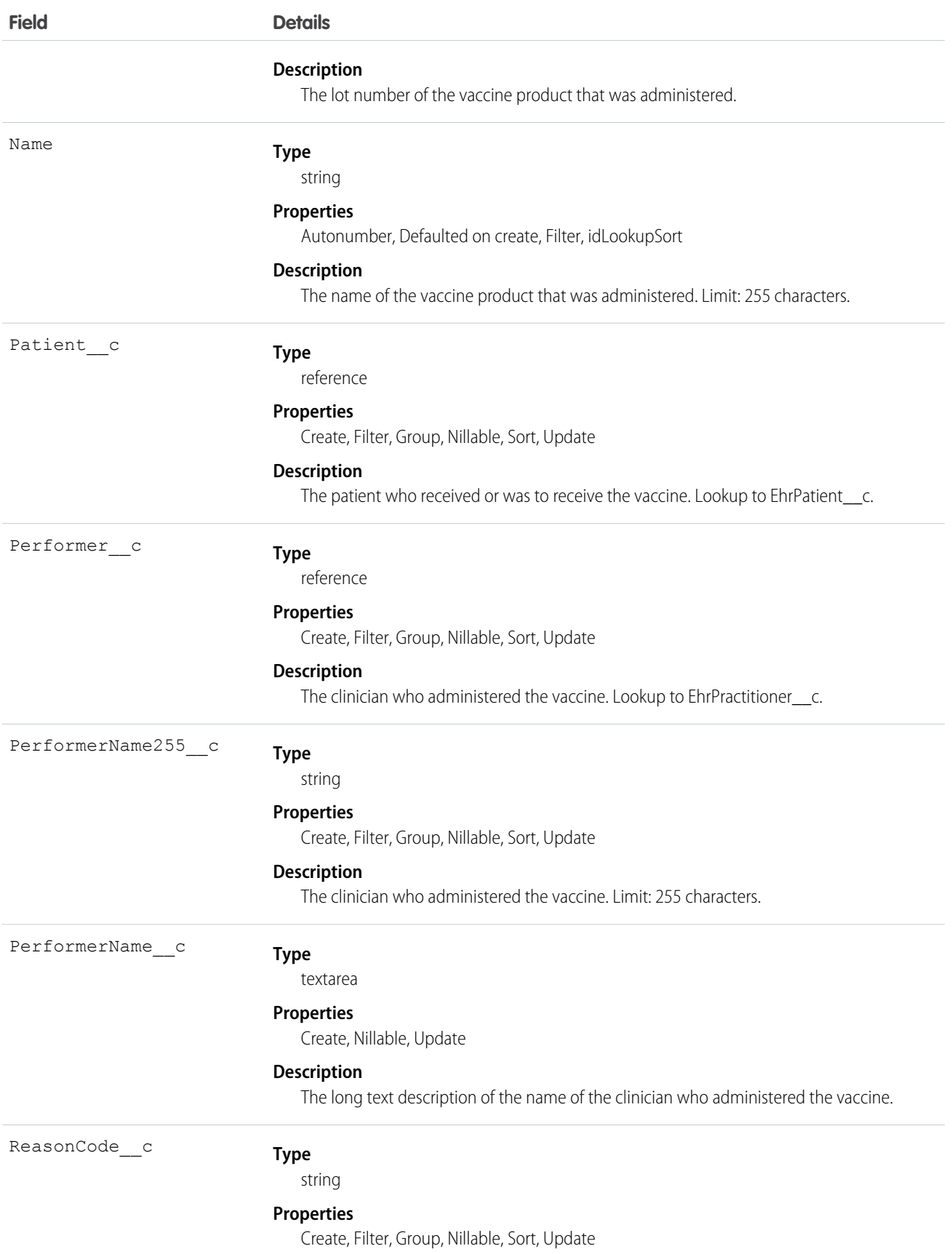

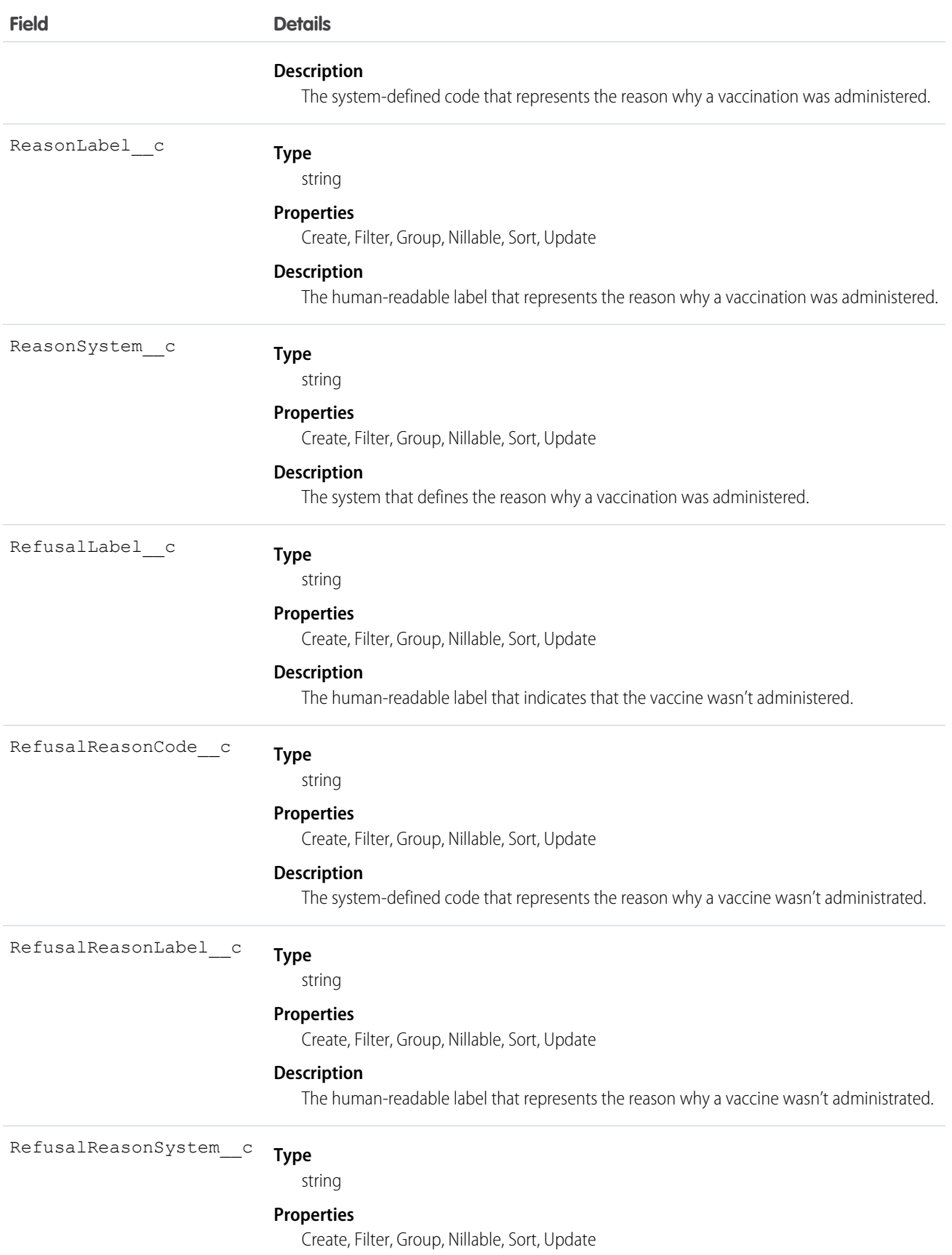

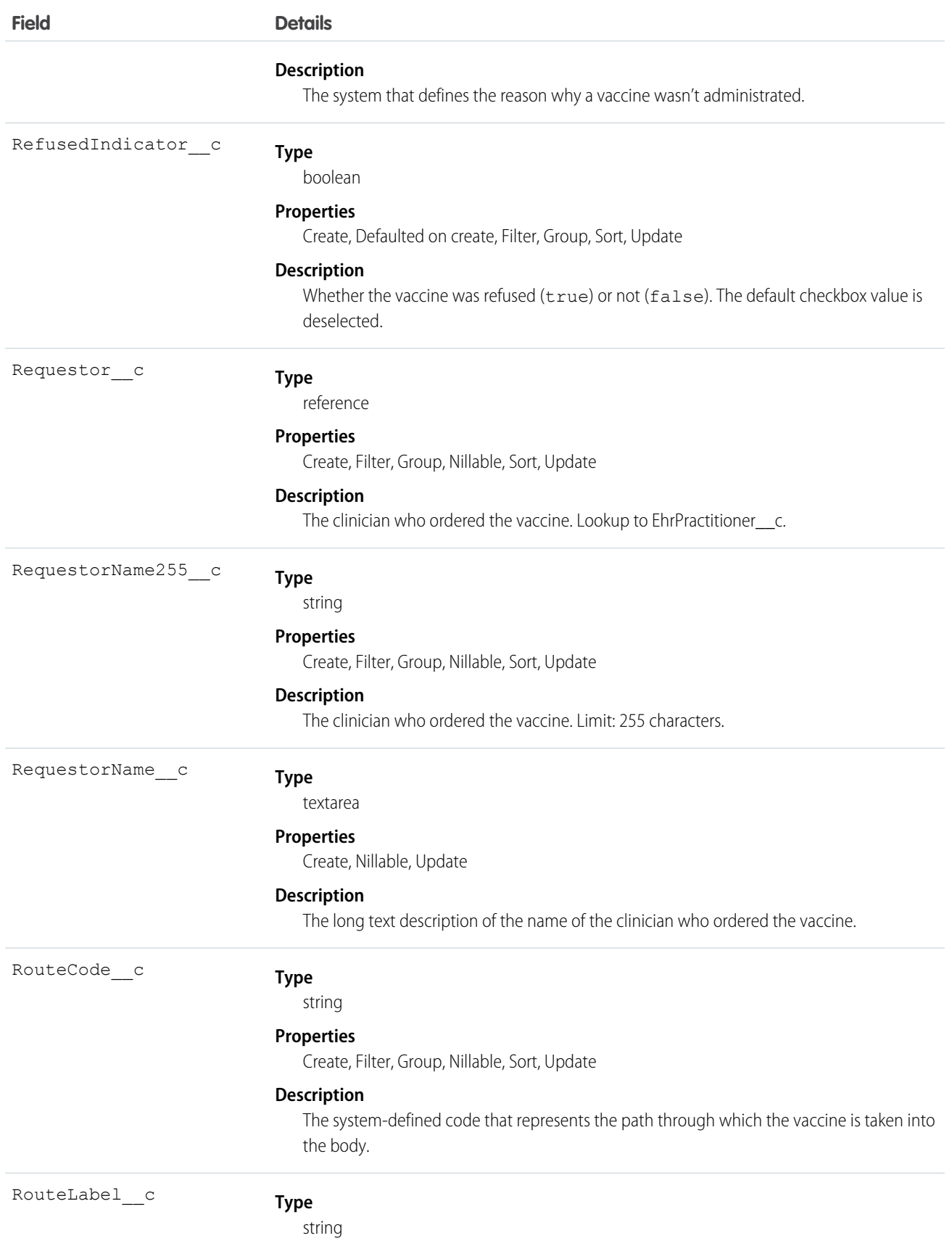

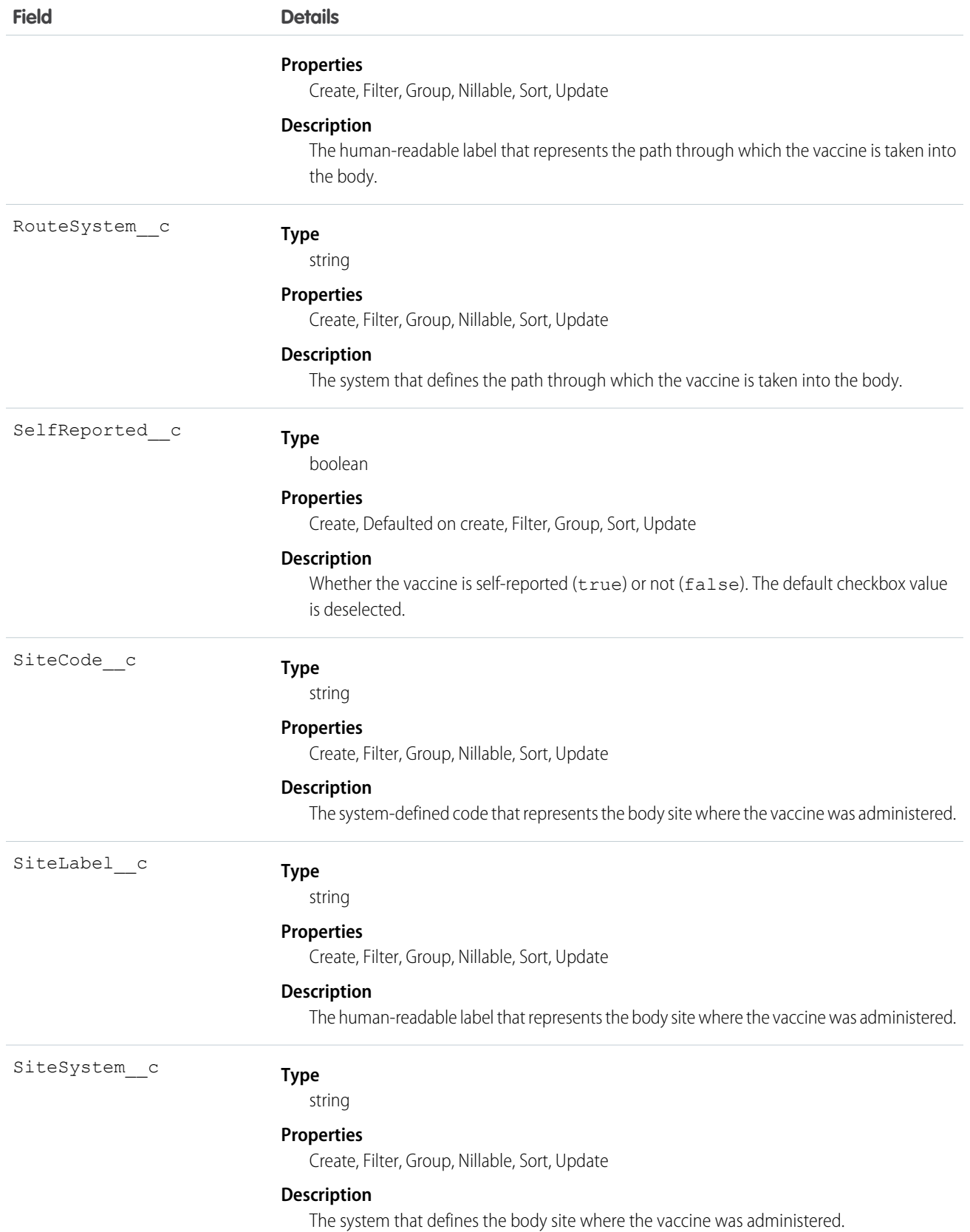

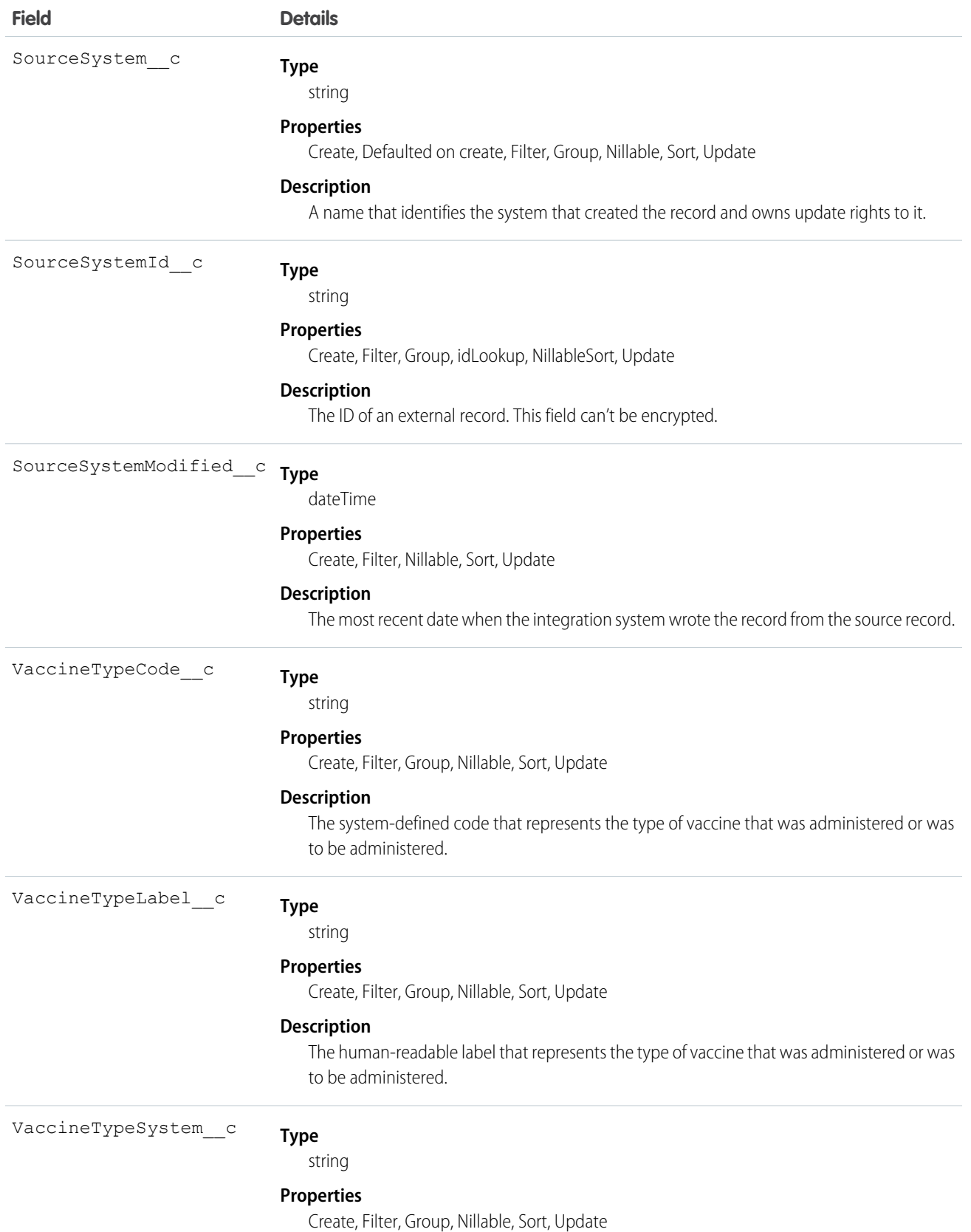

**Field Details**

#### **Description**

The system that defines the type of vaccine that was administered or was to be administered.

### Usage

This resource excludes the administration of nonvaccine agents, even those that have or claim to have immunological effects.

## EhrImmunizationReaction\_\_c

Represents categorical data indicating that an adverse event is associated in time with an immunization.

### Supported Calls

create(), delete(), describeLayout(), describeSObjects(), getDeleted(), getUpdated(), query(), retrieve(), search(), undelete(), update(), upsert()

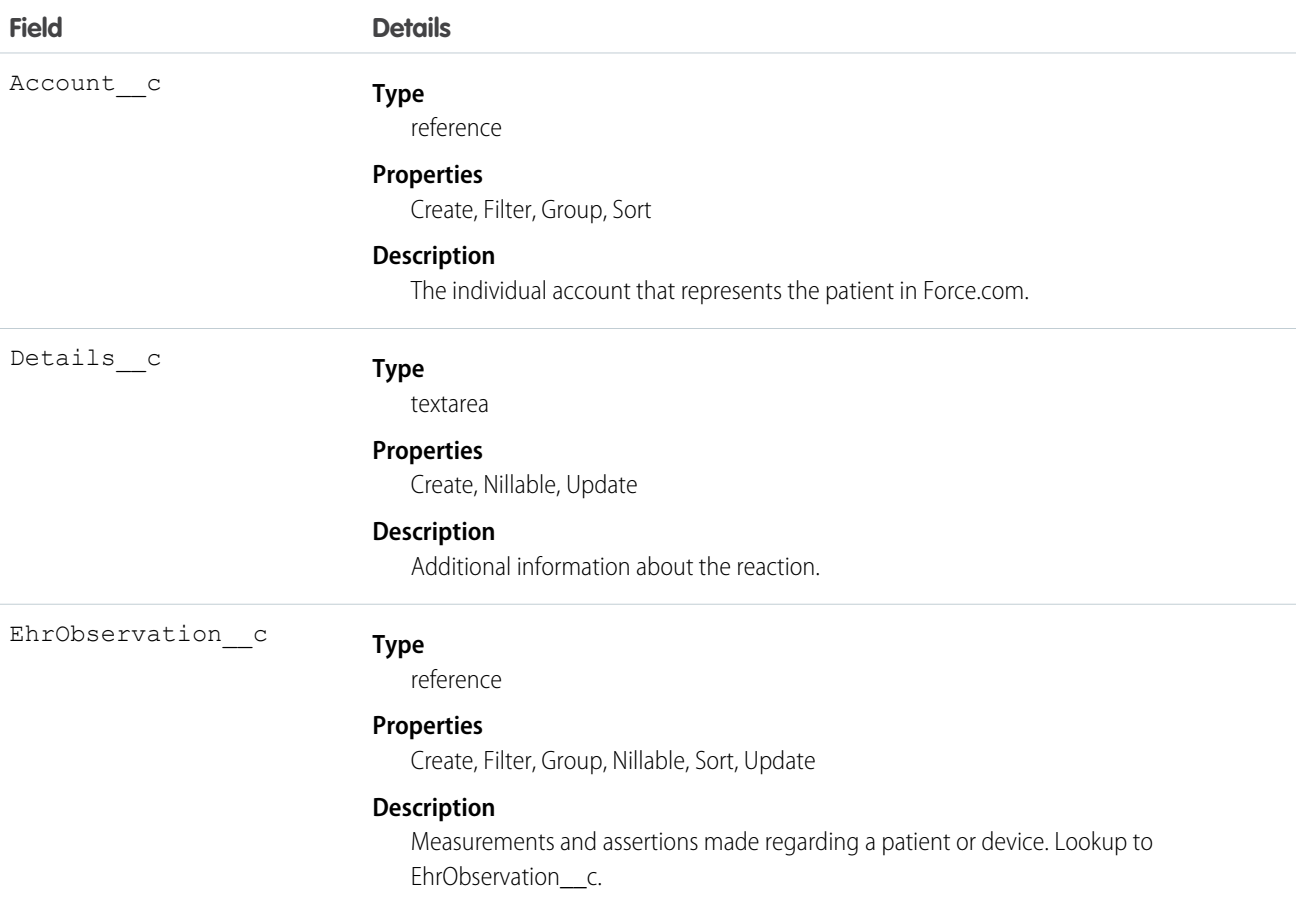

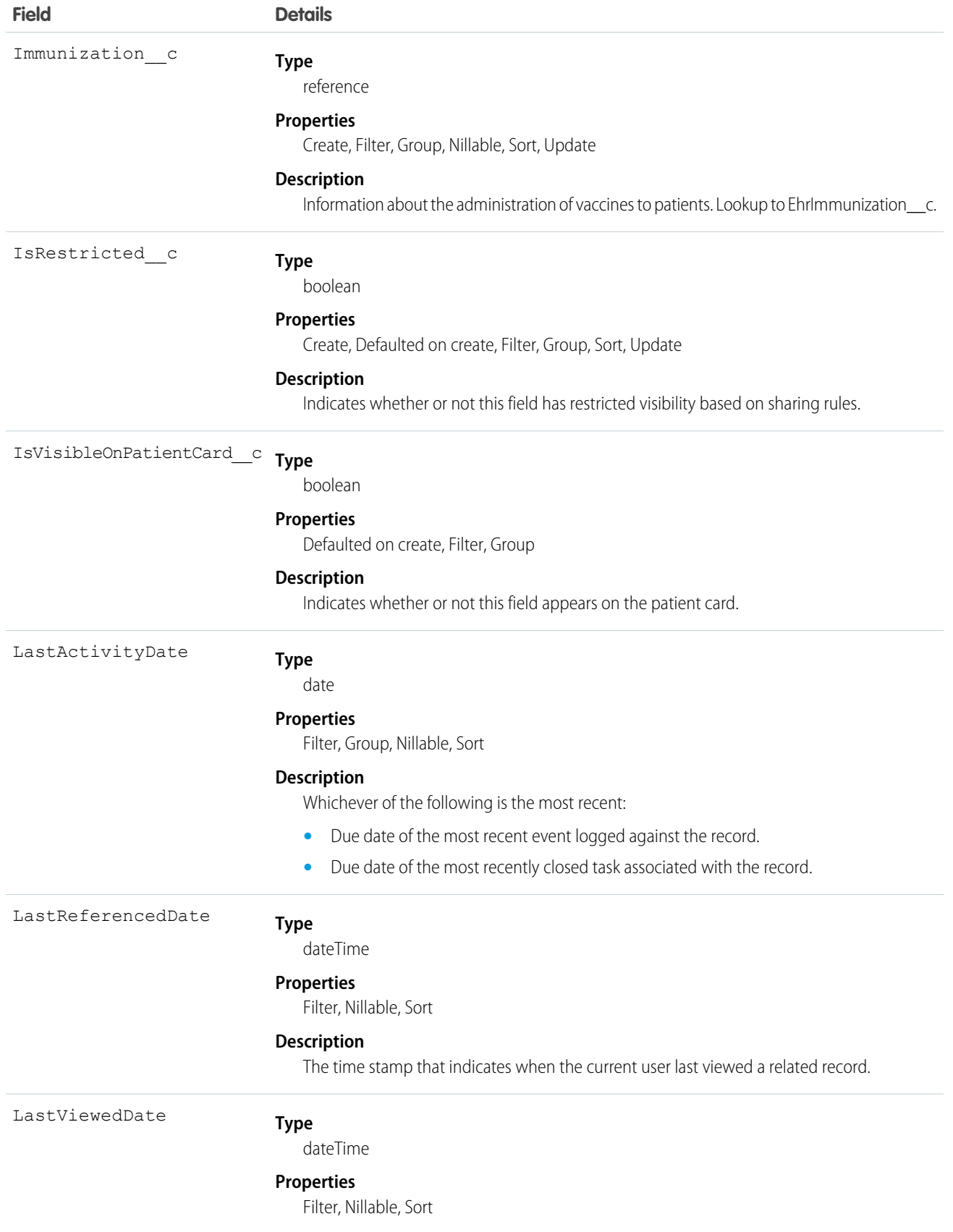

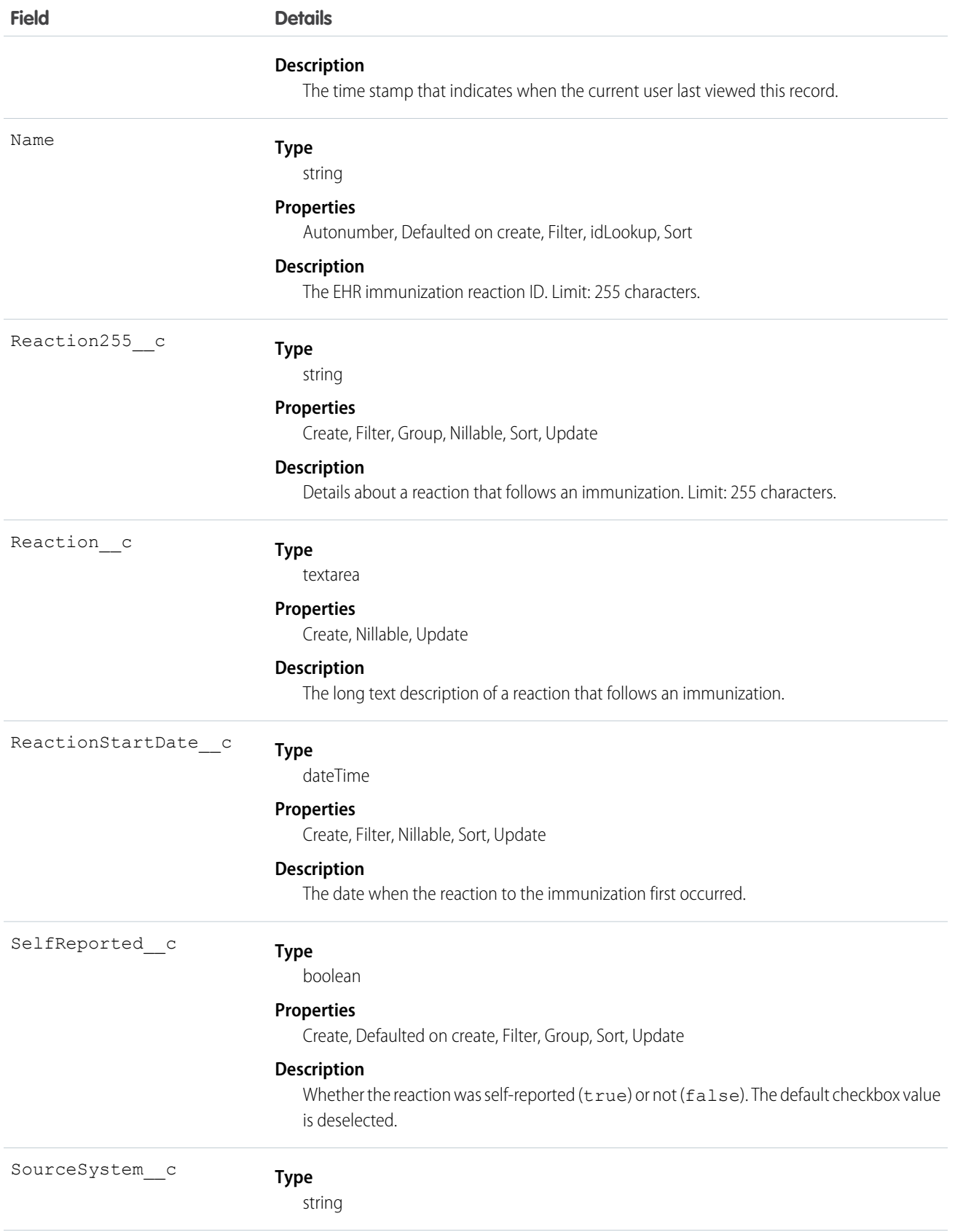

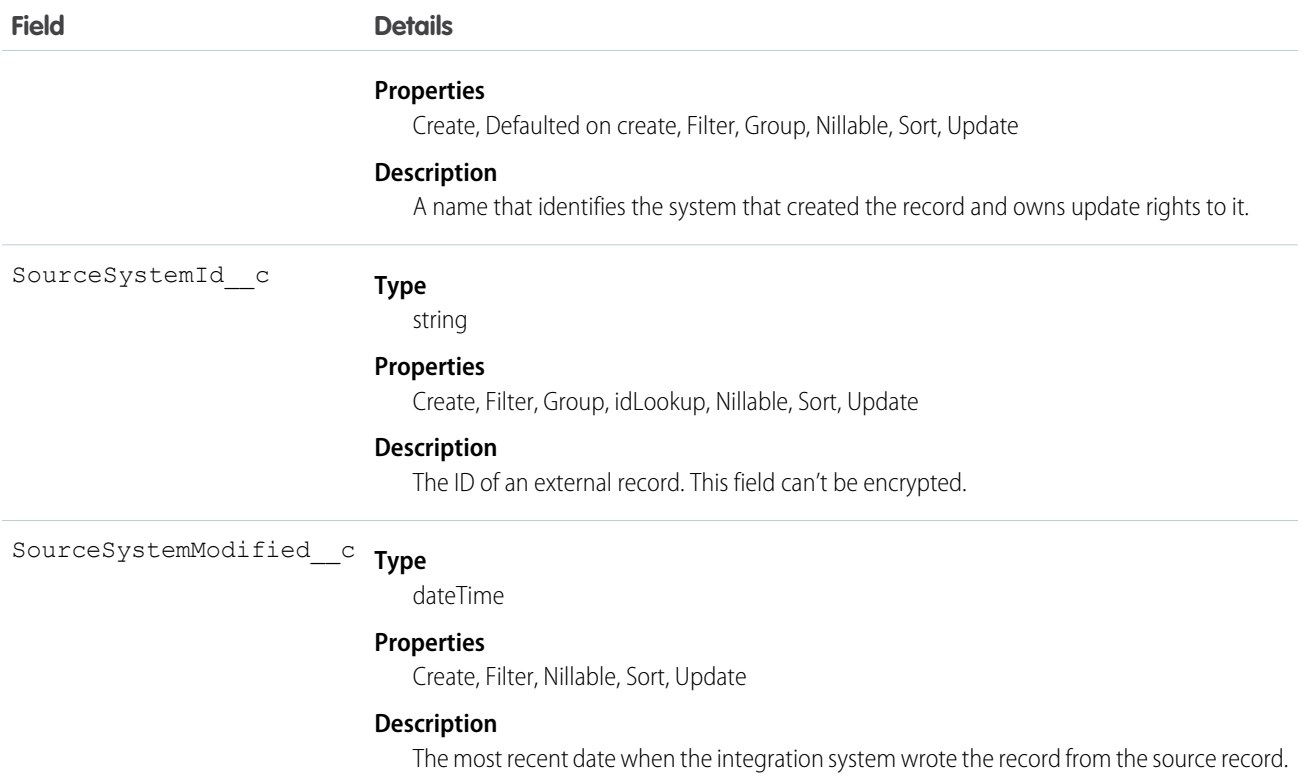

# EhrMedicationPrescription\_\_c

Represents an order for supply of a medication and the instructions for administration of the medicine to a patient.

### Supported Calls

create(), delete(), describeLayout(), describeSObjects(), getDeleted(), getUpdated(), query(), retrieve(), search(), undelete(), update(), upsert()

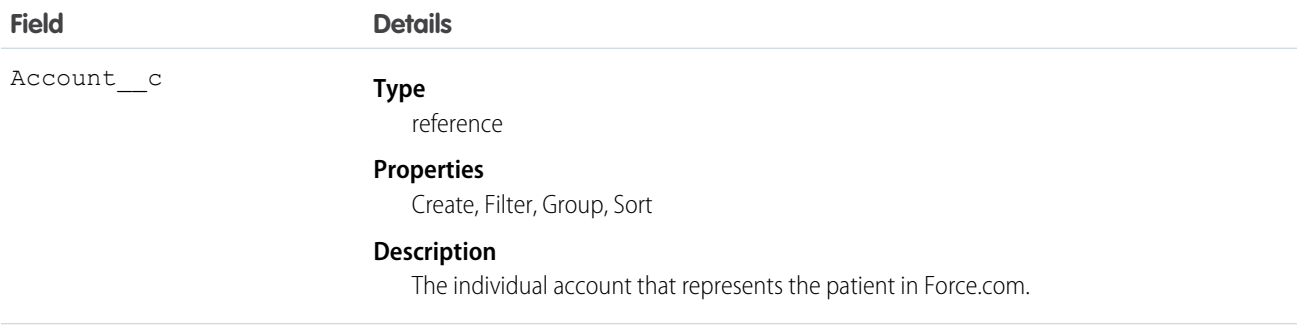

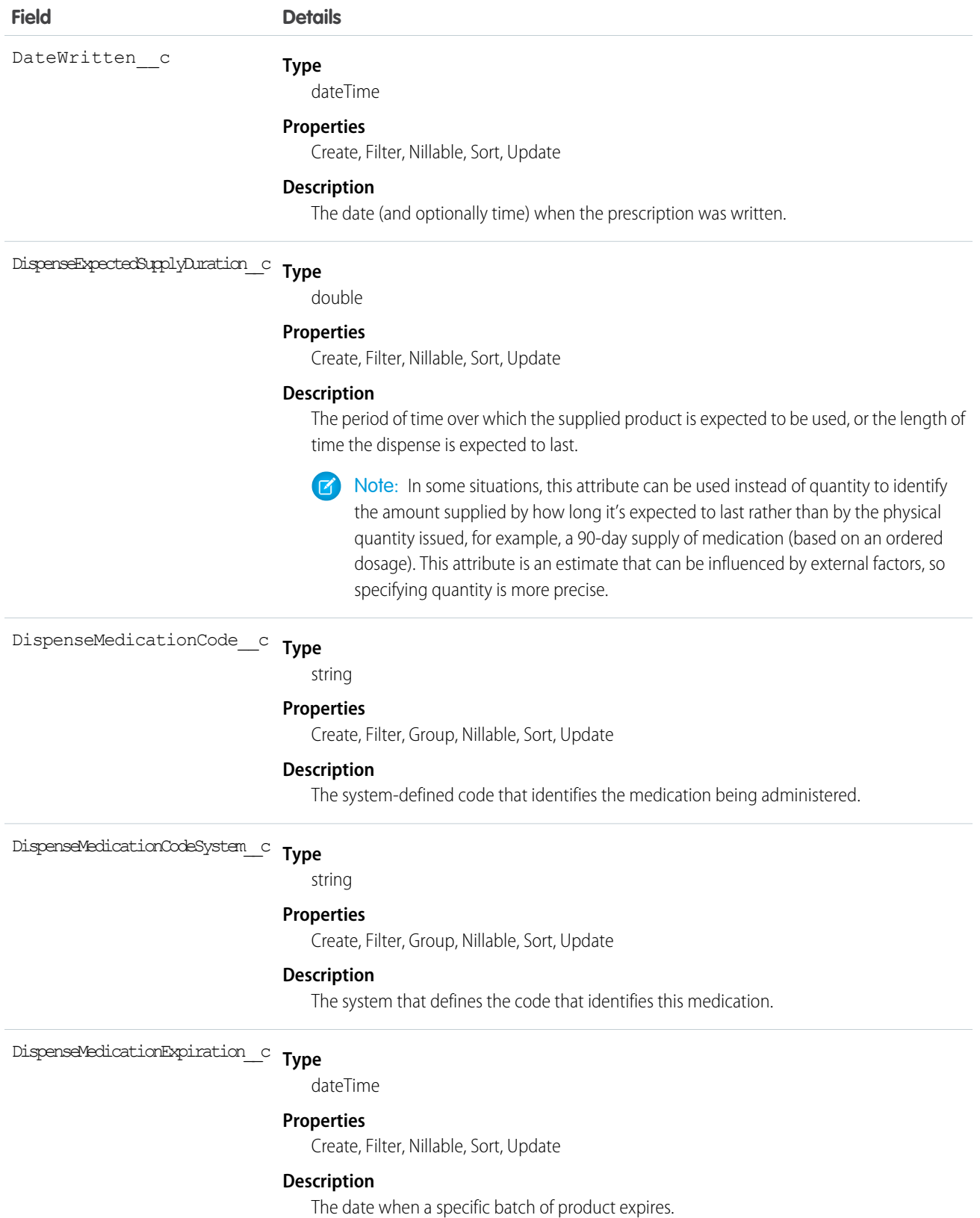

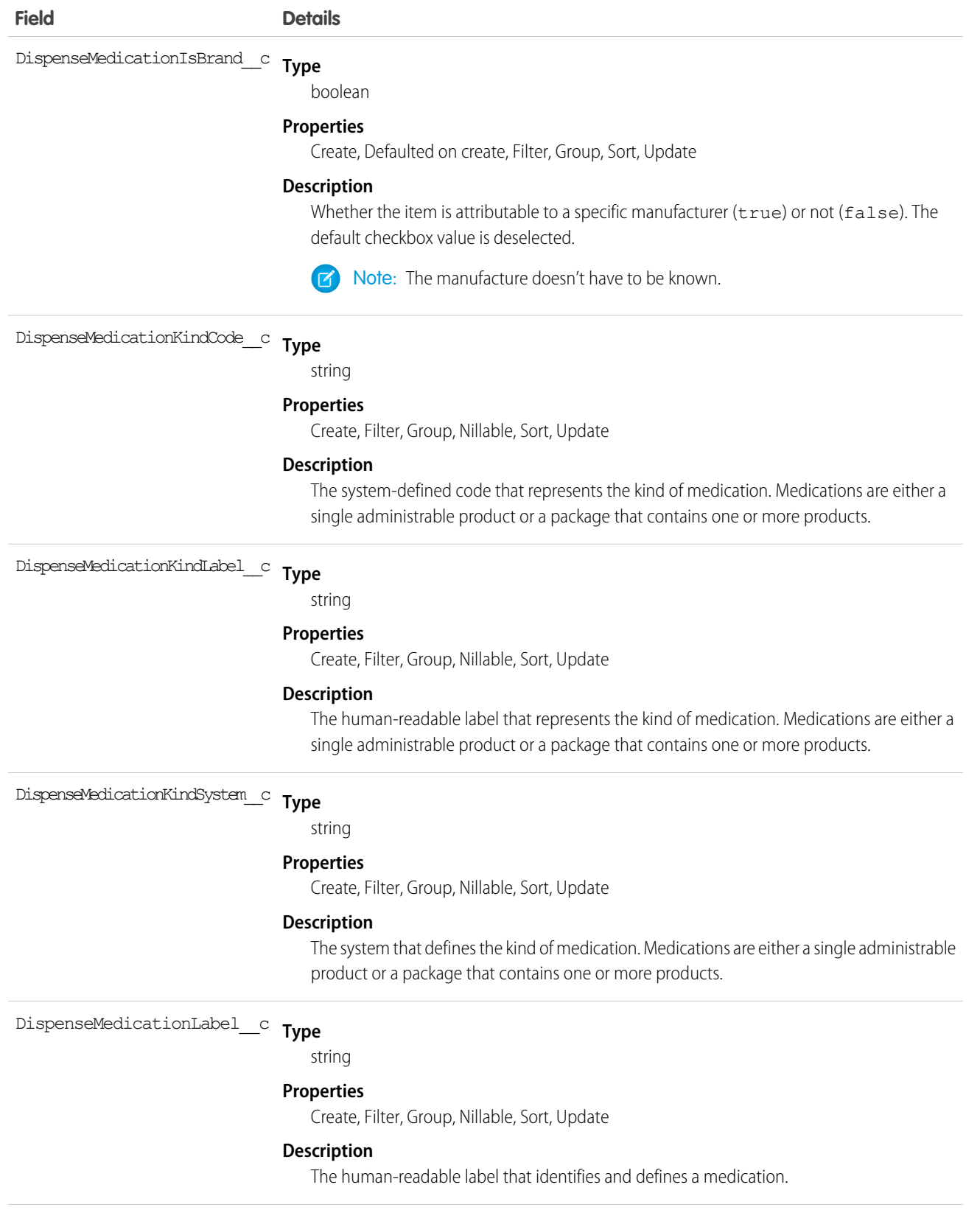

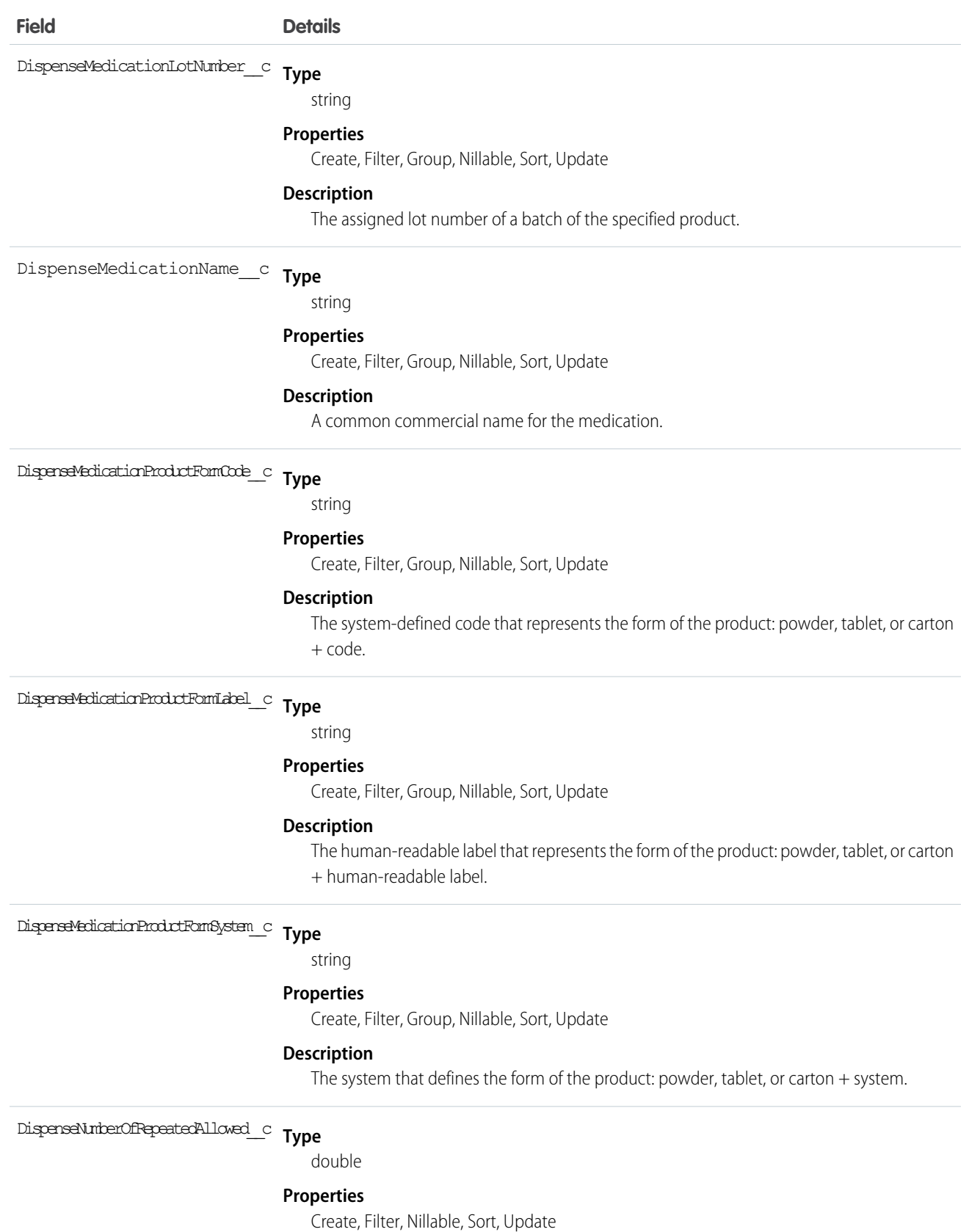

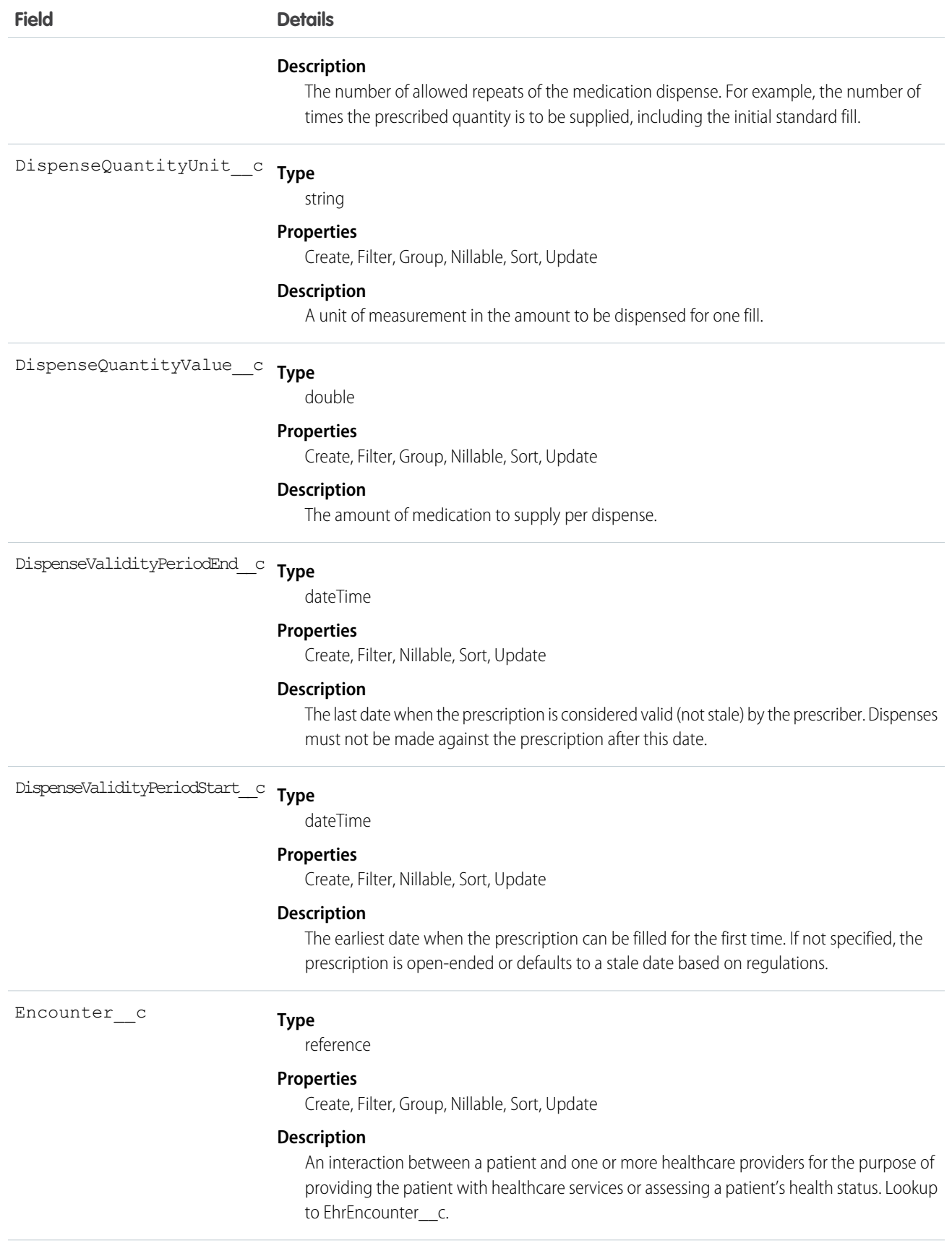

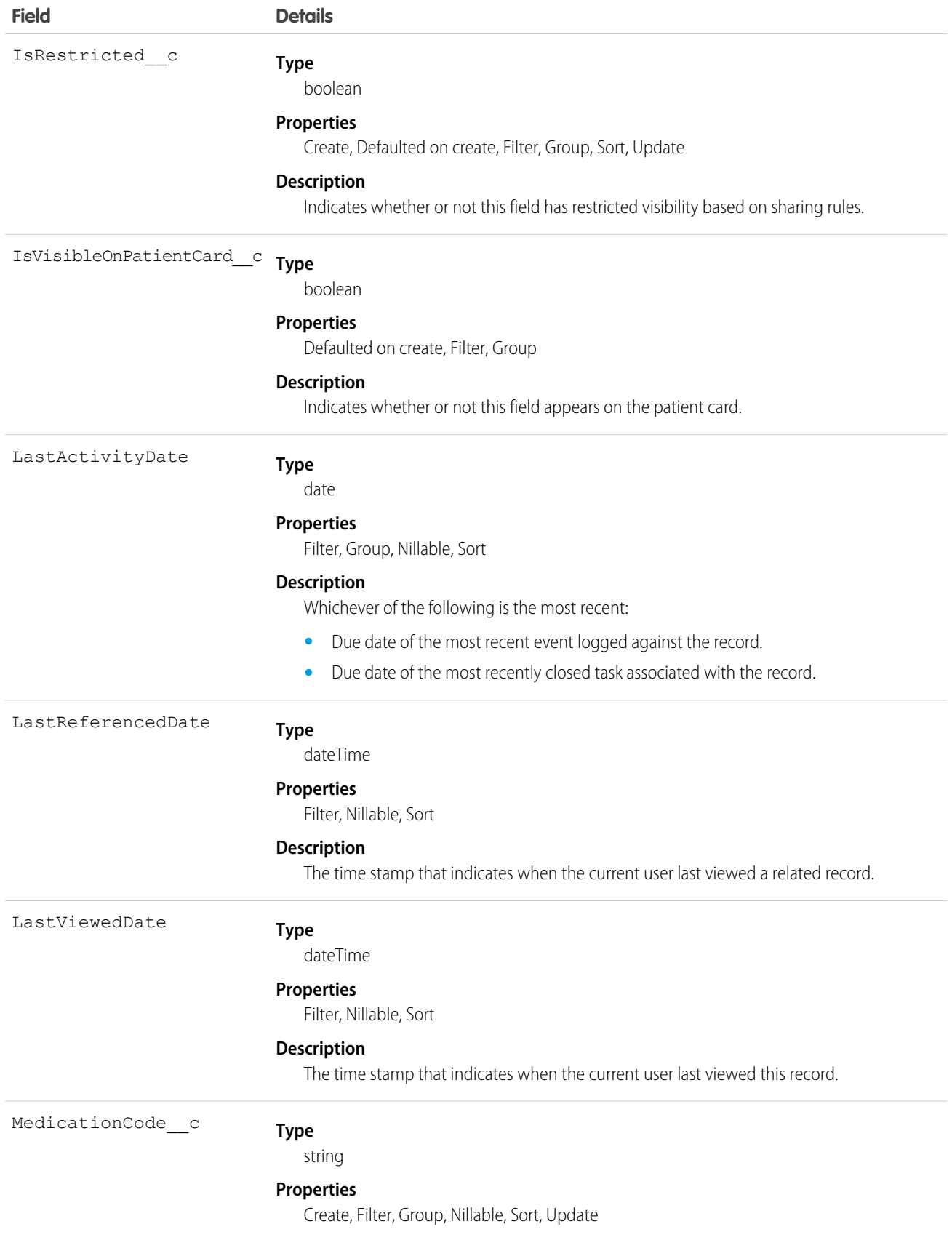

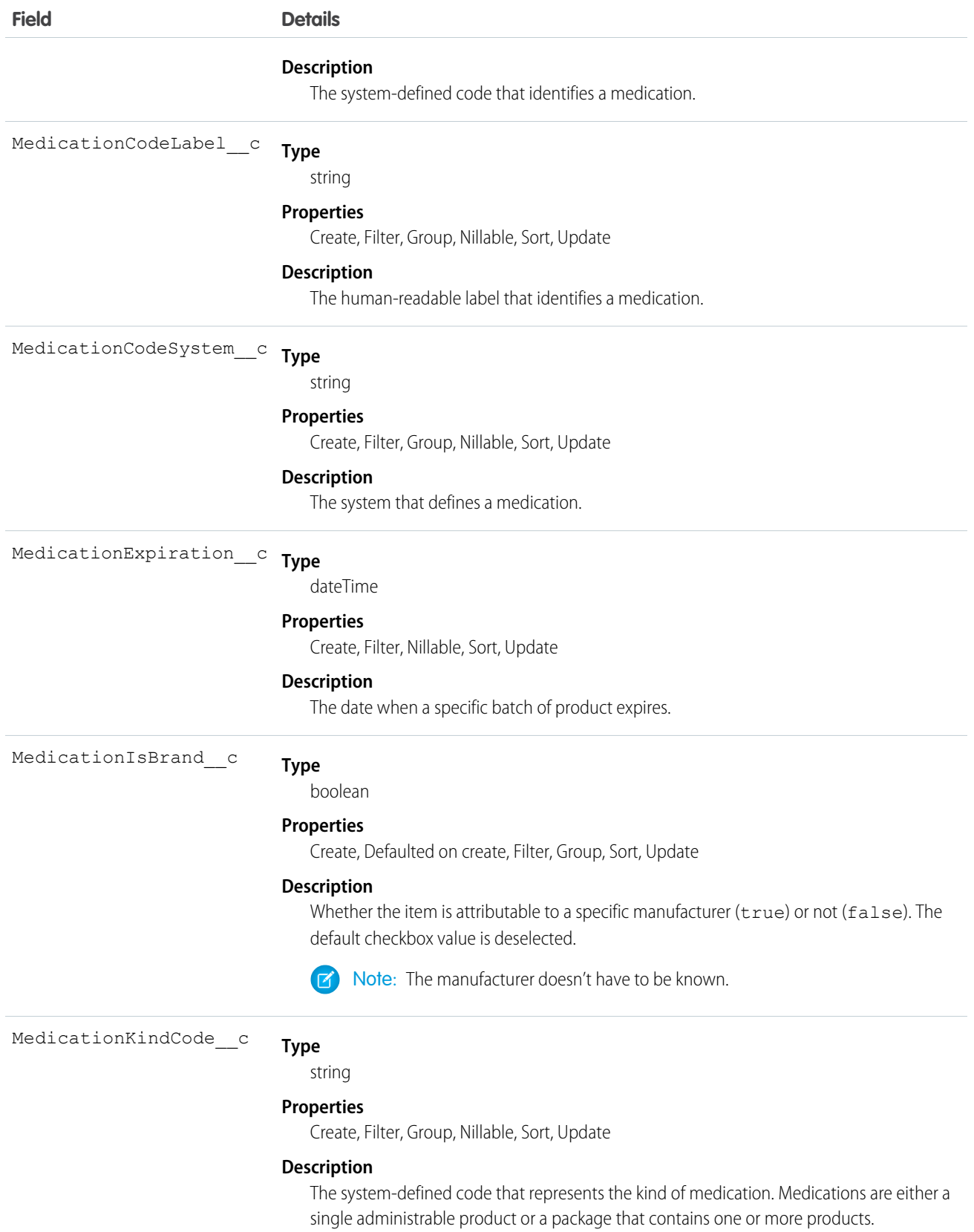

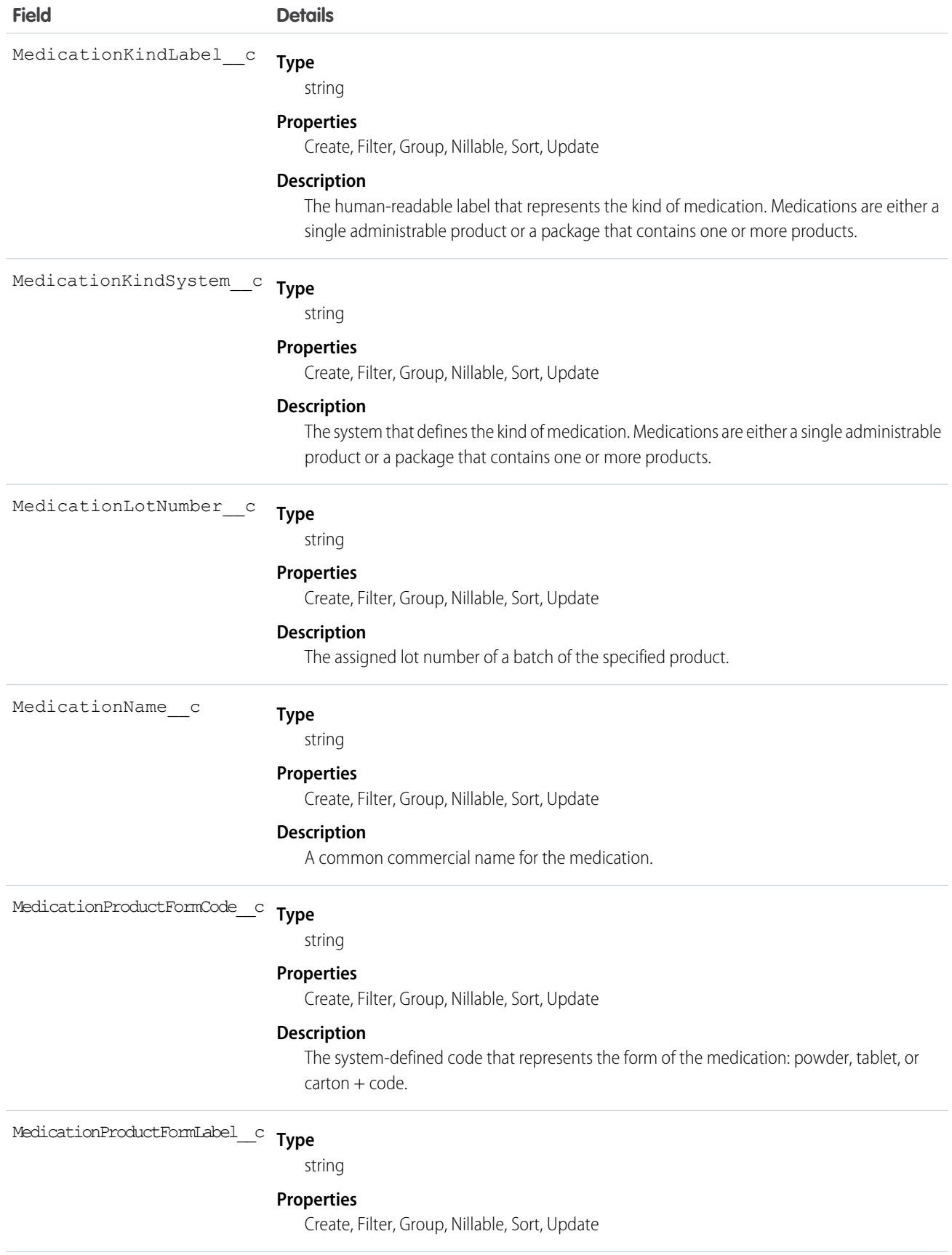

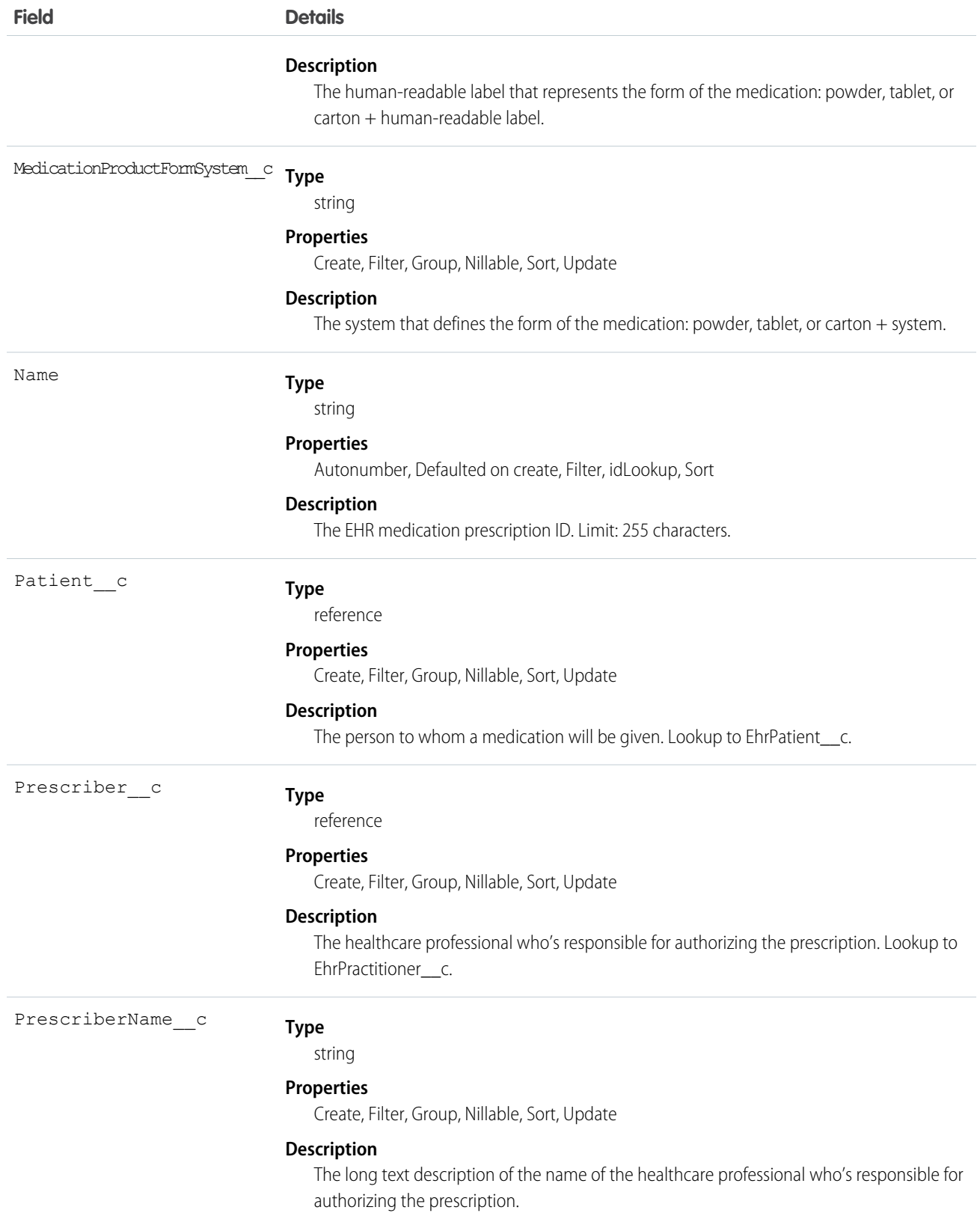

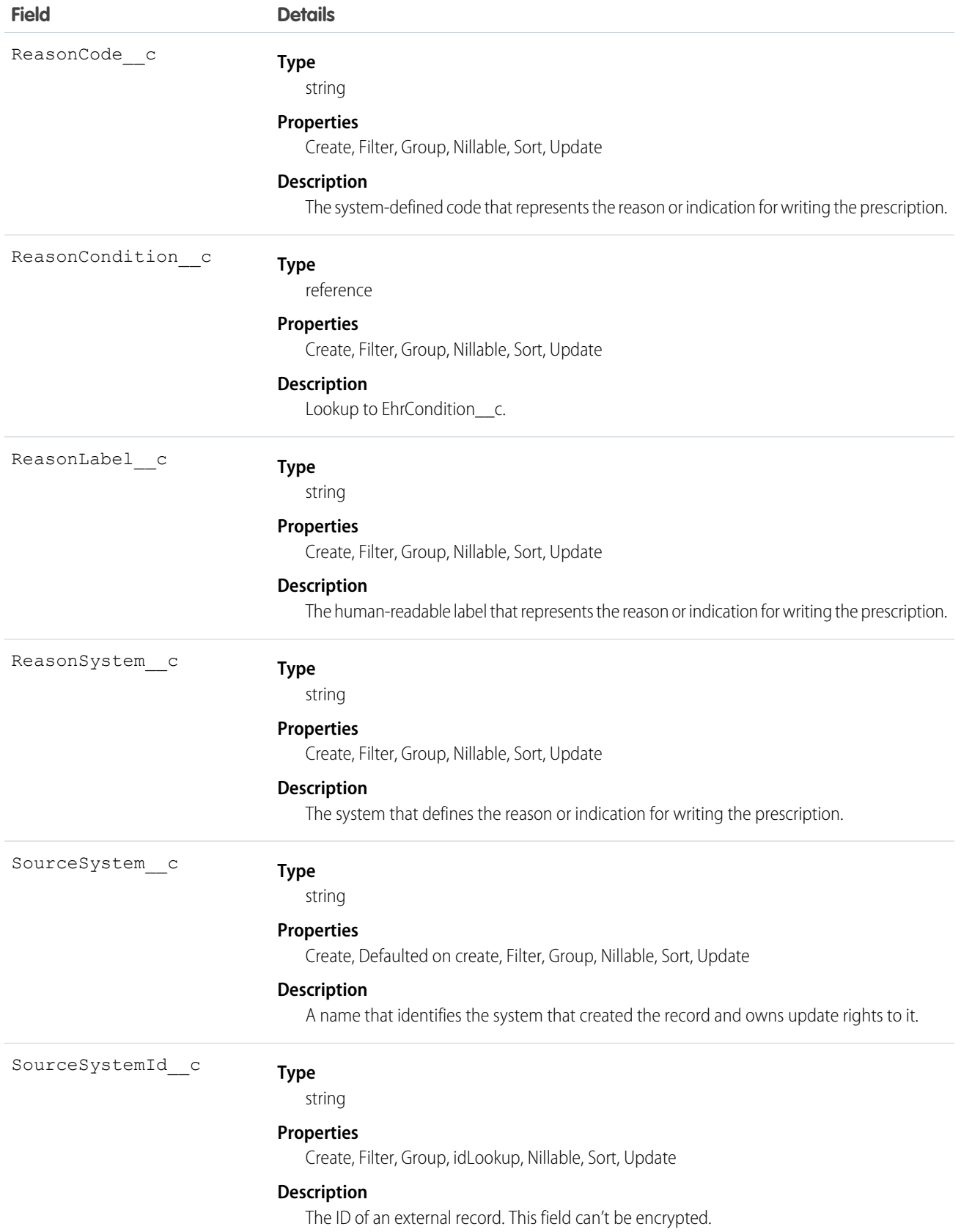

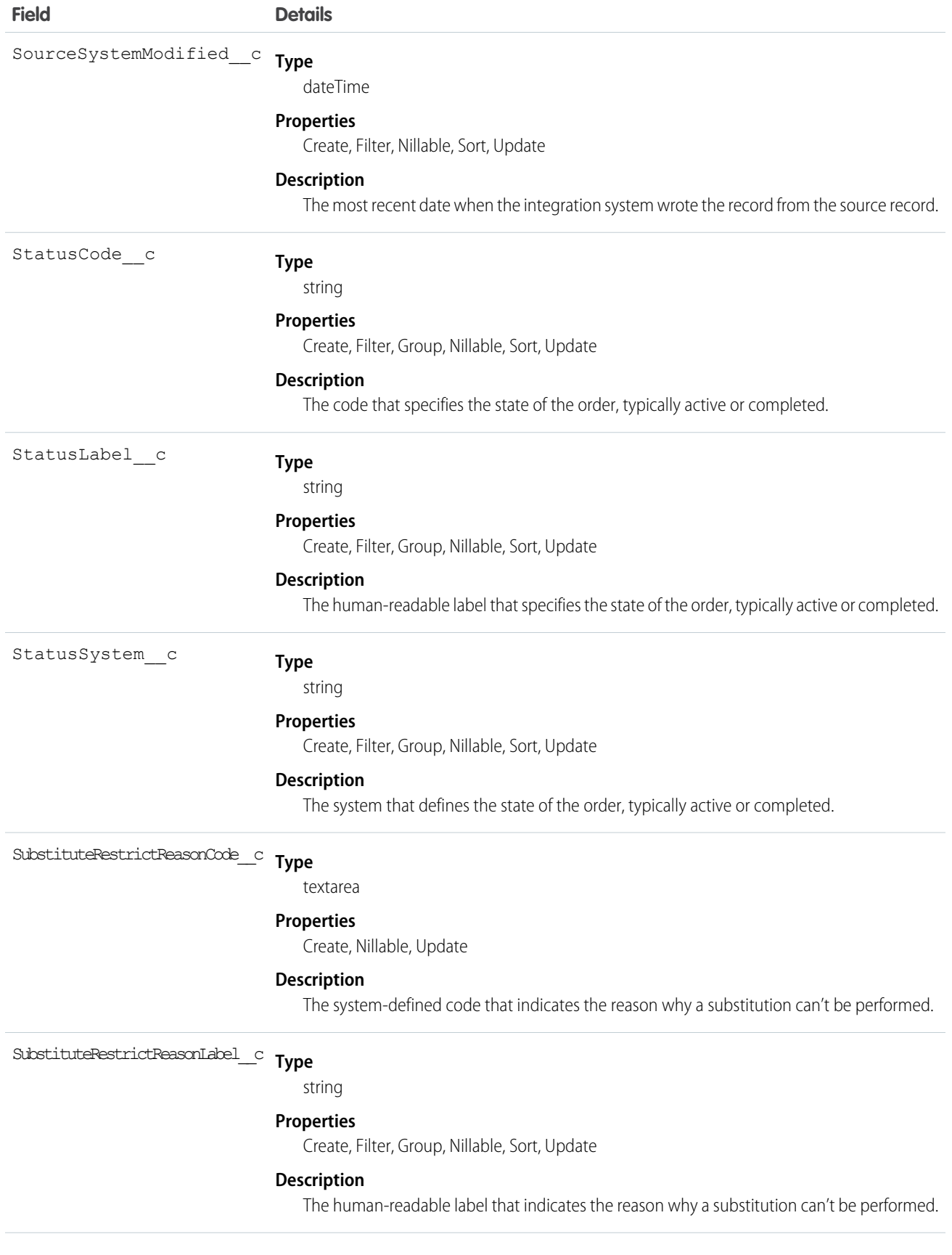

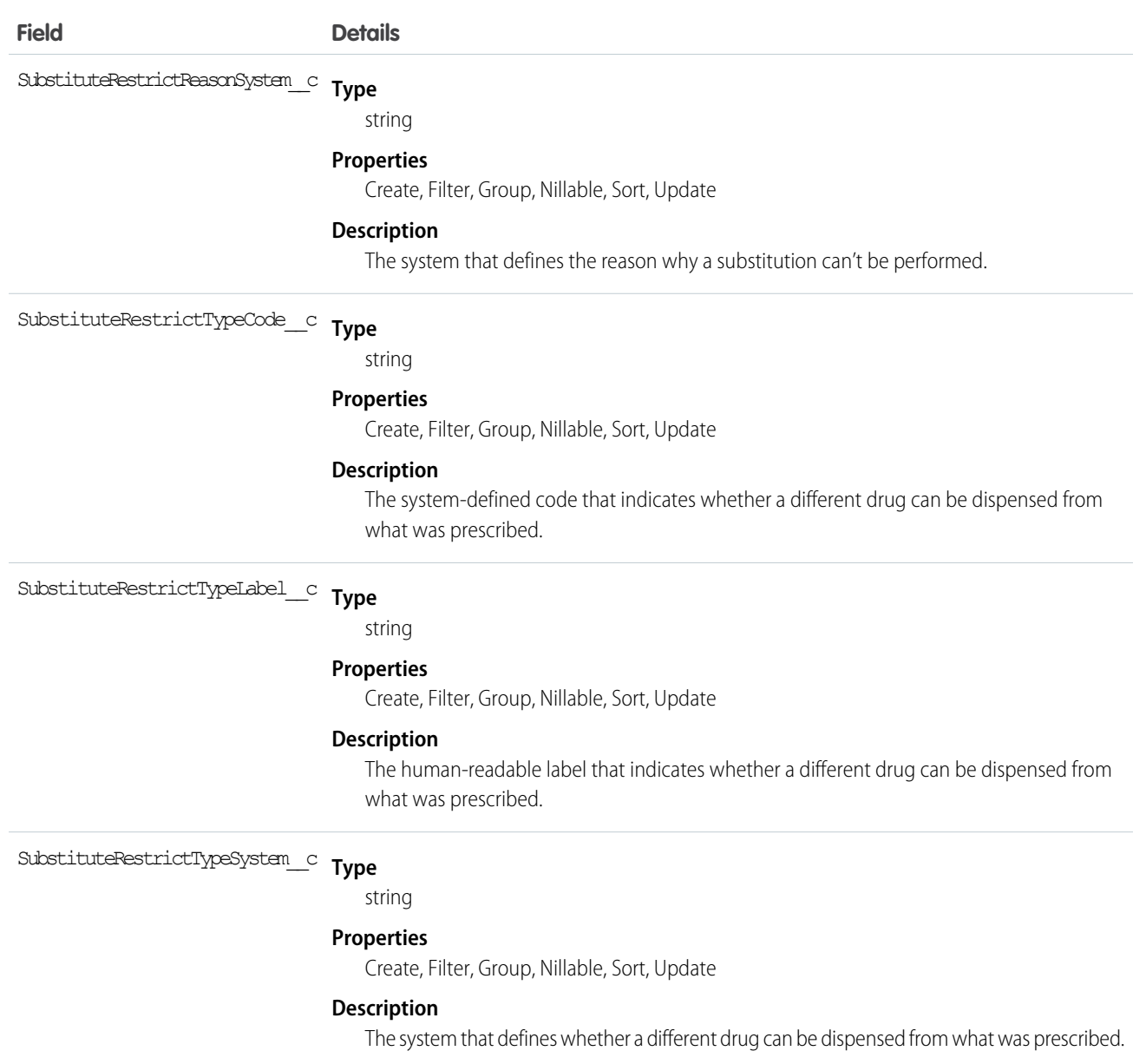

# EhrMedicationStatement\_\_c

Represents a record of the medication that the patient takes or that was given to the patient,where the record is the result of a report from the patient or another clinician.

## Supported Calls

create(), delete(), describeLayout(), describeSObjects(), getDeleted(), getUpdated(), query(), retrieve(), search(), undelete(), update(), upsert()

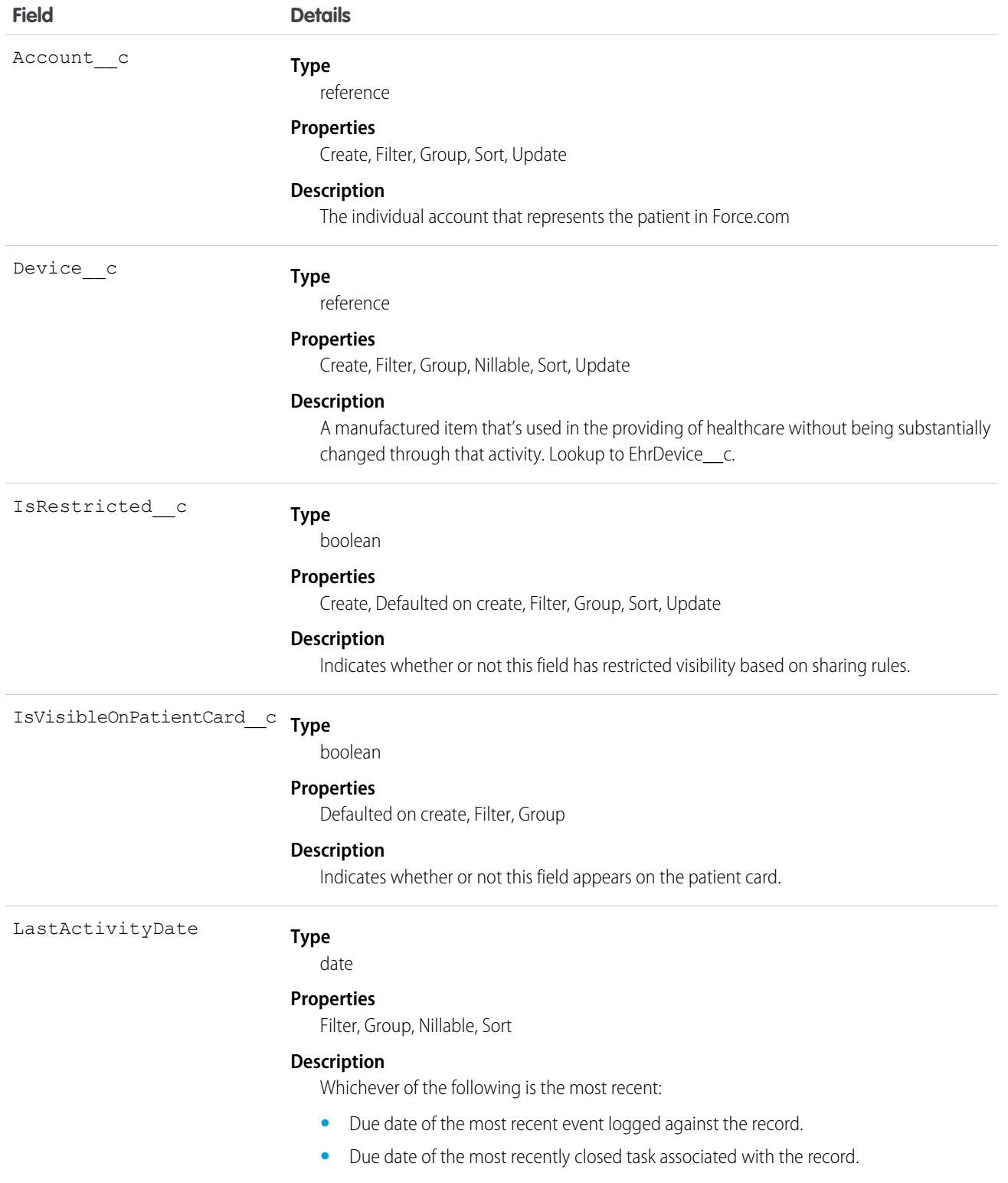

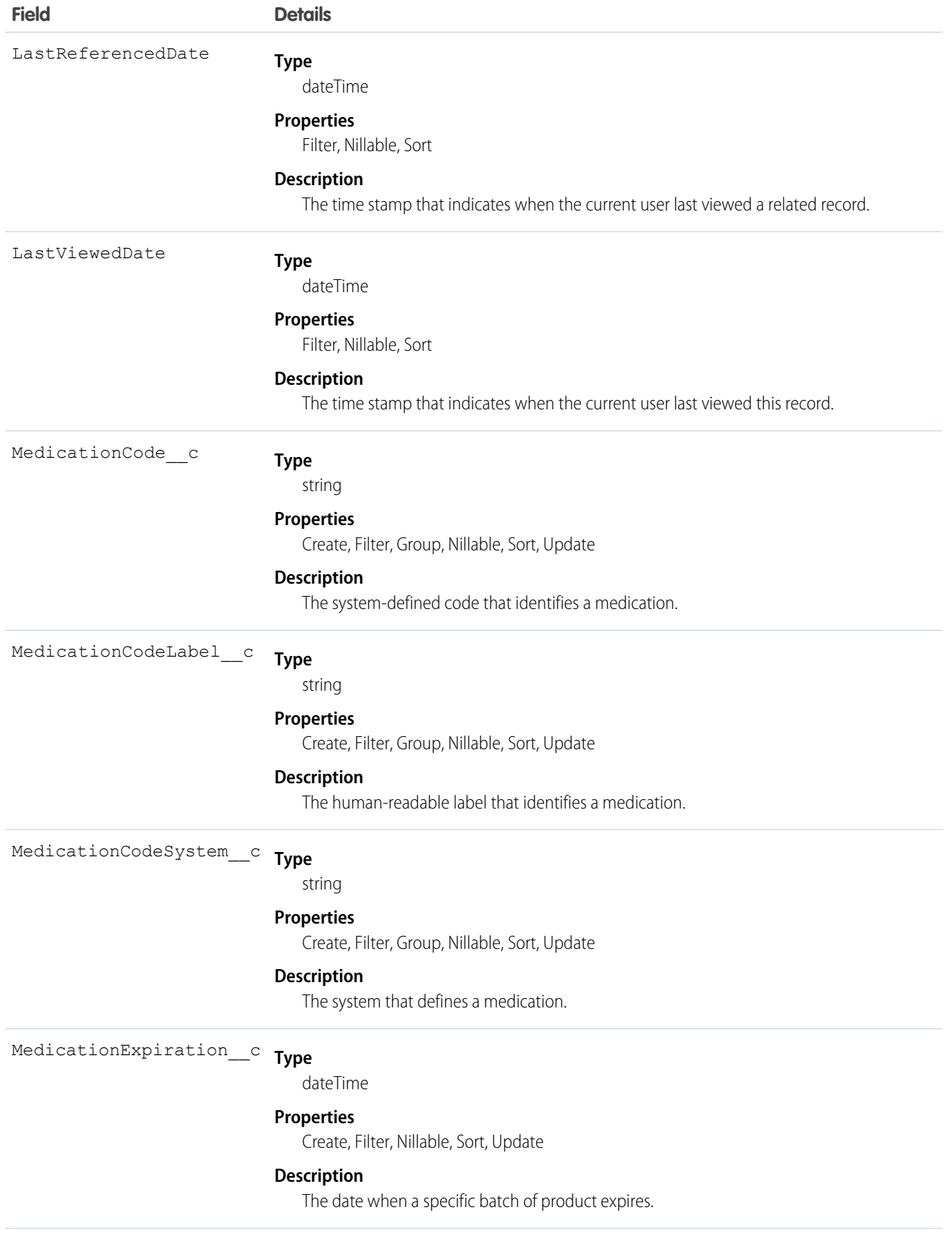

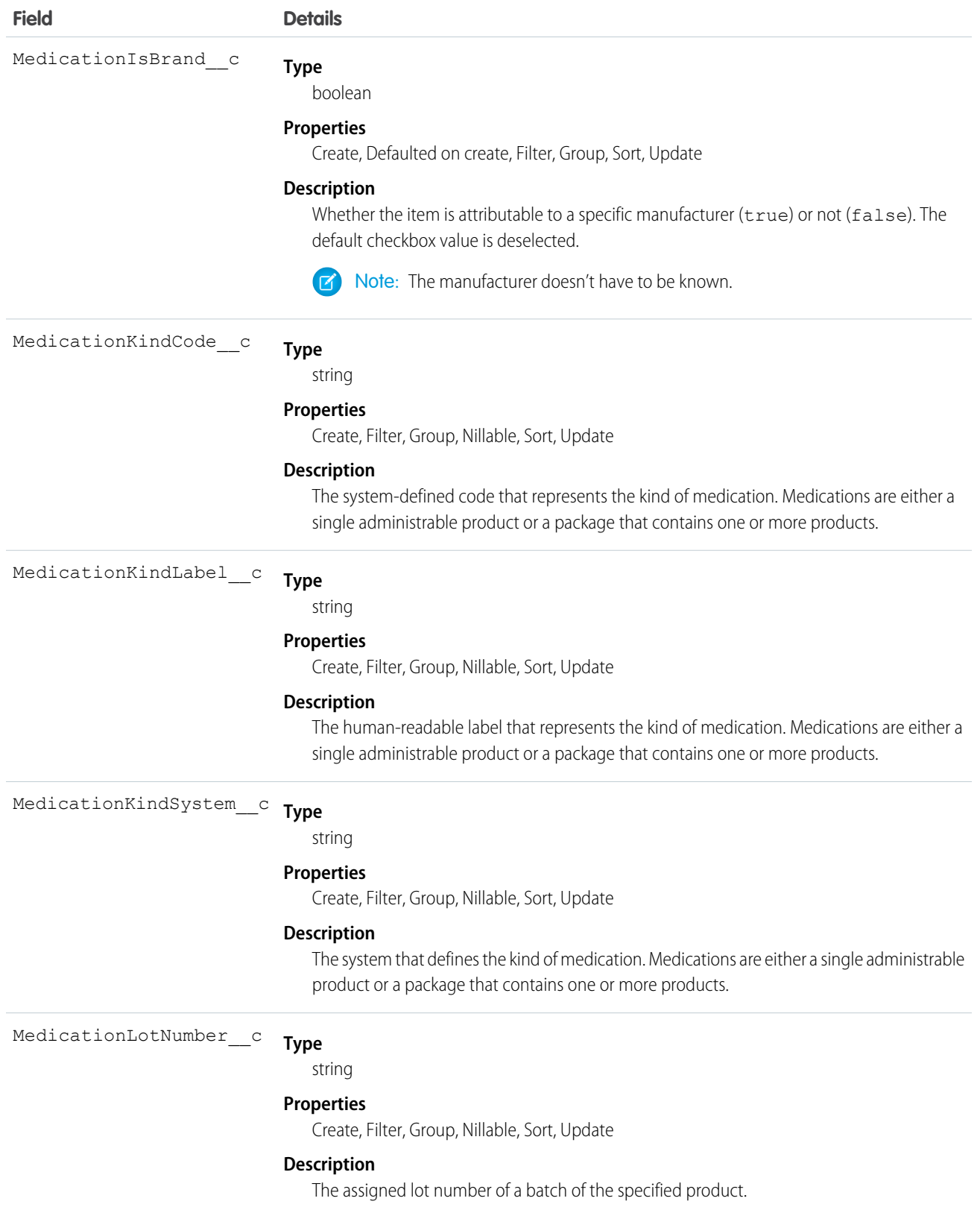

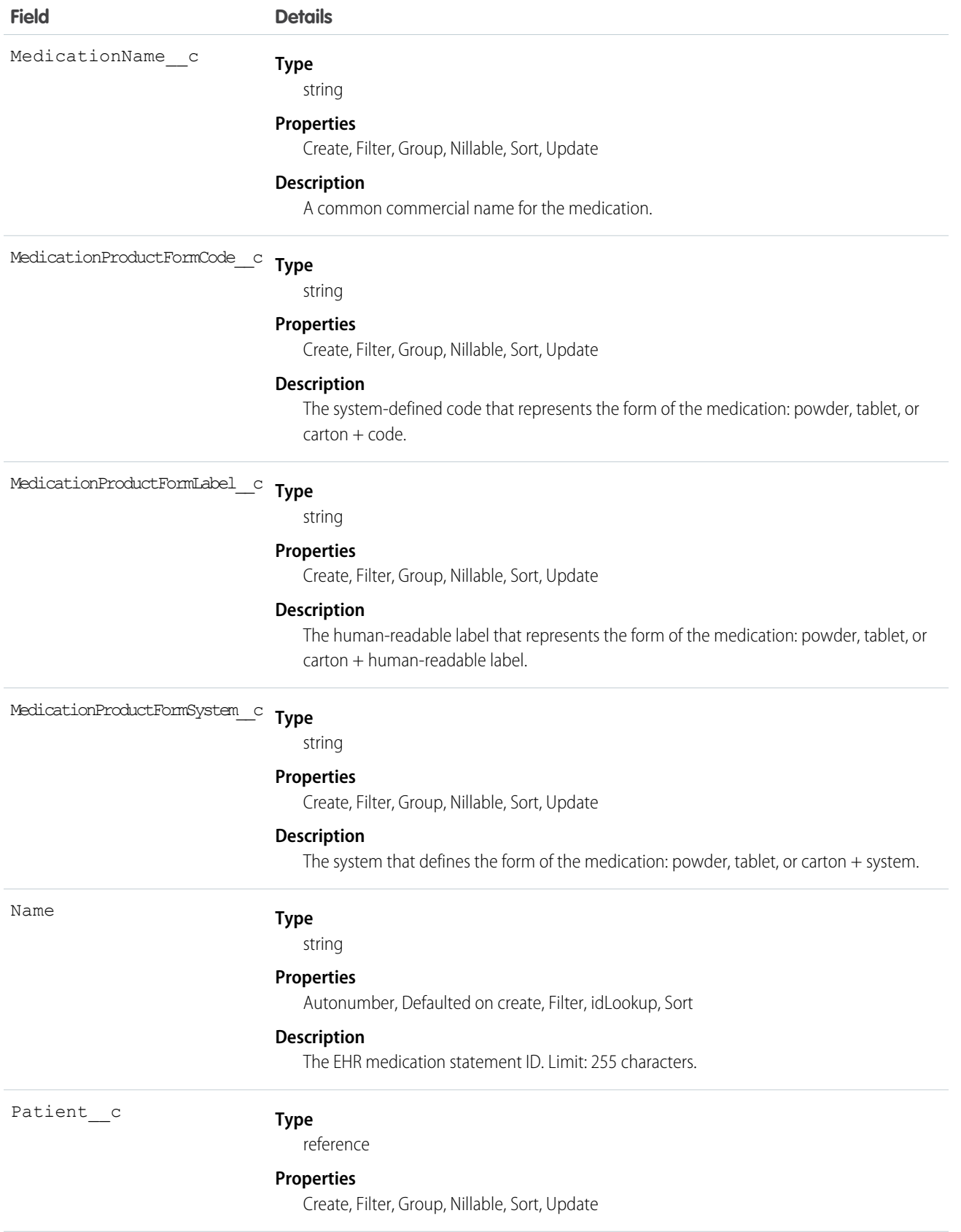

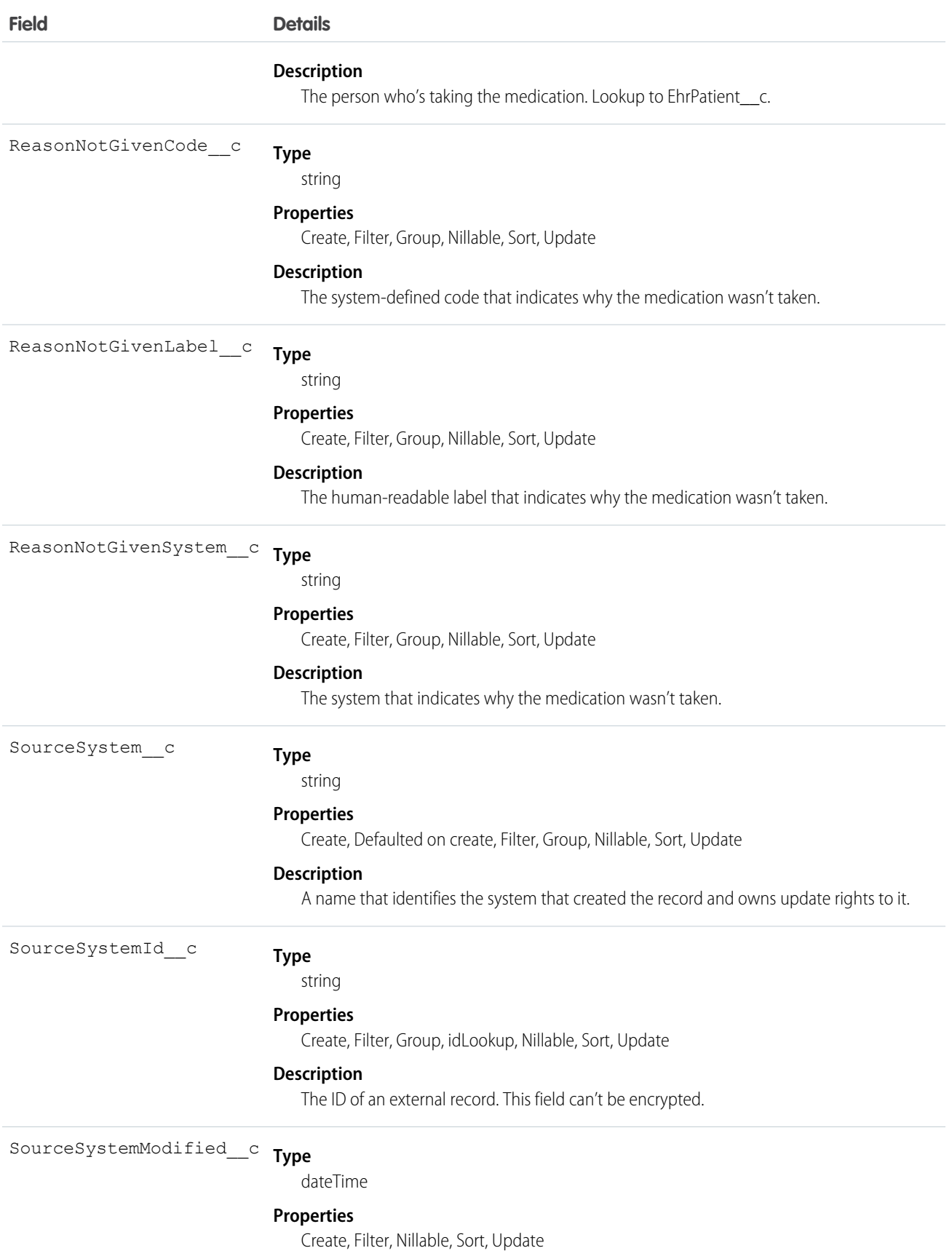

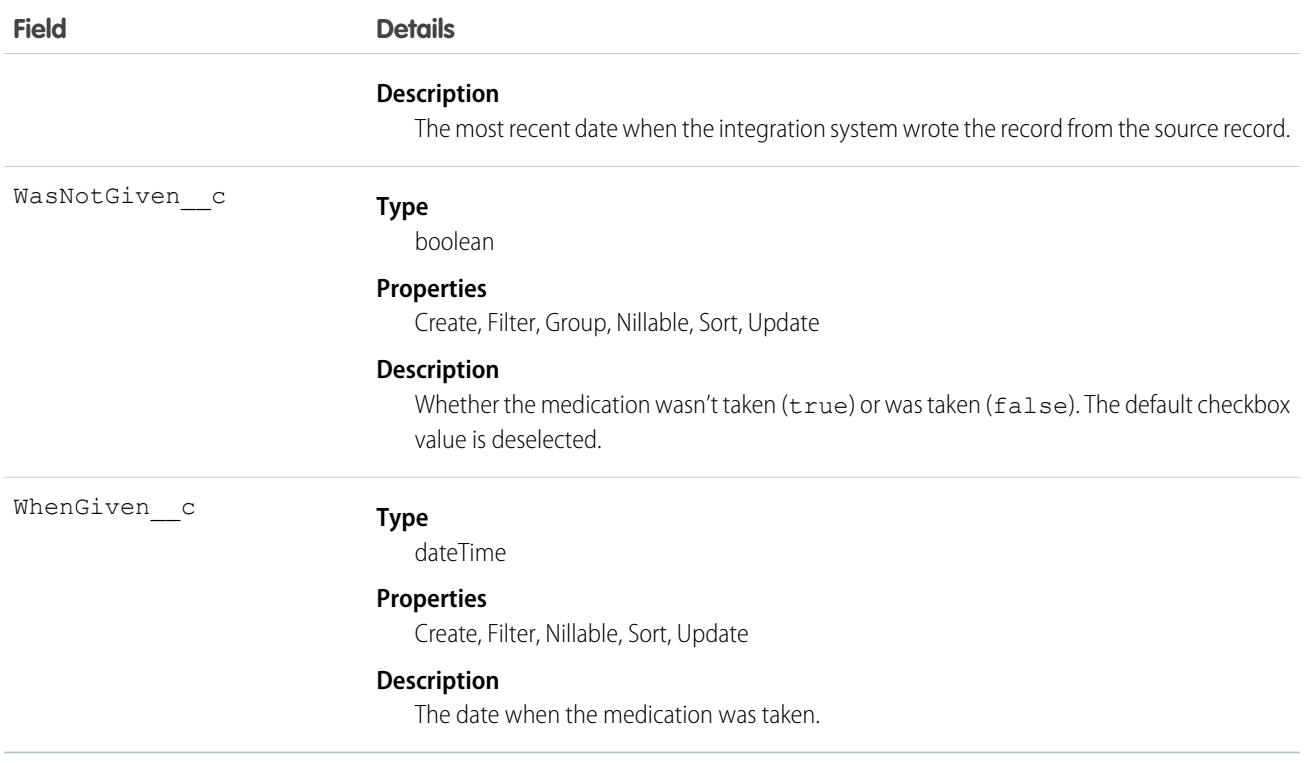

### EhrObservation\_\_c

Represents measurements and assertions made regarding a patient or device. Observations are a central element in healthcare, used to support diagnosis, monitor progress, determine baselines and patterns, and even capture demographic characteristics.

### Supported Calls

```
create(), delete(), describeLayout(), describeSObjects(), getDeleted(), getUpdated(), query(),
retrieve(), search(), undelete(), update(), upsert()
```
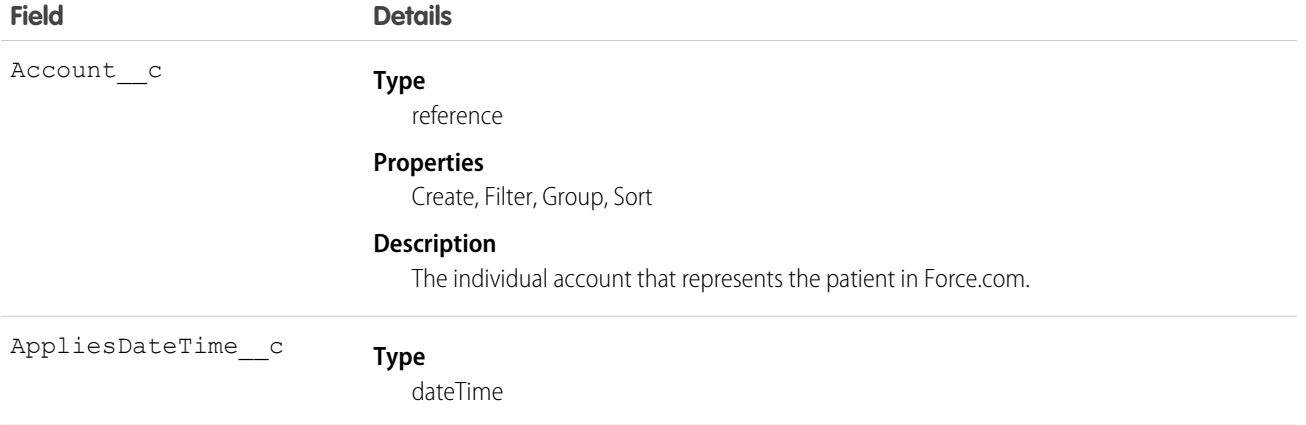

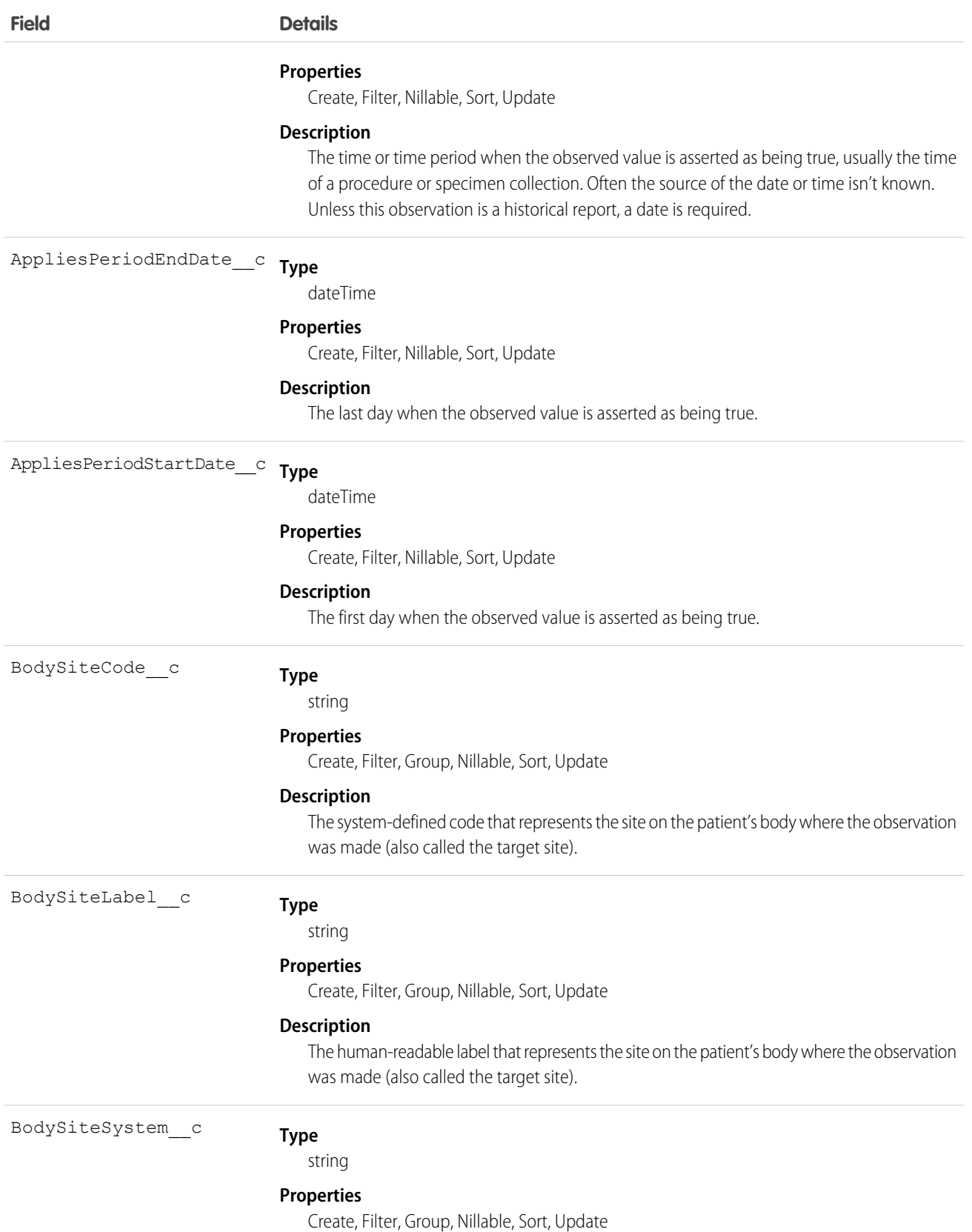
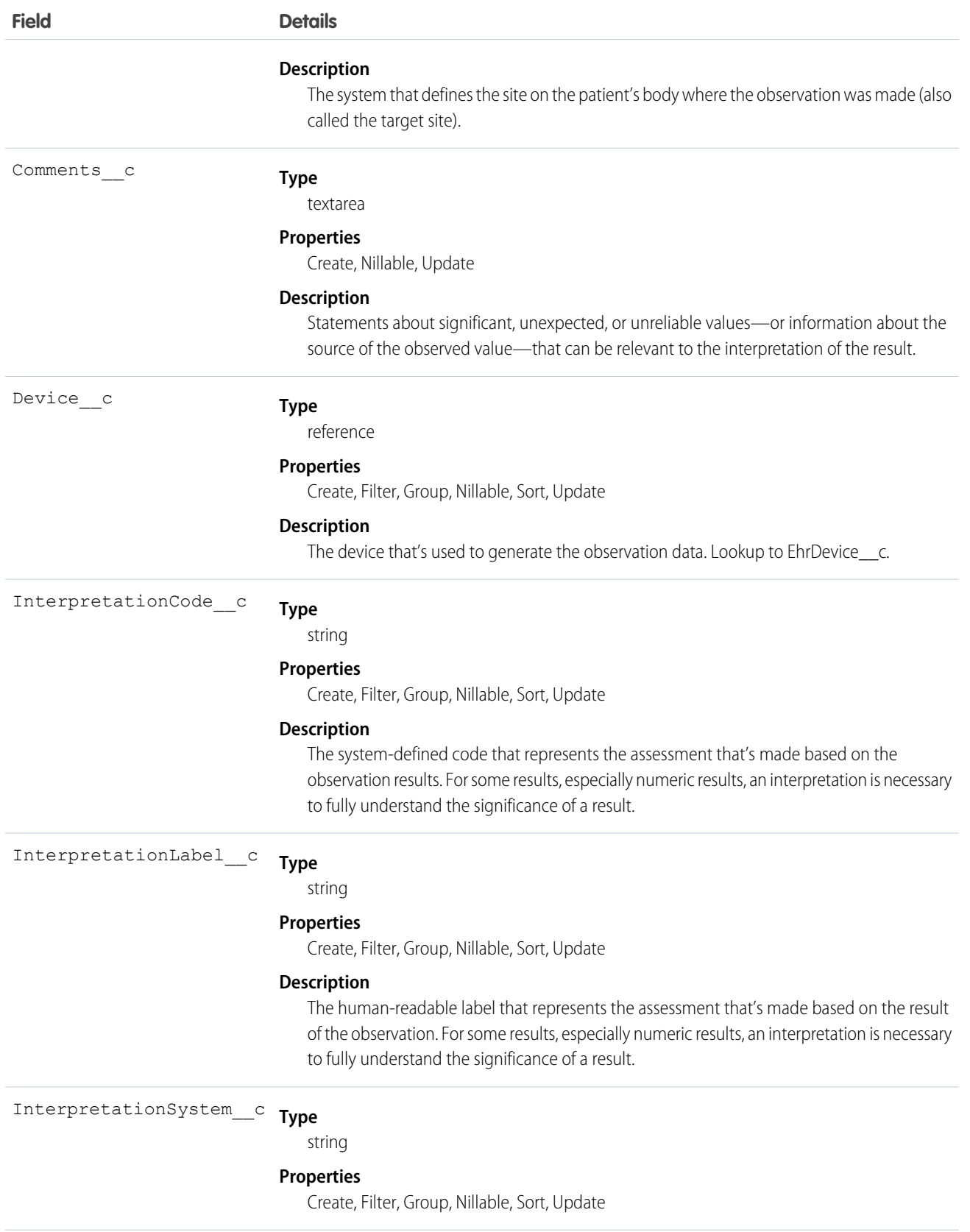

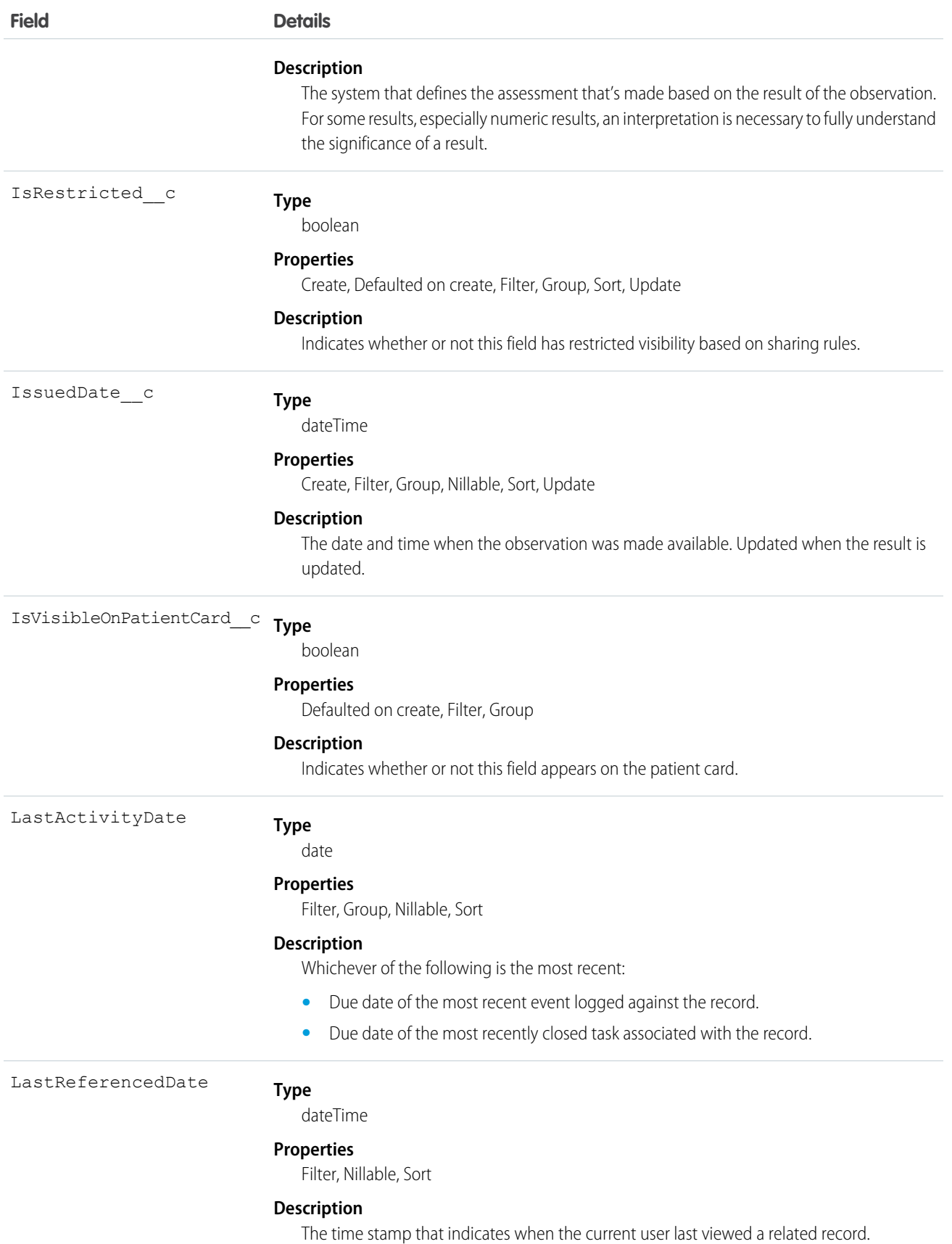

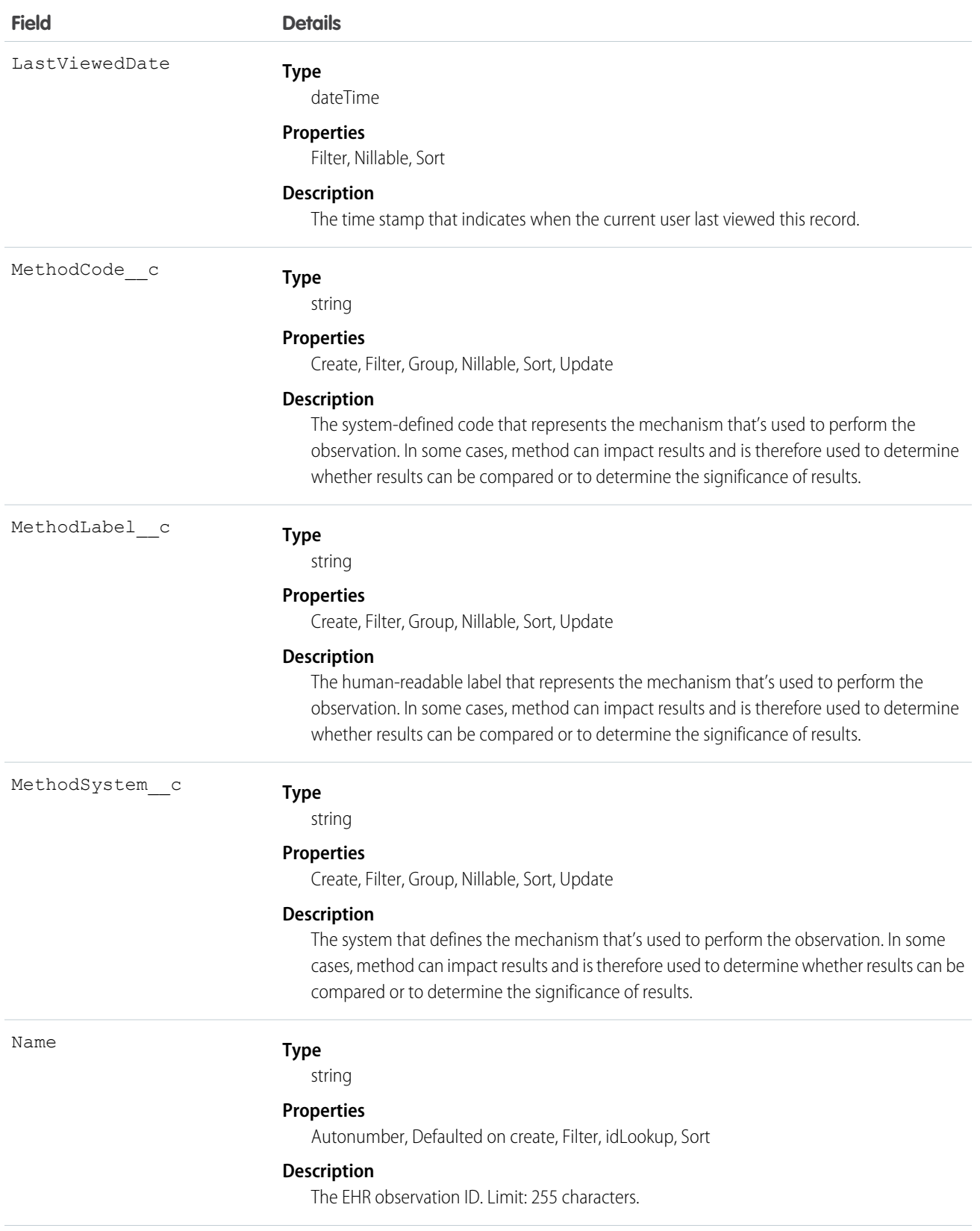

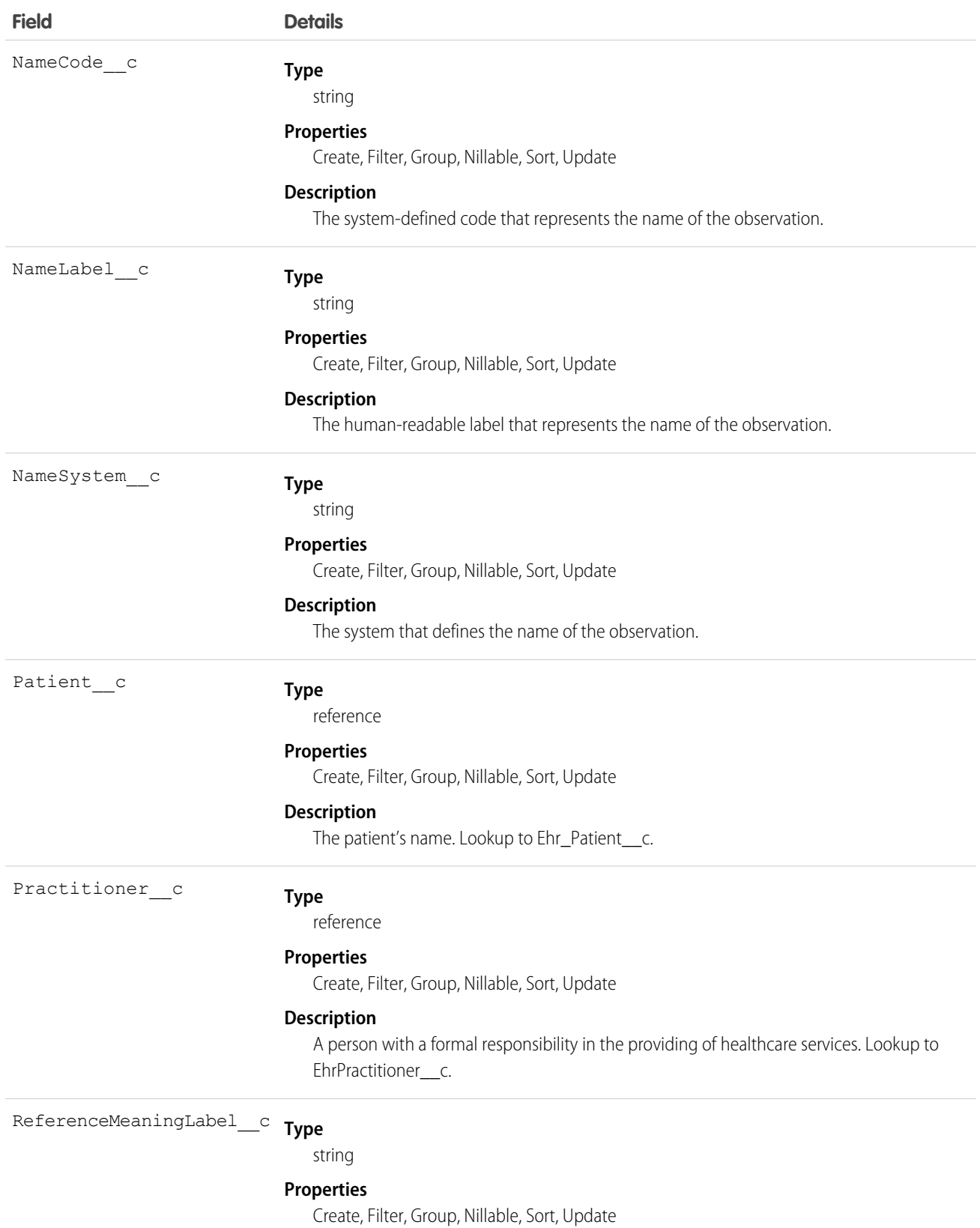

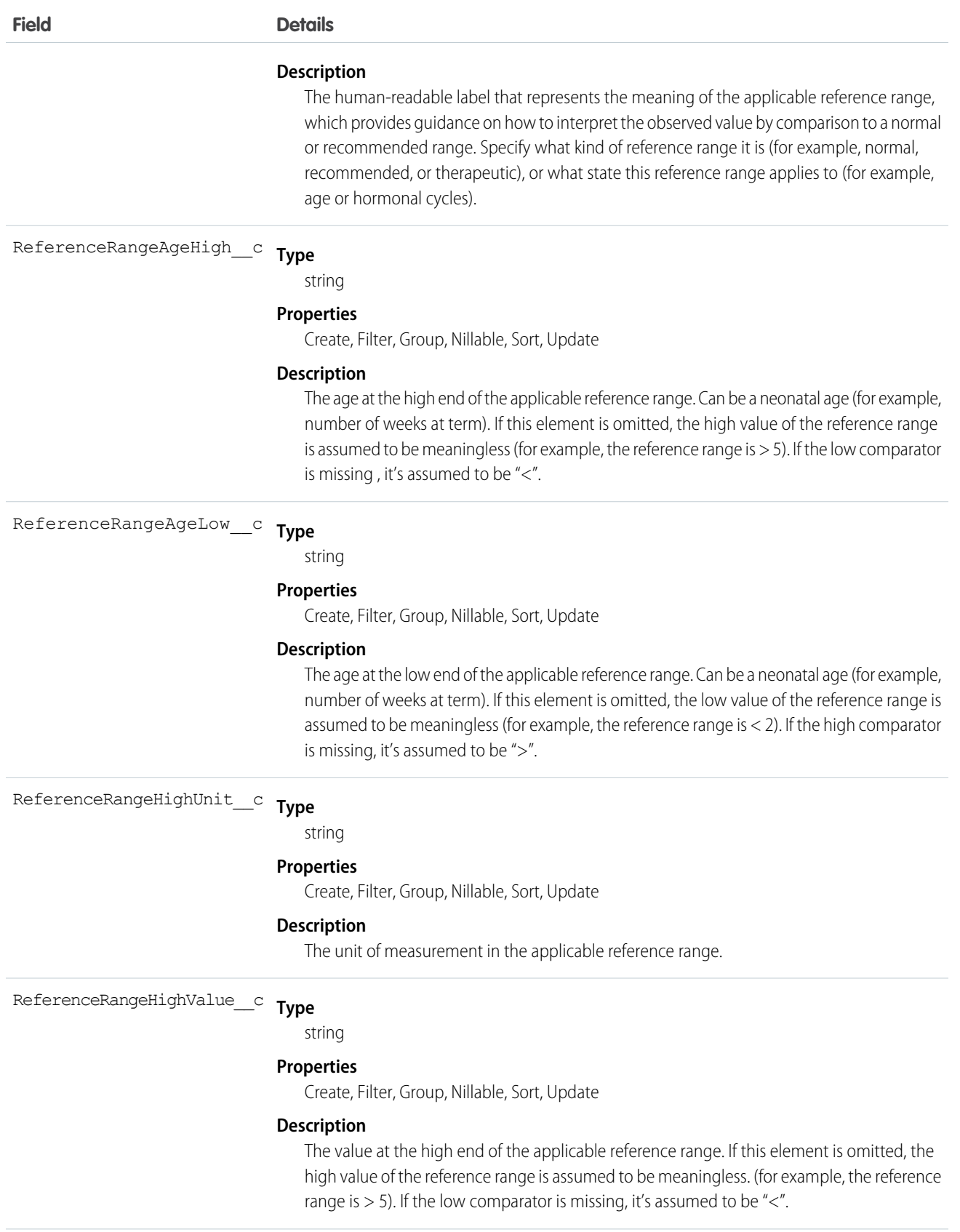

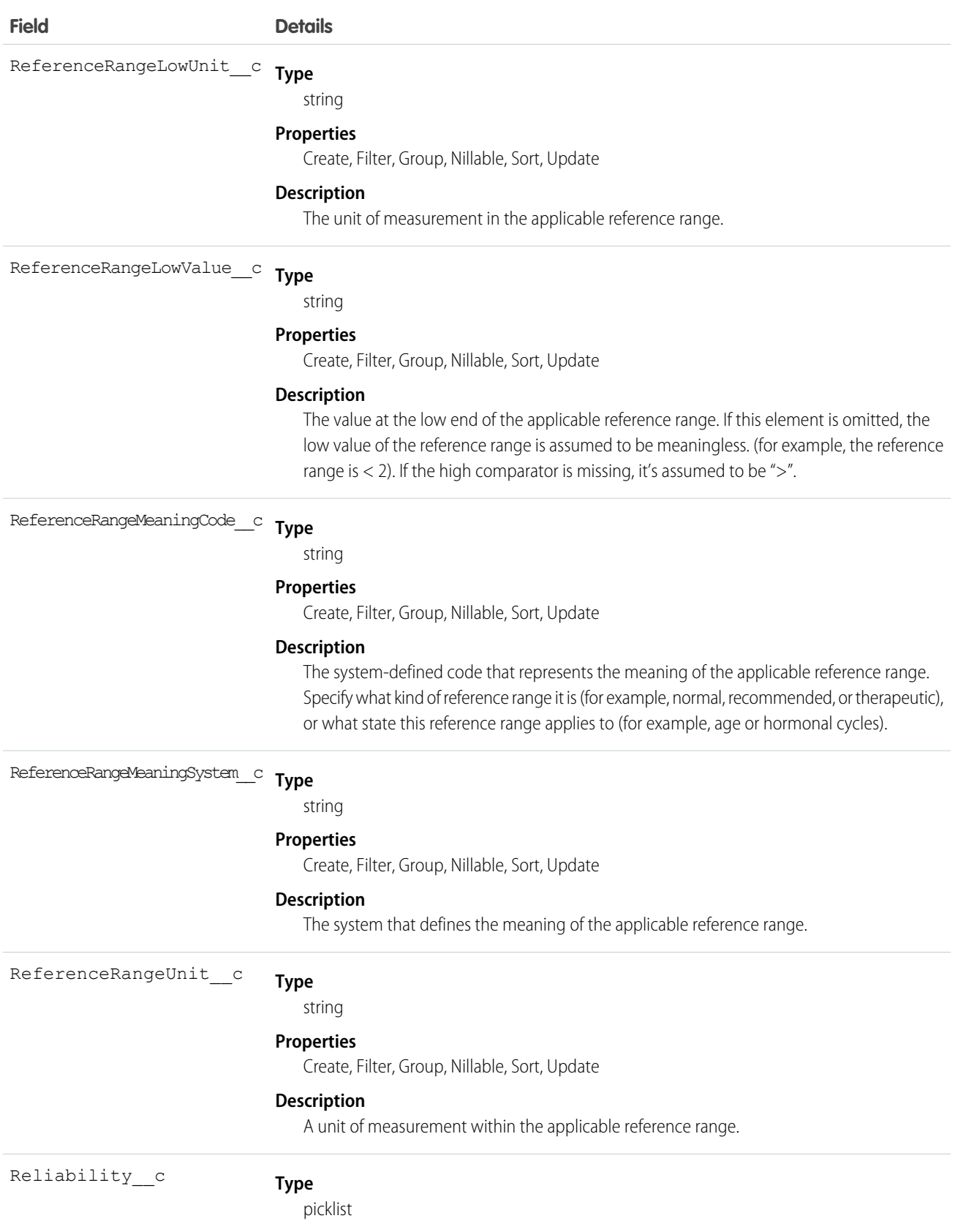

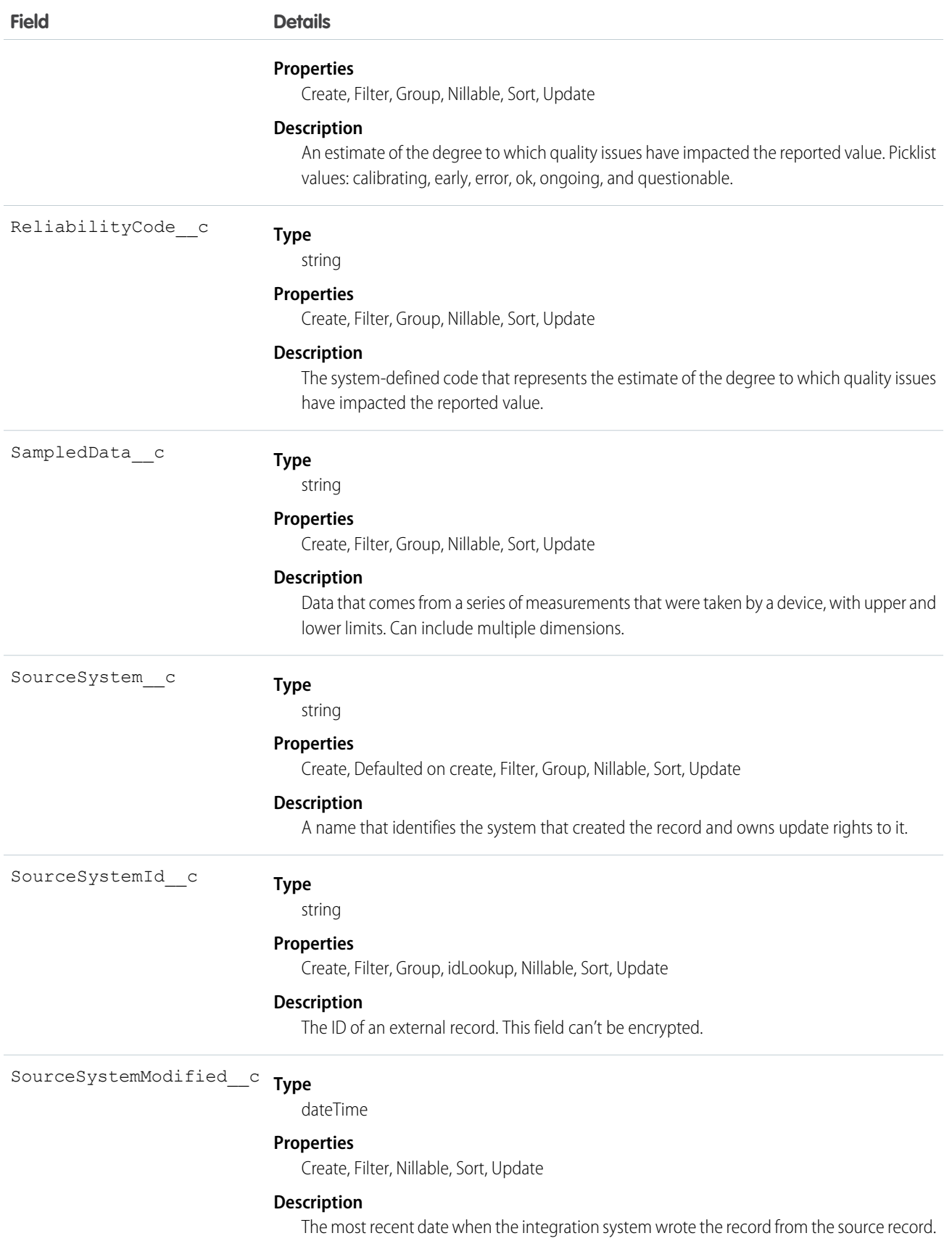

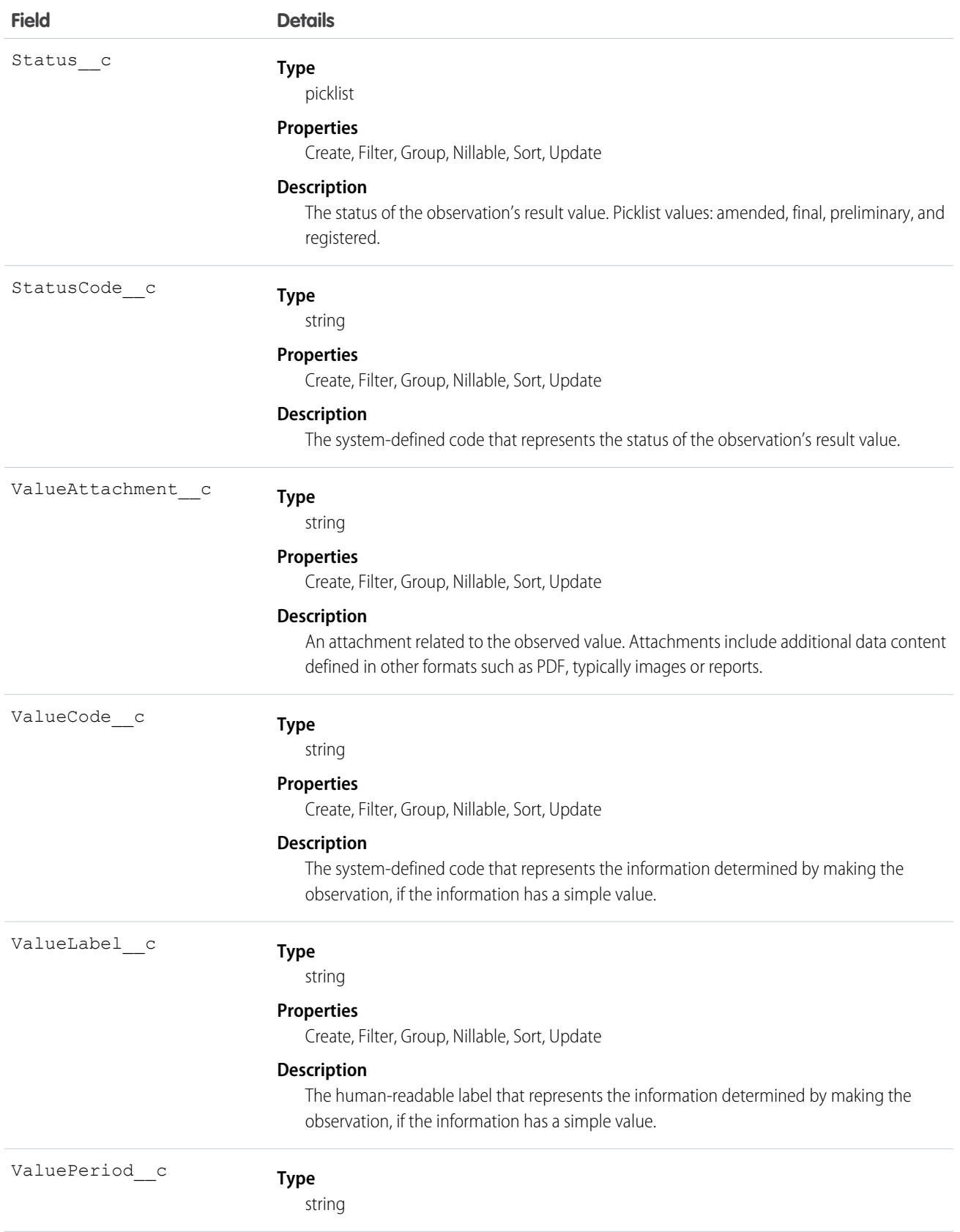

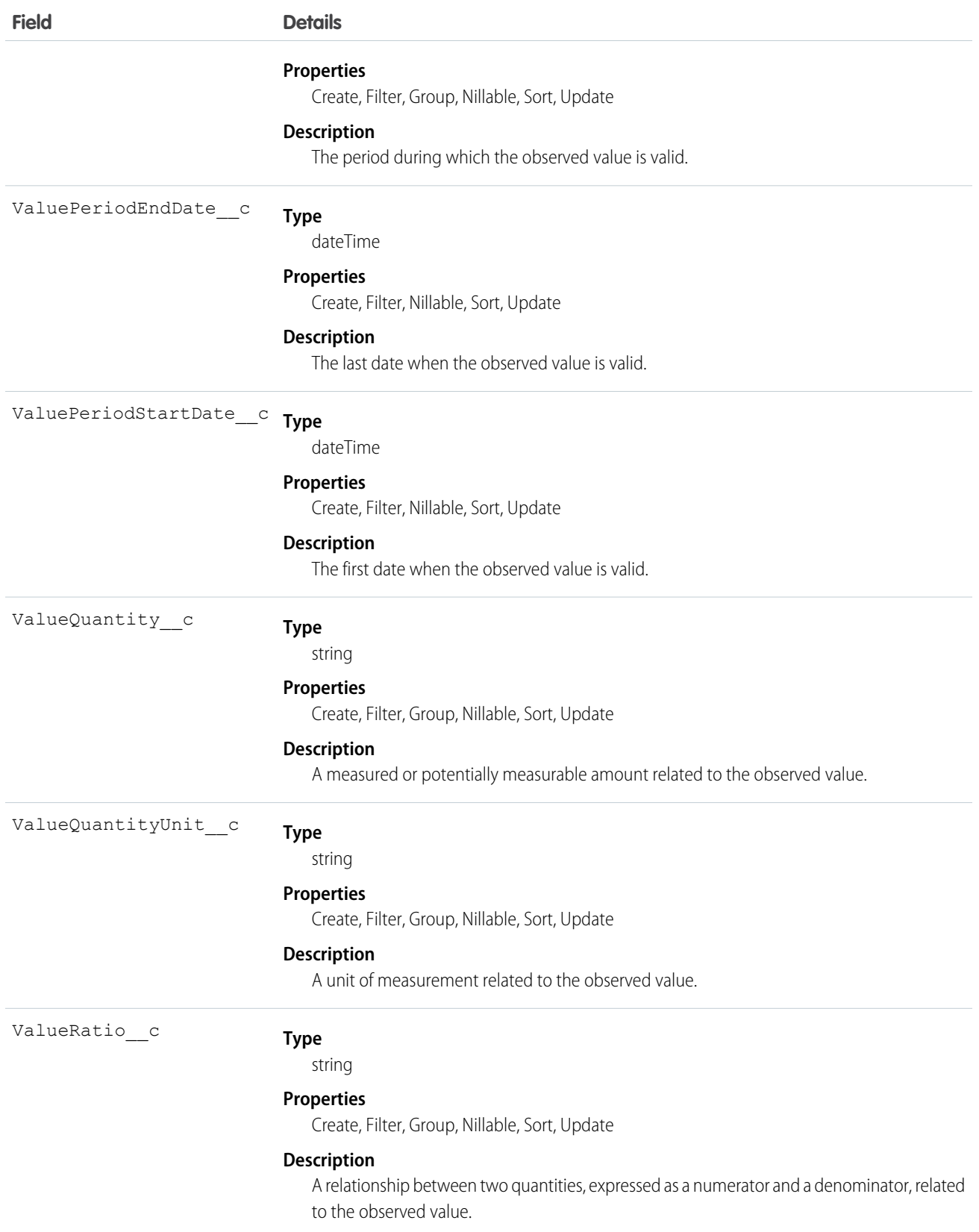

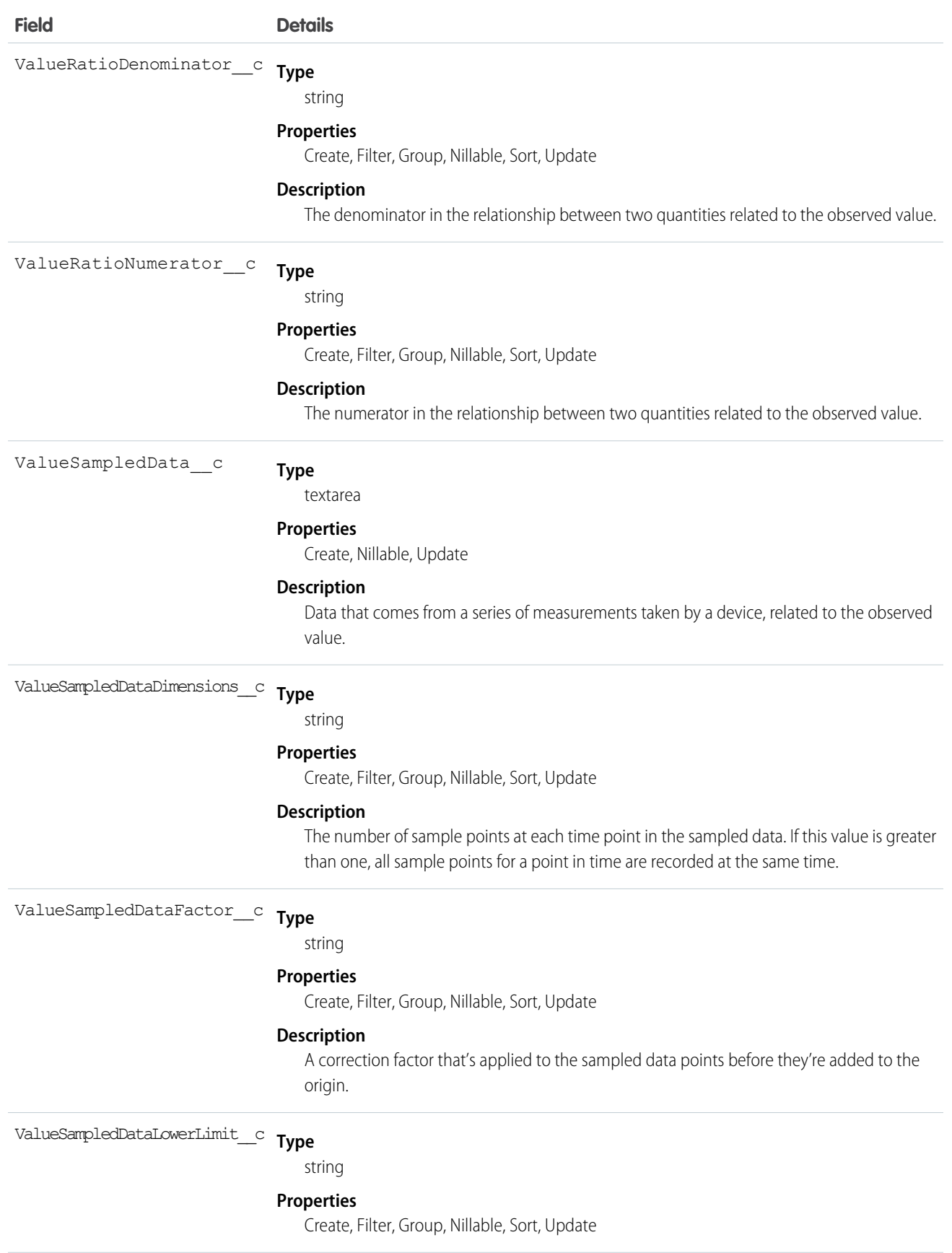

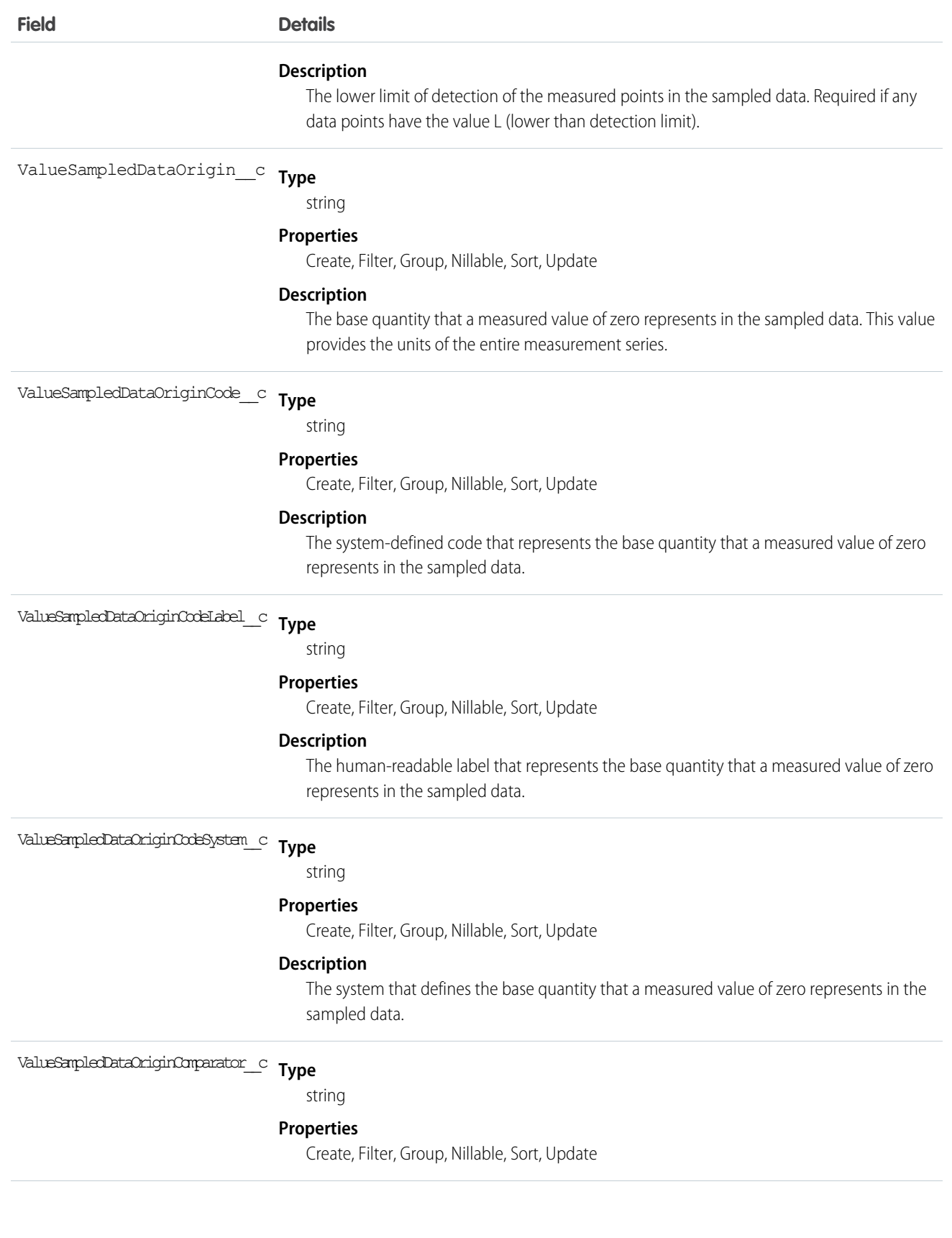

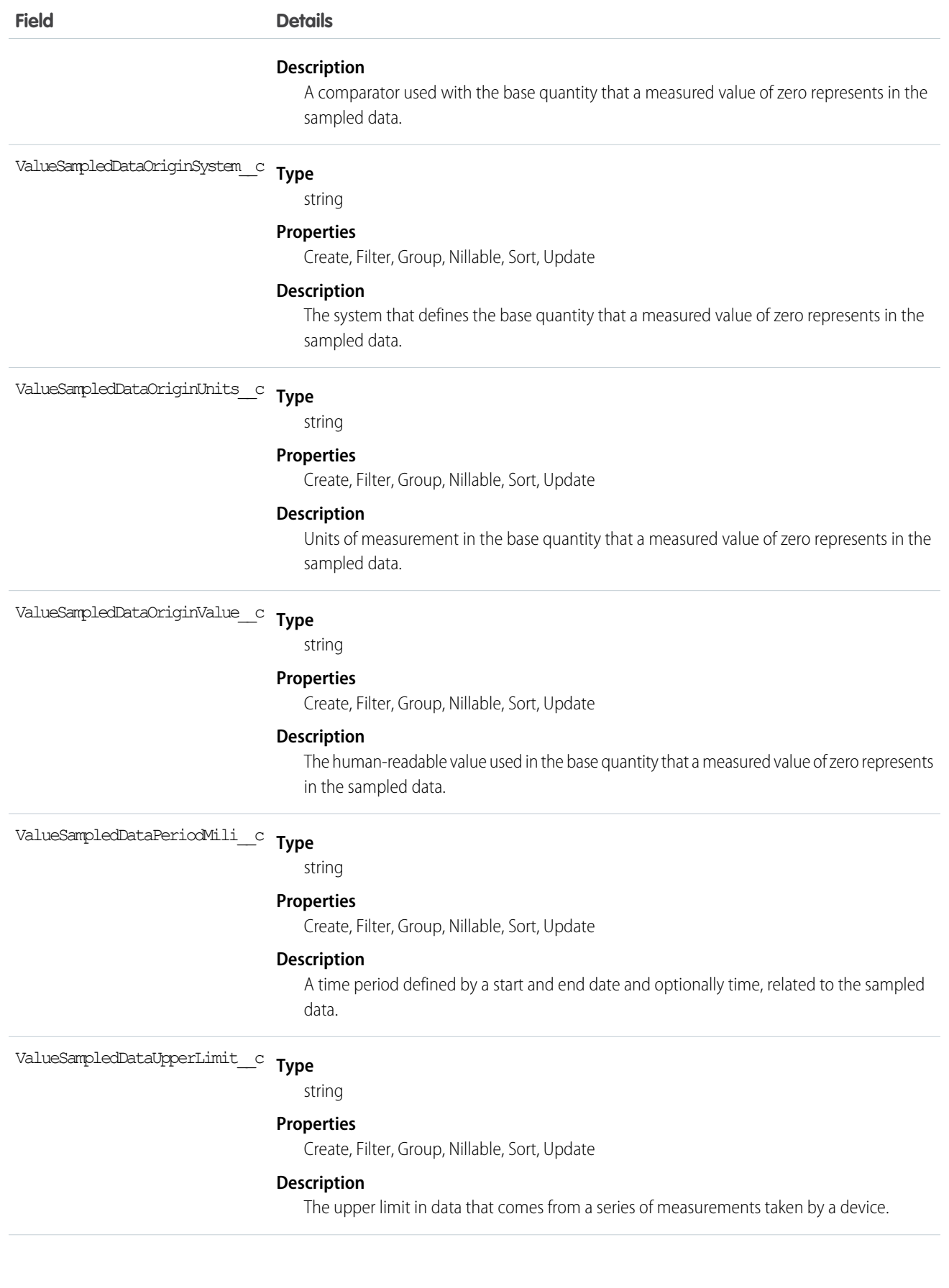

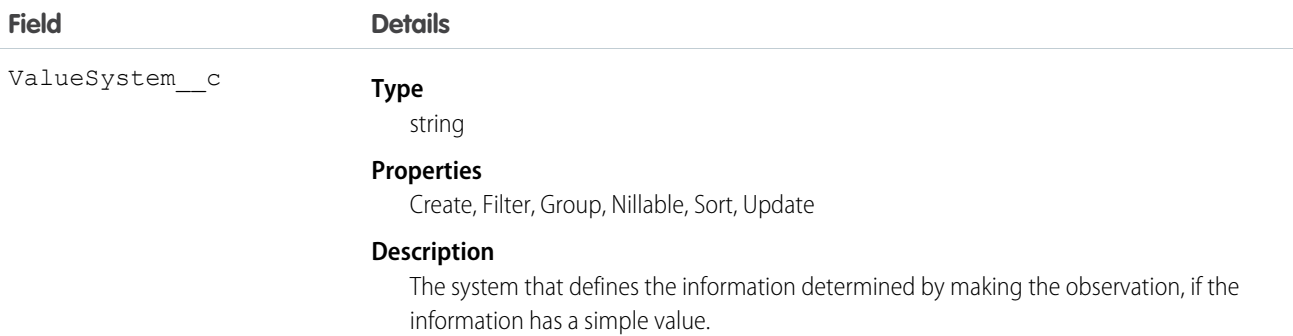

## Usage

Most observations are simple name-value pair assertions with some metadata, but some observations group other observations together logically, or even are multicomponent observations.

# EhrPatient\_c

Represents the demographics and other administrative information about a patient who's receiving health-related services.

# Supported Calls

create(), delete(), describeLayout(), describeSObjects(), getDeleted(), getUpdated(), query(), retrieve(), search(), undelete(), update(), upsert()

#### Fields

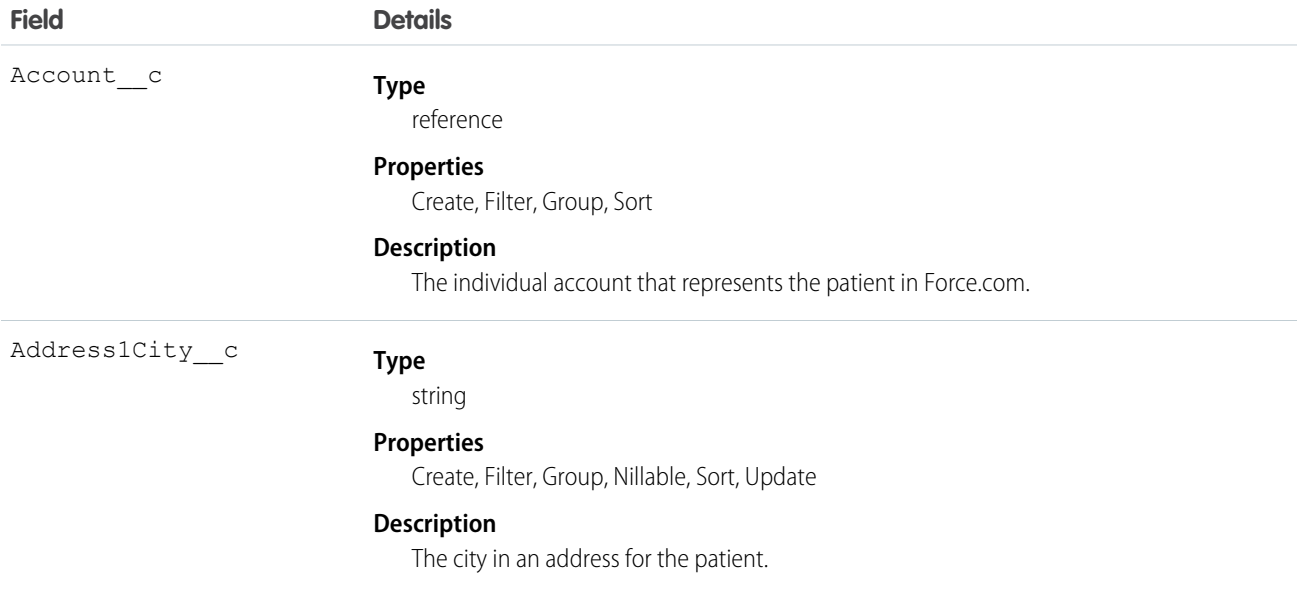

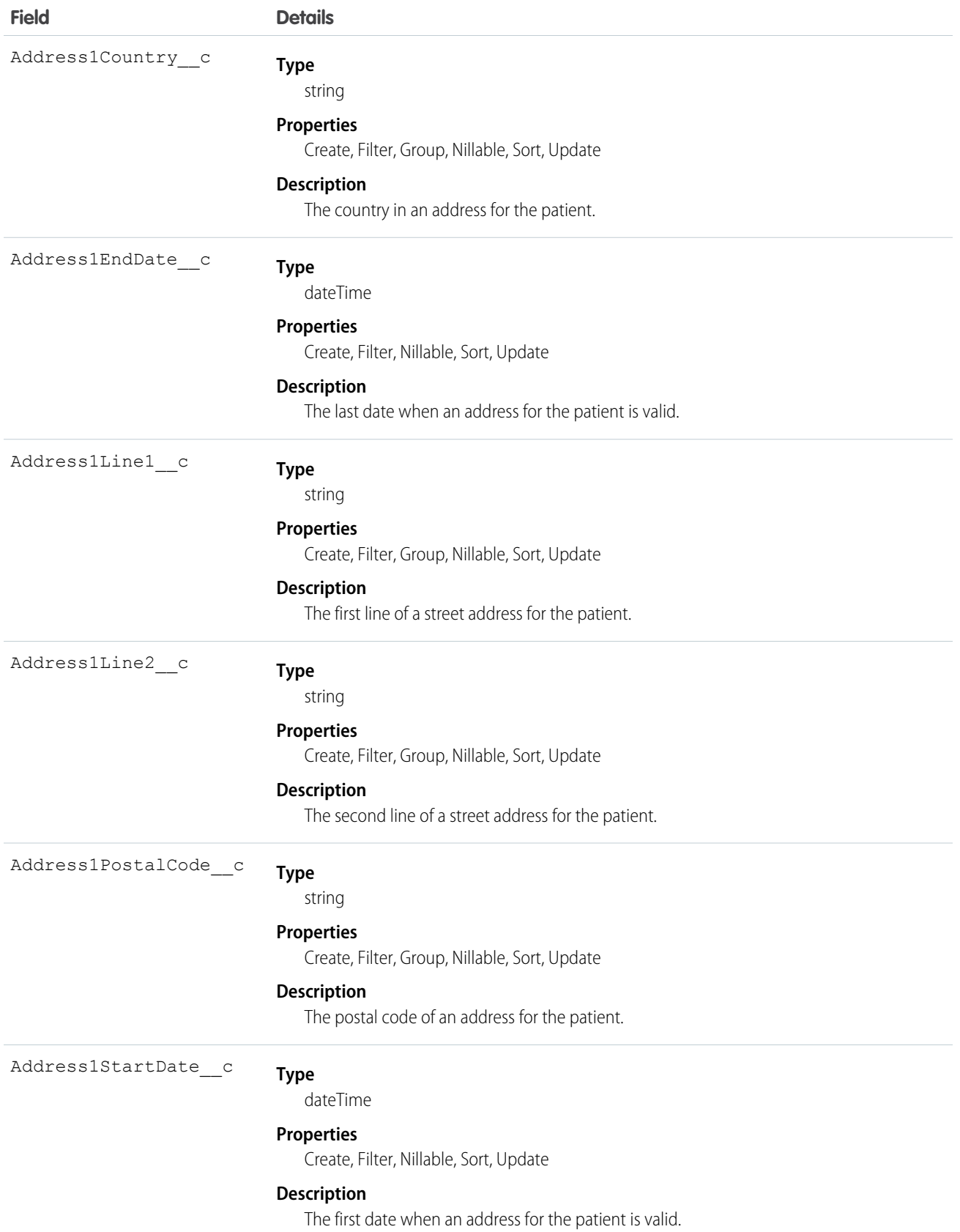

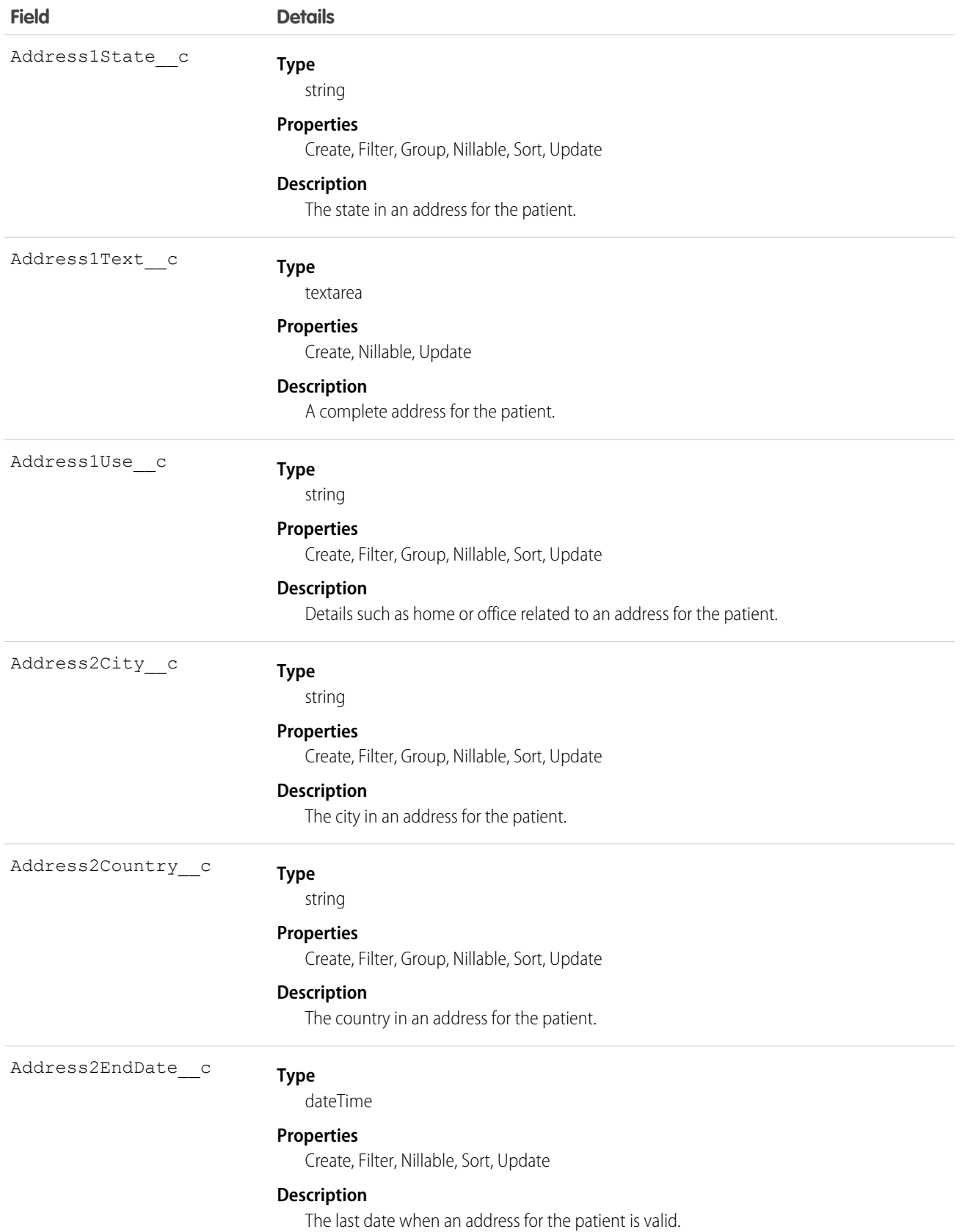

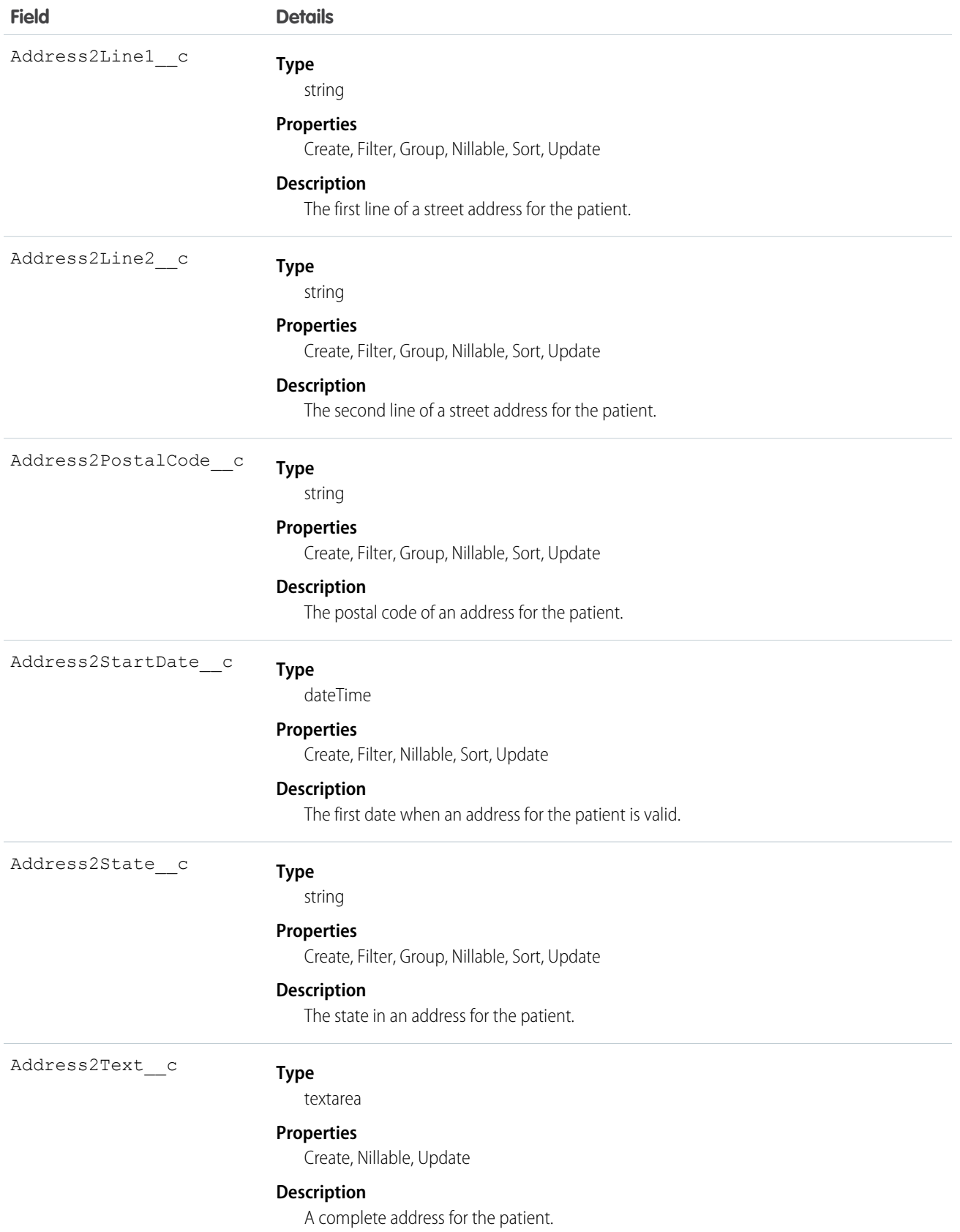

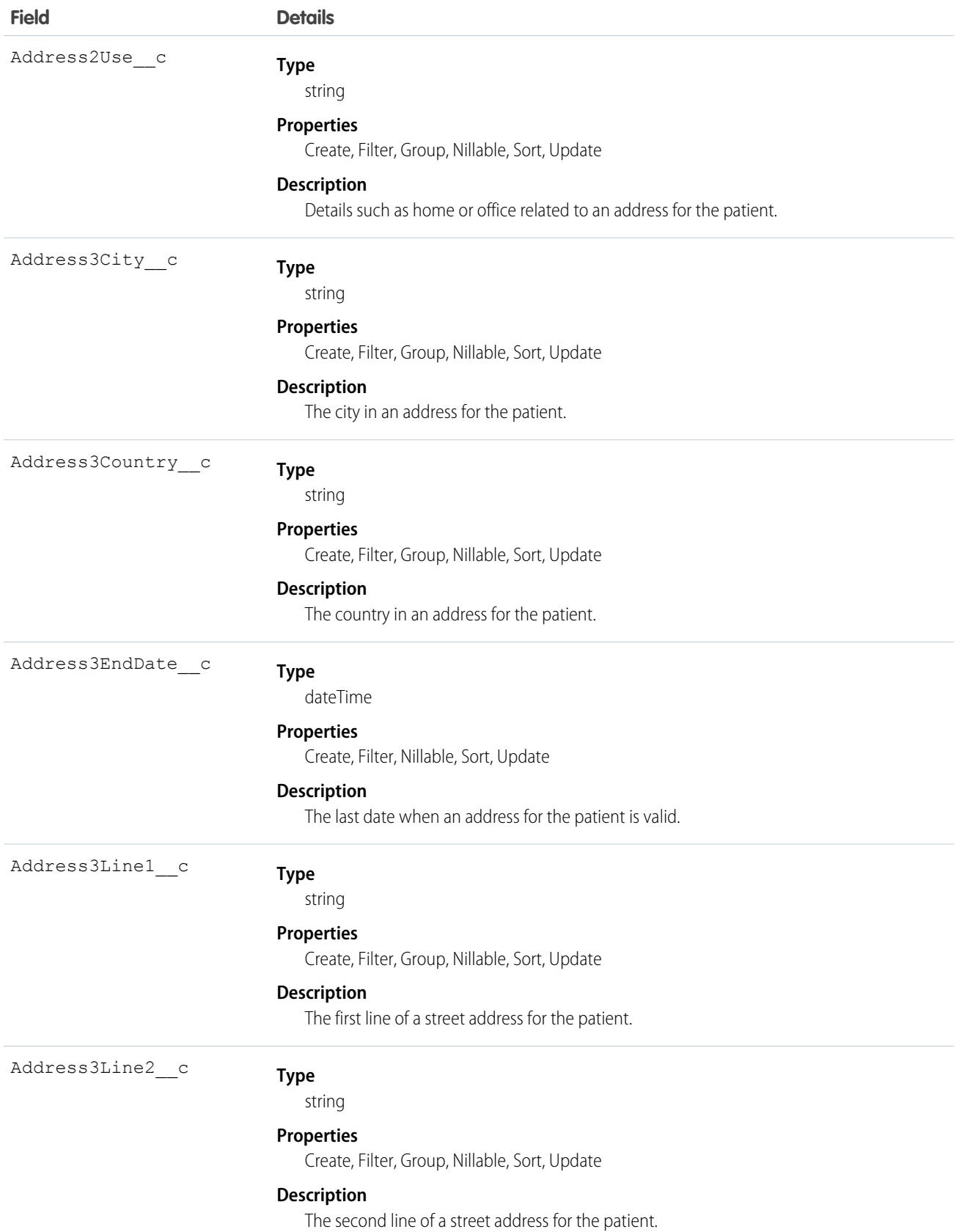

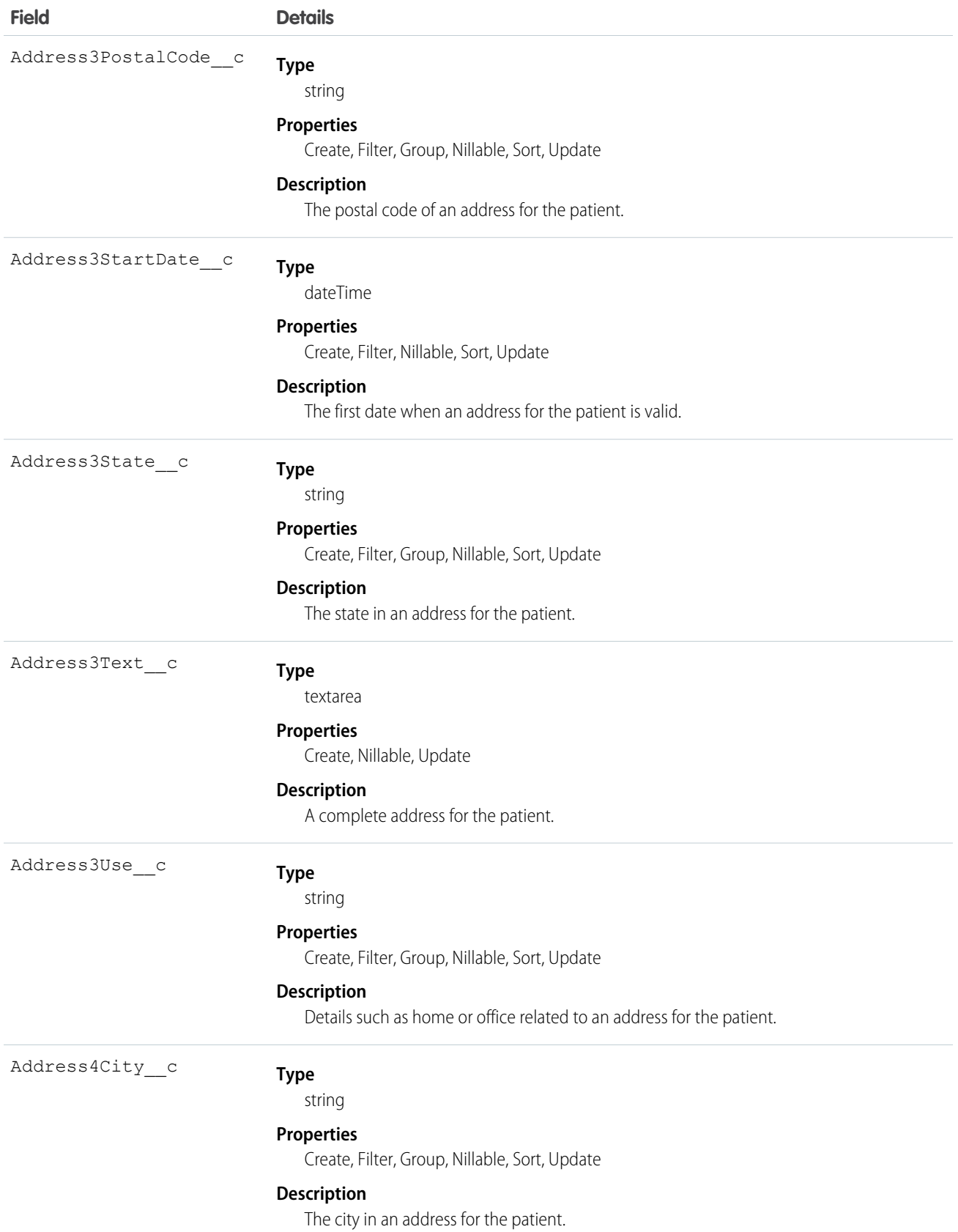

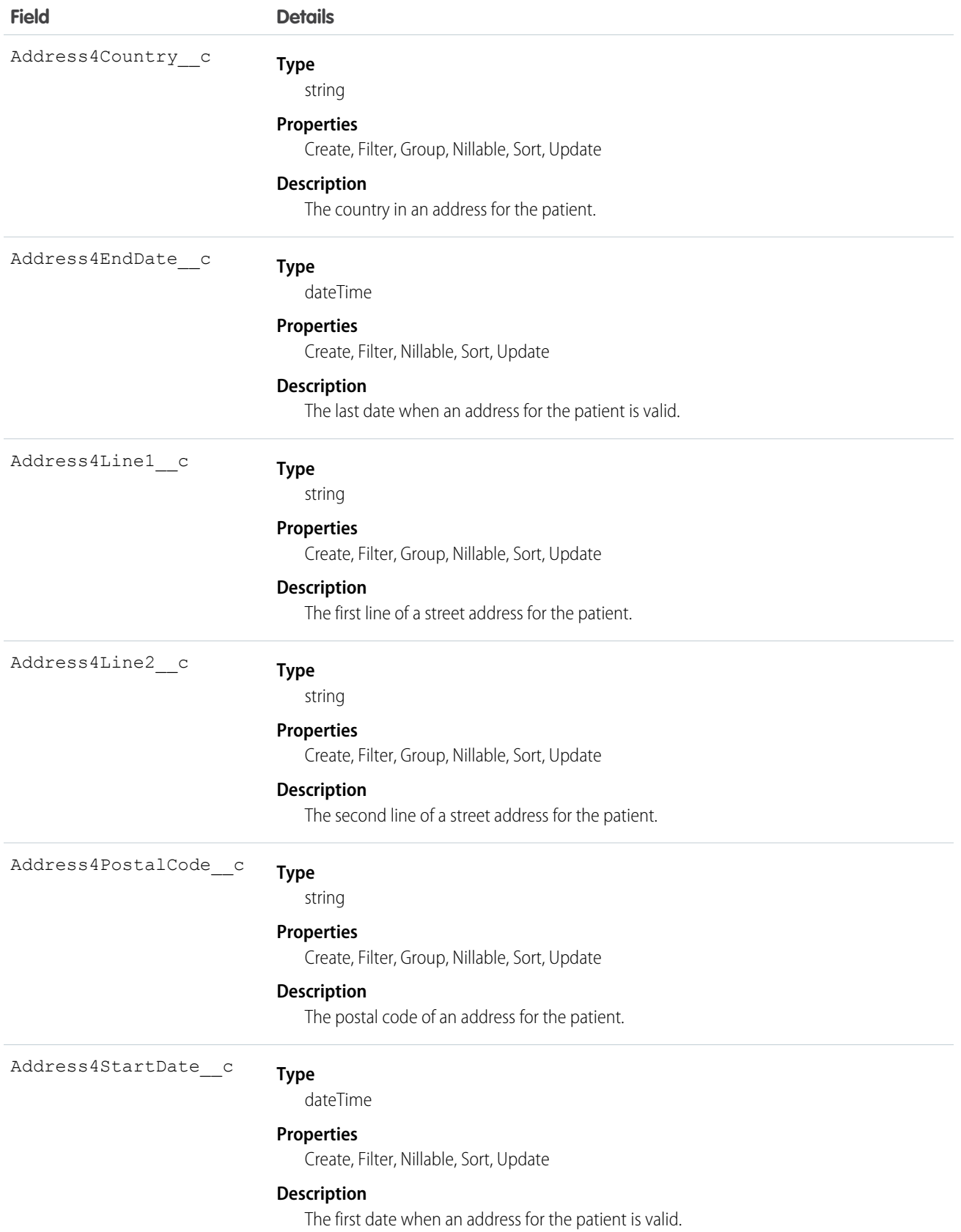

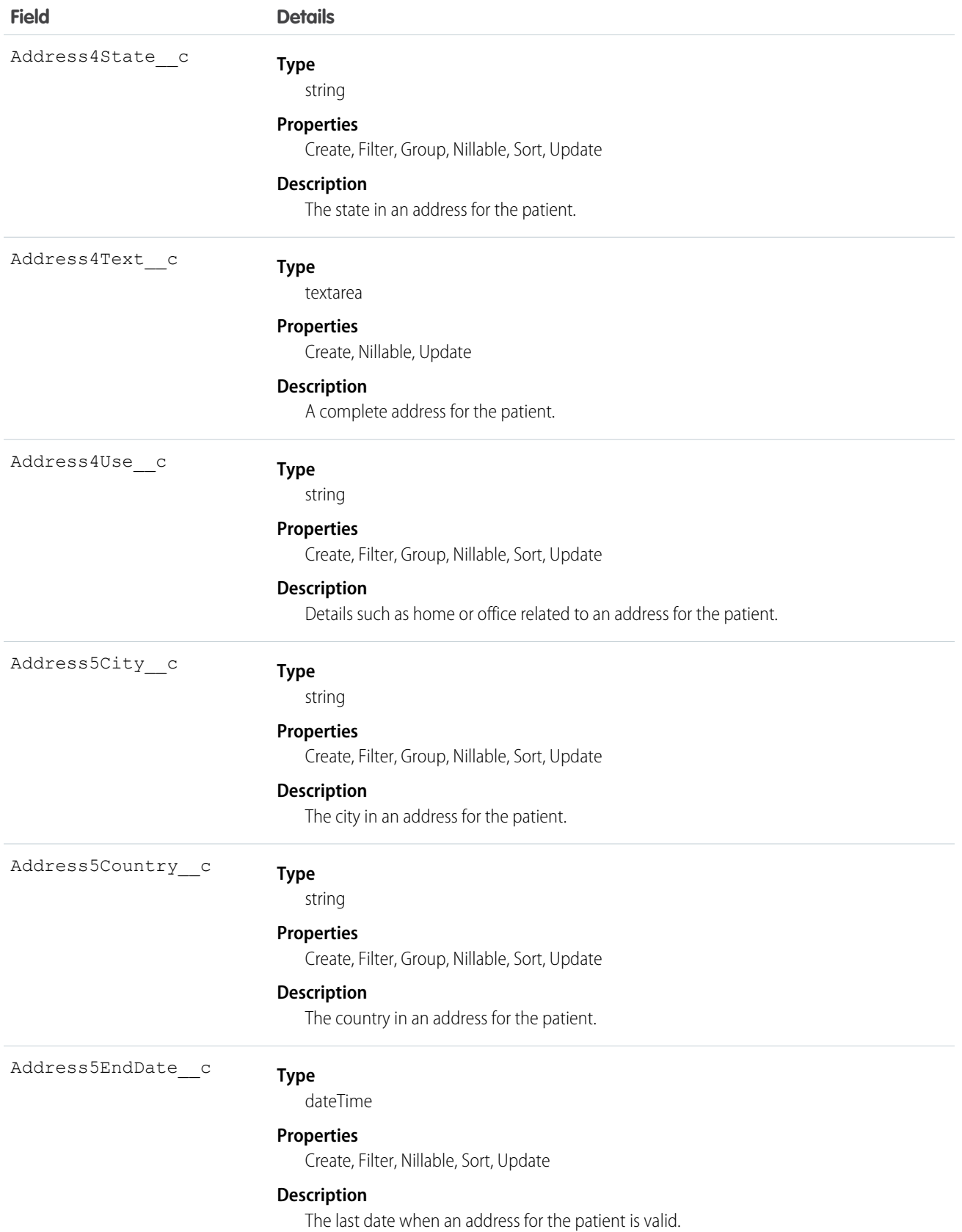

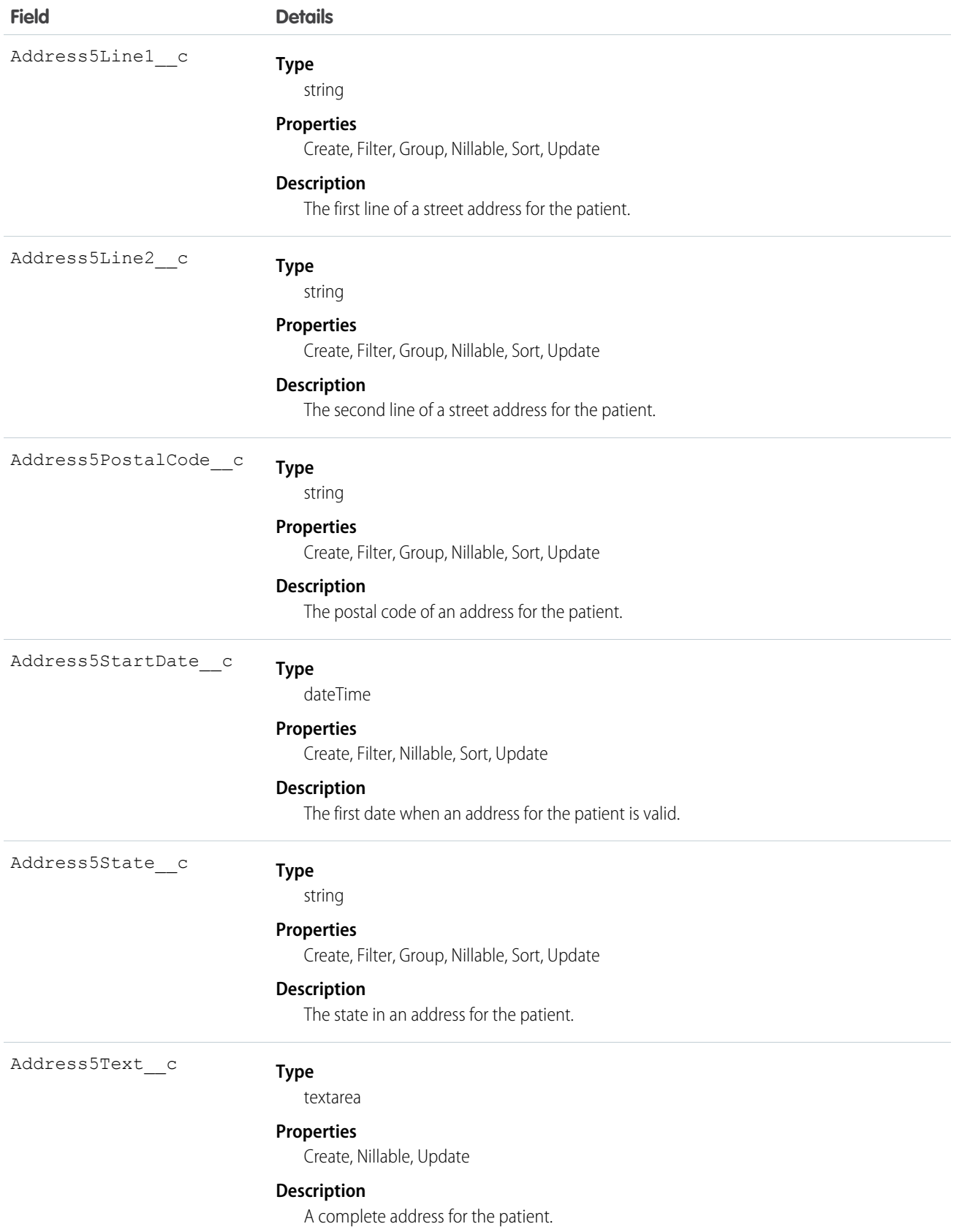

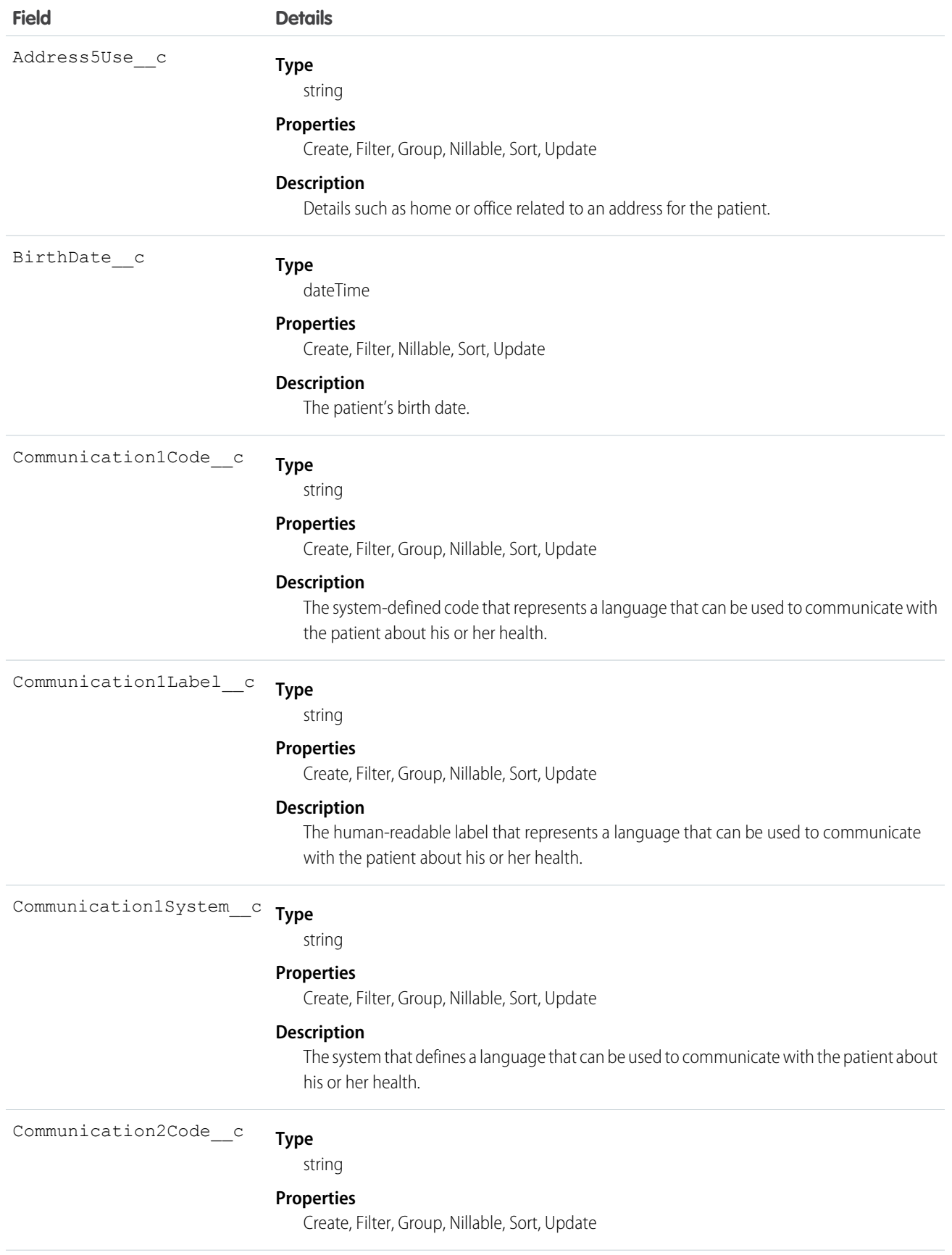

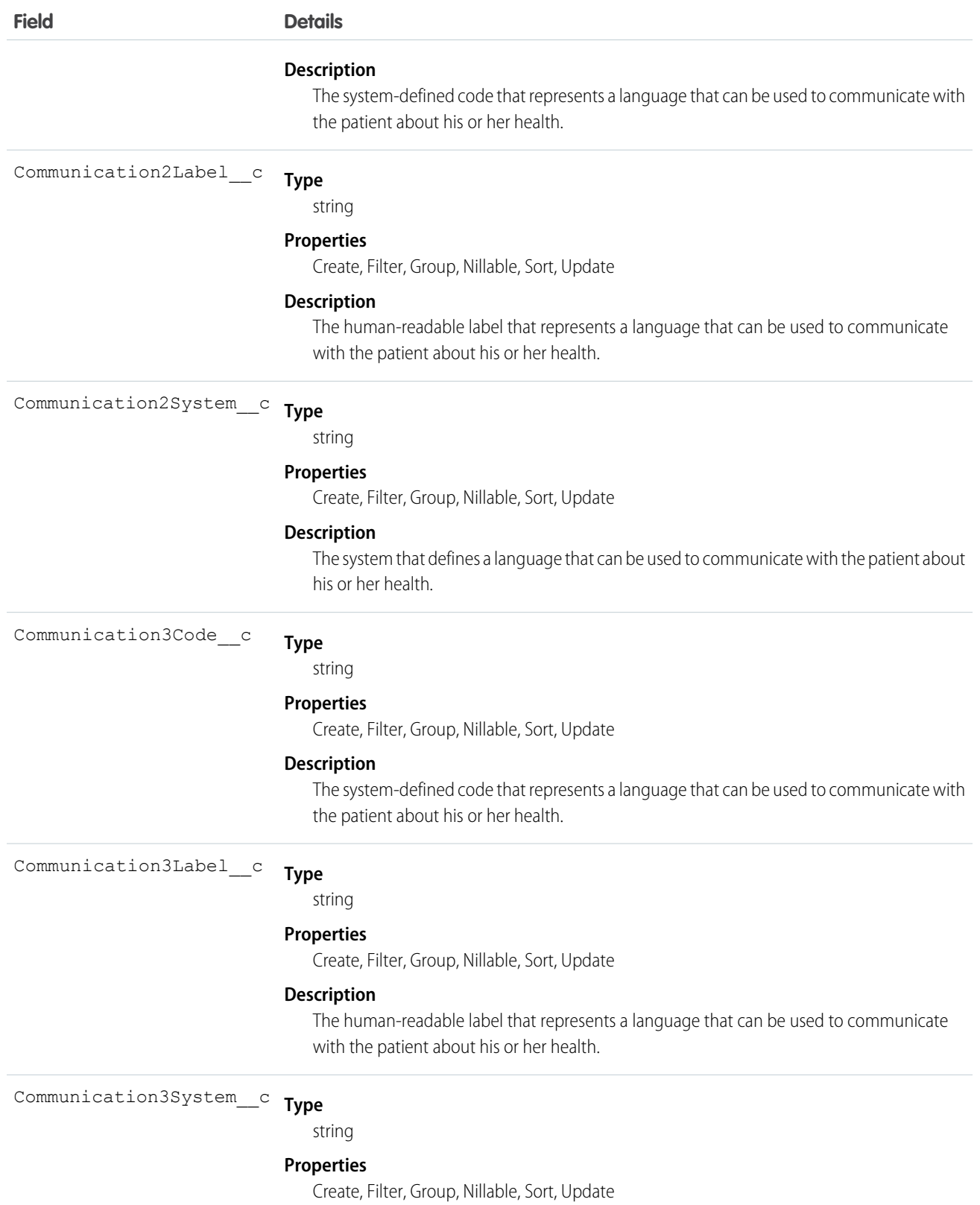

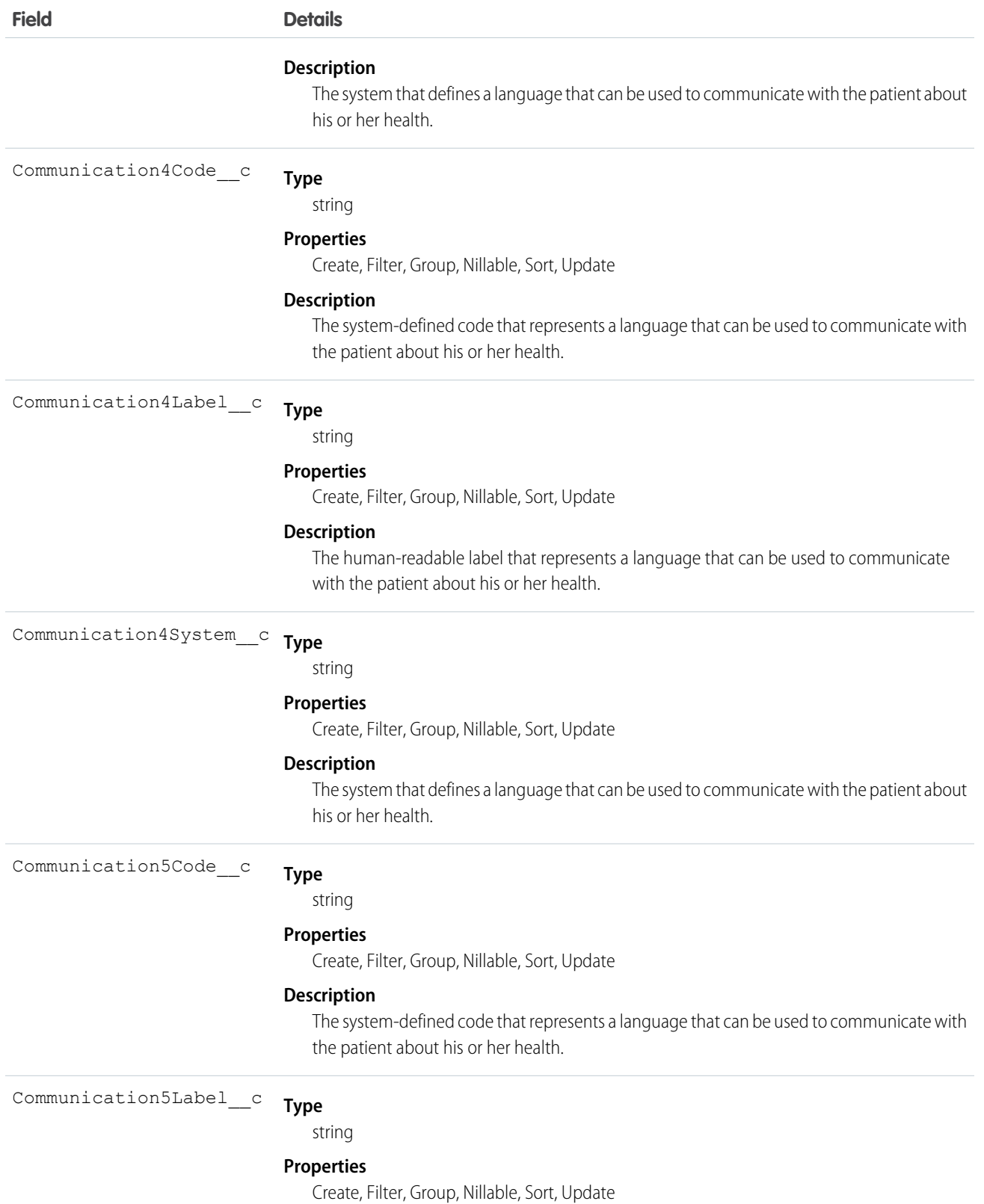

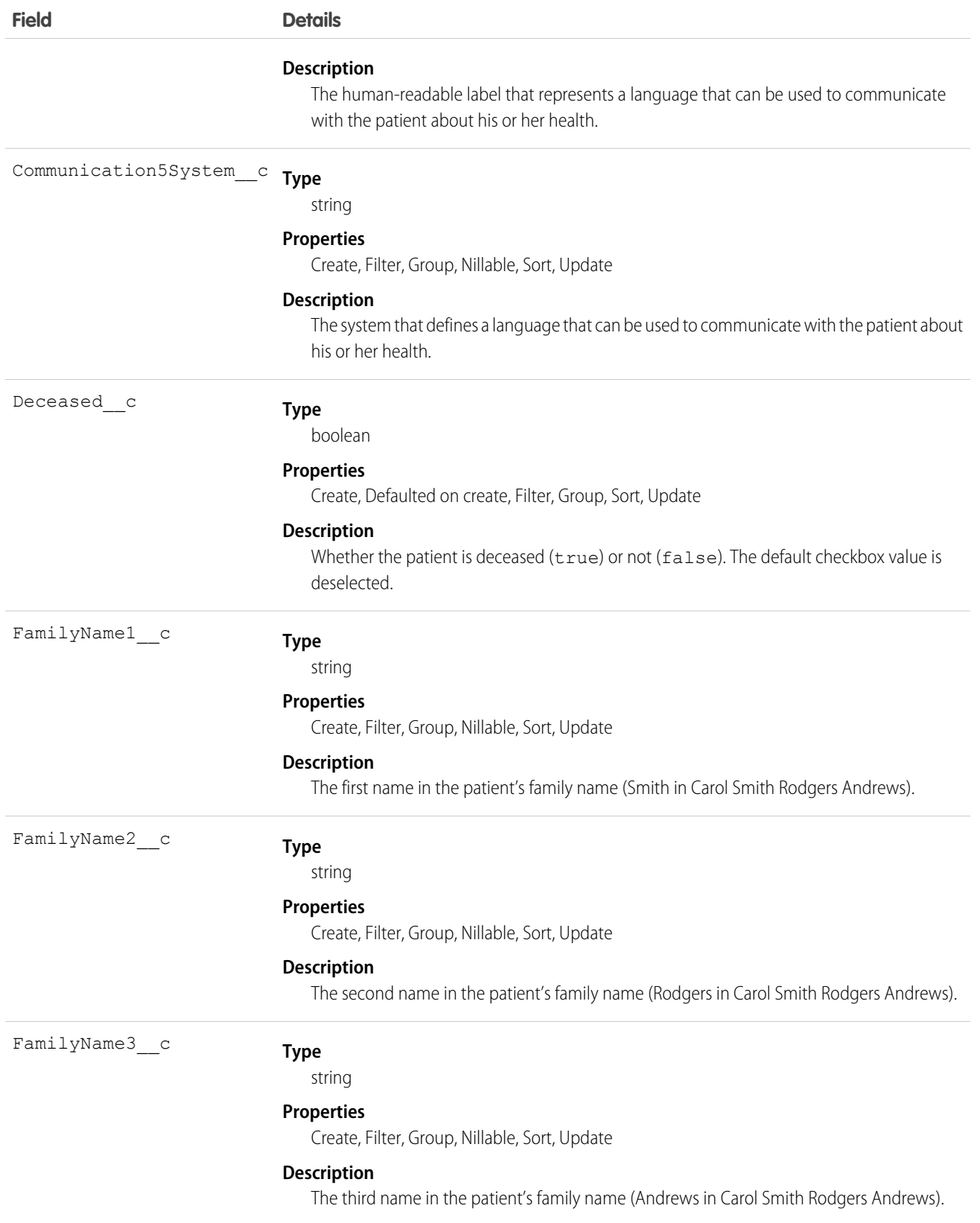

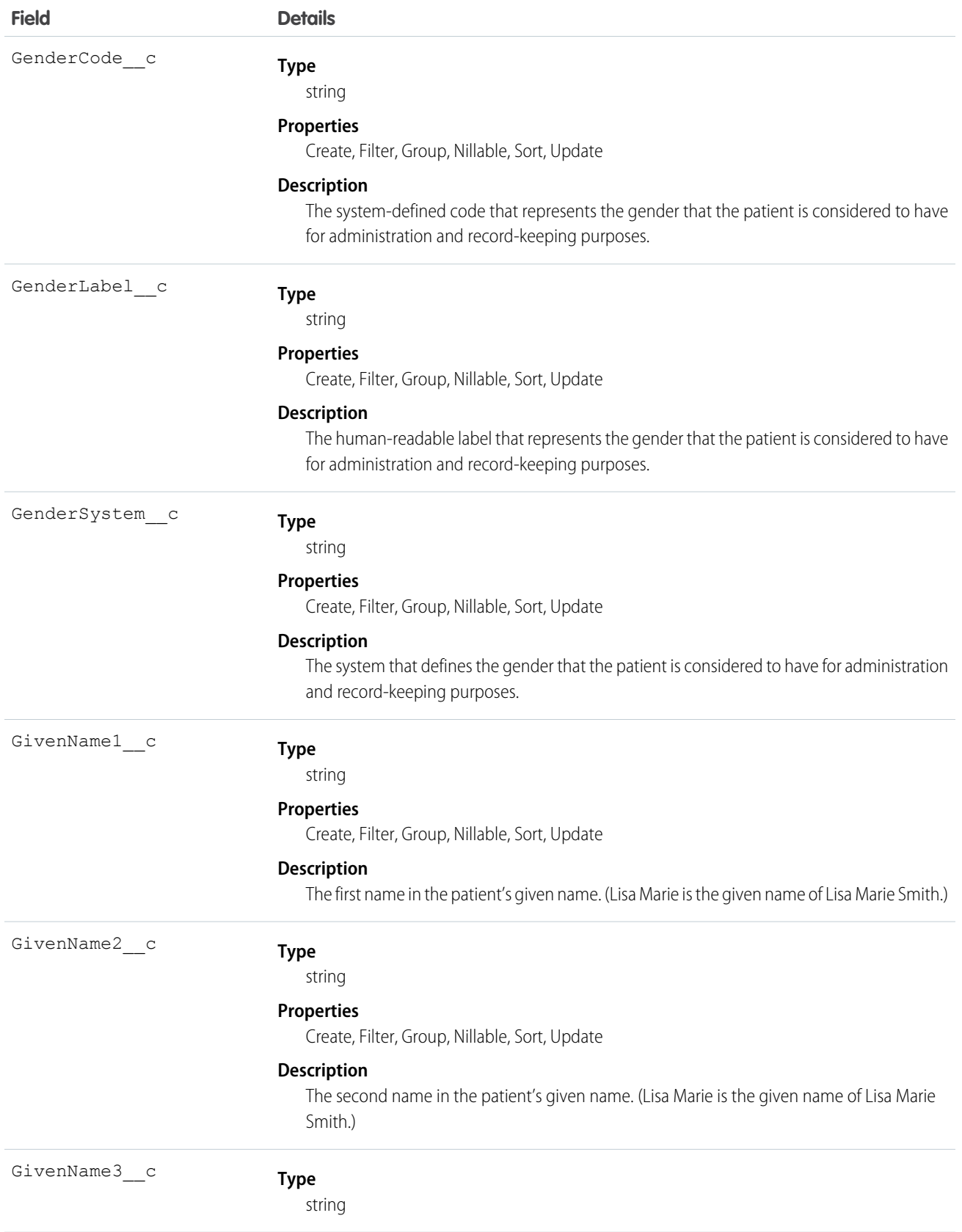

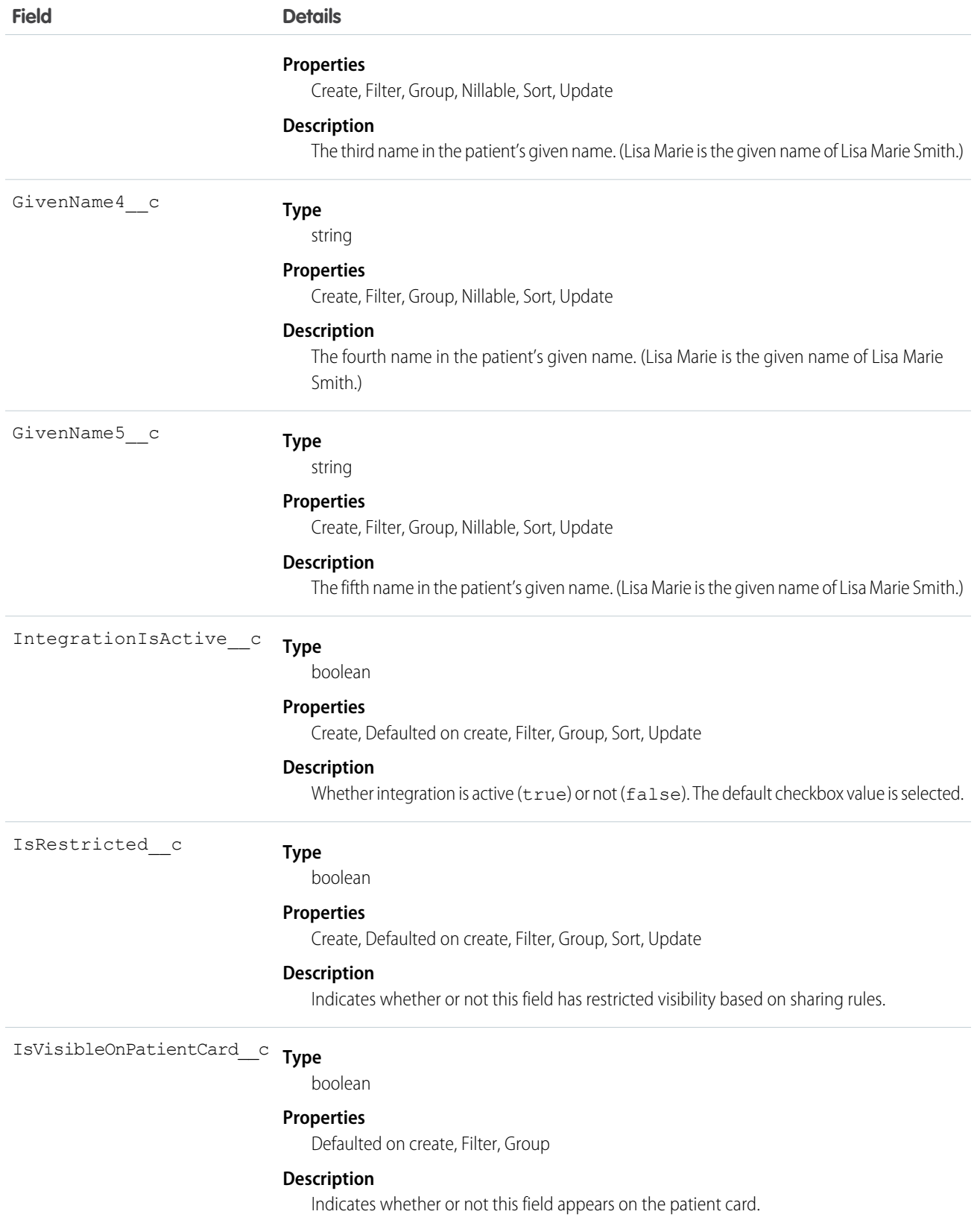

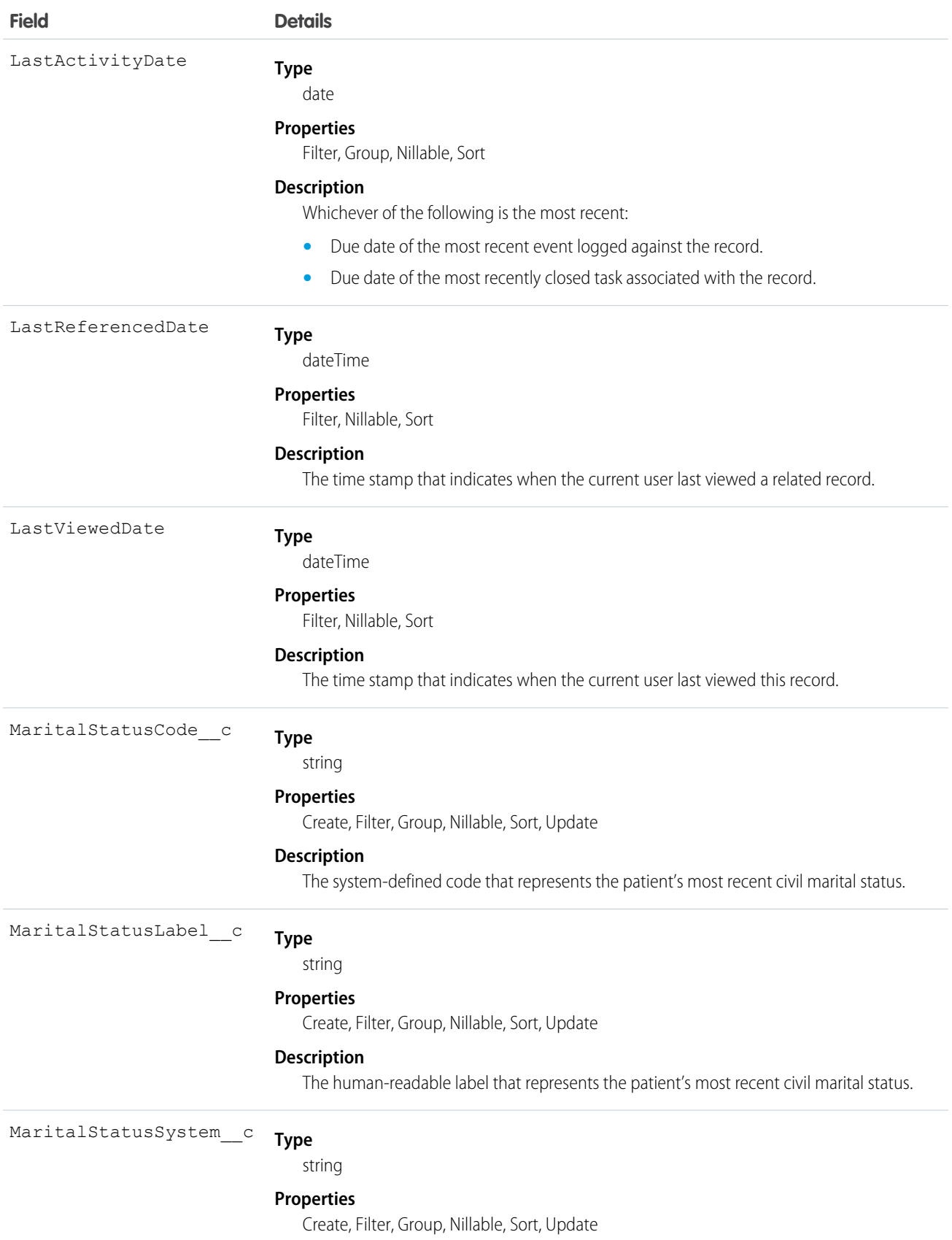

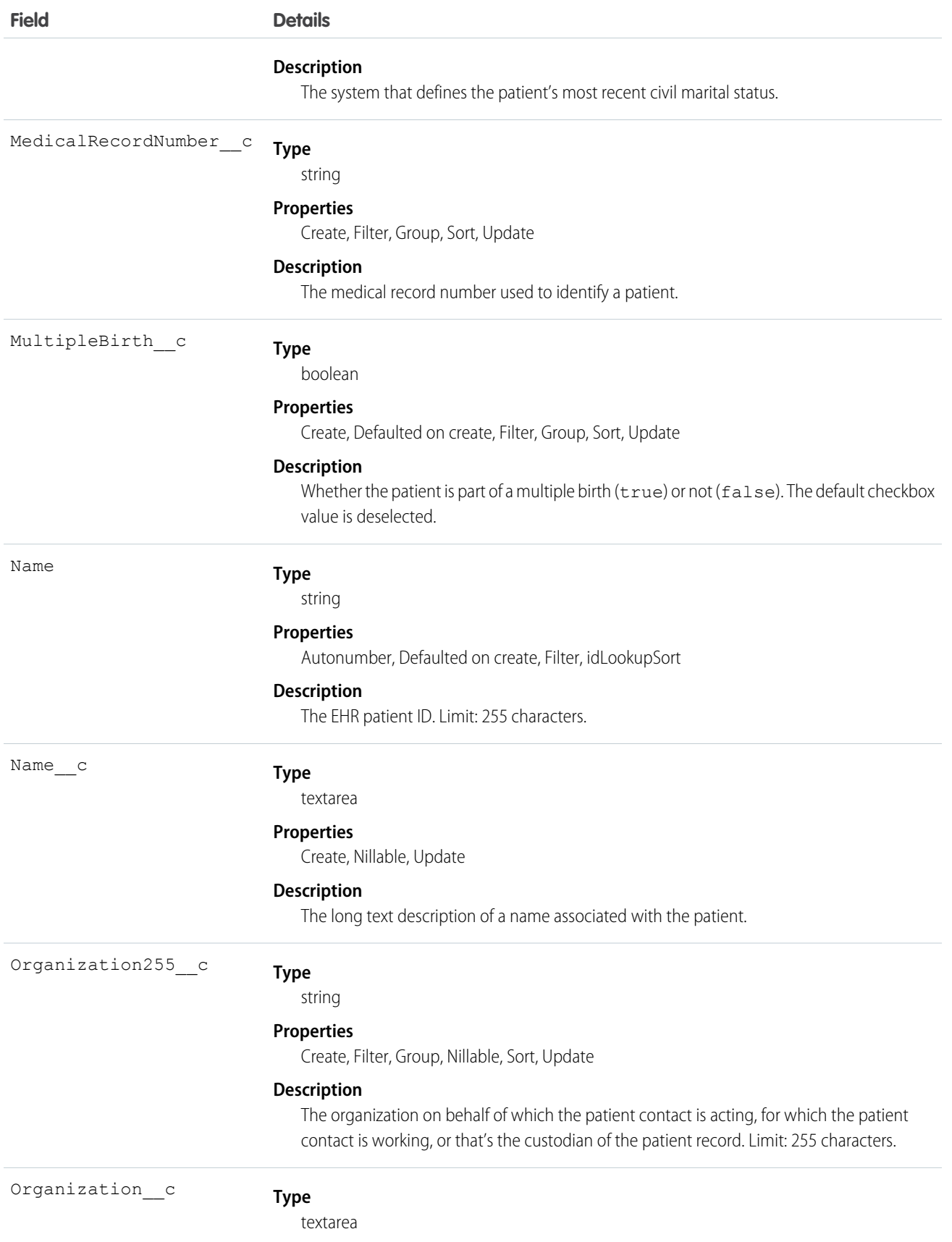

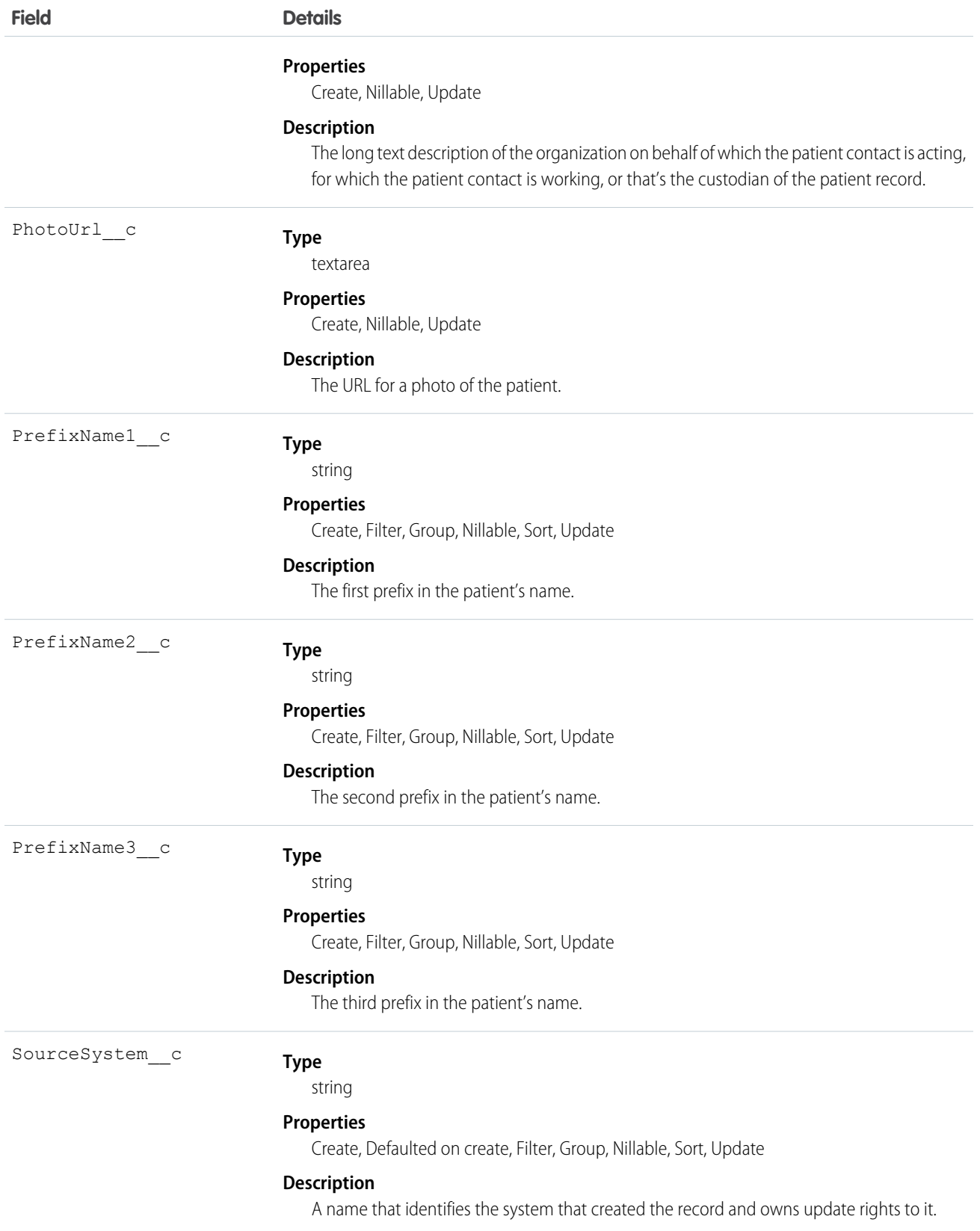

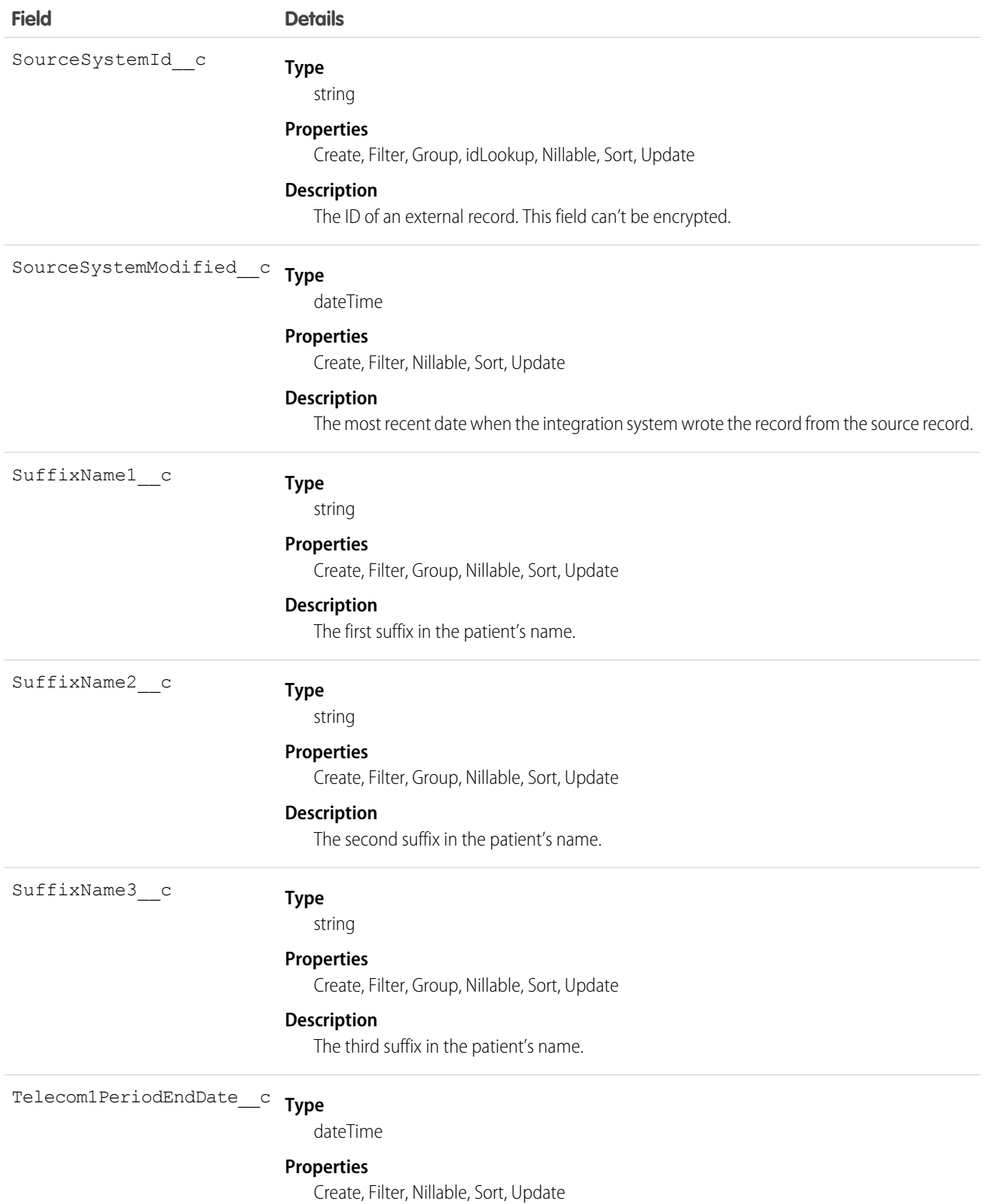

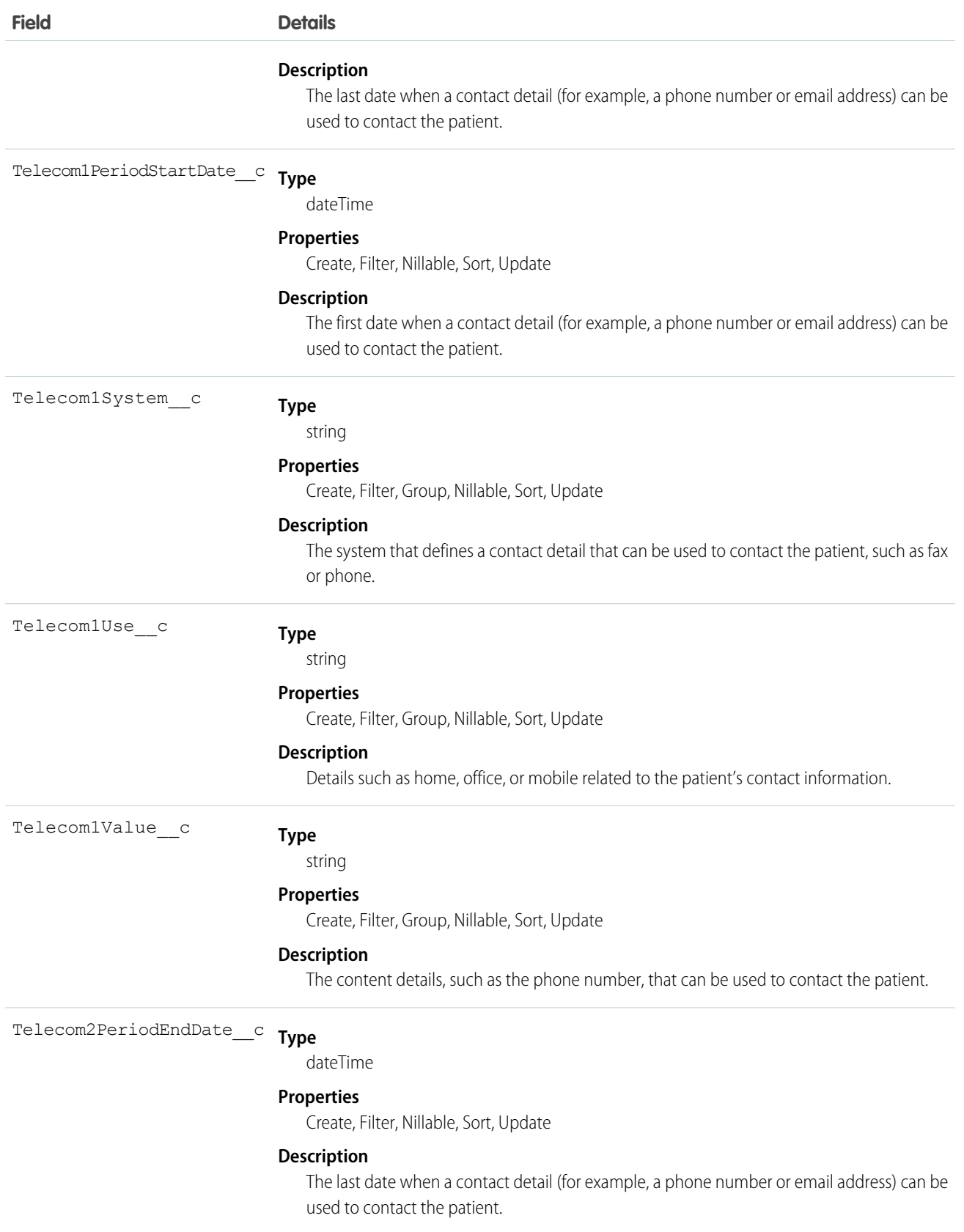

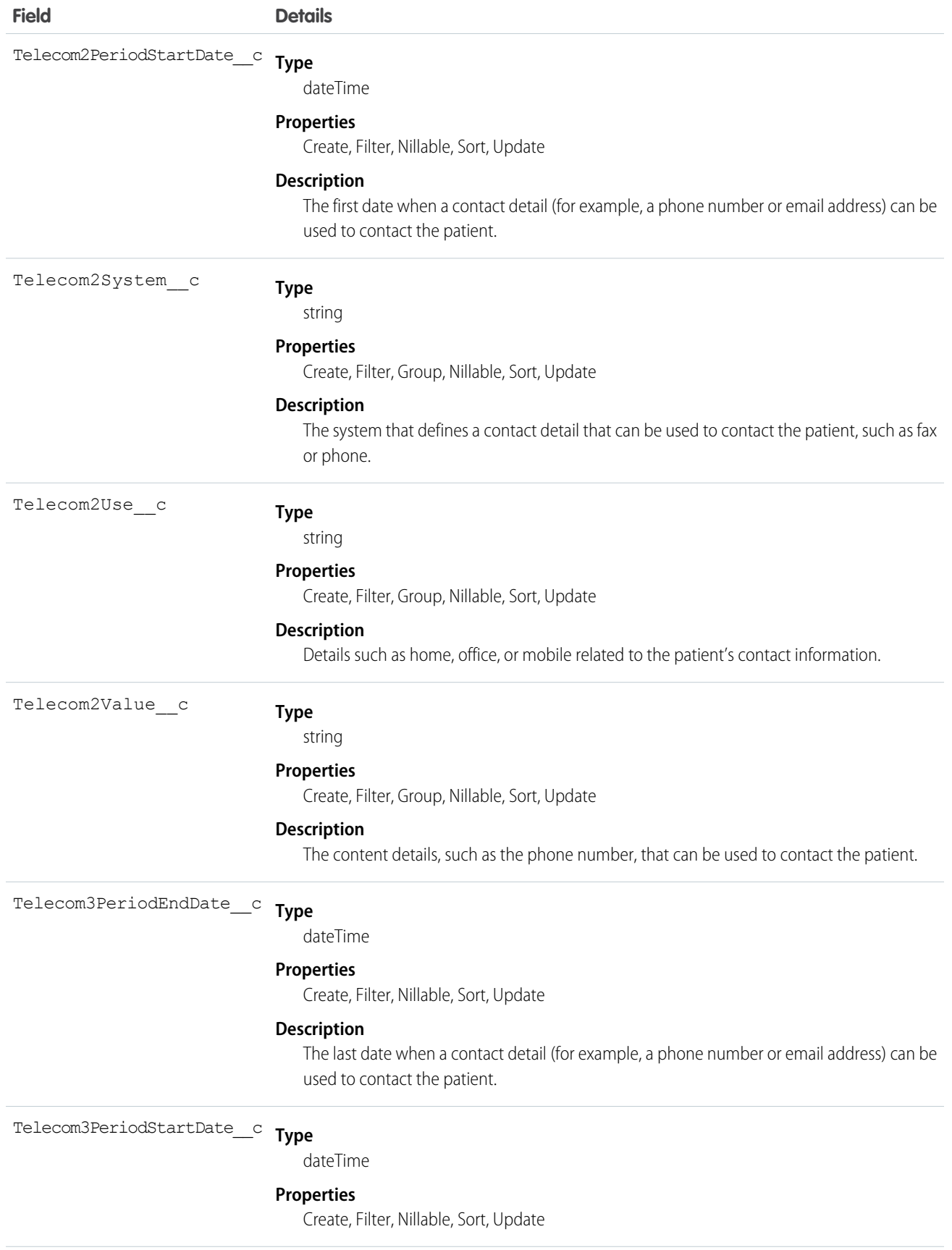

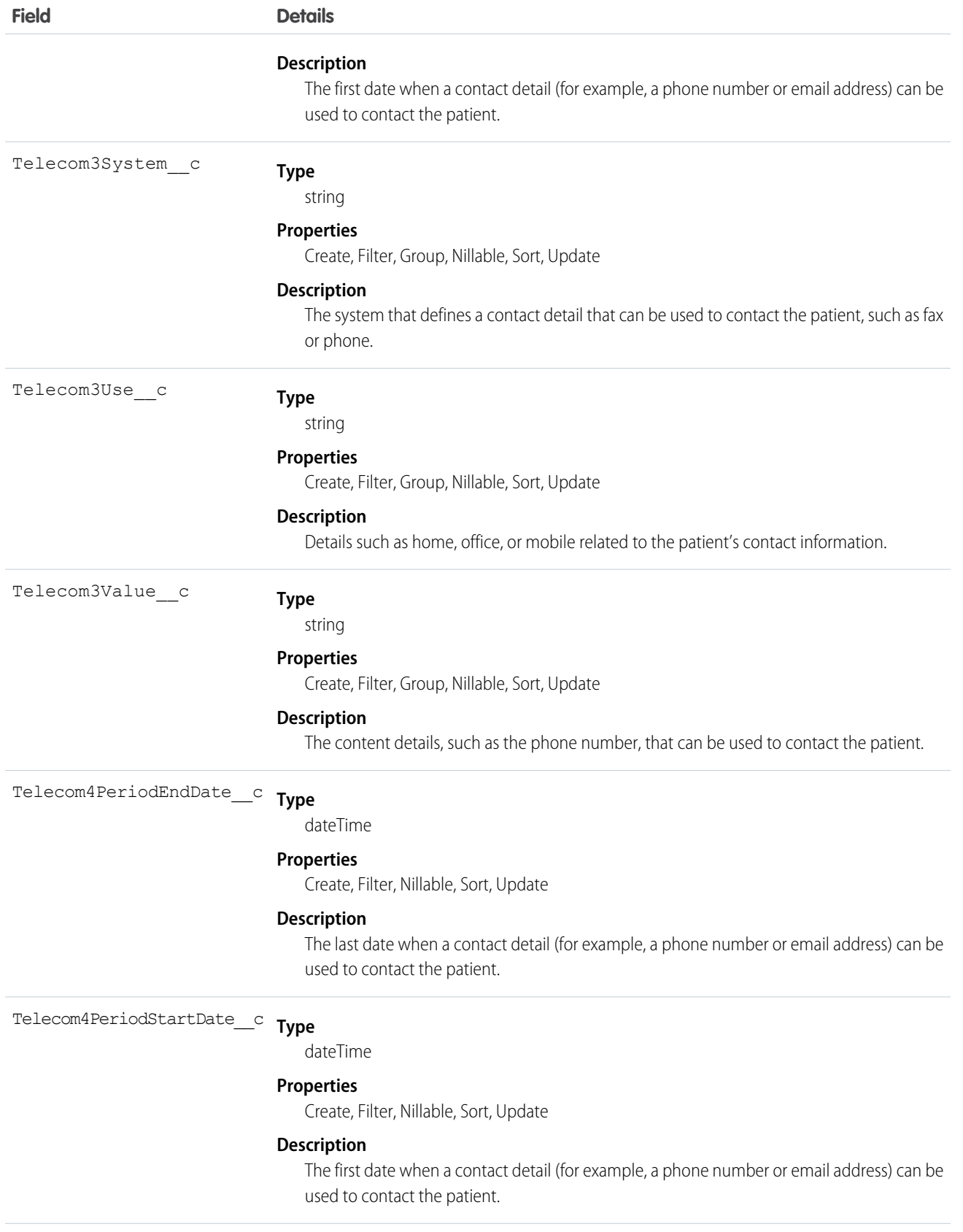

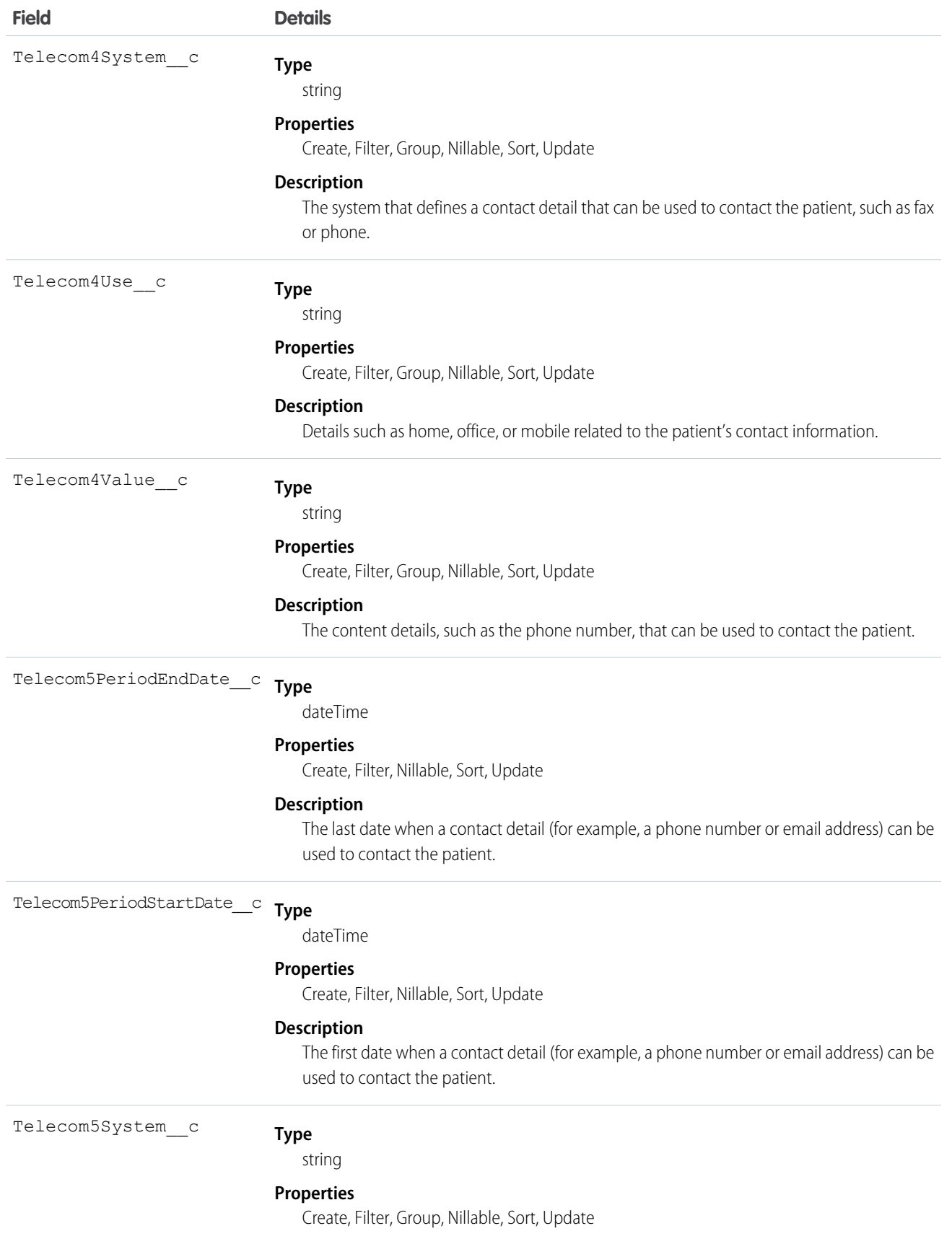

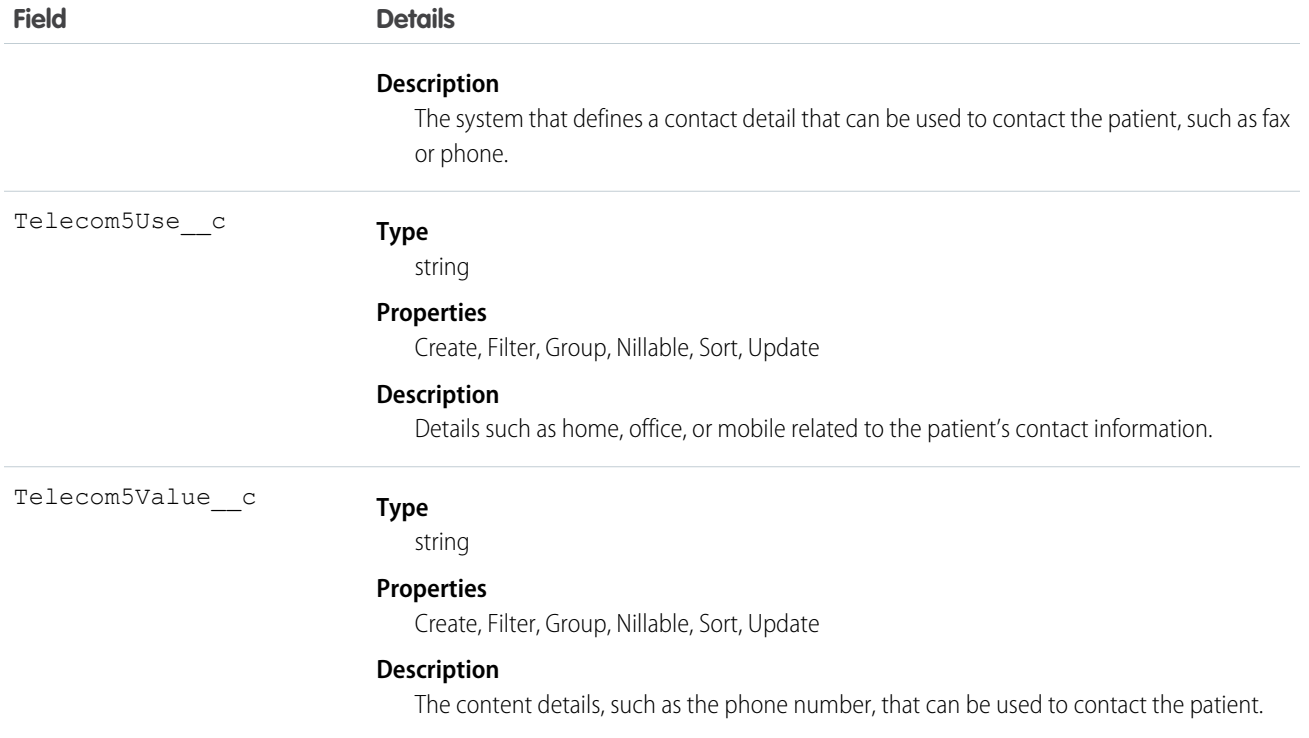

### Usage

A patient record is typically created and maintained by each organization providing care for a patient. A patient receiving care at multiple organizations can have information present in multiple patient resources.

# EhrPatientCareProvider

Represents the patient's nominated care provider.

# Supported Calls

create(), delete(), describeLayout(), describeSObjects(), getDeleted(), getUpdated(), query(), retrieve(), search(), undelete(), update(), upsert()

#### Fields

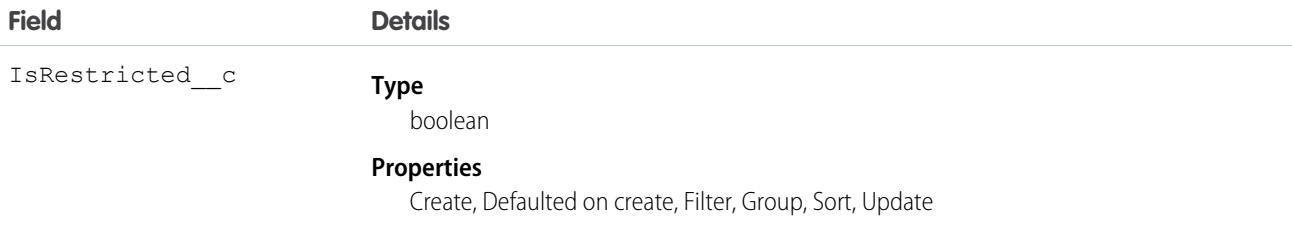
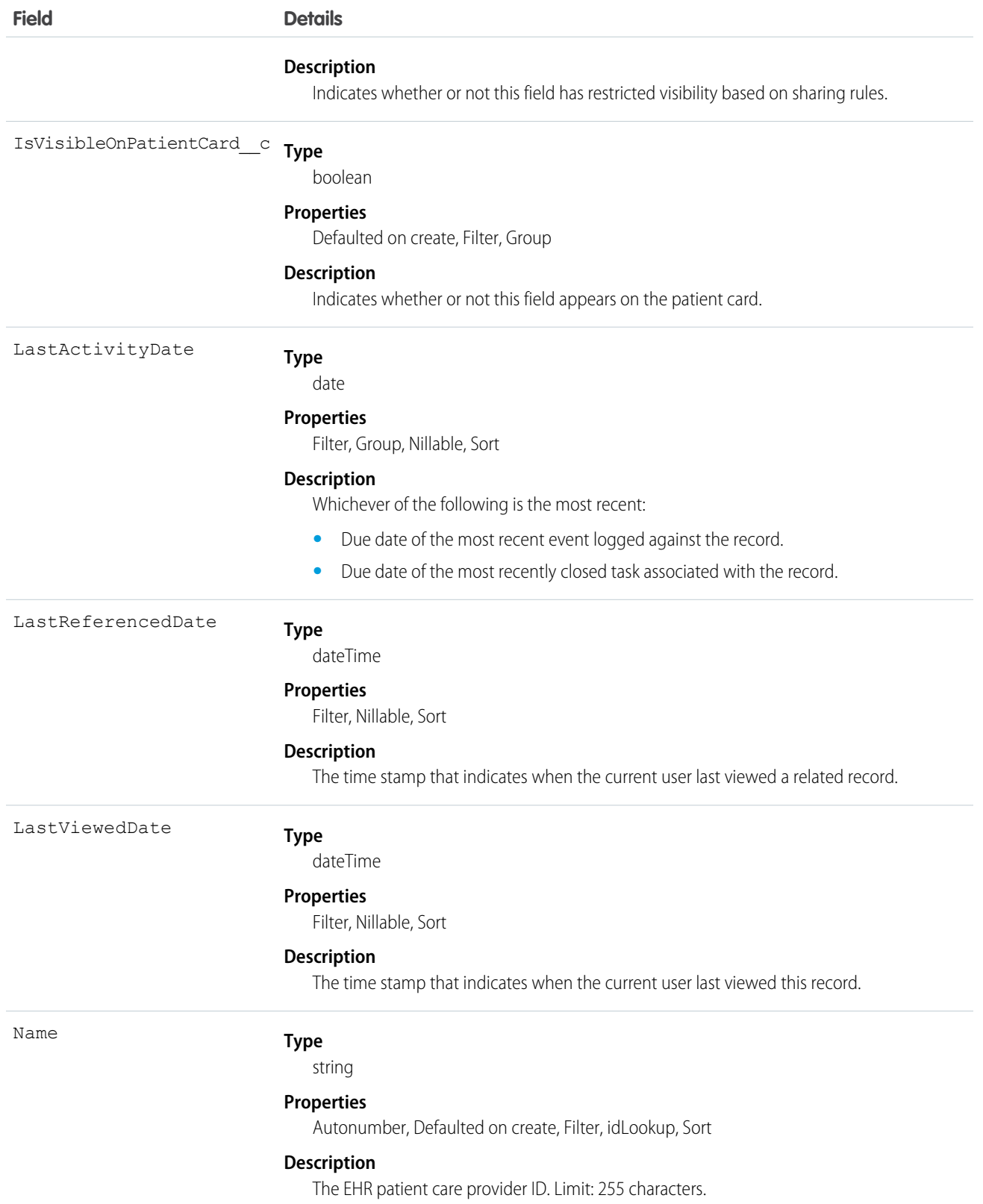

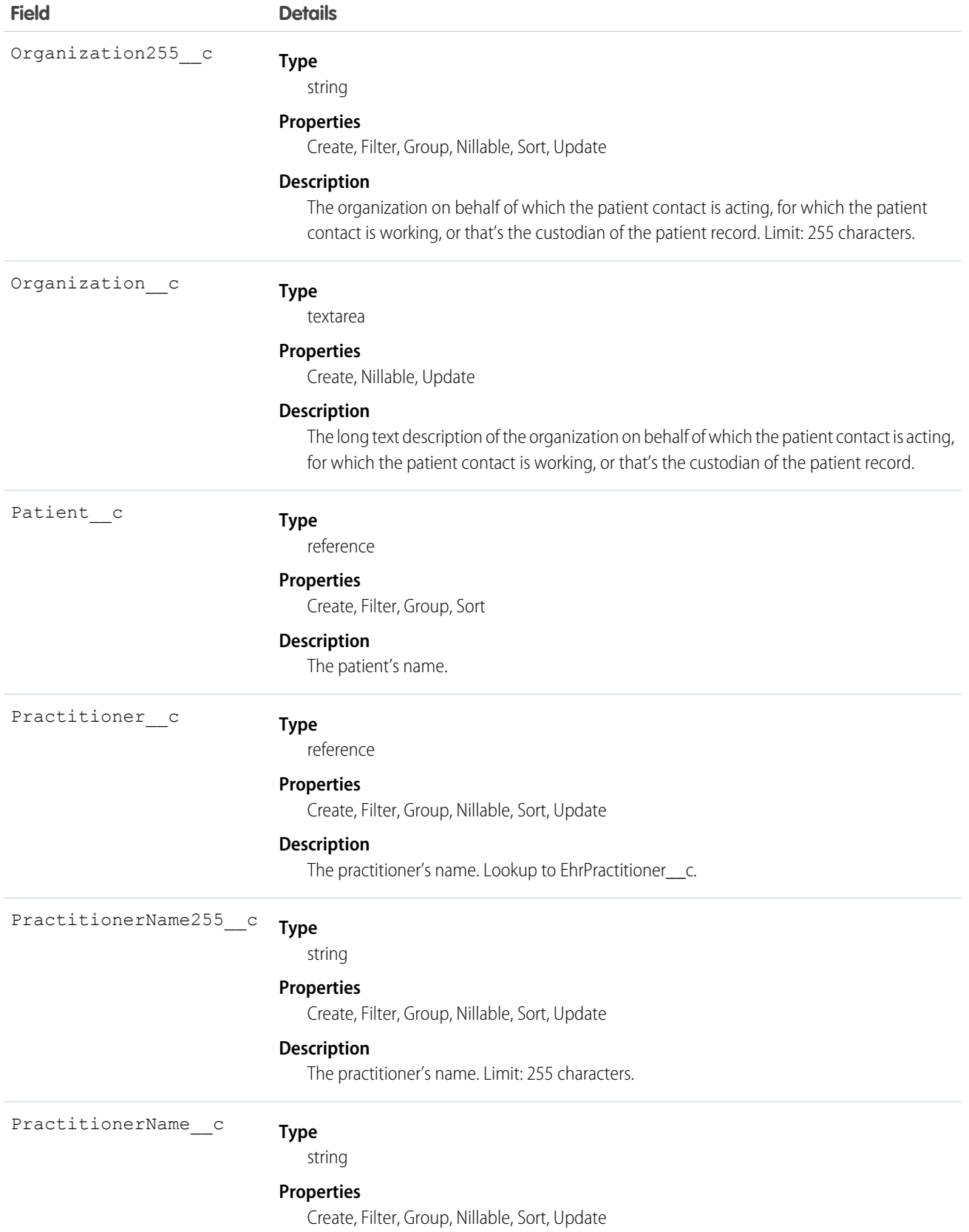

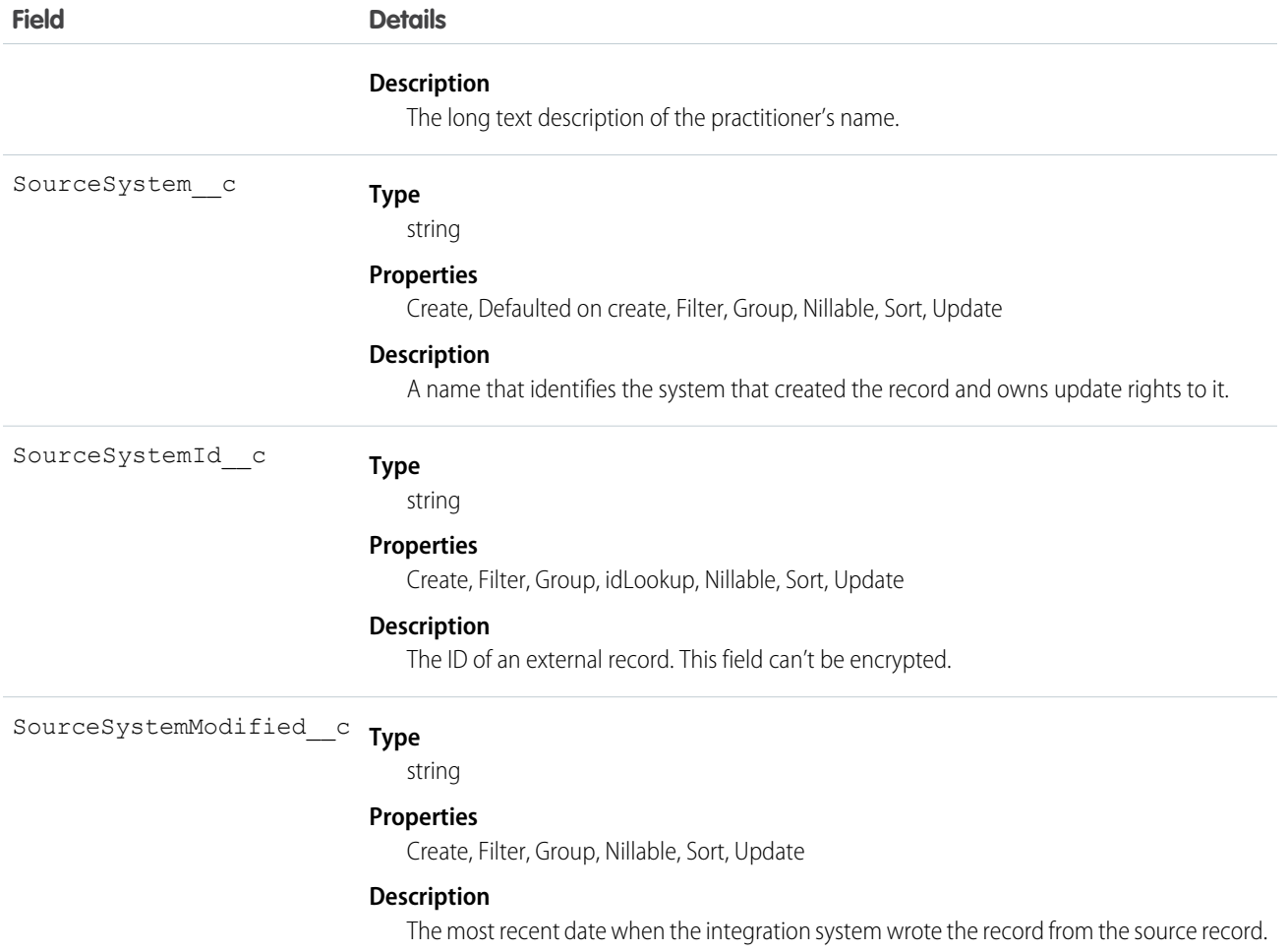

### EhrPatientContact\_\_c

Represents a contact party (for example, a guardian, partner, or friend) for the patient.

## Supported Calls

create(), delete(), describeLayout(), describeSObjects(), getDeleted(), getUpdated(), query(), retrieve(), search(), undelete(), update(), upsert()

#### Fields

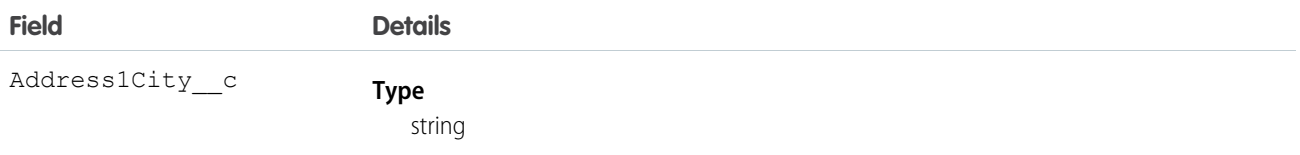

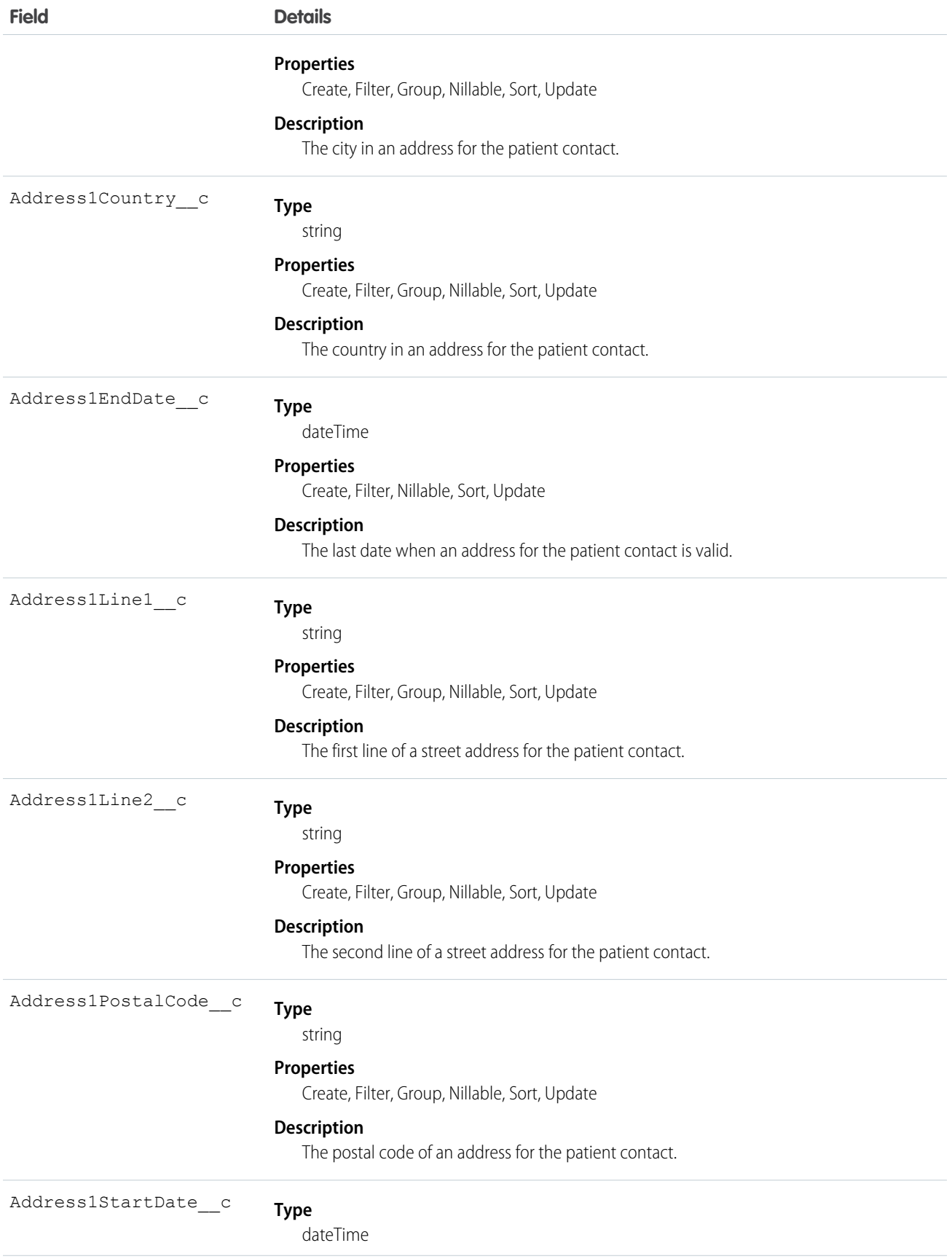

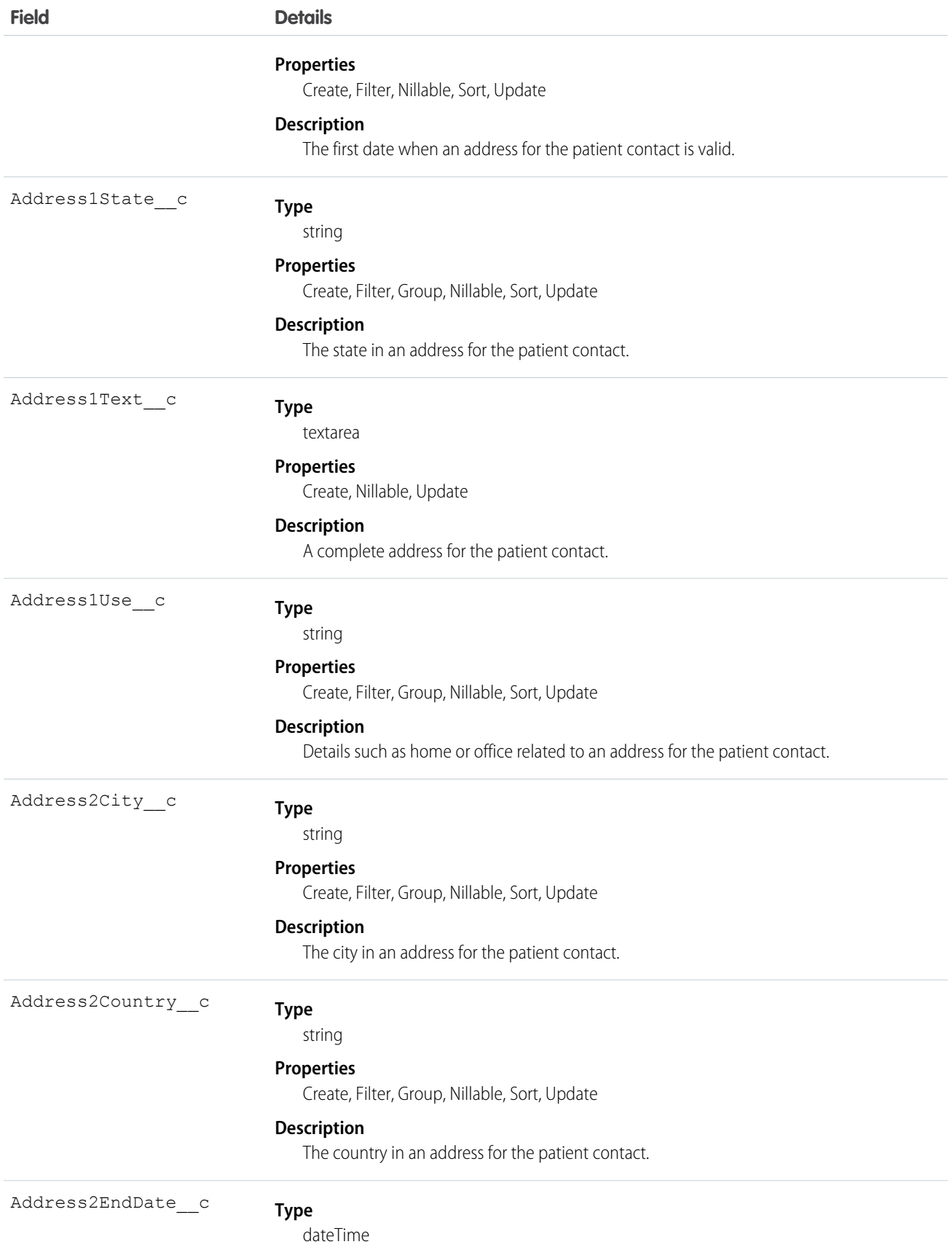

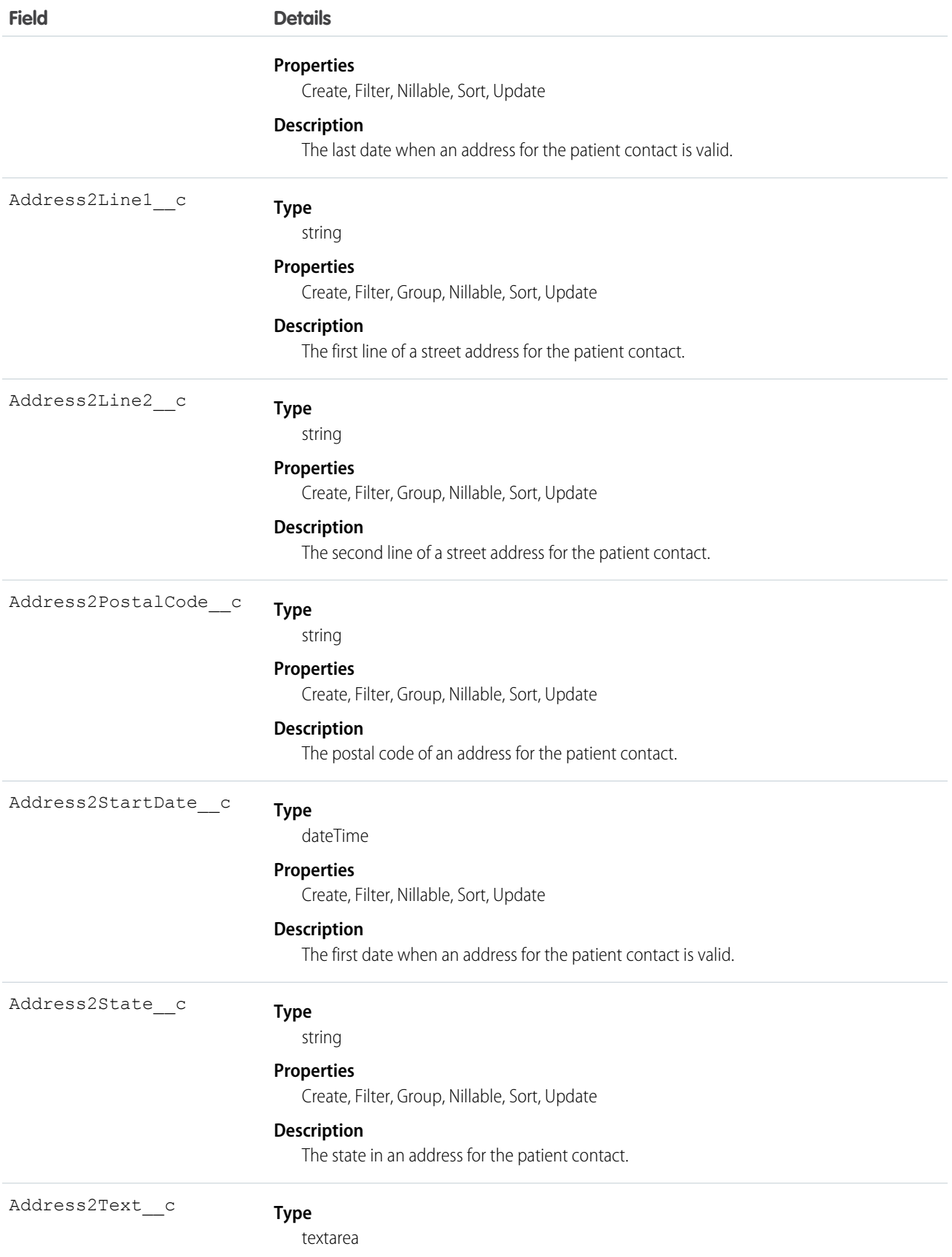

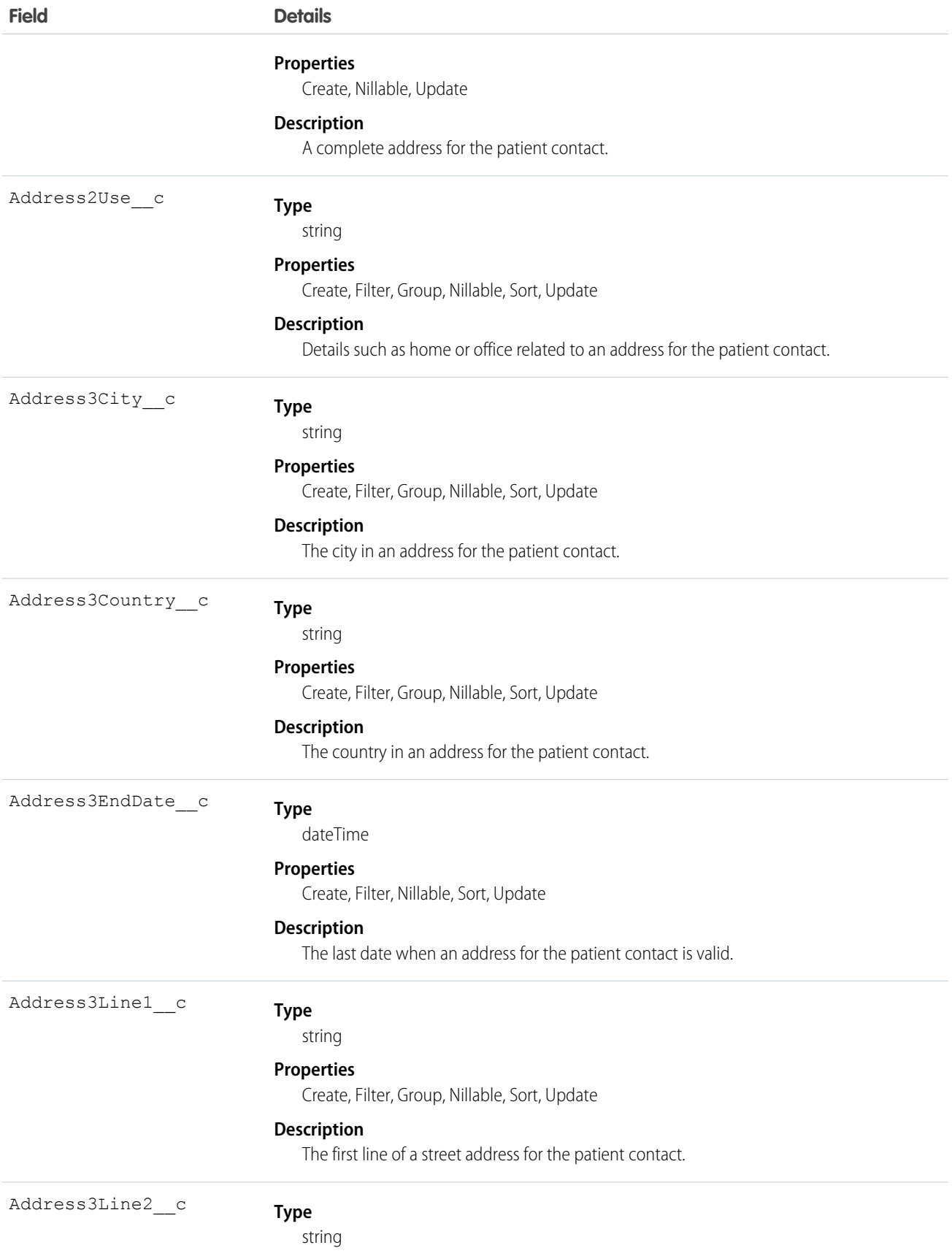

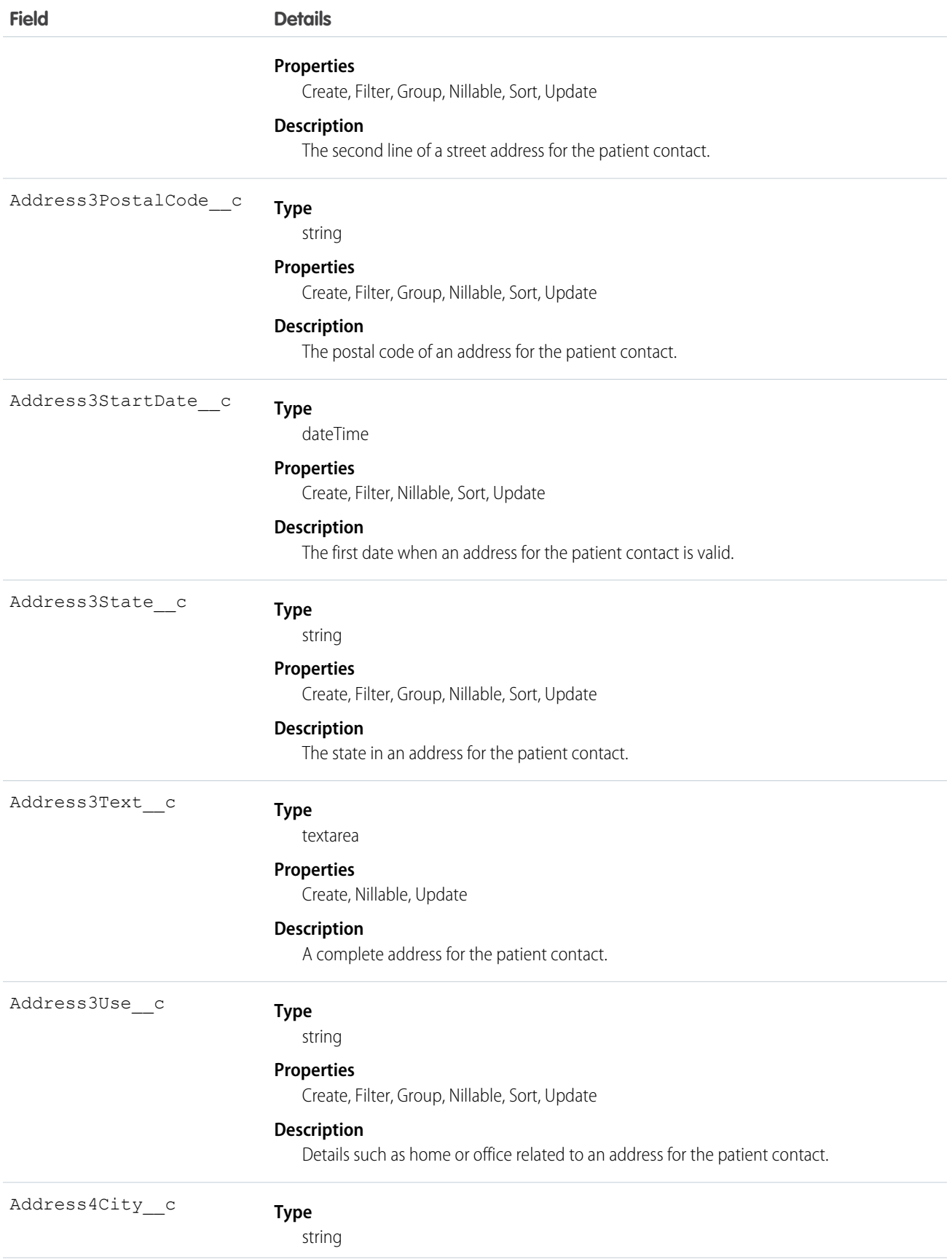

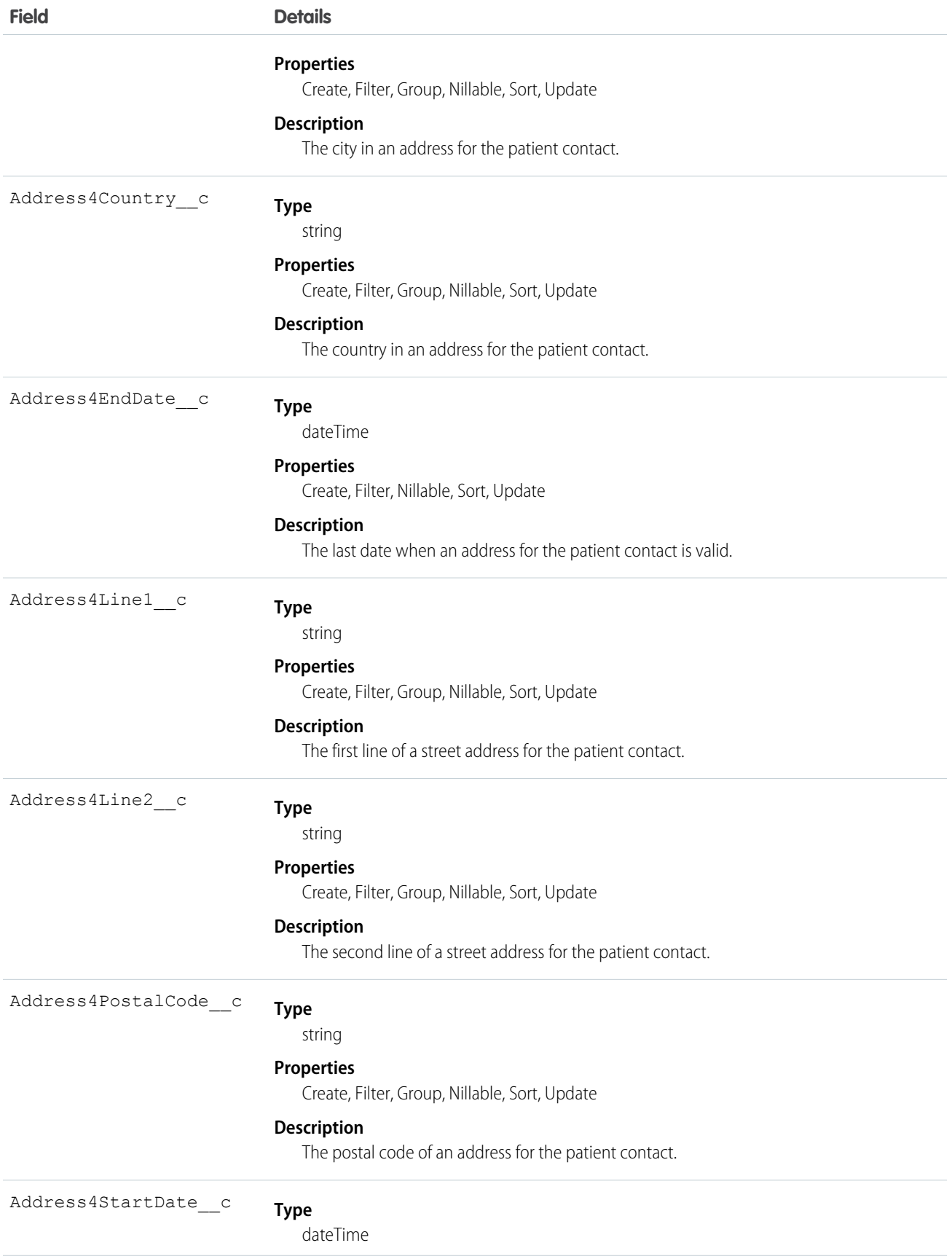

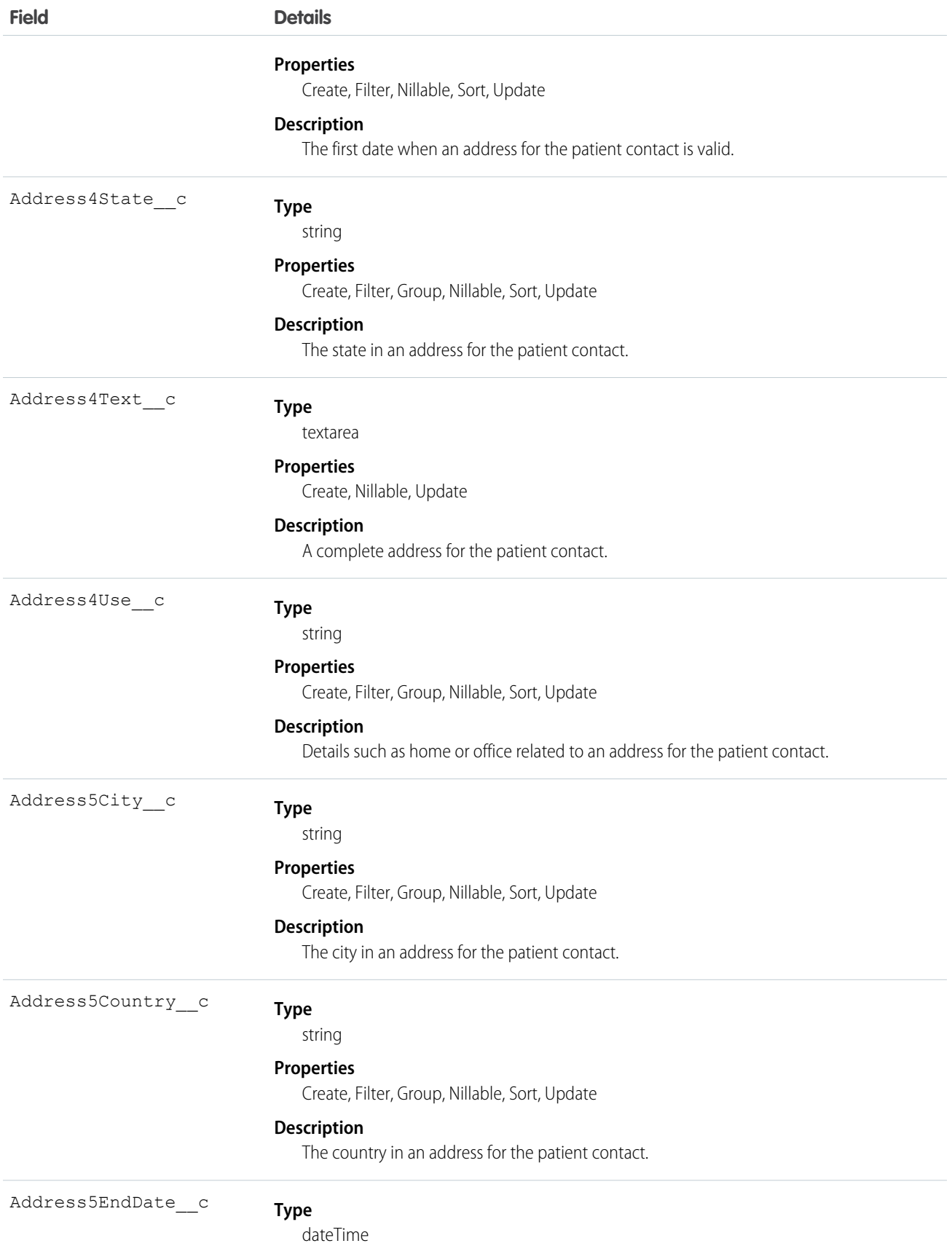

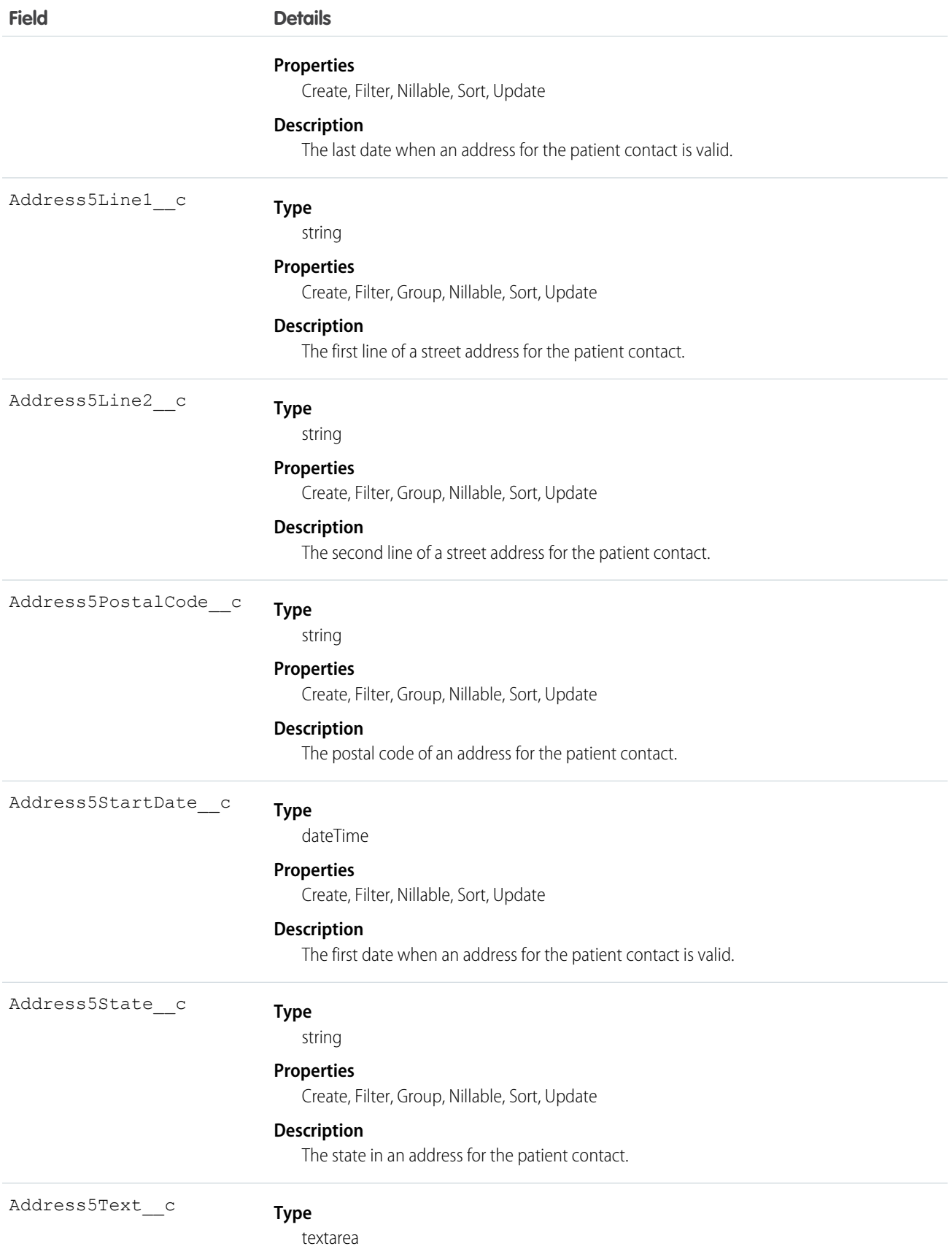

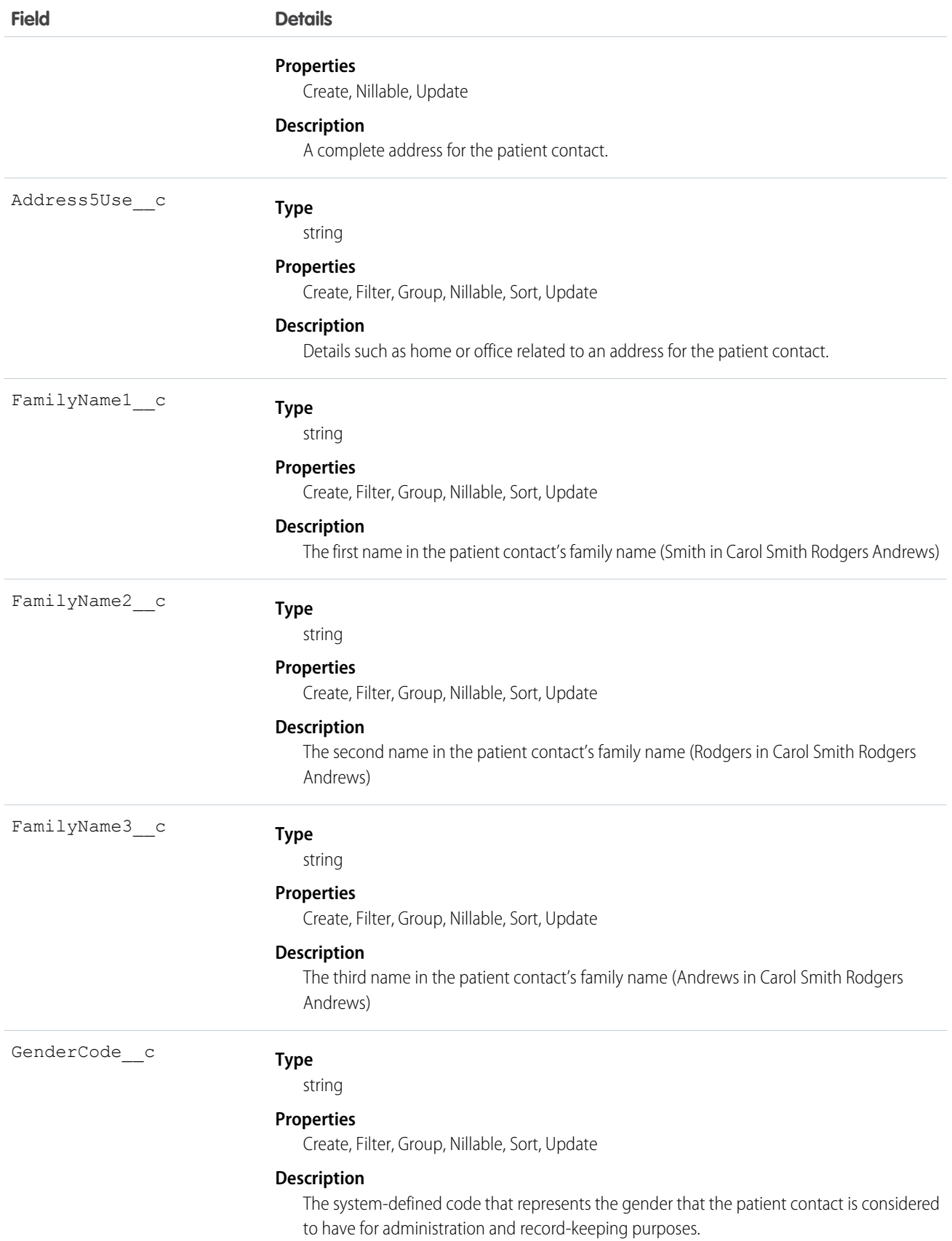

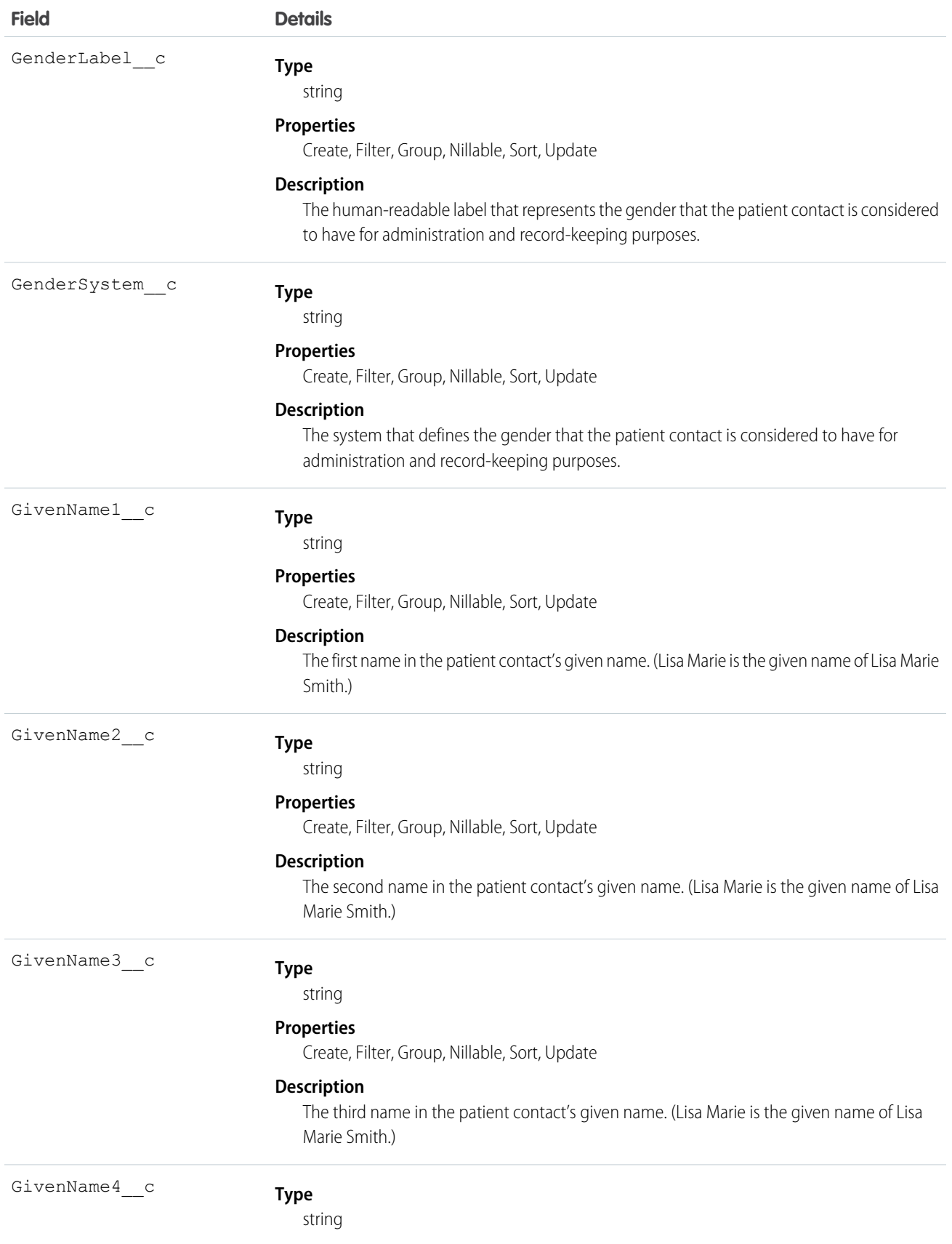

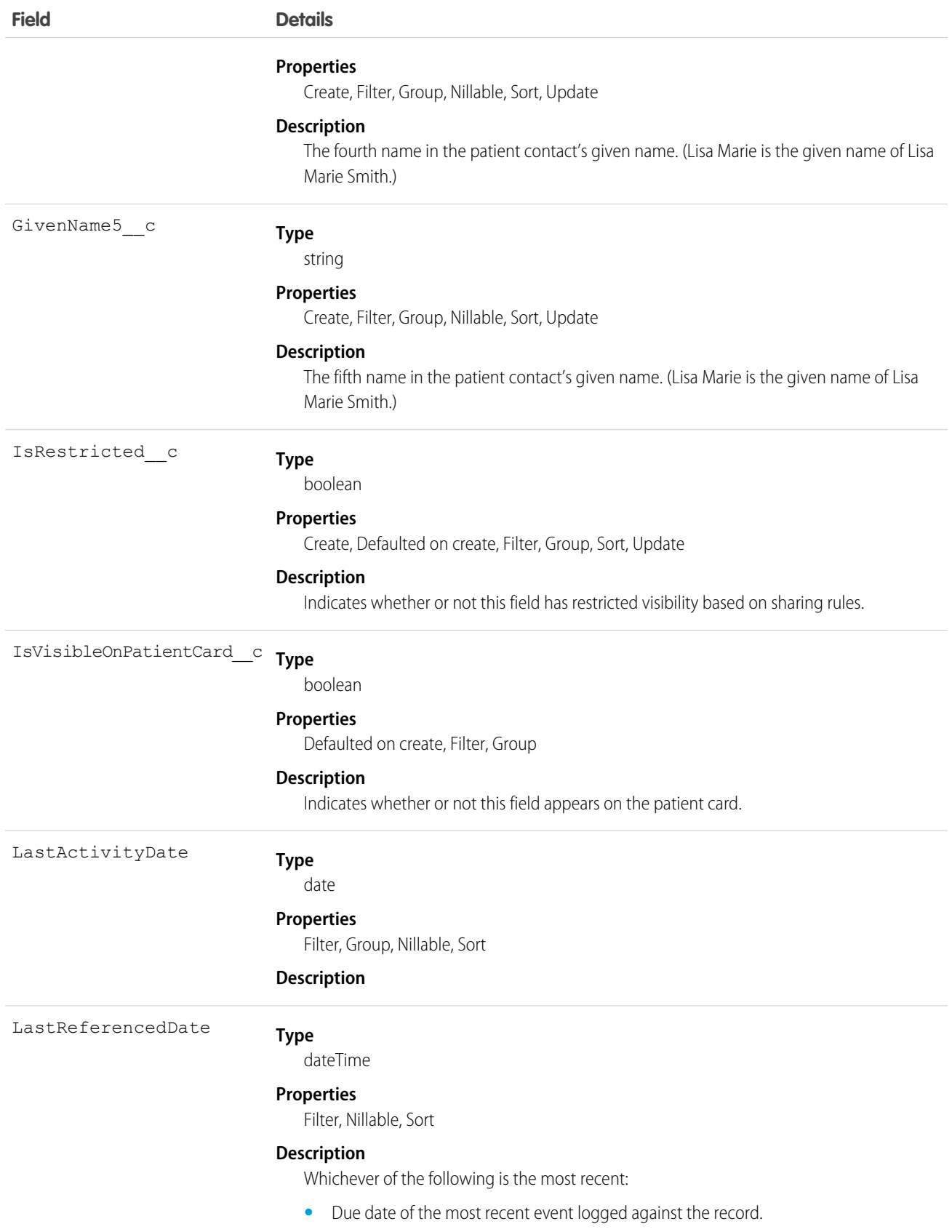

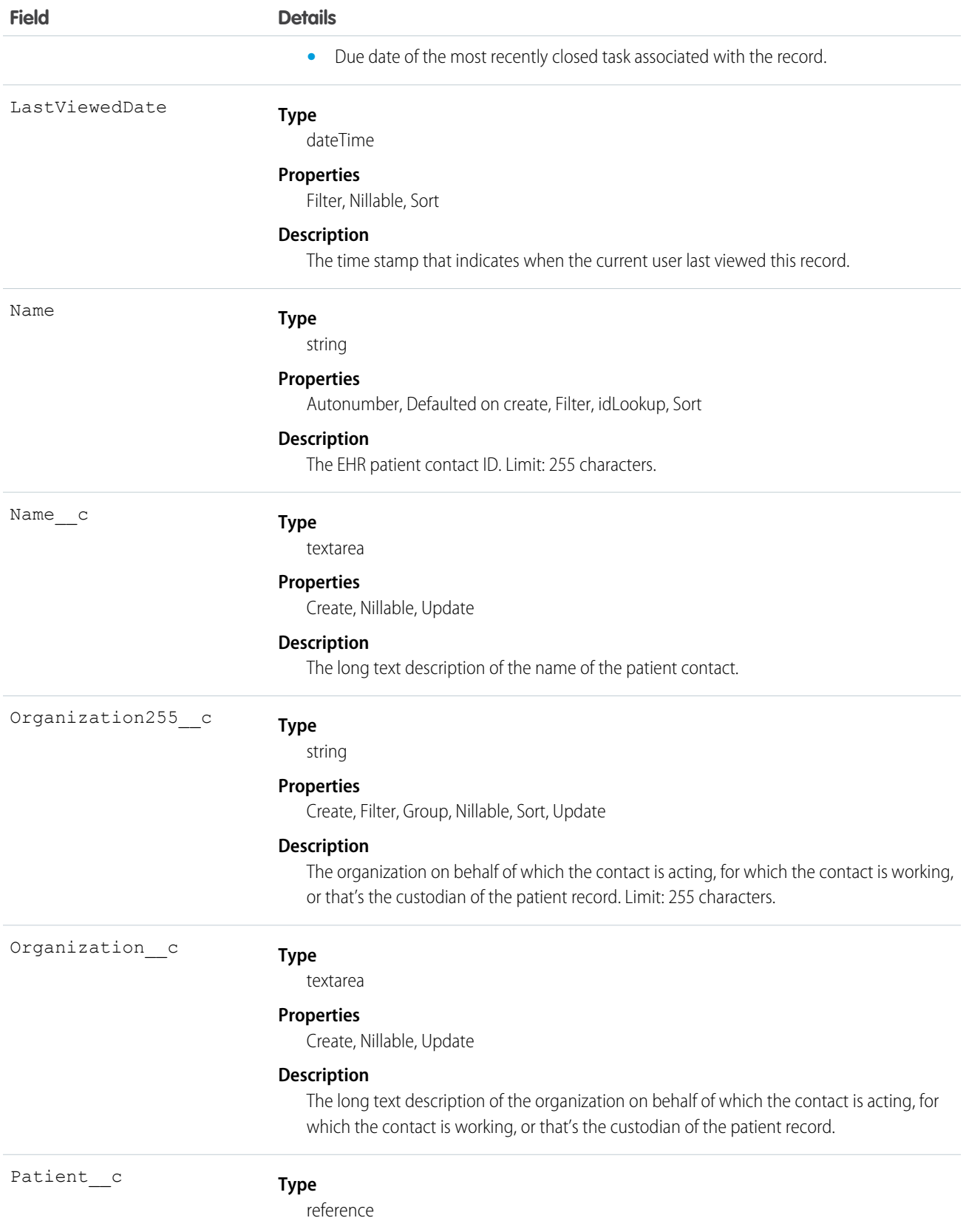

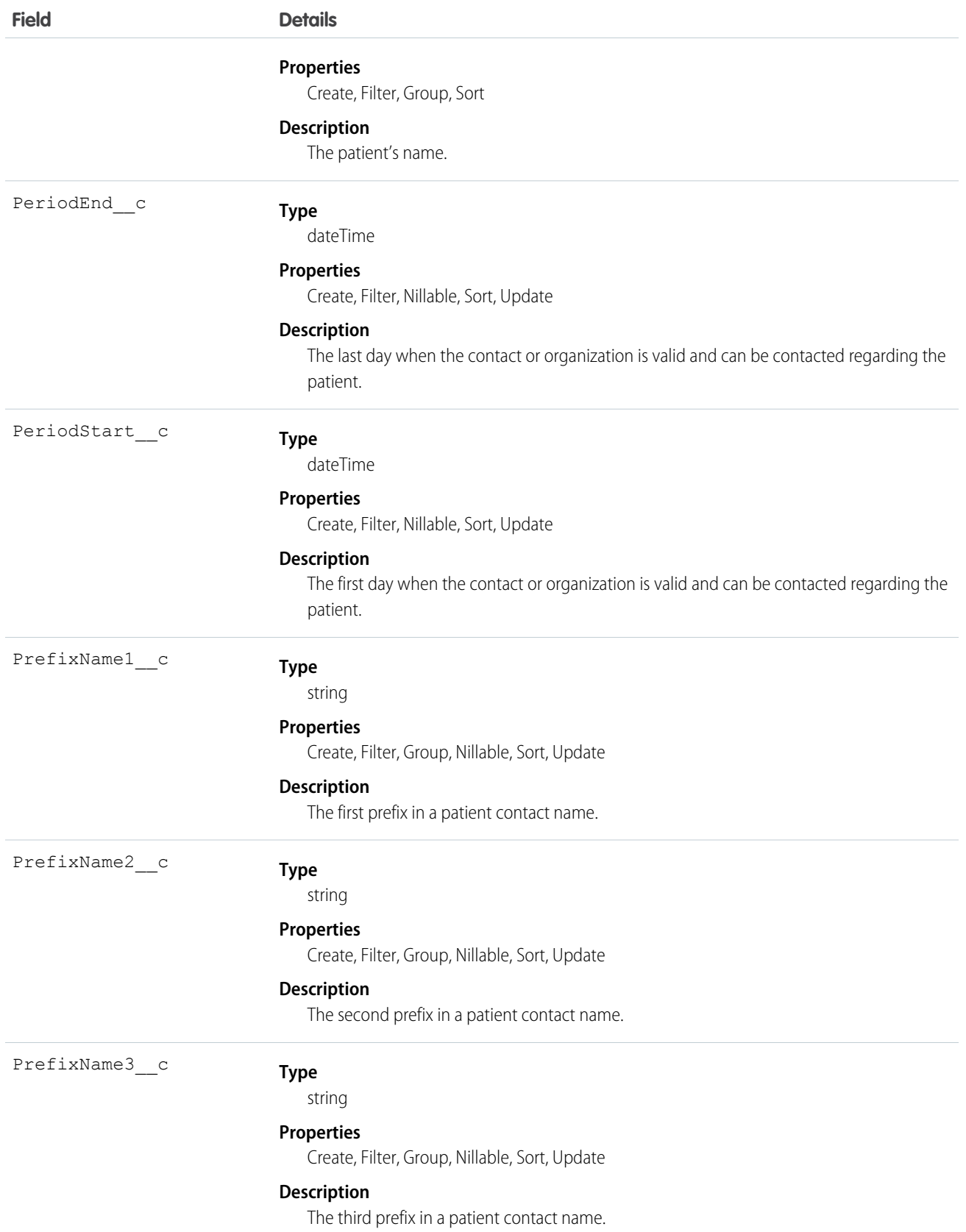

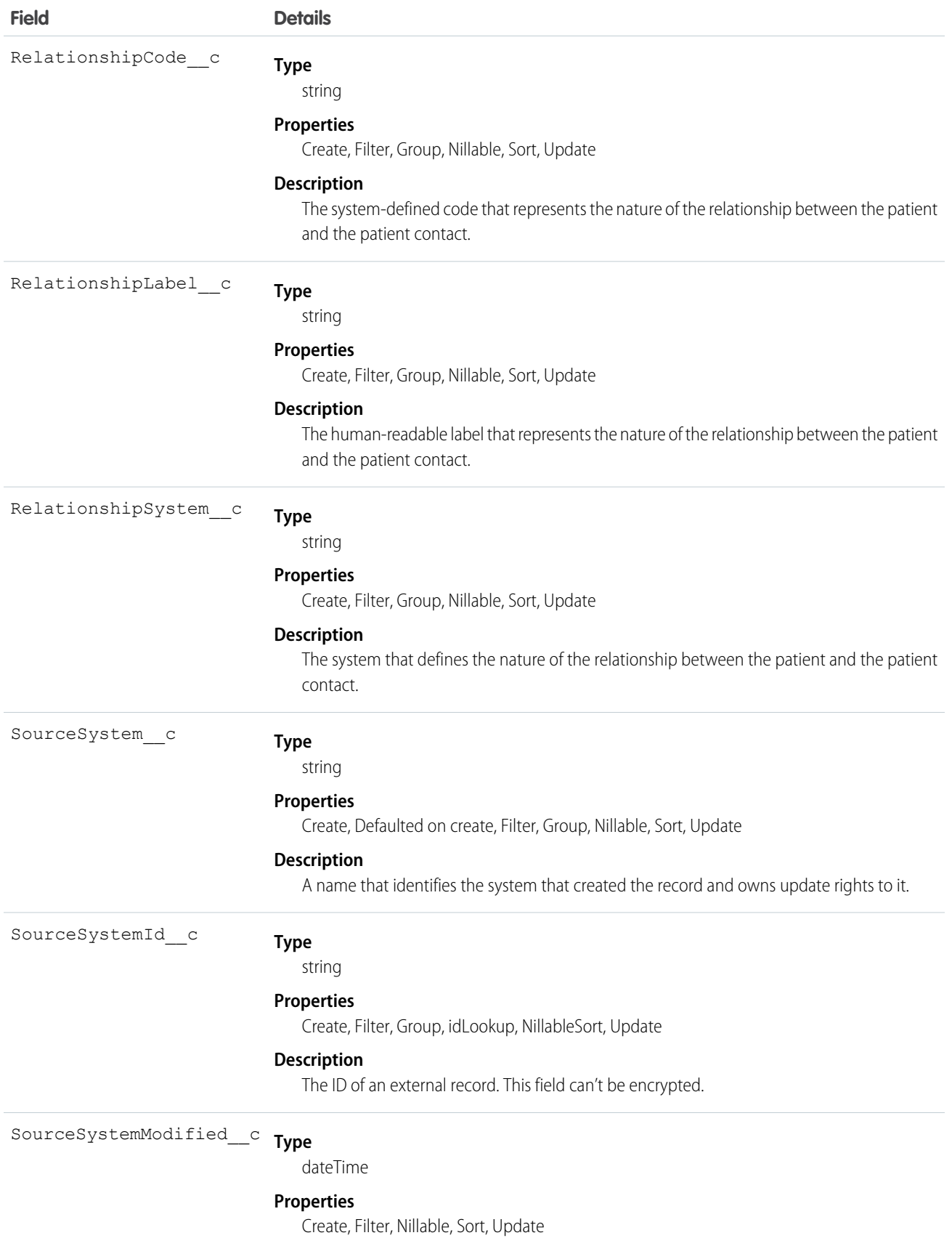

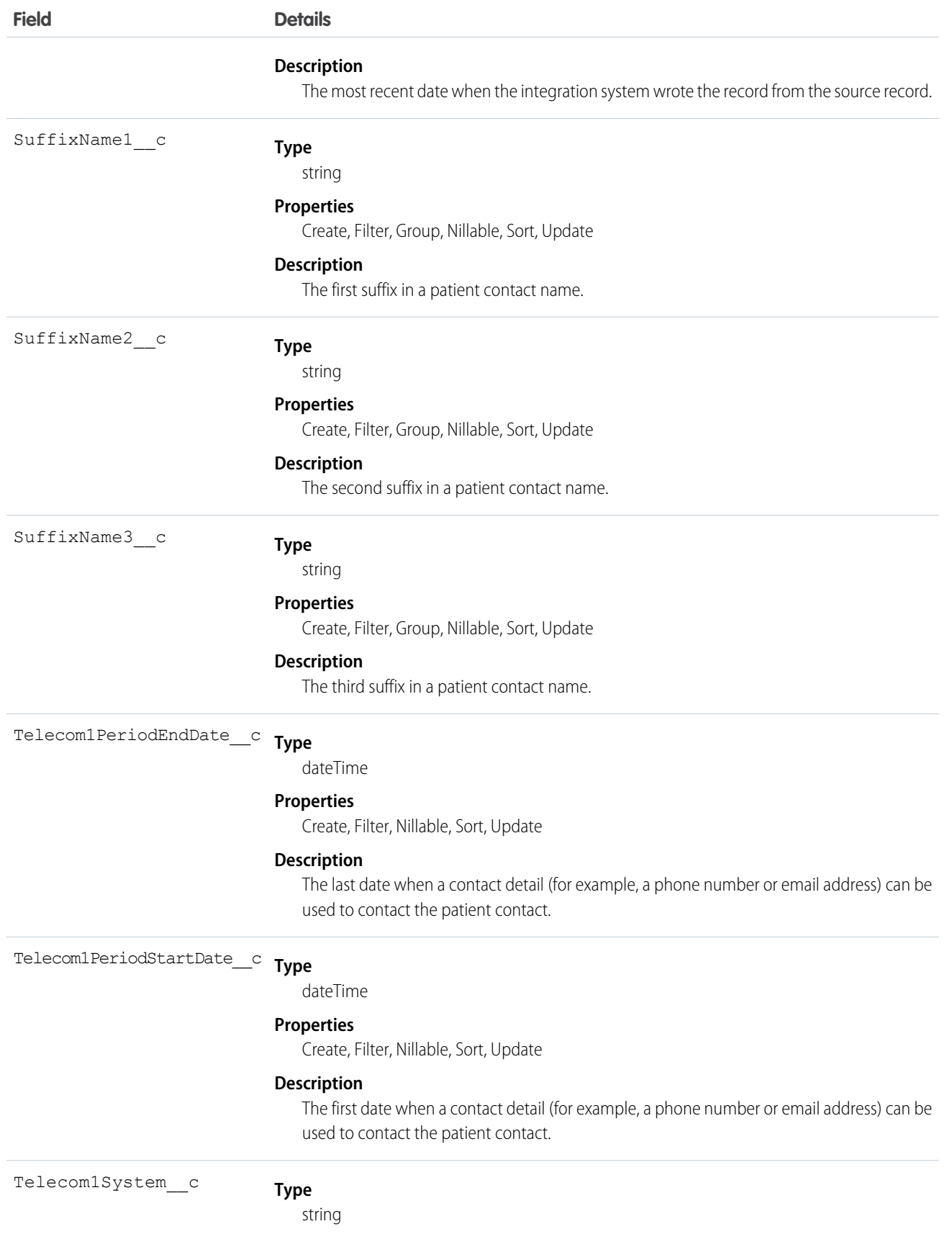

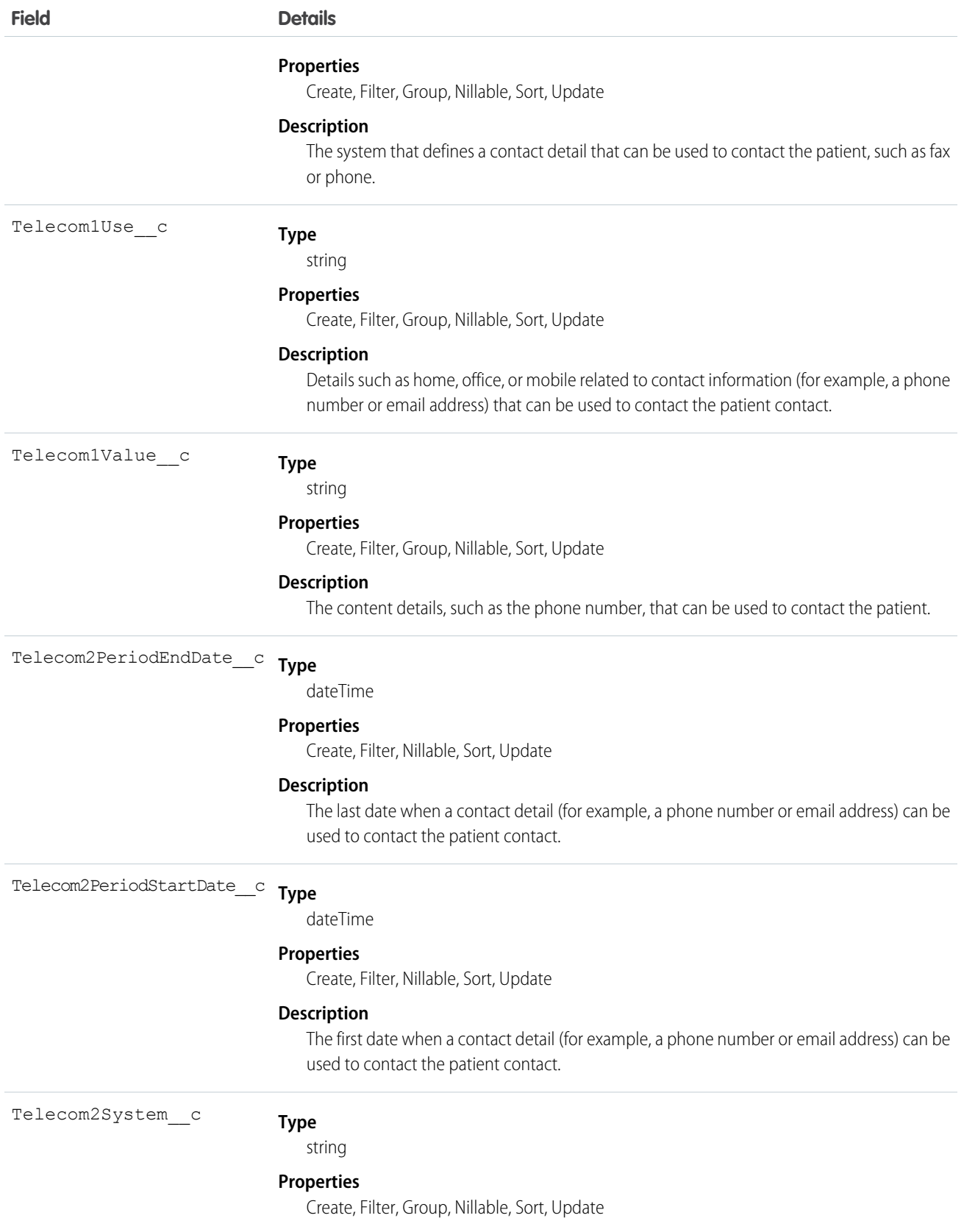

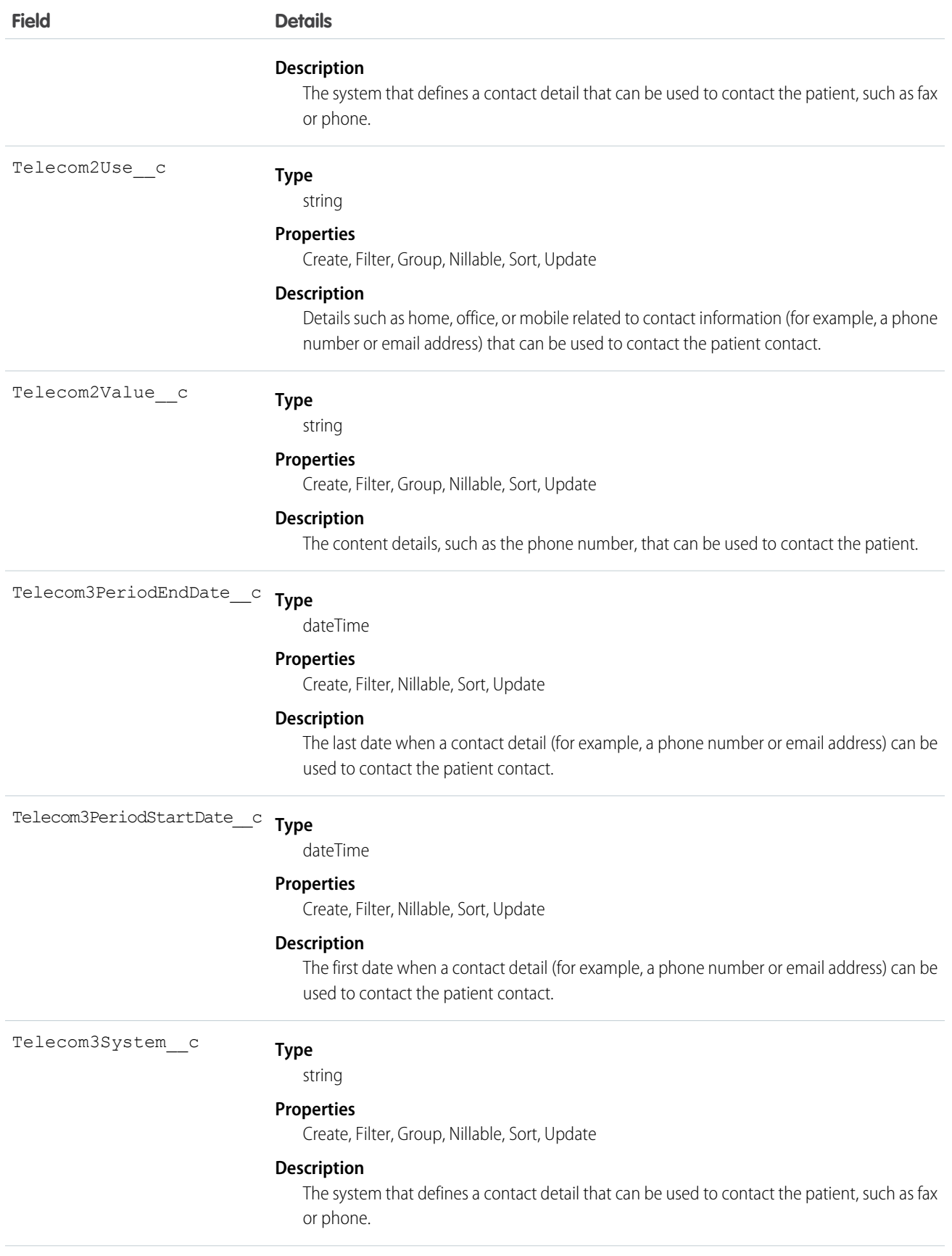

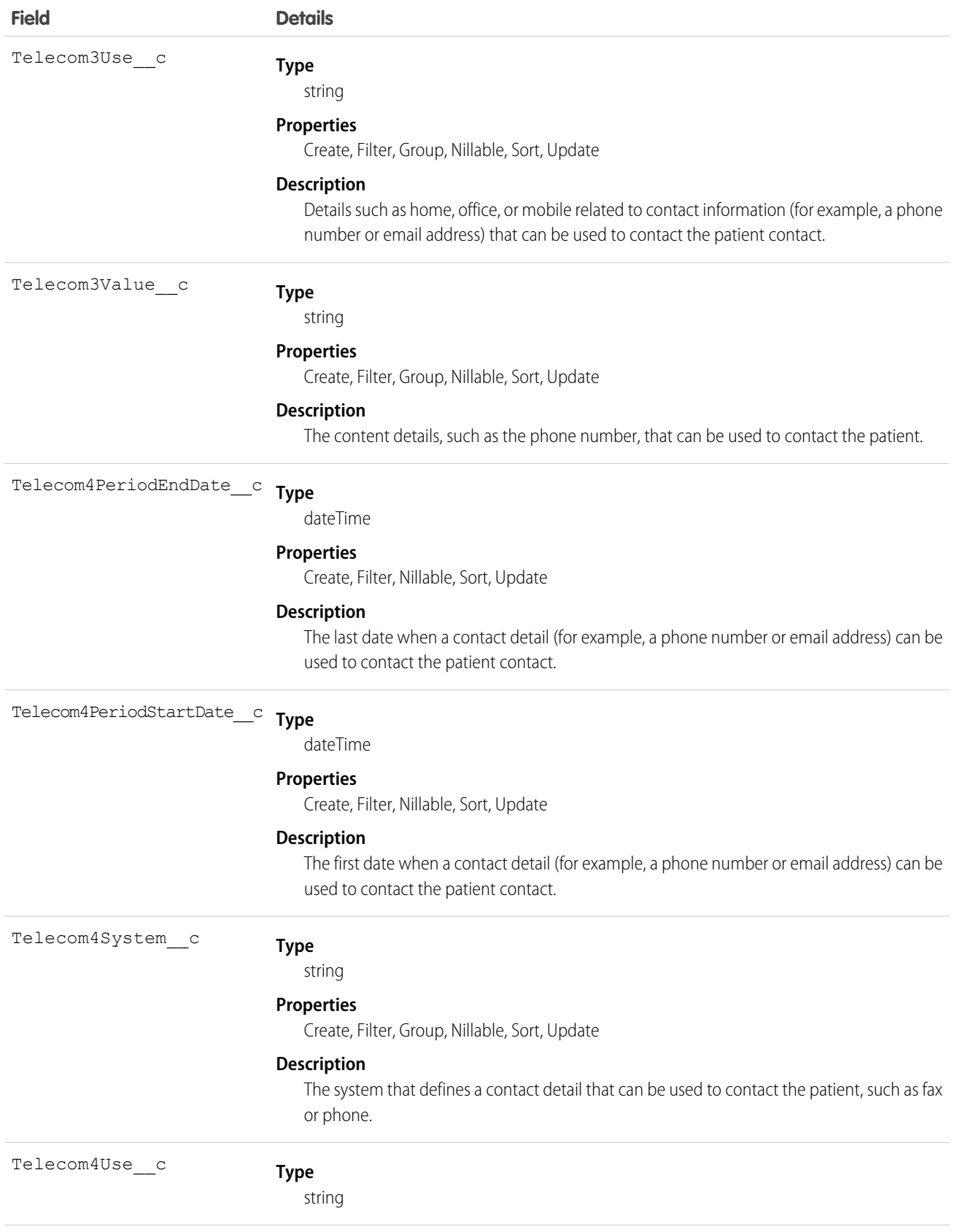

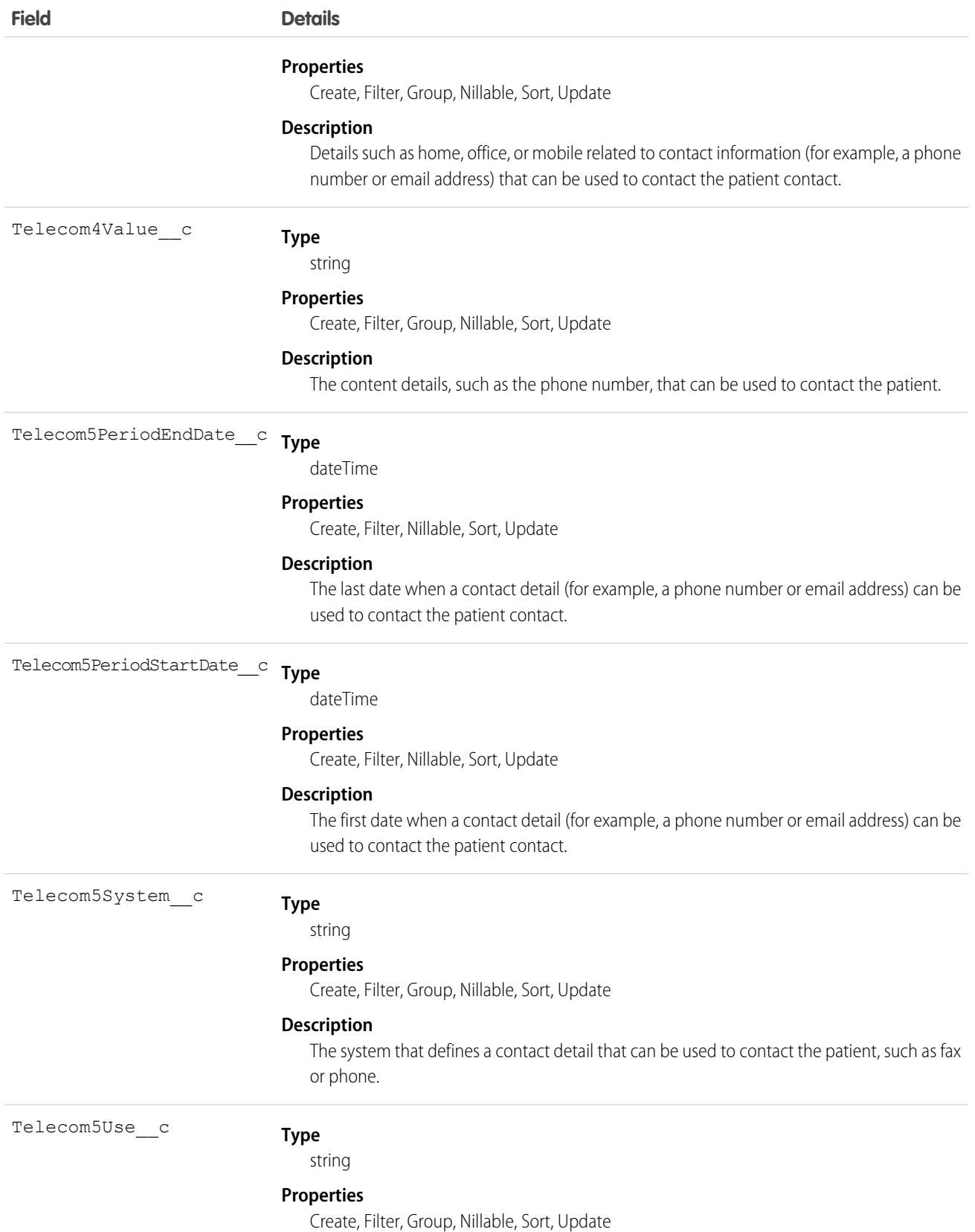

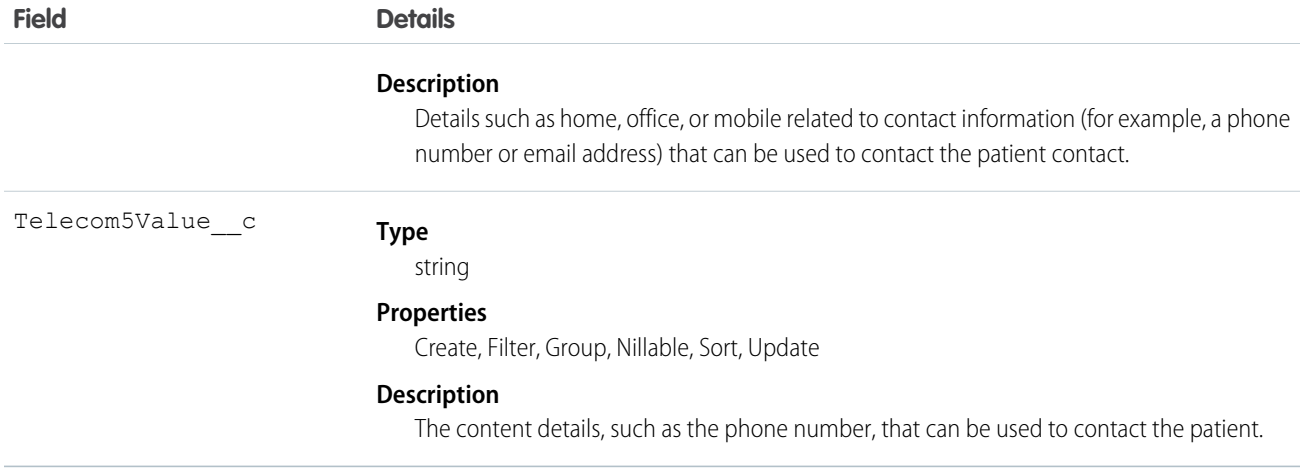

# EhrPractitioner\_\_c

Represents a person who's involved in the providing of healthcare.

### Supported Calls

create(), delete(), describeLayout(), describeSObjects(), getDeleted(), getUpdated(), query(), retrieve(), search(), undelete(), update(), upsert()

#### Fields

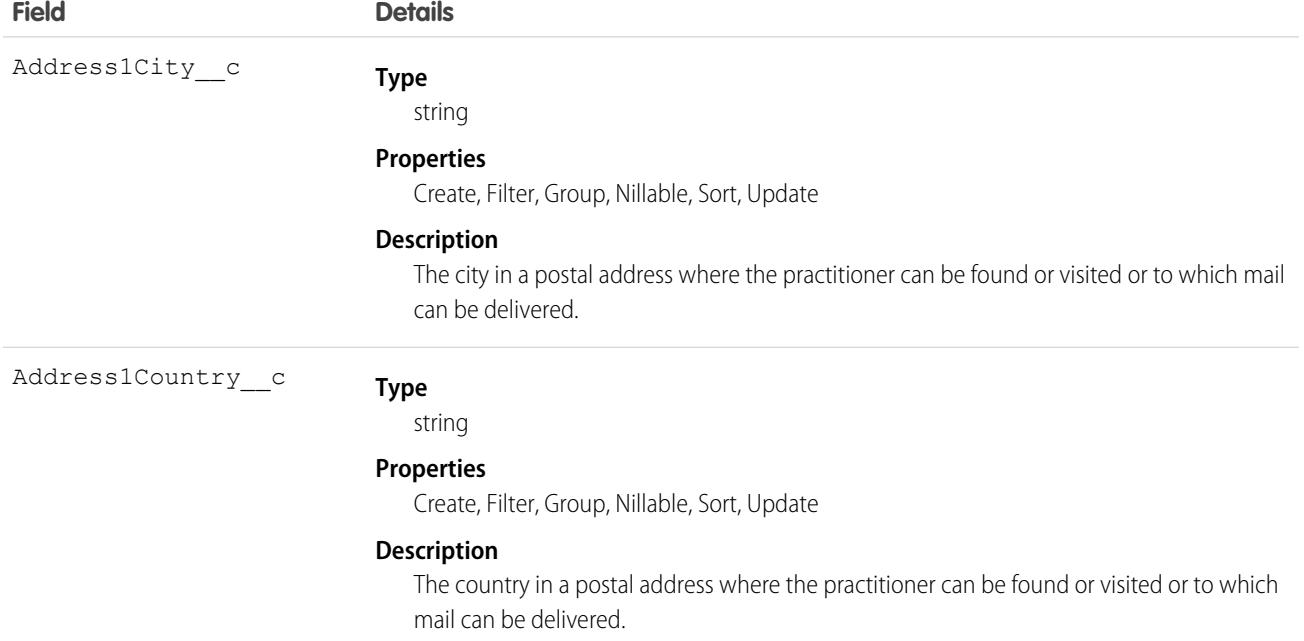

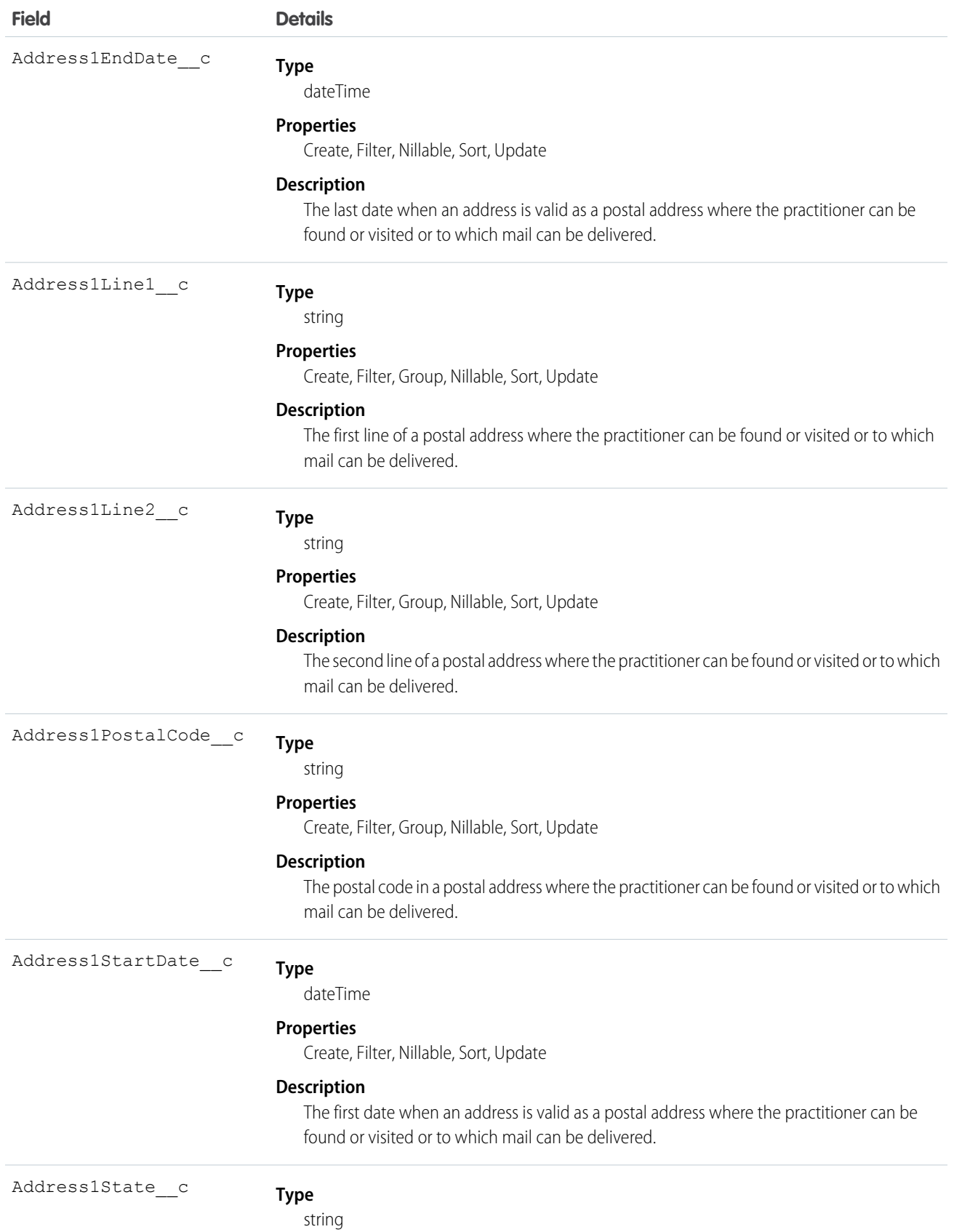

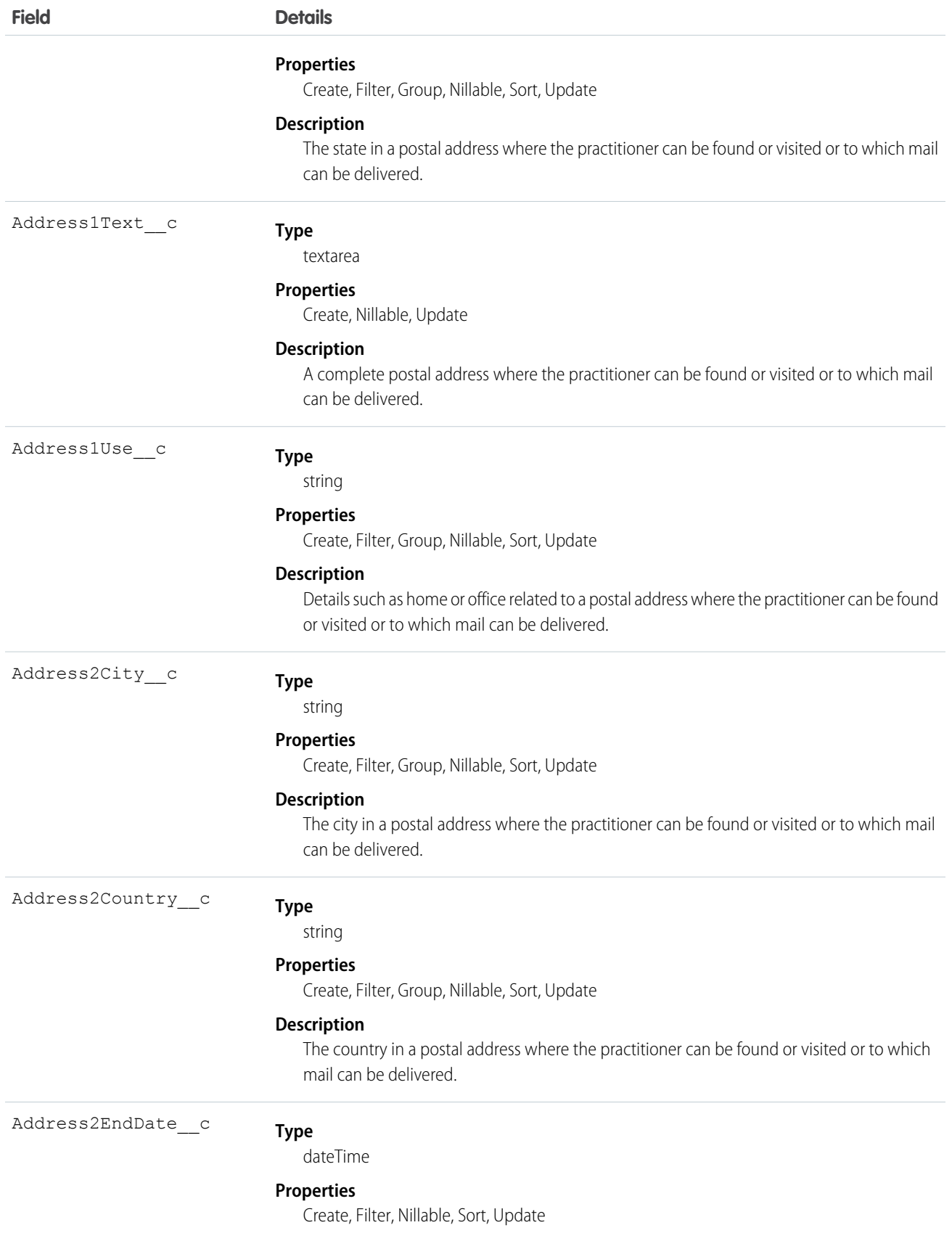

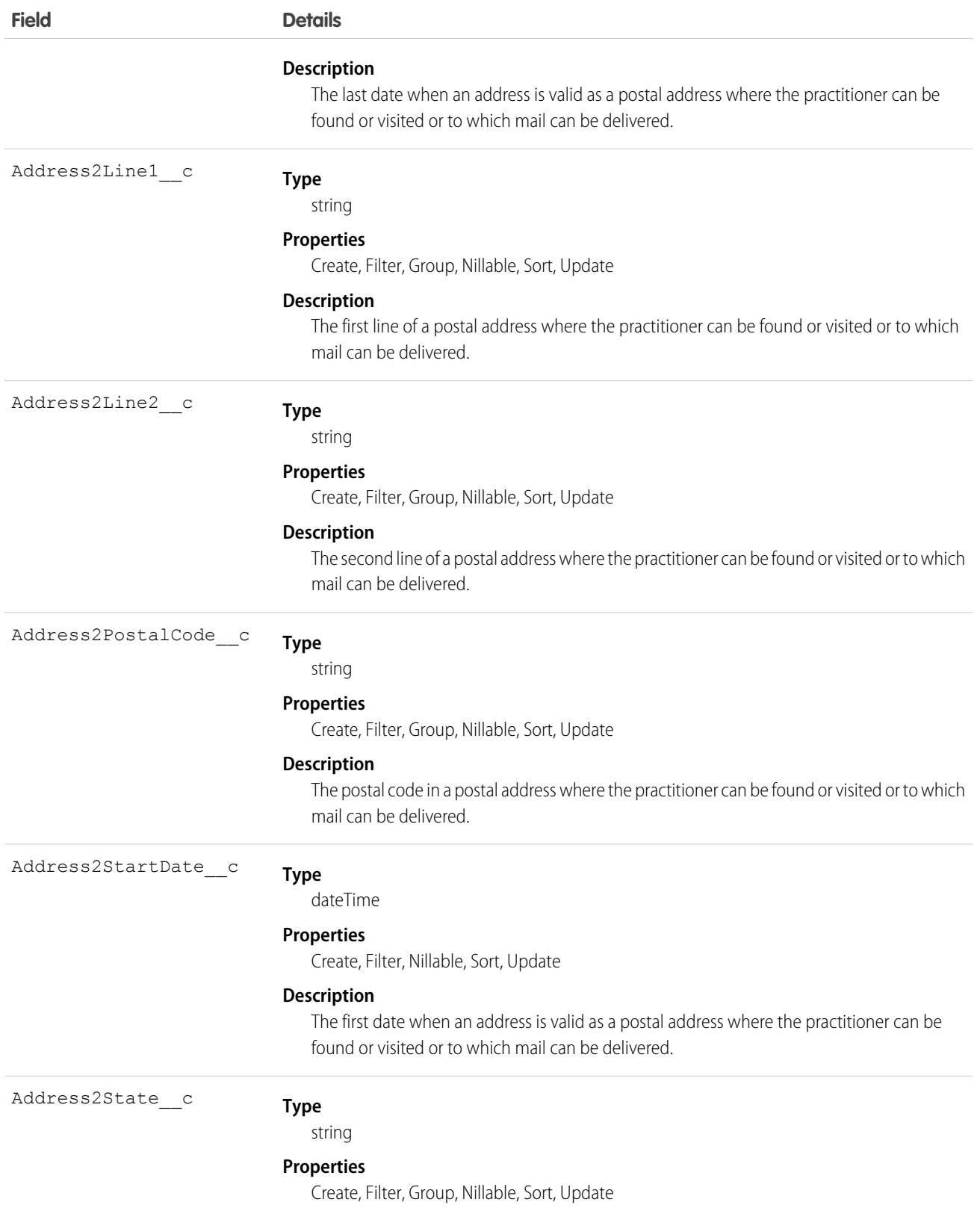

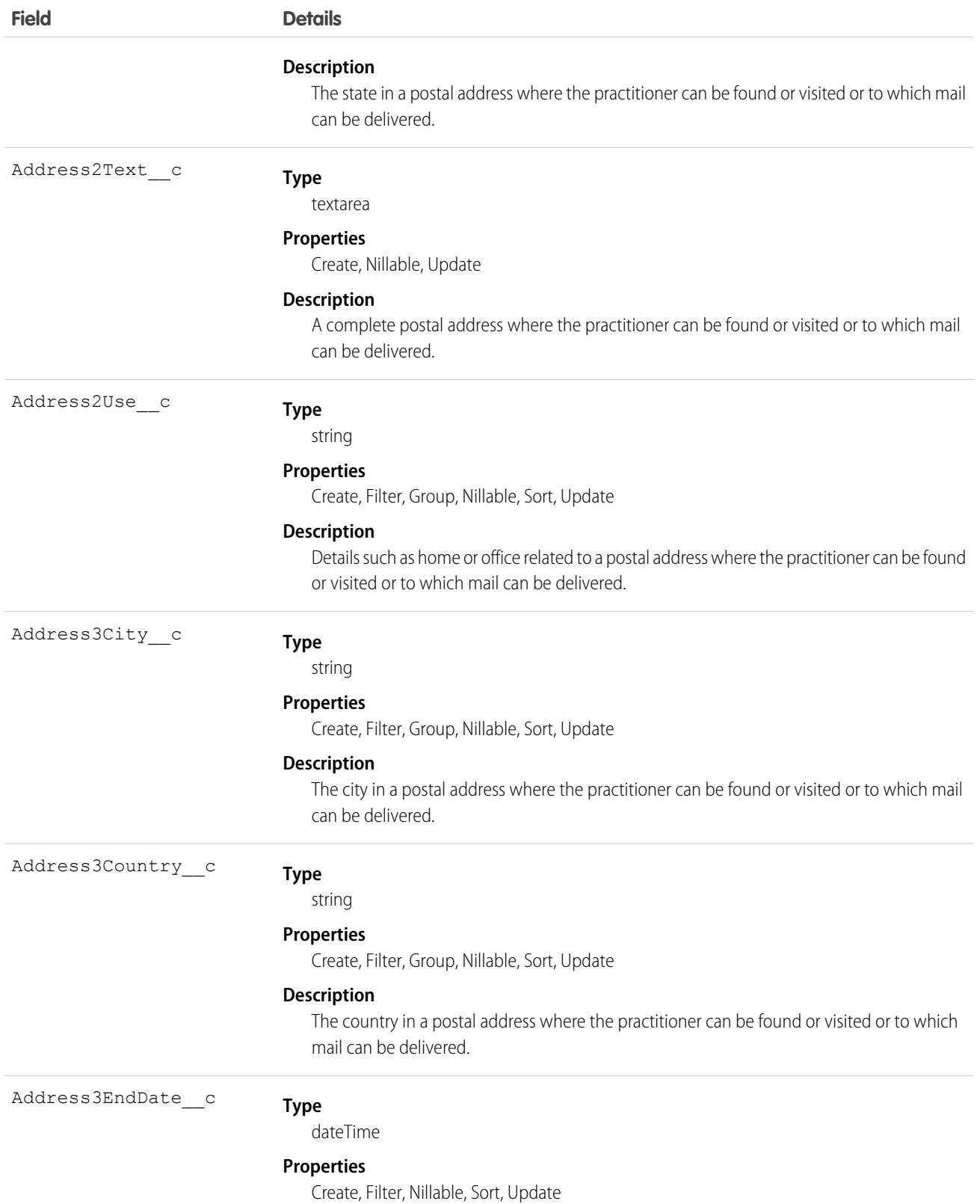

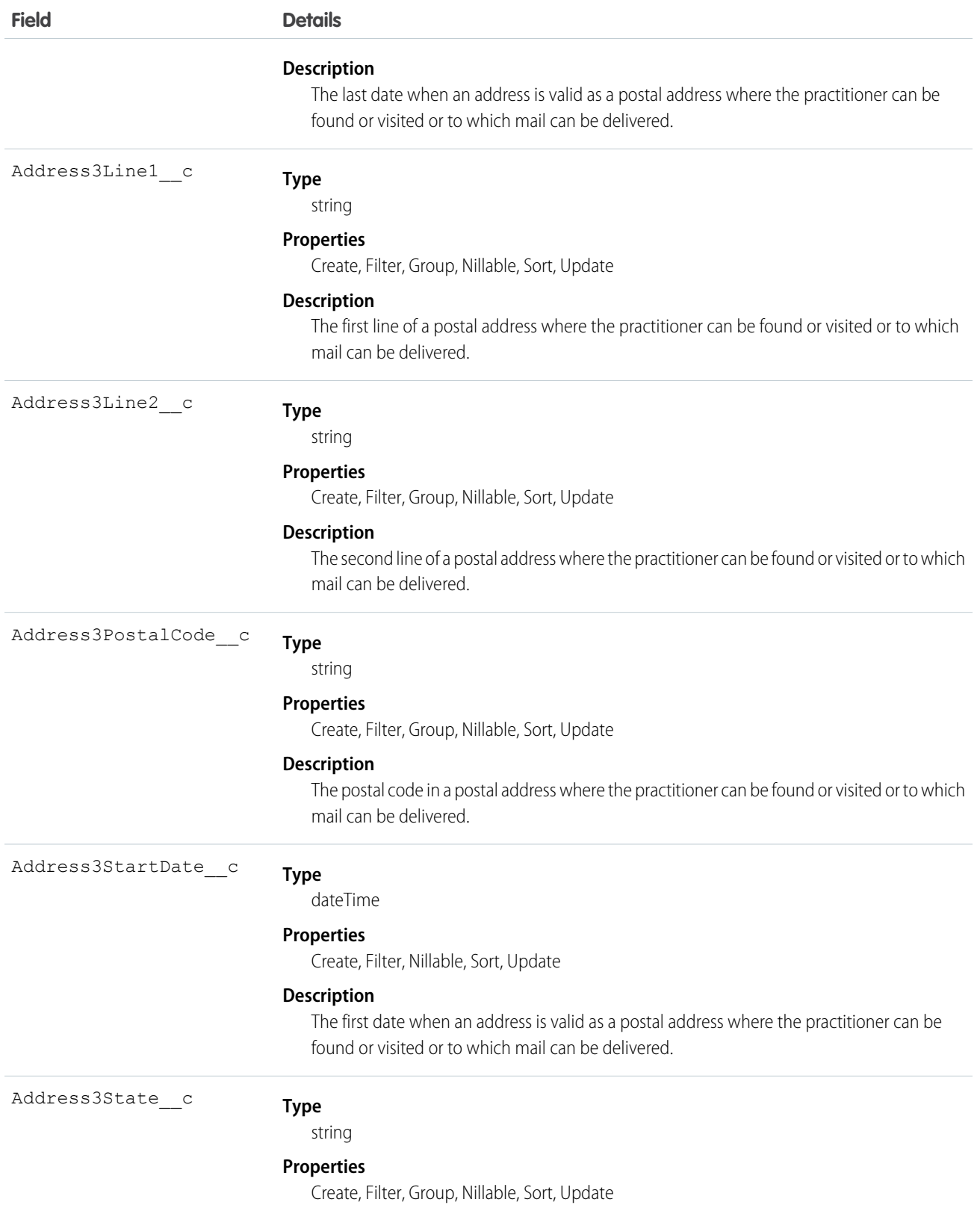

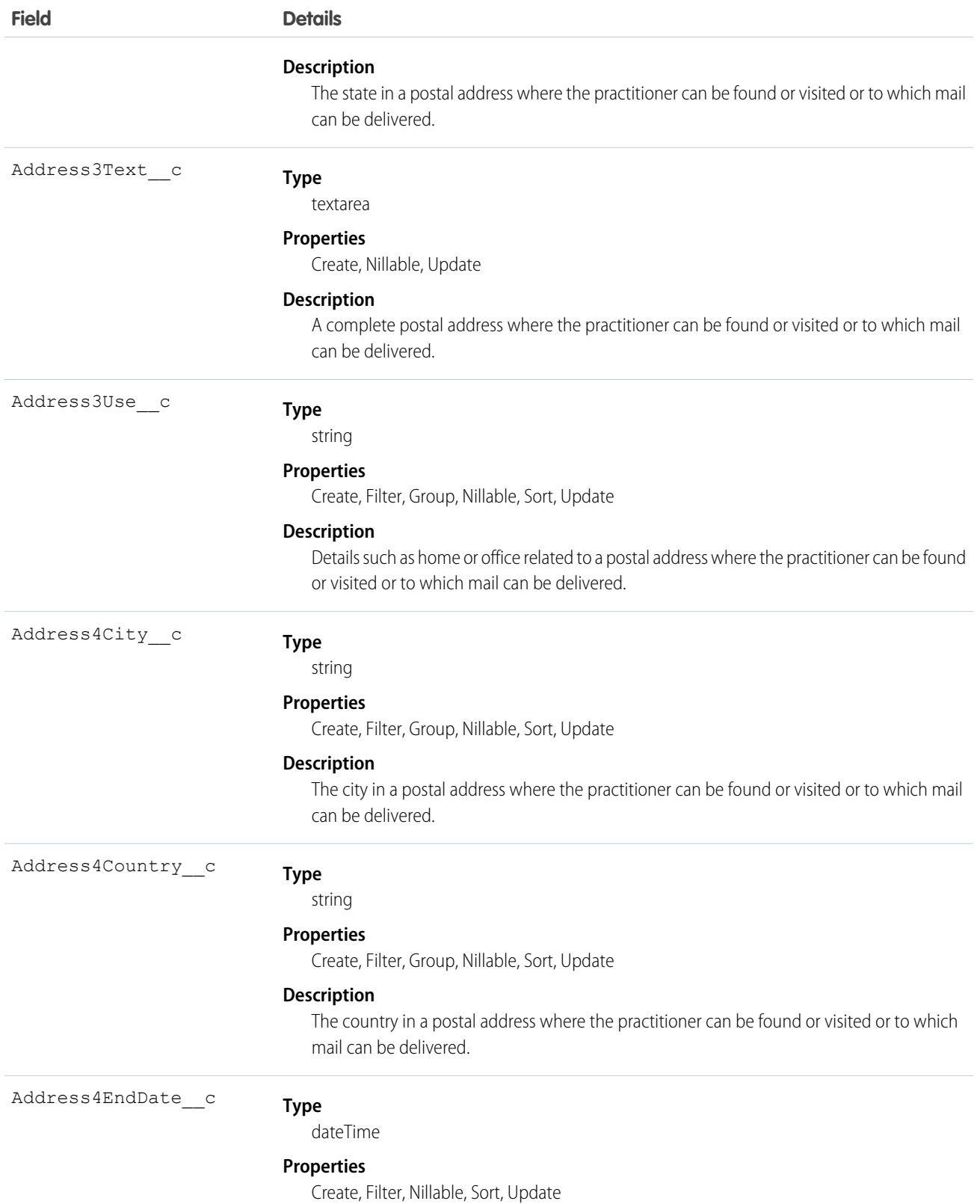

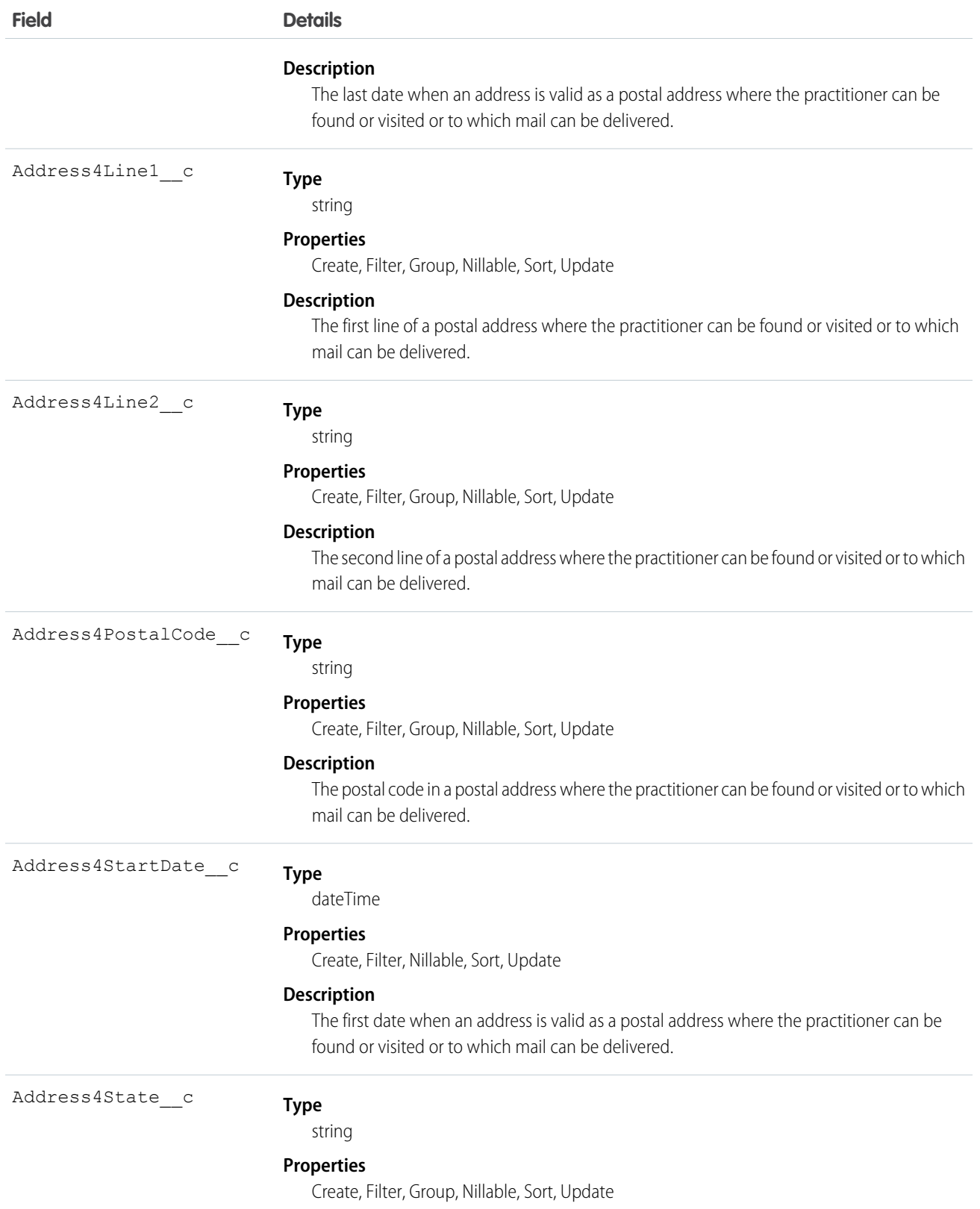

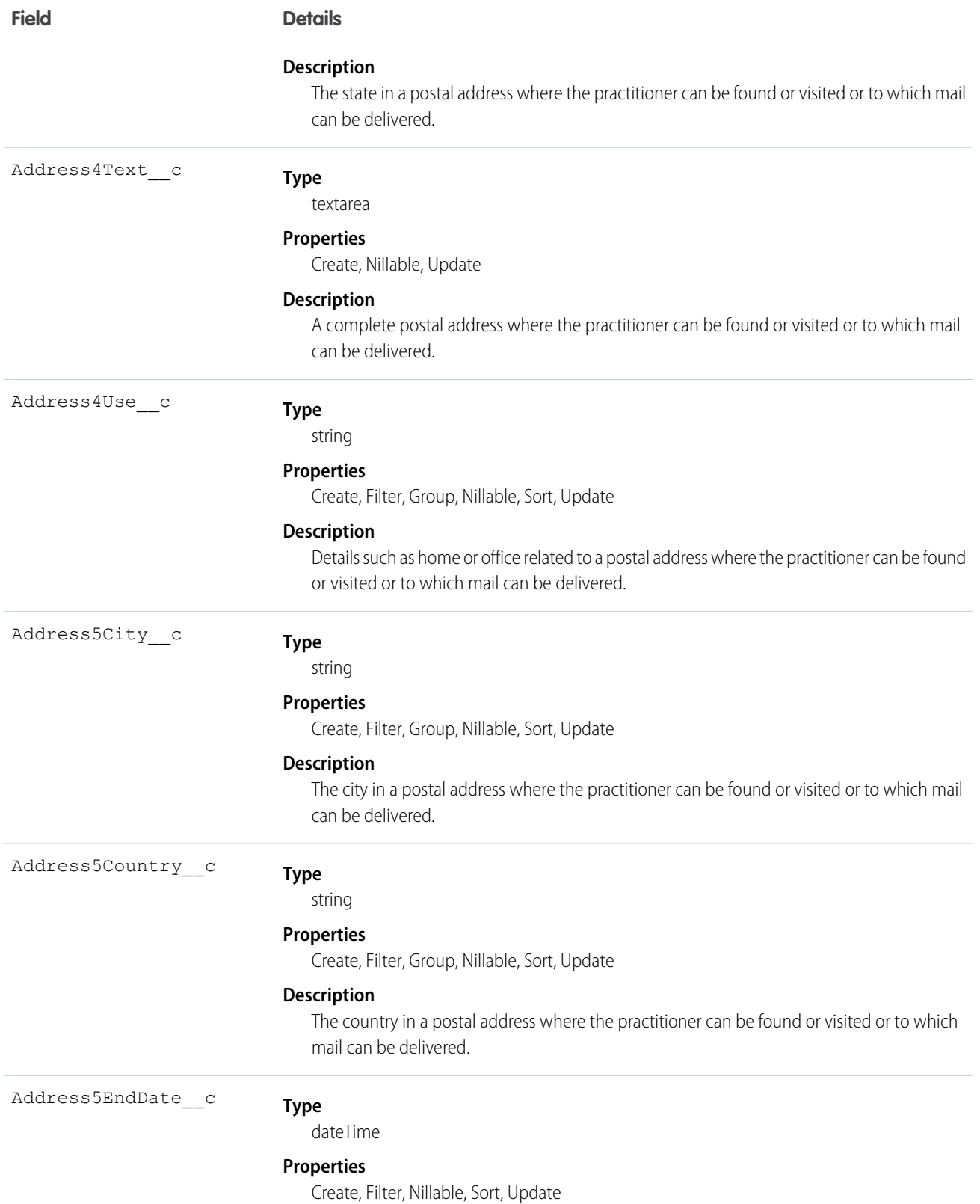

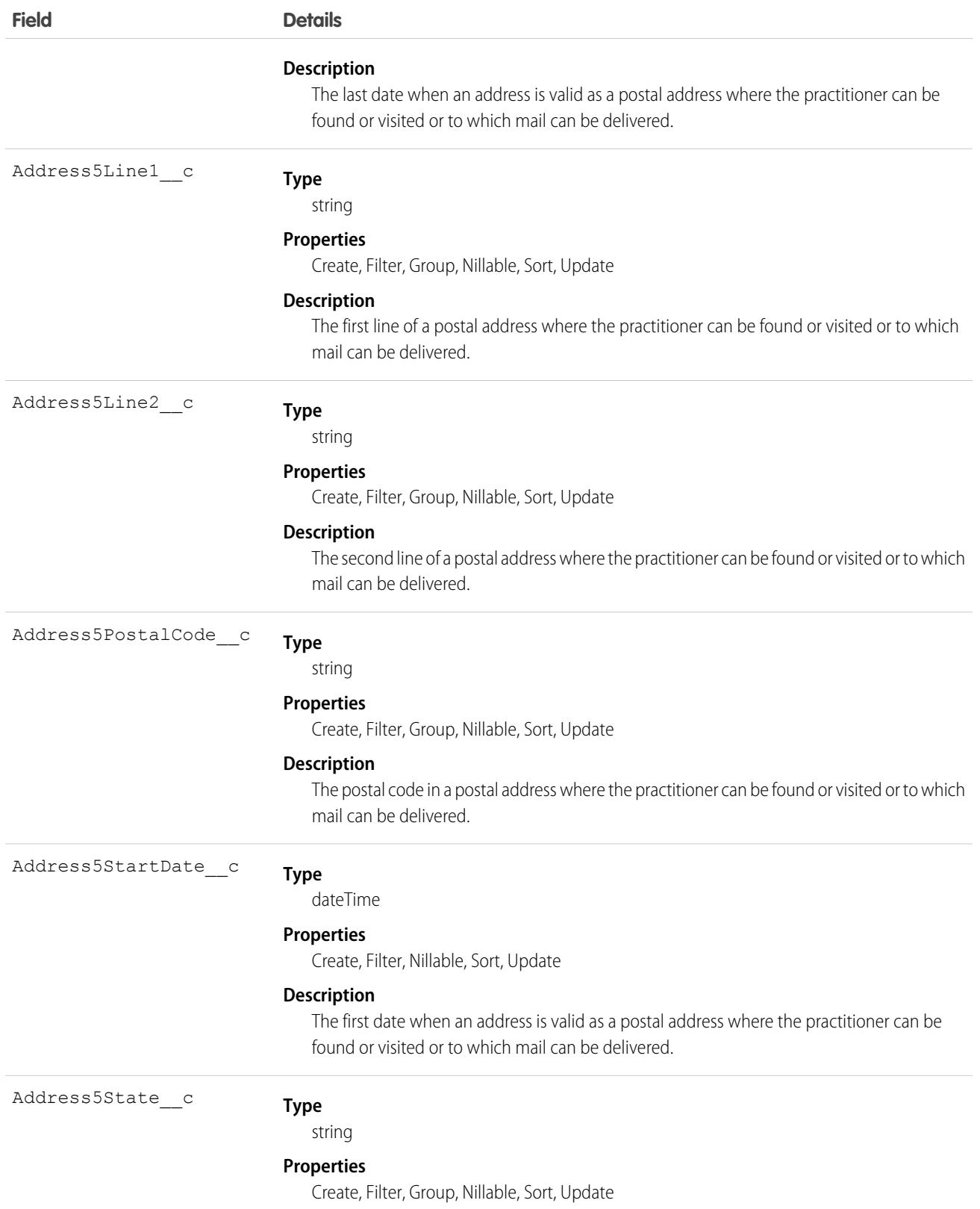

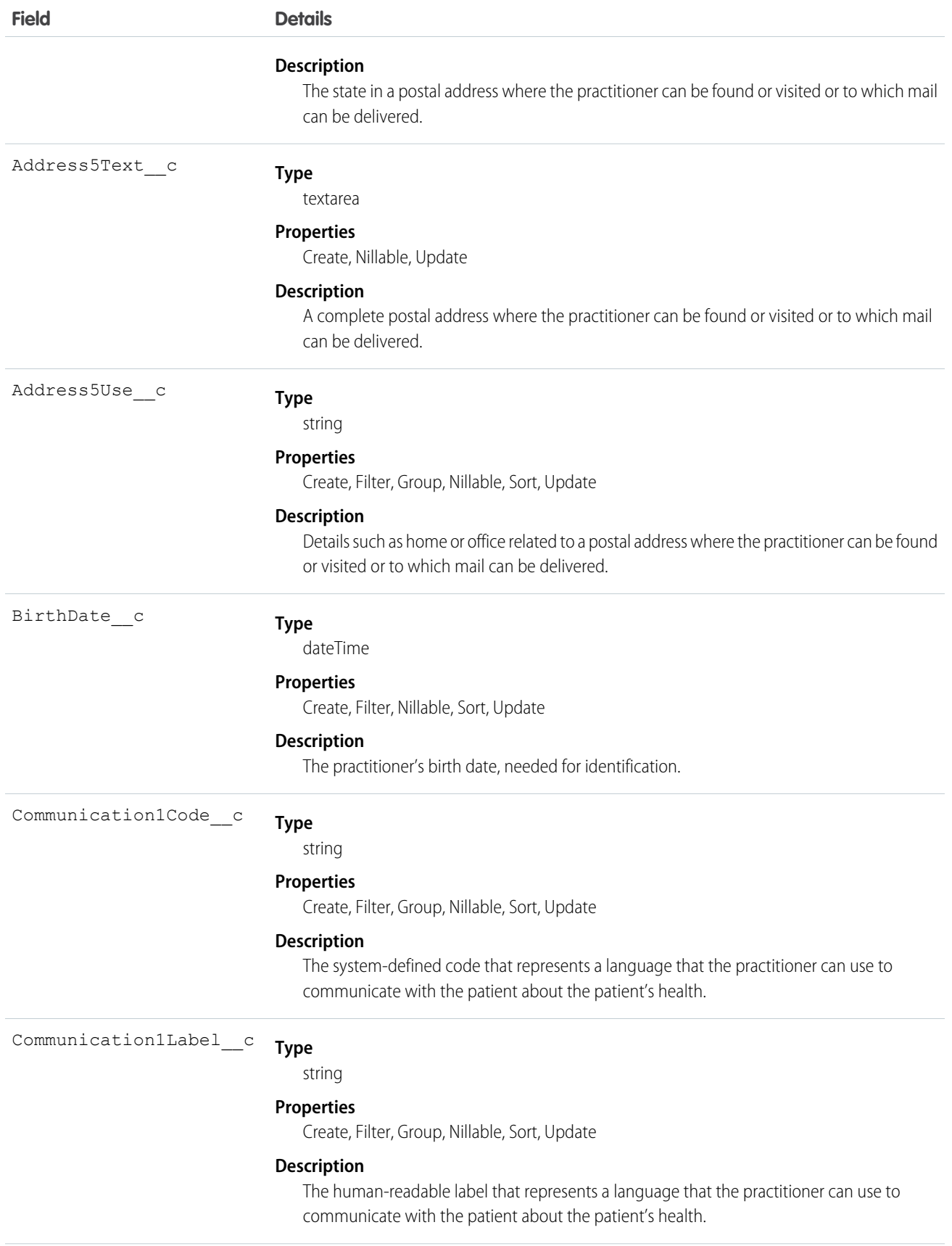

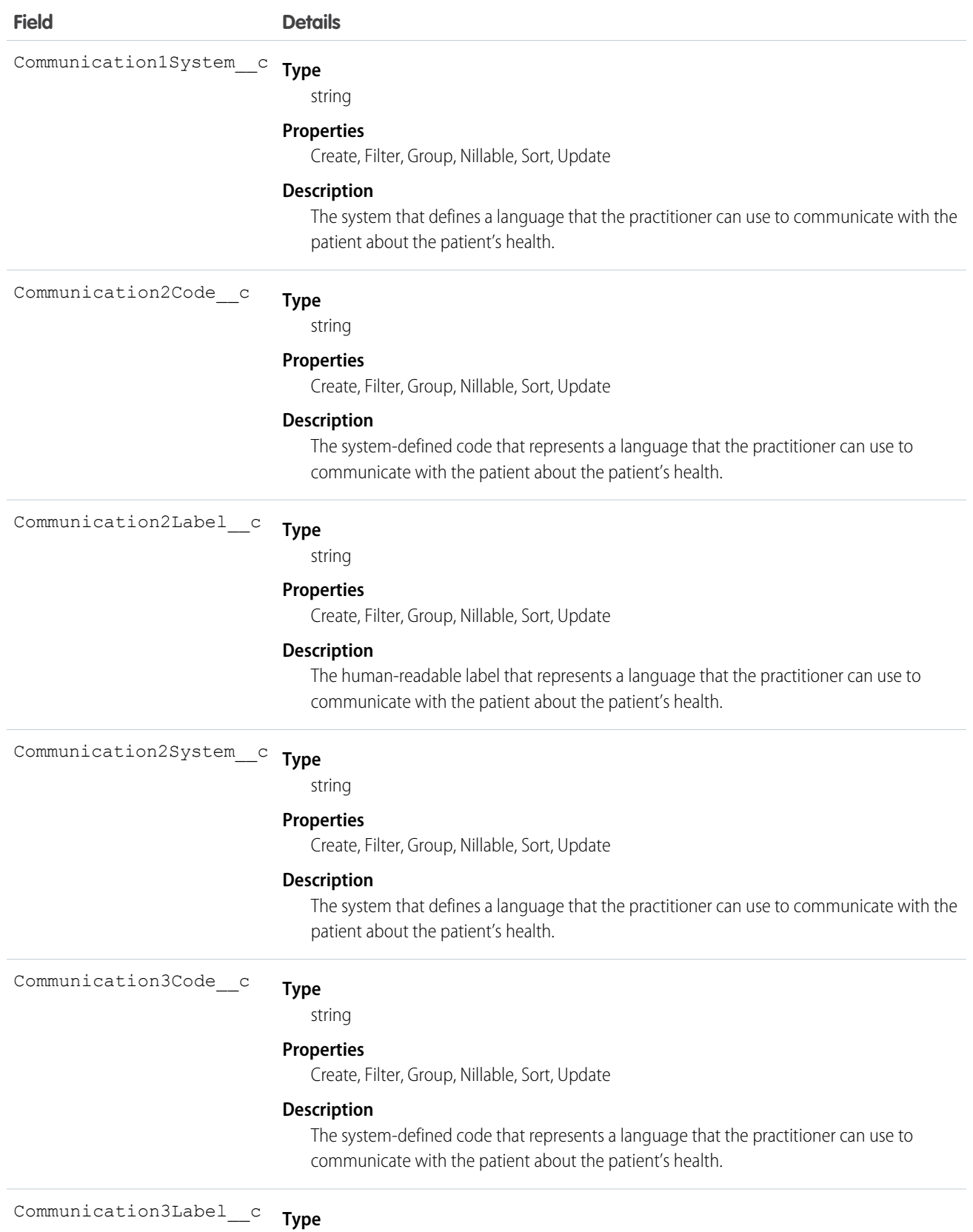

string

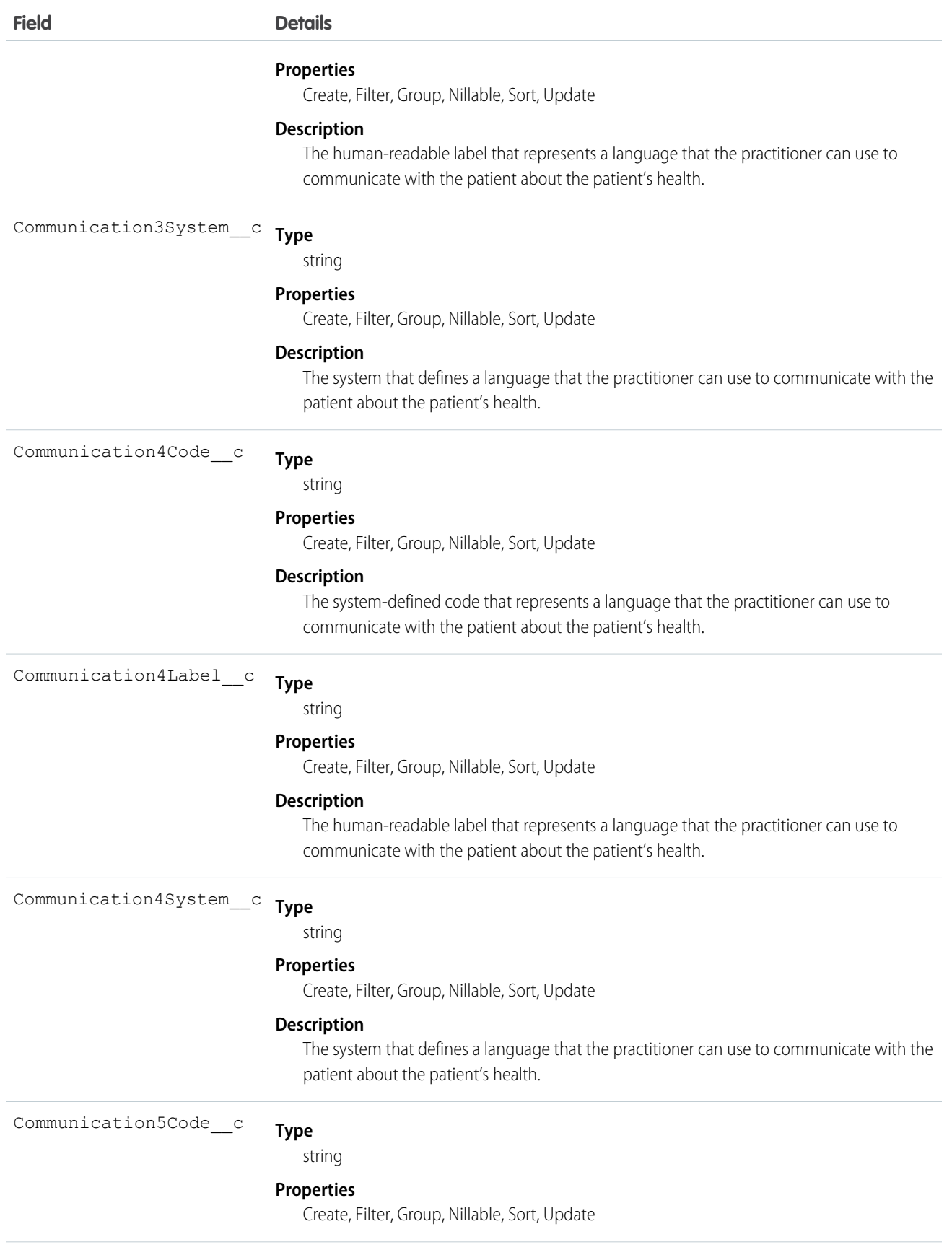

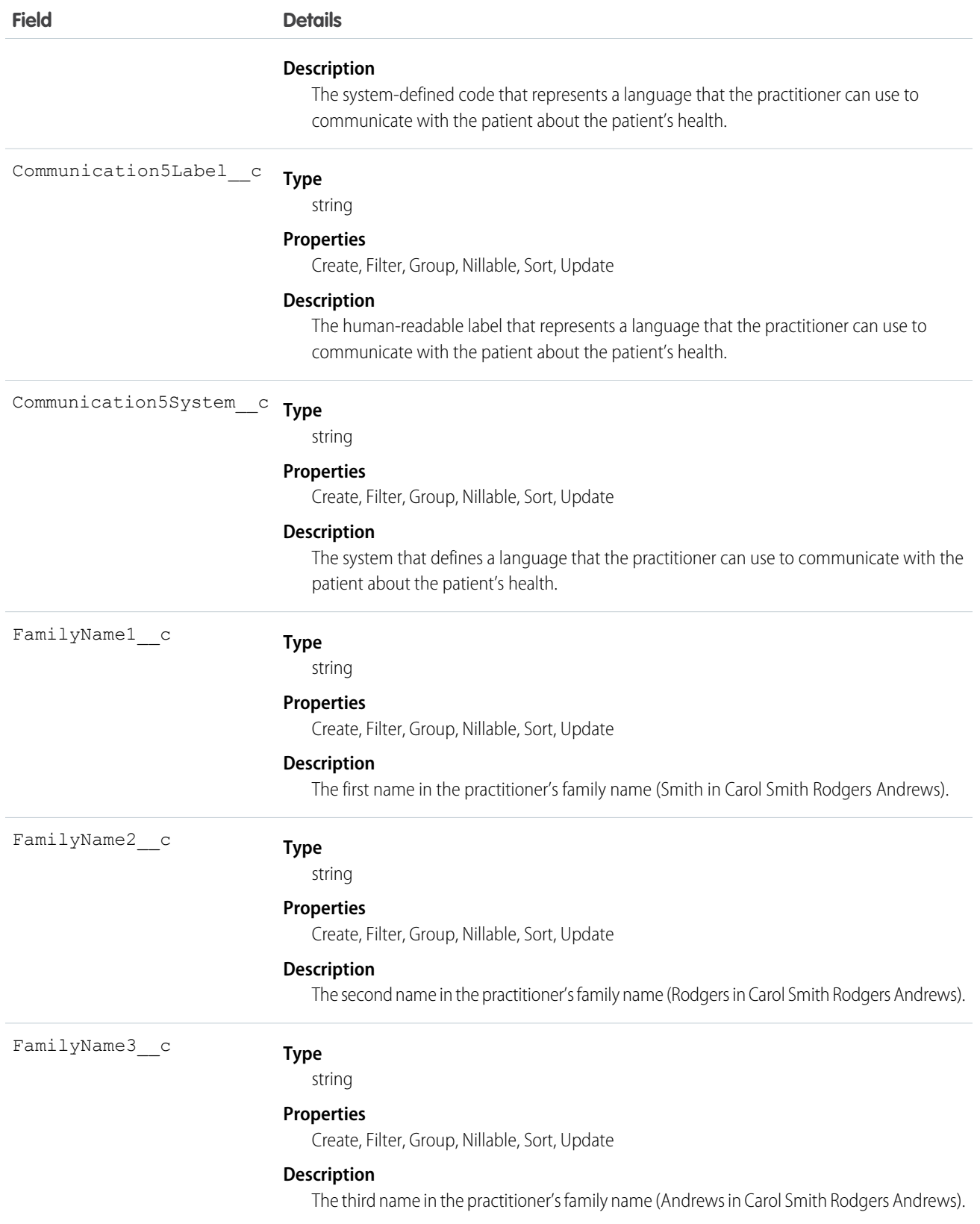
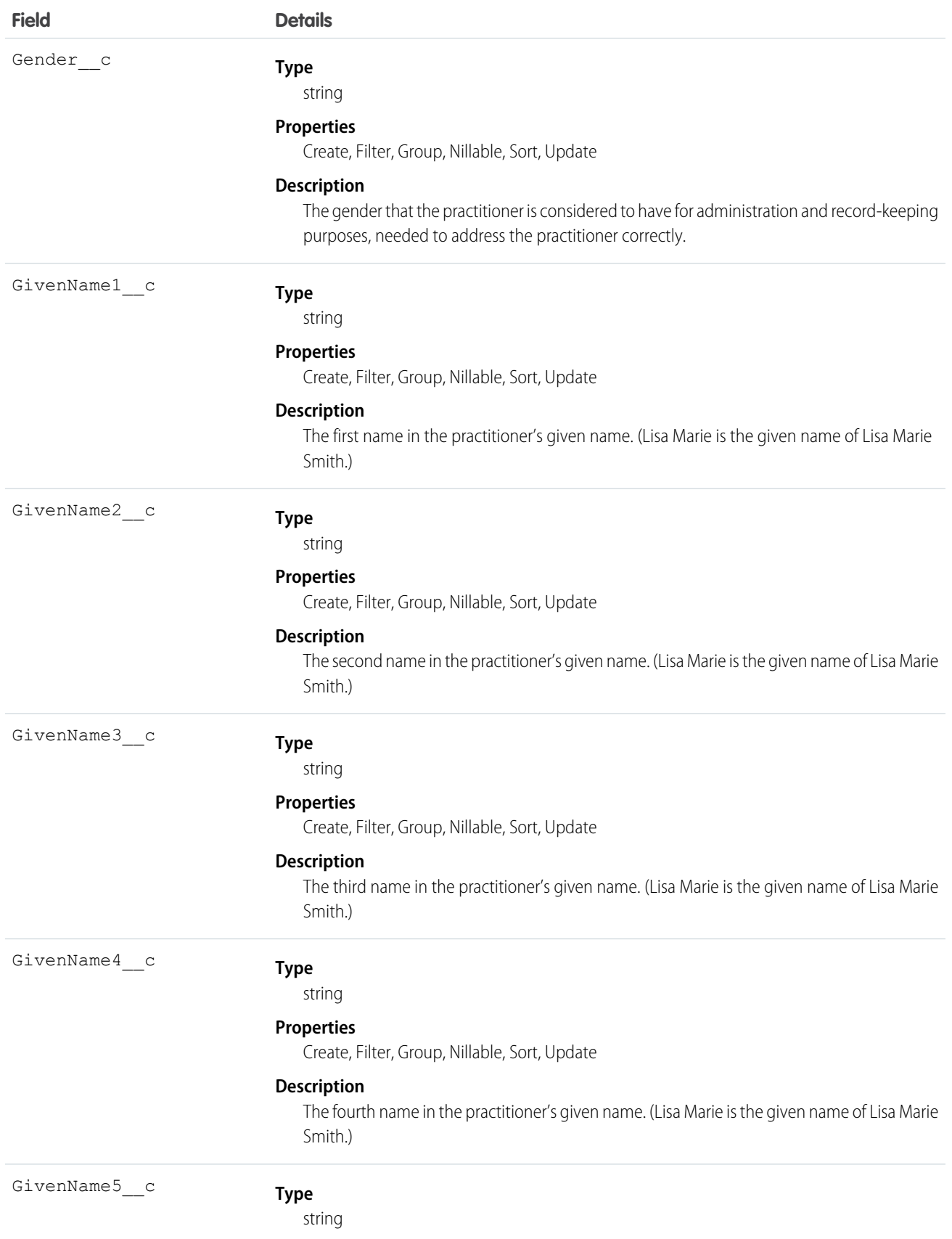

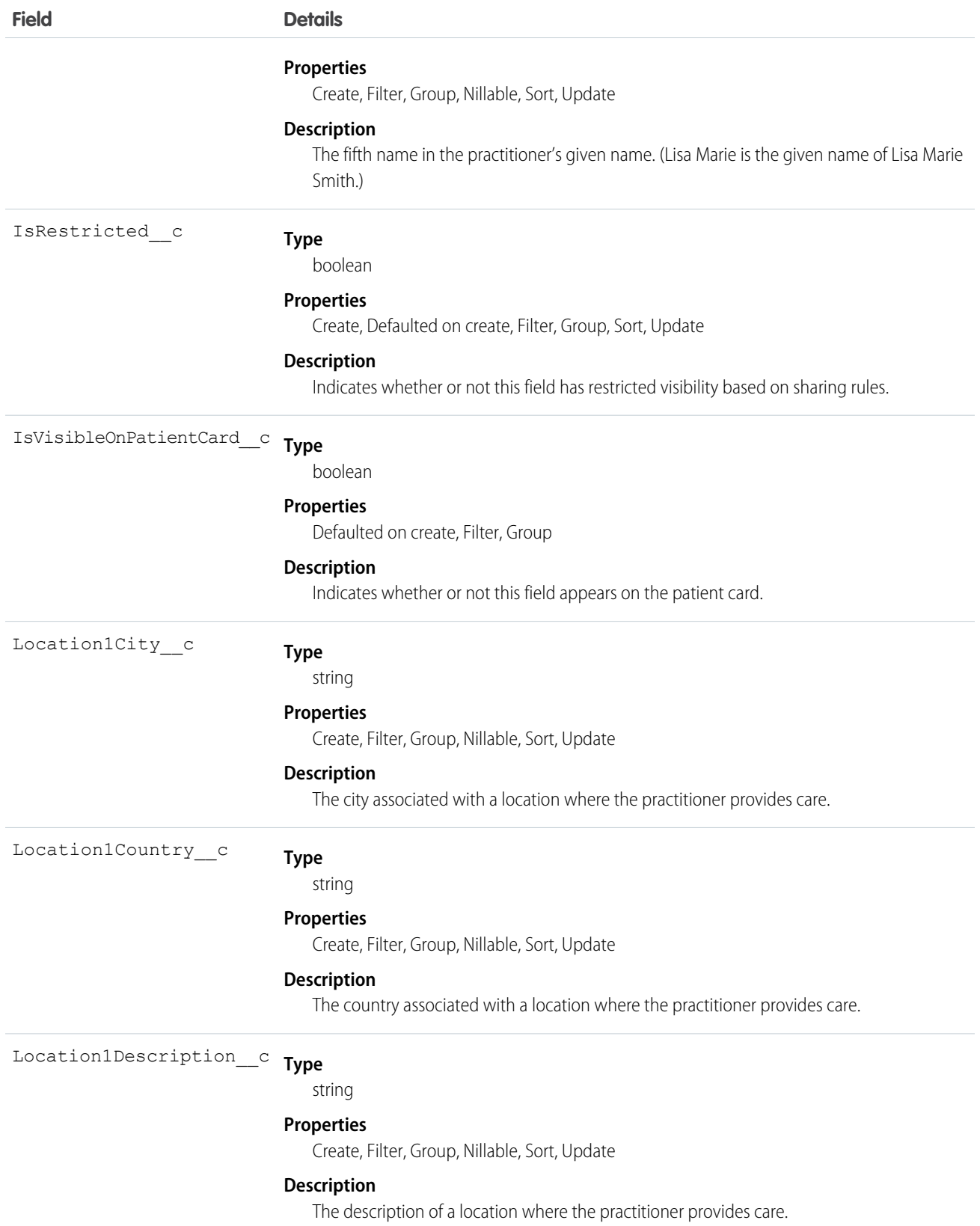

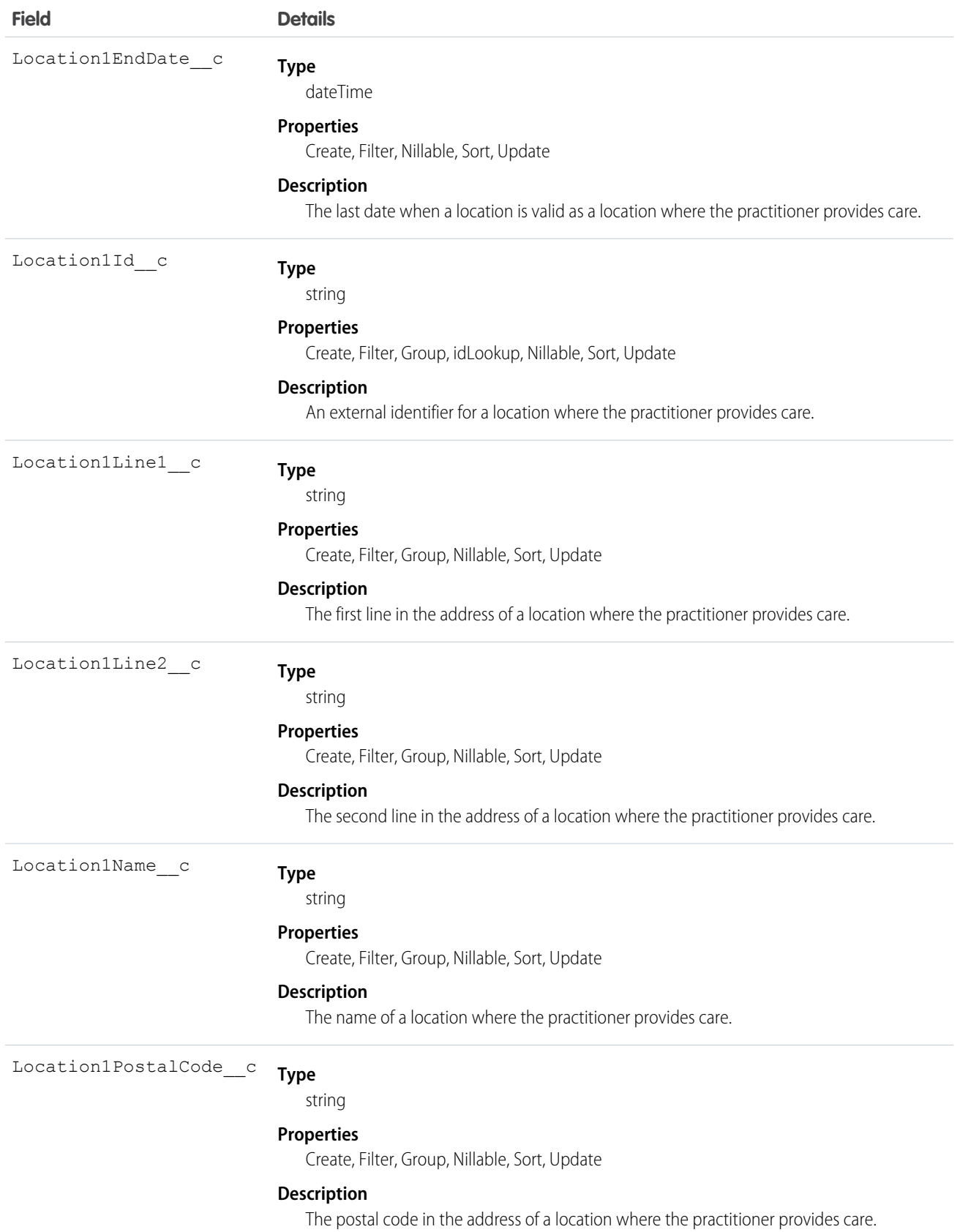

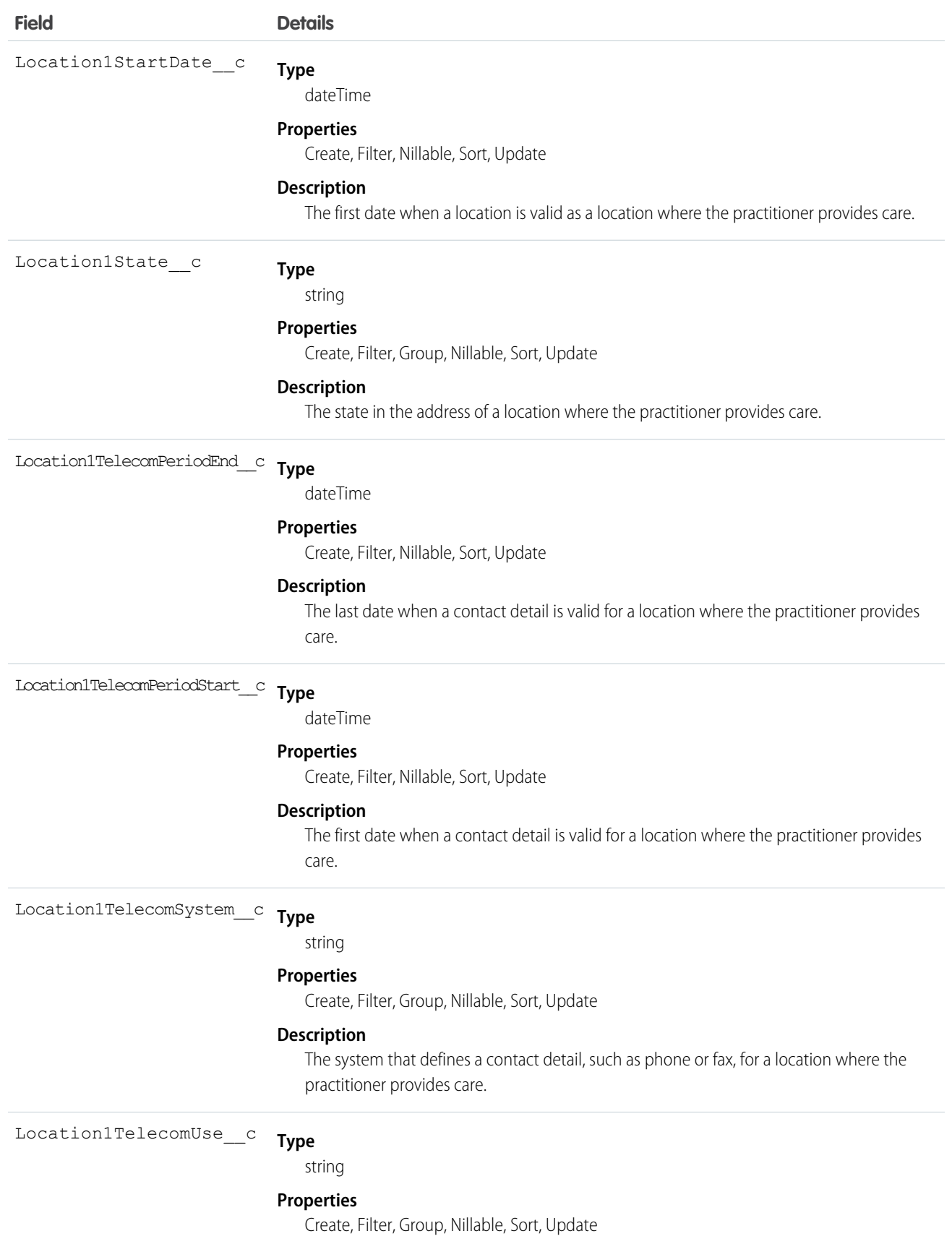

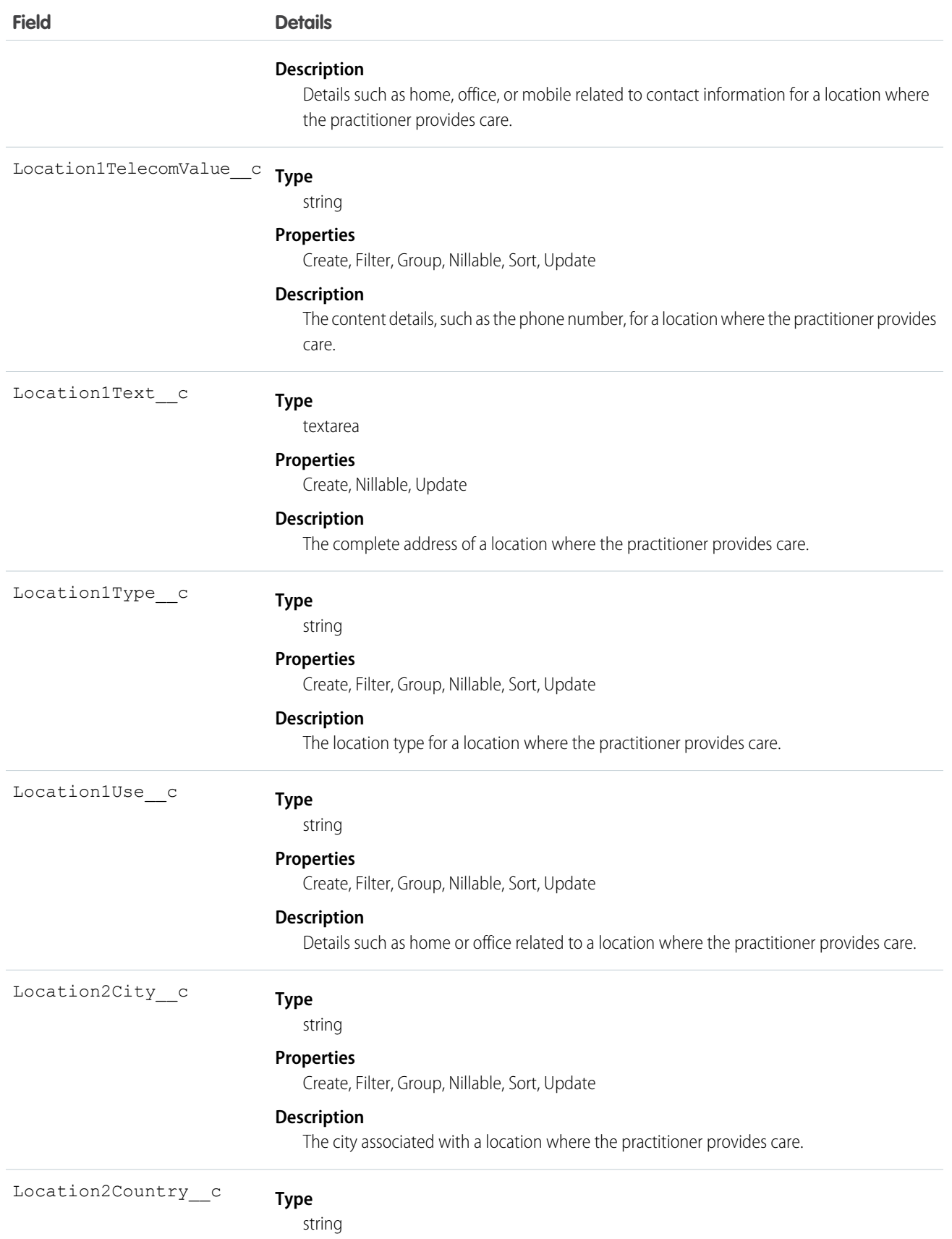

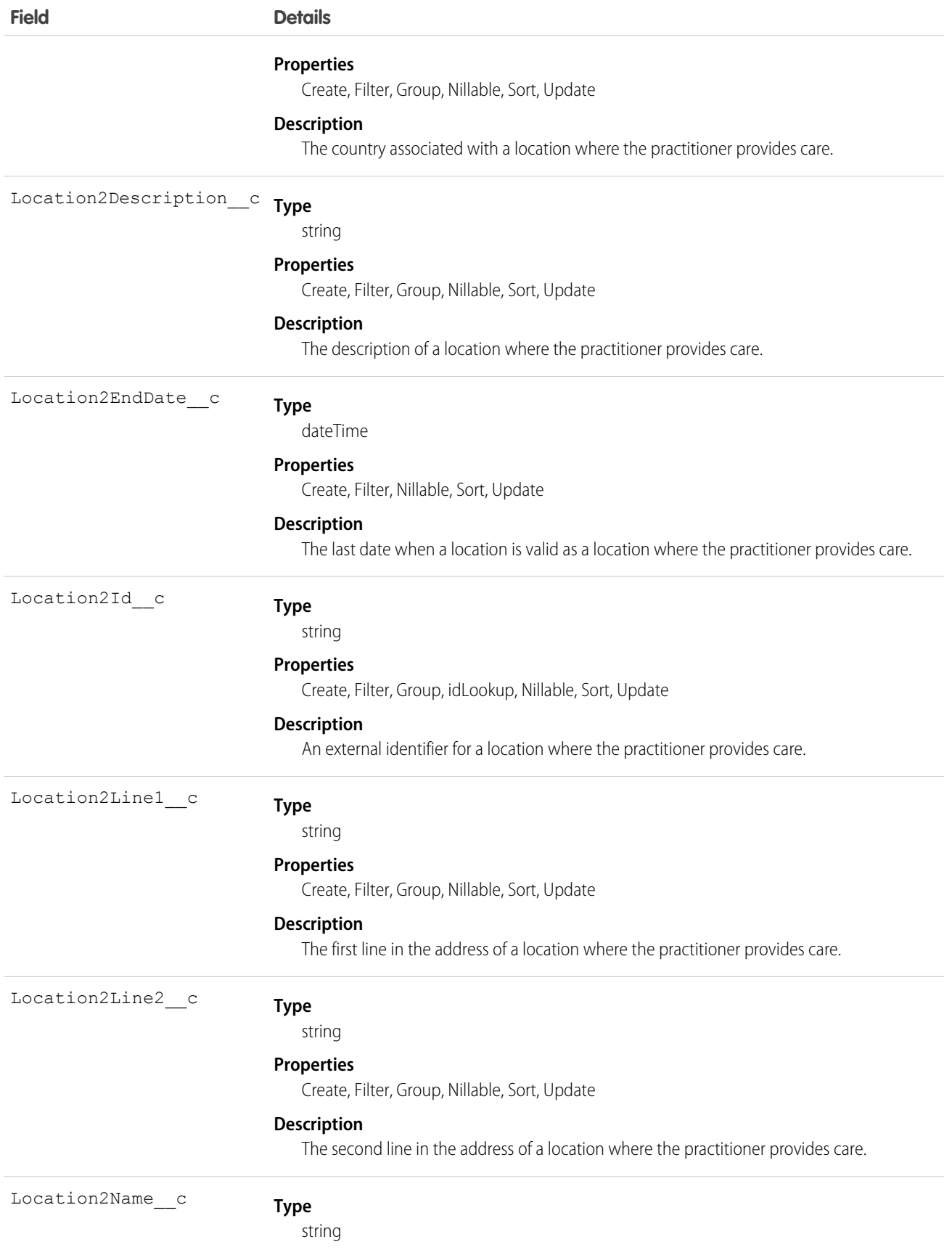

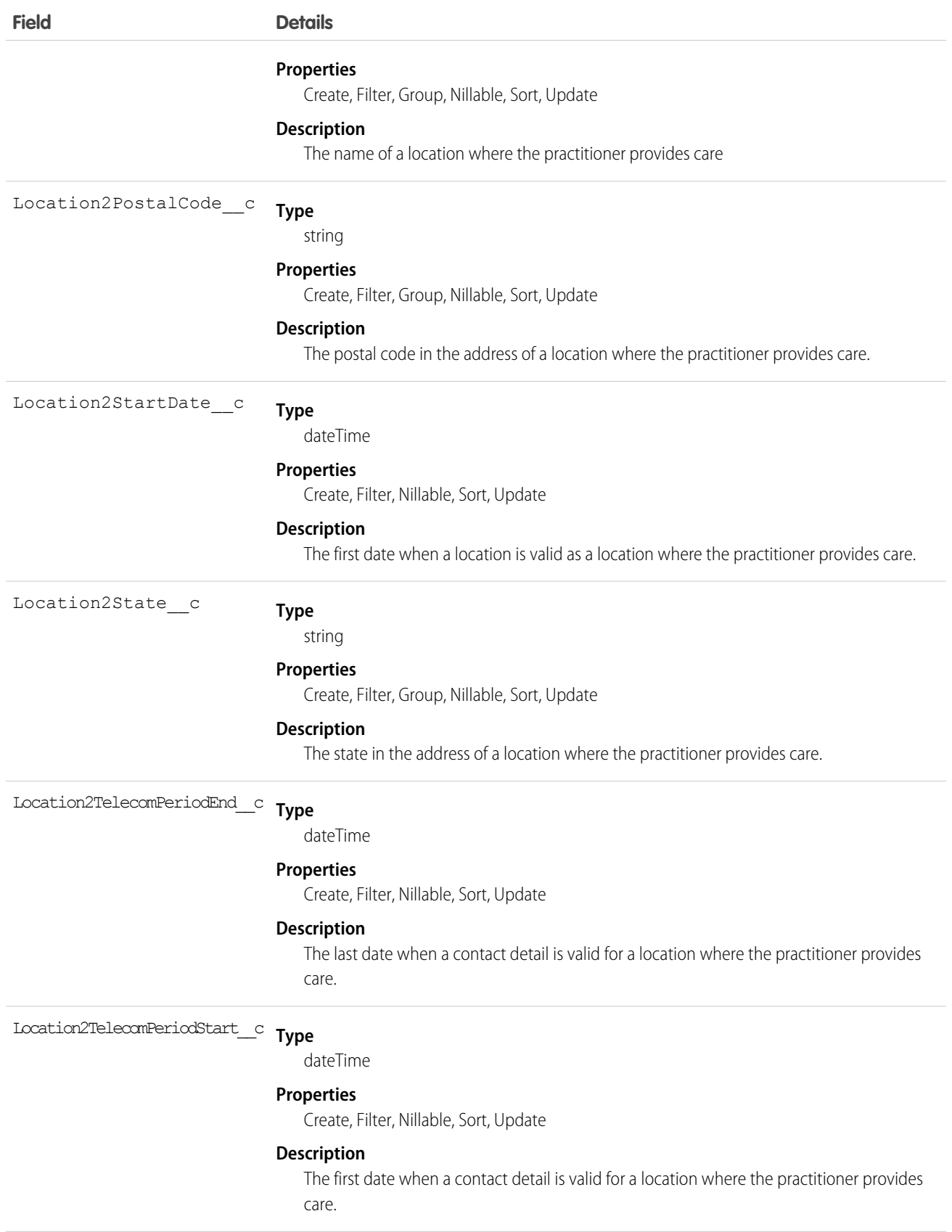

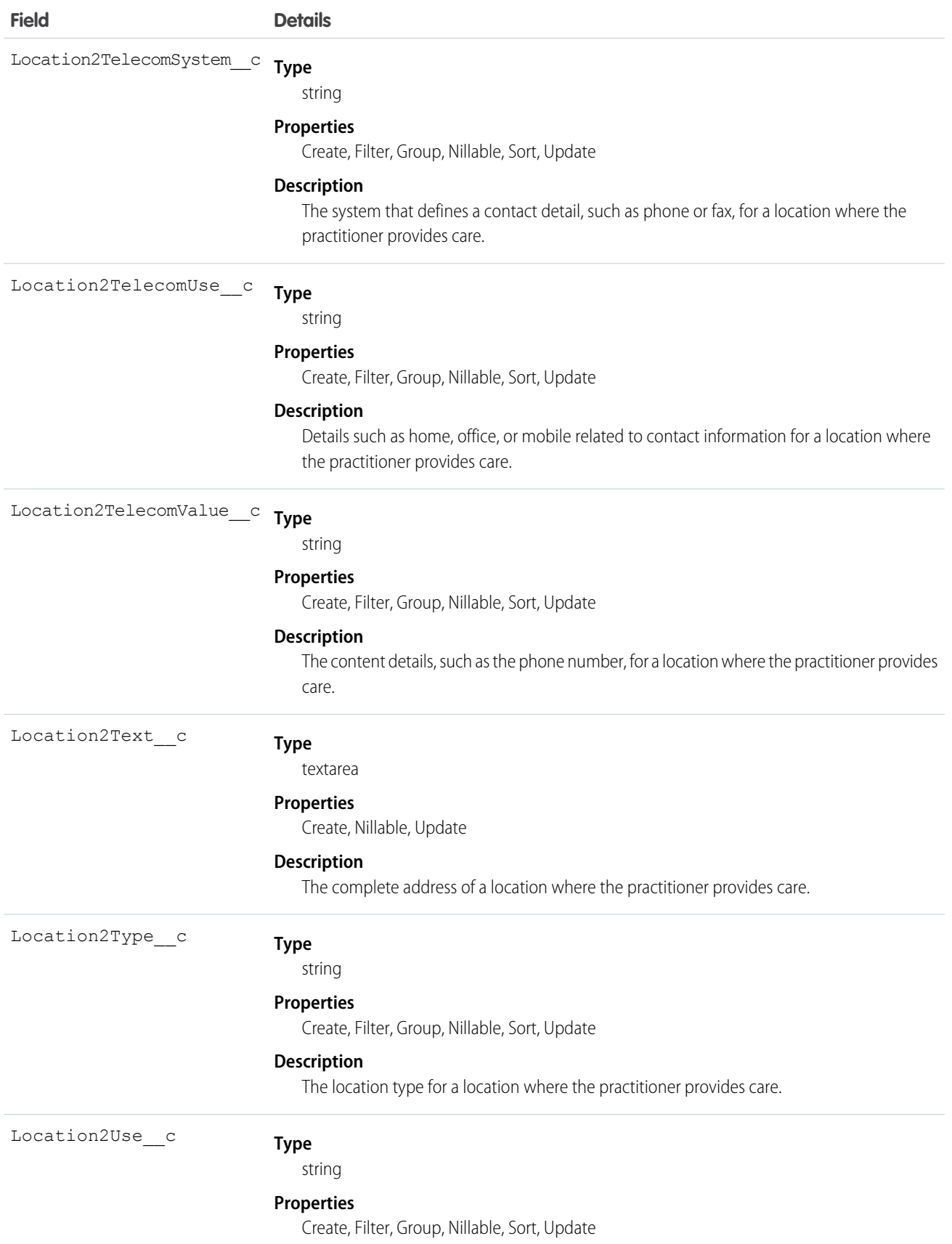

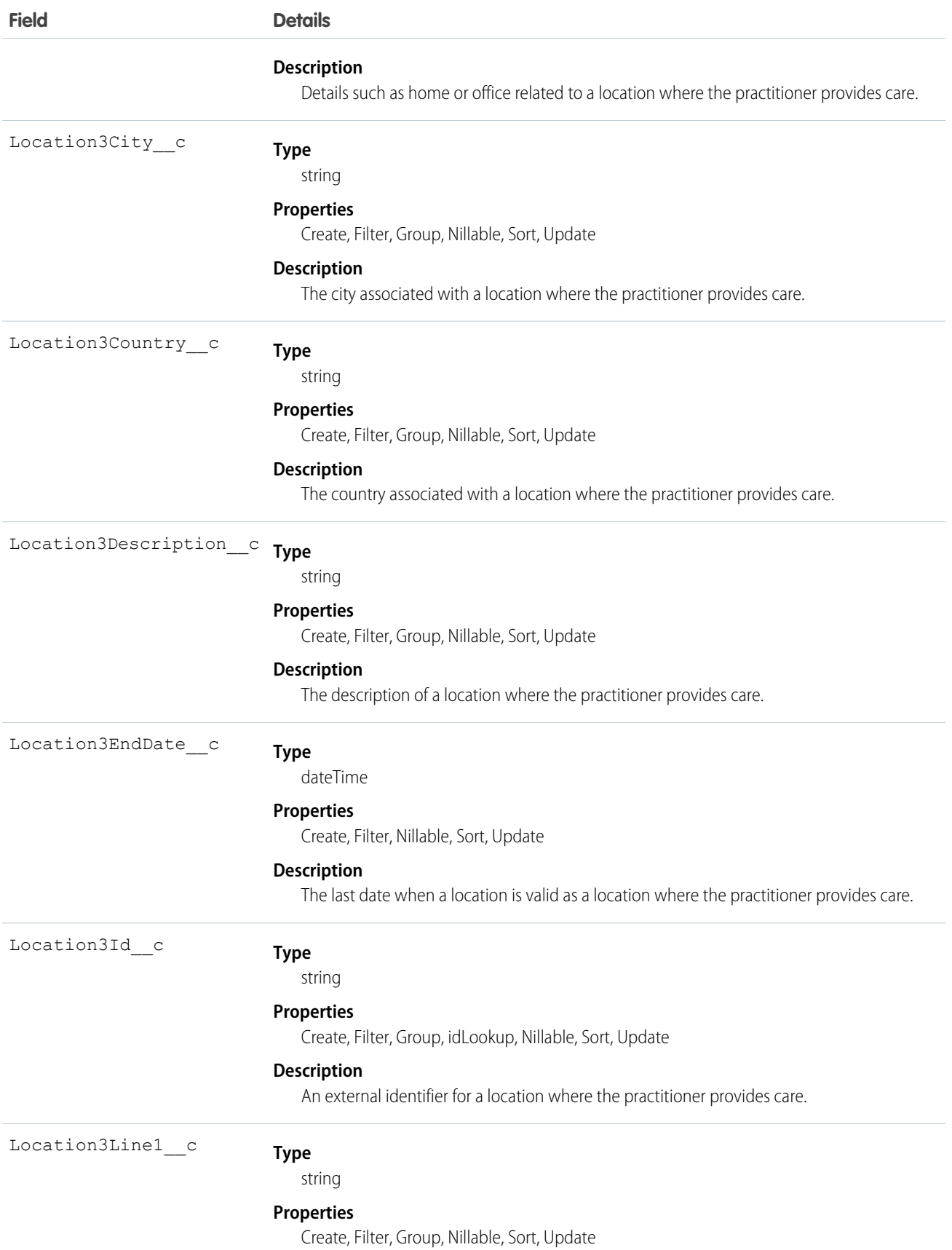

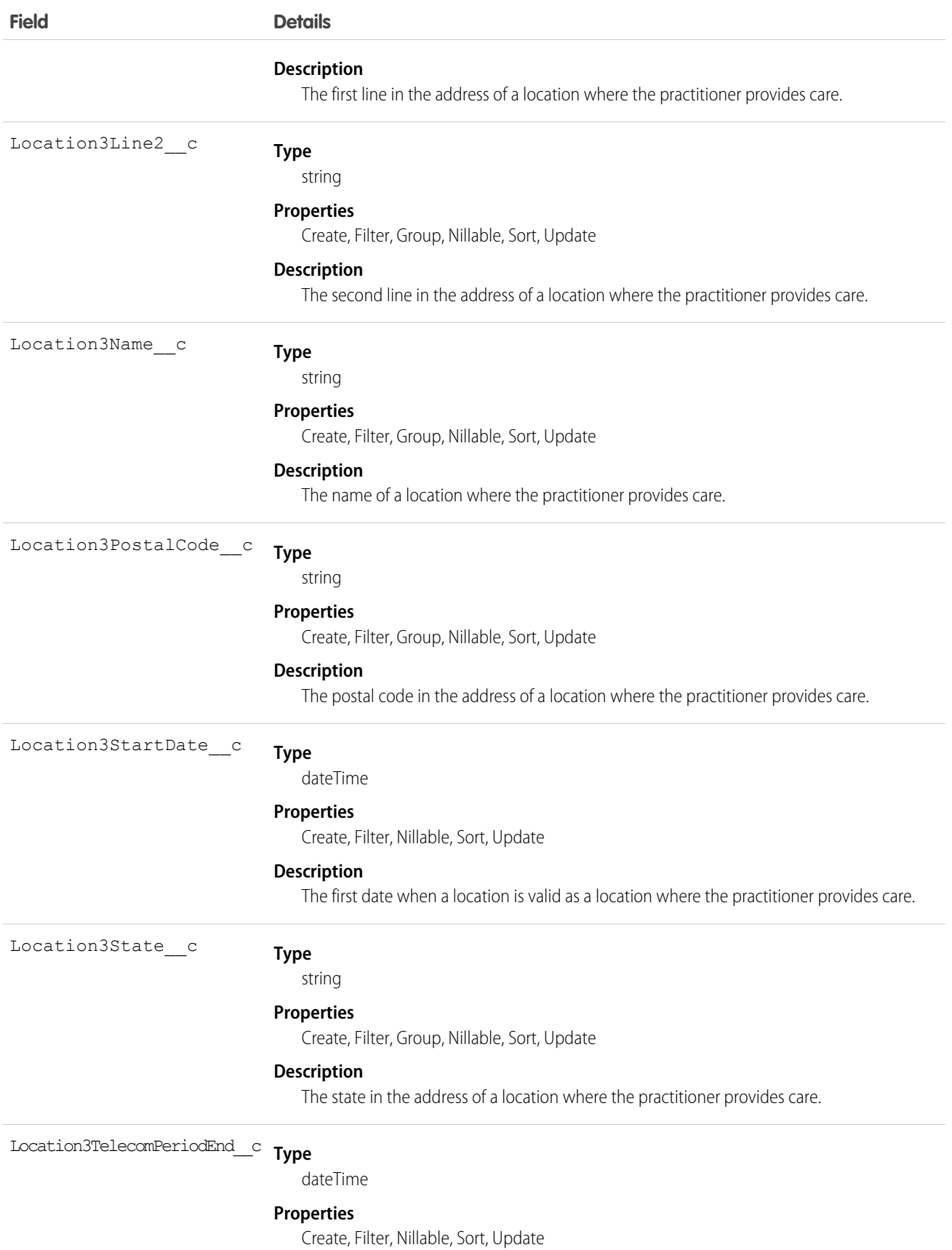

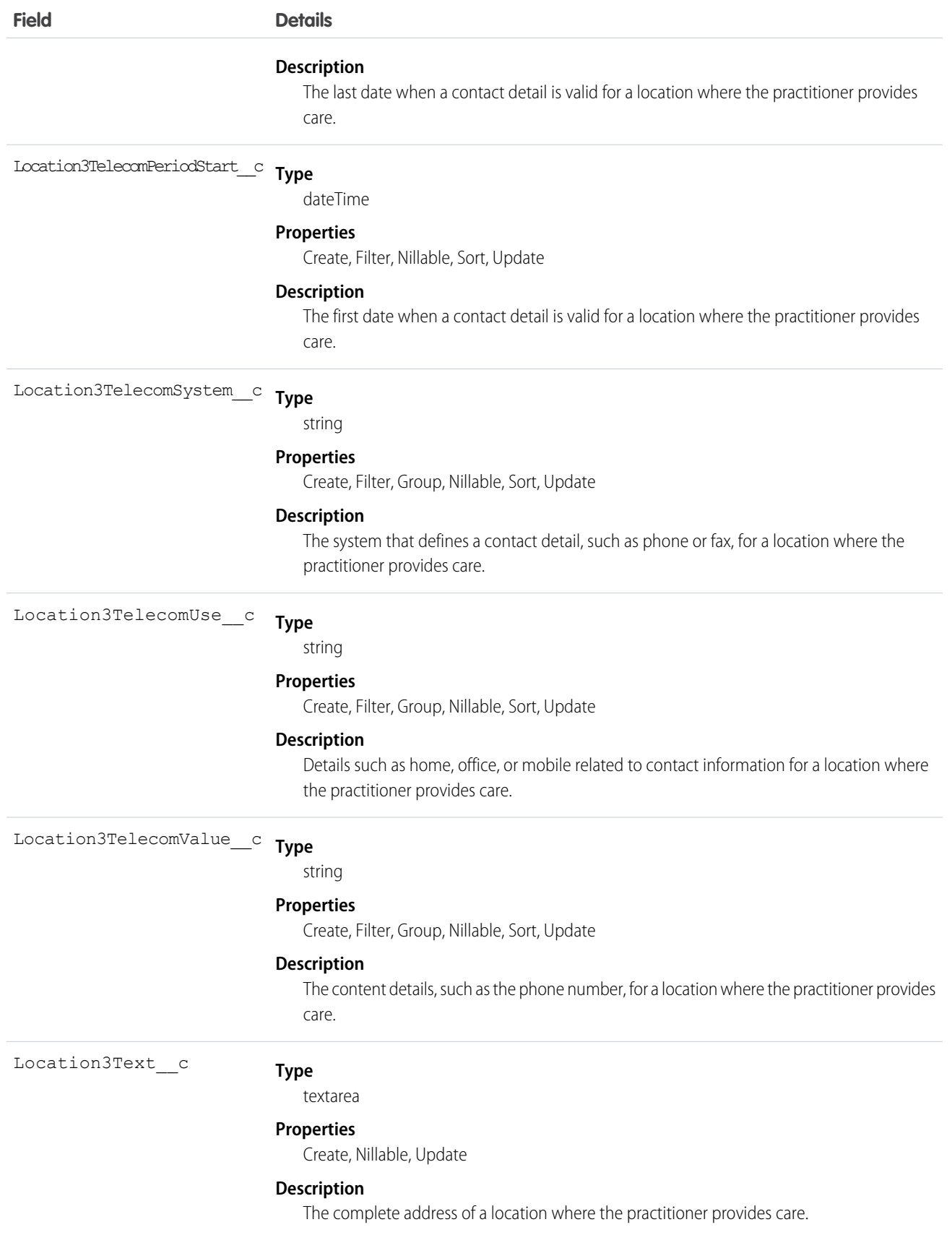

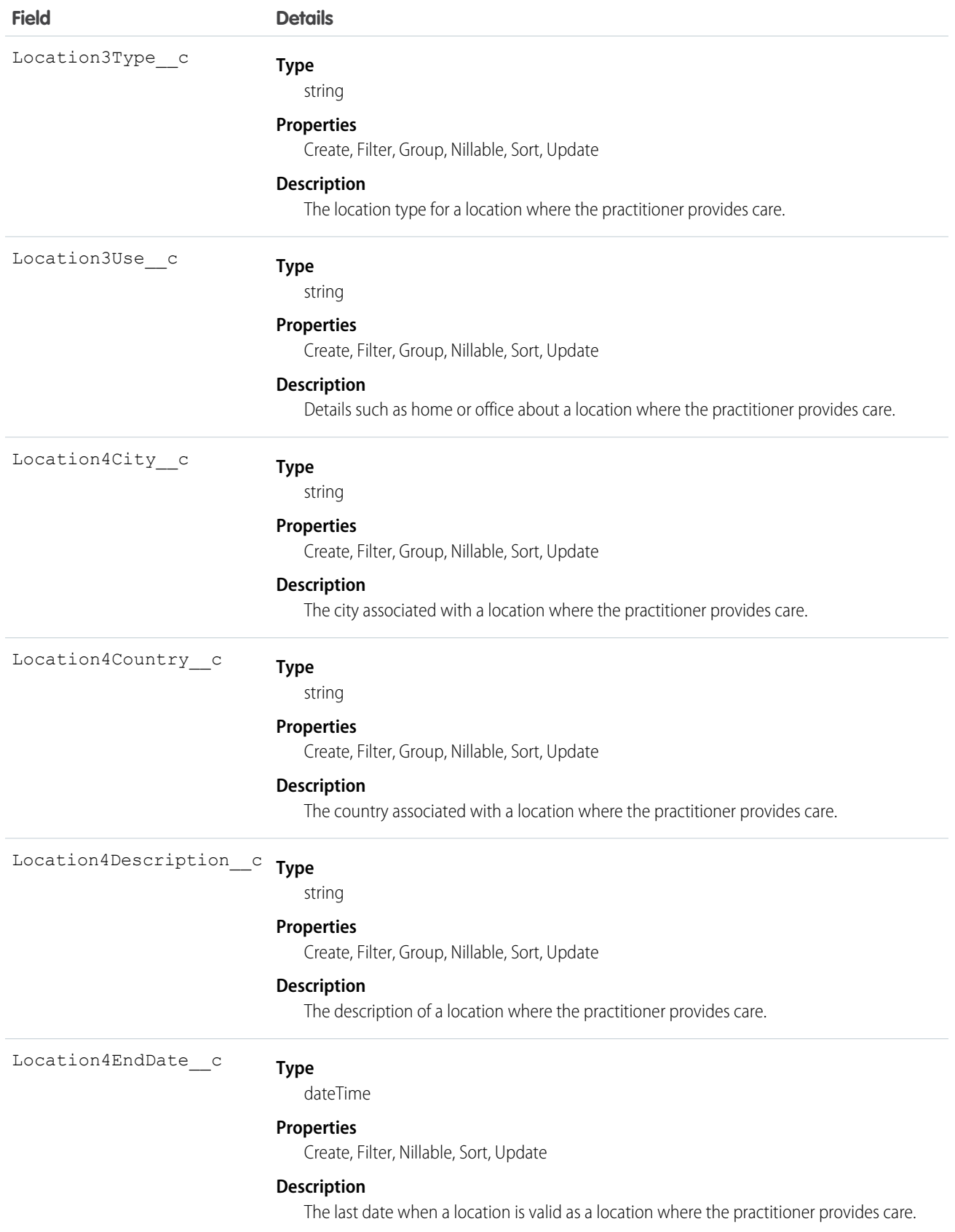

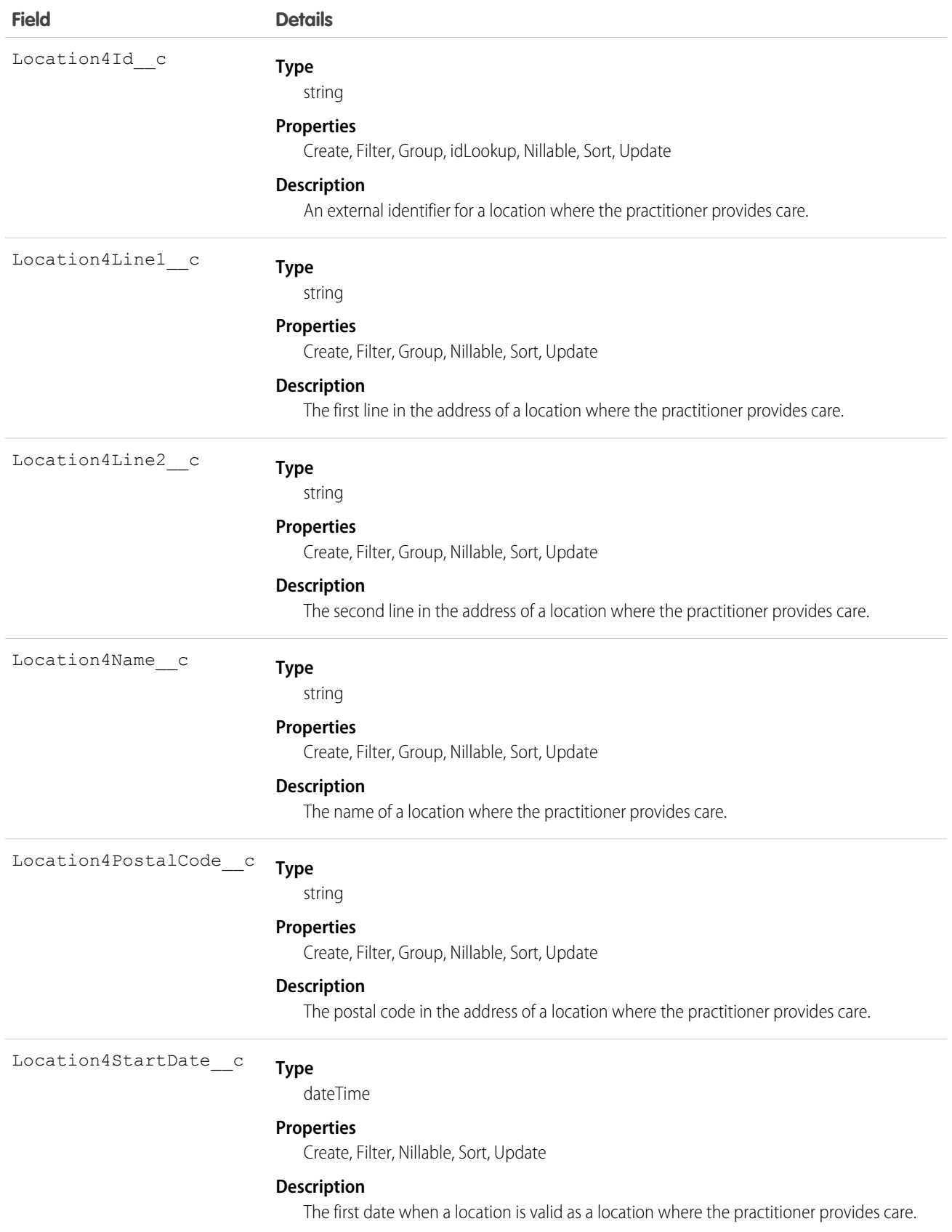

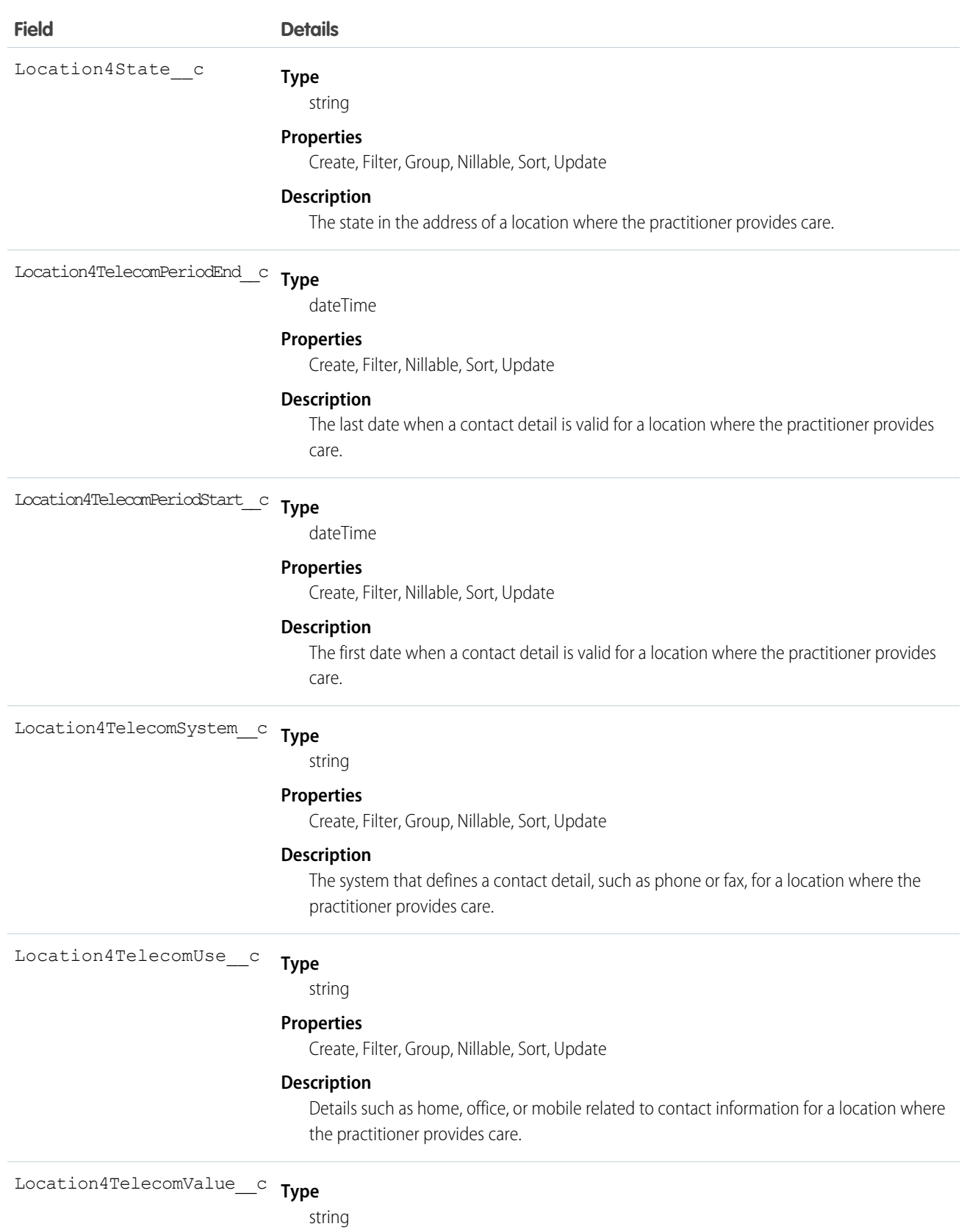

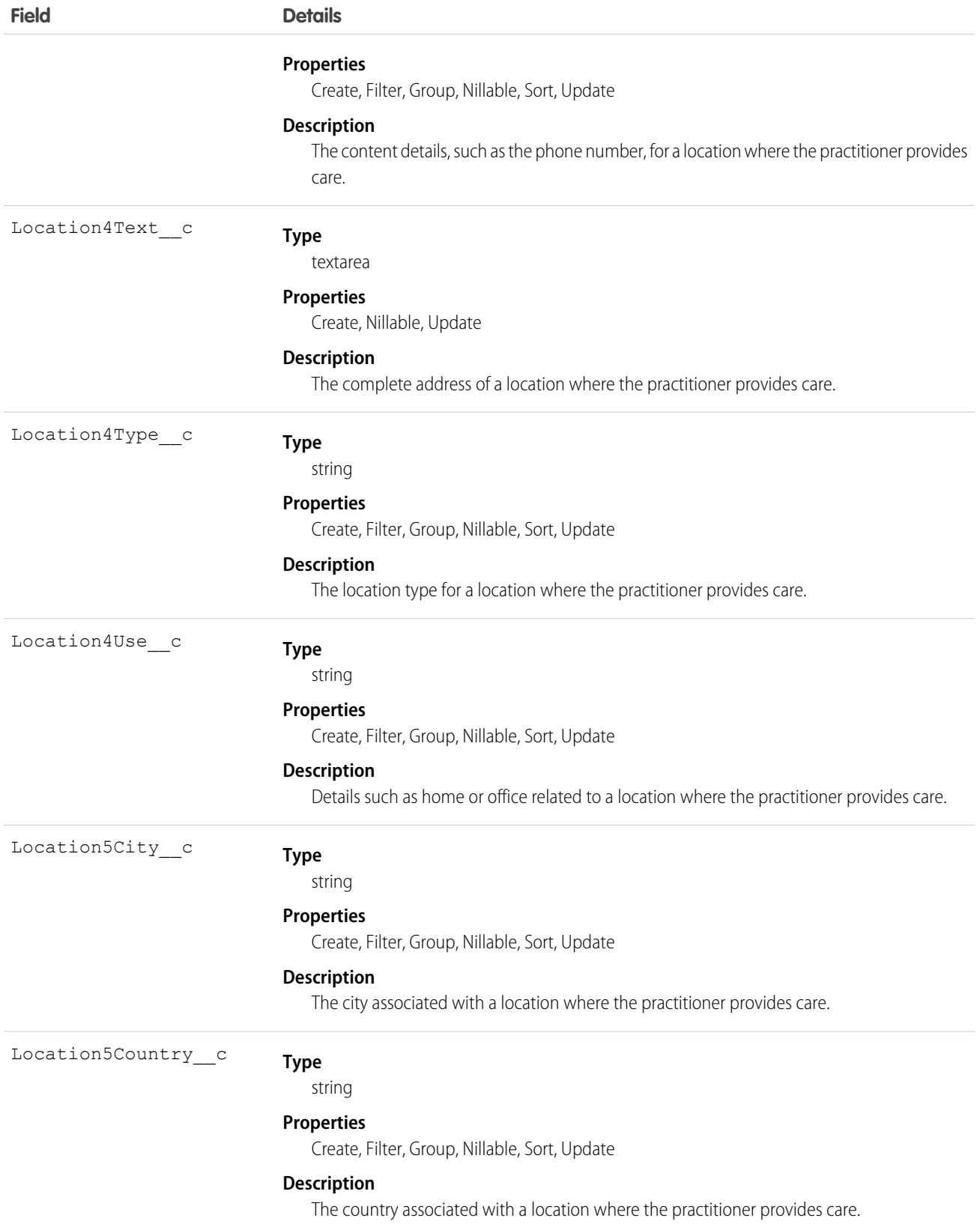

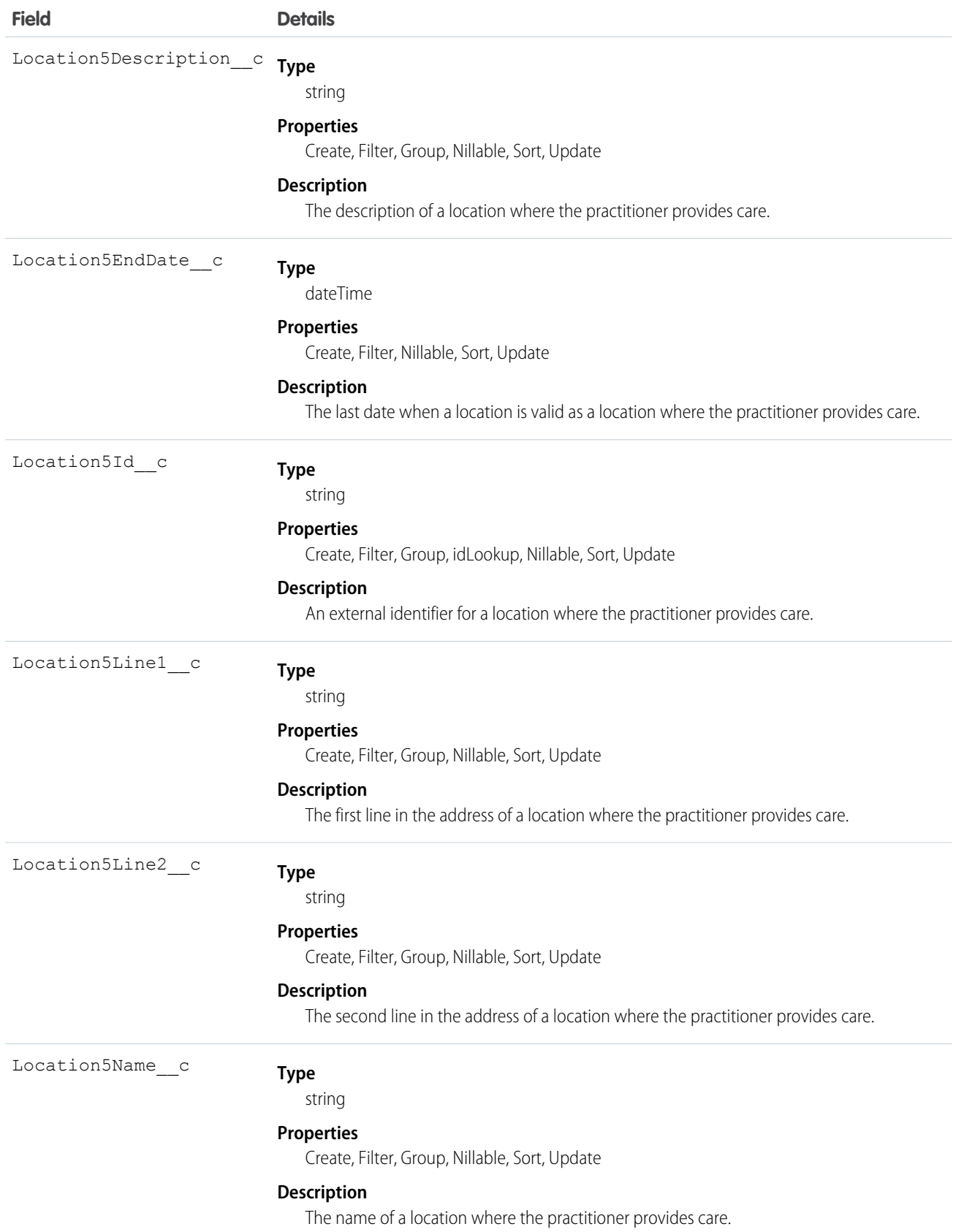

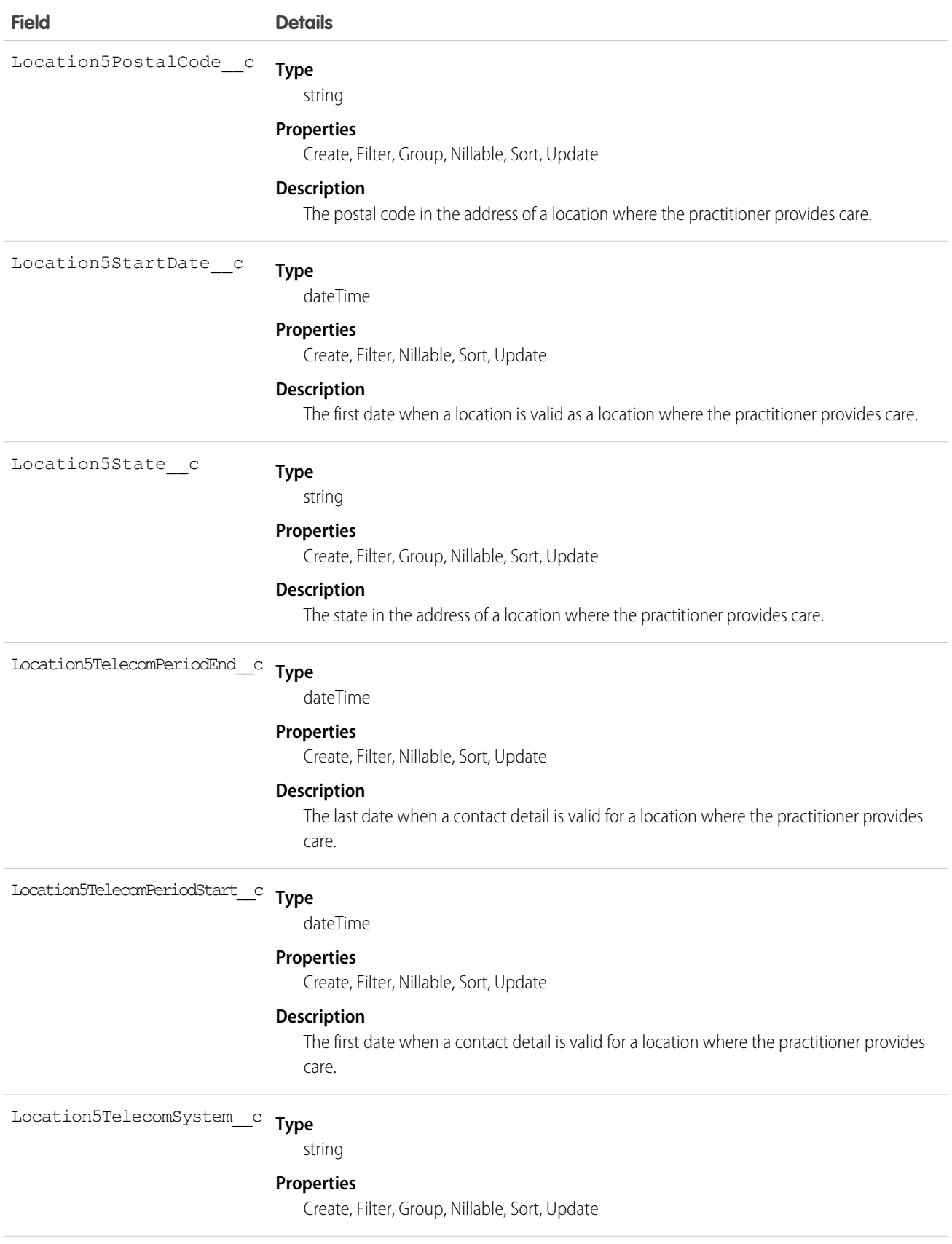

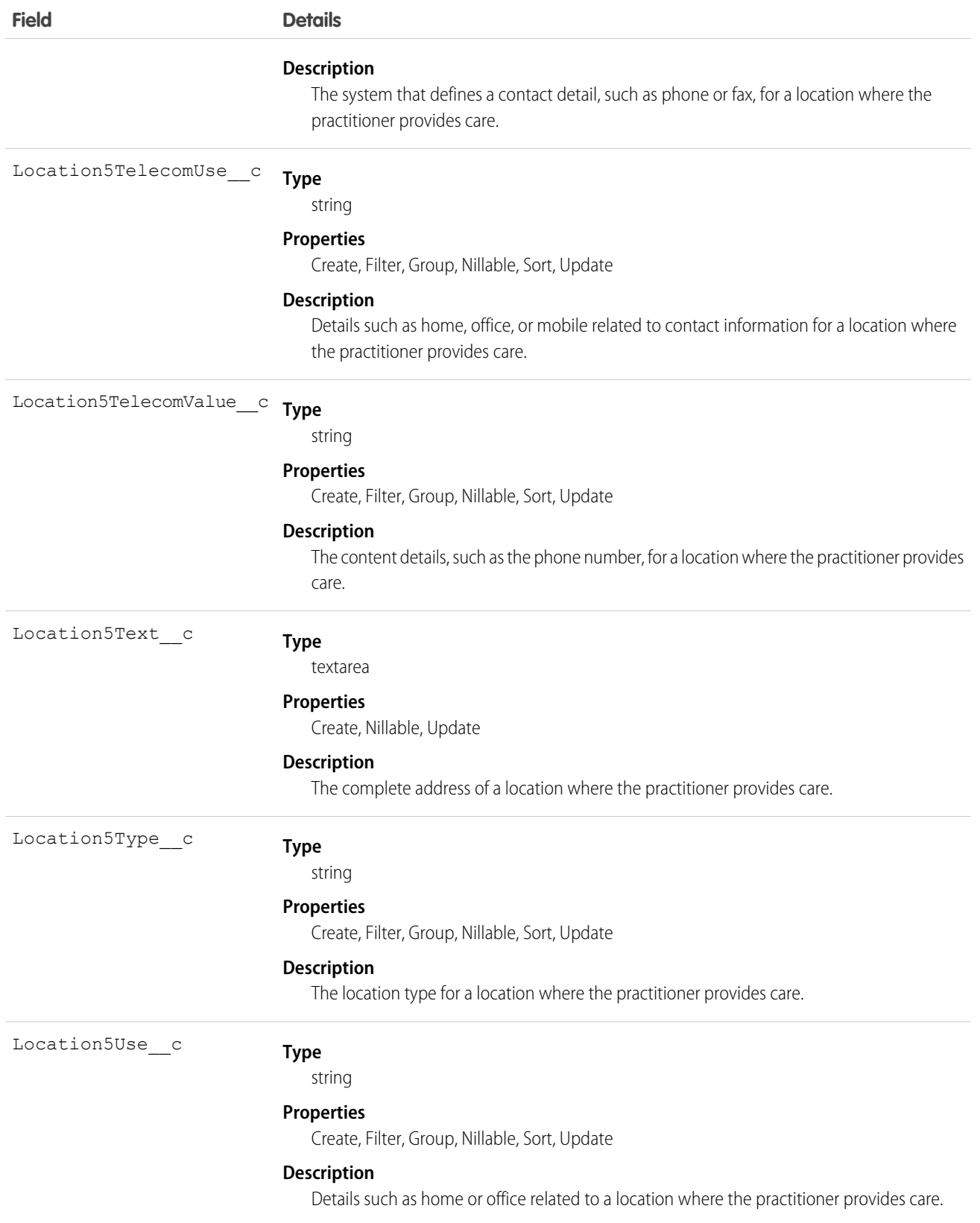

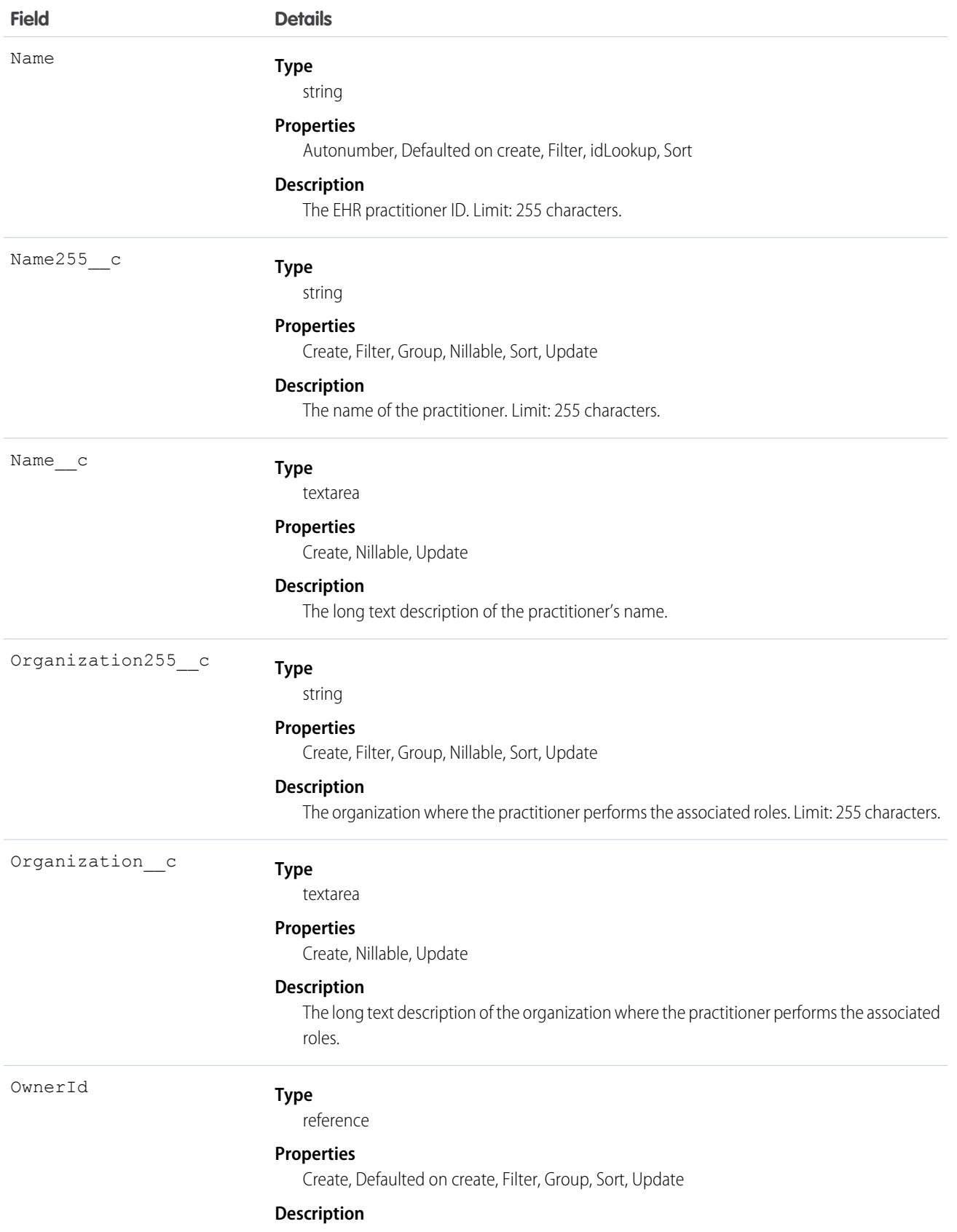

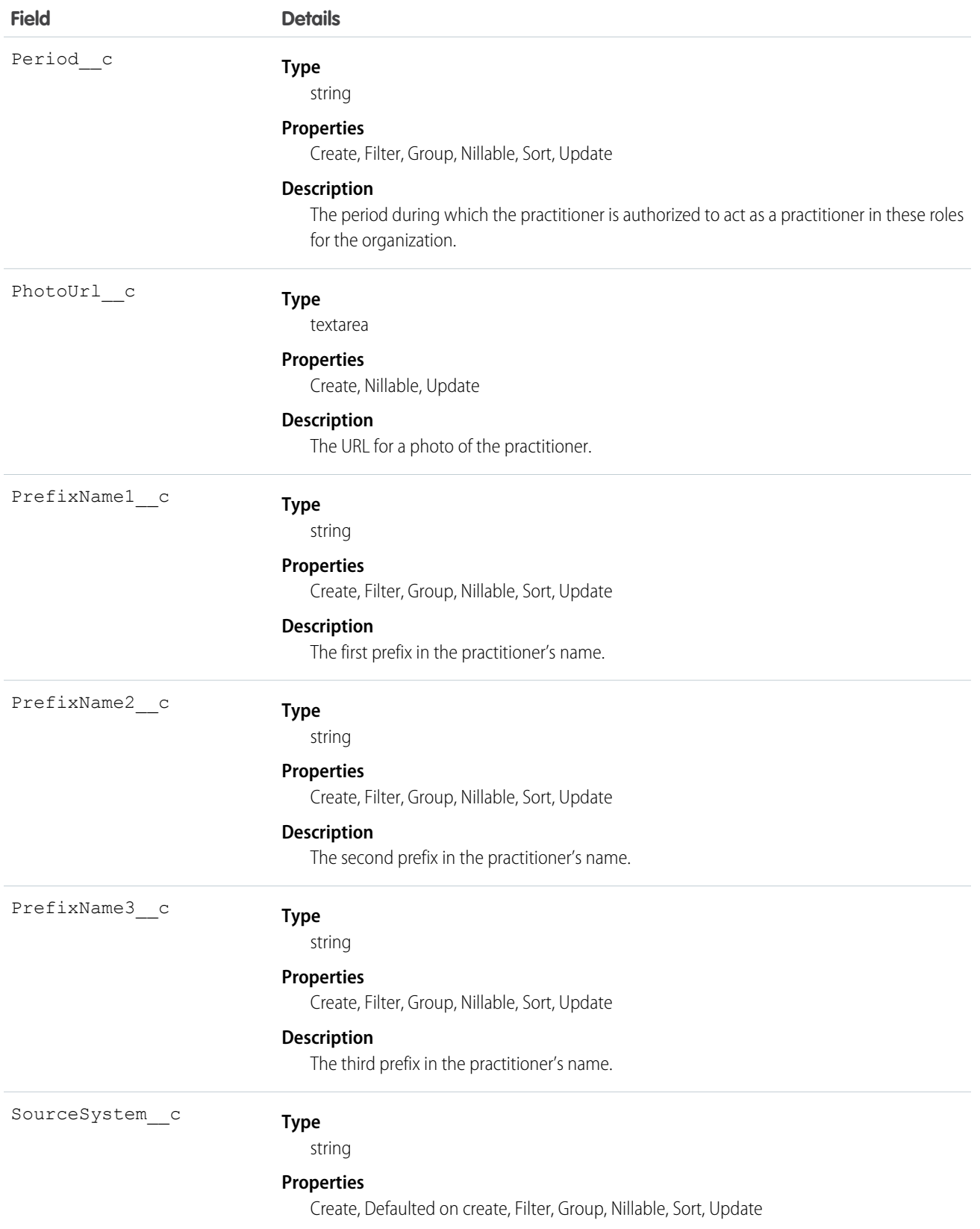

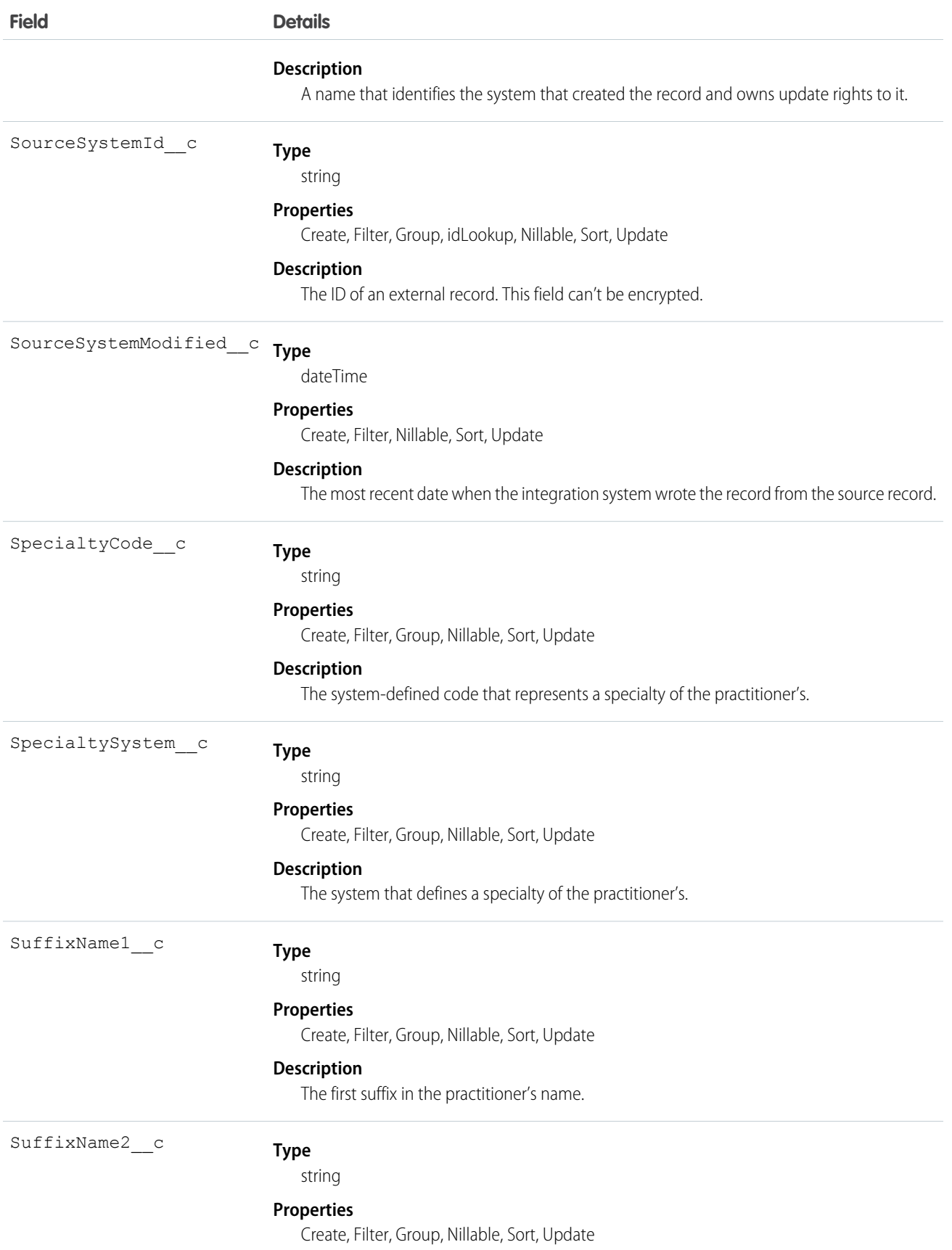

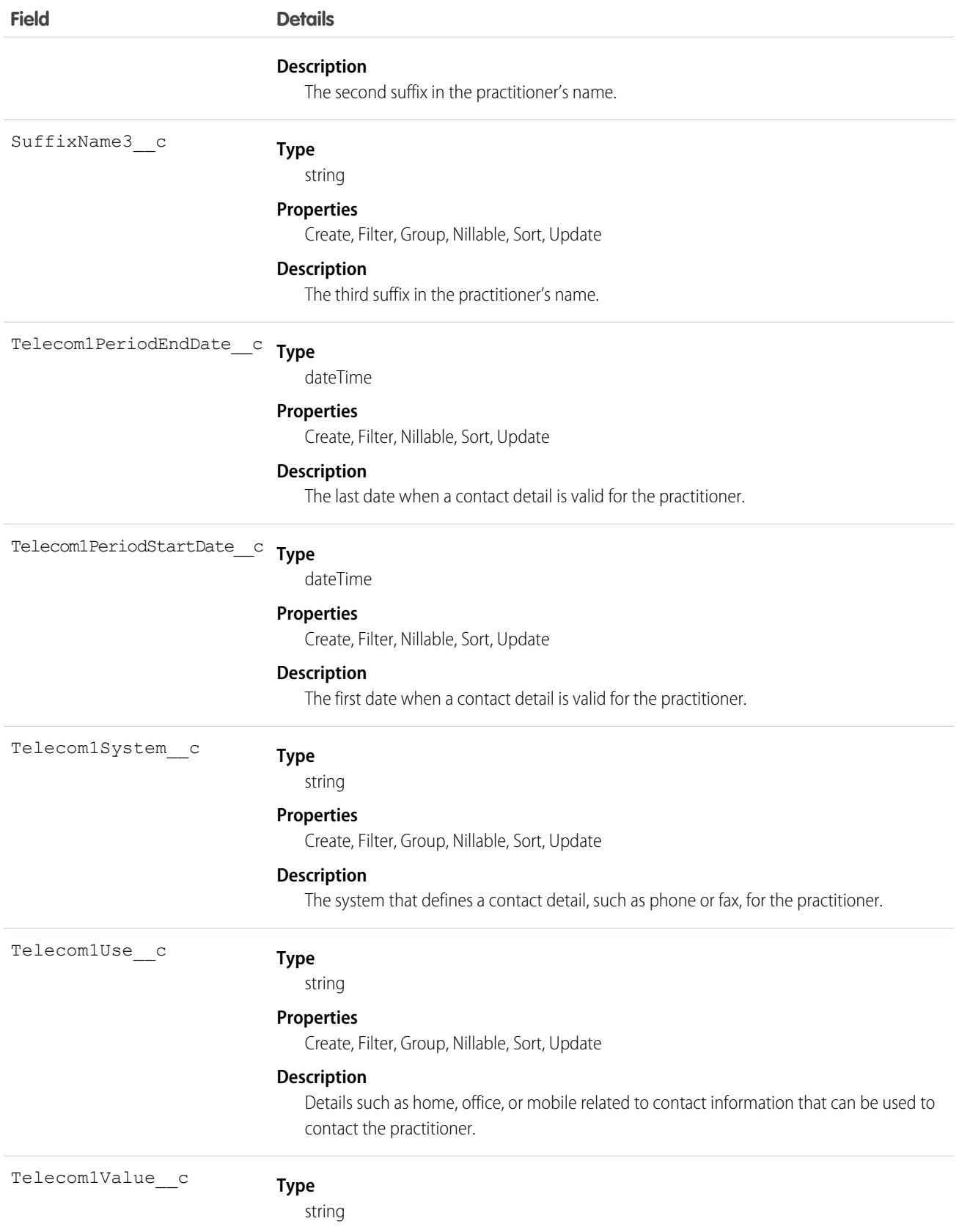

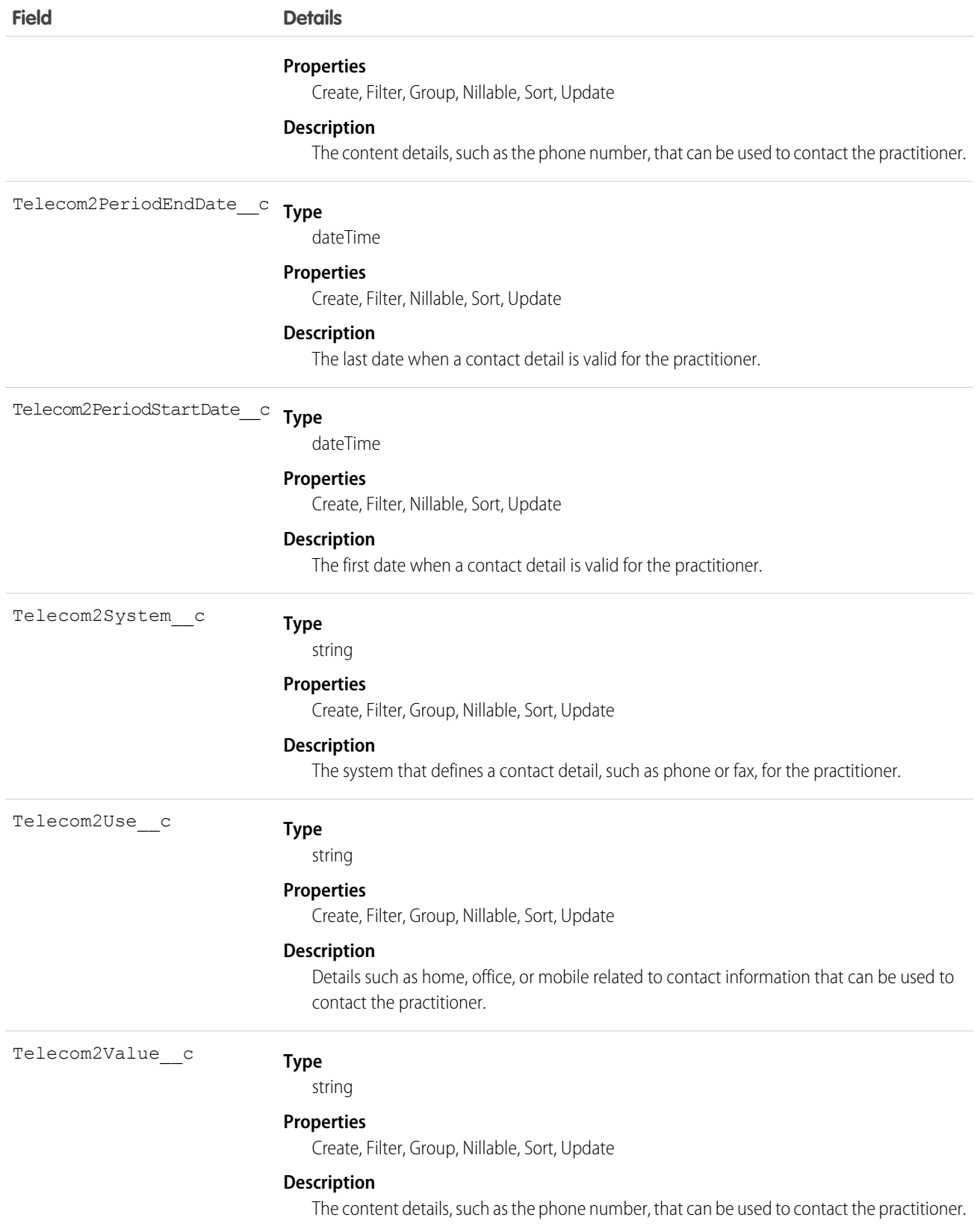

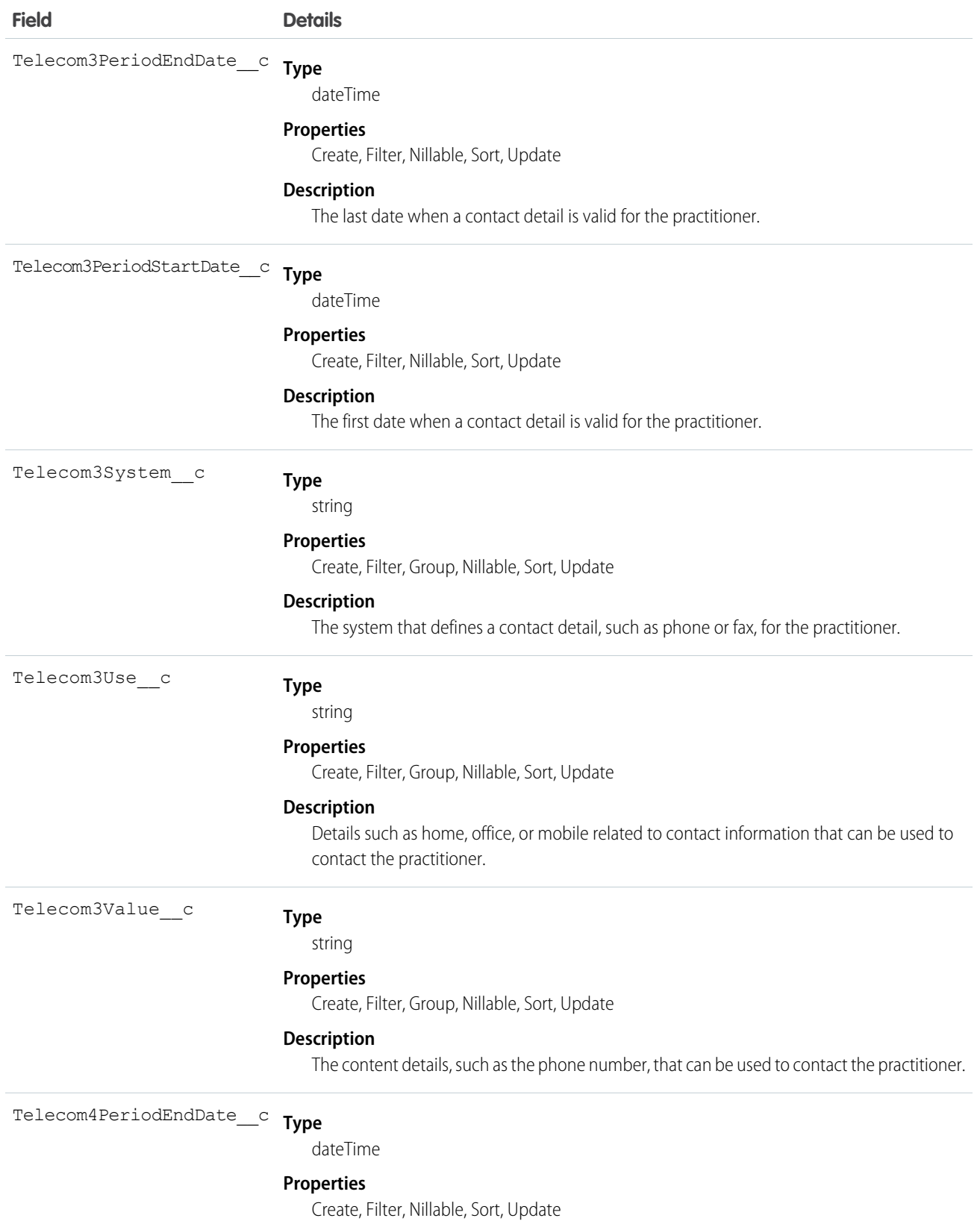

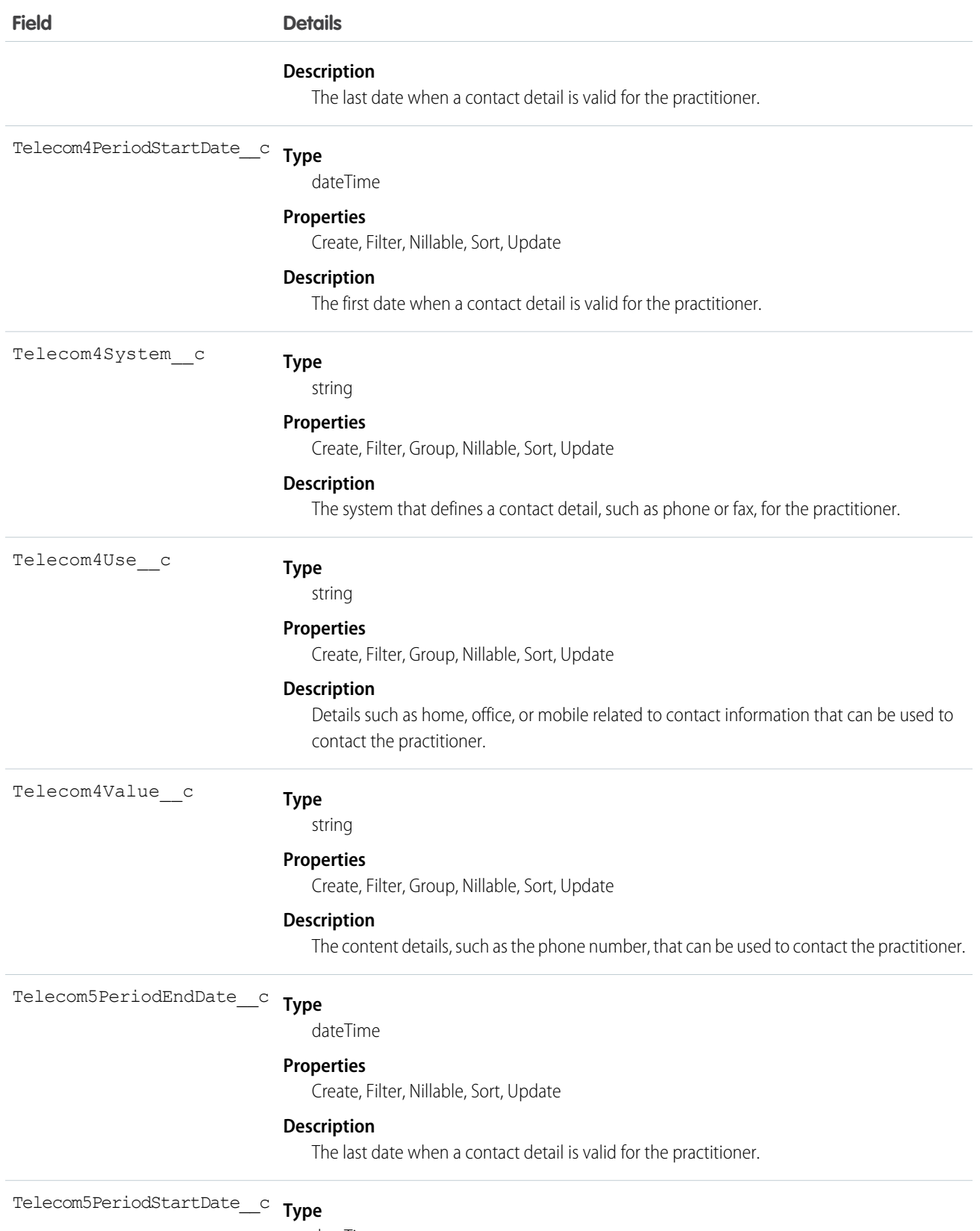

dateTime

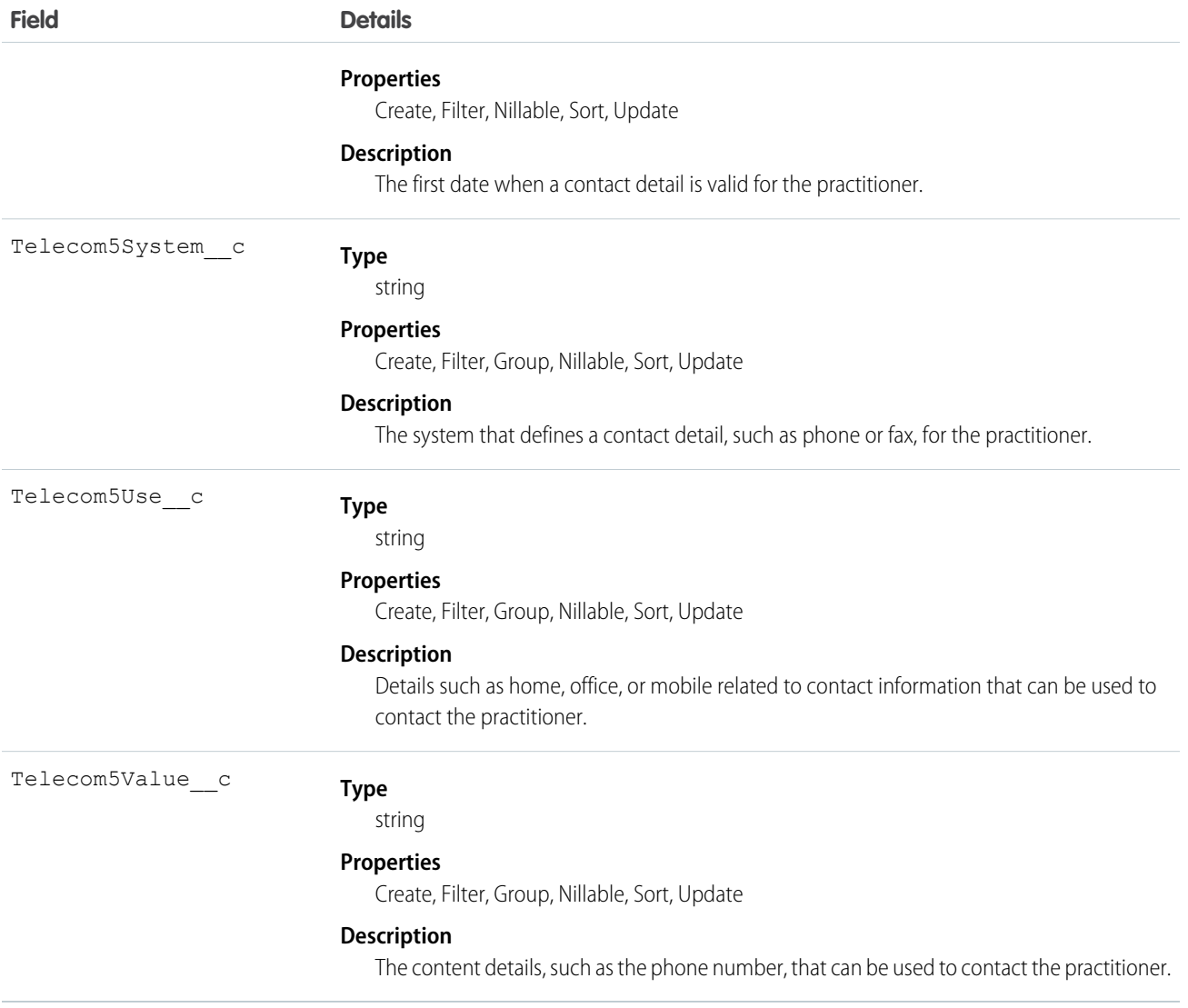

#### Usage

This resource covers all individuals who are engaged in the healthcare process and healthcare-related services as part of their formal responsibilities. This resource is used for attribution of activities and responsibilities to these individuals.

## EhrPractitionerIdentity\_c

Represents external identities such as licenses and regional identifiers for a practitioner.

#### Supported Calls

create(), delete(), describeLayout(), describeSObjects(), getDeleted(), getUpdated(), query(), retrieve(), search(), undelete(), update(), upsert()

# Fields

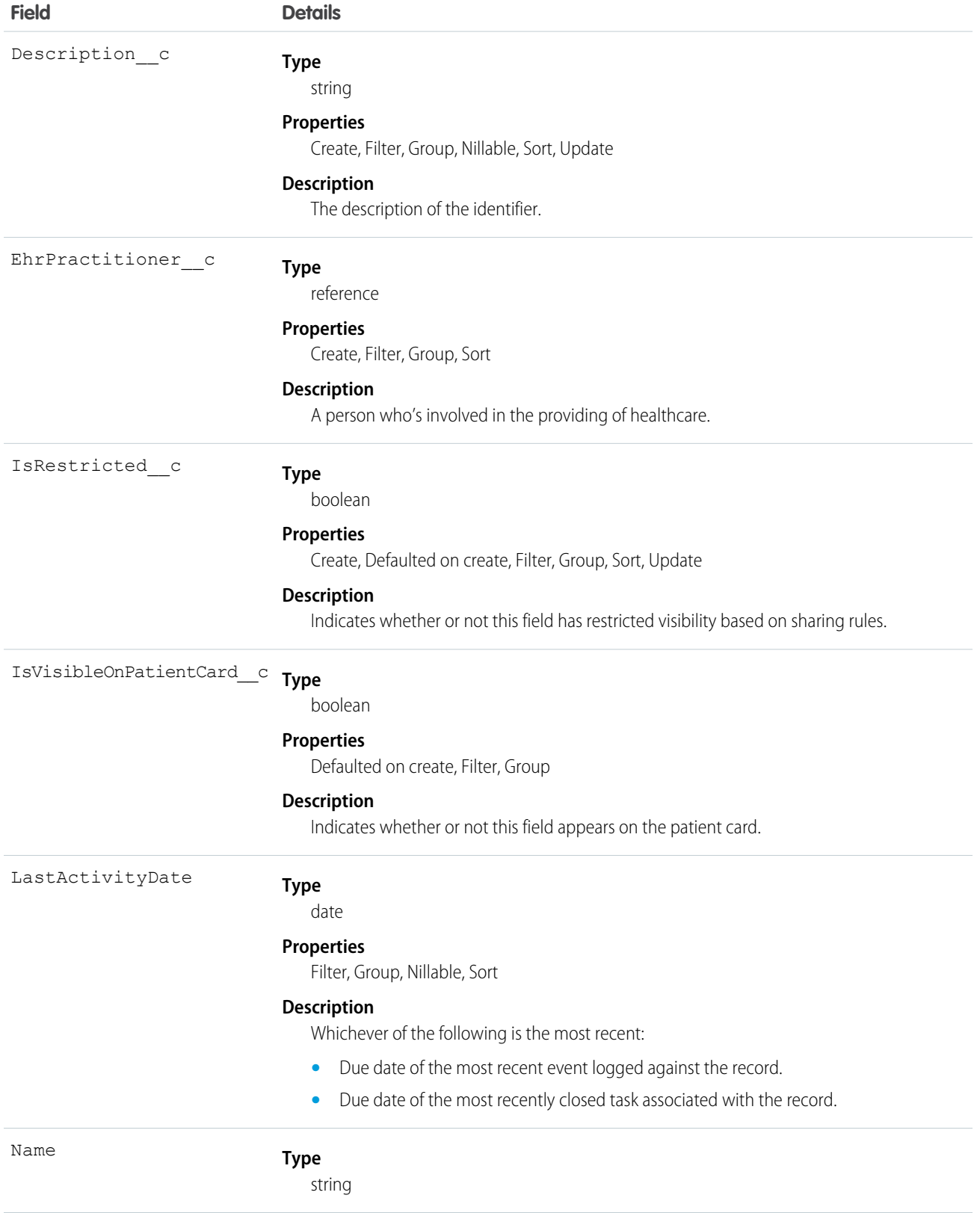

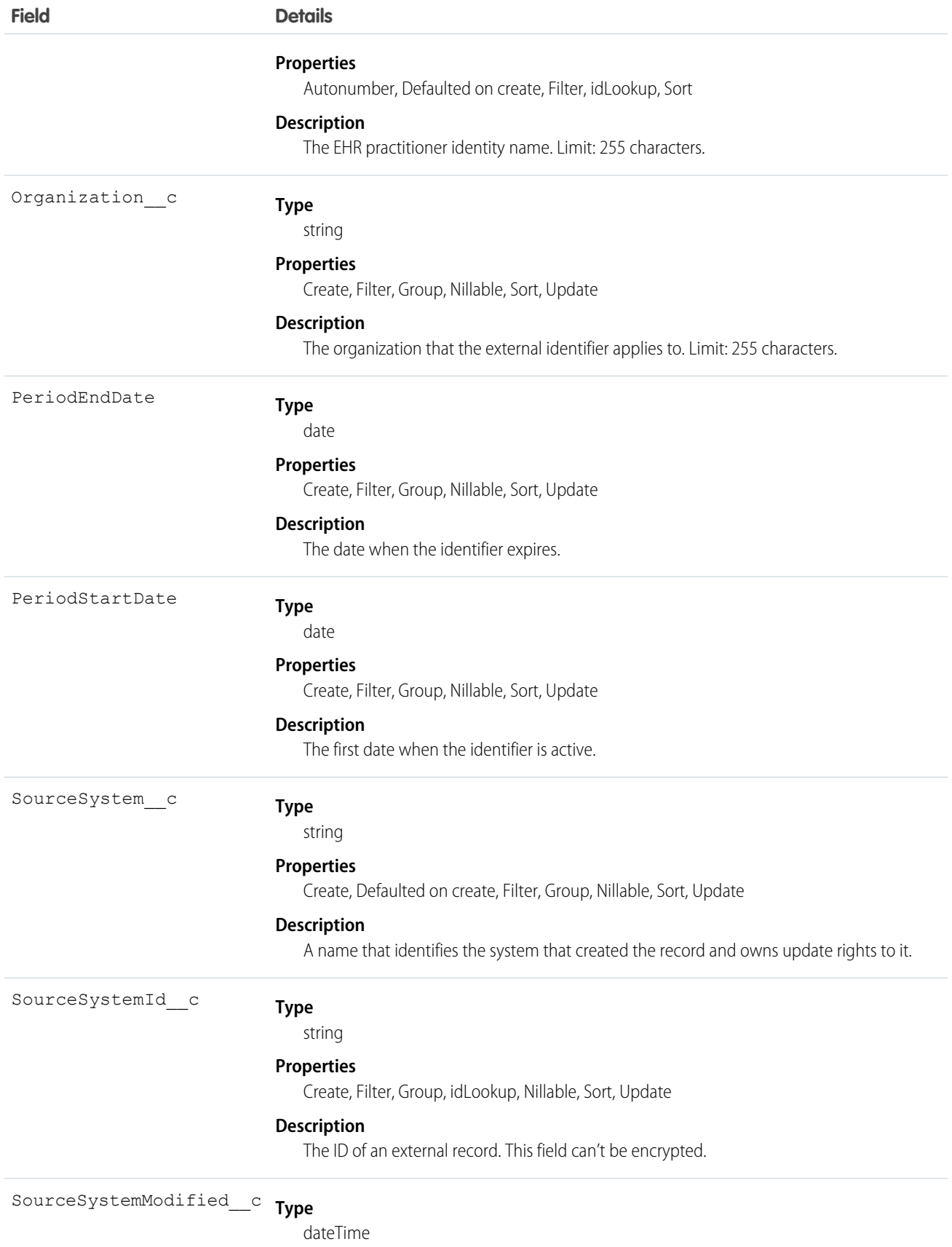

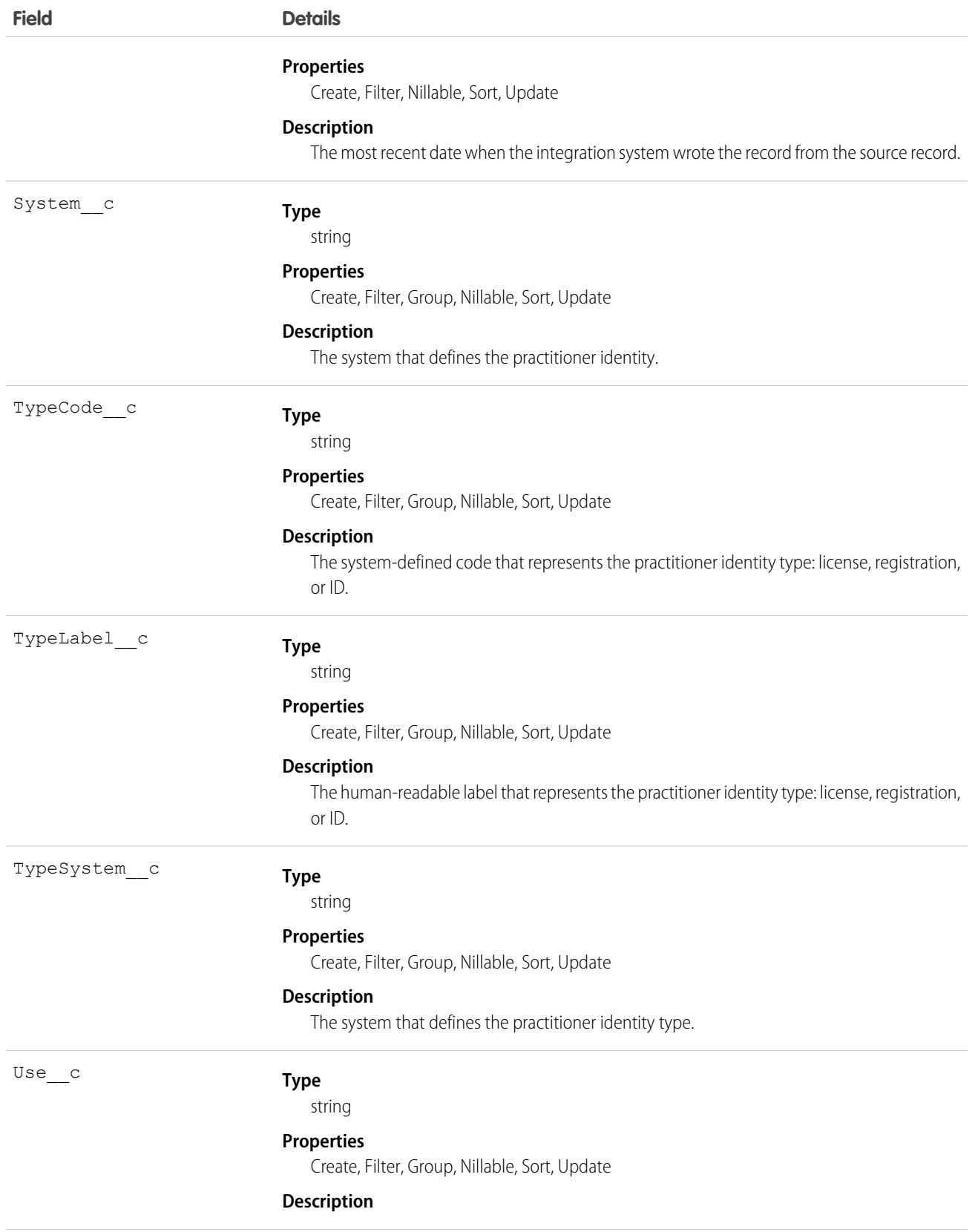

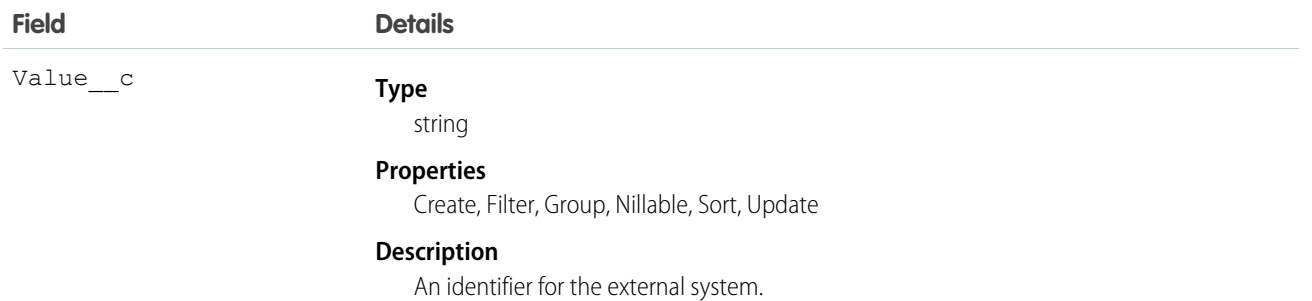

# EhrPractitionerQualification\_\_c

Represents qualifications obtained by the practitioner through training and certification.

### Supported Calls

create(), delete(), describeLayout(), describeSObjects(), getDeleted(), getUpdated(), query(), retrieve(), search(), undelete(), update(), upsert()

#### Fields

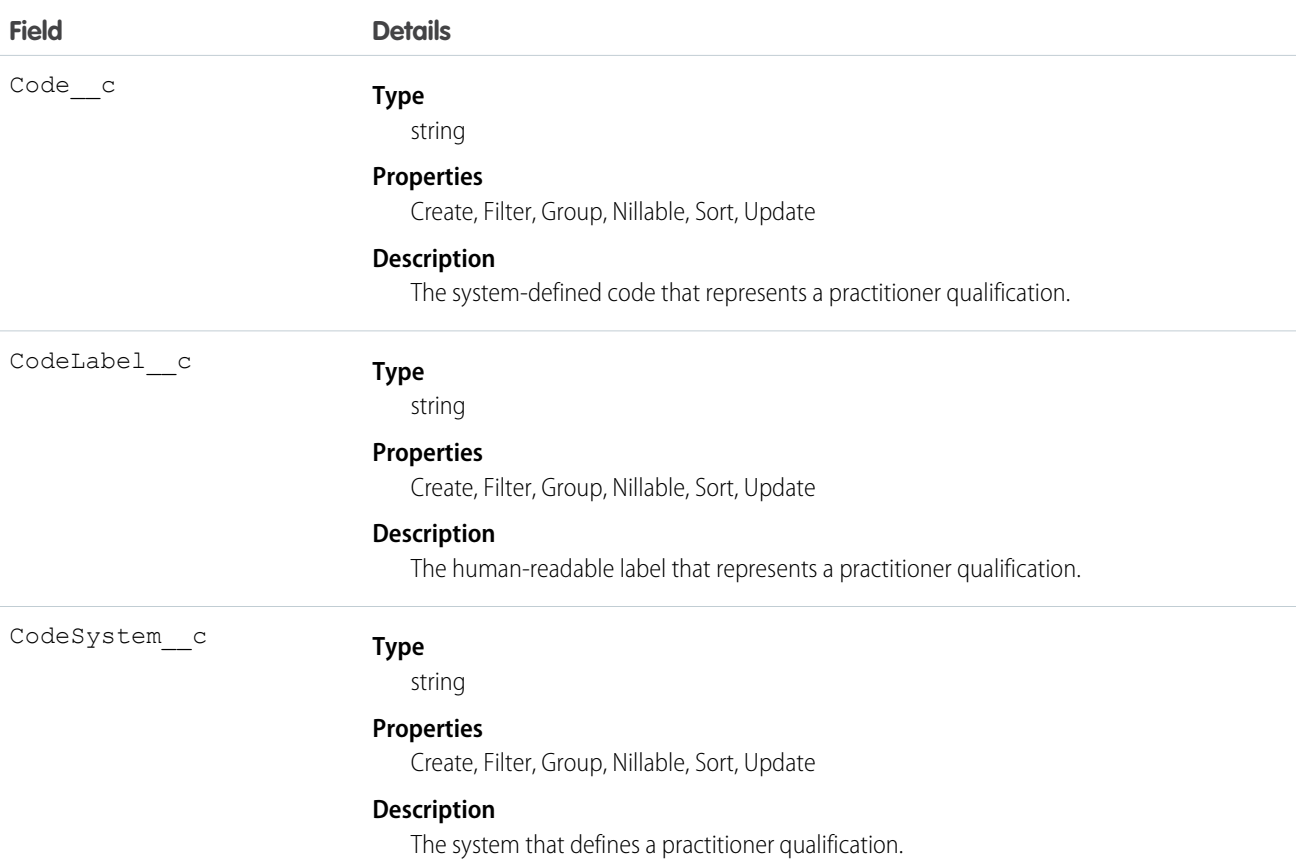

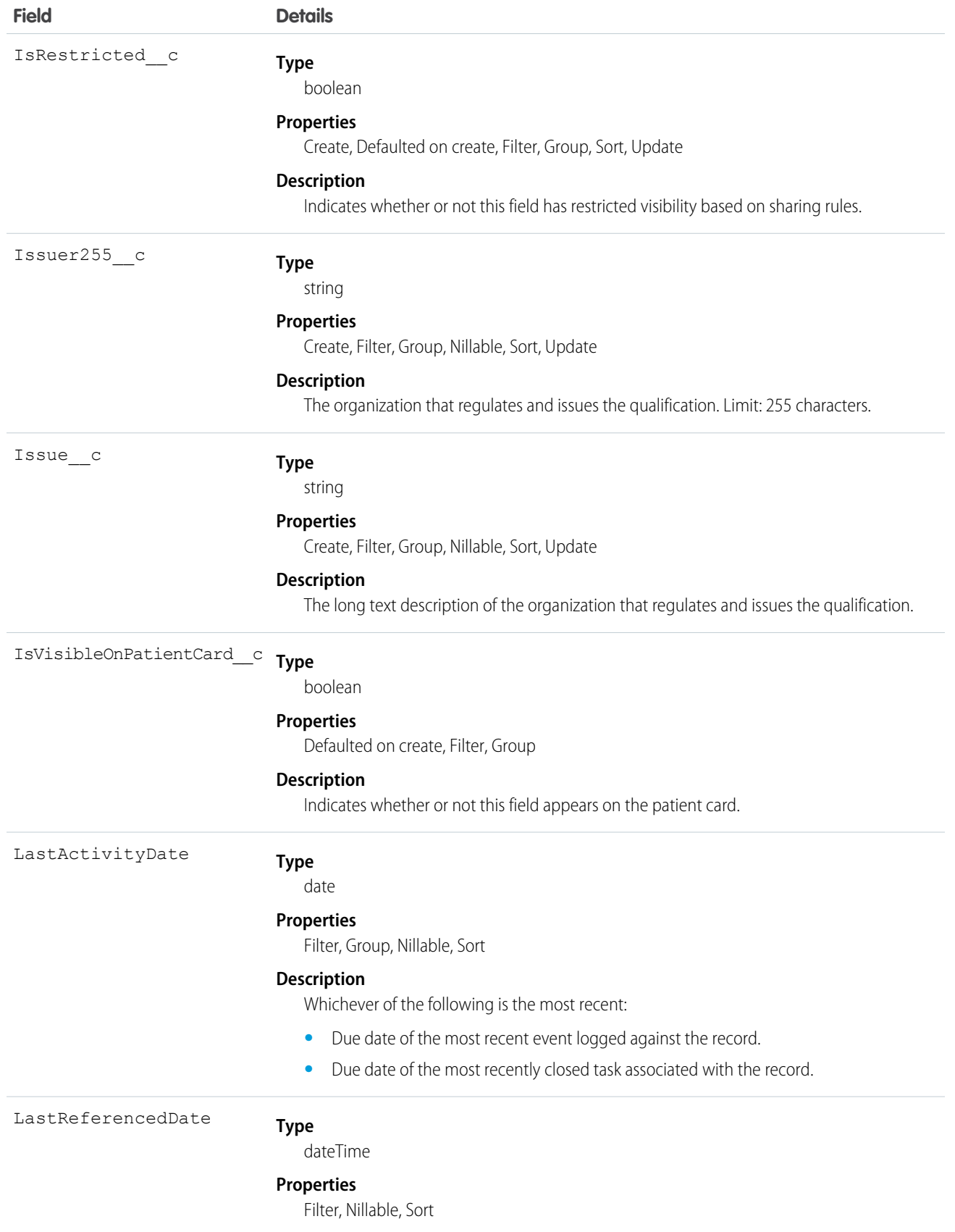

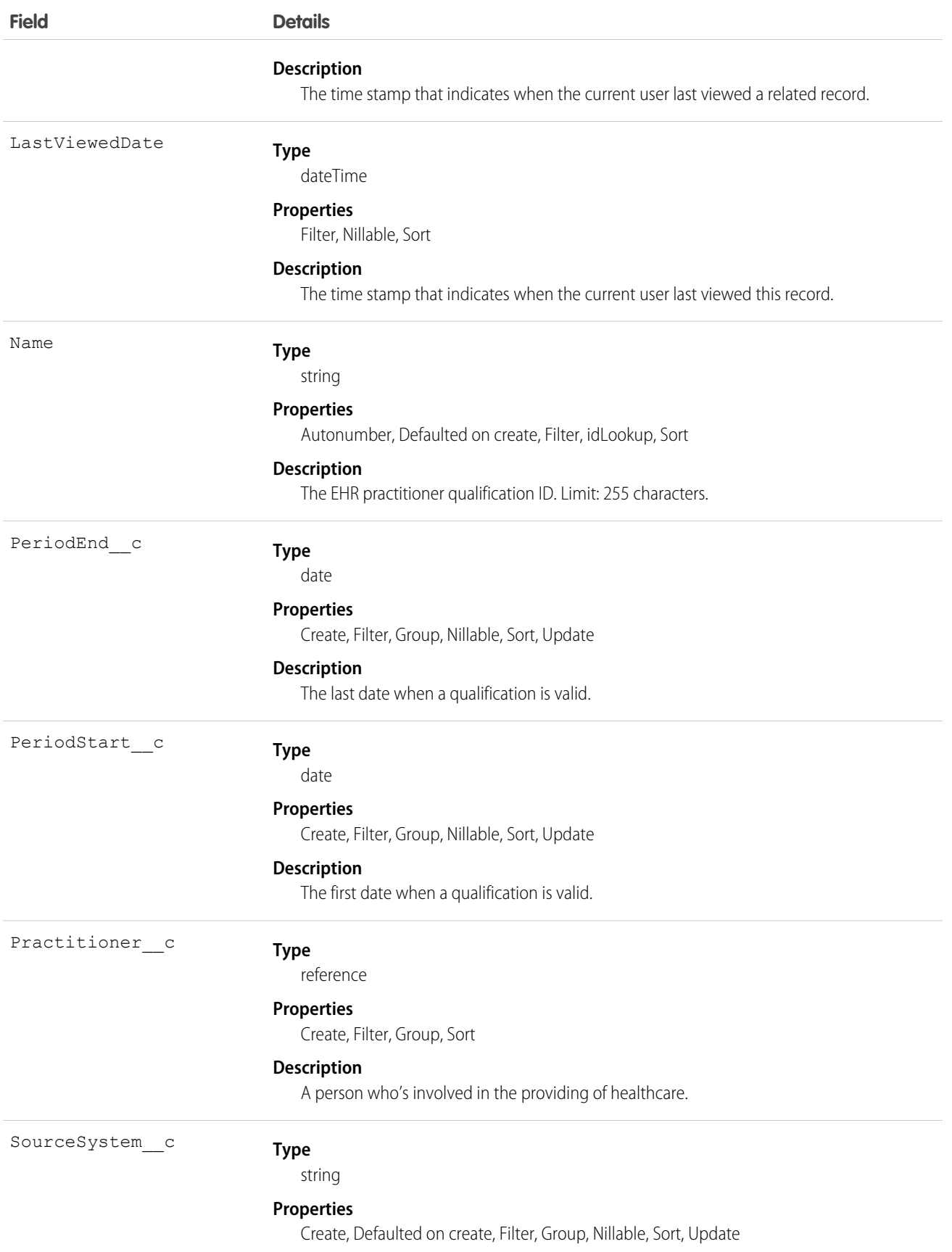

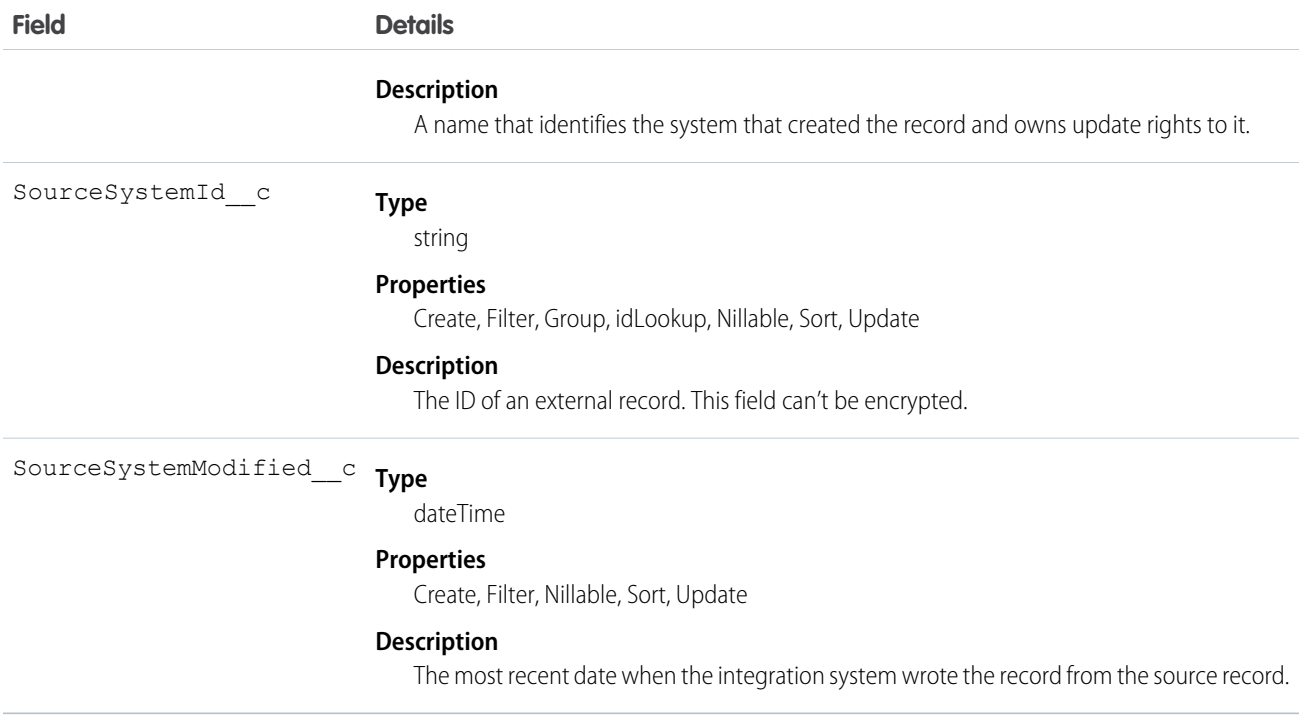

# EhrPractitionerRole\_\_c

Represents a list of roles that the practitioner can perform for a given time period.

#### Supported Calls

create(), delete(), describeLayout(), describeSObjects(), getDeleted(), getUpdated(), query(), retrieve(), search(), undelete(), update(), upsert()

#### Fields

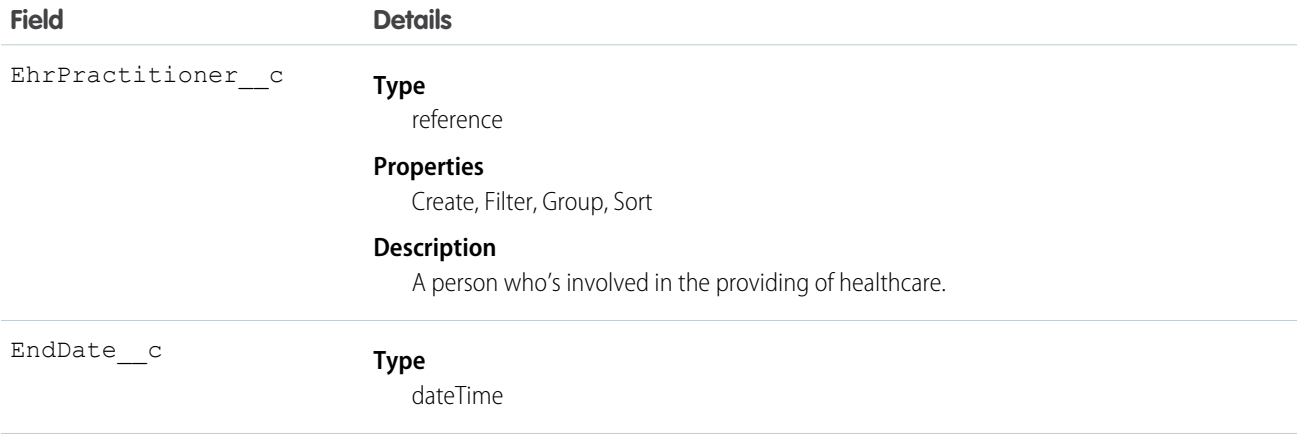

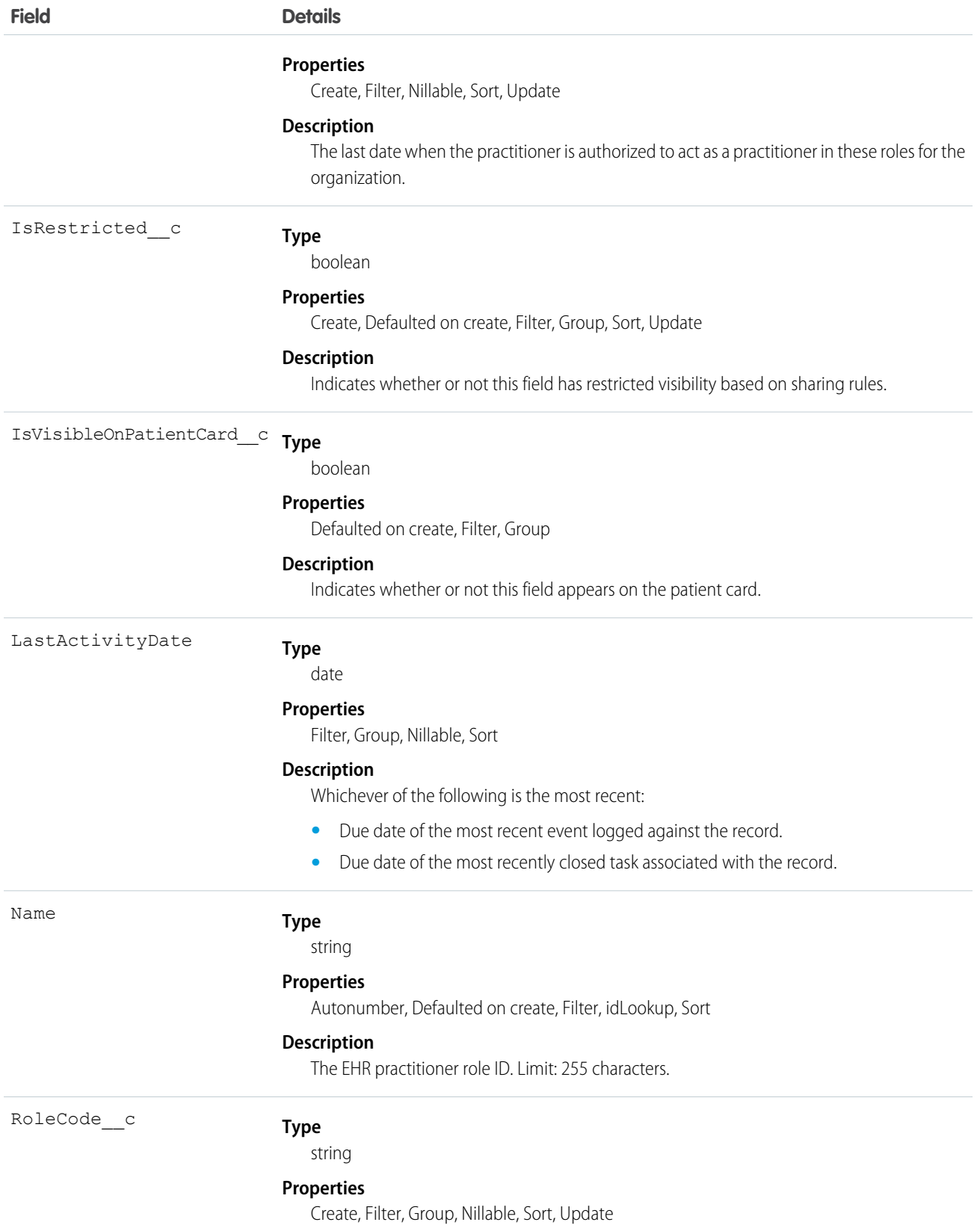

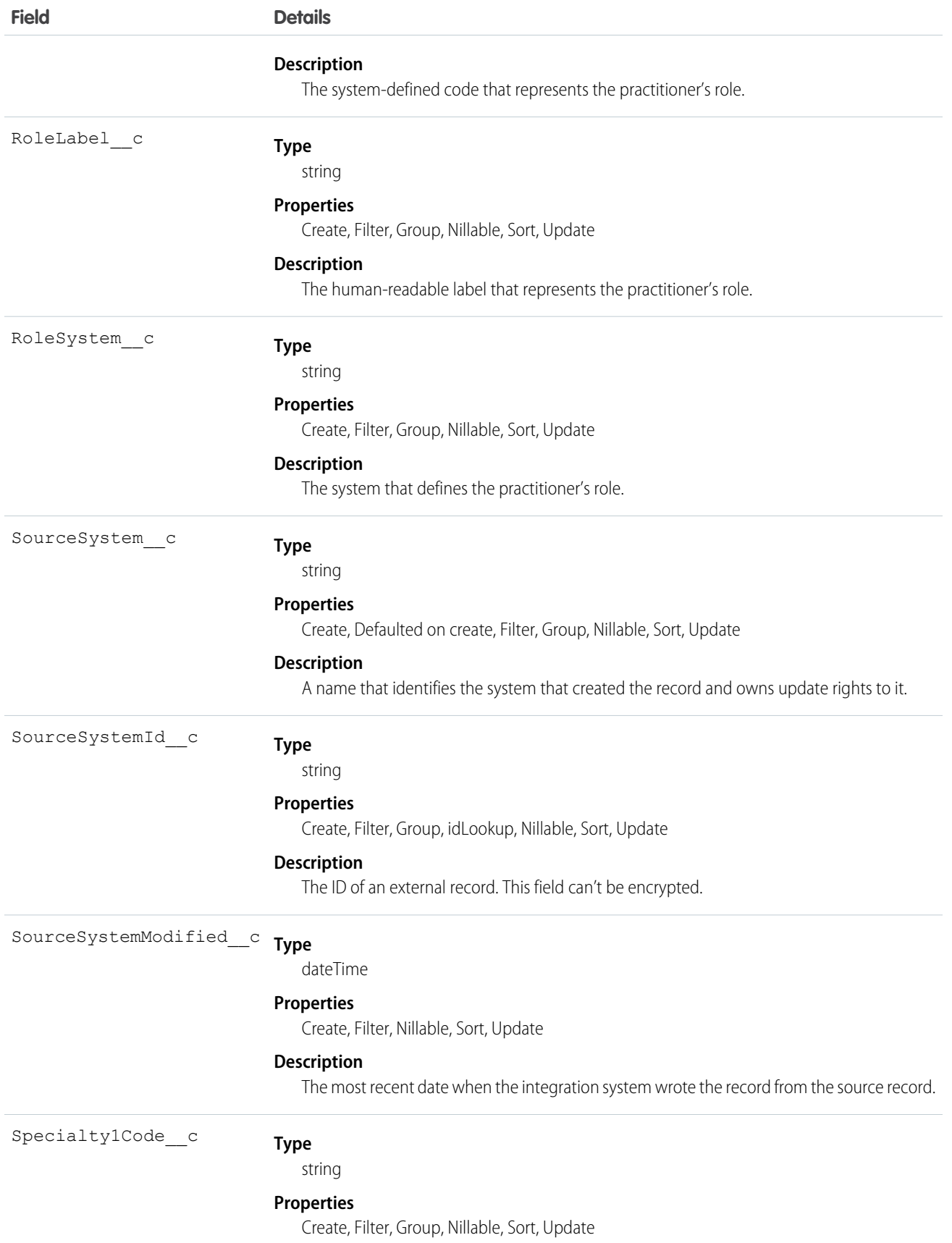

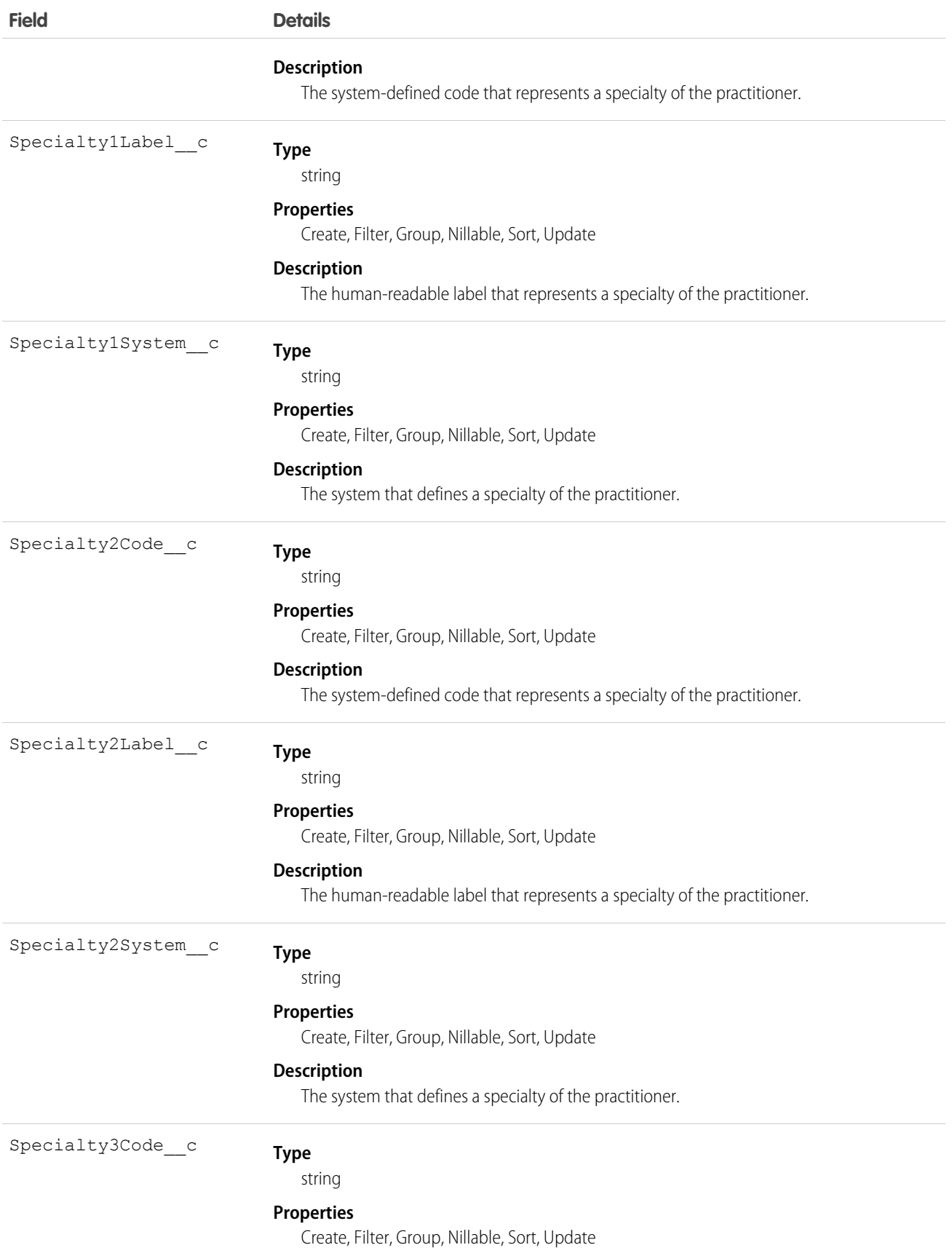
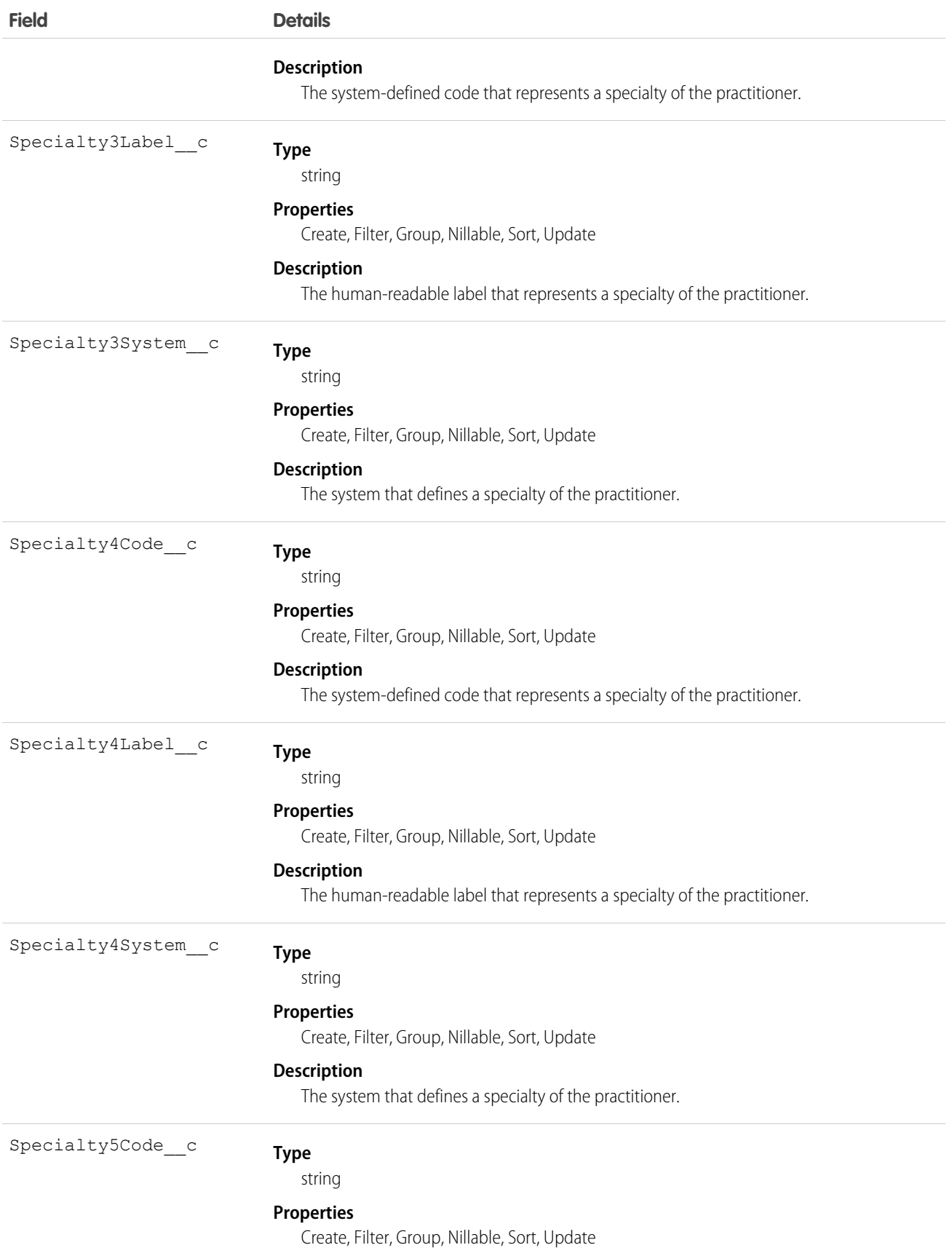

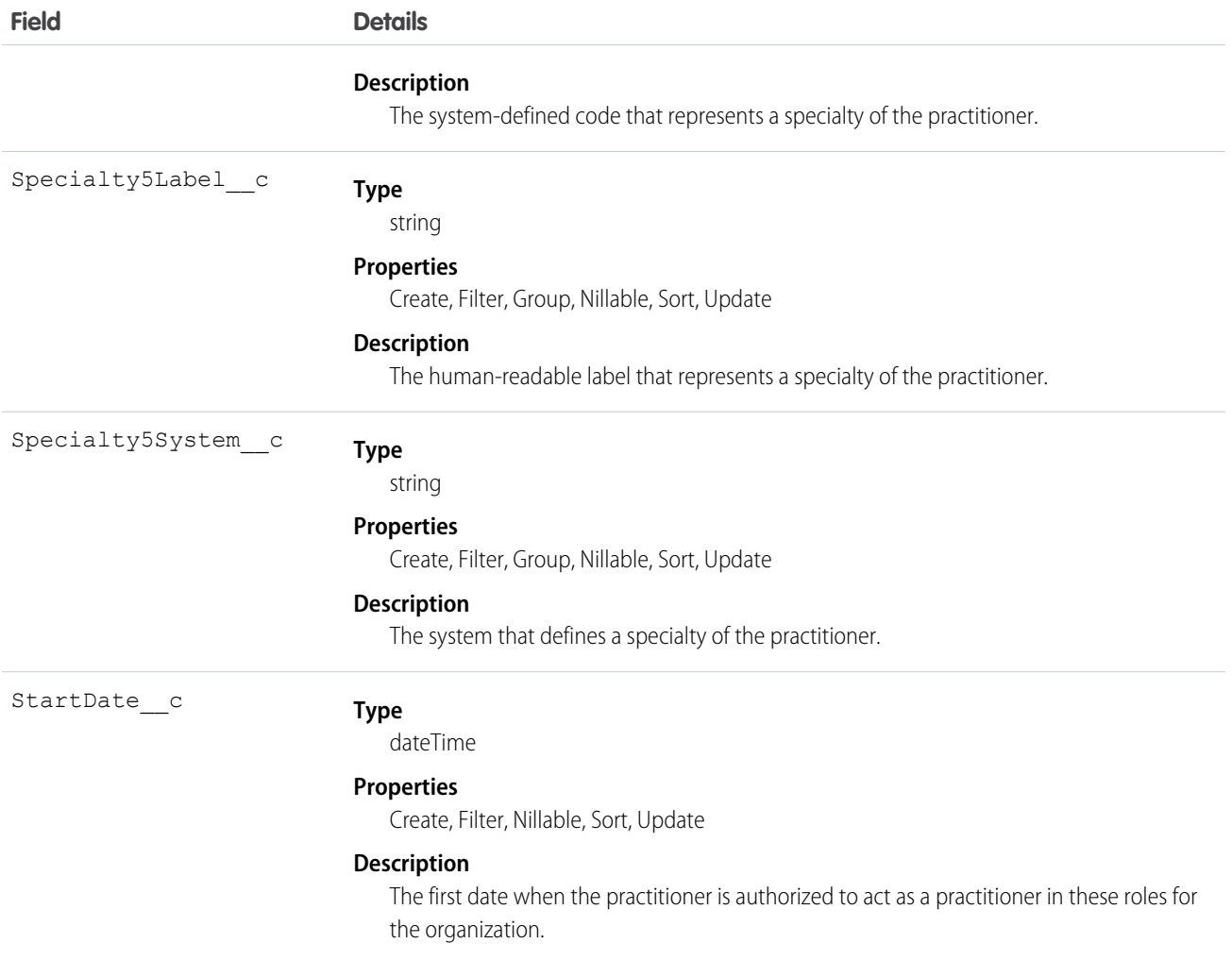

# EhrRelatedObservation\_\_c

Represents another observation that's a component of a parent observation or that provides supporting information, context, or warnings about the primary observation. Examples are components, previous observations, and statements of derivation.

## Supported Calls

create(), delete(), describeLayout(), describeSObjects(), getDeleted(), getUpdated(), query(), retrieve(), search(), undelete(), update(), upsert()

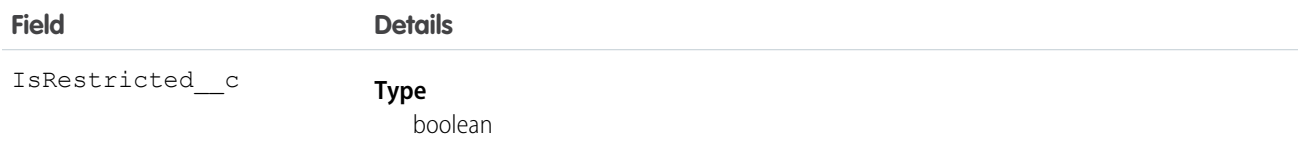

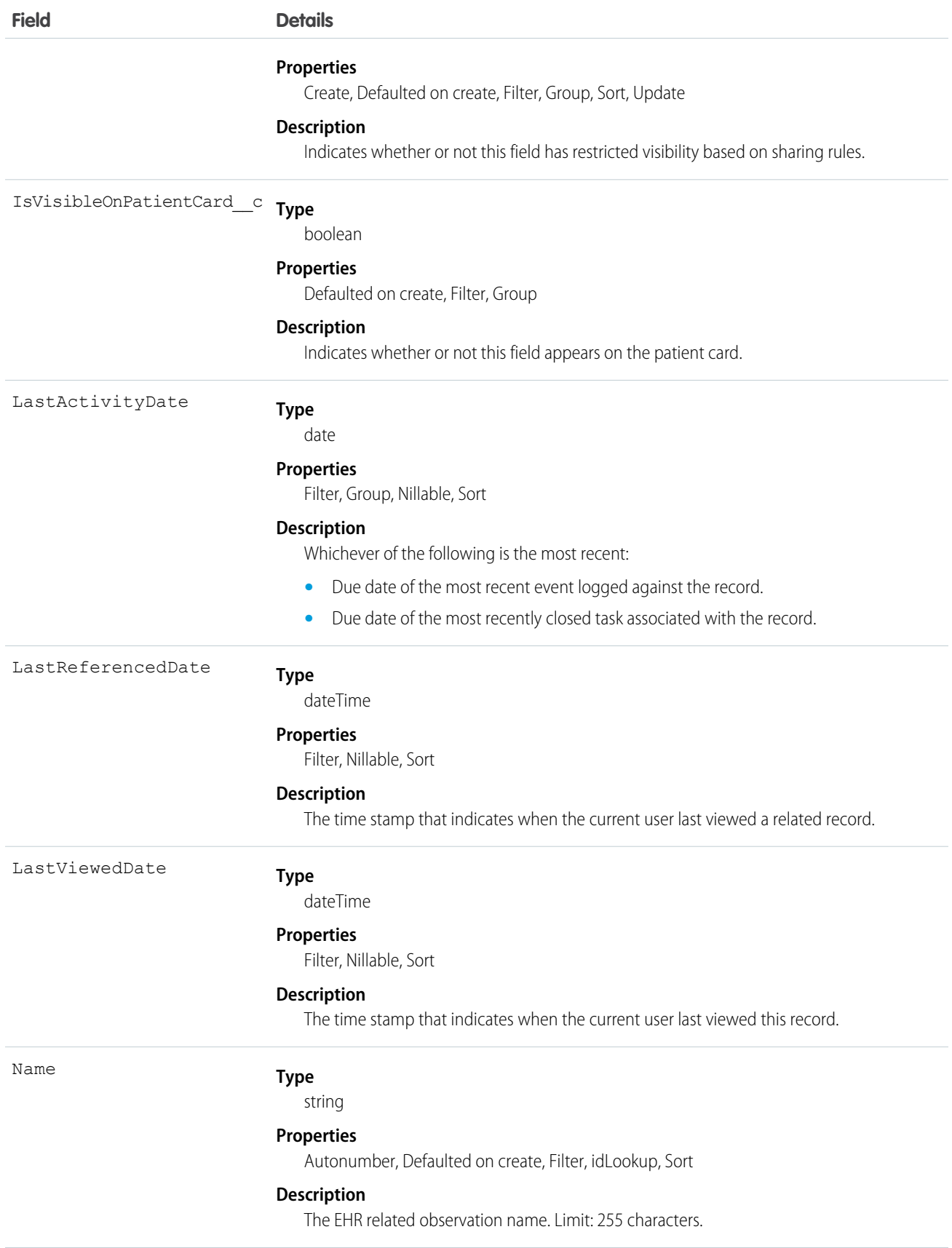

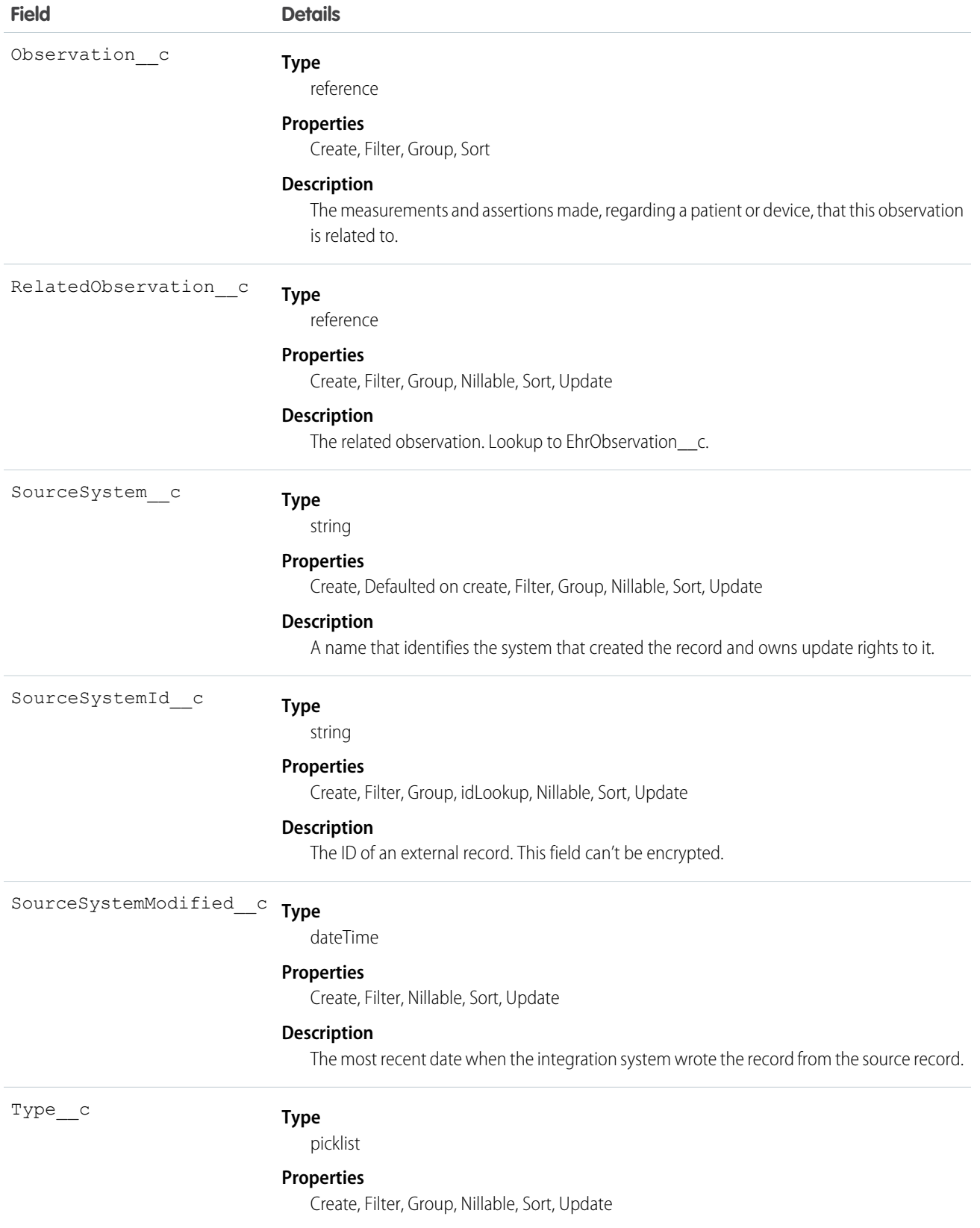

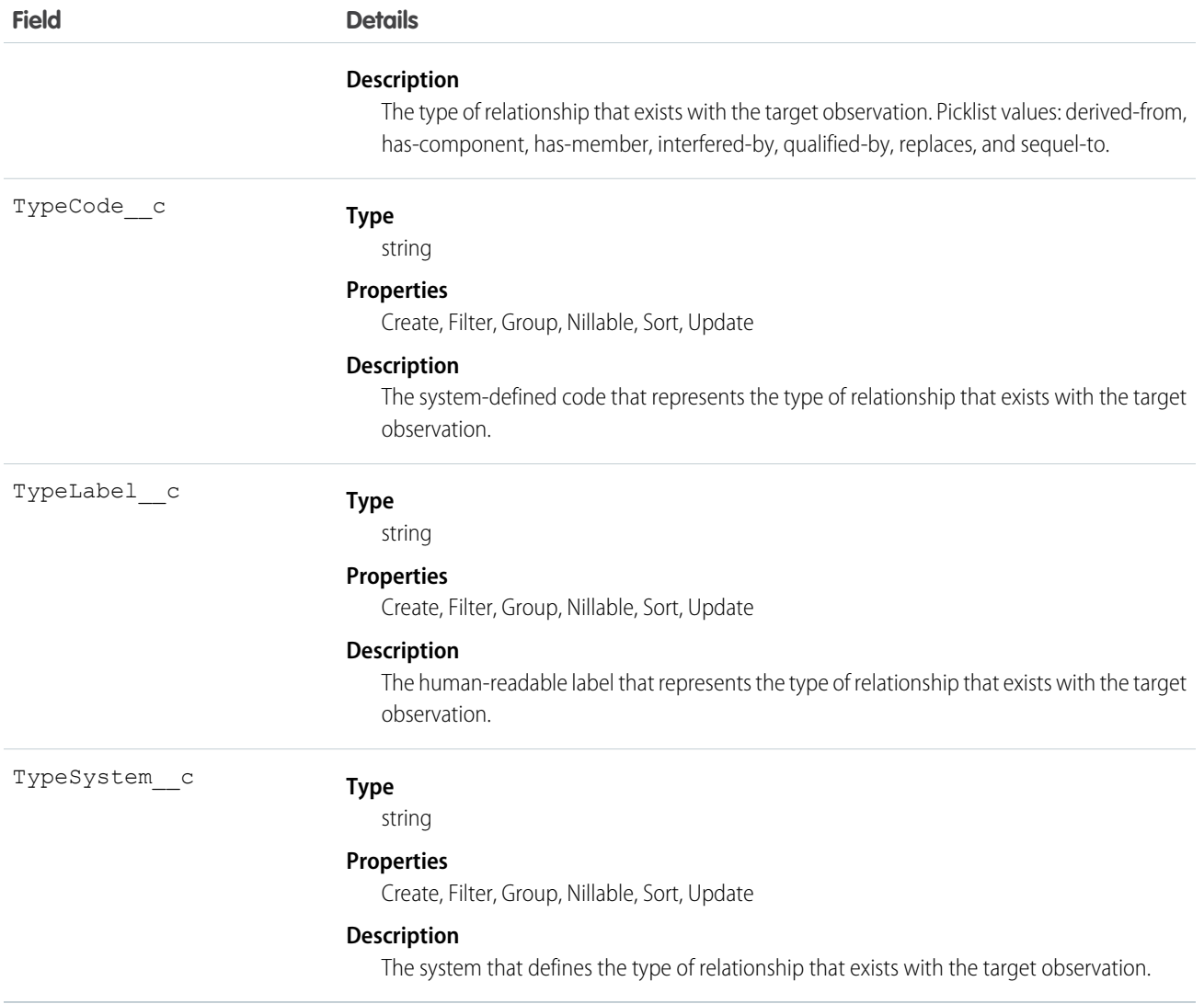

### Usage

Some observations have important relationships to other observations (for example, blood pressure = systolic + diastolic) or are derived from other observations (for example, calculated apgar score). Typically an observation has either a value or a set of related observations. Some observations (for example apgar store) can have a value and related observations (for apgar, the observations from which the measure is derived).

# EhrRelatedPerson\_\_c

Represents a person who's involved in a patient's healthcare but isn't the target of care and doesn't have a formal responsibility in the process.

# Supported Calls

create(), delete(), describeLayout(), describeSObjects(), getDeleted(), getUpdated(), query(), retrieve(), search(), undelete(), update(), upsert()

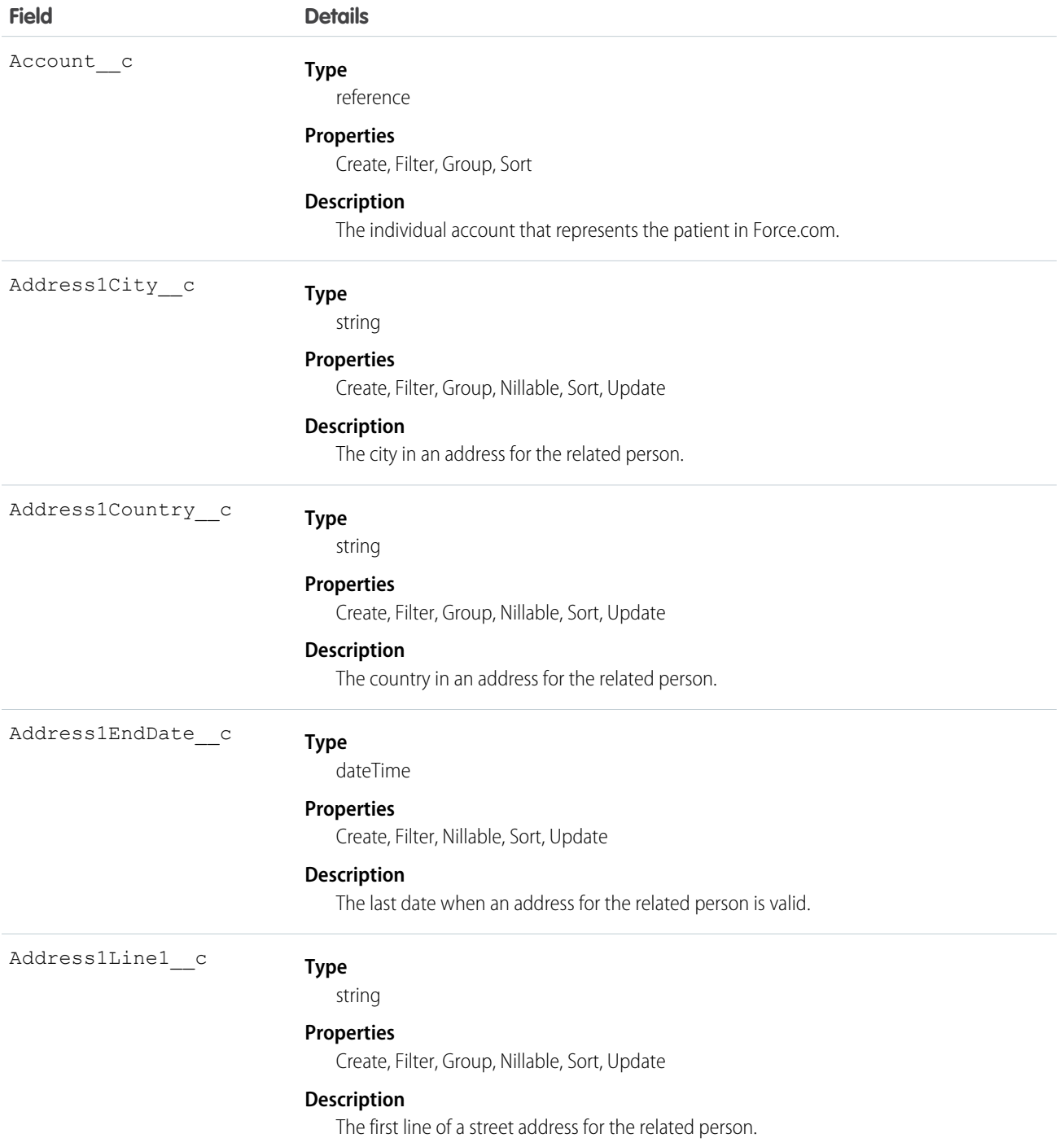

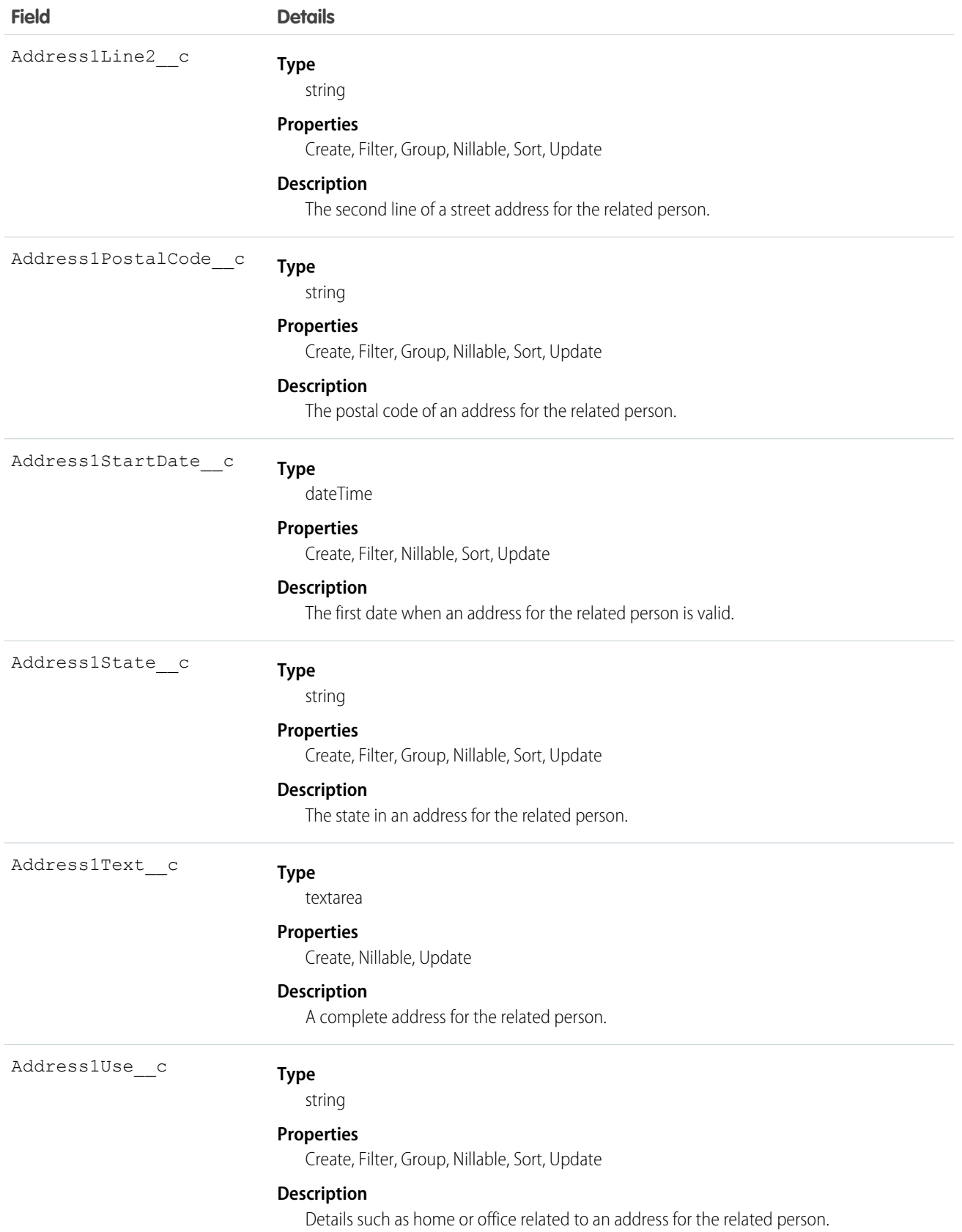

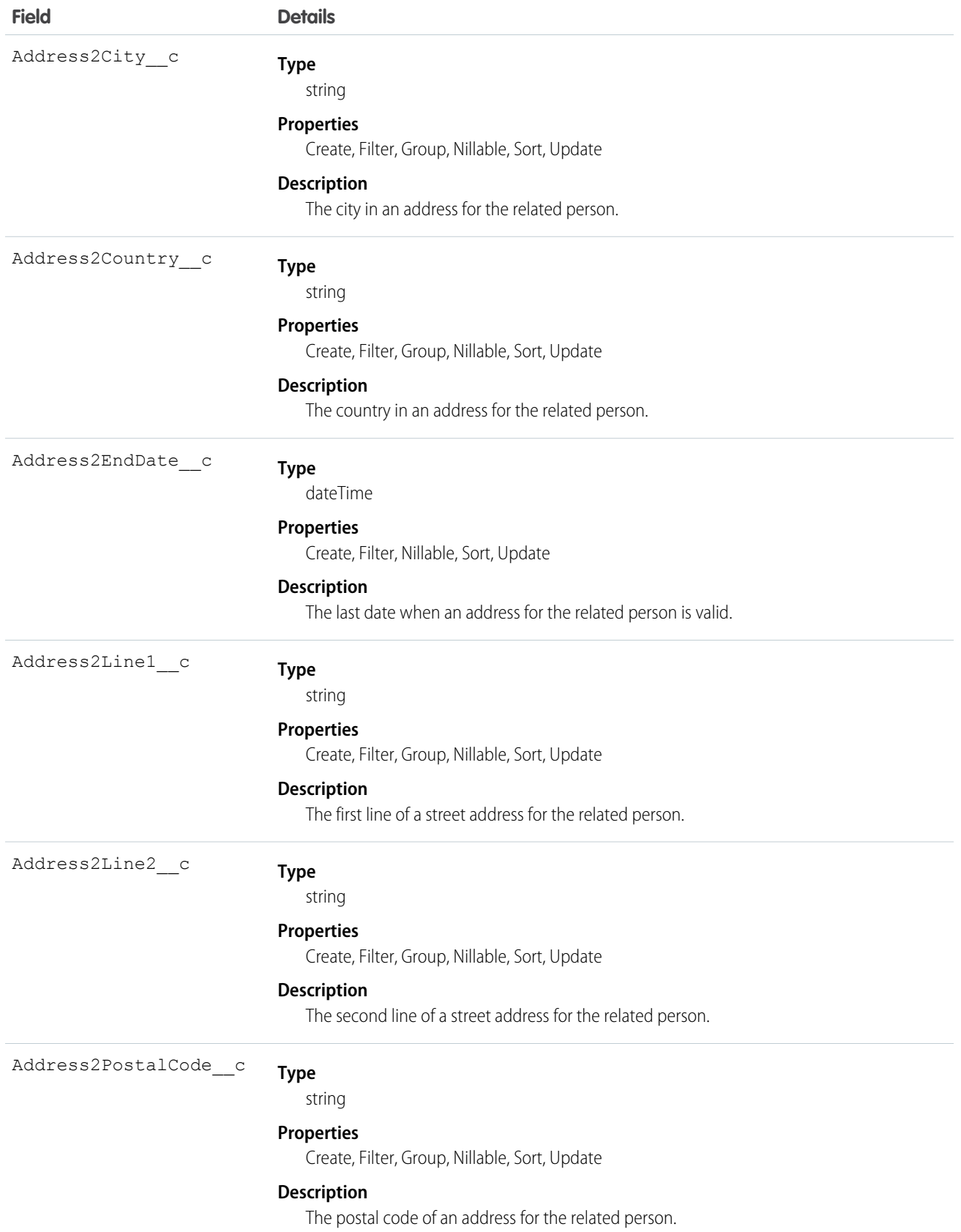

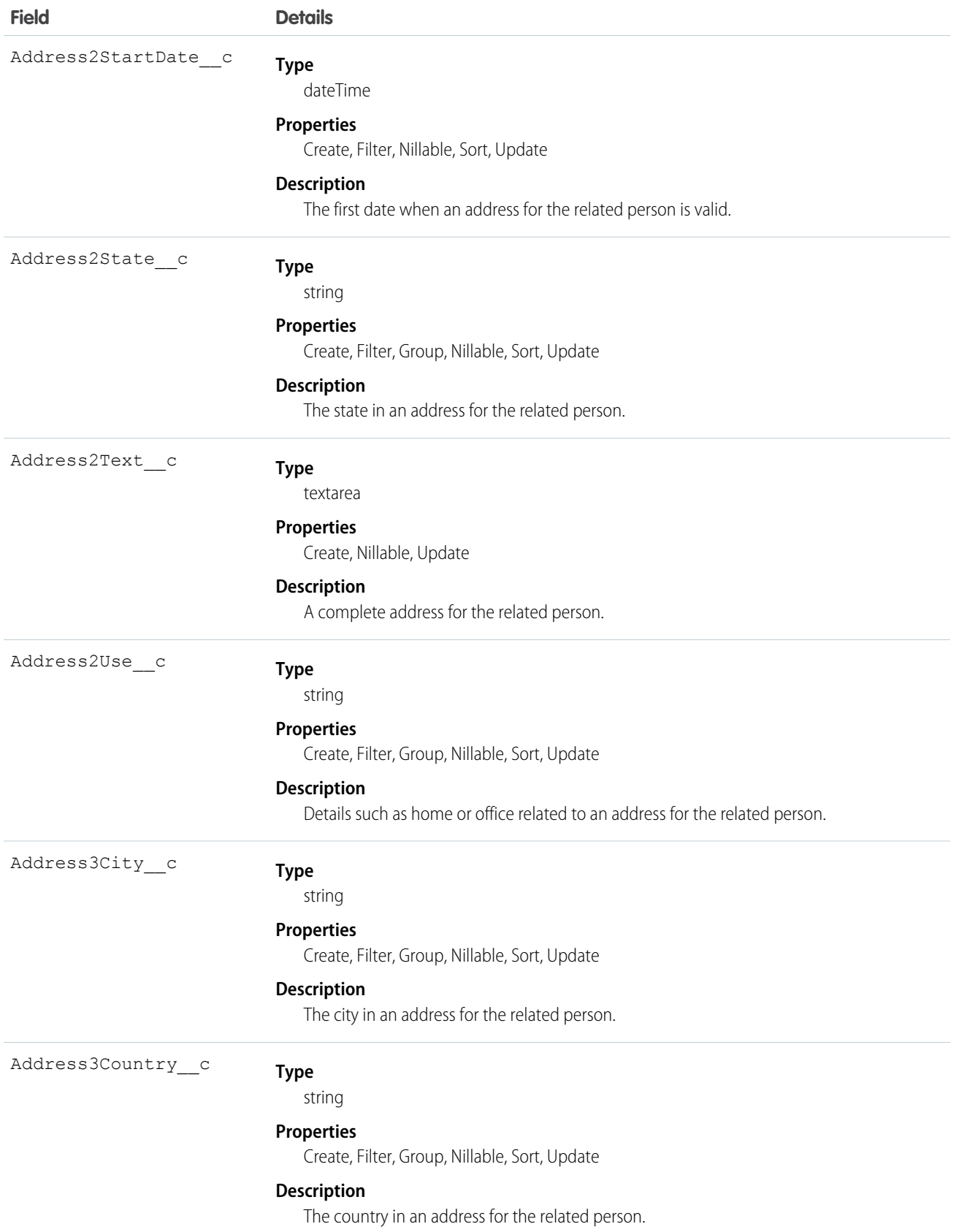

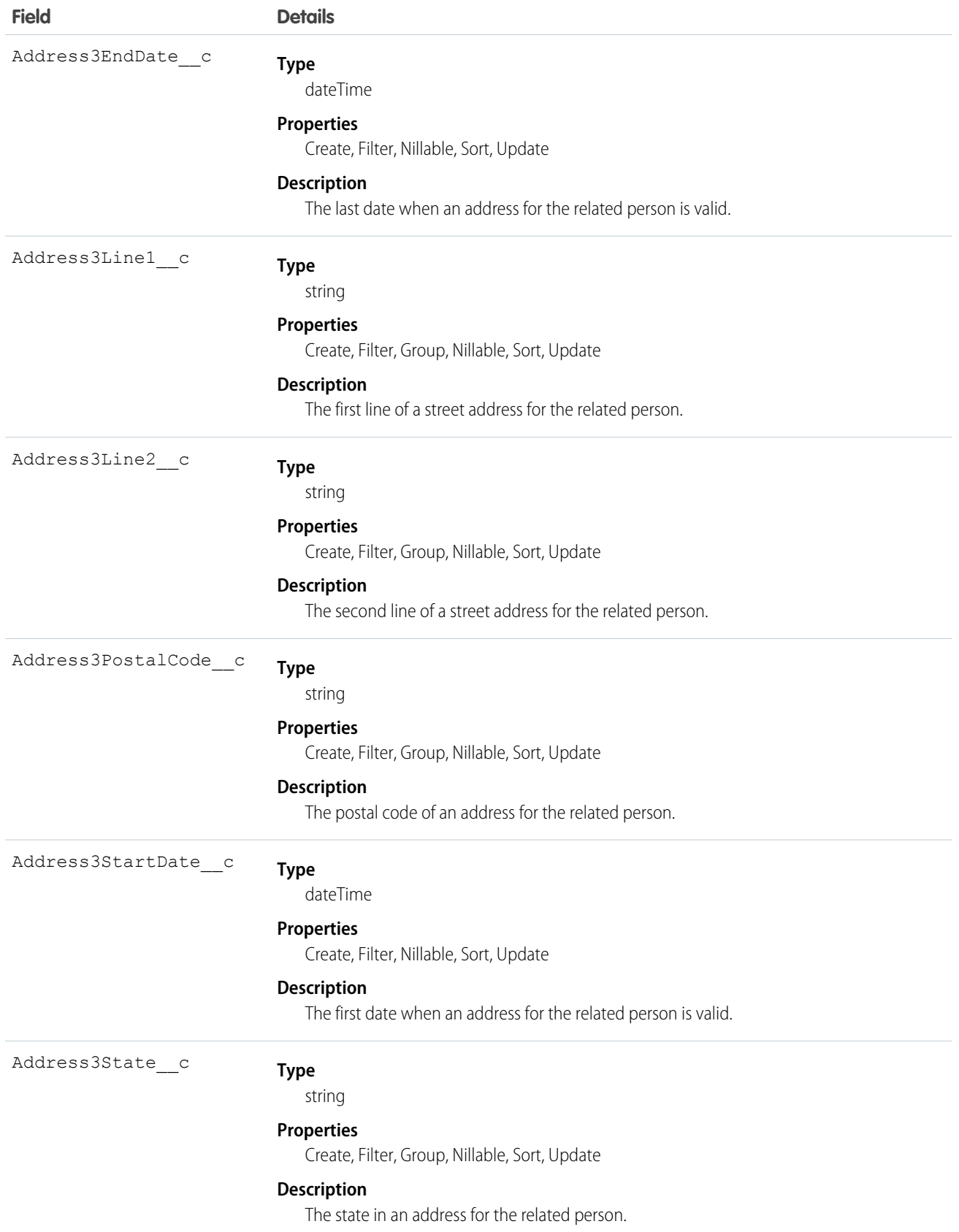

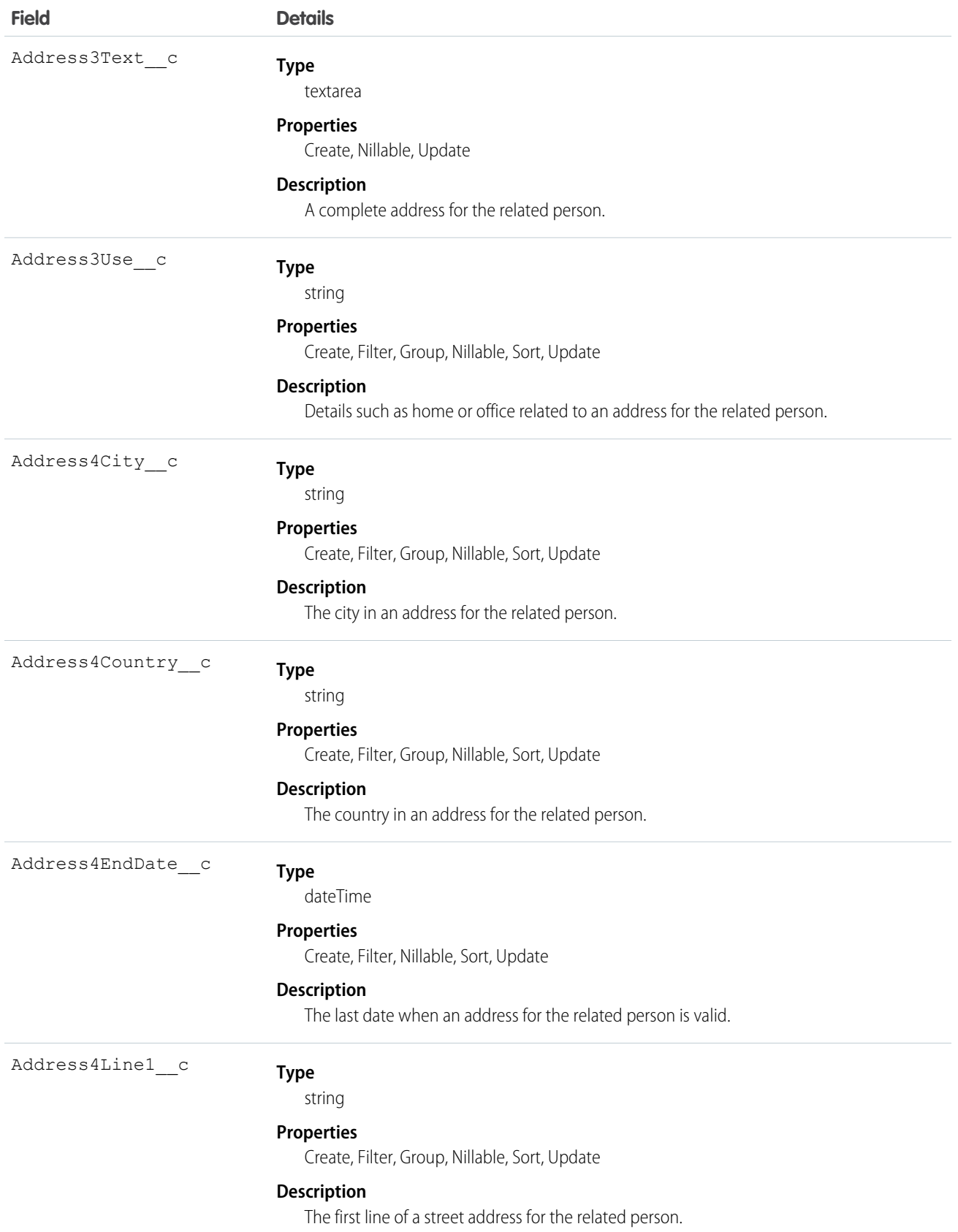

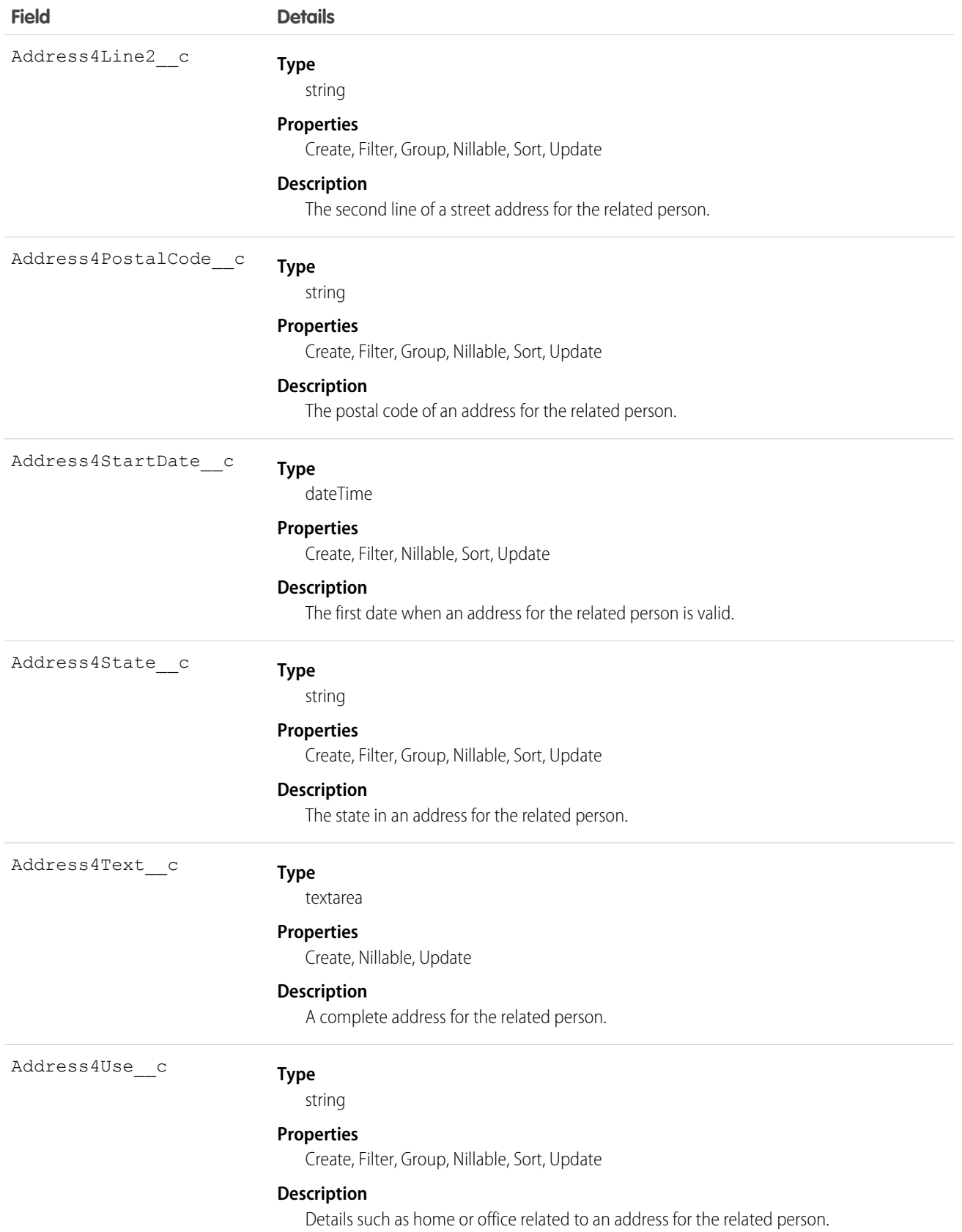

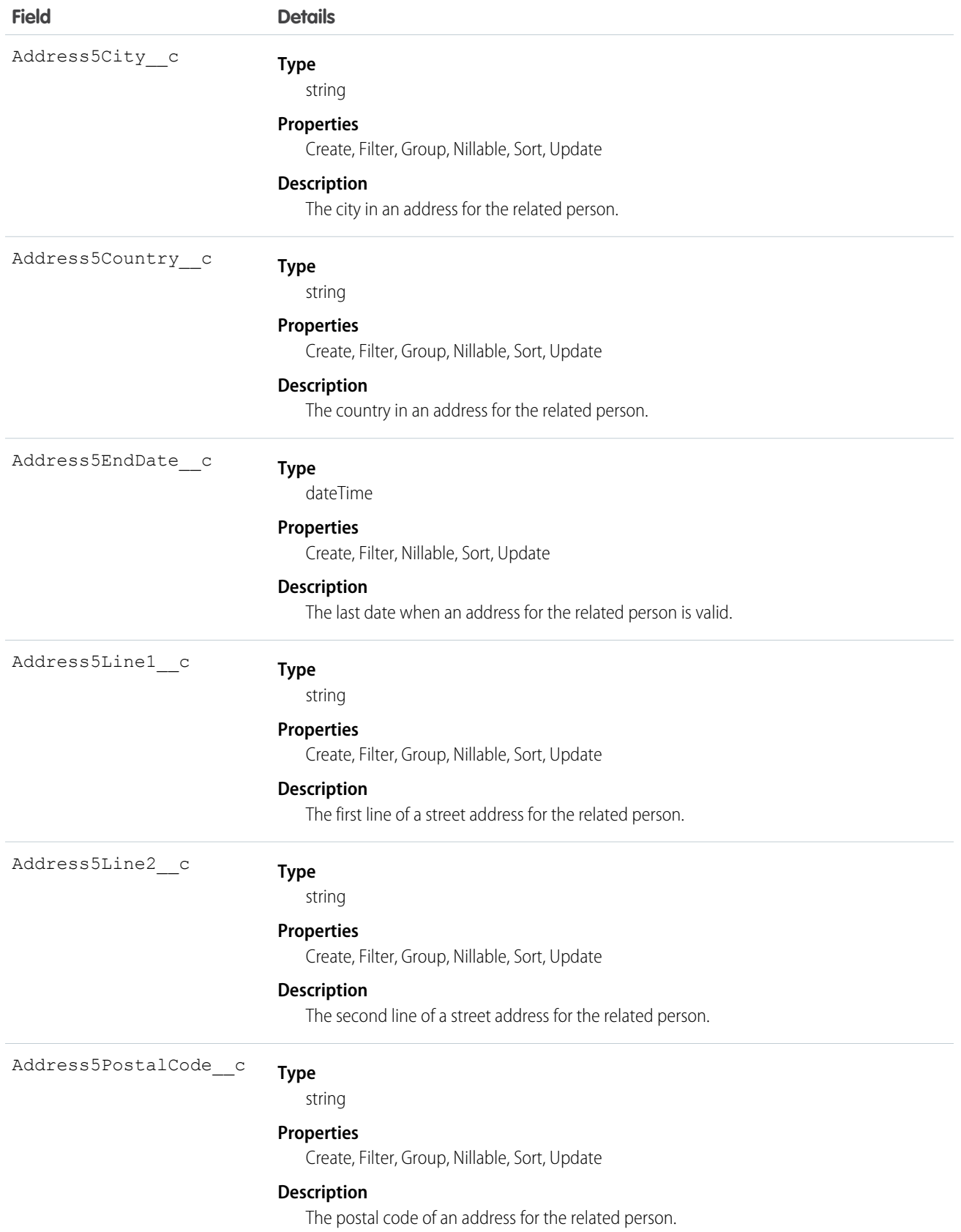

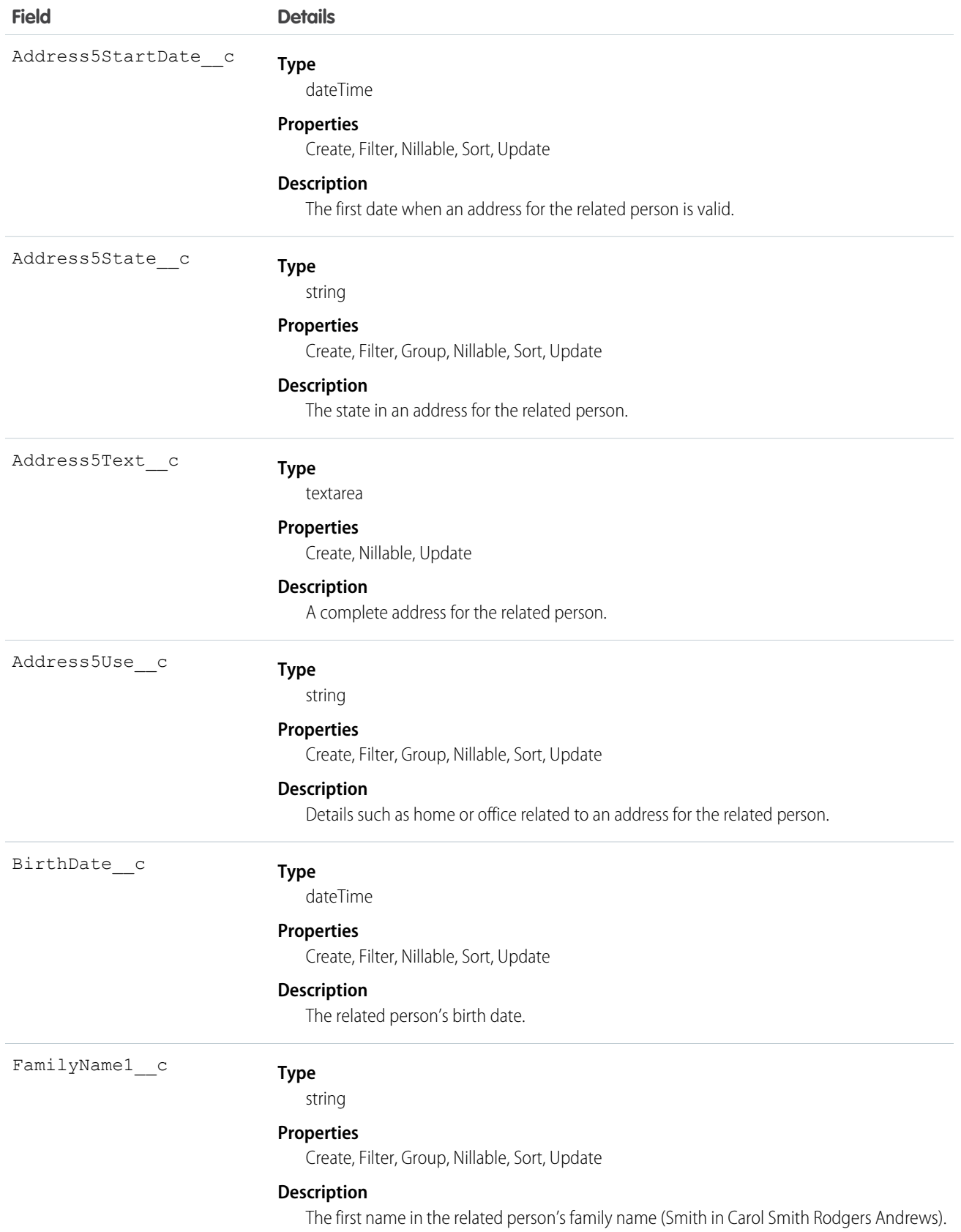

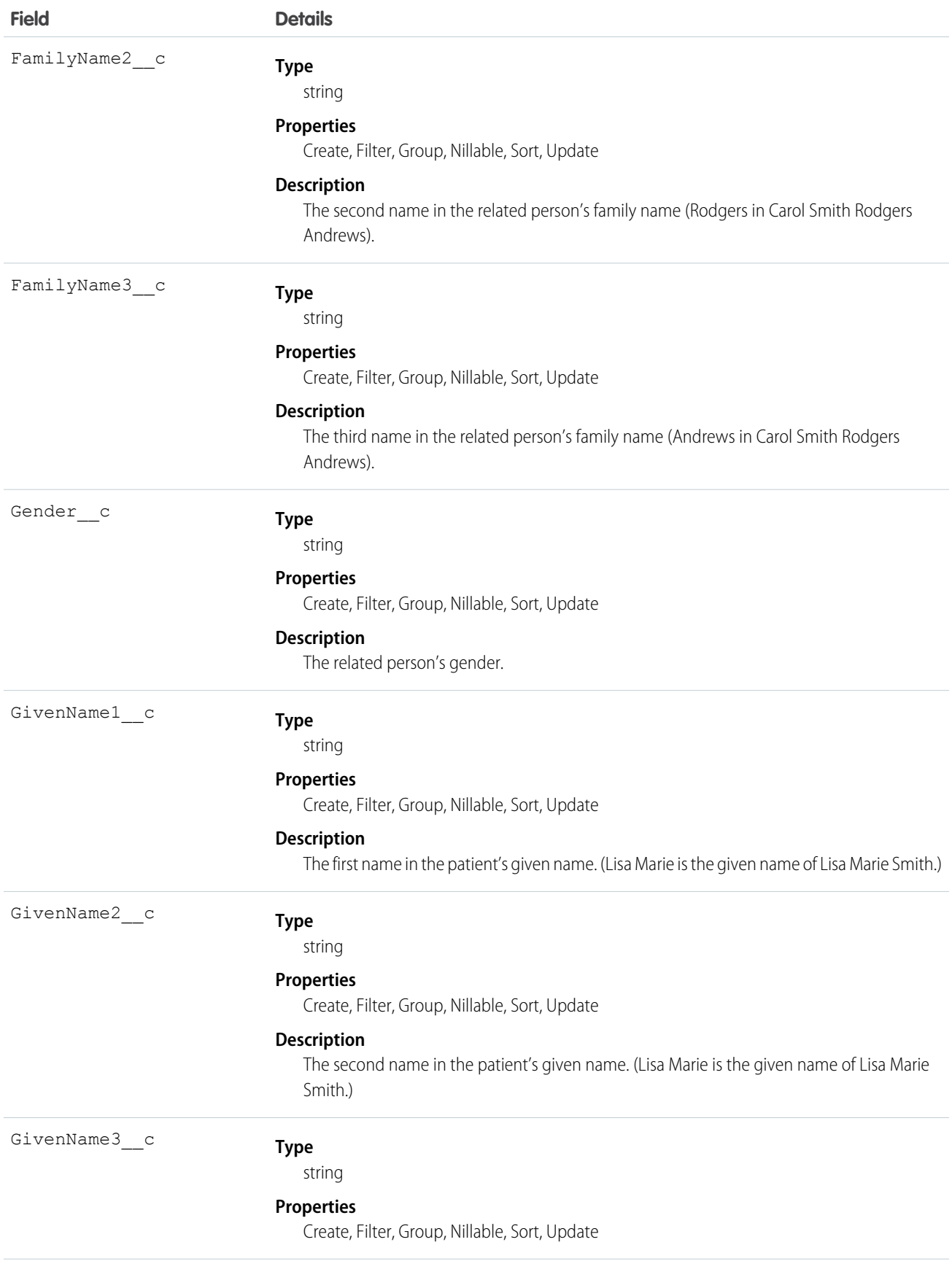

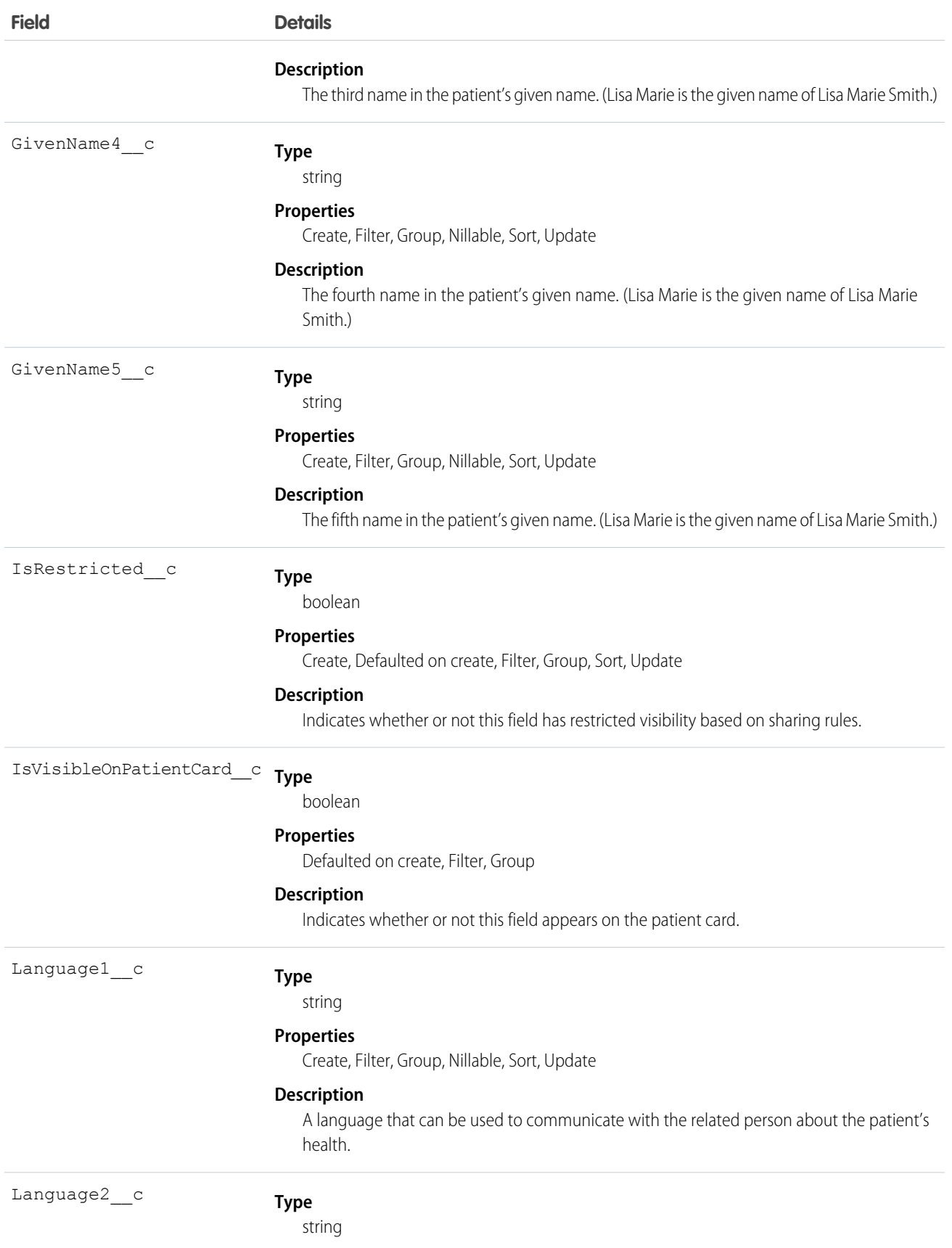

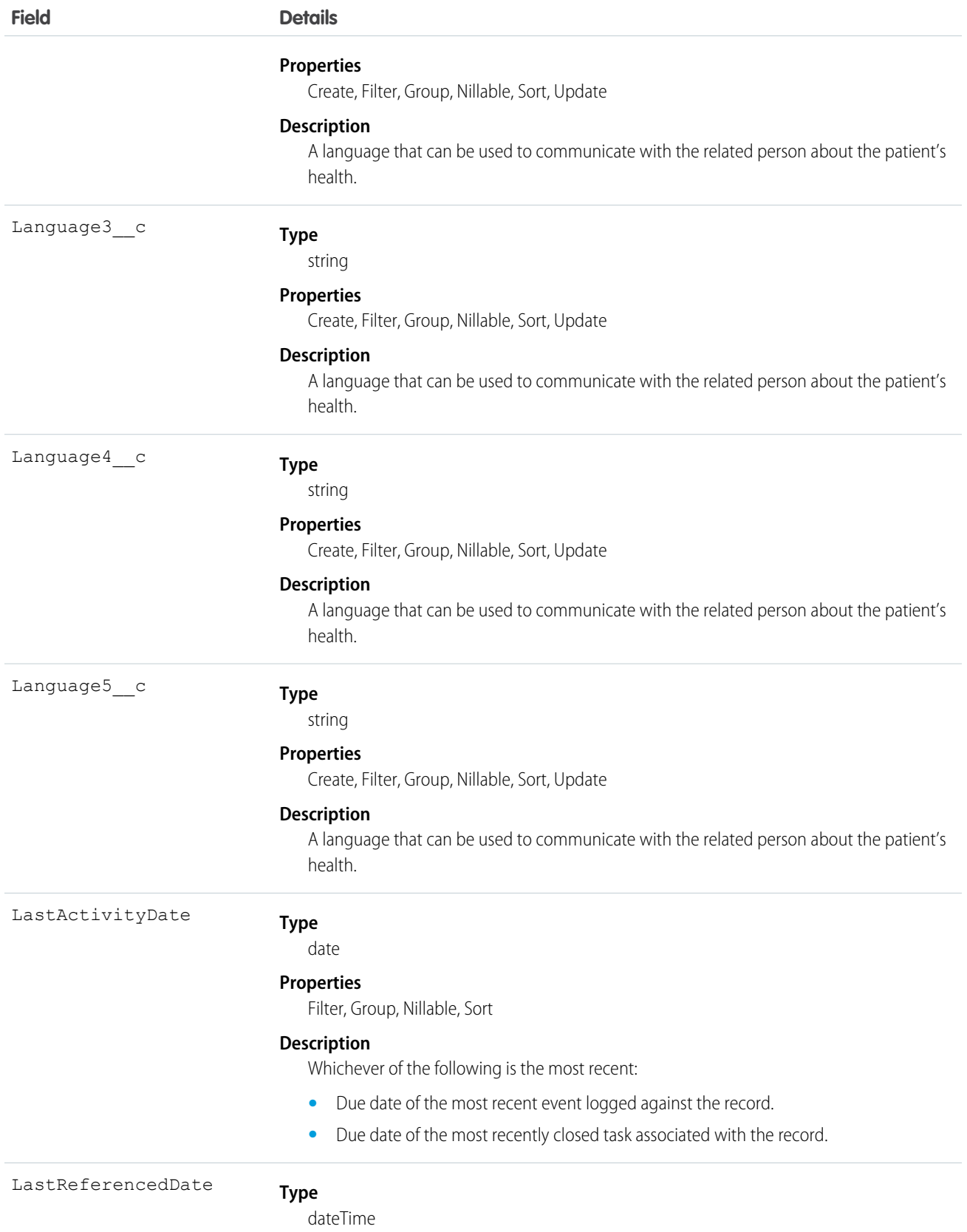

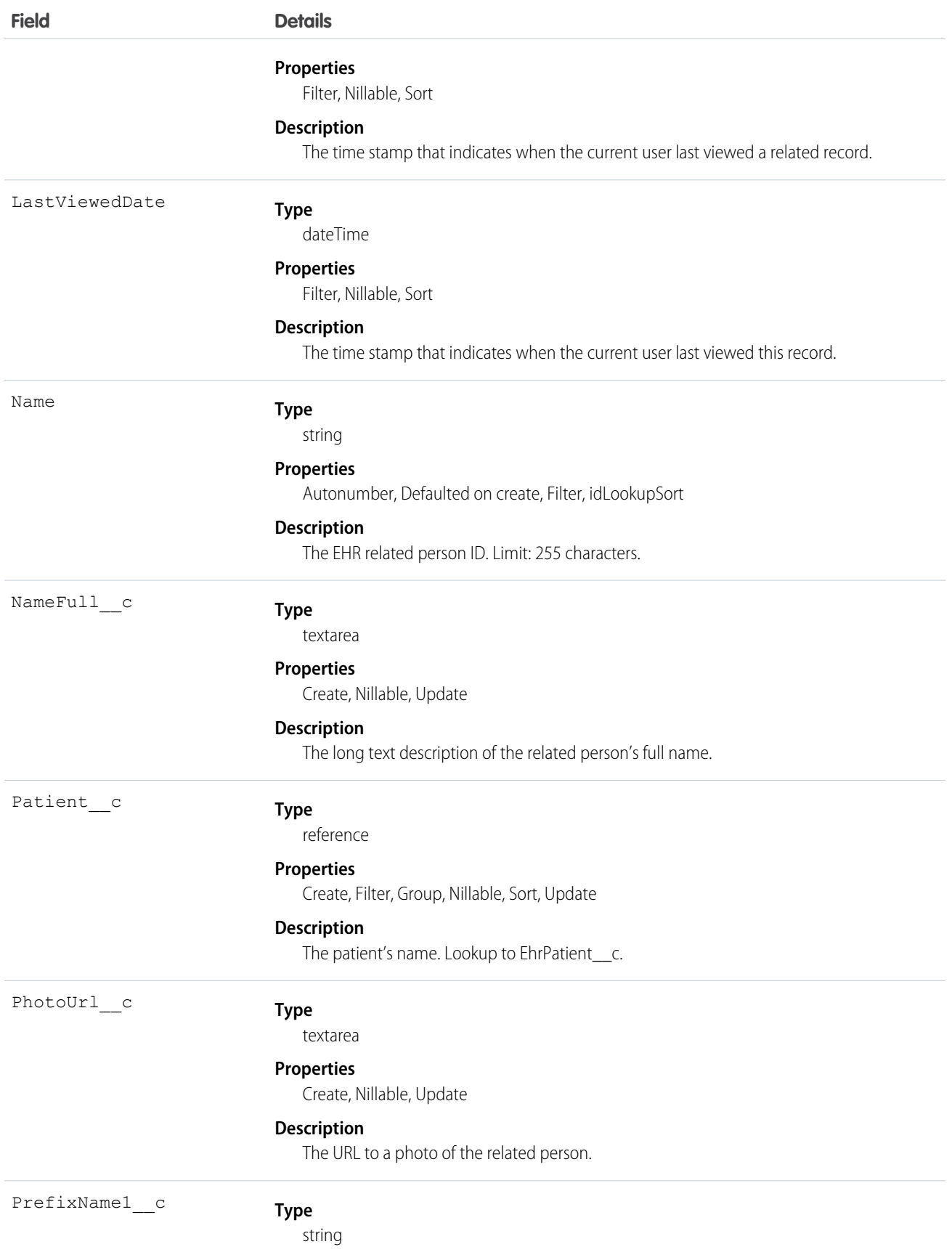

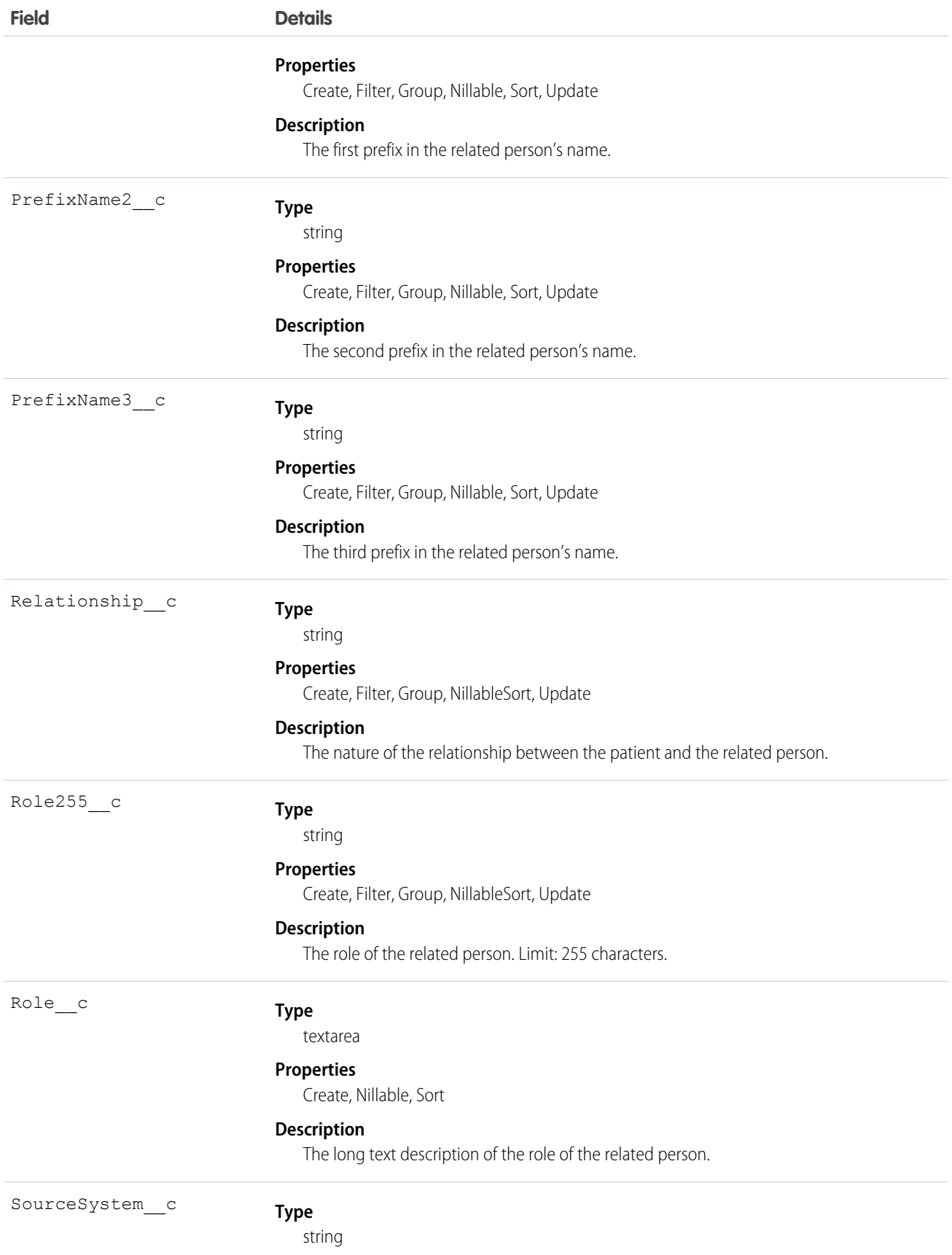

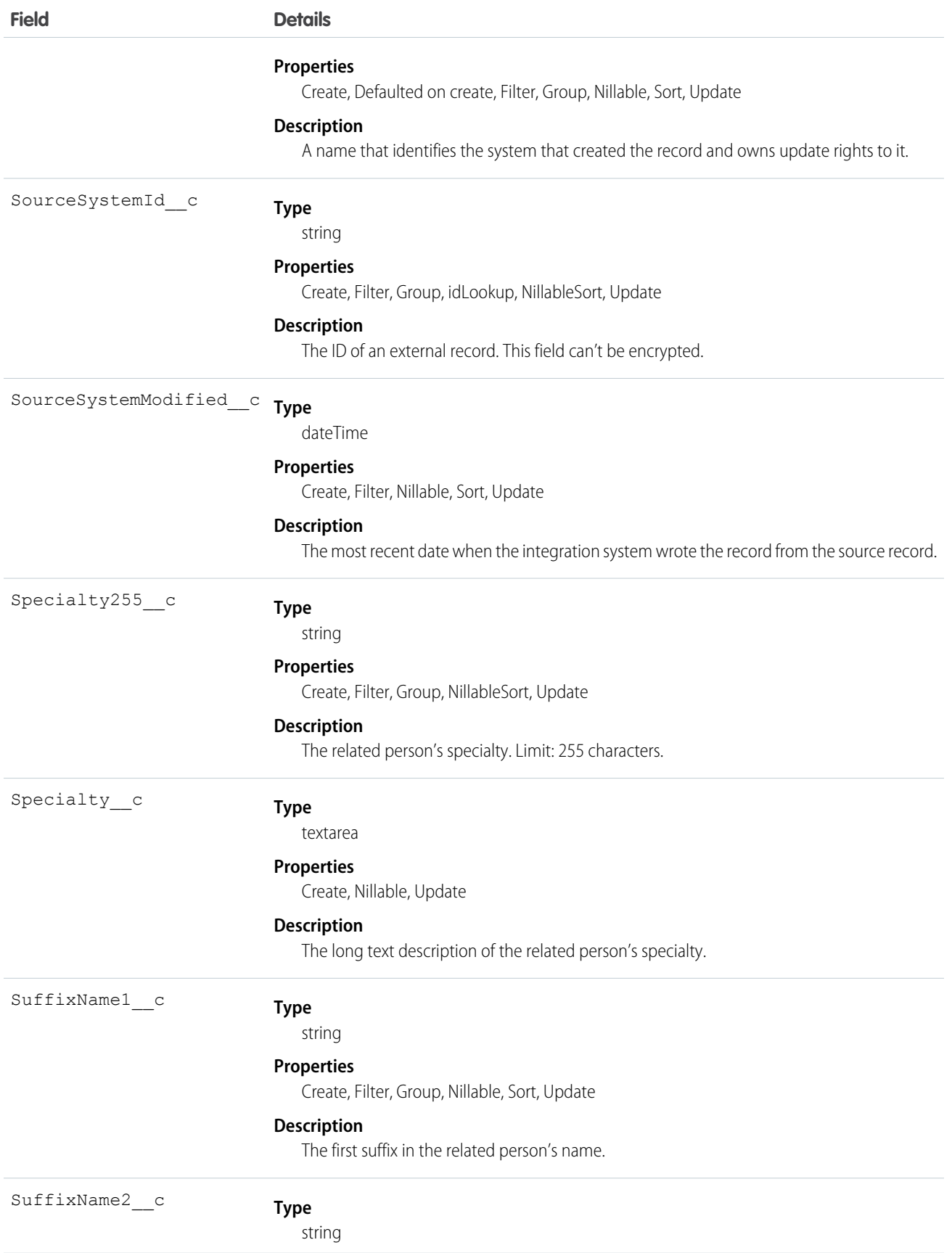

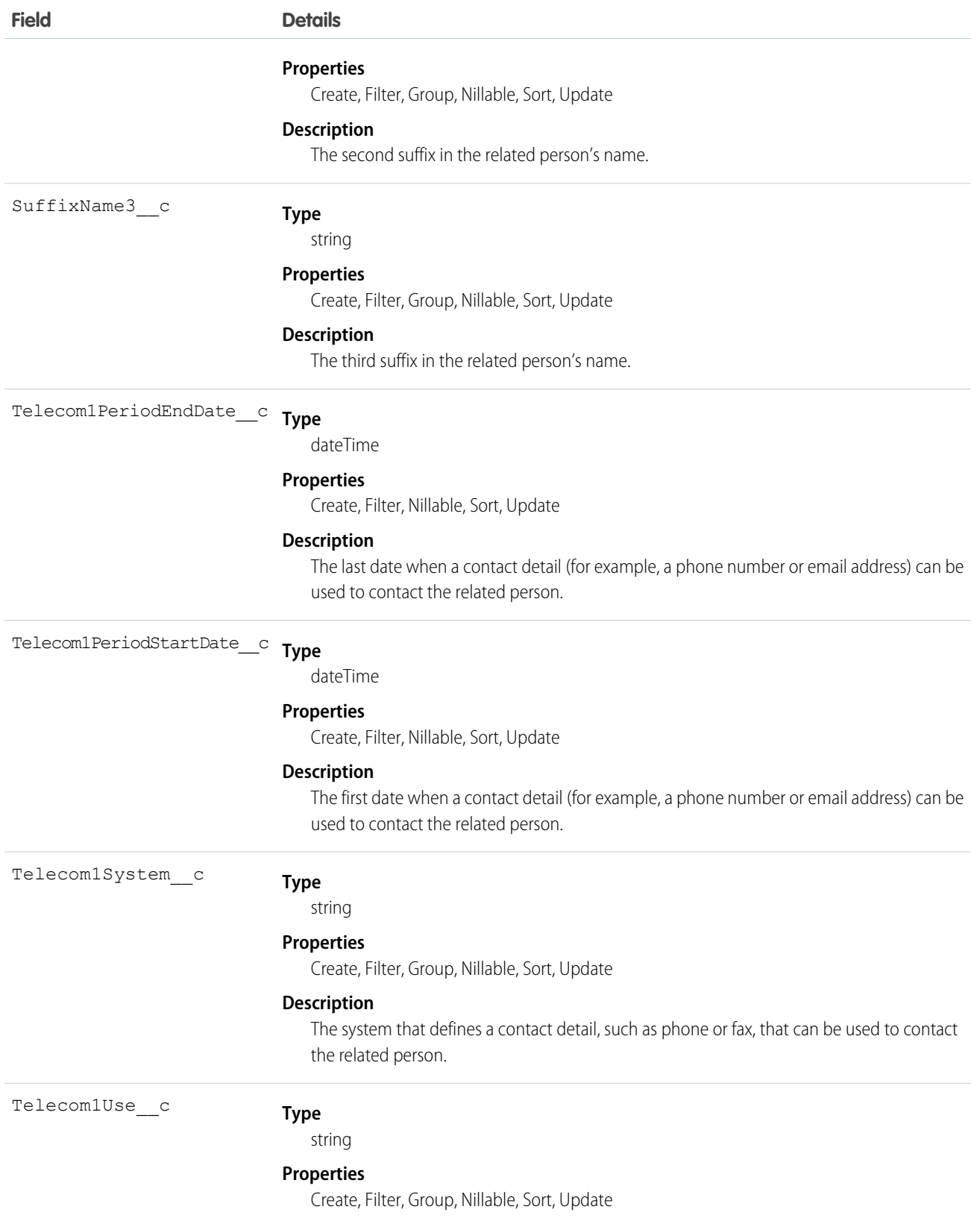

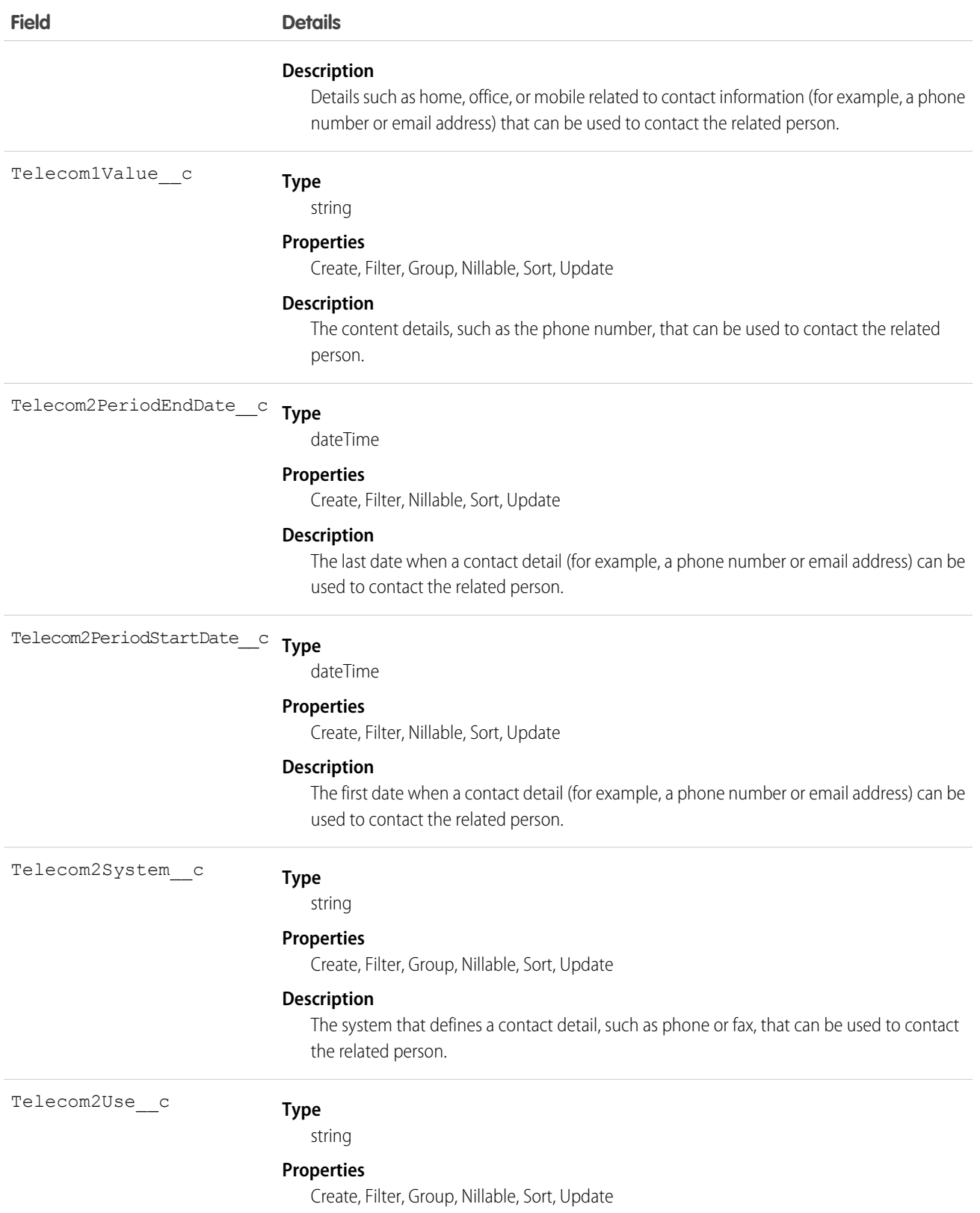

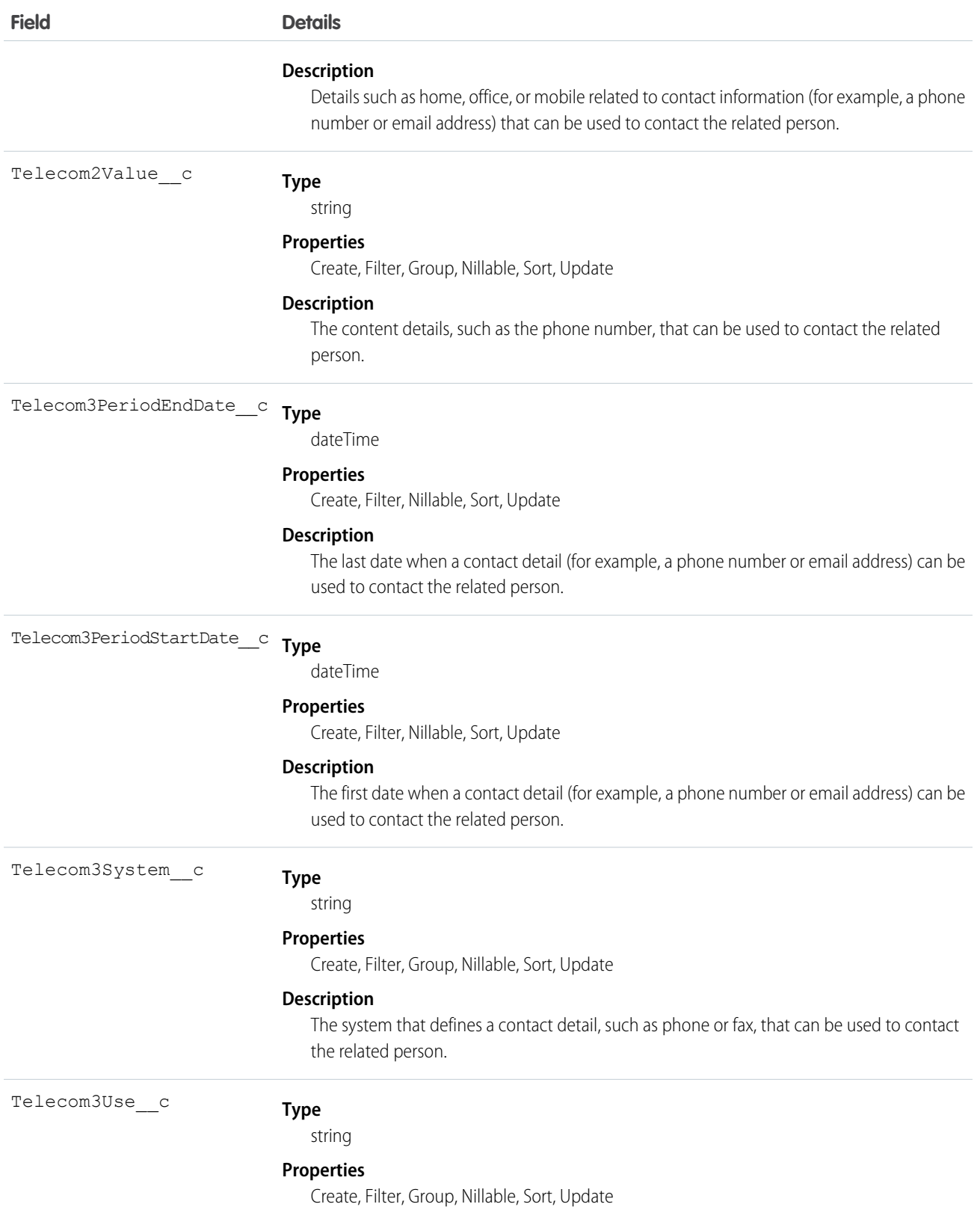

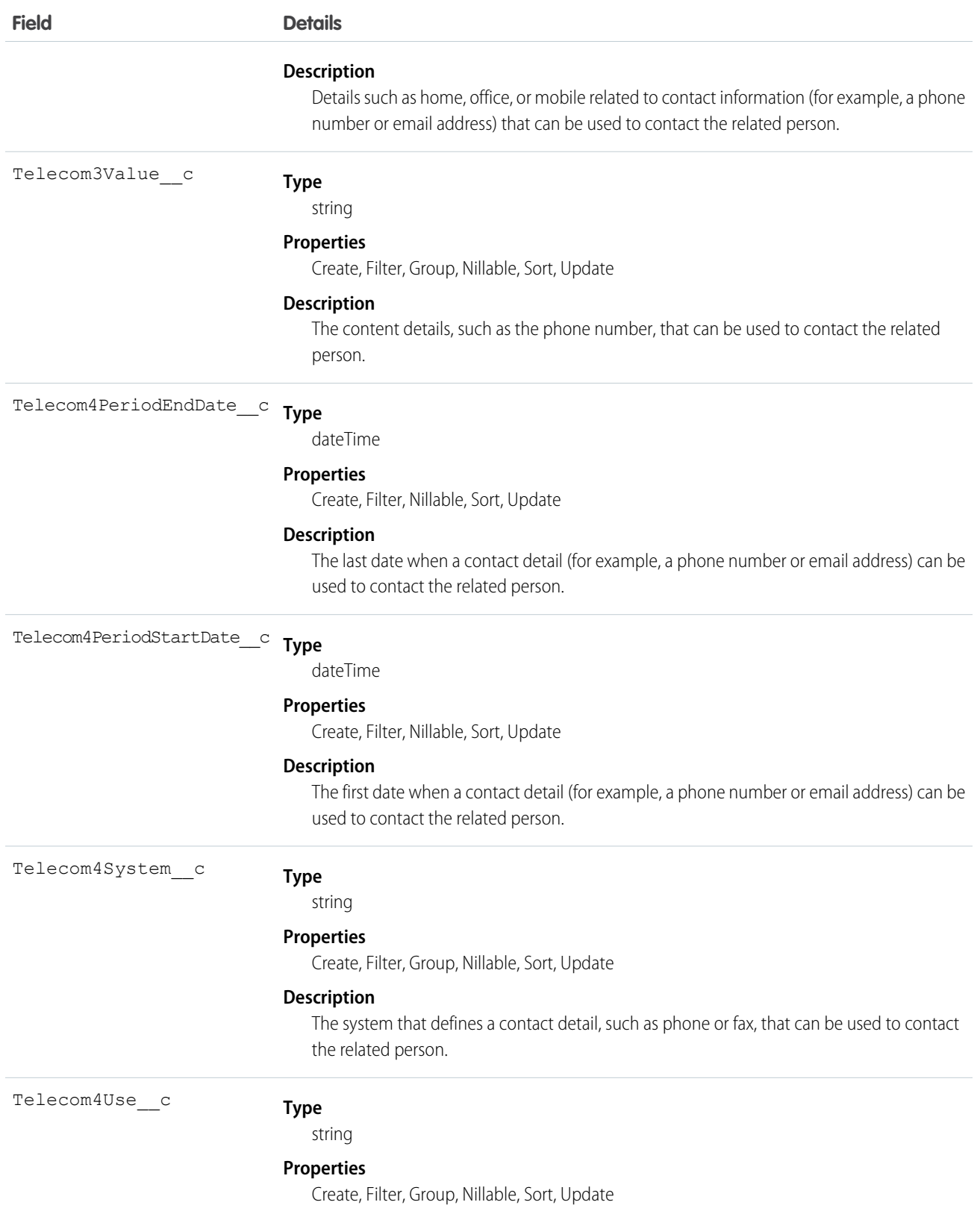

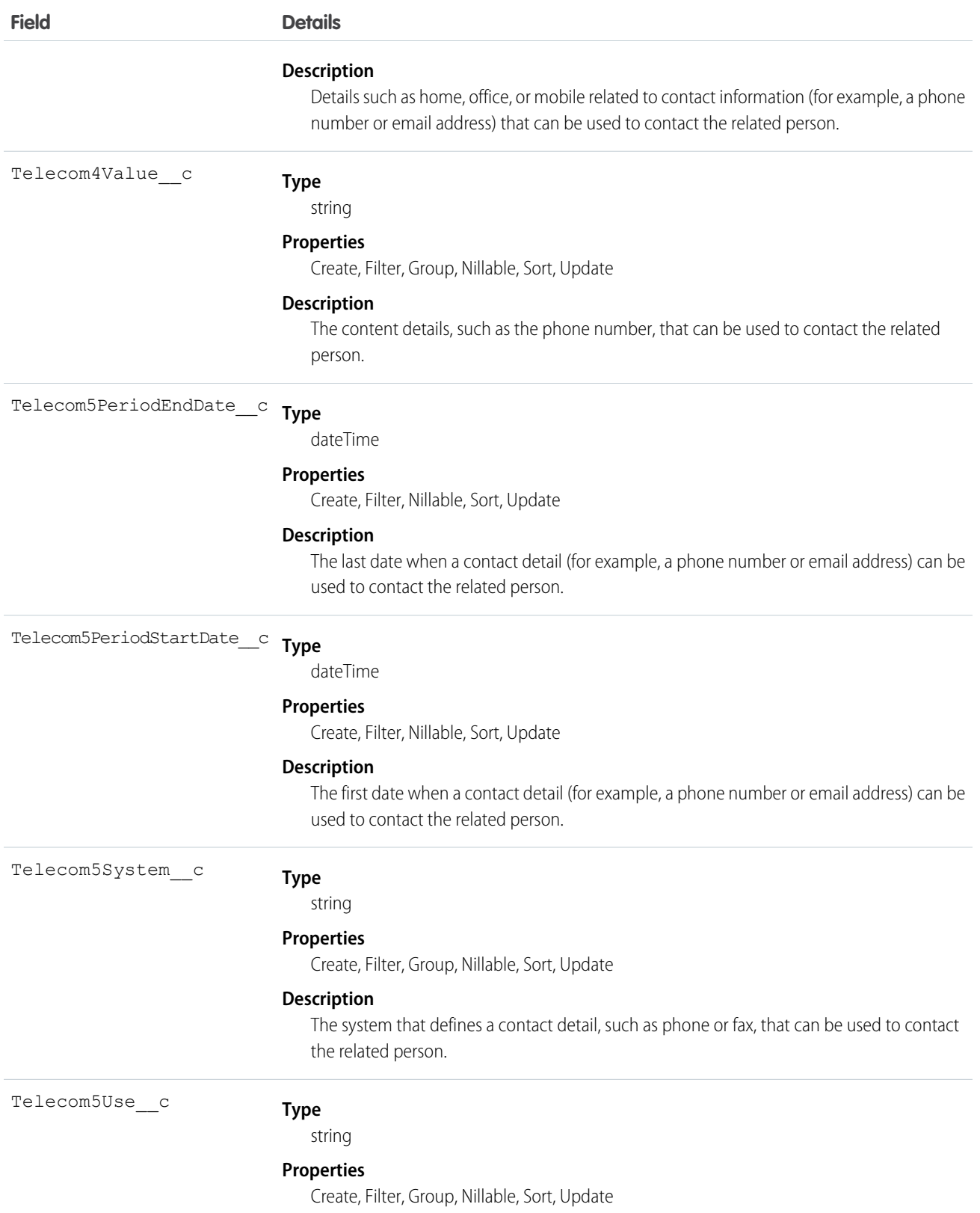

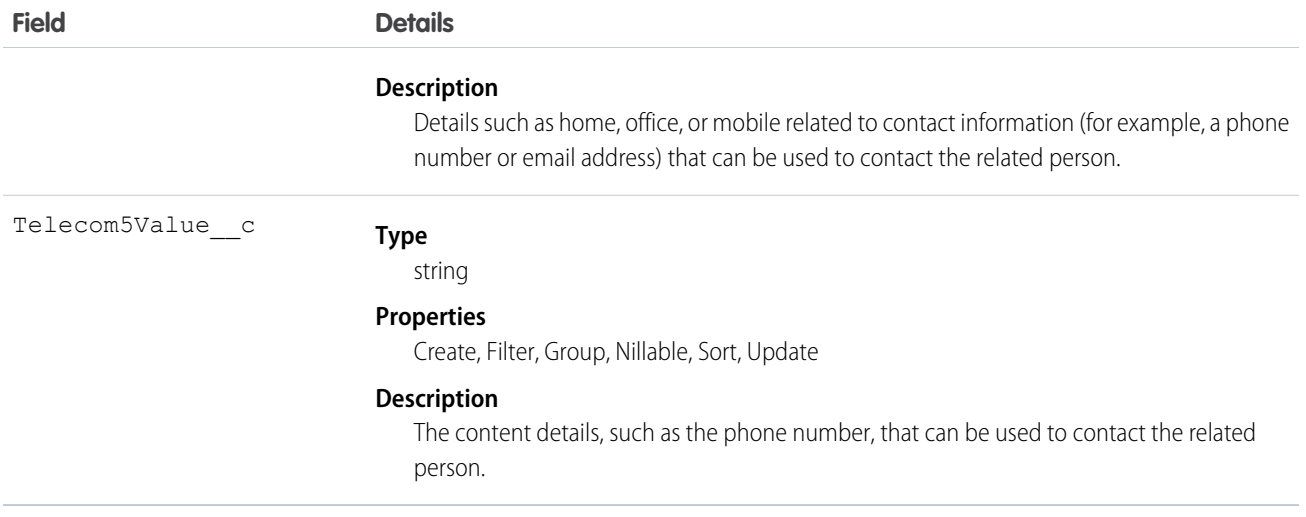

# EhrVaccinationProtocol\_\_c

Represents information about the protocol under which a vaccine is administered.

## Supported Calls

create(), delete(), describeLayout(), describeSObjects(), getDeleted(), getUpdated(), query(), retrieve(), search(), undelete(), update(), upsert()

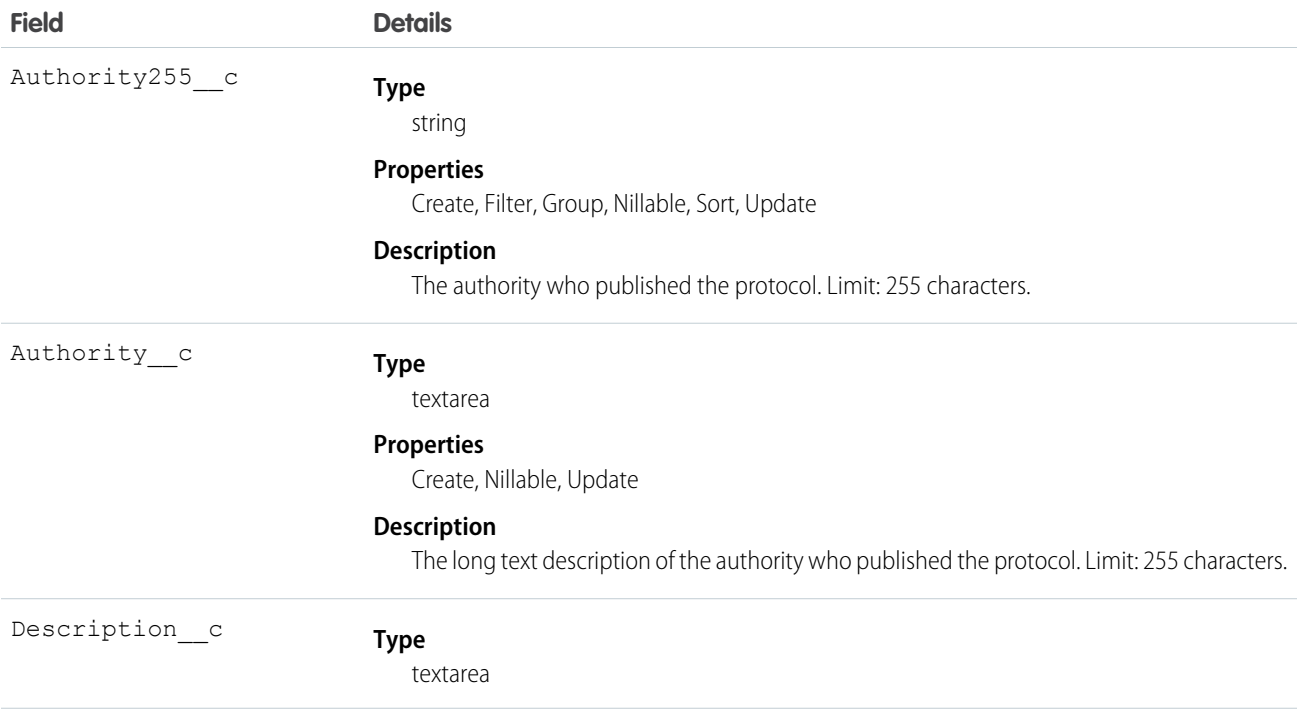

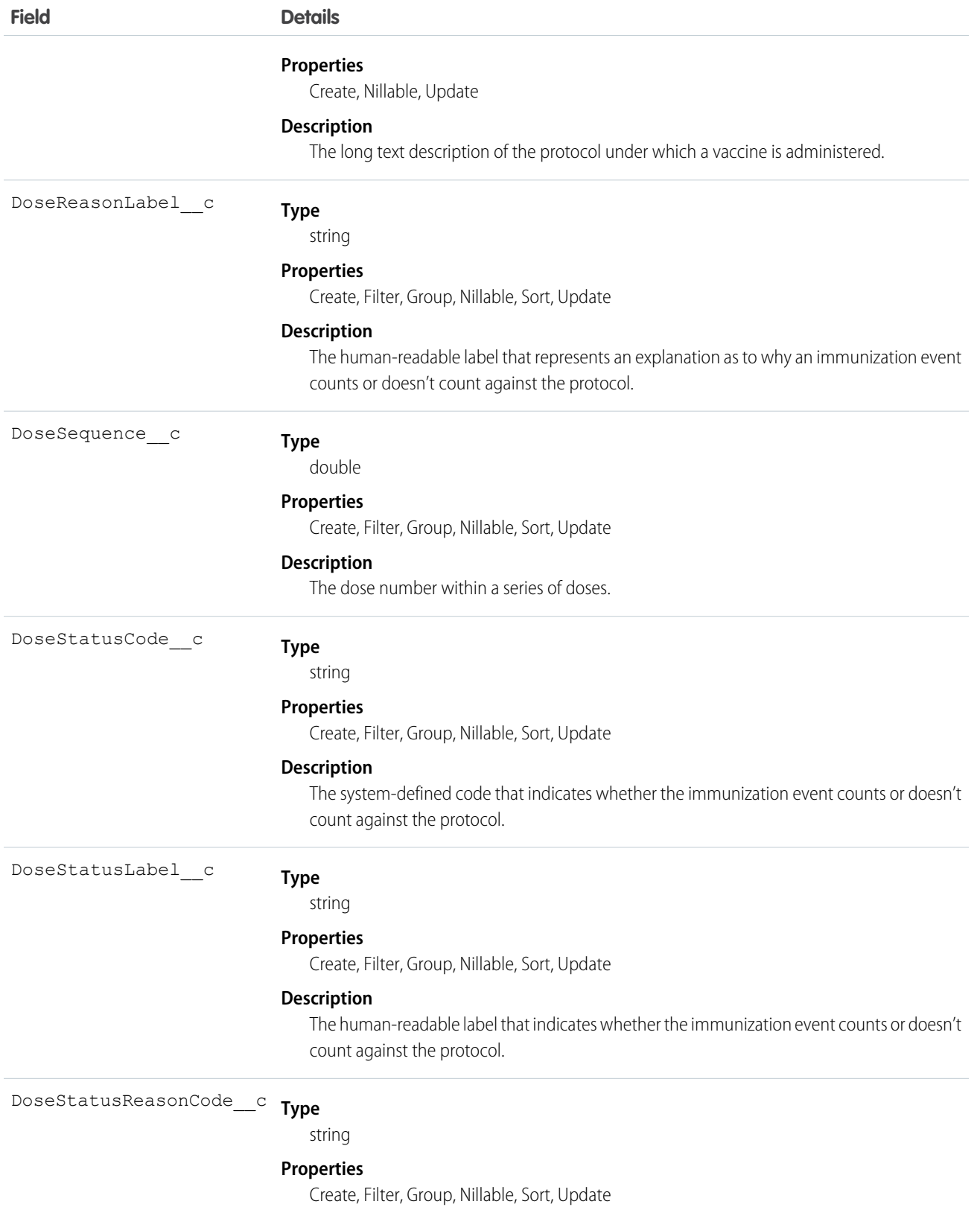

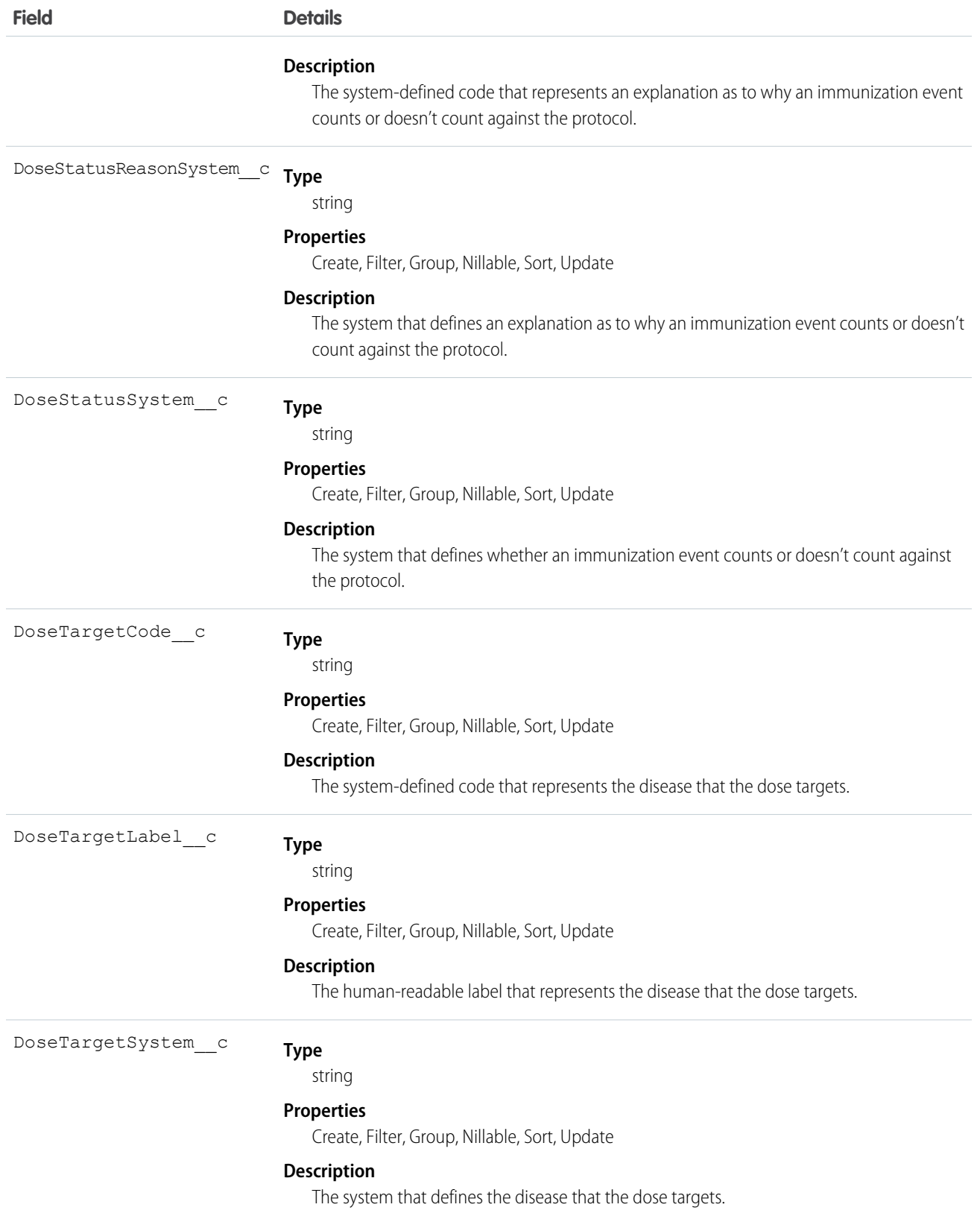

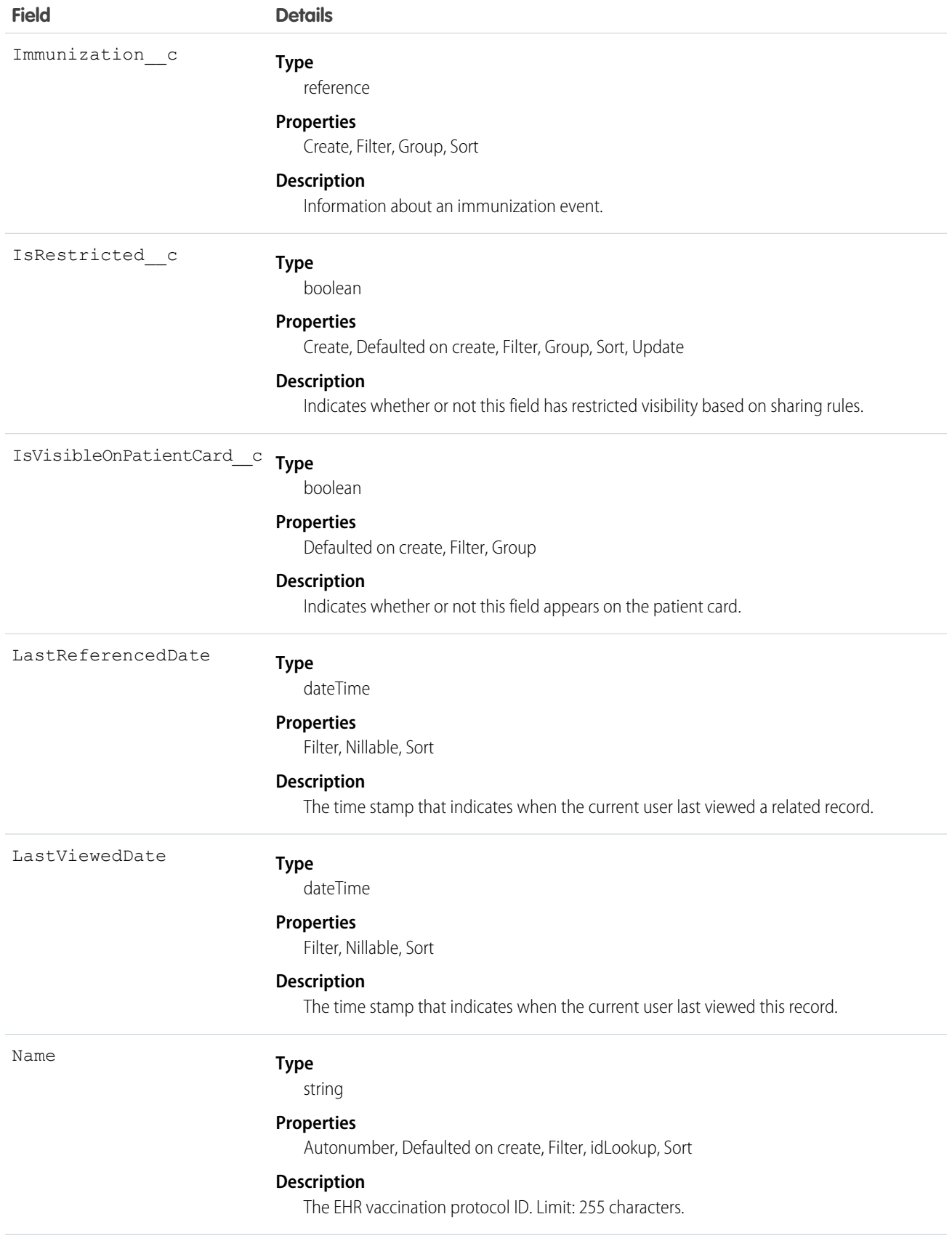

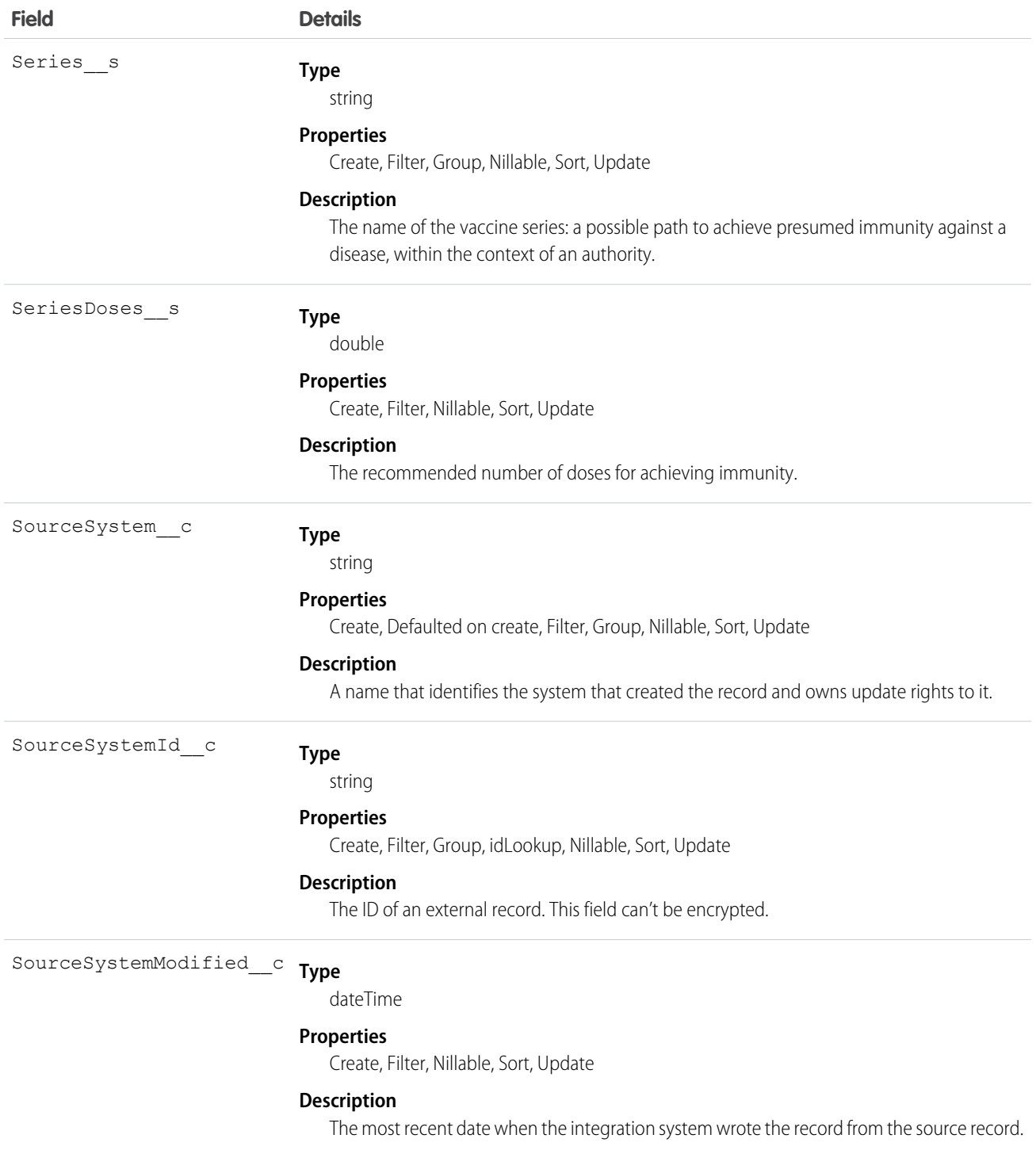

# EhrVirtualDevice\_\_c

Represents a group of related data items.

# Supported Calls

create(), delete(), describeLayout(), describeSObjects(), getDeleted(), getUpdated(), query(), retrieve(), search(), undelete(), update(), upsert()

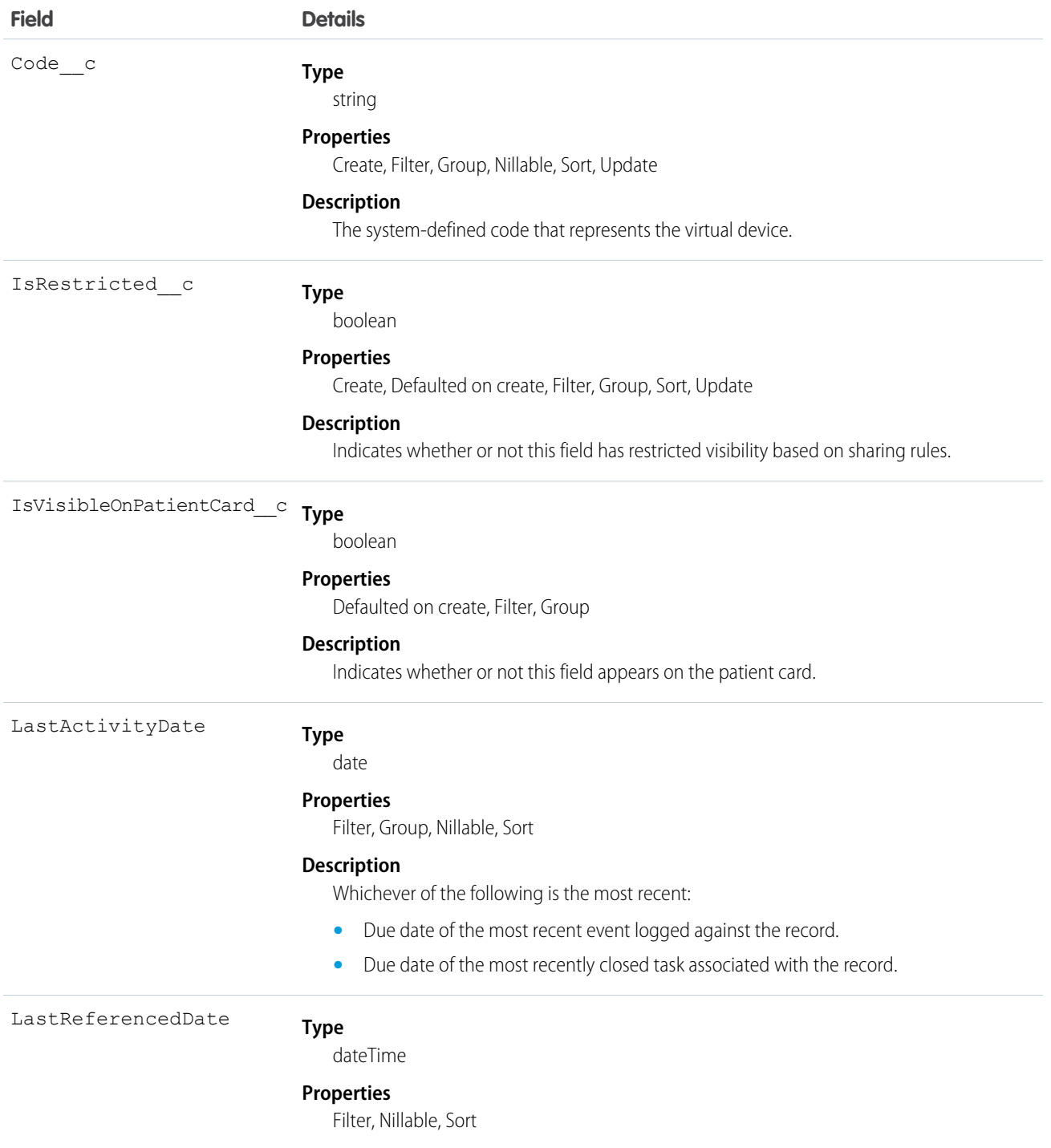

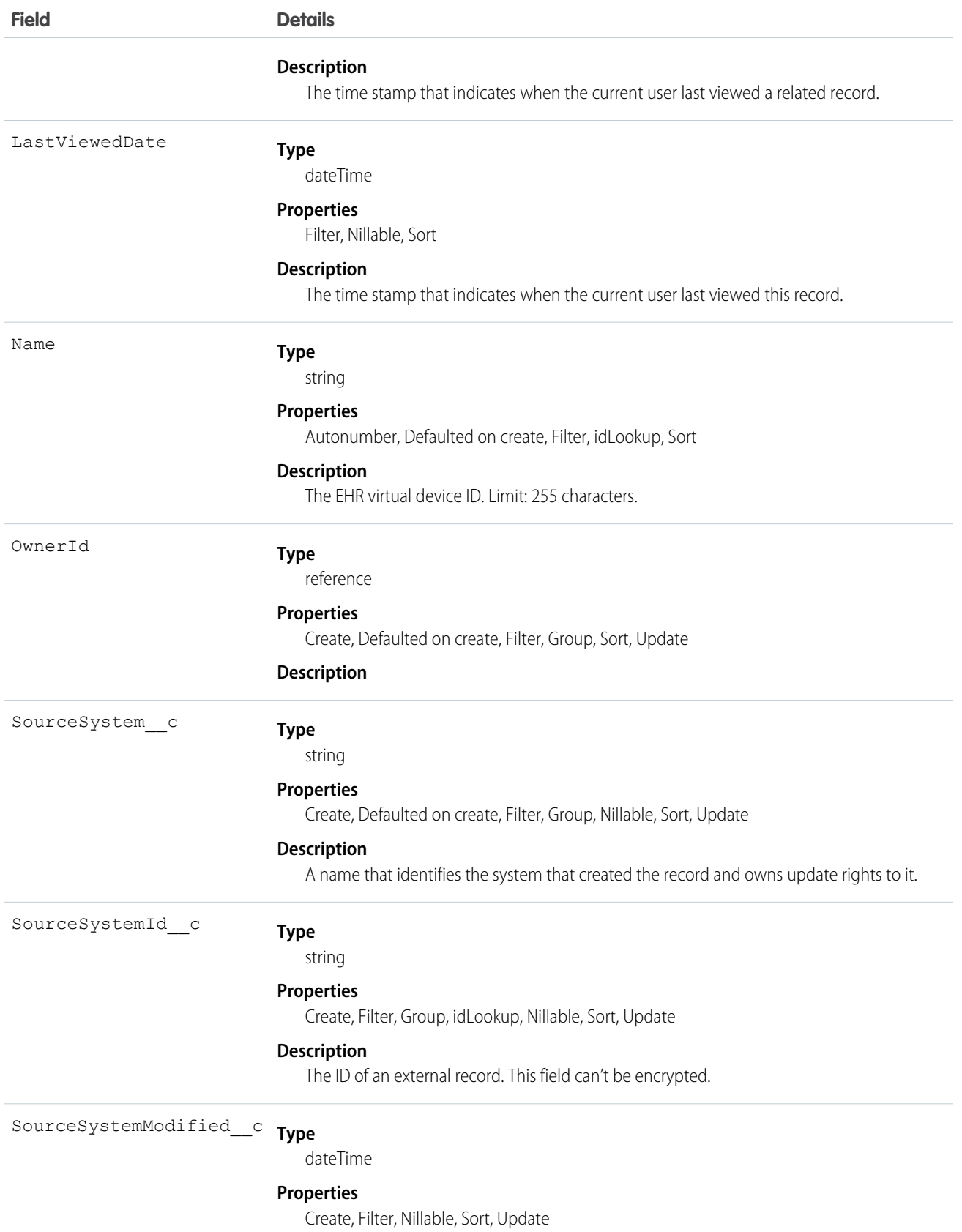

**Field Details**

#### **Description**

The most recent date when the integration system wrote the record from the source record.

# EhrVirtualDeviceChannel\_\_c

Represents a

### Supported Calls

create(), delete(), describeLayout(), describeSObjects(), getDeleted(), getUpdated(), query(), retrieve(), search(), undelete(), update(), upsert()

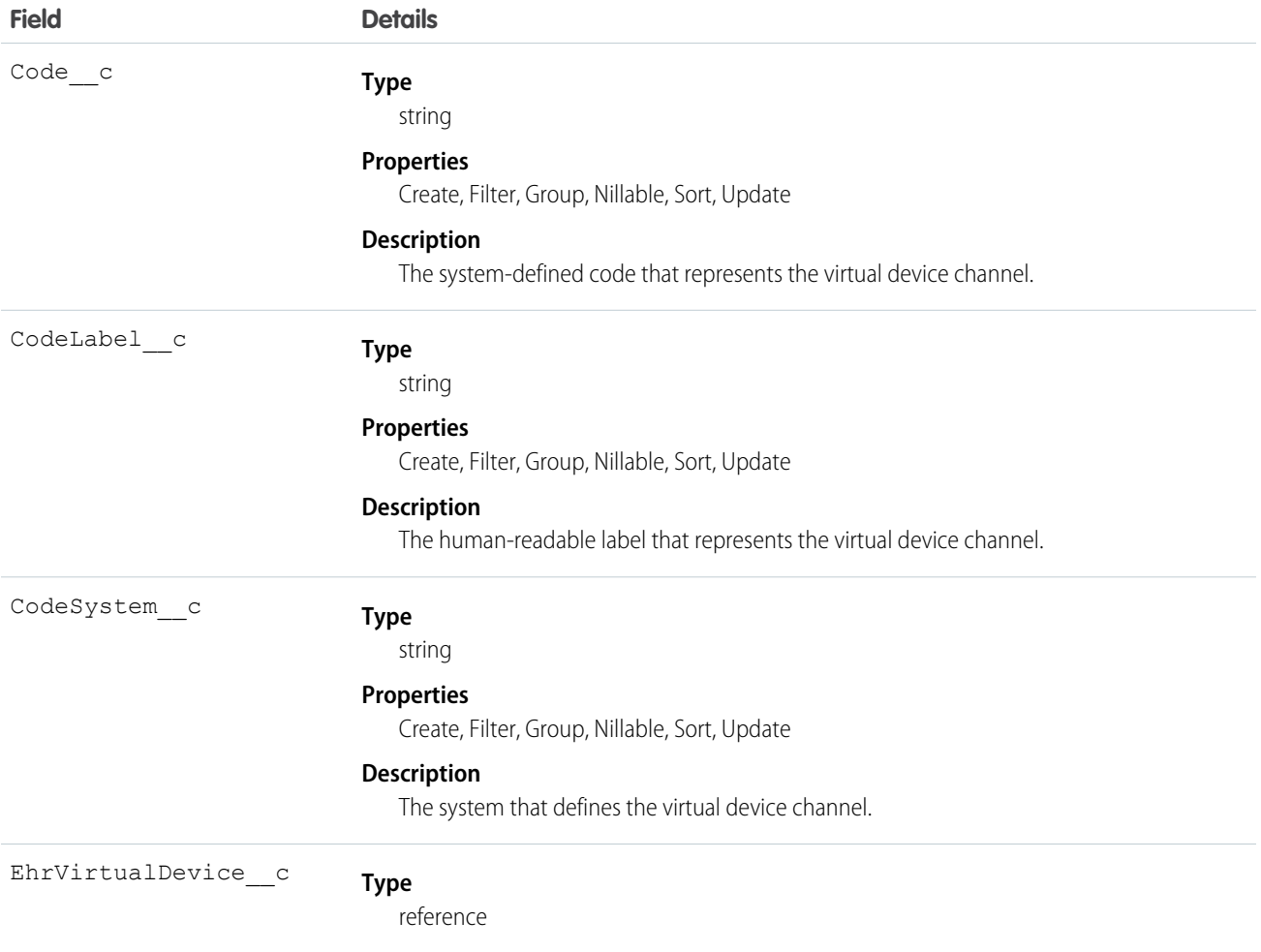

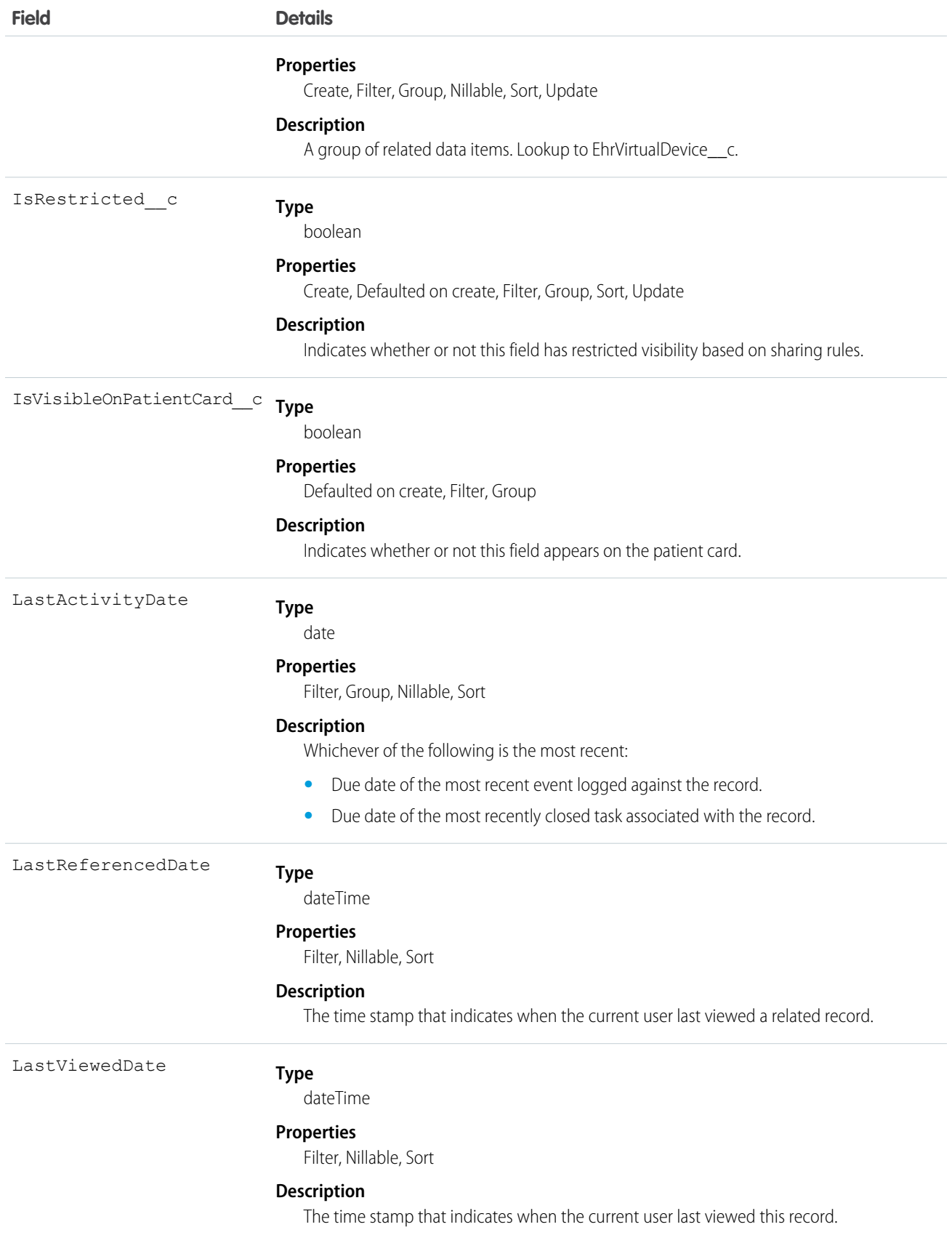

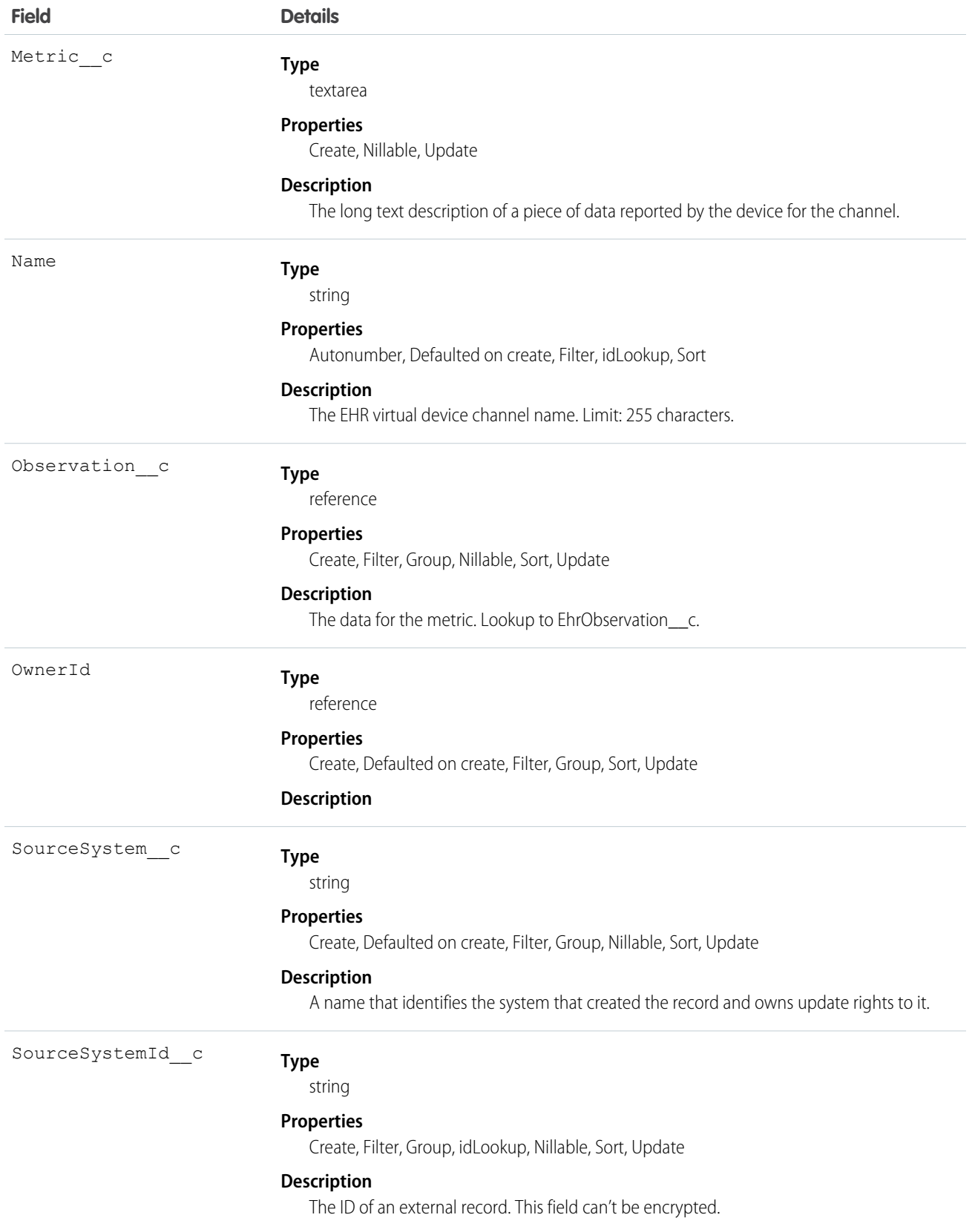

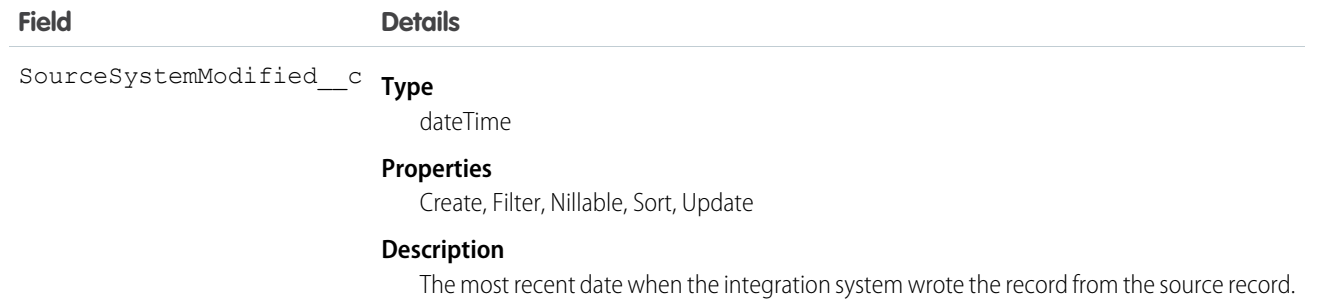
# HEALTH CLOUD CUSTOM OBJECTS

# CarePlanTemplate\_\_c

Represents the template used to create a care plan including the problems, goals, and tasks that care coordinators use to manage and mitigate a medical condition.

### Supported Calls

create(), delete(), describeLayout(), getDeleted(), getUpdated(), query(), retrieve(), undelete(), update(), upsert()

#### Fields

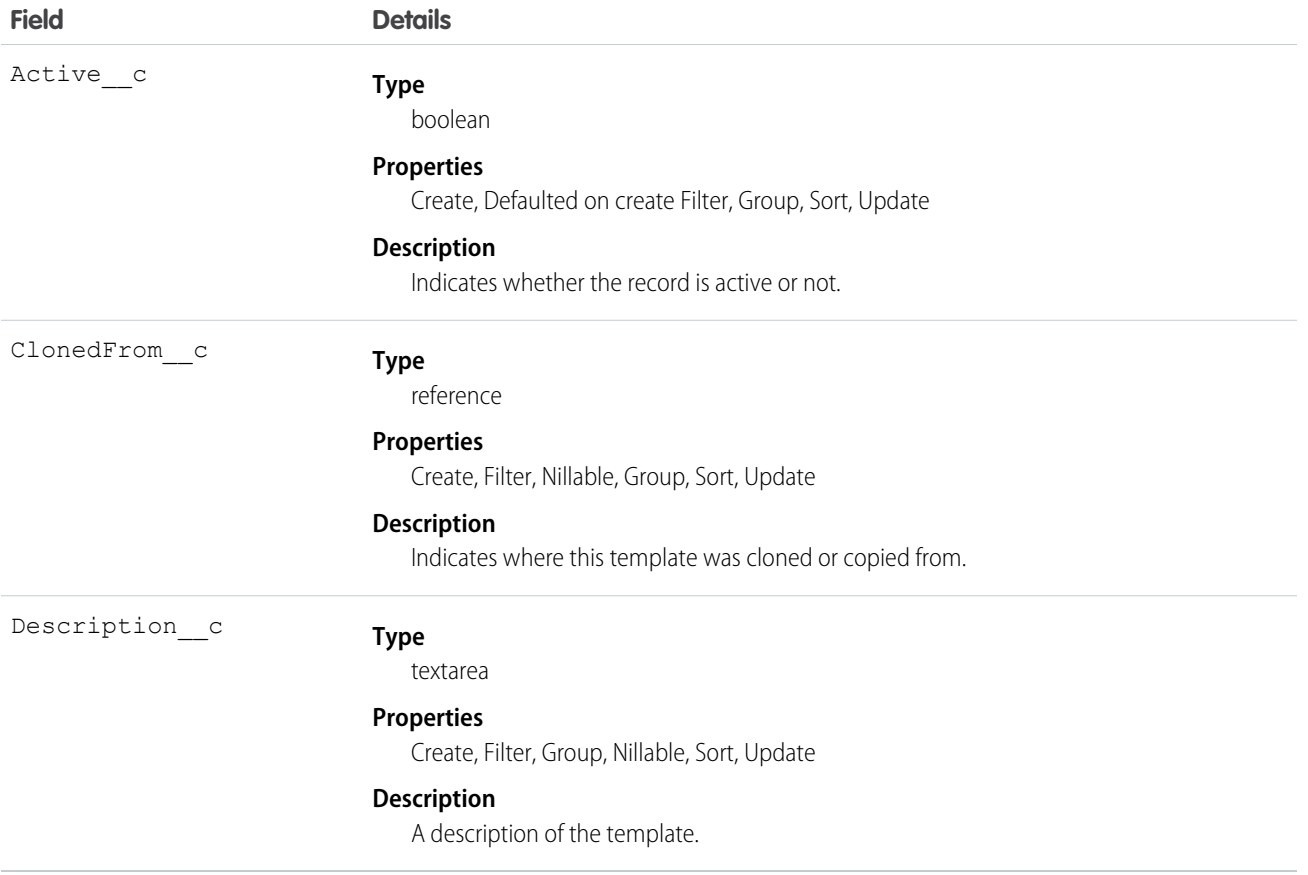

#### Usage

Use this object to manage patient care templates.

# CarePlanTemplateGoal\_\_c

Represents a goal included in the care plan template.

# Supported Calls

create(), delete(), describeLayout(), getDeleted(), getUpdated(), query(), retrieve(), undelete(), update(), upsert()

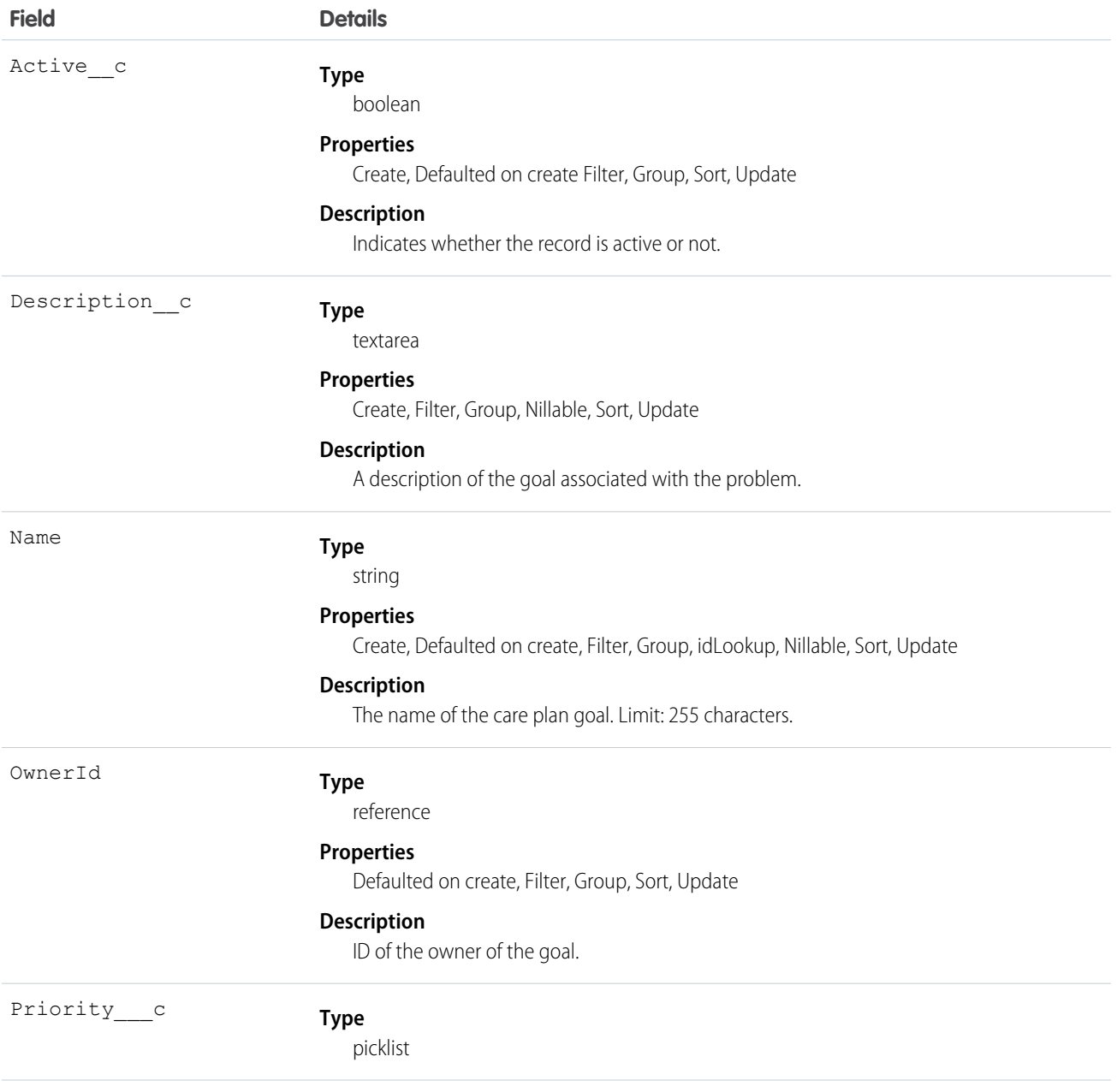

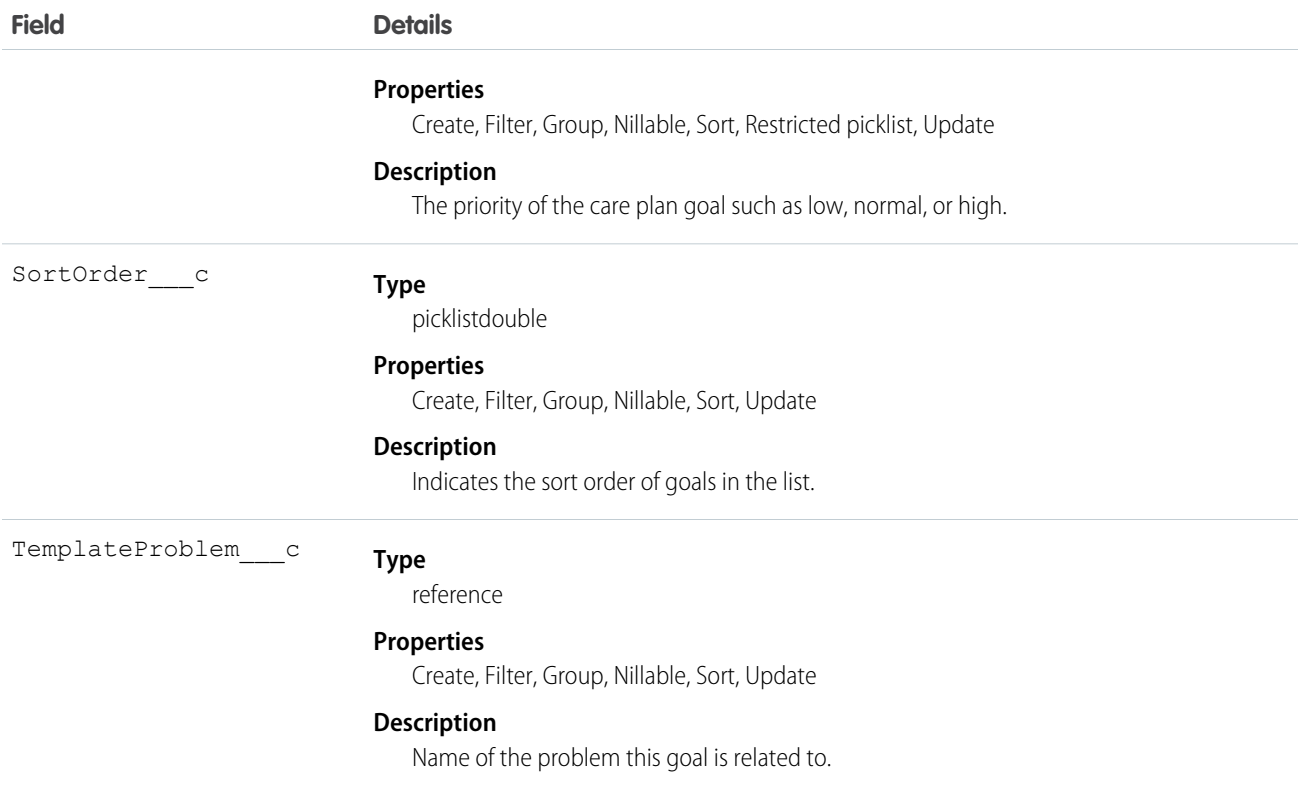

Use this object to query and manage goals that are related to problems within a care plan template.

# CarePlanTemplateProblem\_\_c

Represents a problem included in the care plan template.

## Supported Calls

```
create(), delete(), describeLayout(), getDeleted(), getUpdated(), query(), retrieve(), undelete(),
update(), upsert()
```
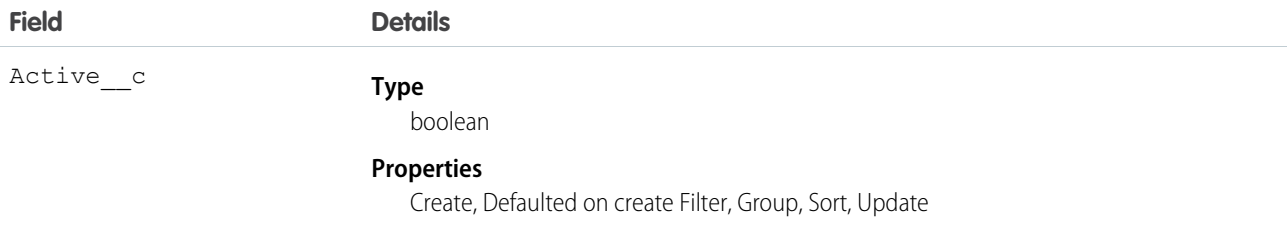

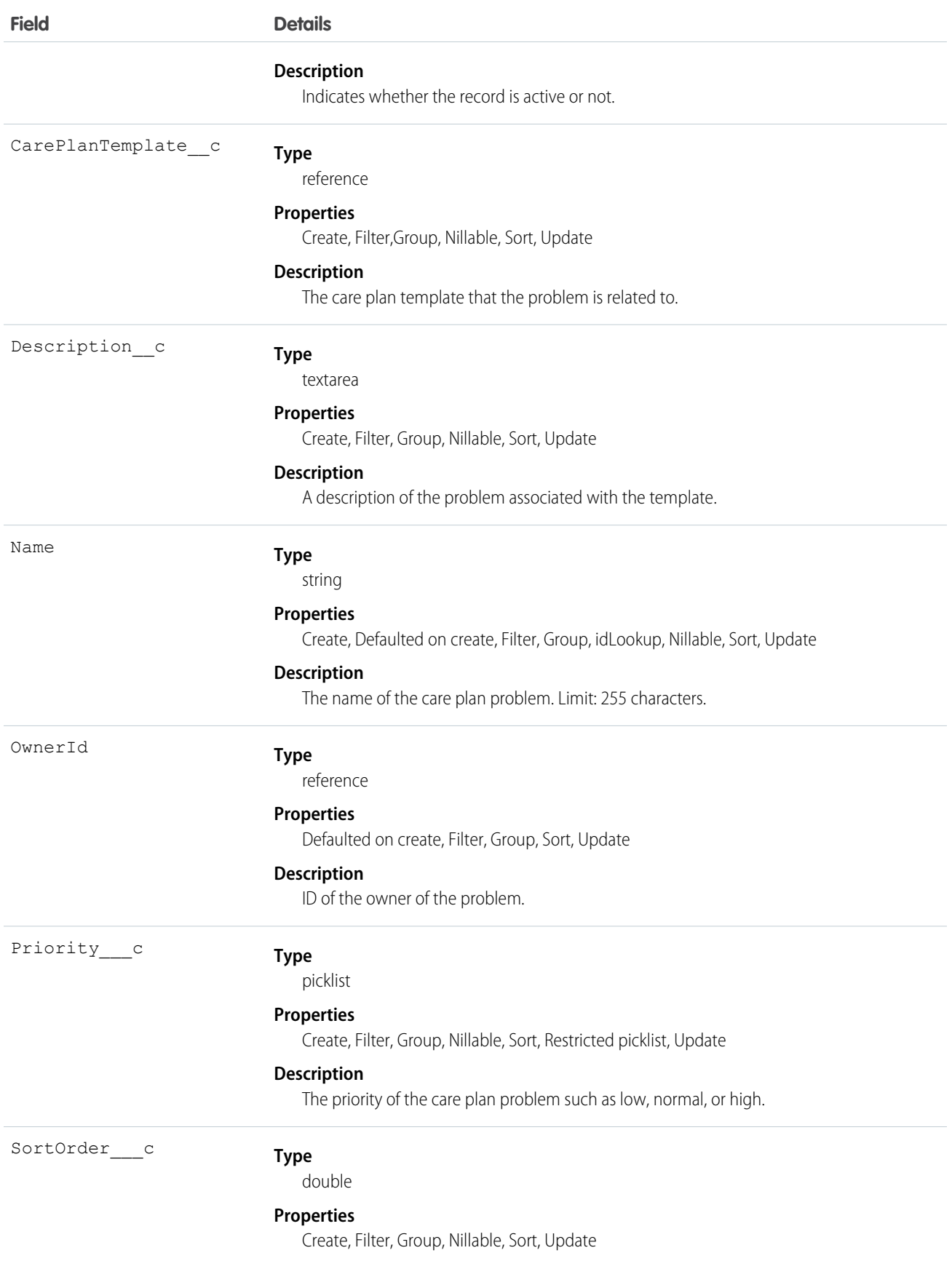

**Field Details**

**Description**

Indicates the sort order of problems in the list.

#### Usage

Use this object to query and manage problems associated with a care plan template.

# CarePlanTemplateTask\_\_c

Represents a task that's included in the care plan template.

### Supported Calls

create(), delete(), describeLayout(), getDeleted(), getUpdated(), query(), retrieve(), undelete(), update(), upsert()

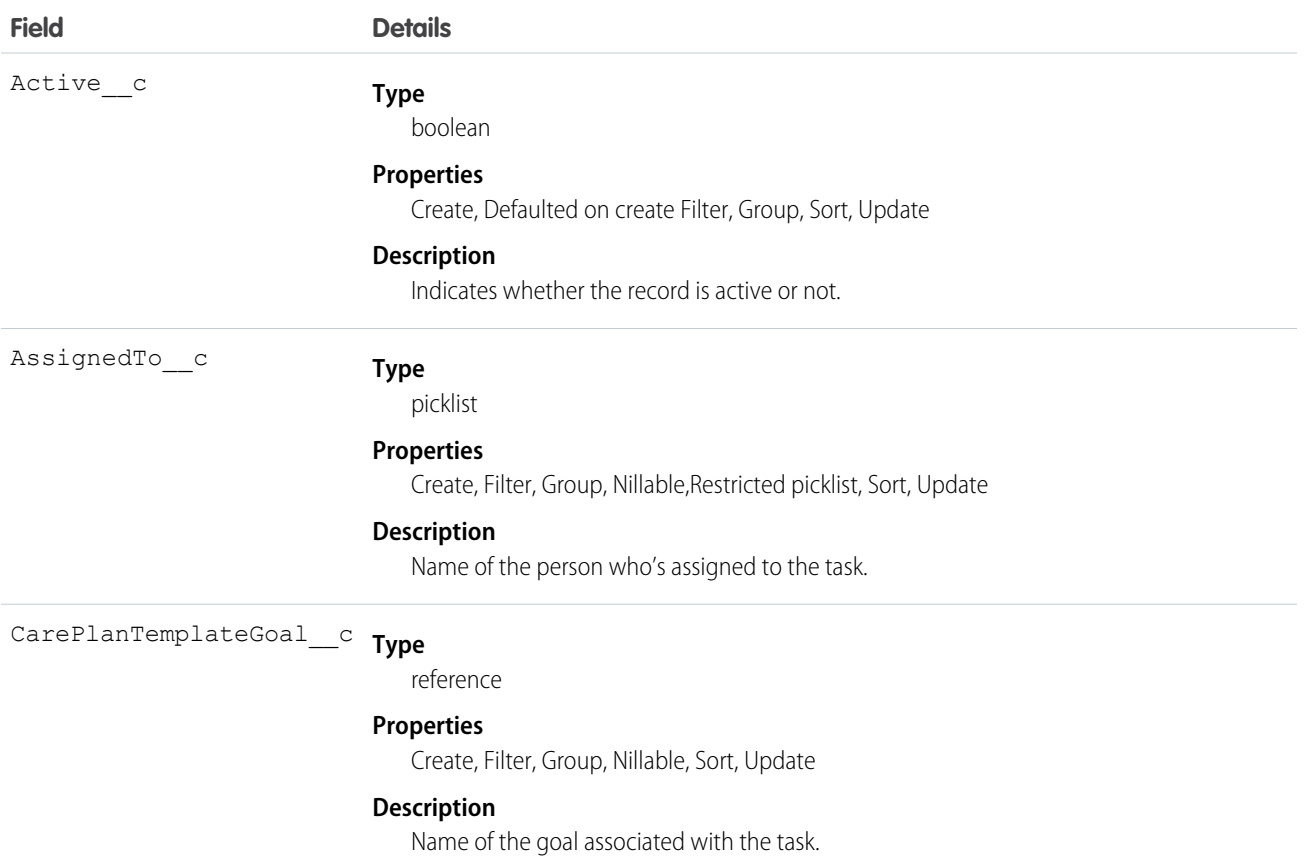

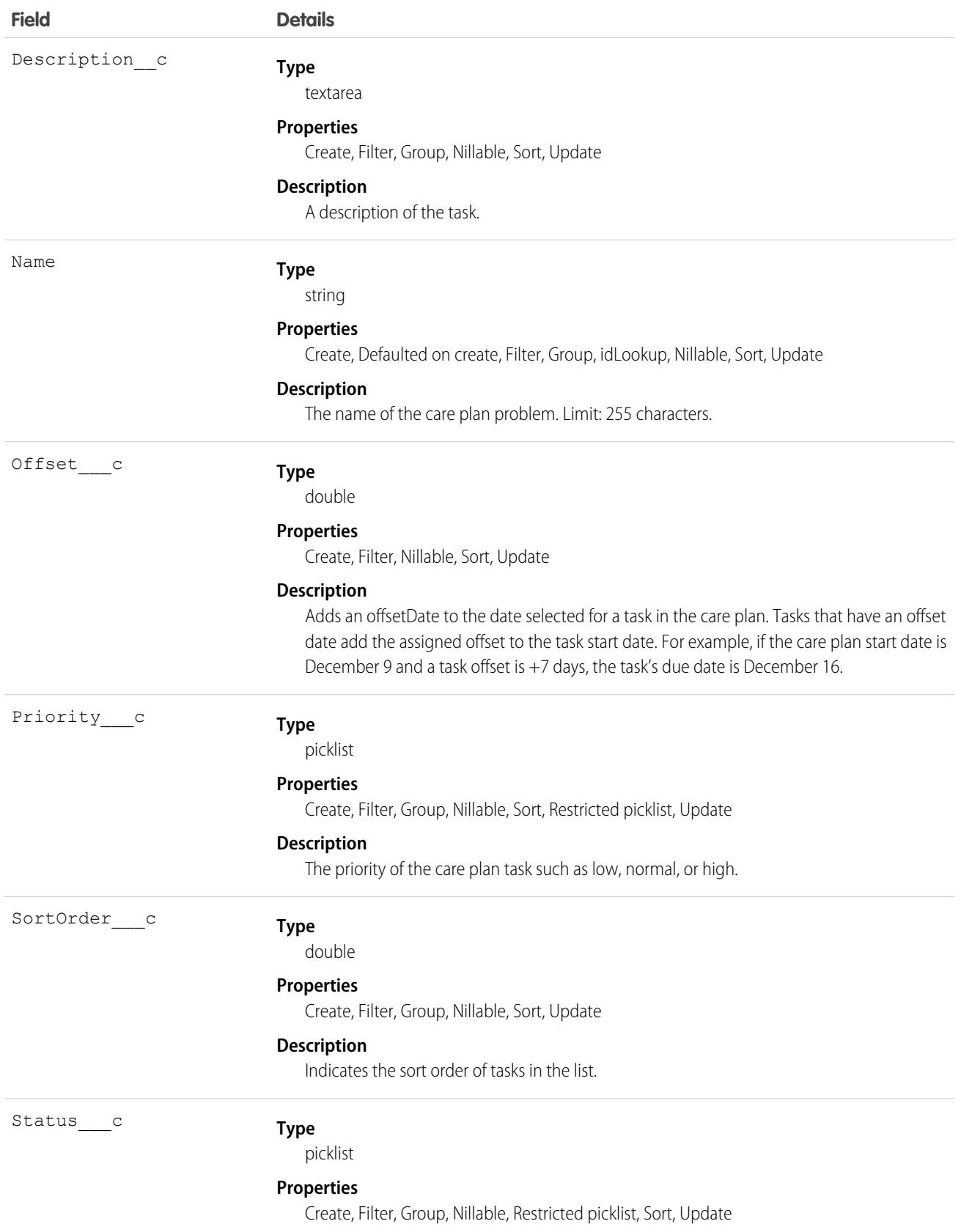

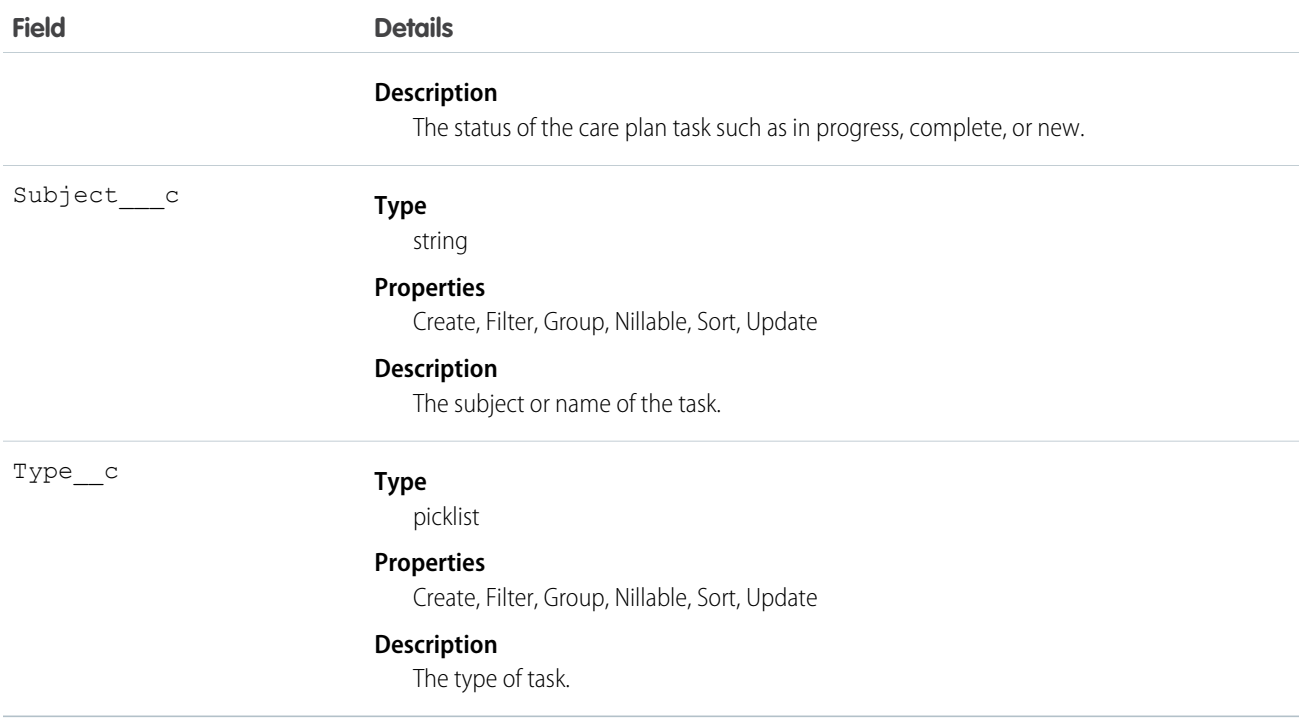

Use this object to query and manage tasks associated with a care plan template.

# AccountAccountRelation\_\_c

Represents a one-to-one relationship between two accounts, each with a distinct role in relation to the other.

### Supported Calls

create(), delete() ,describeLayout(), describeSObjects(), getDeleted(), getUpdated(), query(), retrieve(), search(), undelete(), update(), upsert()

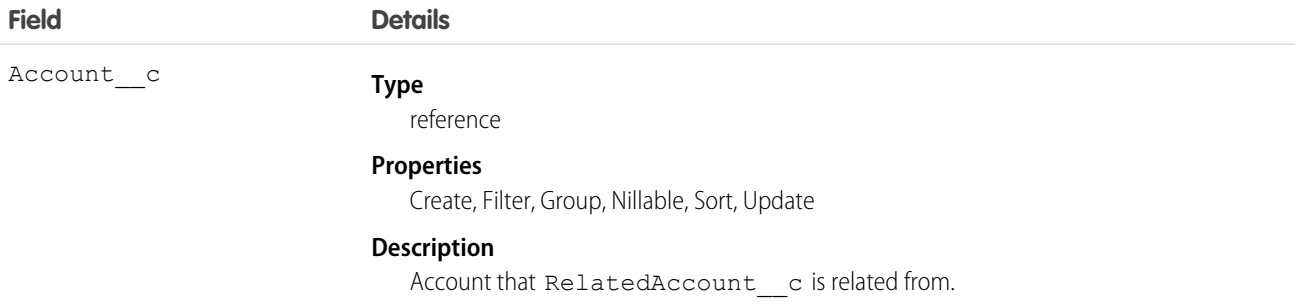

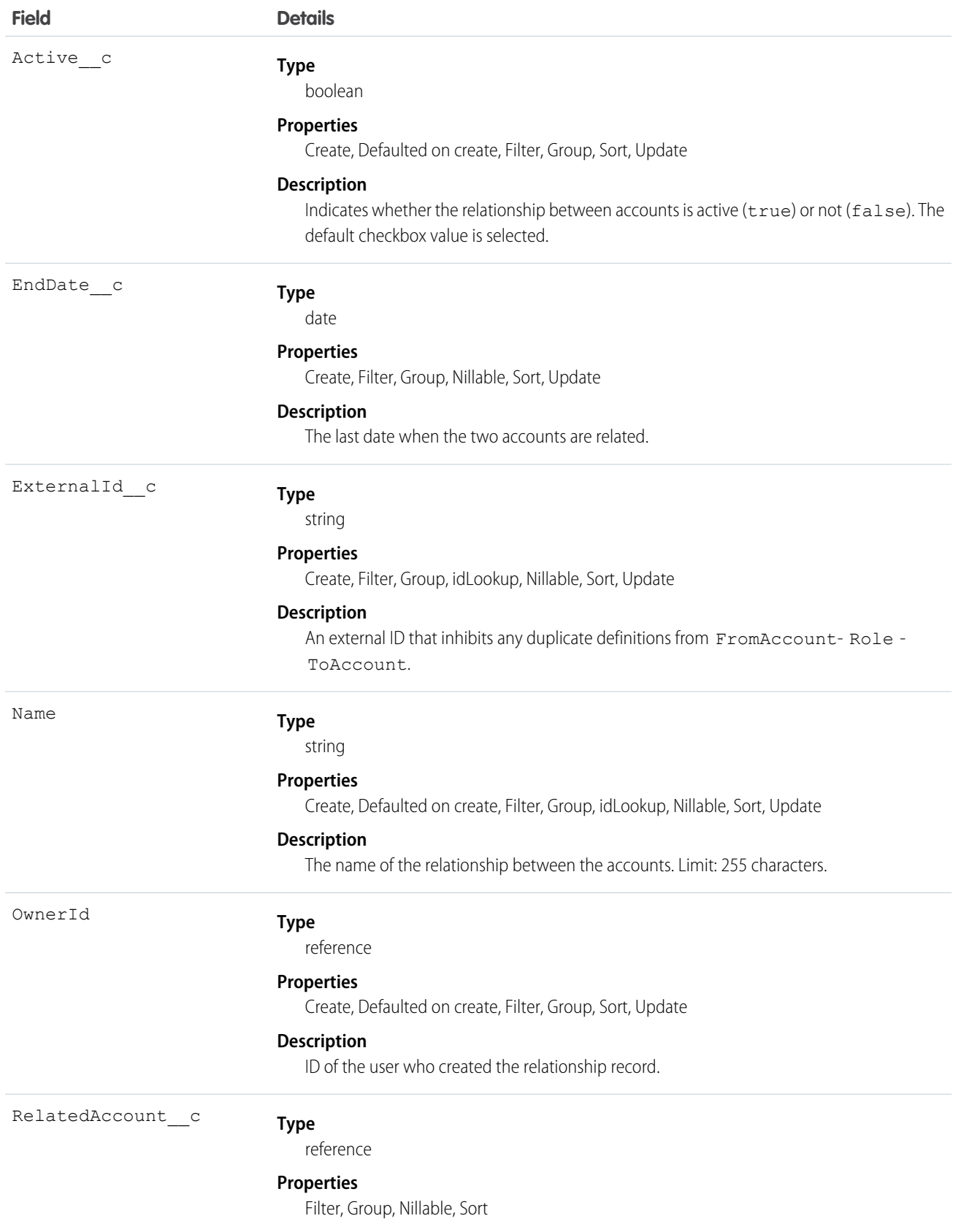

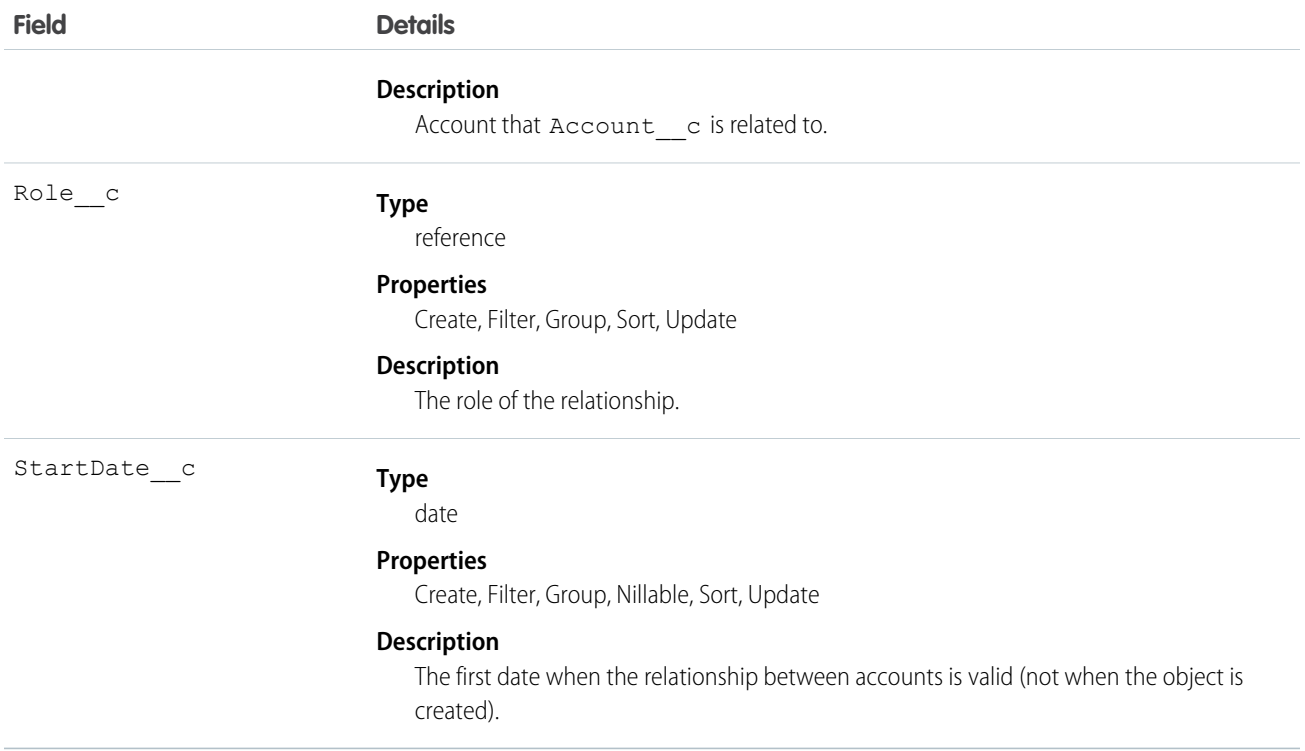

This resource tracks each account's relationship to the other.

## CandidatePatient\_\_c

Represents the demographics and other administrative information about a patient who's receiving health-related services.

### Supported Calls

create(), delete(), describeLayout(), describeSObjects(), getDeleted(), getUpdated(), query(), retrieve(), search(), undelete(), update(), upsert()

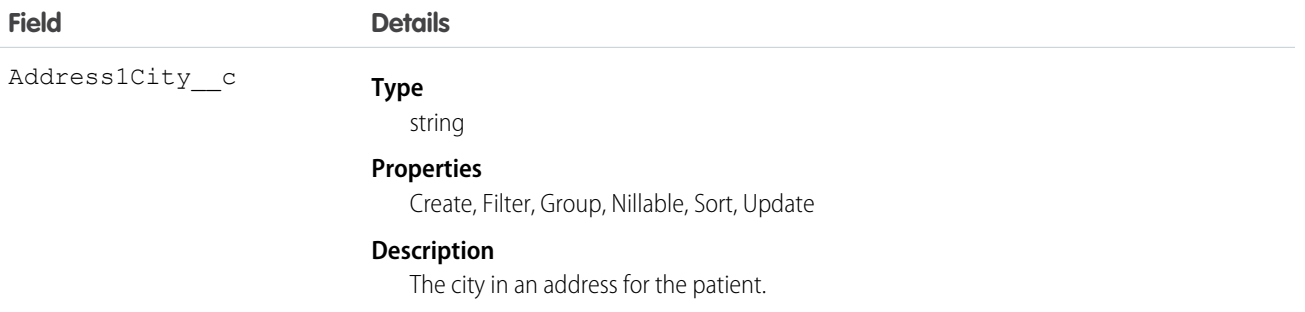

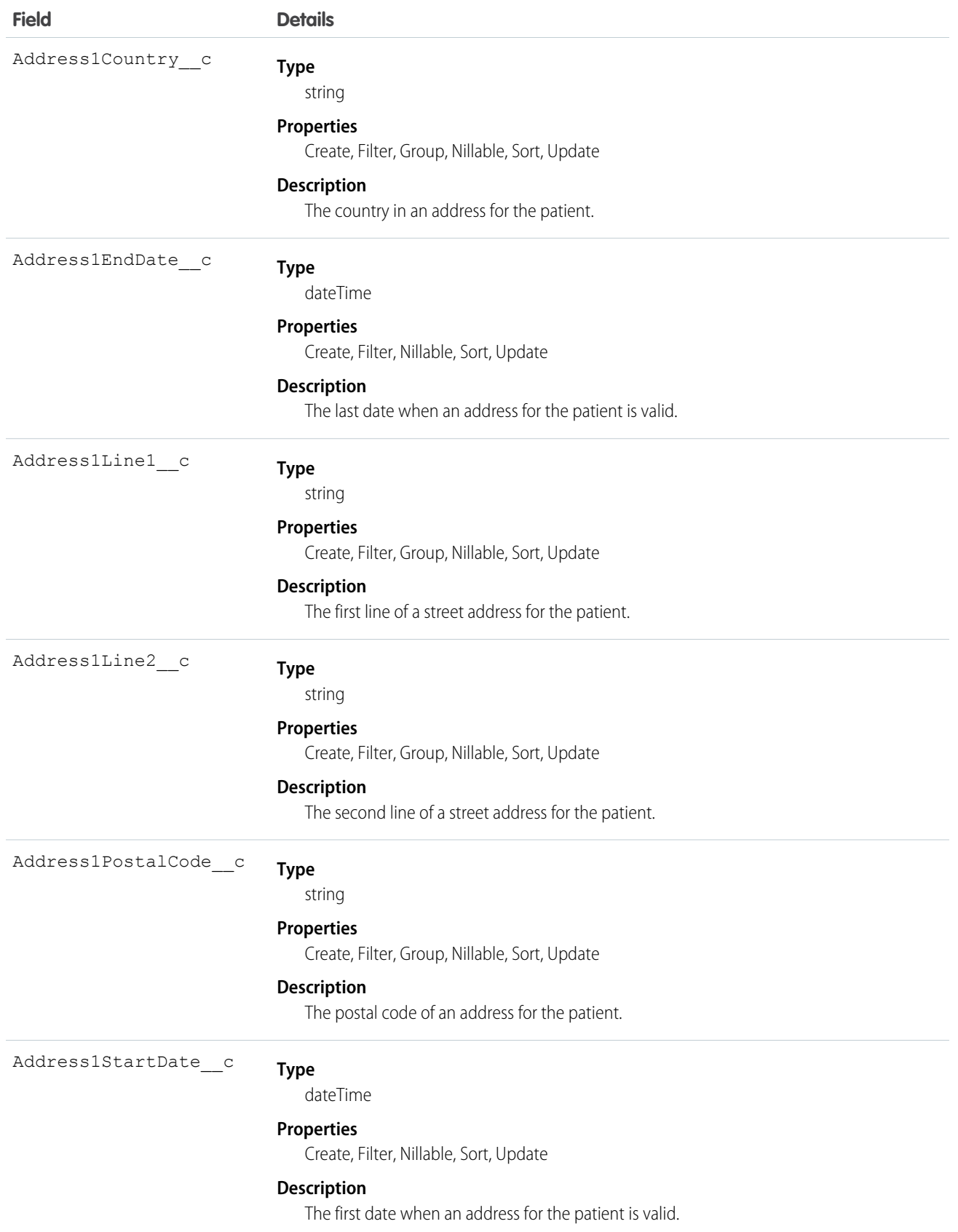

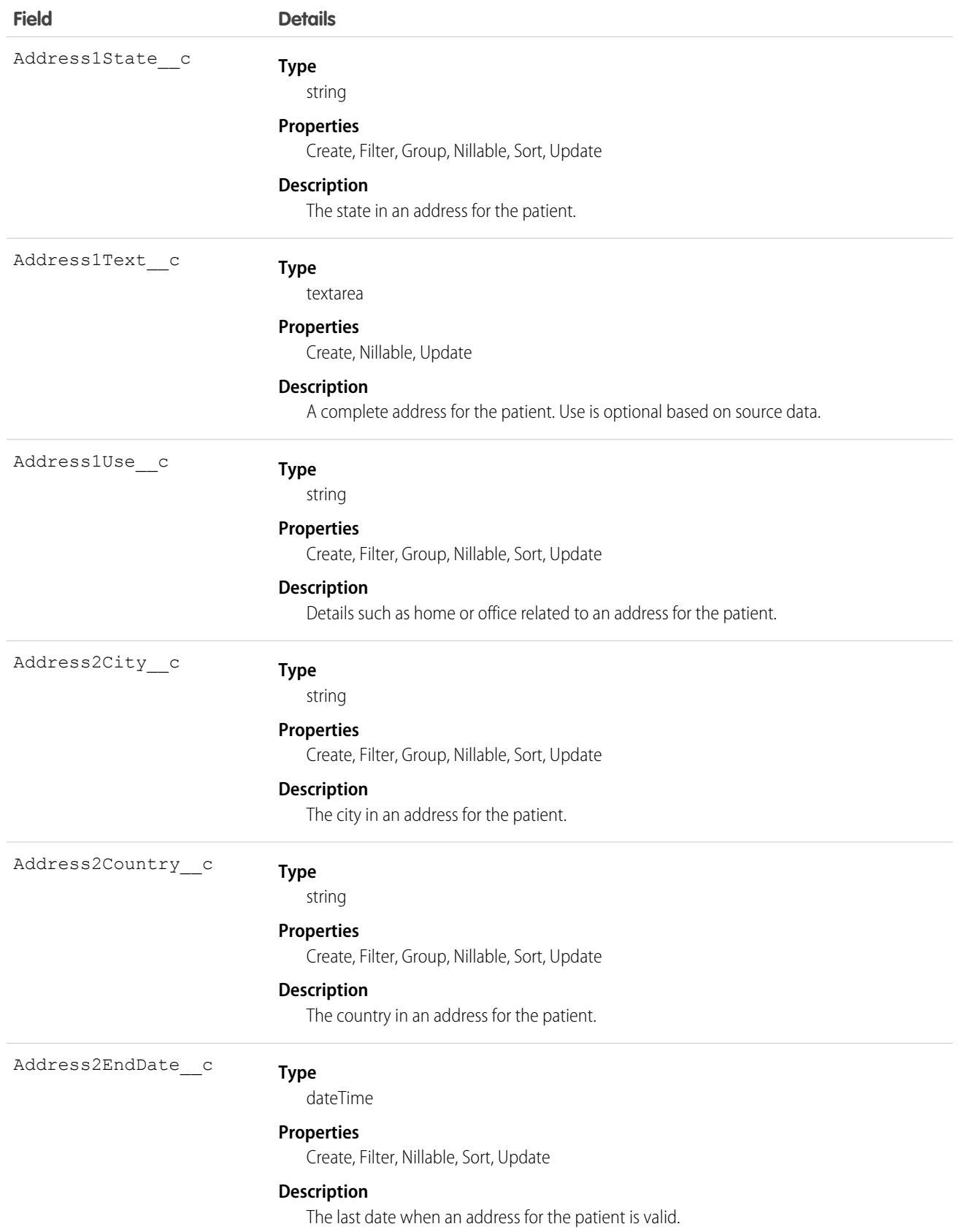

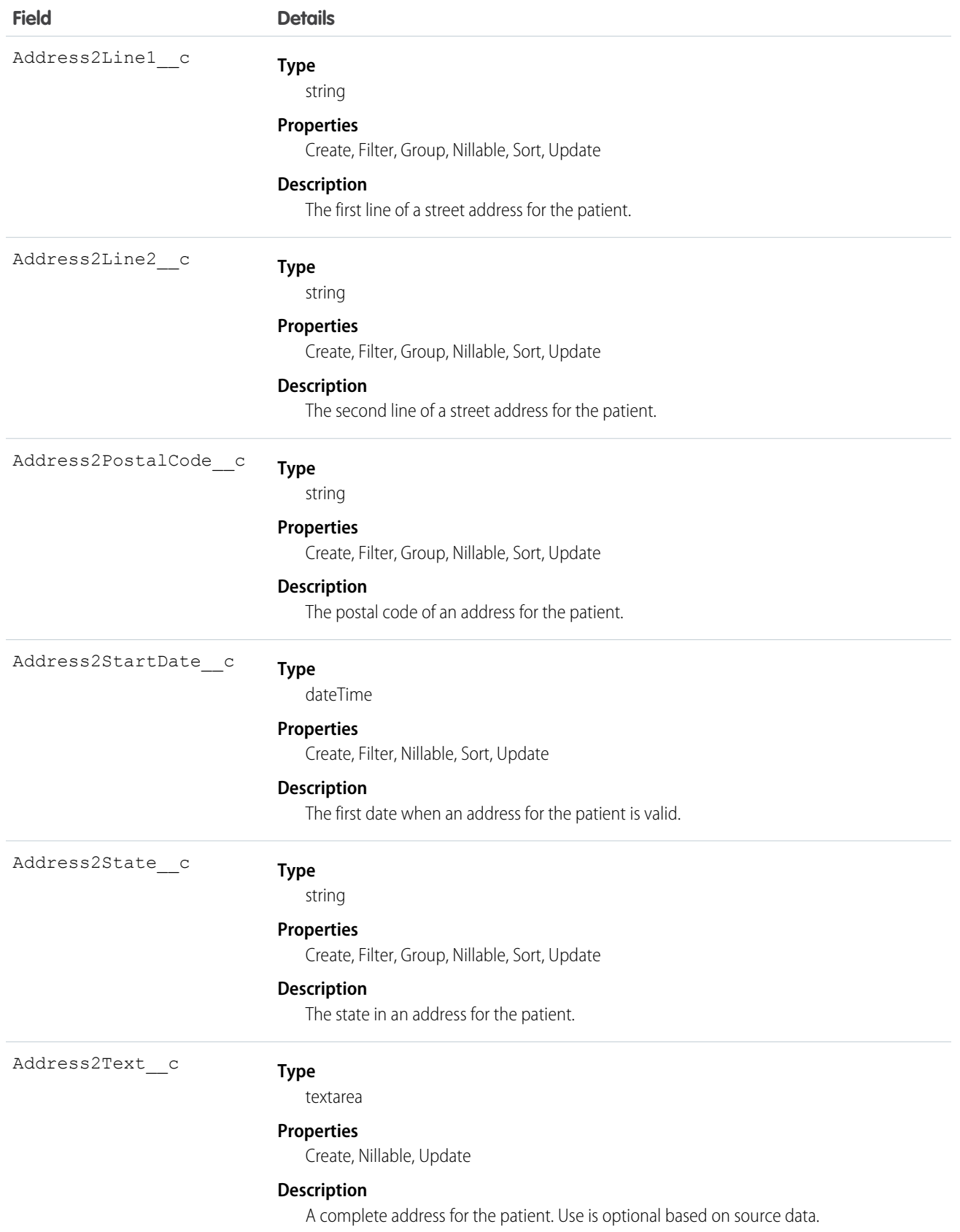

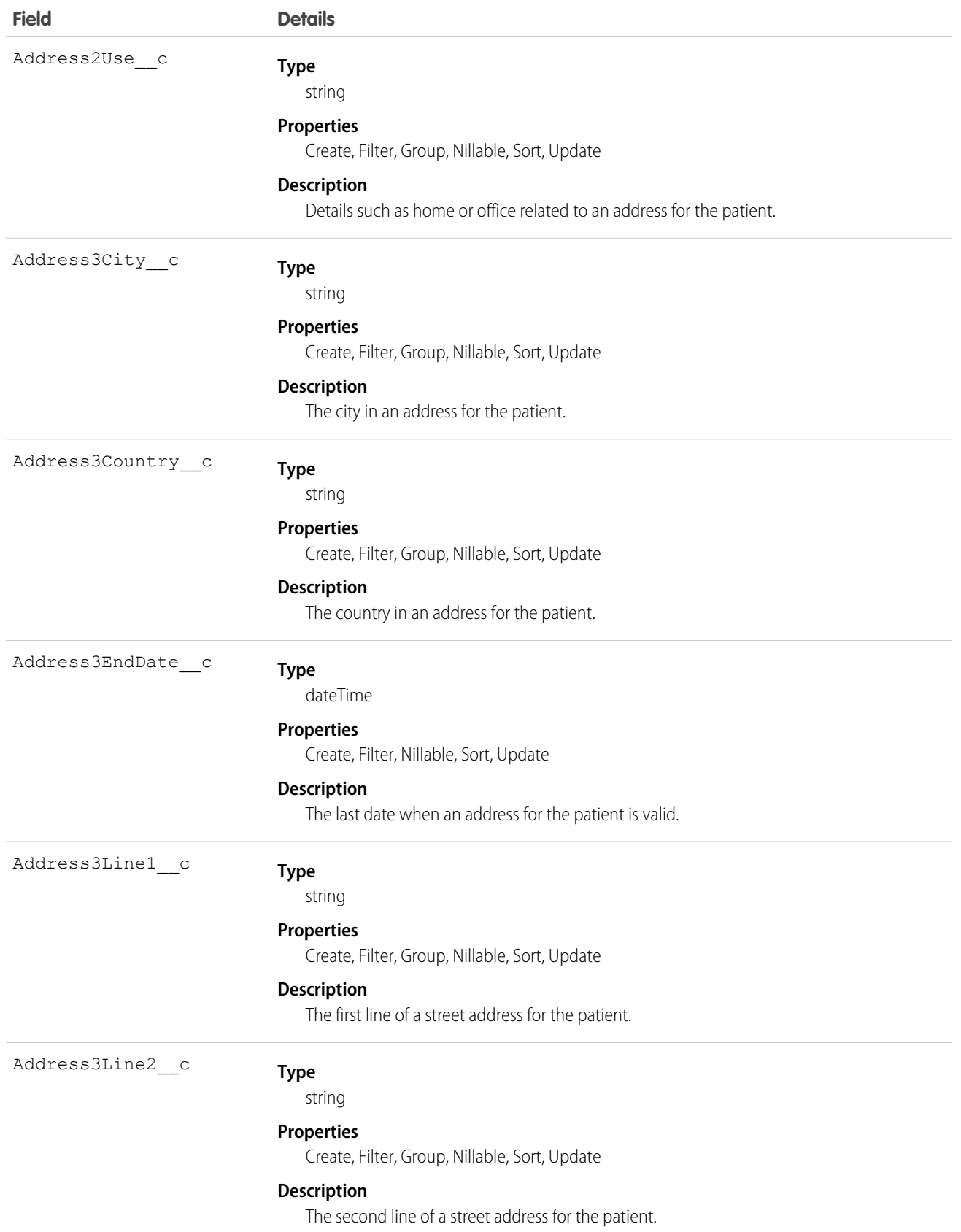

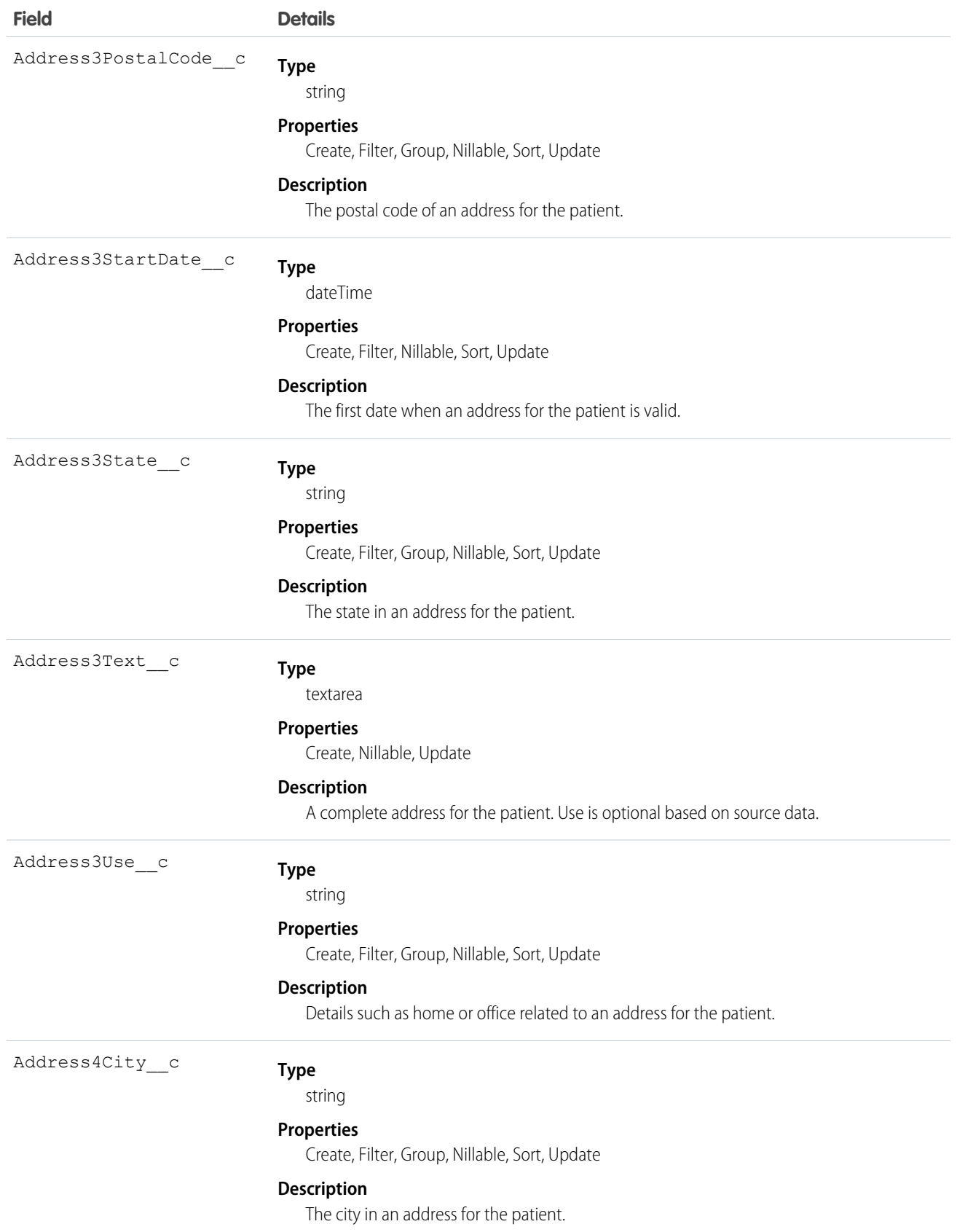

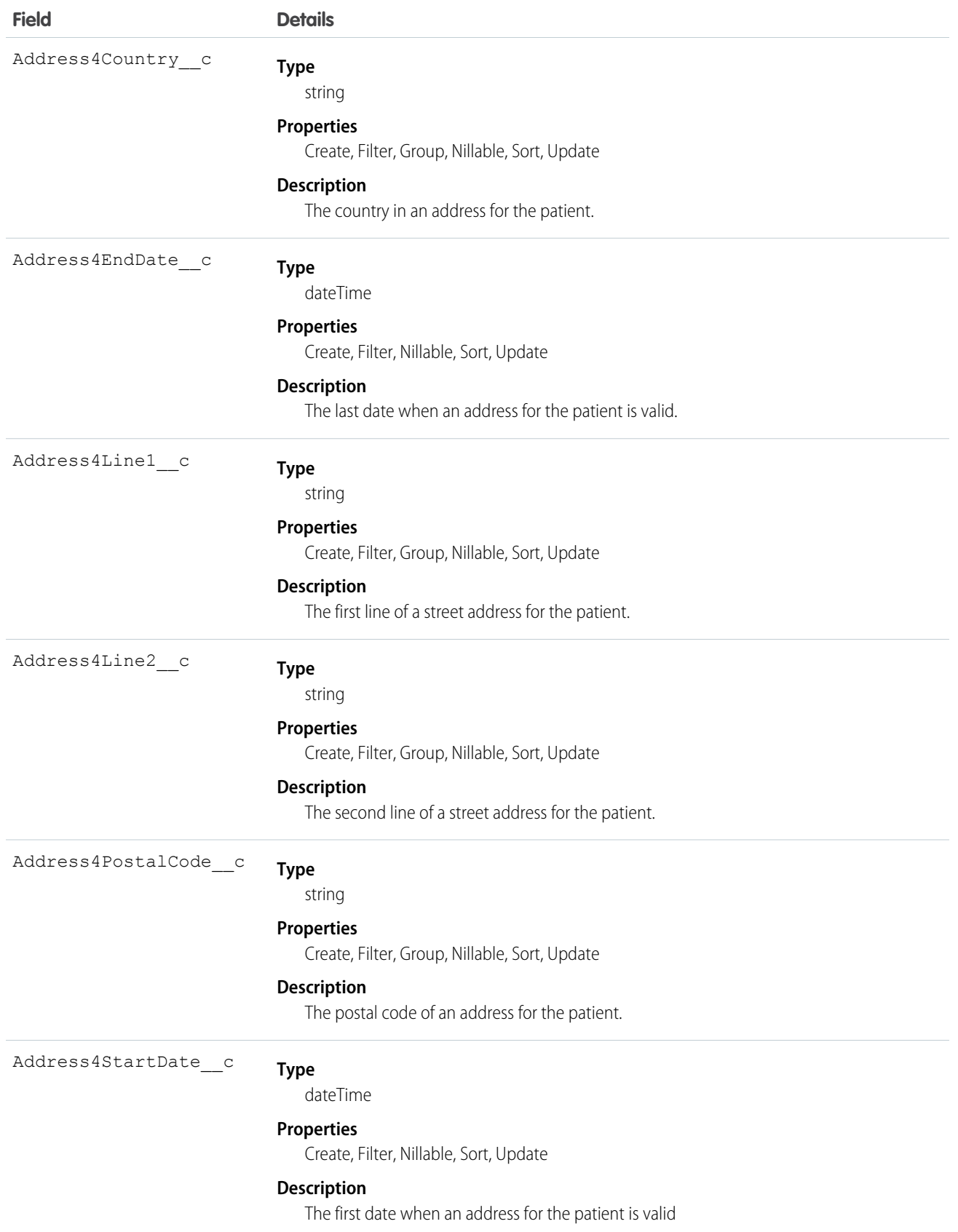

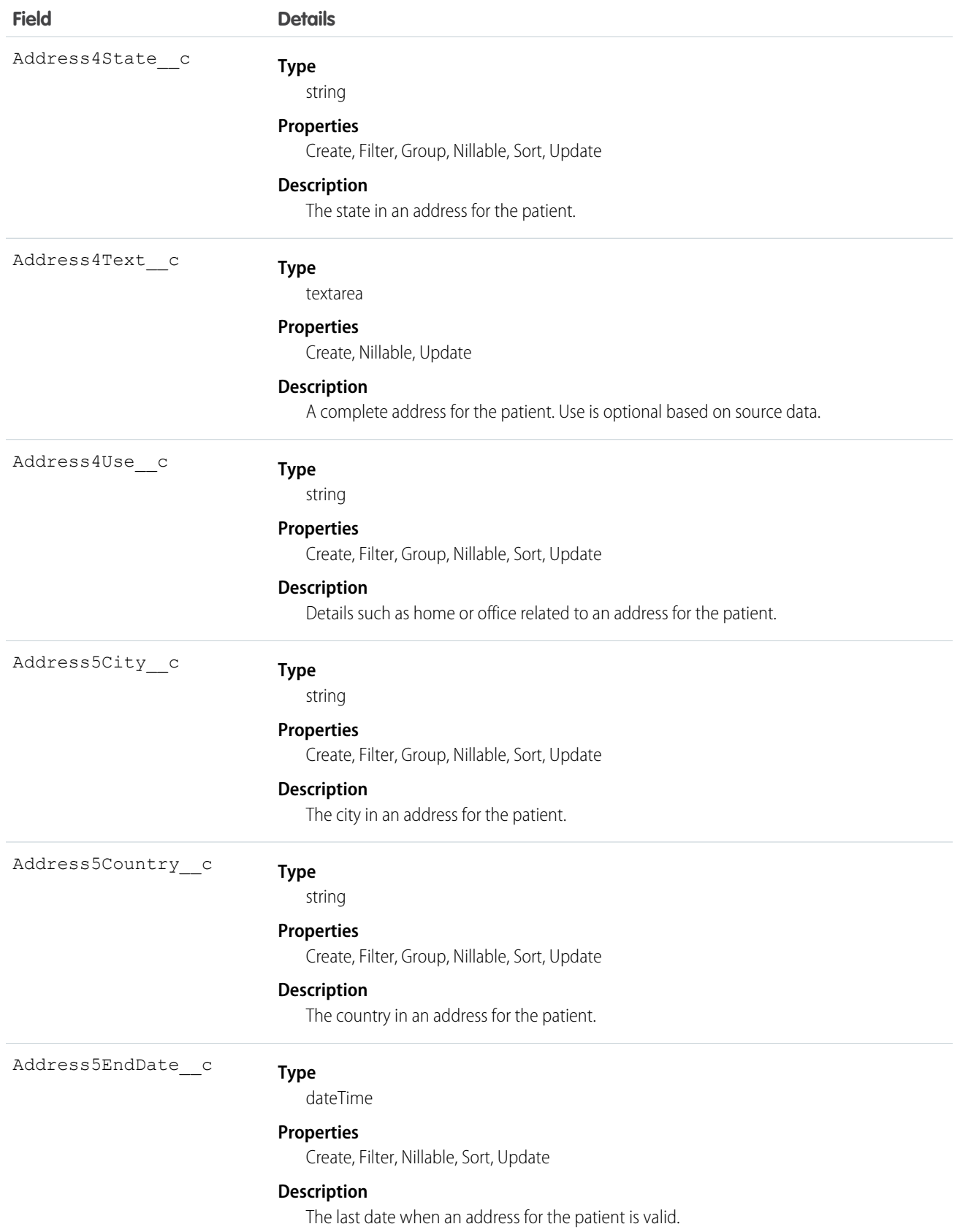

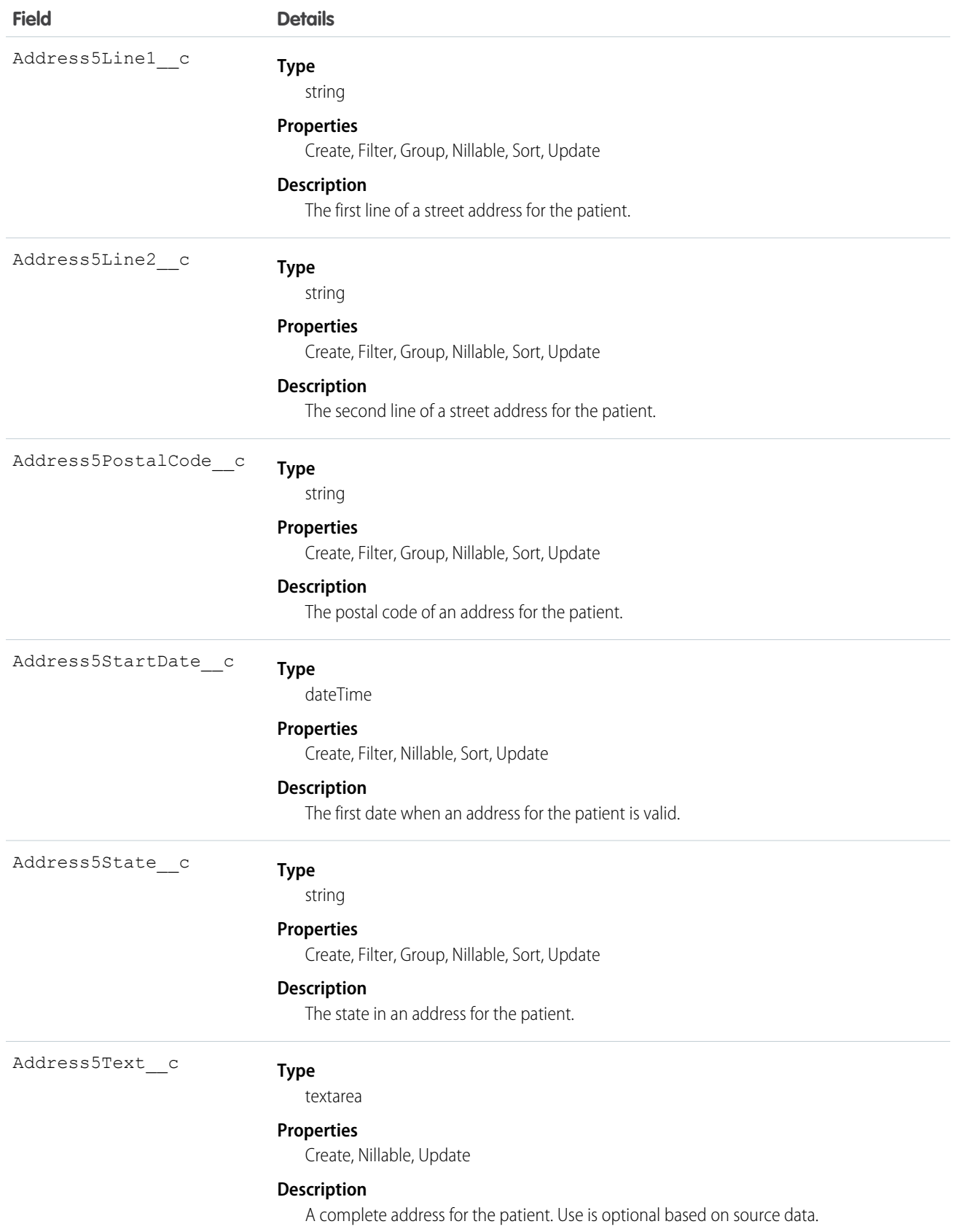

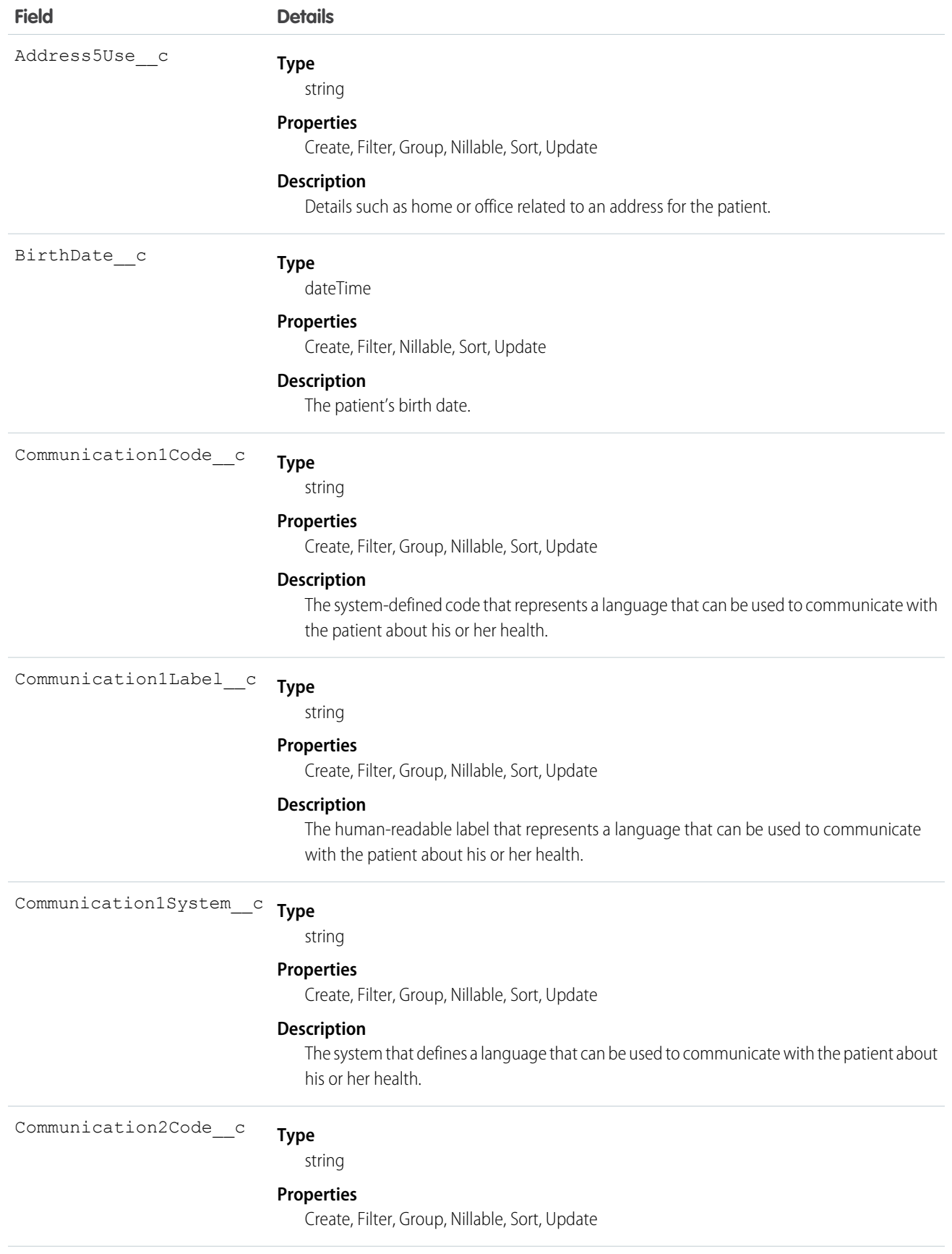

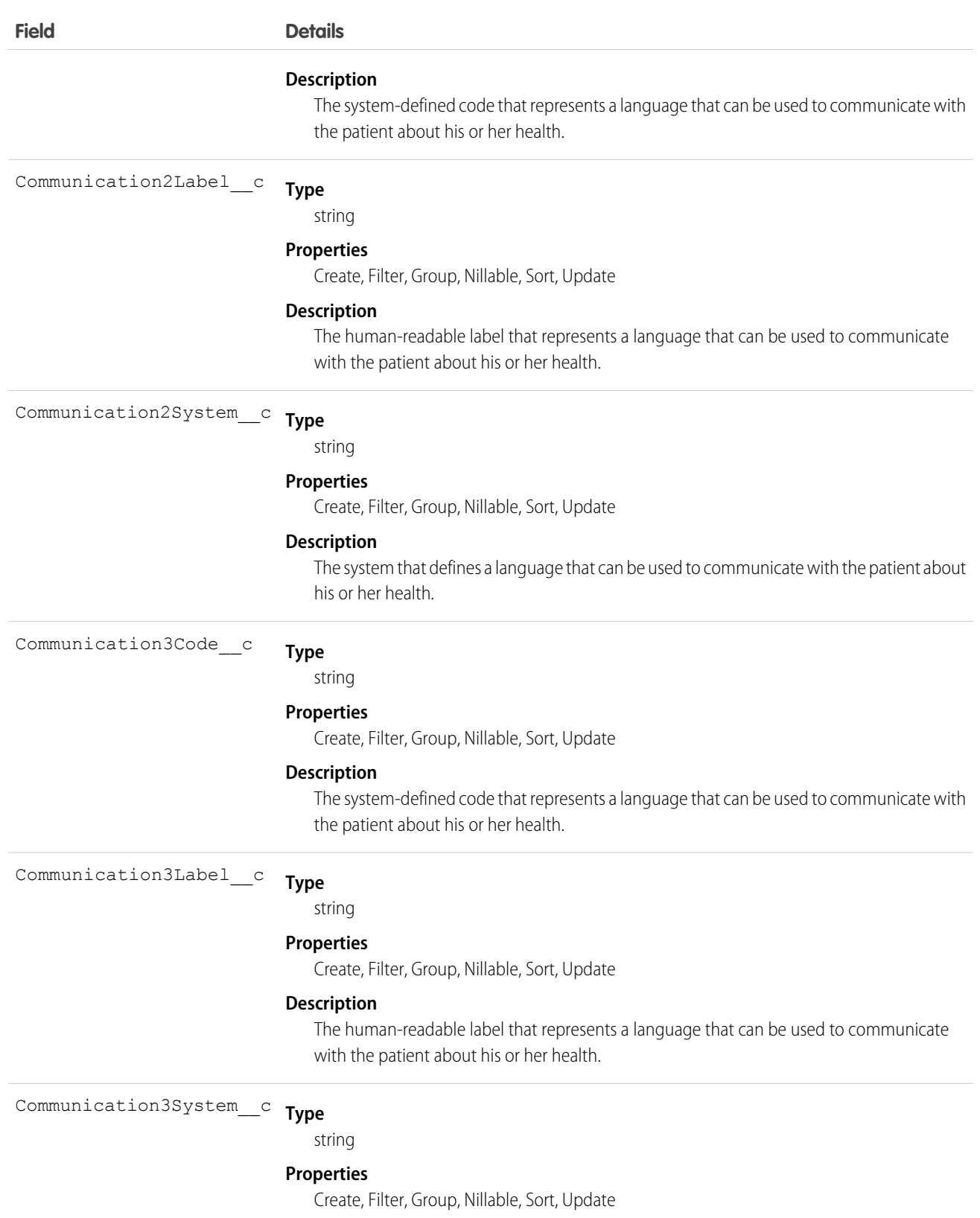

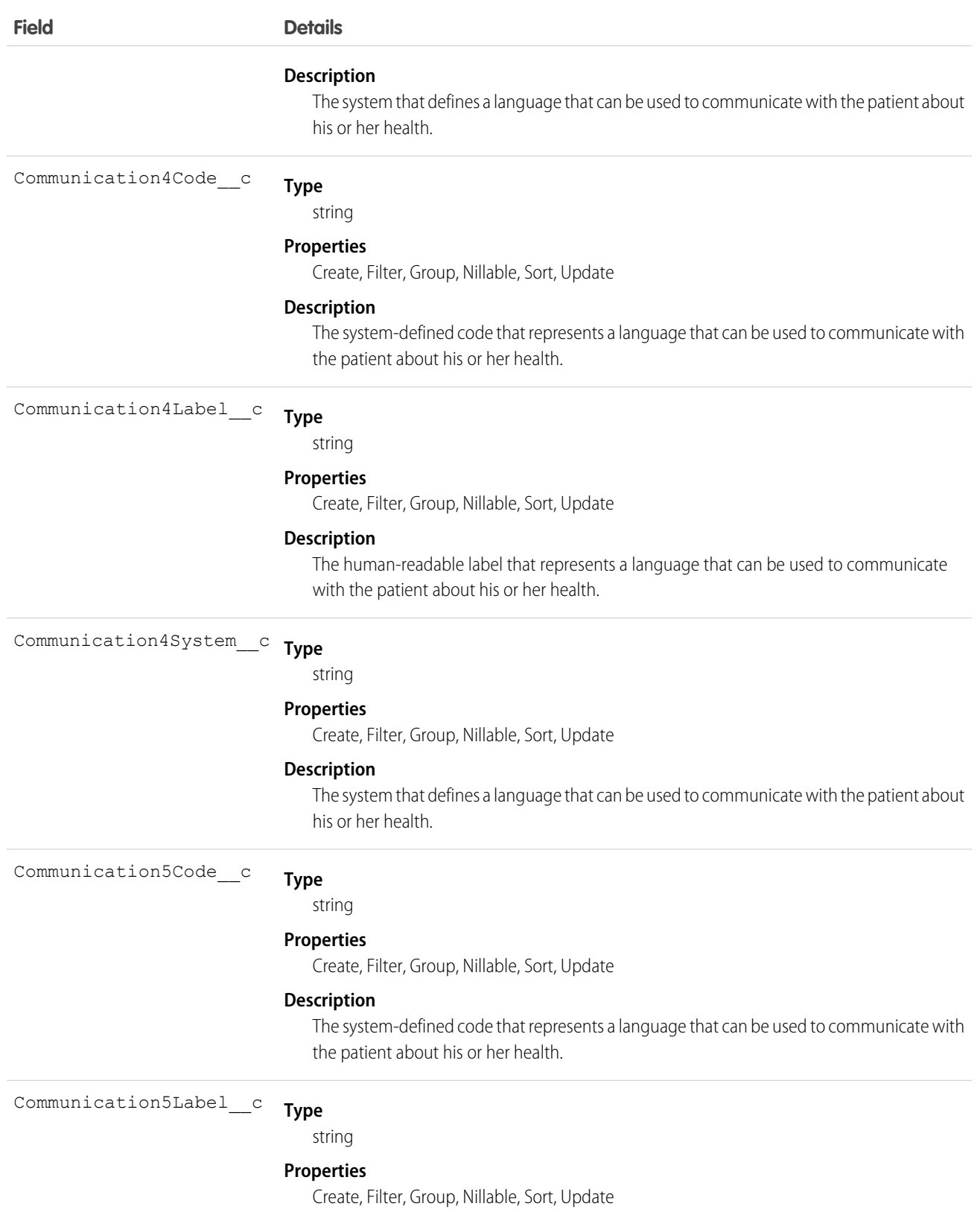

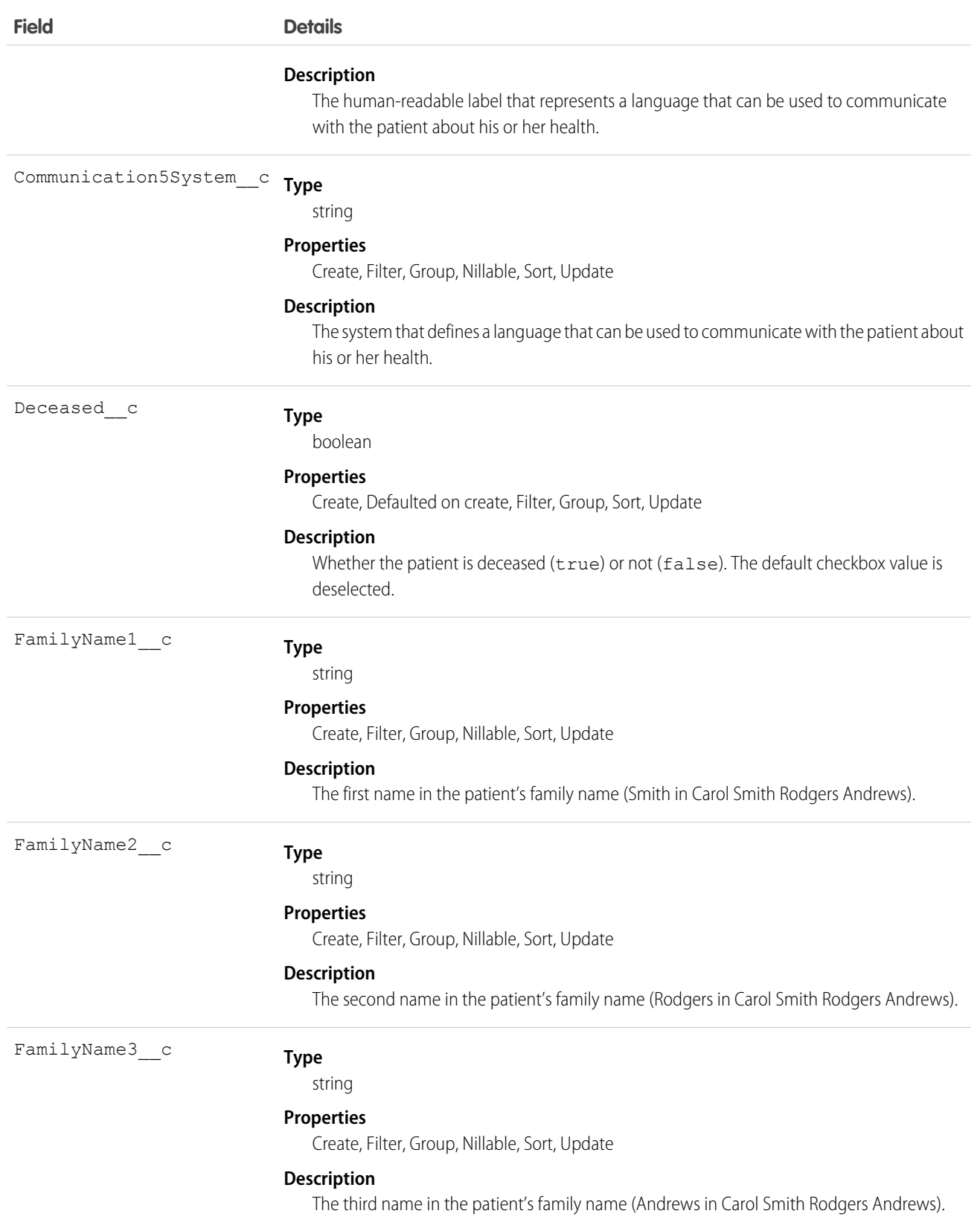

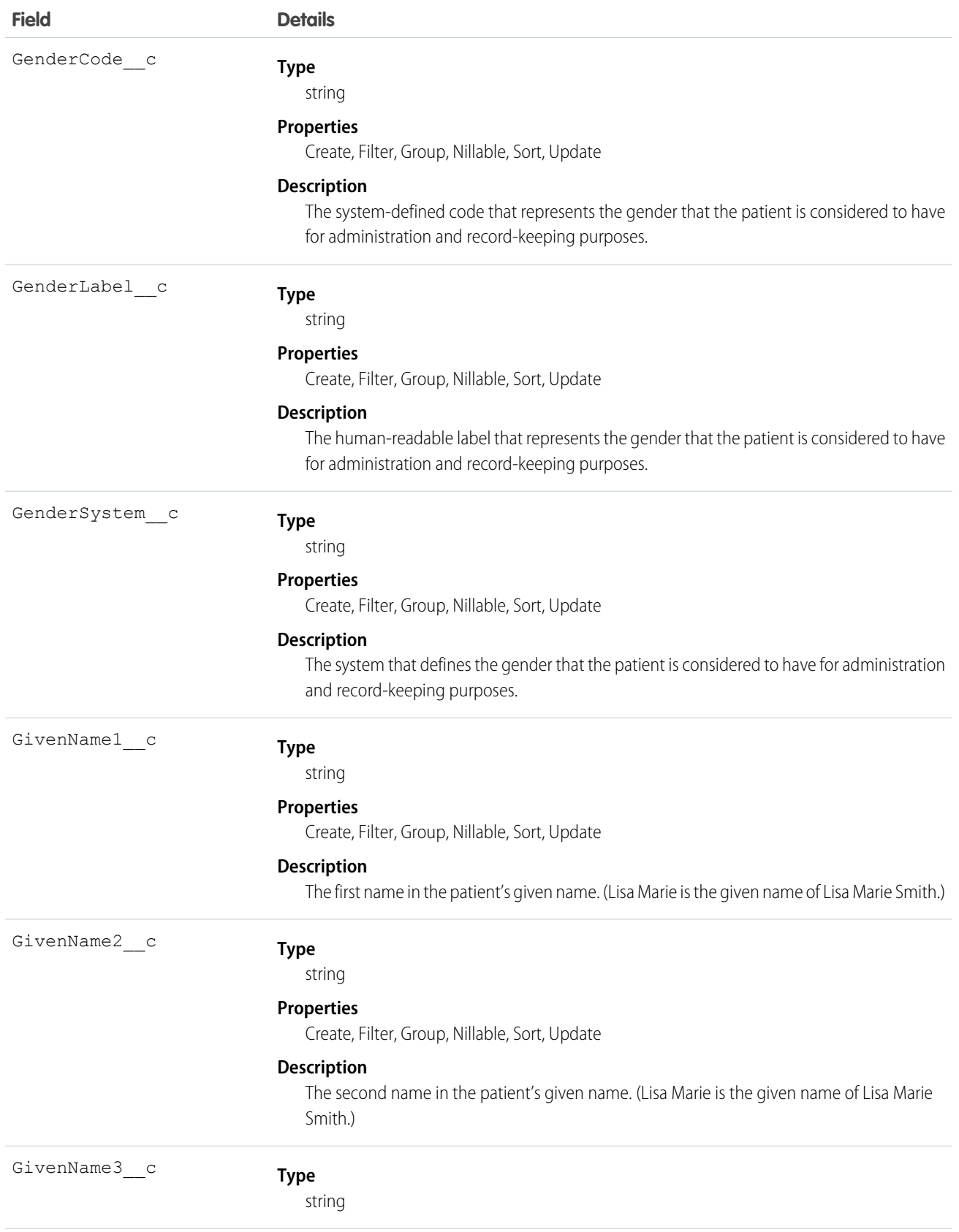

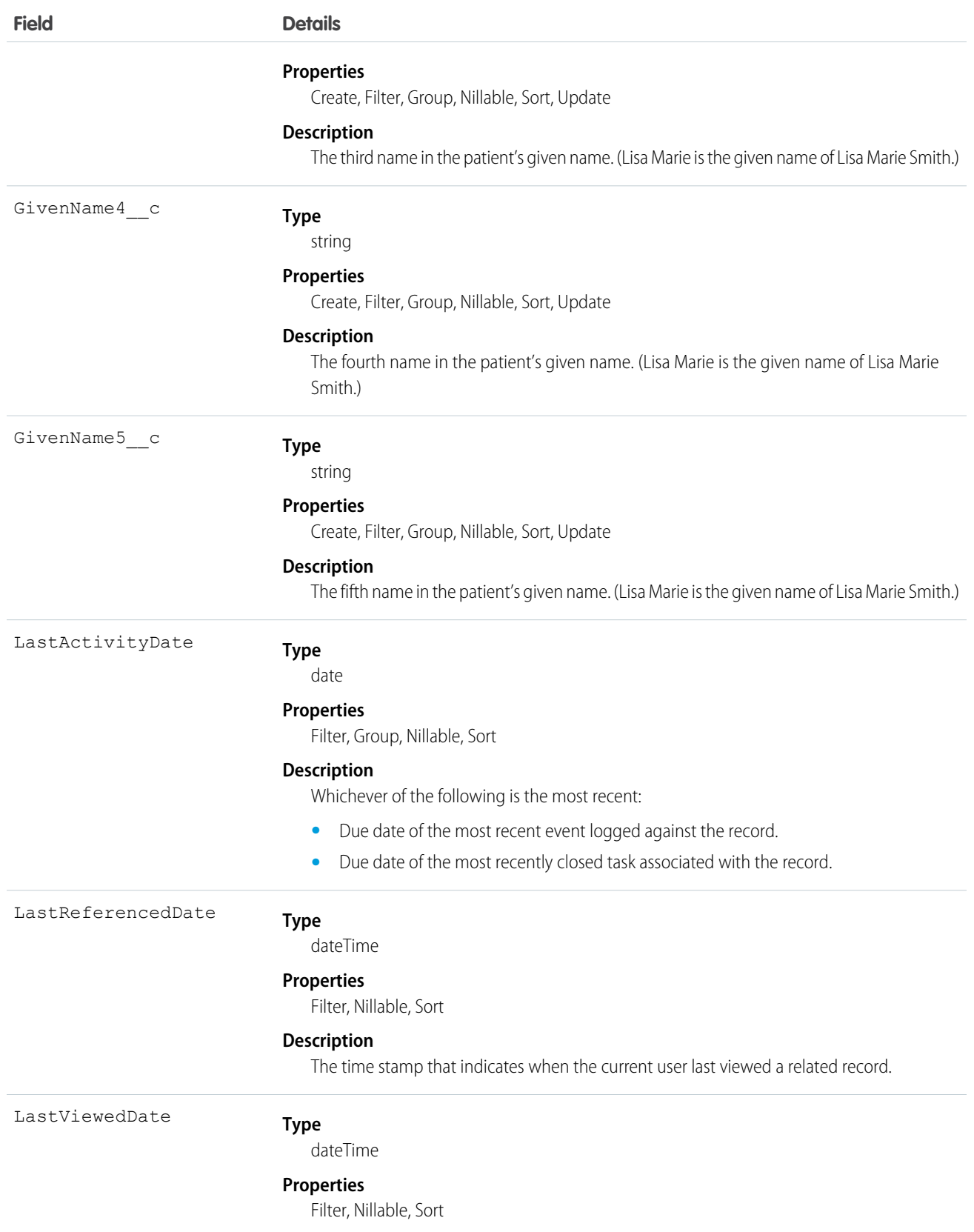

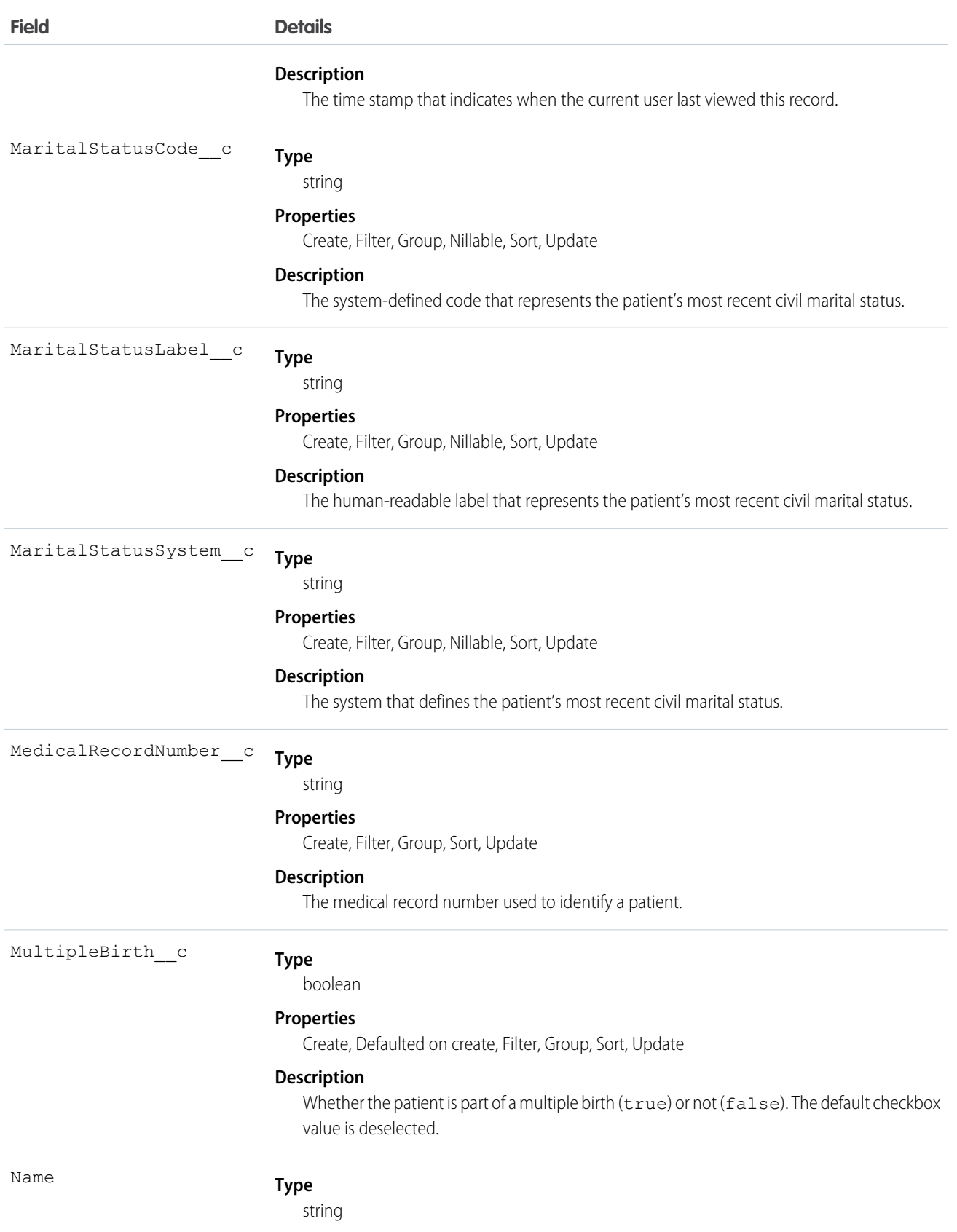

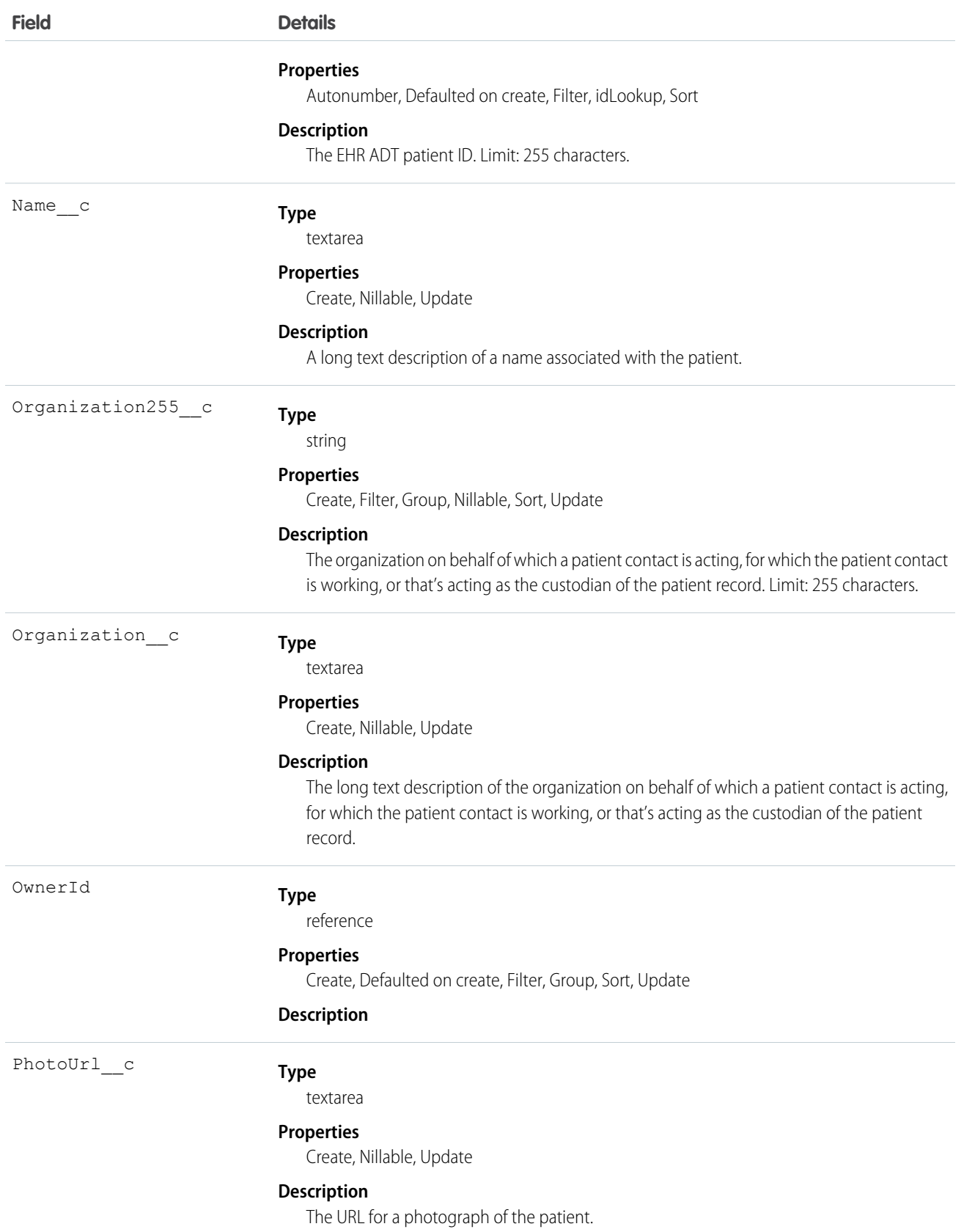

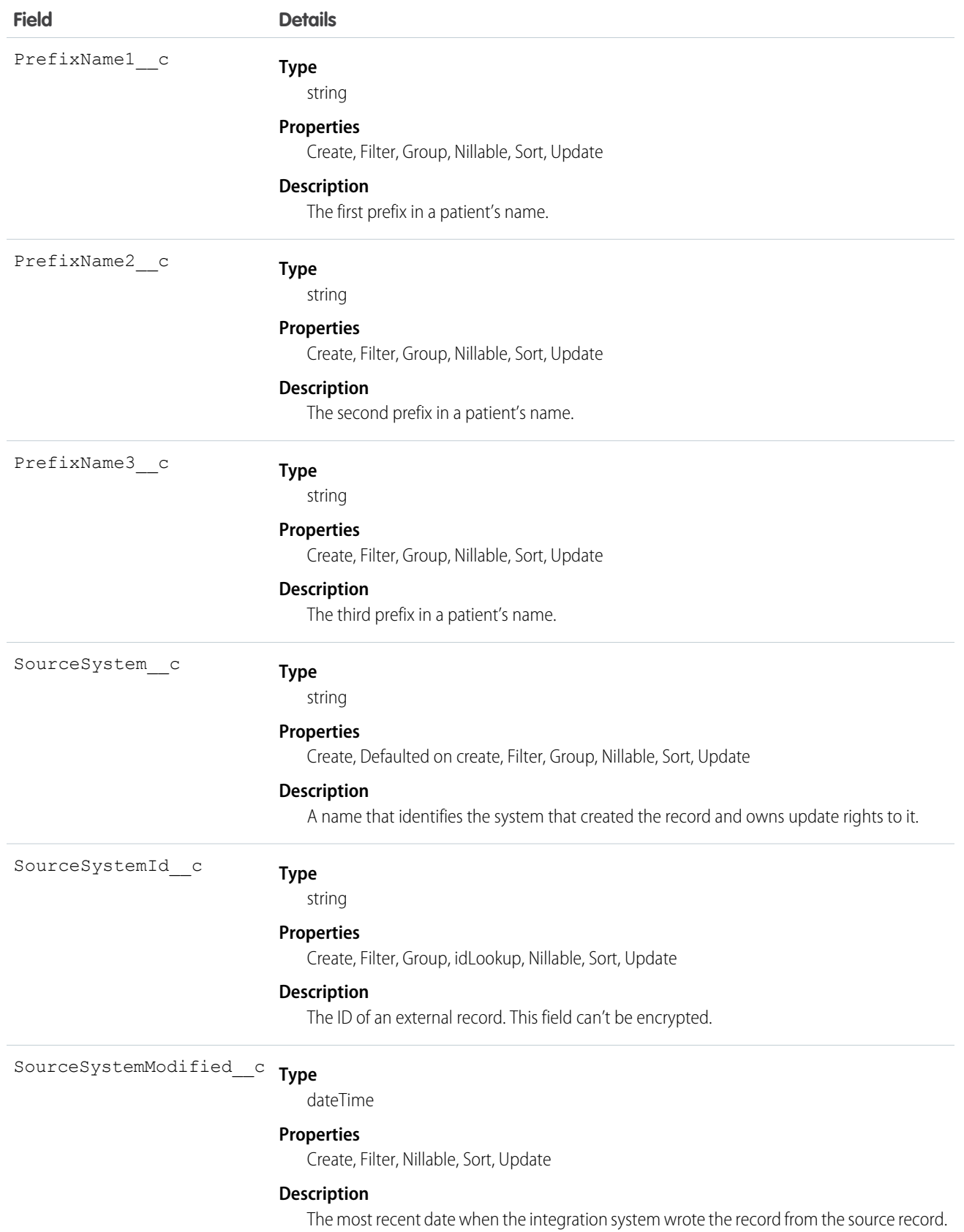

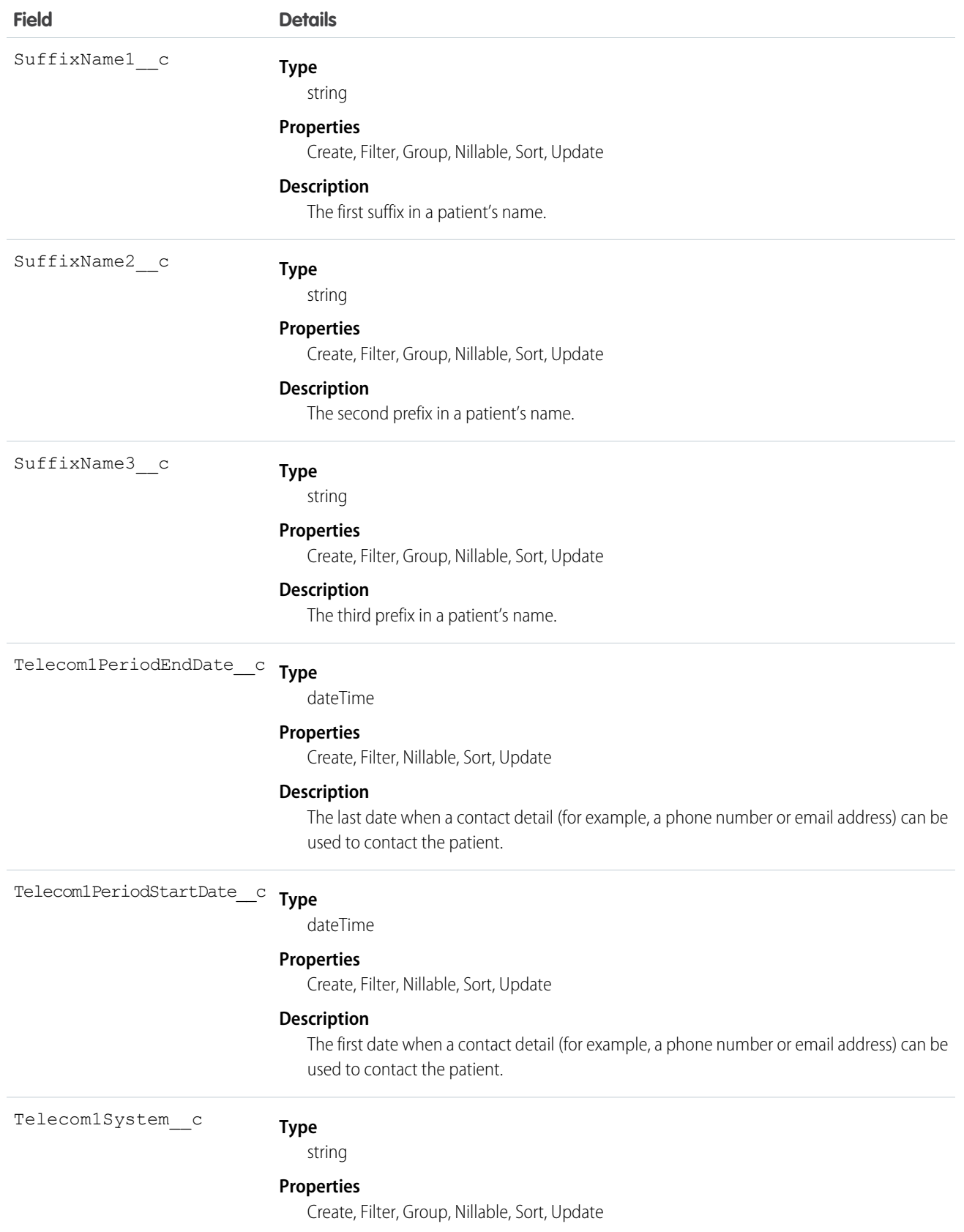

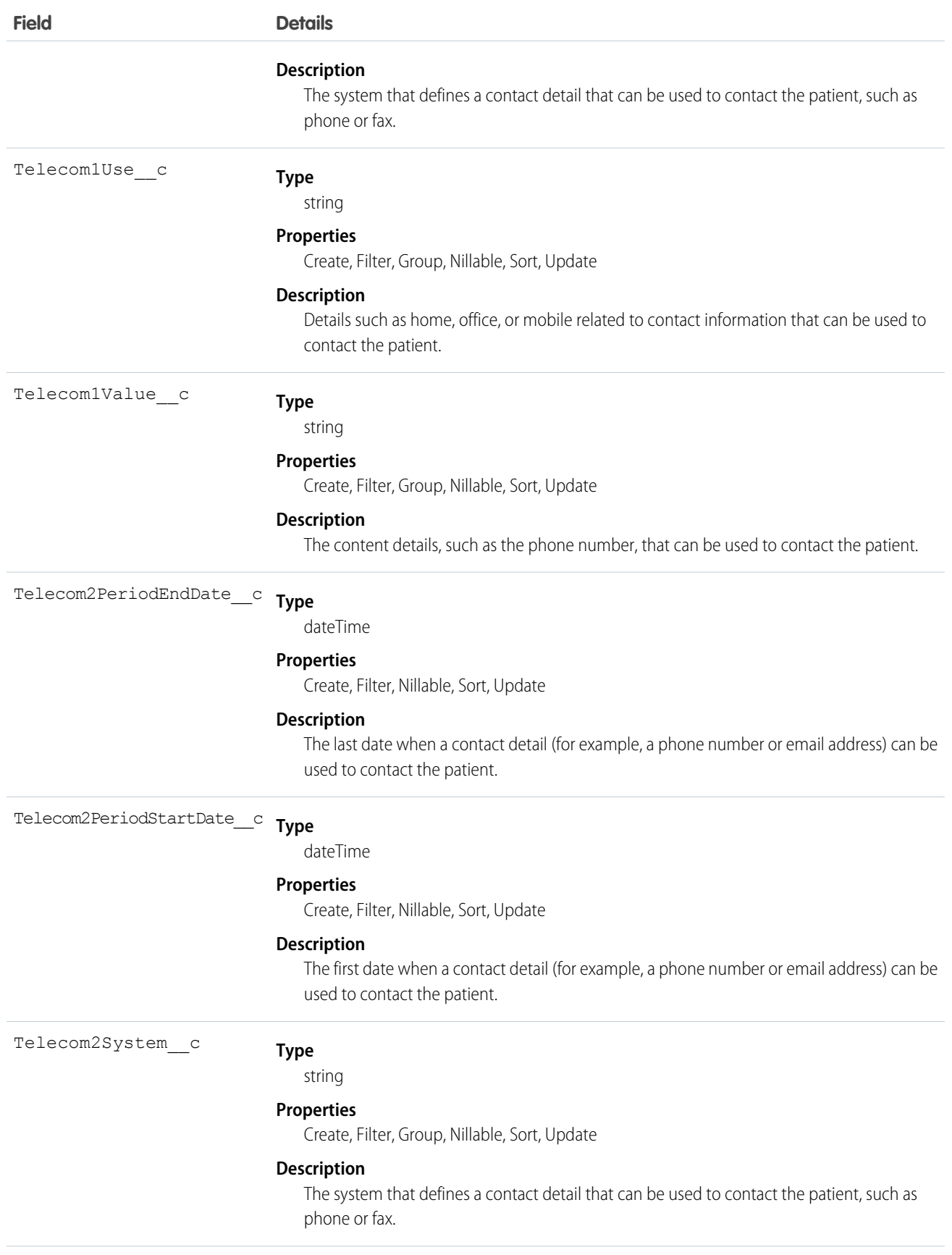

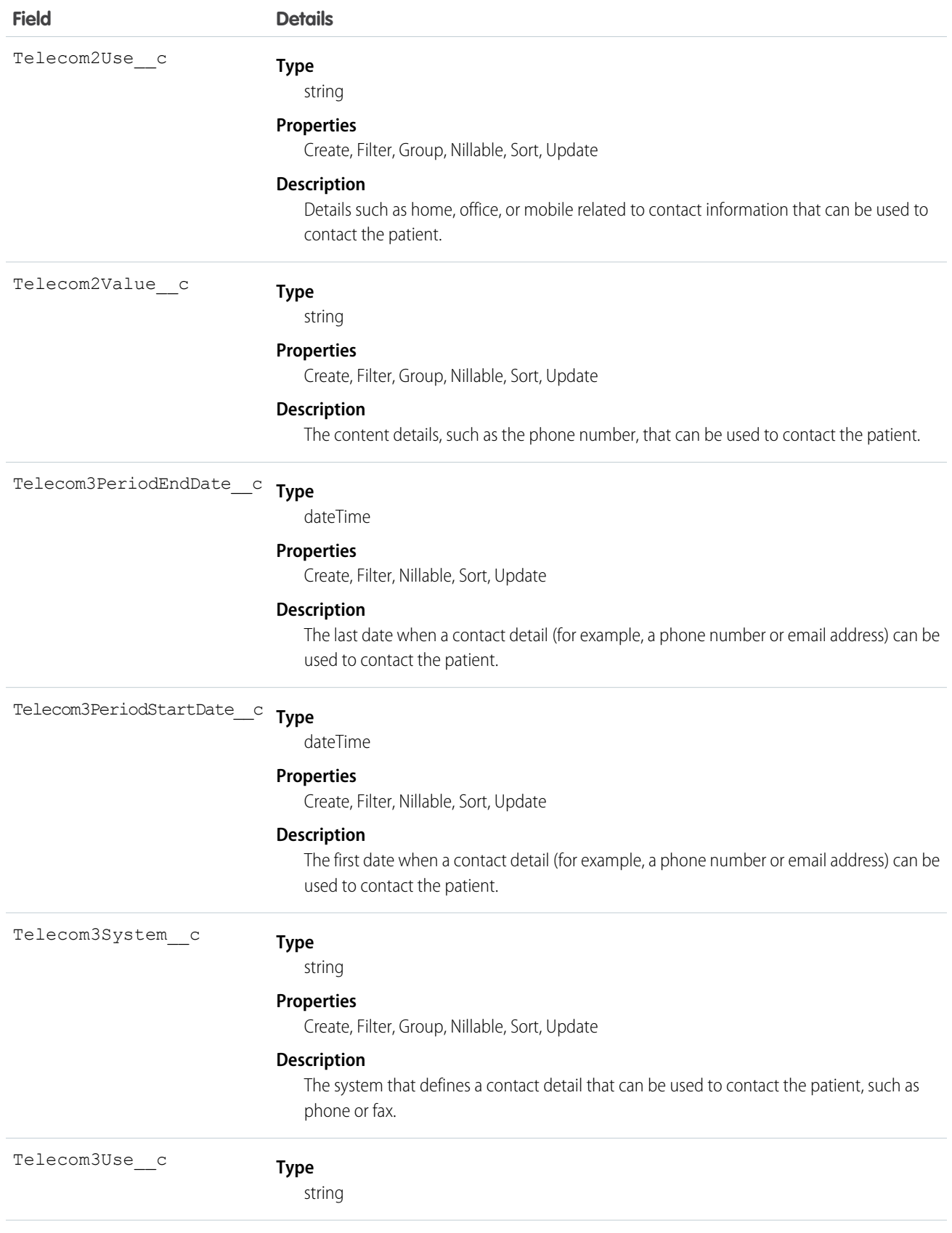

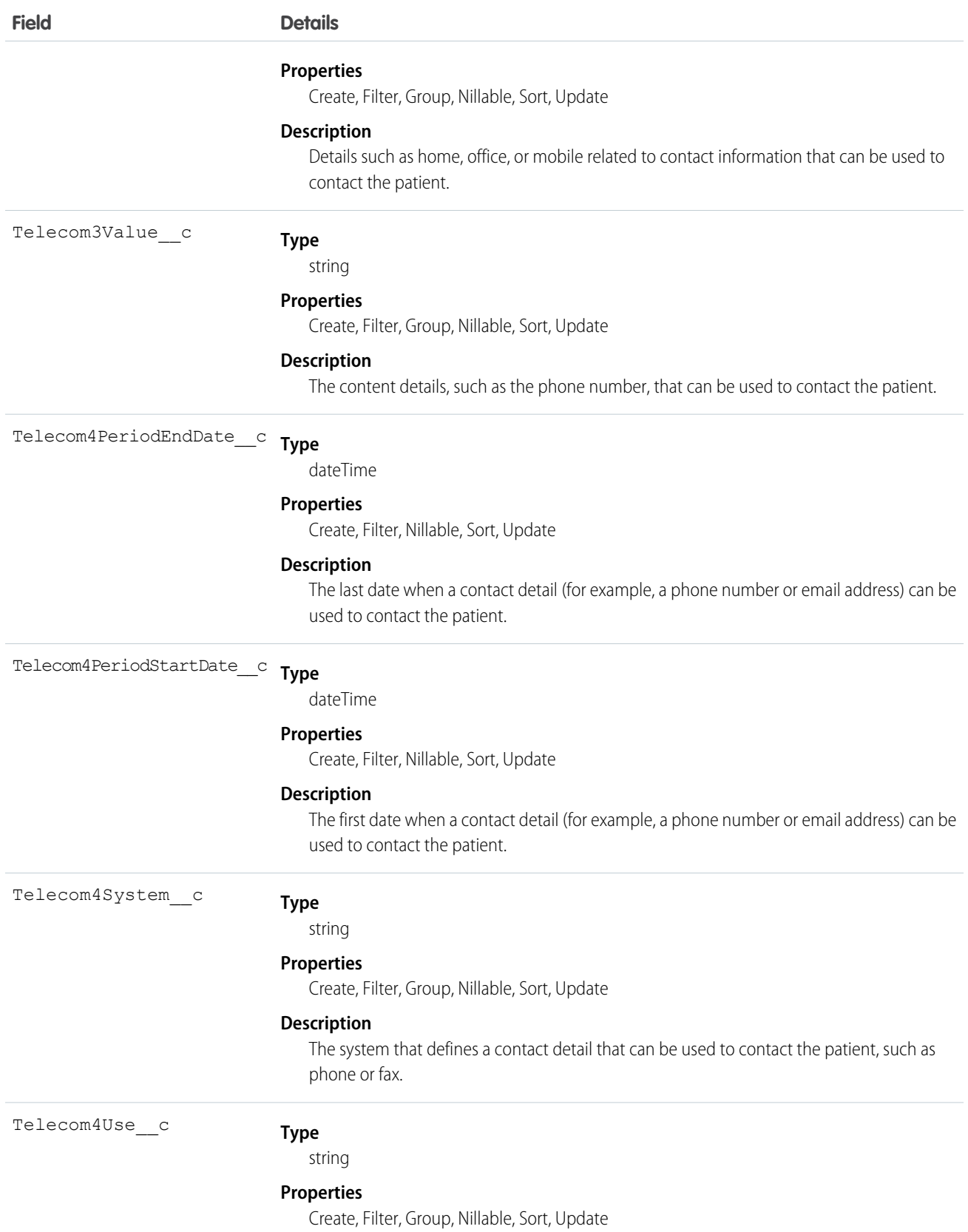

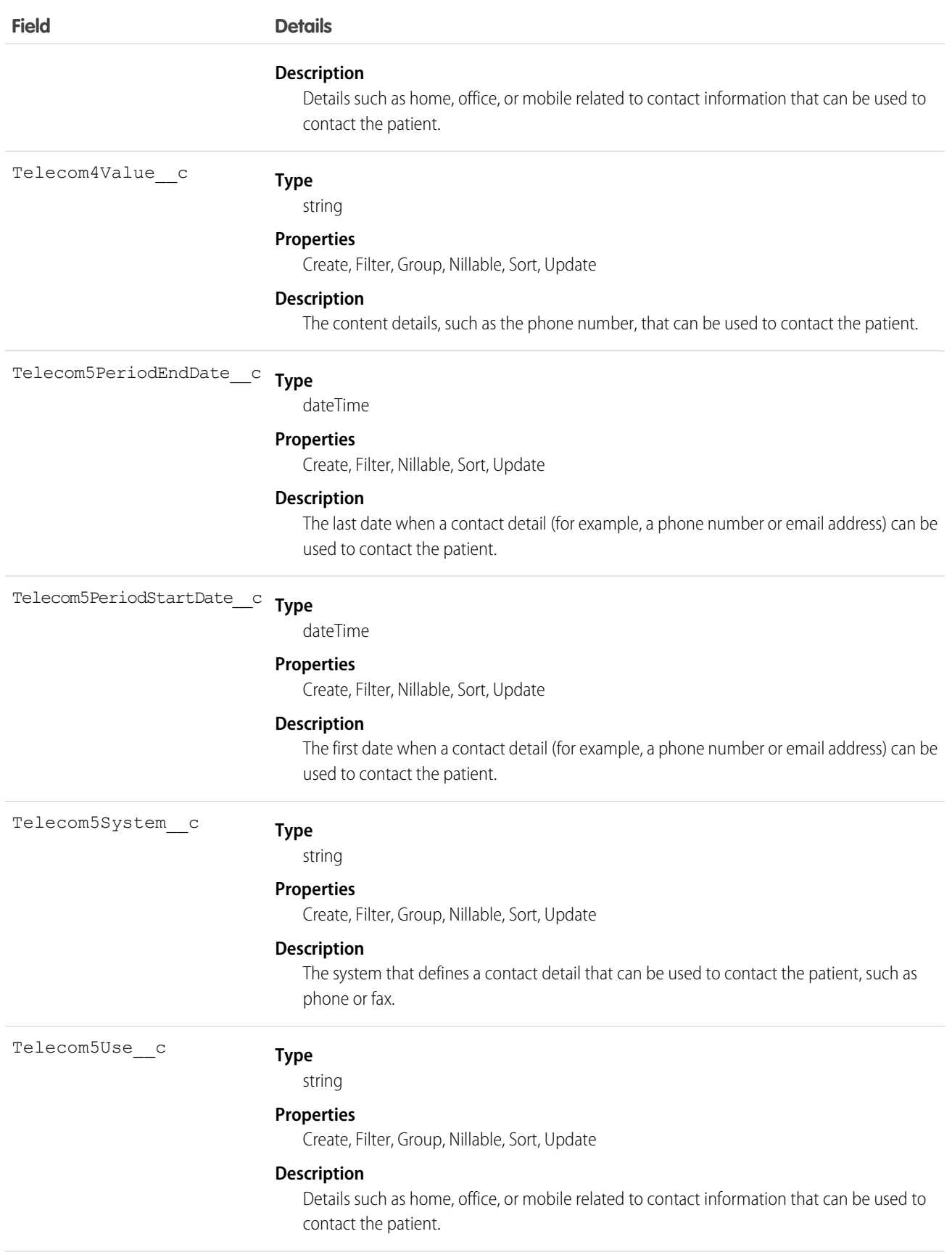

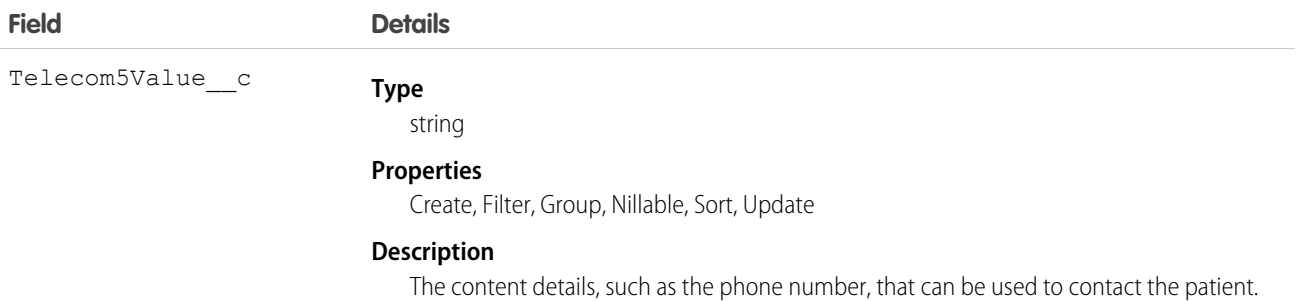

# CardViewDropdown\_\_c

Defines a tab navigation menu option on the patient card to open standard and custom pages or URLs as either primary or secondary tabs. Clicking an item in the menu opens a new tab or subtab for that patient.

#### Supported Calls

create(), delete(), describeLayout(), describeSObjects(), getDeleted(), getUpdated(), query(), retrieve(), search(), undelete(), update(), upsert()

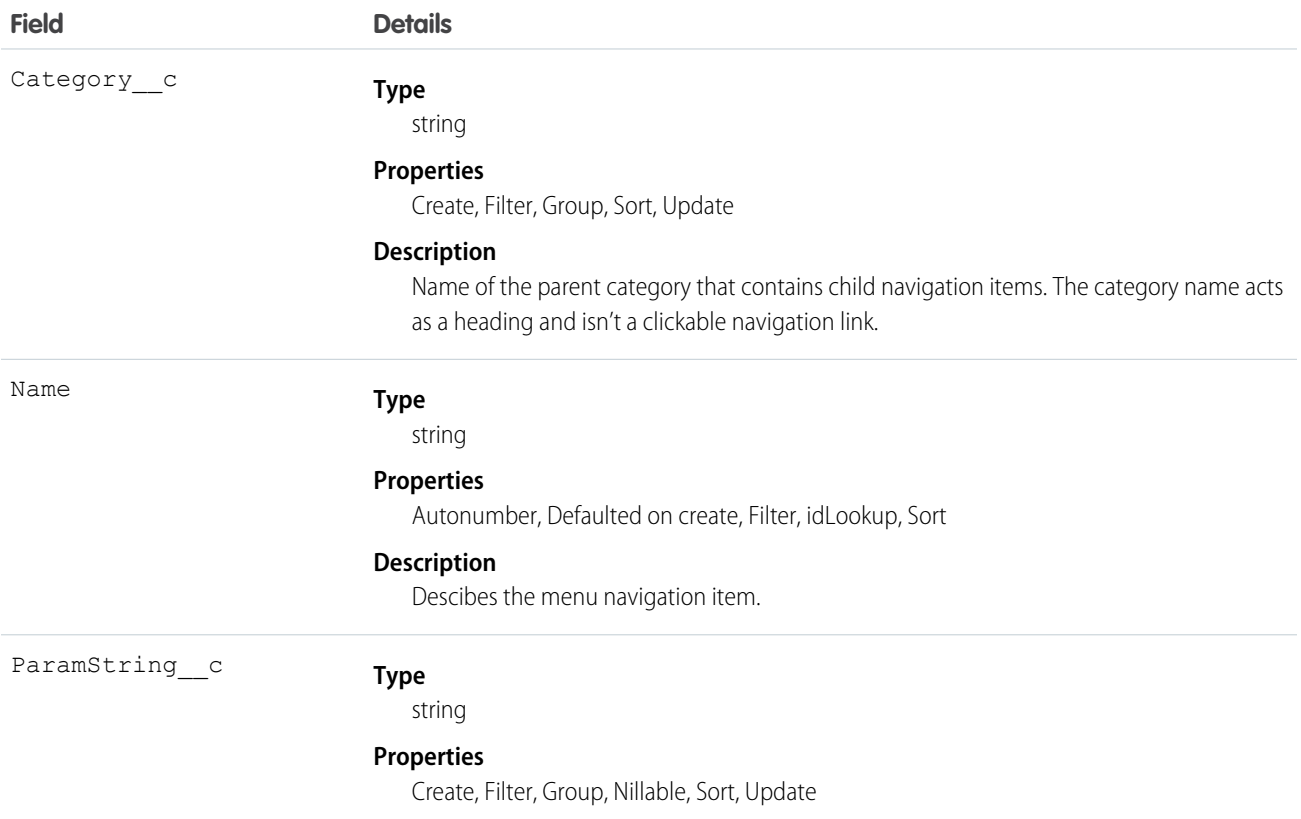

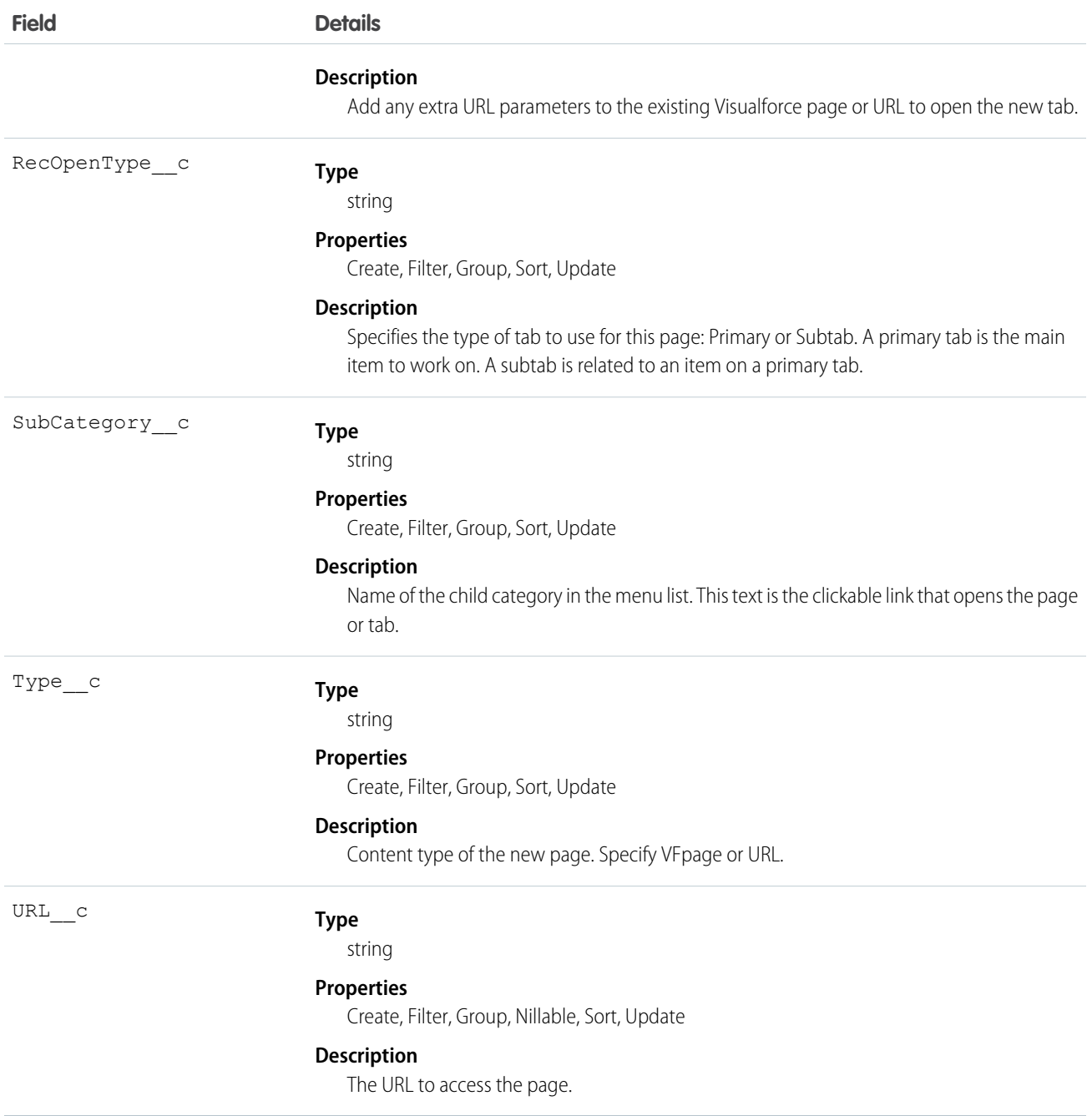

### CarePlanGoal\_\_c

Represents the intended objectives of carrying out a care plan.

## Supported Calls

create(), delete(),describeLayout(), describeSObjects(), getDeleted(), getUpdated(), query(), retrieve(), search(), undelete(), update(), upsert()

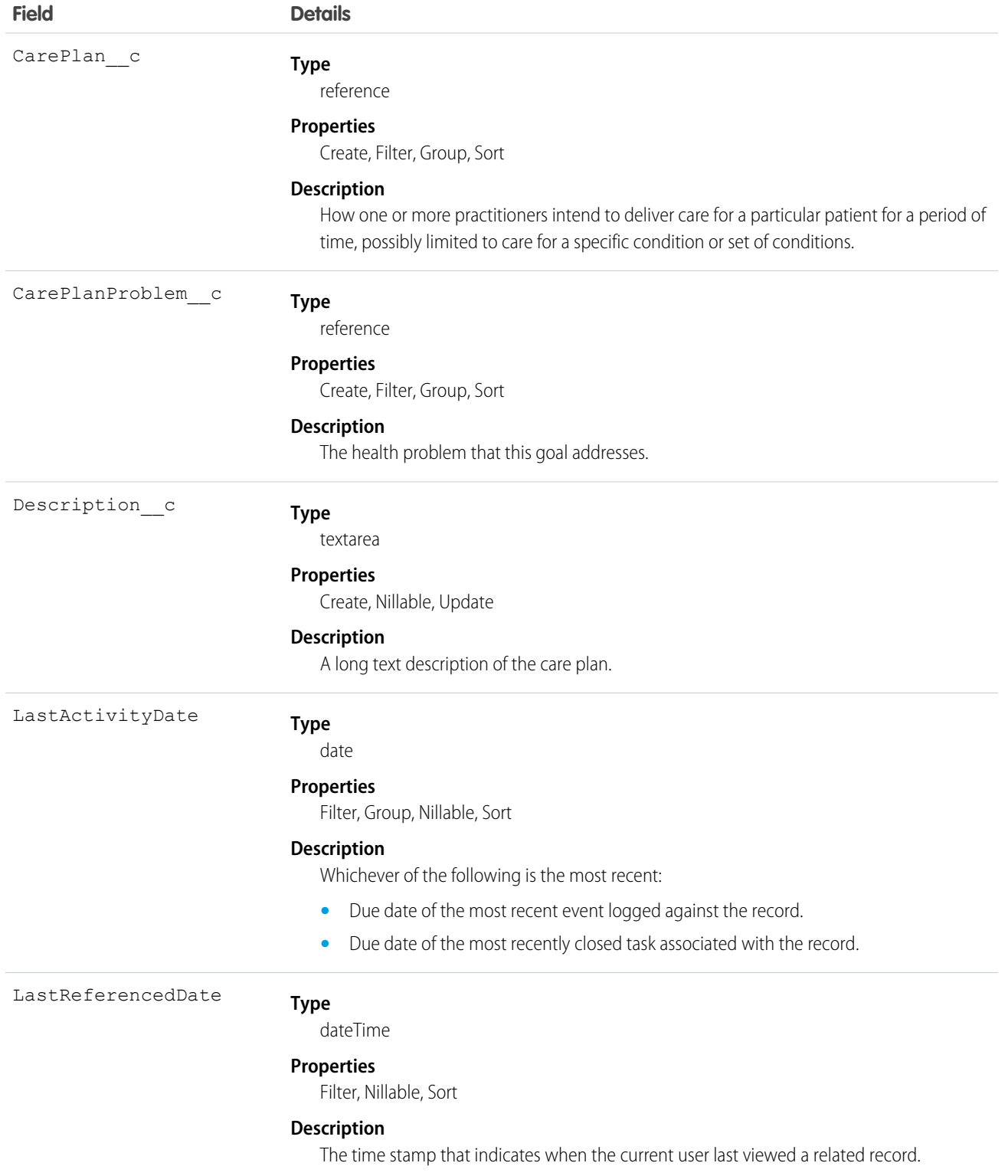

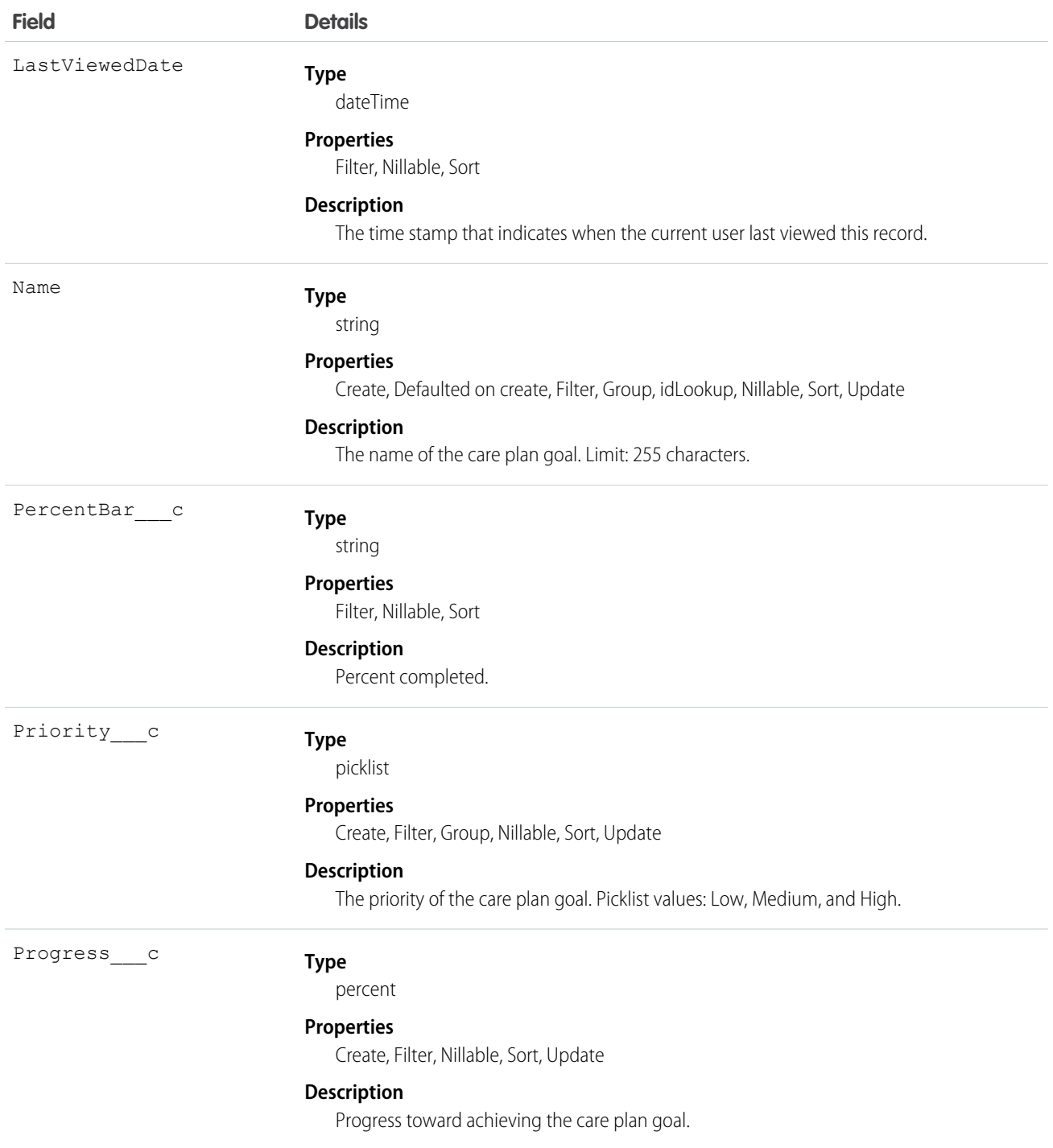

Developers can use an integration to build CarePlanGoal\_c from data in EhrCarePlanGoal\_c. Not required.

# CarePlanGoal\_\_History

Represents a standard Salesforce history object used to track previous values for any given field on CarePlanGoal\_c.

## Supported Calls

describeSObjects(), getDeleted(), getUpdated(), query(), retrieve()

#### Fields

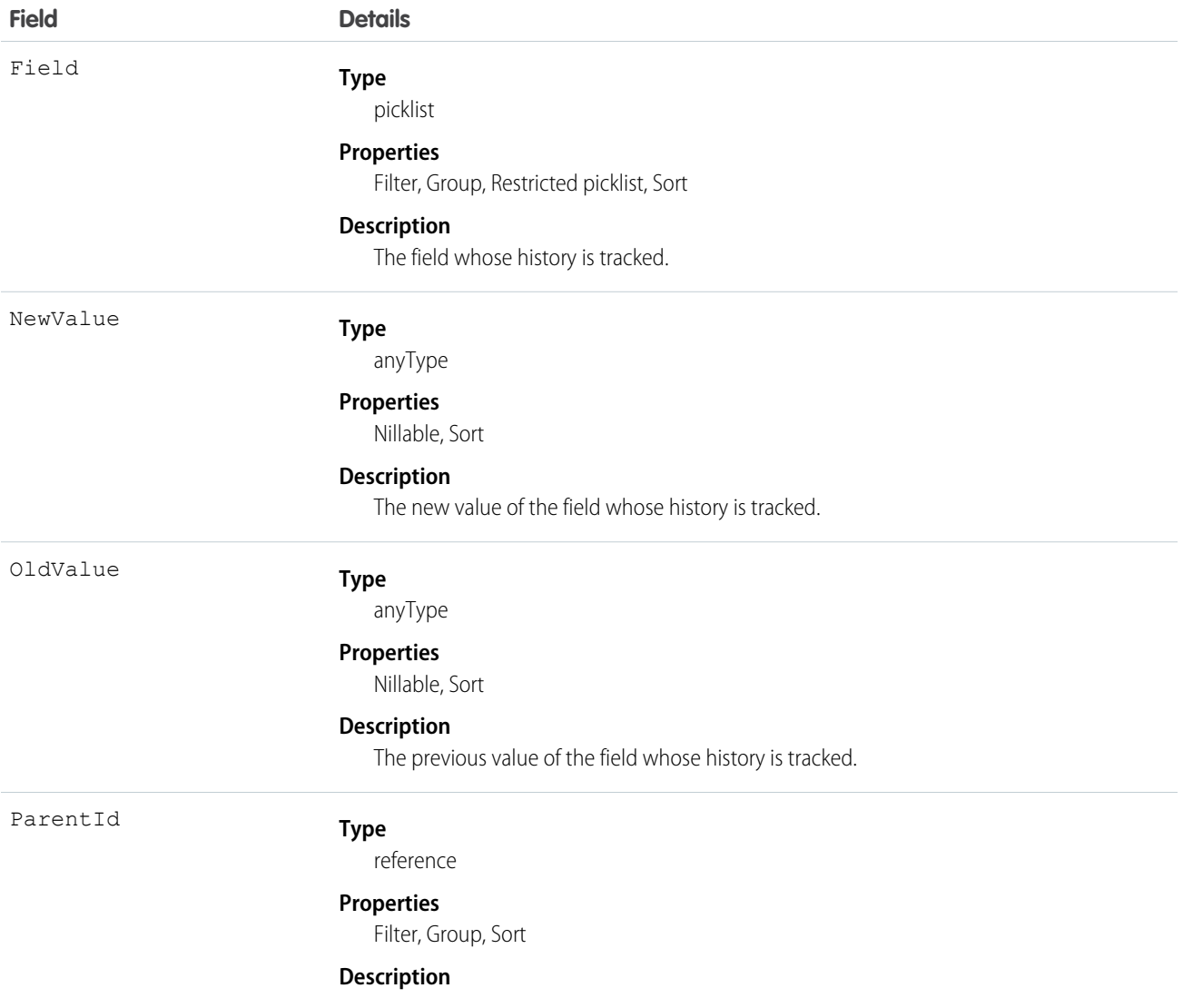

#### Usage

History tracking is enabled for the object. Admins can configure history tracking for fields.
# CarePlanProblem\_\_c

Represents the conditions, problems, concerns, diagnoses, and so on, that this plan manages and mitigates.

### Supported Calls

create(), delete(), describeLayout(), describeSObjects(), getDeleted(), getUpdated(), query(), retrieve(), search(), undelete(), update(), upsert()

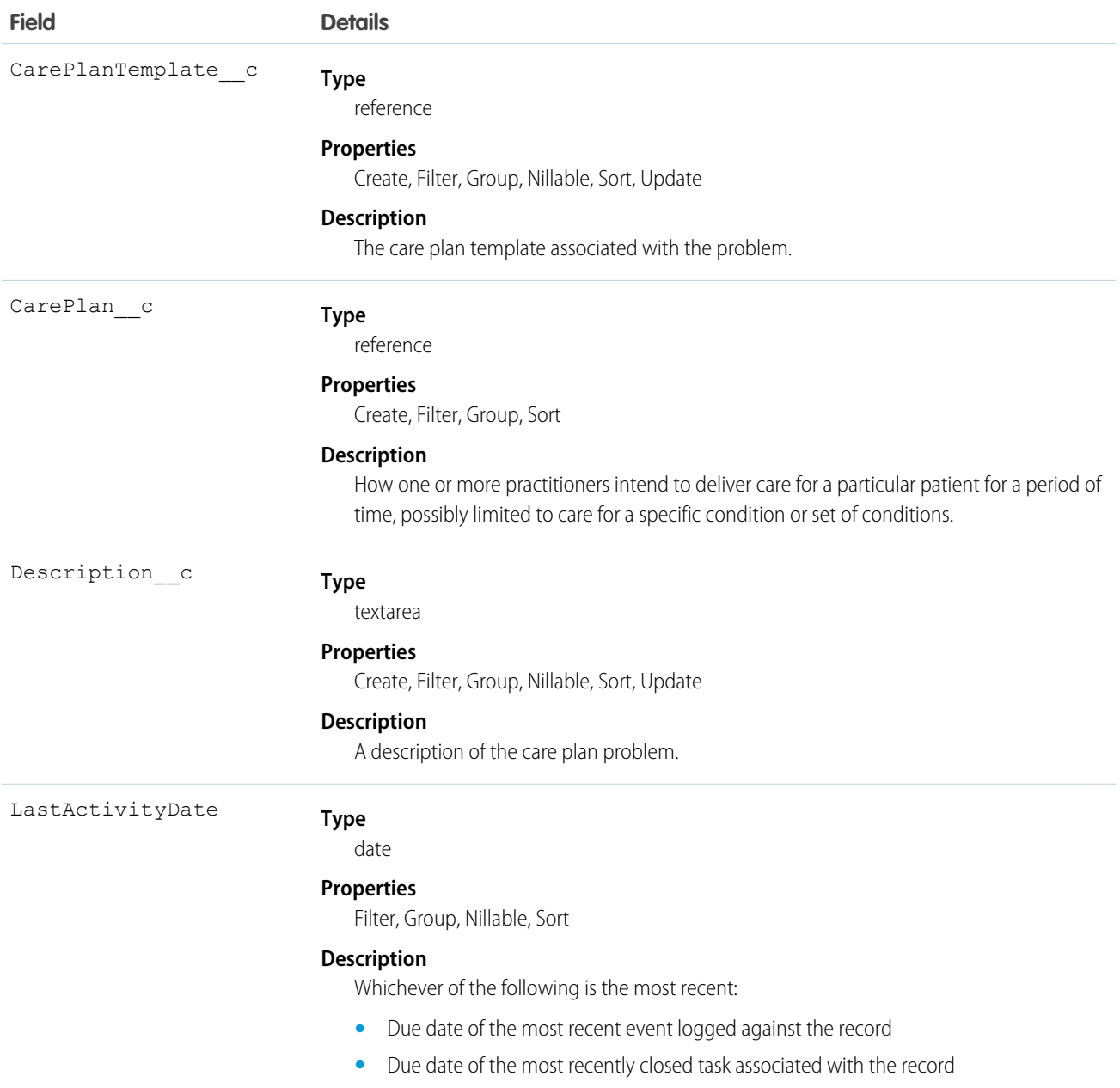

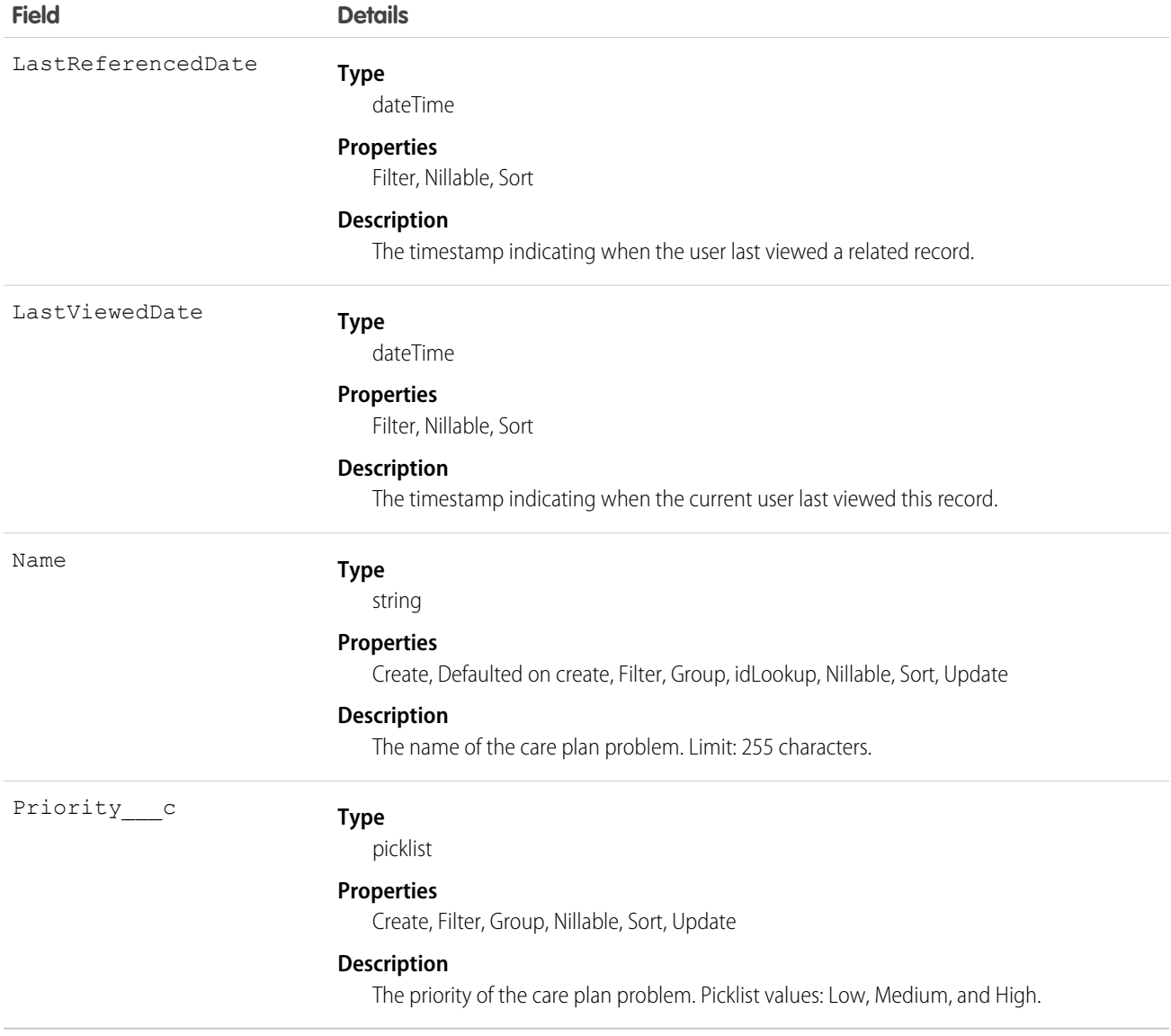

Developers can use an integration to build CarePlanProblem\_\_c from data in EhrCarePlanConcern\_\_c. Not required.

SEE ALSO: [CarePlanGoal\\_\\_c](#page-320-0)

# CarePlanProblem\_\_History

Represents a standard Salesforce object for tracking previous values of a given field on an instance of a given object. Enabled in the Health Cloud managed package at the object level only.

### Supported Calls

describeSObjects(), getDeleted(), getUpdated(), retrieve(), query()

#### Fields

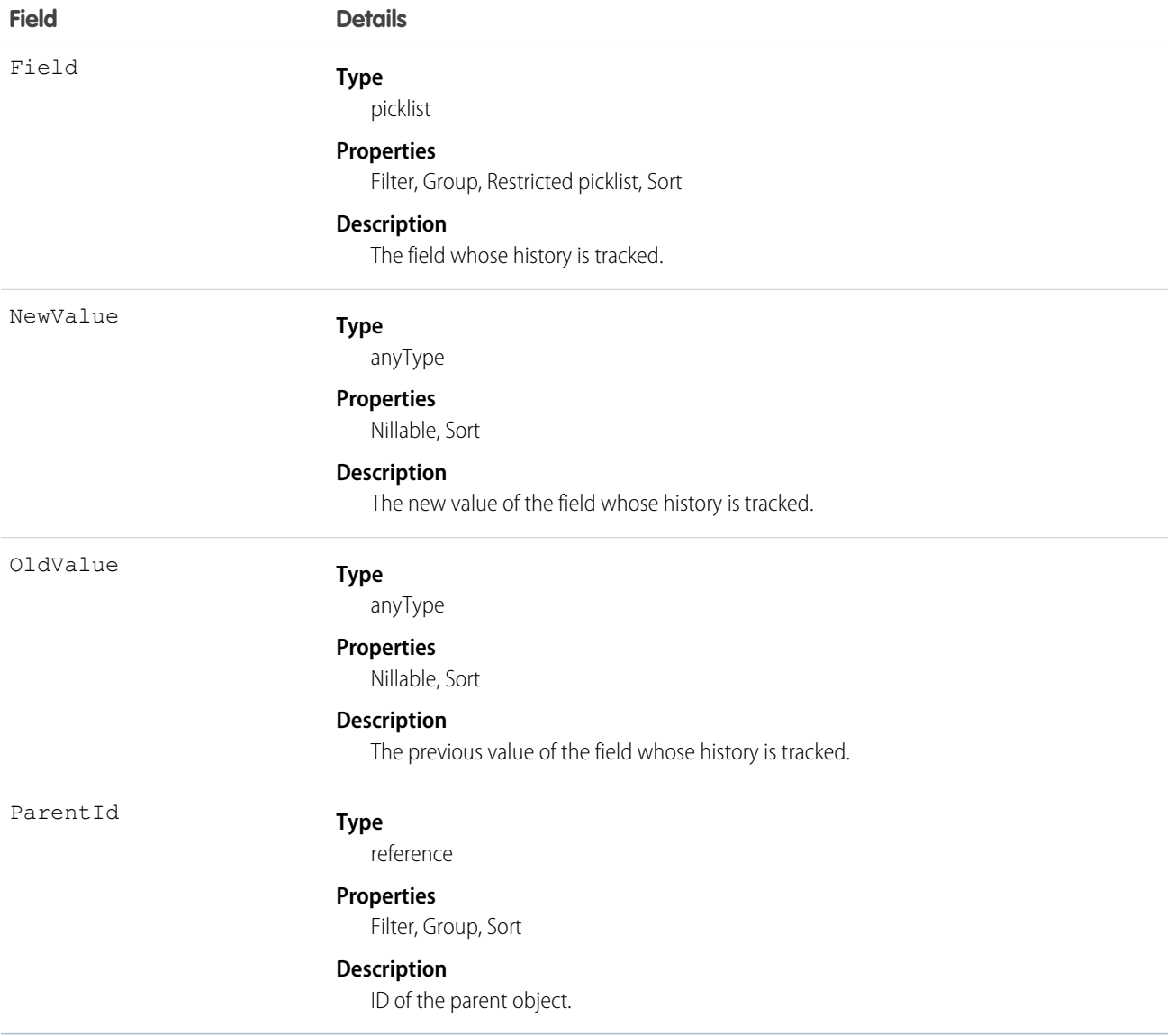

### Usage

Admin users of the package can enable history tracking for fields.

# ConditionToHCCCodeMapping\_\_c

Represents a mapping of patient conditions to Hierarchical Condition Category (HCC) codes.

# Supported Calls

```
create(), delete(), describeLayout(), getDeleted(), getUpdated(), query(), retrieve(), search ( ),
undelete(), update(), upsert()
```
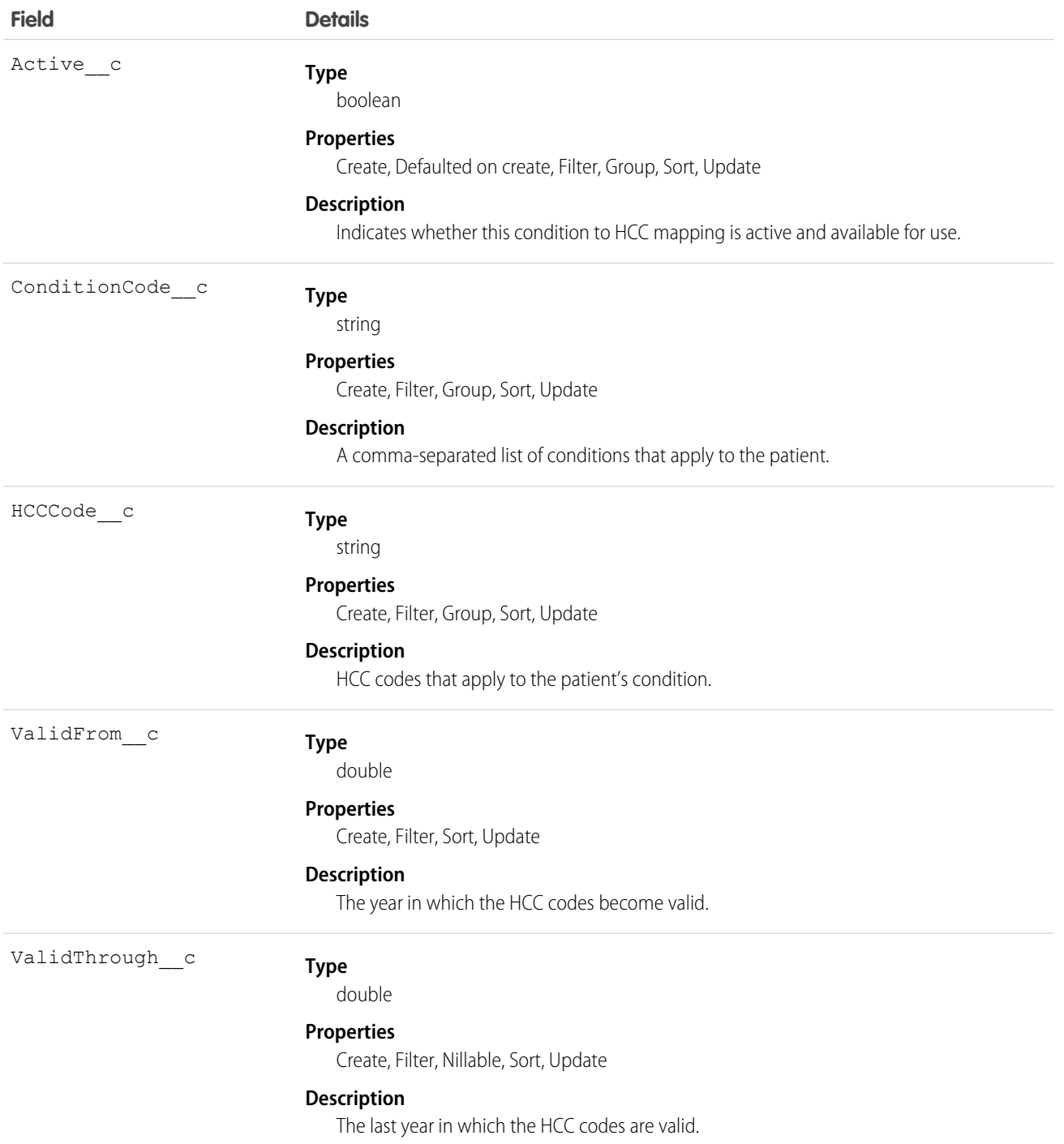

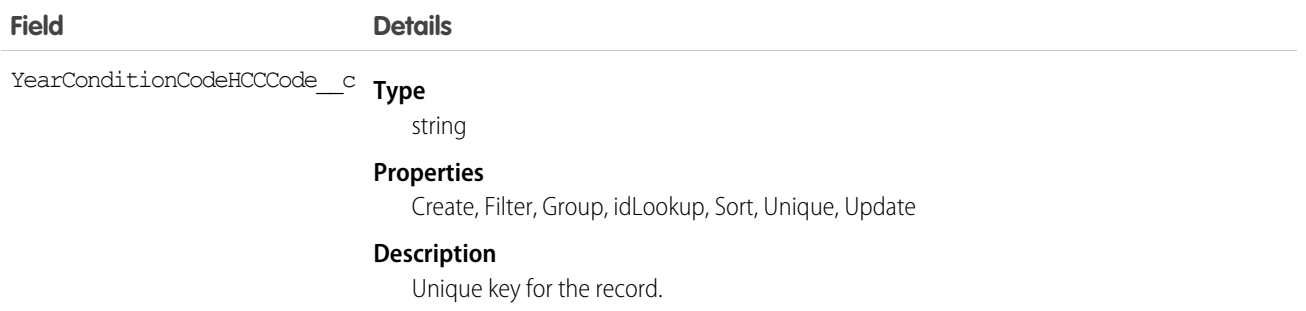

Use this object to map the EHR condition (diagnosis) codes to the HCC codes.

### ContactContactRelation\_\_c

Represents a relationship between two contacts, each with a distinct role in relation to the other.

### Supported Calls

create(), delete(), describeLayout(), describeSObjects(), getDeleted(), getUpdated(), query(), retrieve(), search(), undelete(), update(), upsert()

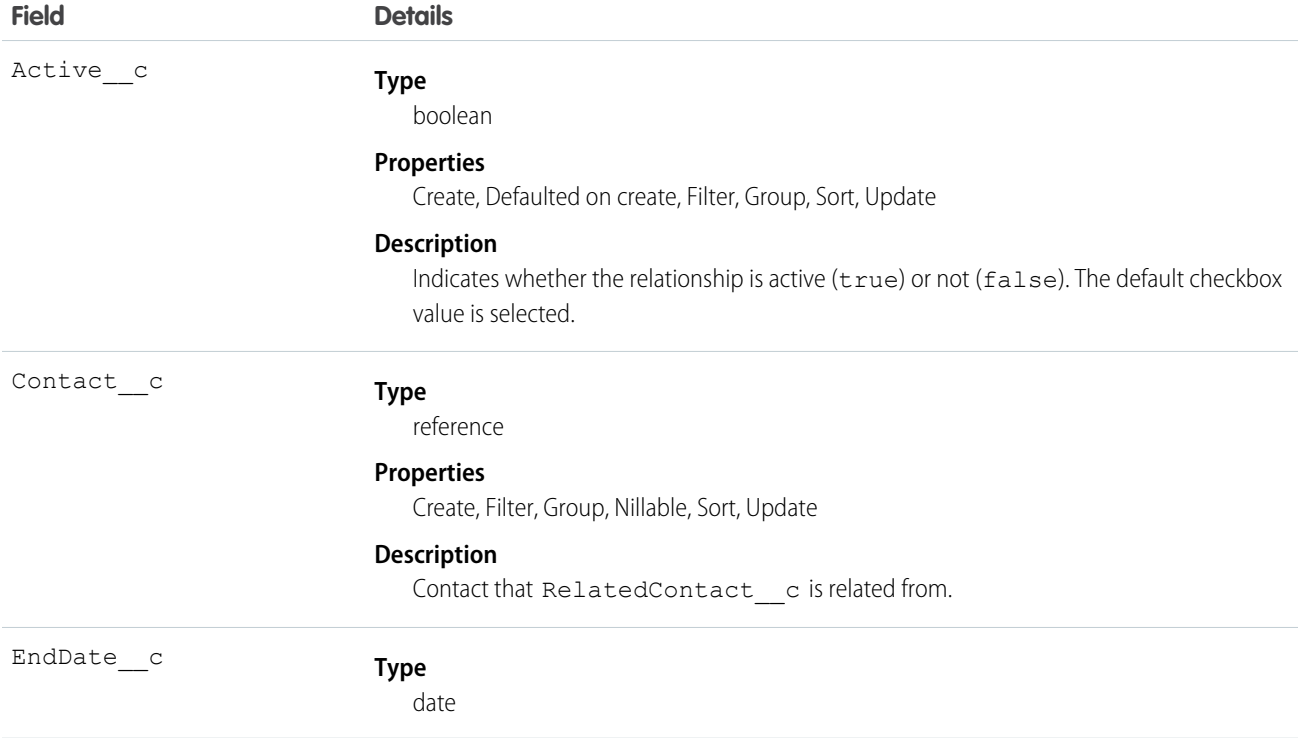

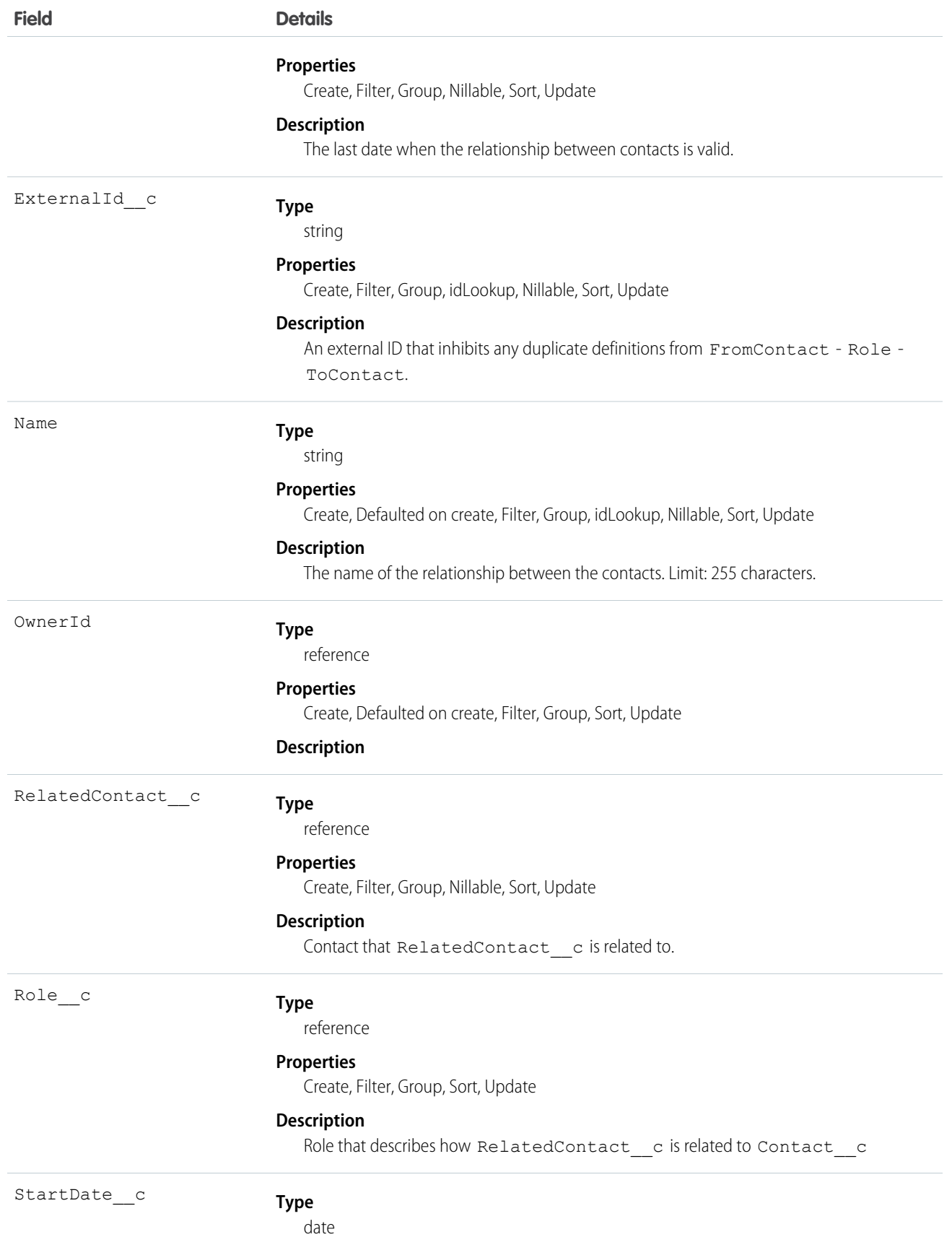

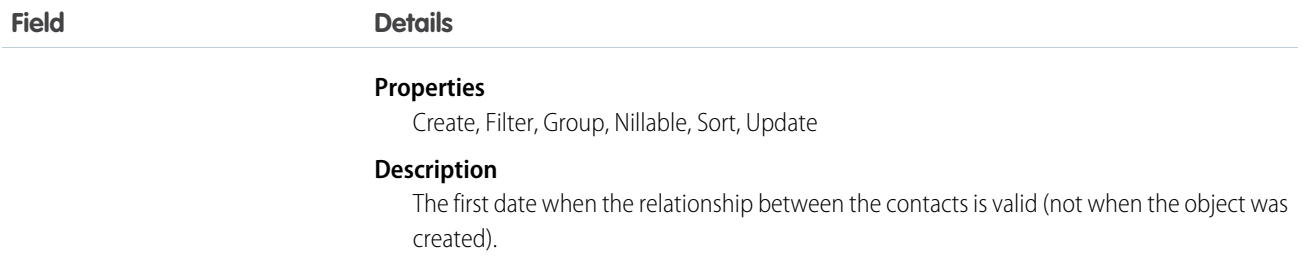

This resource tracks each contact's relation to the other.

### CrossObjectRelationship\_\_c

Represents a relationship between two objects (for example, patient Account and EhrPatient\_\_c) used in patient list view pages.

### Supported Calls

create(), delete(), describeLayout(), describeSObjects(), getDeleted(), getUpdated(), query(), retrieve(), search(), undelete(), update(), upsert()

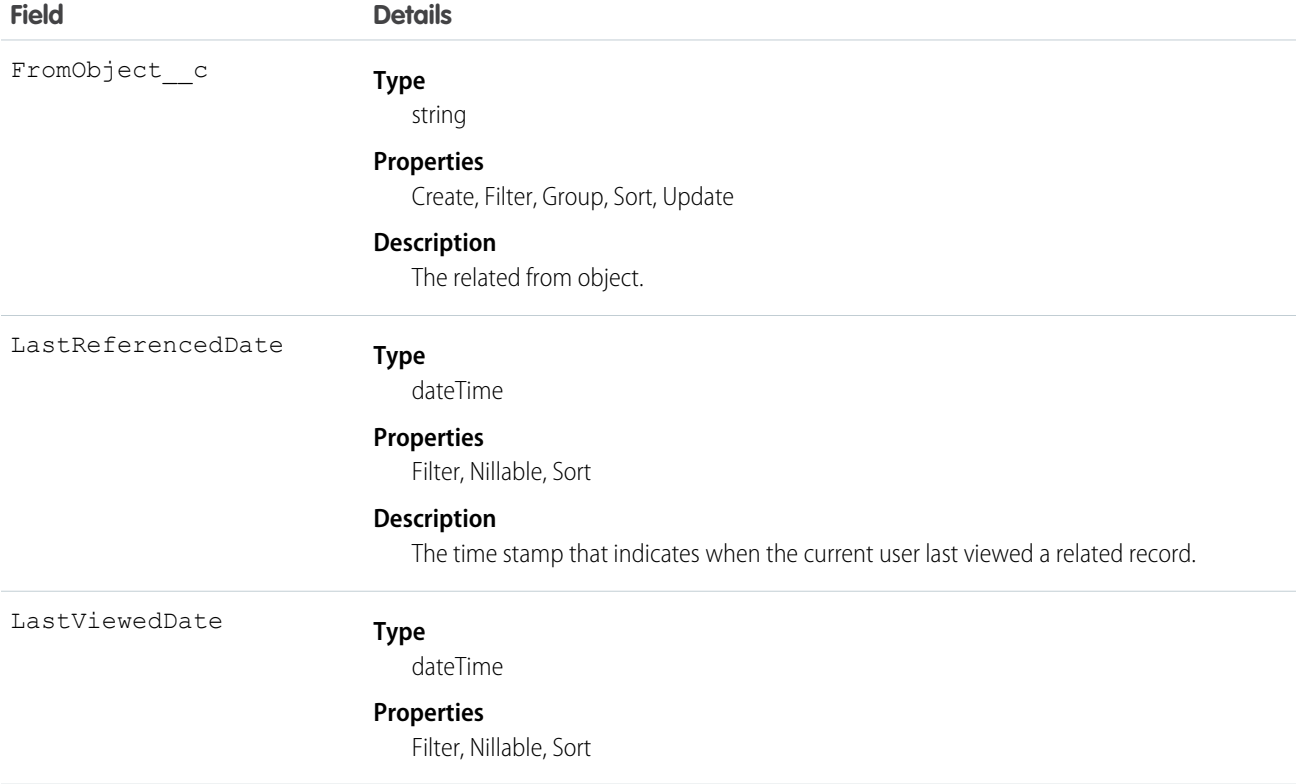

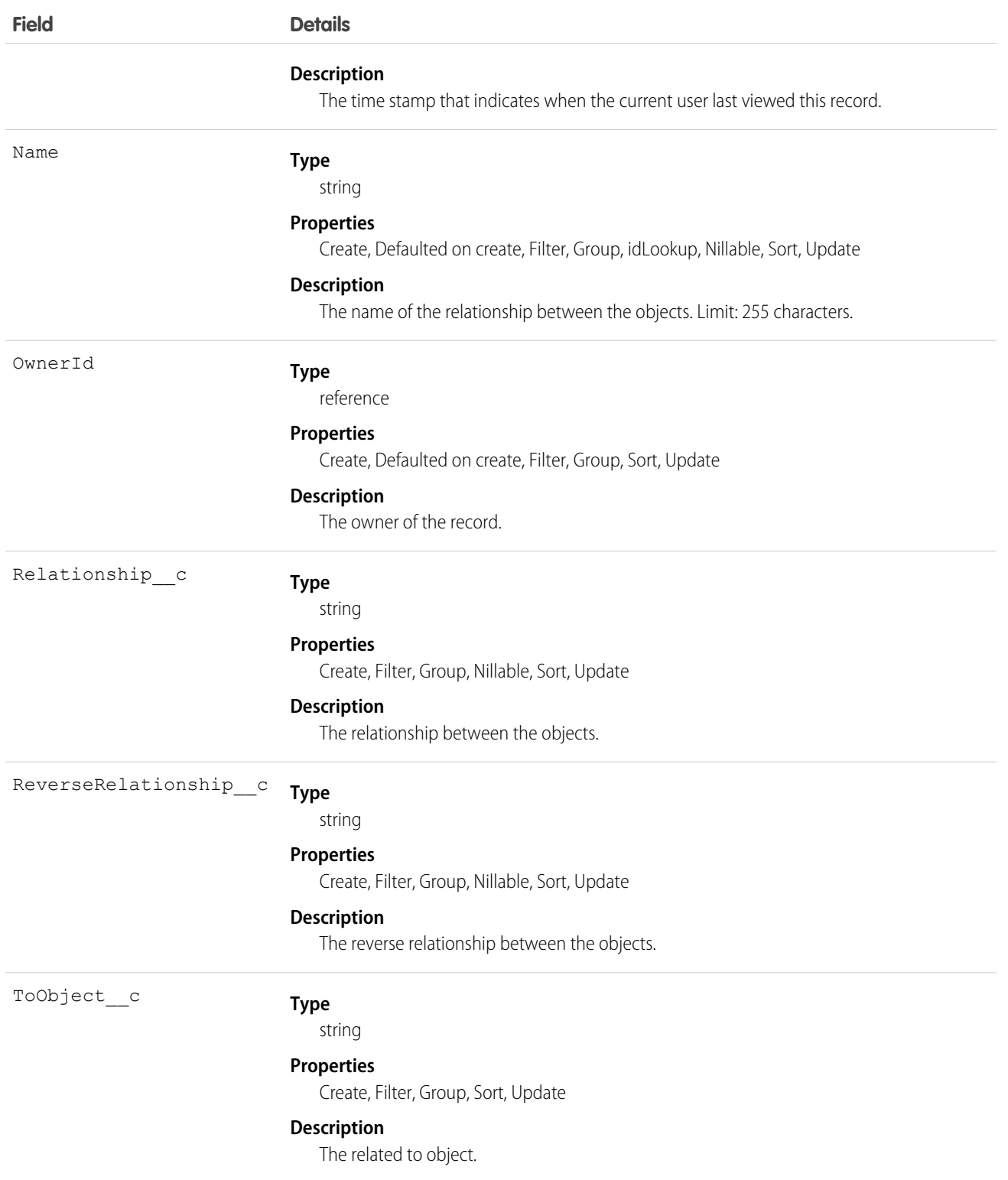

## CustomFieldSets\_\_c

Represents a custom grouping of fields

### Supported Calls

create(), delete(), describeLayout(), describeSObjects(), getDeleted(), getUpdated(), query(), retrieve(), undelete(), update(), upsert()

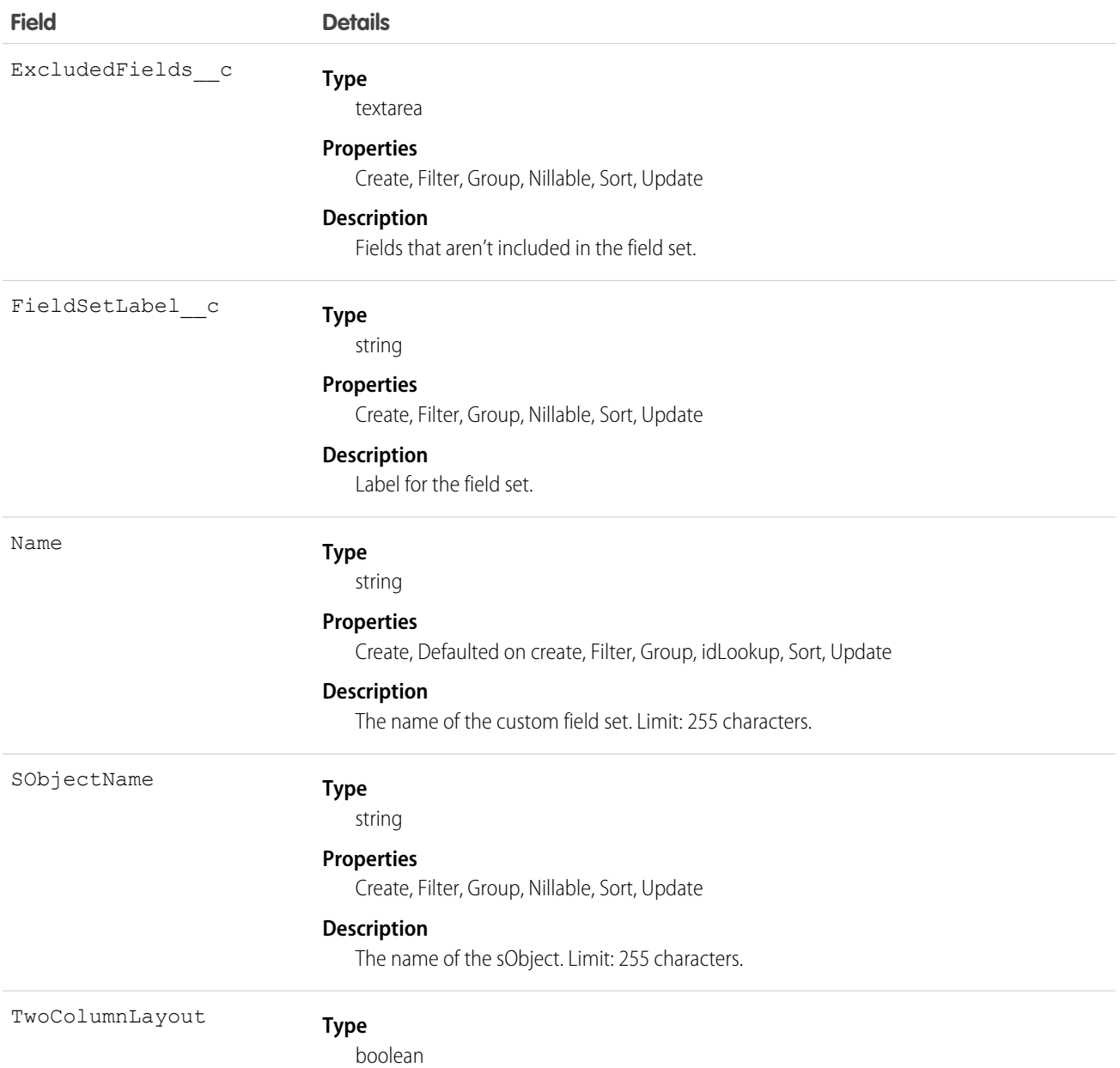

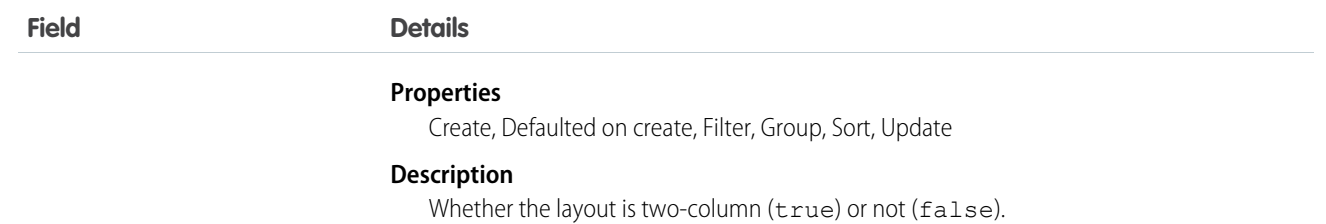

# CustomLabelConfig\_\_c

Represents a custom label in Health Cloud.

### Supported Calls

```
create(), delete() ,describeLayout(), describeSObjects(), getDeleted(), getUpdated(), query(),
retrieve(), undelete(), update(), upsert()
```
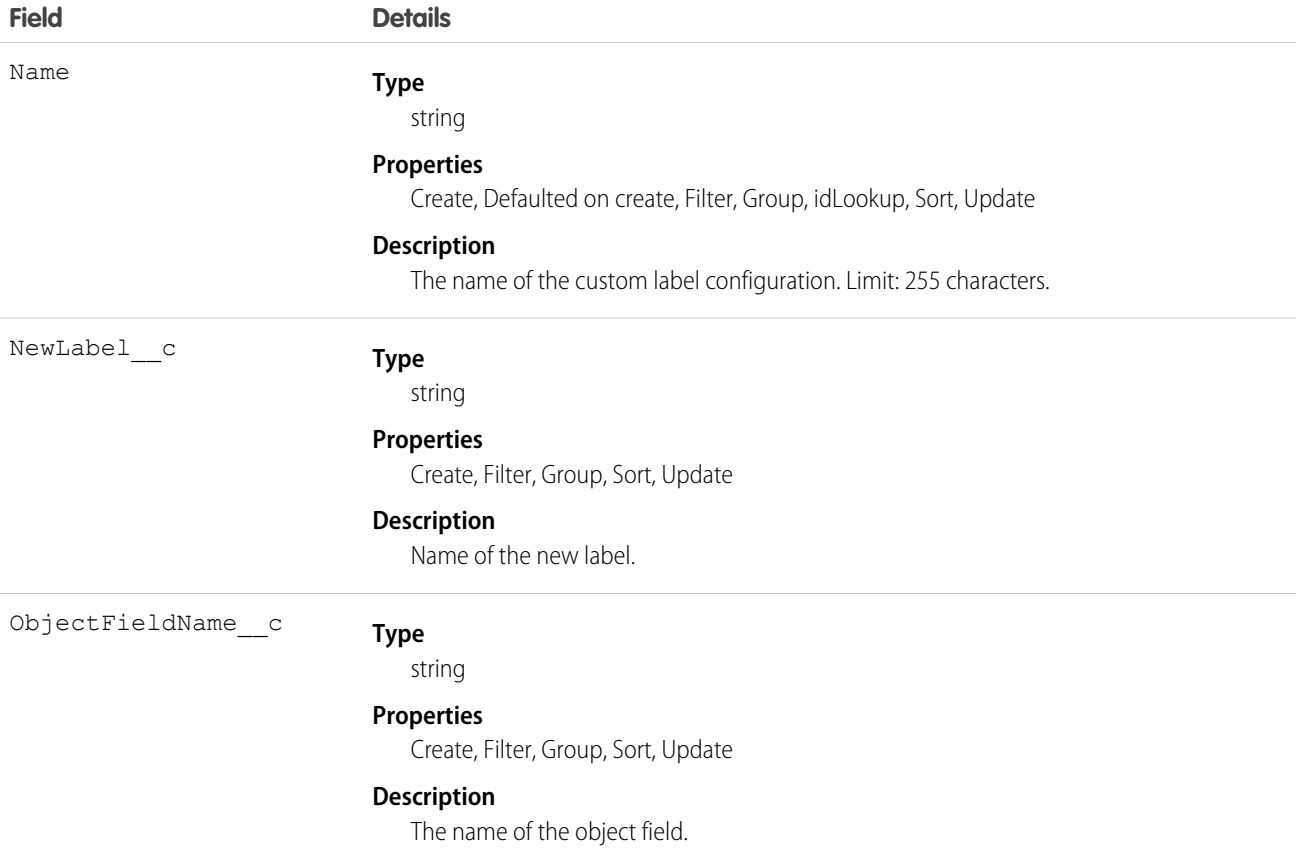

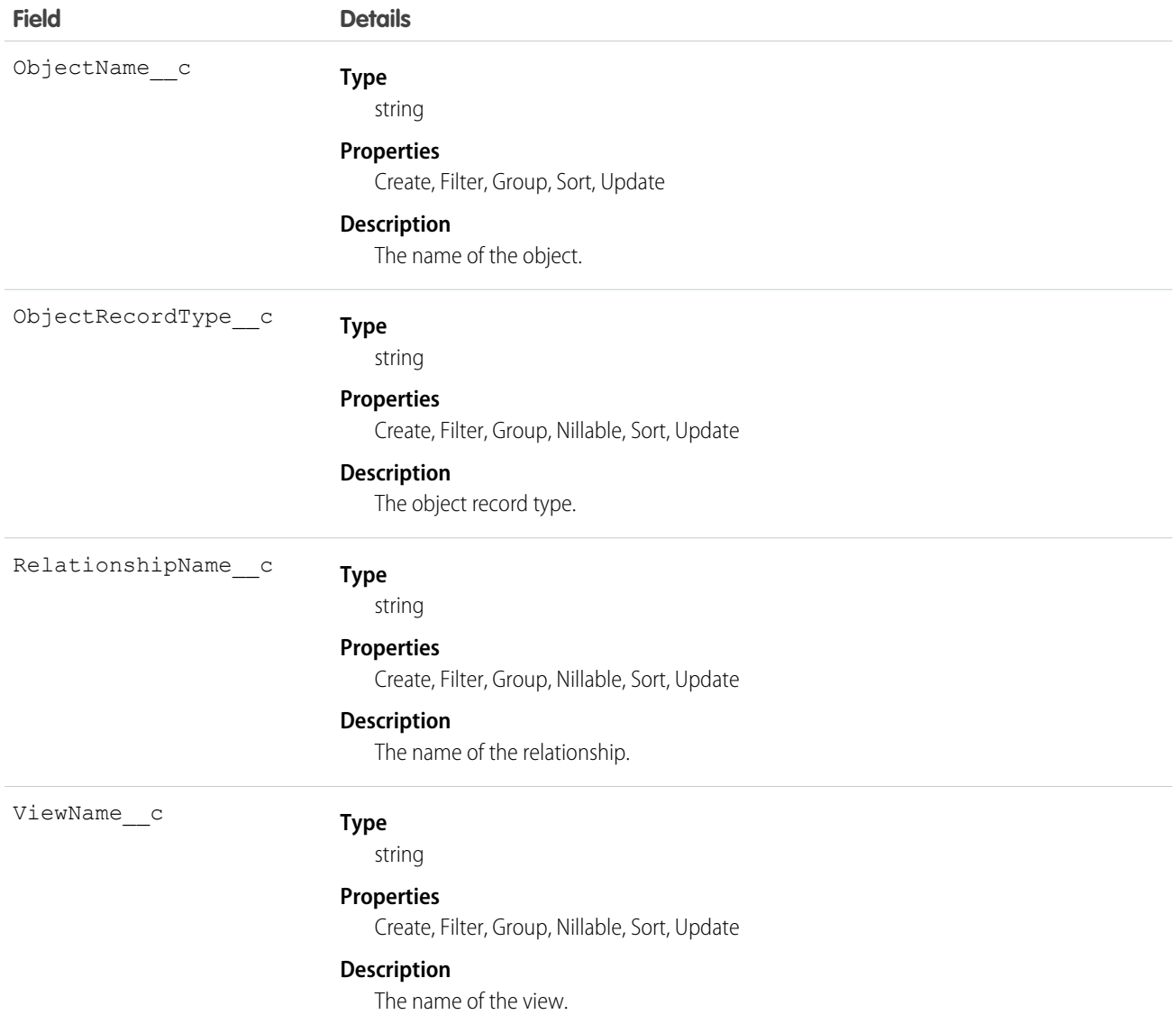

# FilterColumn\_\_c

Represents the column used by filter criteria for the patient segmentation functionality.

### Supported Calls

create(), delete() ,describeLayout(), describeSObjects(), getDeleted(), getUpdated(), query(), retrieve(), search(), undelete(), update(), upsert()

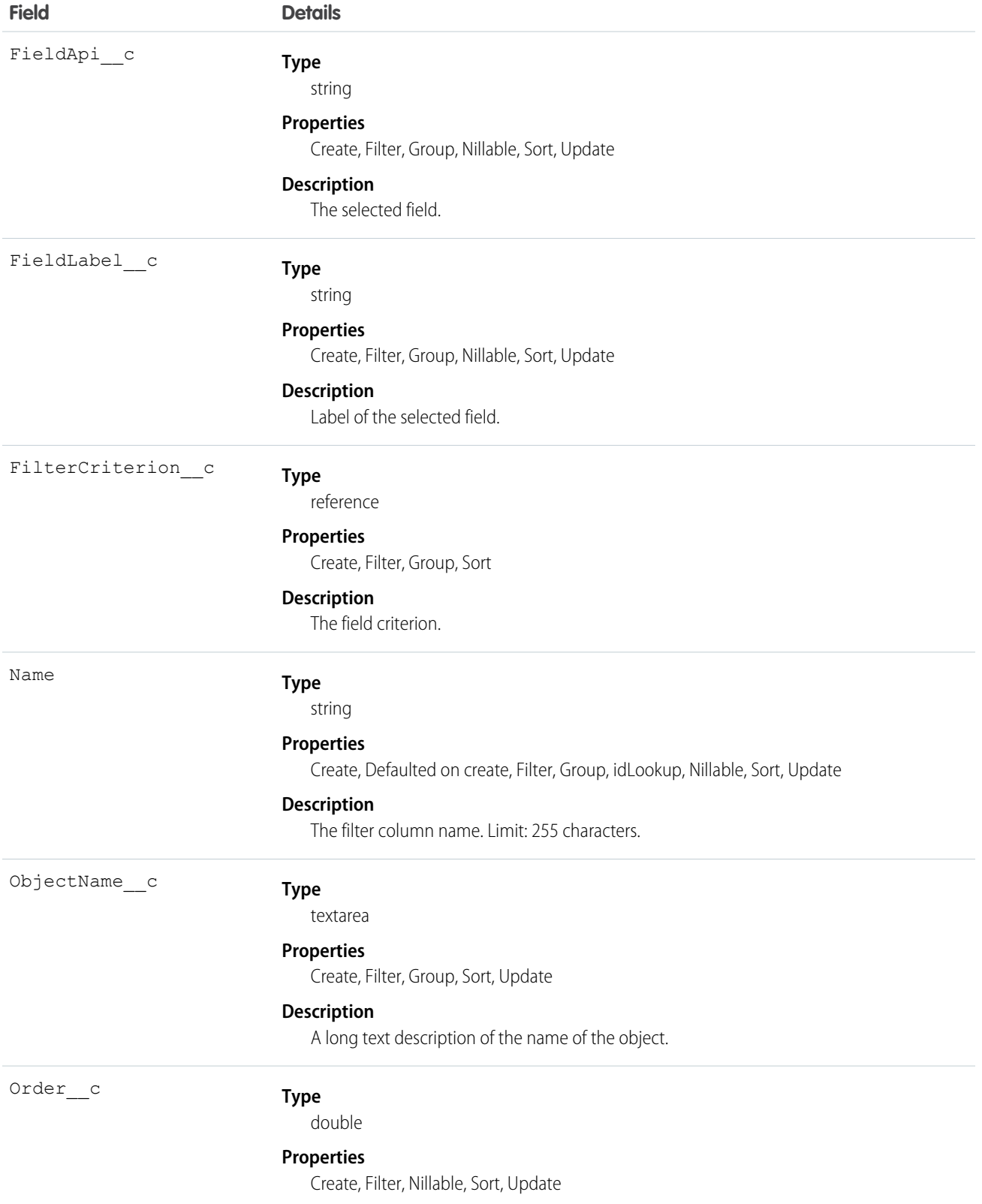

**Field Details**

**Description**

Order in which the field appears.

# FilterCondition\_c

Represents the condition used by filter criteria for the patient segmentation functionality.

### Supported Calls

```
create(), delete() ,describeLayout(), describeSObjects(), getDeleted(), getUpdated(), query(),
retrieve(), search(), undelete(), update(), upsert()
```
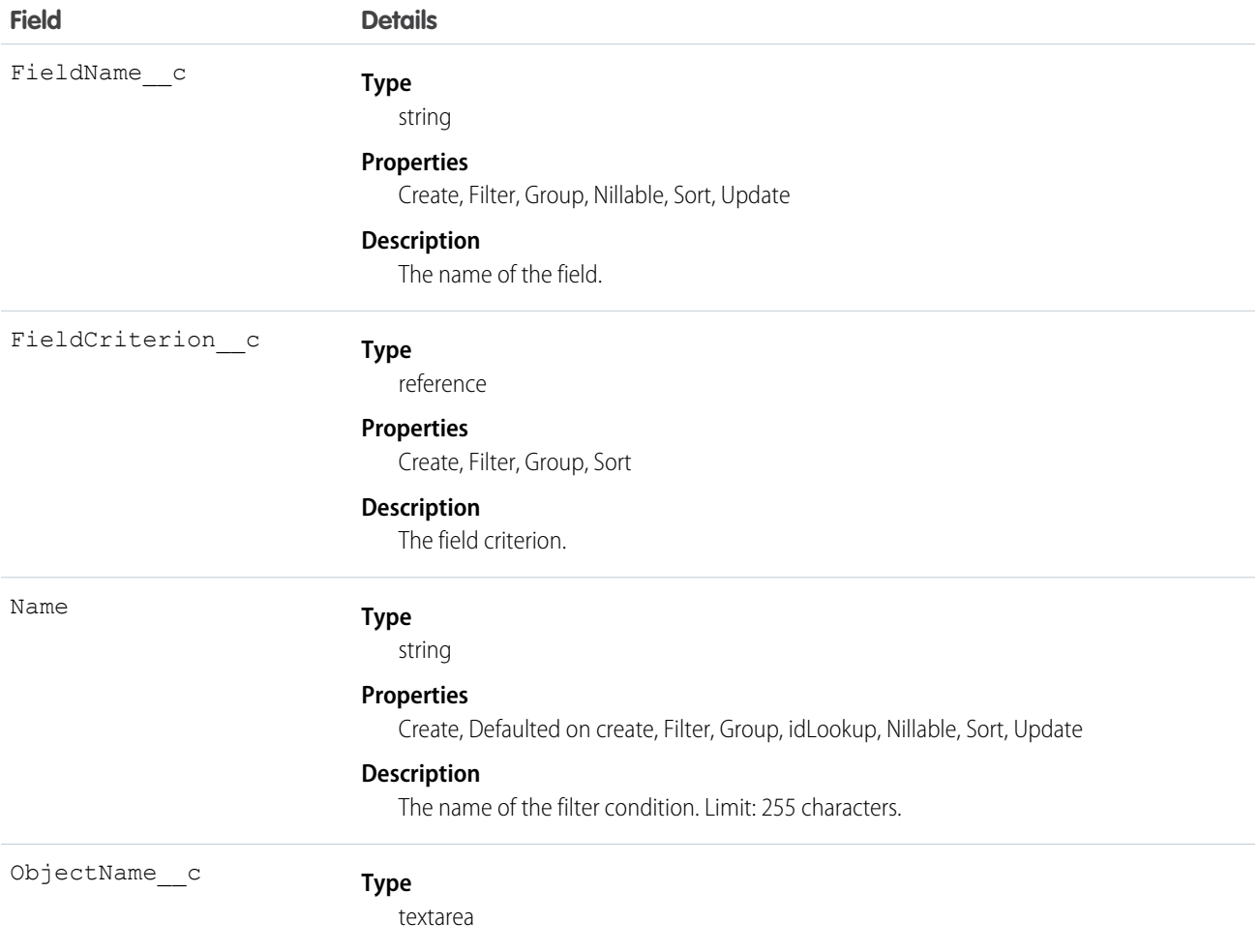

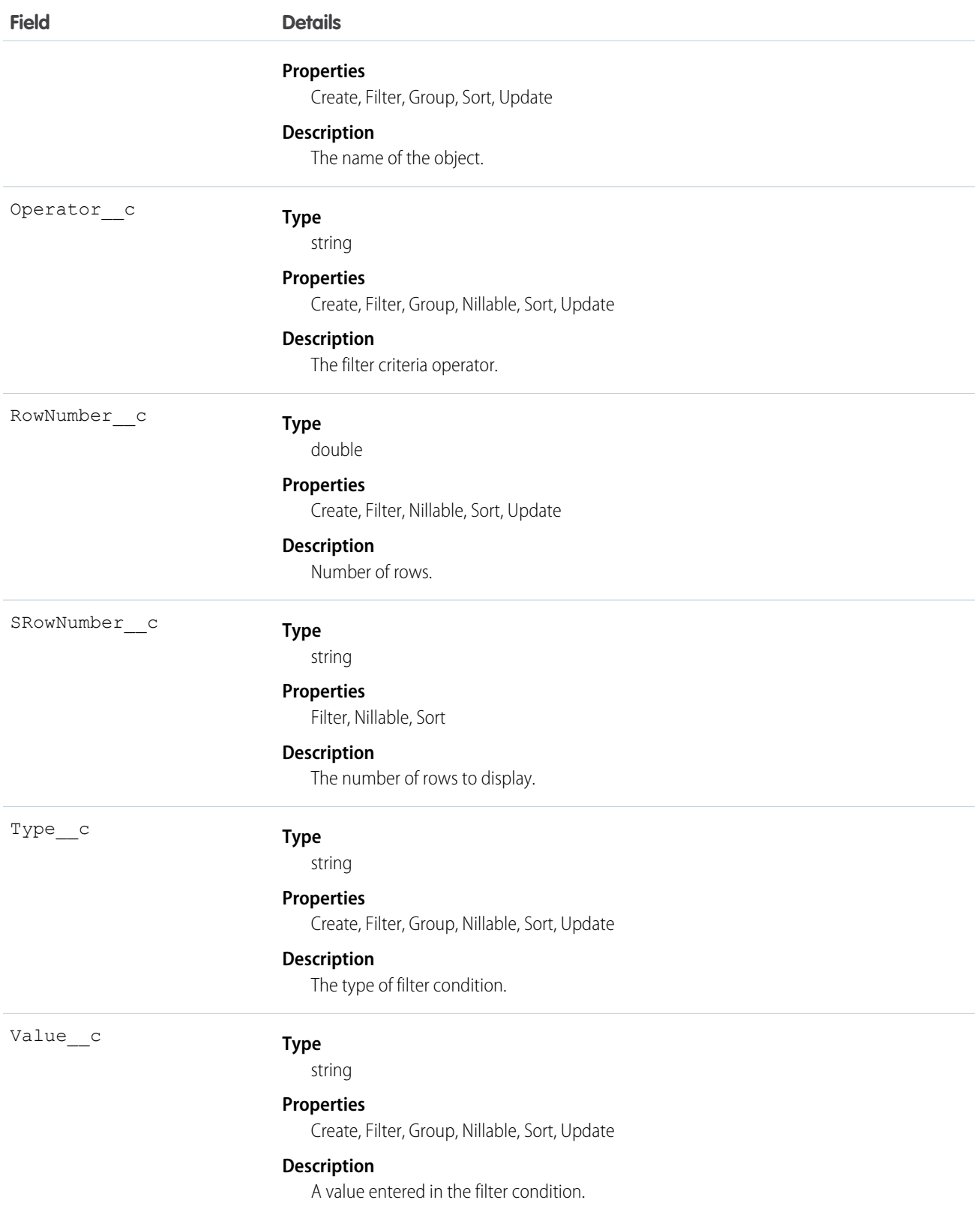

### FilterCriterion\_c

Represents the filter criteria for the patient segmentation functionality. Consists of a list of filter conditions and a list of columns to be displayed as part of the filter view on the patient list view page.

# Supported Calls

create(), delete() ,describeLayout(), describeSObjects(), getDeleted(), getUpdated(), query(), retrieve(), search(), undelete(), update(), upsert()

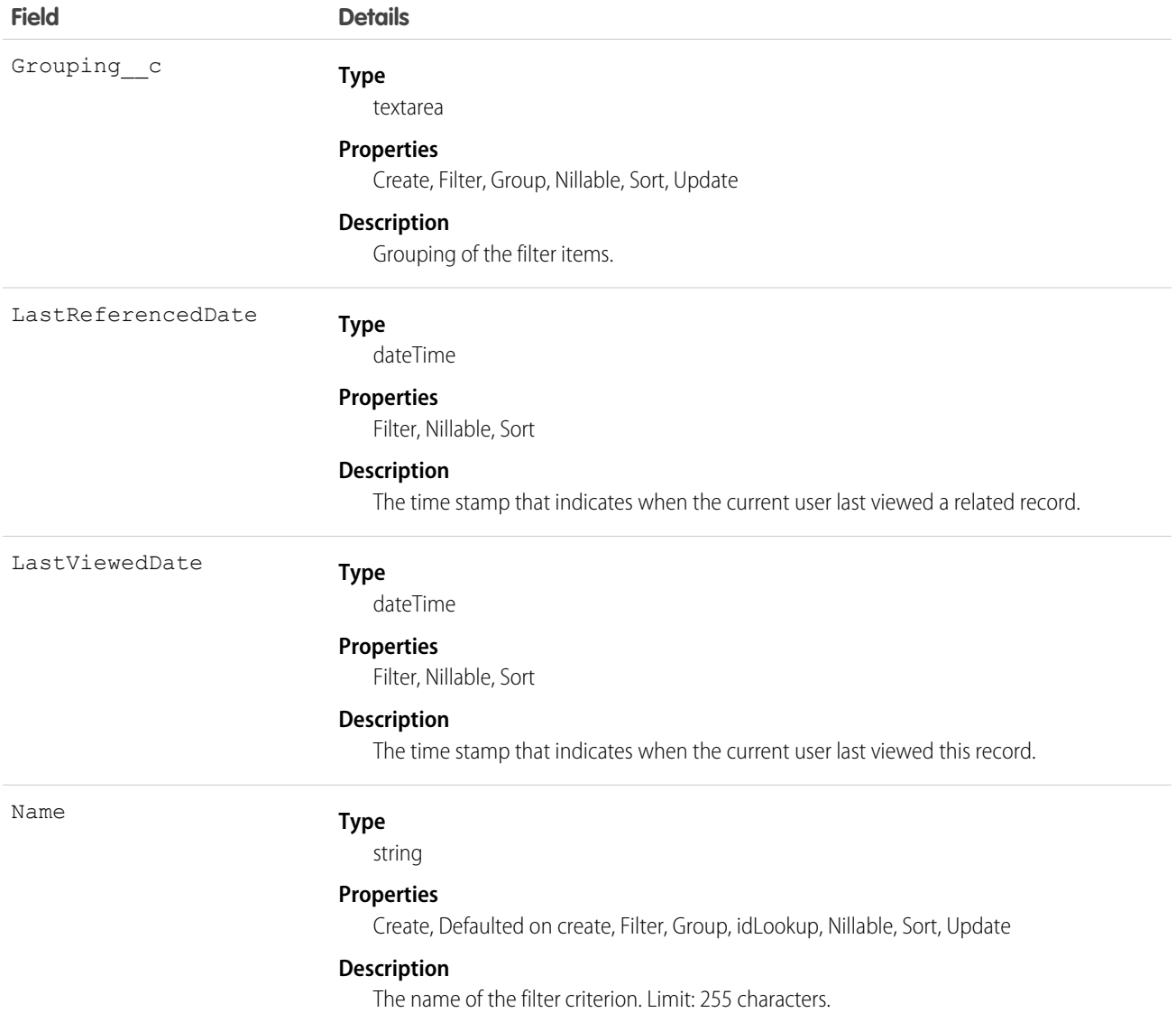

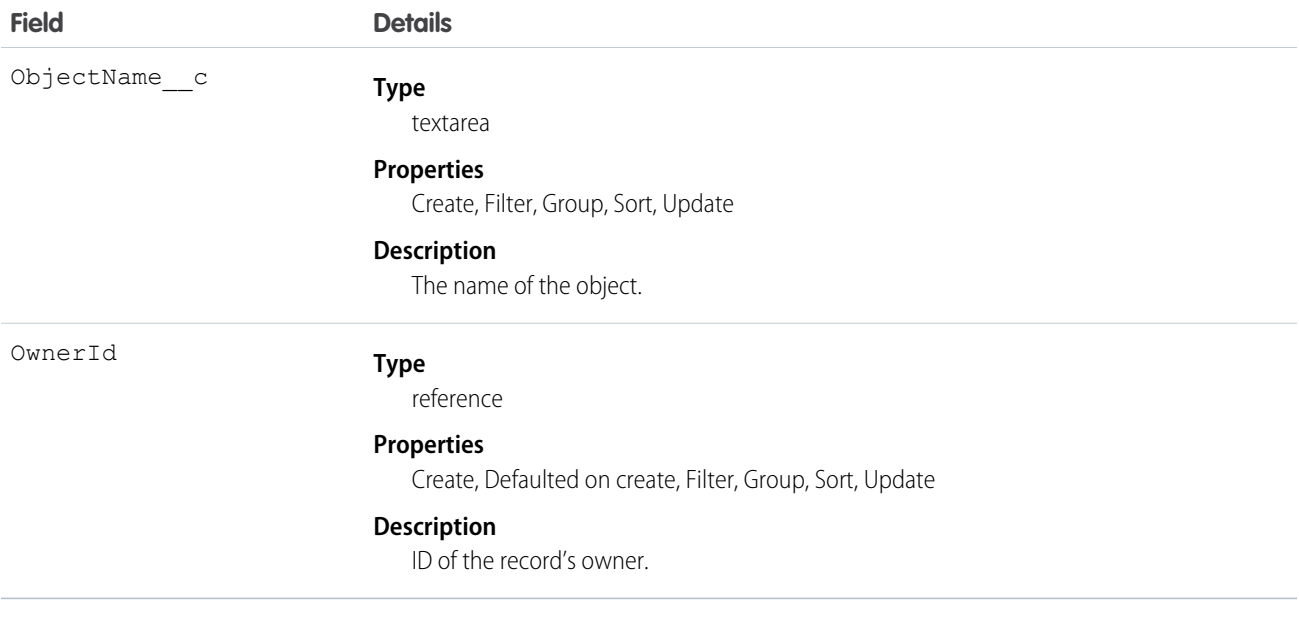

# PatientCardViewConfiguration\_\_c

Represents configuration options for the patient card.

### Supported Calls

create(), delete(), query(), retrieve(), search(), undelete(), update()

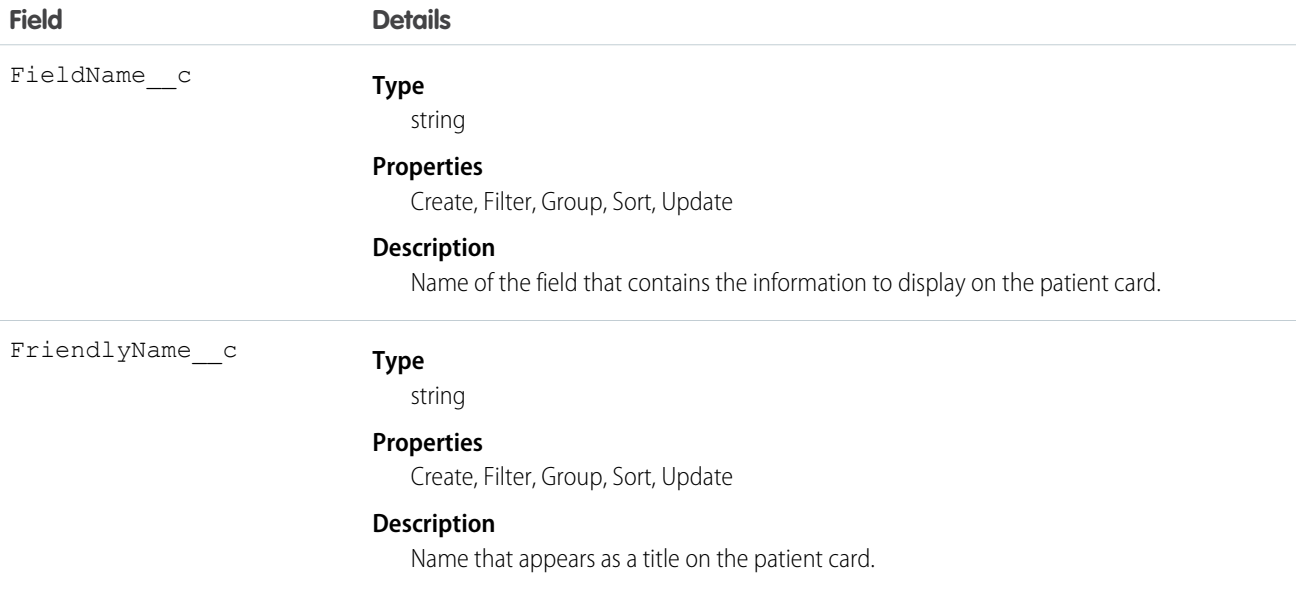

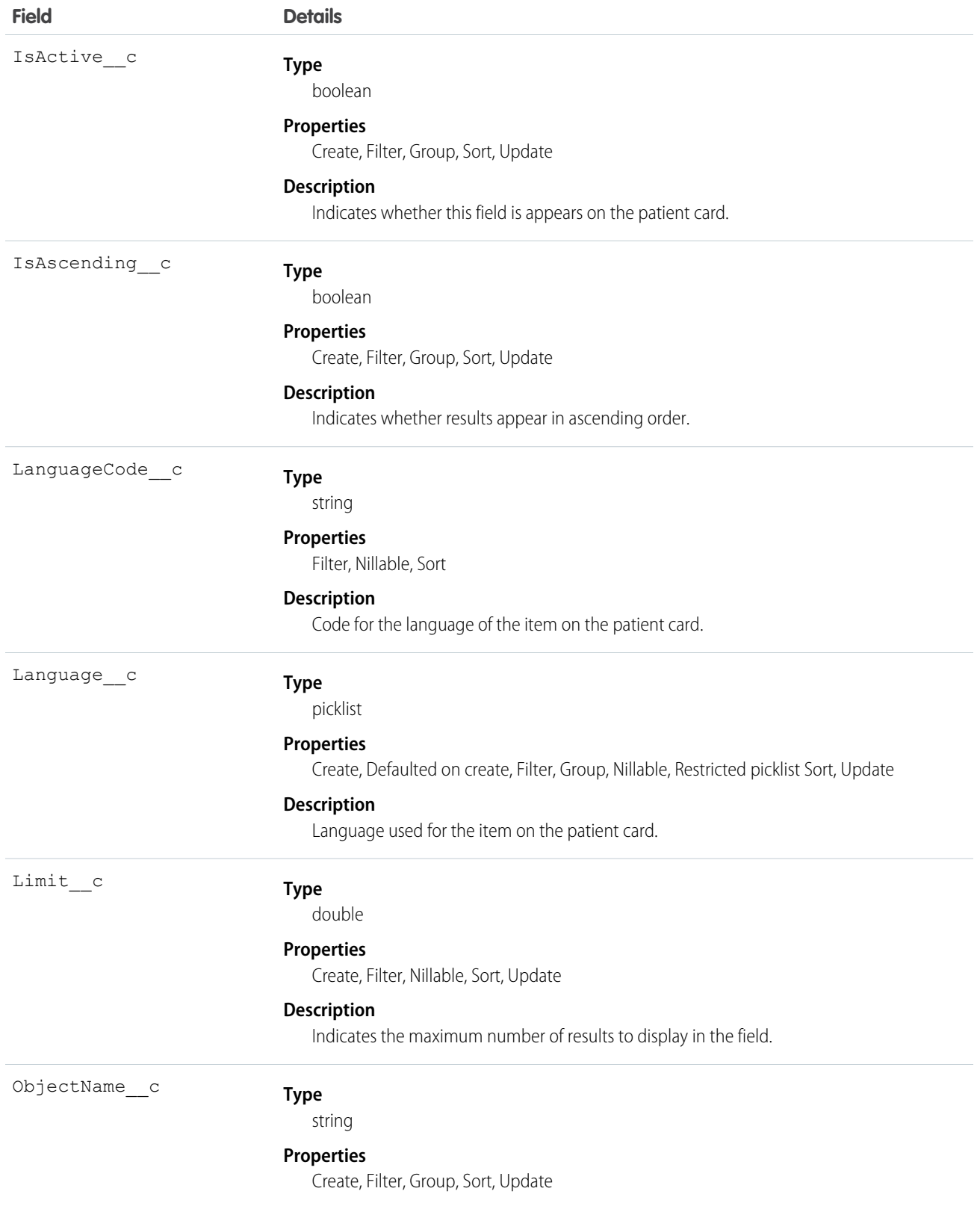

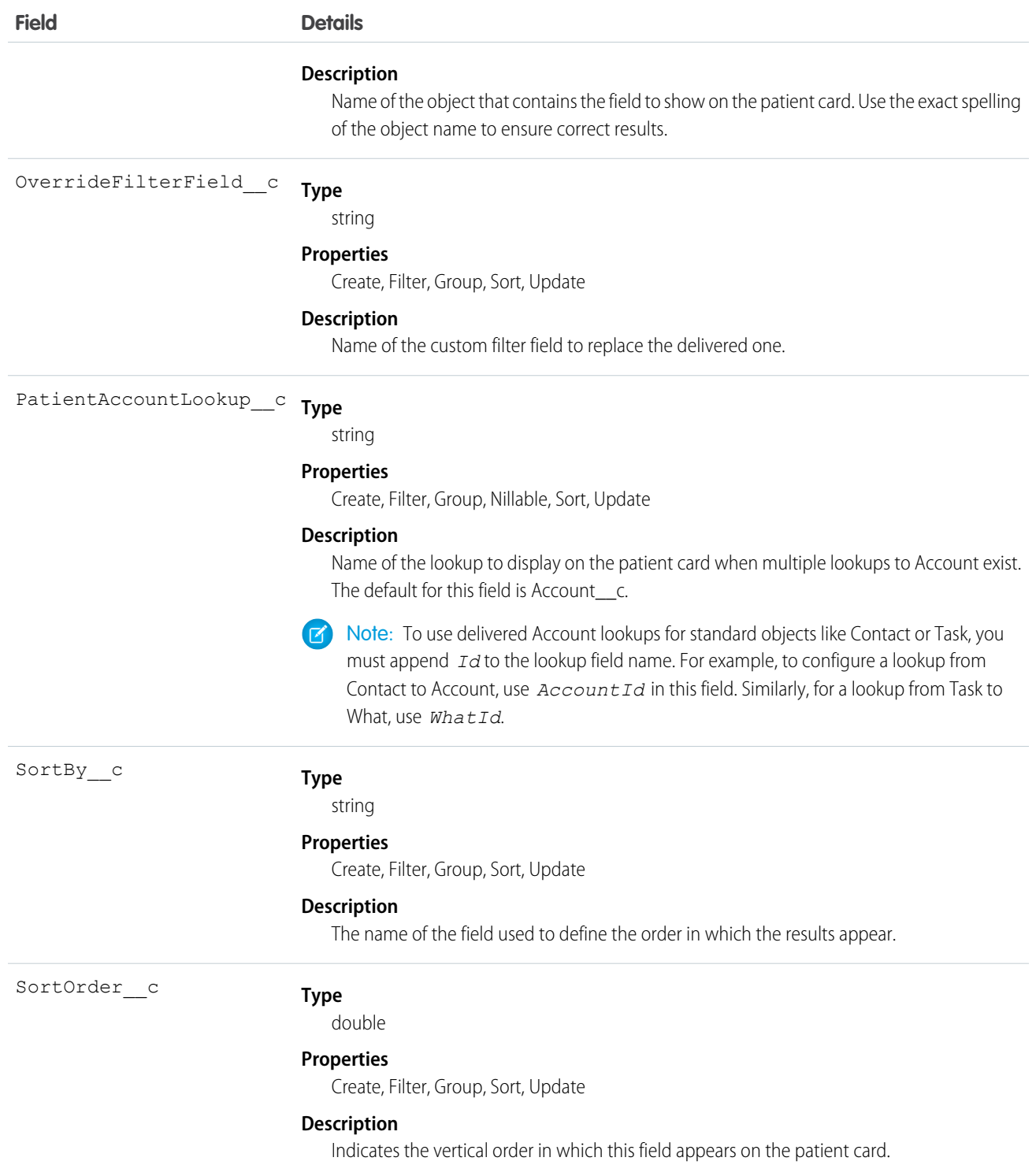

This resource lets you customize the patient card and add the fields of your choice.

### Program\_\_c

Represents information about the program that the company is participating in. Programs include Medicare Chronic Care Management (CCM), Medicare accountable care organizations Hierarchical Condition Category (HCC) risk scoring, among others.

# Supported Calls

create(), delete(), describeLayout(), getDeleted(), getUpdated(), query(), retrieve(), search(), undelete(), update(), upsert()

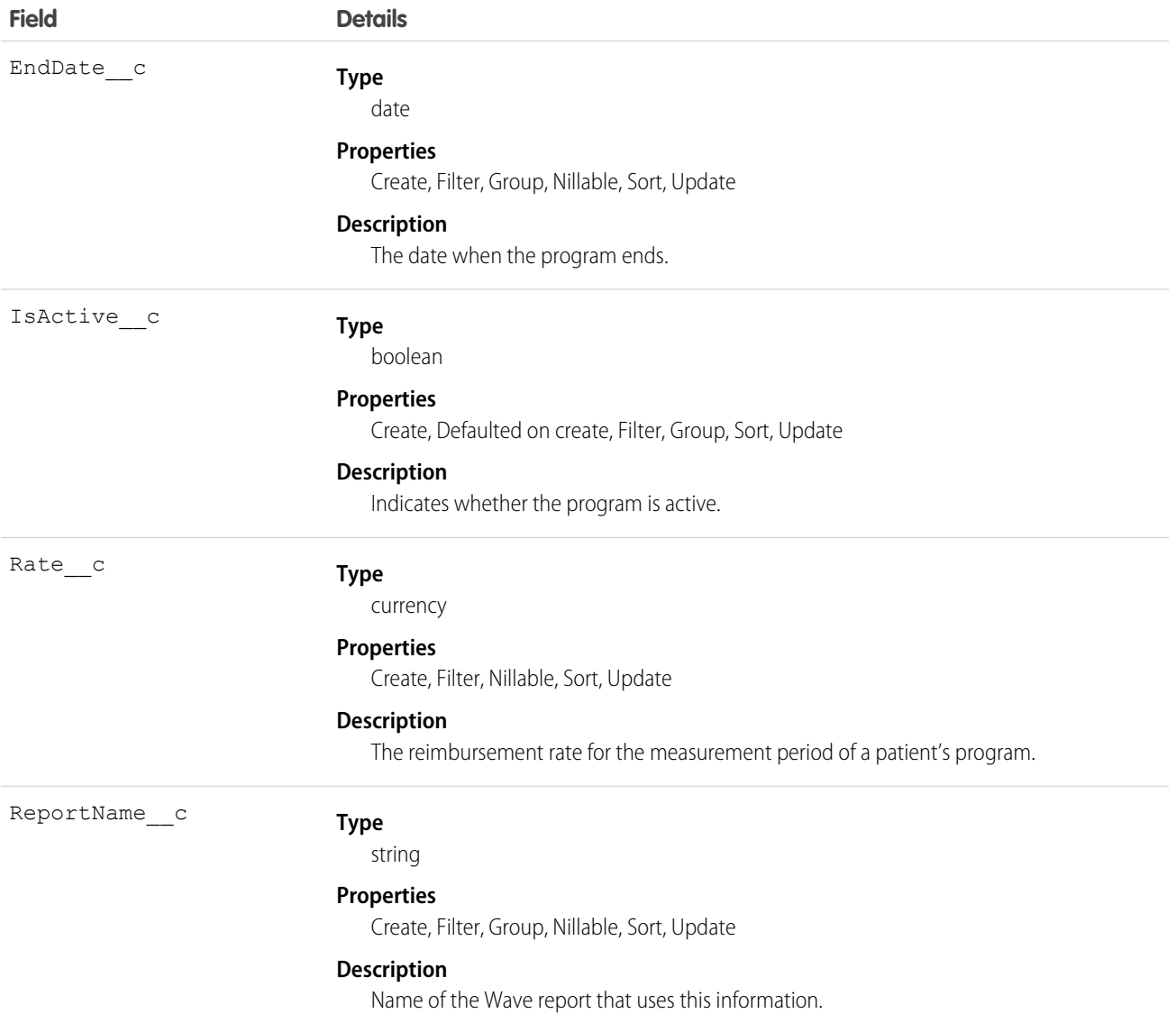

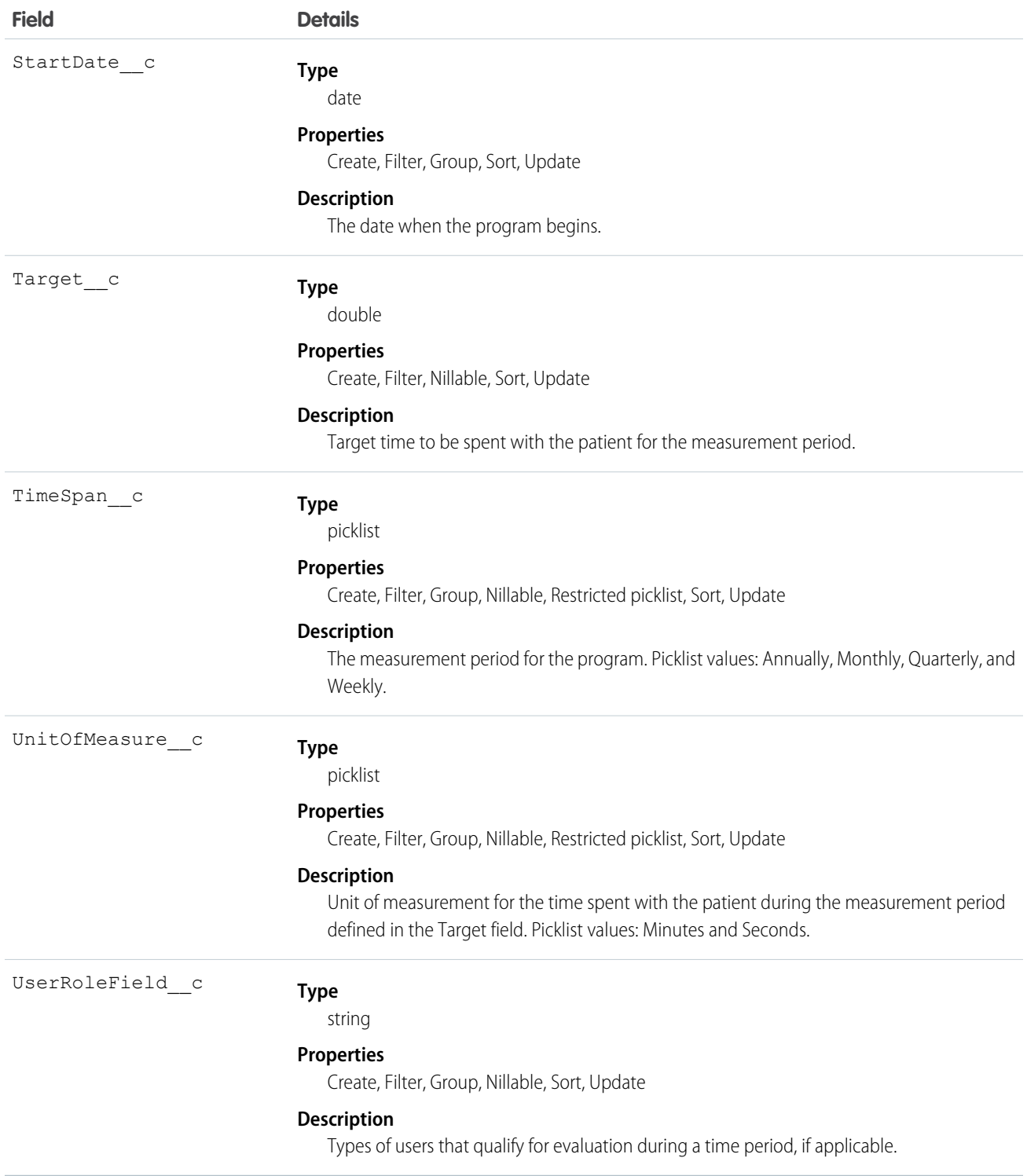

Use this object to manage information about the programs that a company is participating in.

# ProgramPatientAffiliation\_\_c

Represents the program that the patient is affiliated with.

### Supported Calls

create(), delete(), describeLayout(), getDeleted(), getUpdated(), query(), retrieve(), search(), undelete(), update(), upsert()

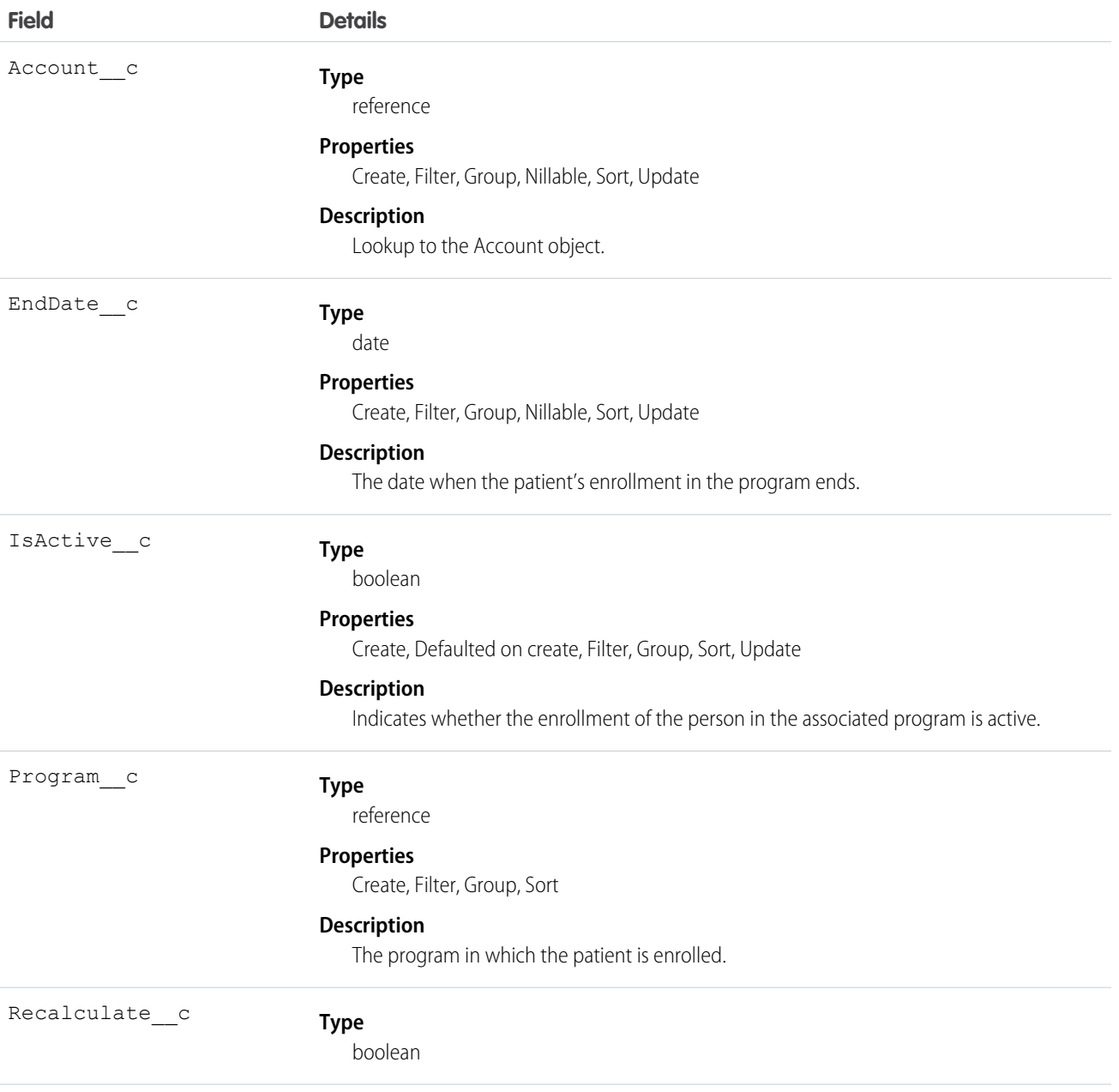

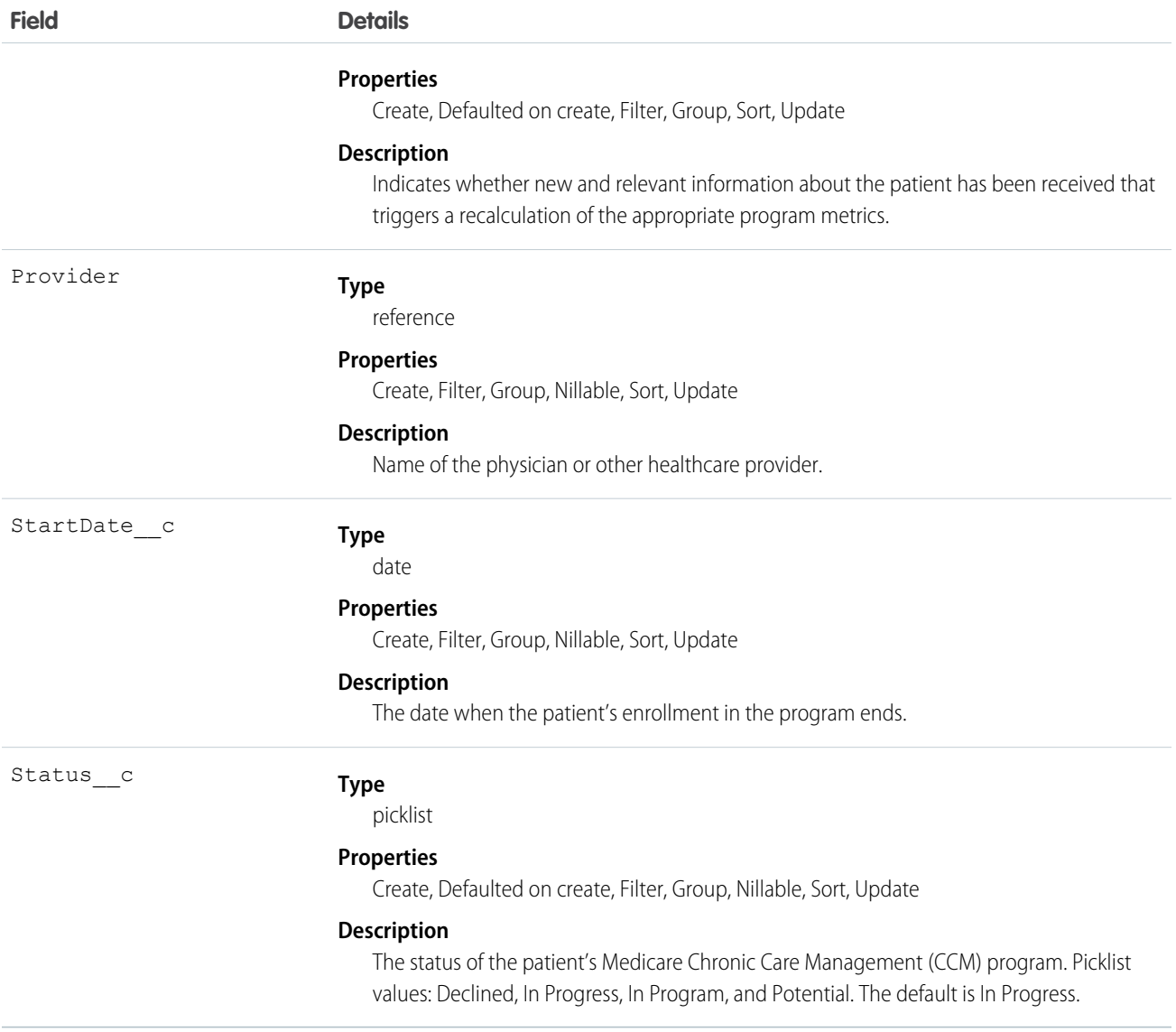

Use this object to manage a patient's enrollment information for a particular program.

### ProgramPatientSummary\_\_c

Represents a record that contains calculated values for the relevant program that the patient is enrolled in.

### Supported Calls

create(), delete(), describeLayout(), getDeleted(), getUpdated(), query(), retrieve(), search(), undelete(), update(), upsert()

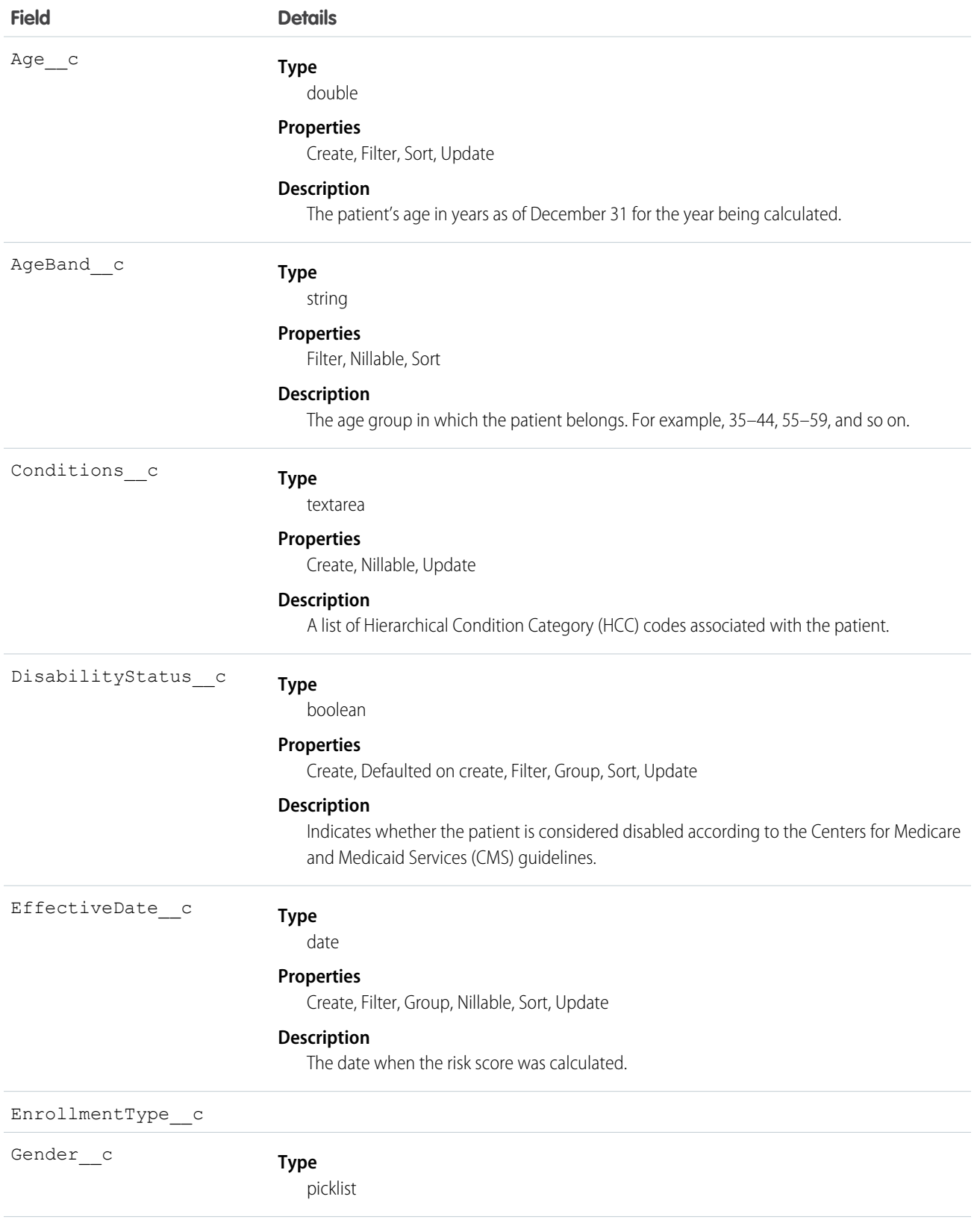

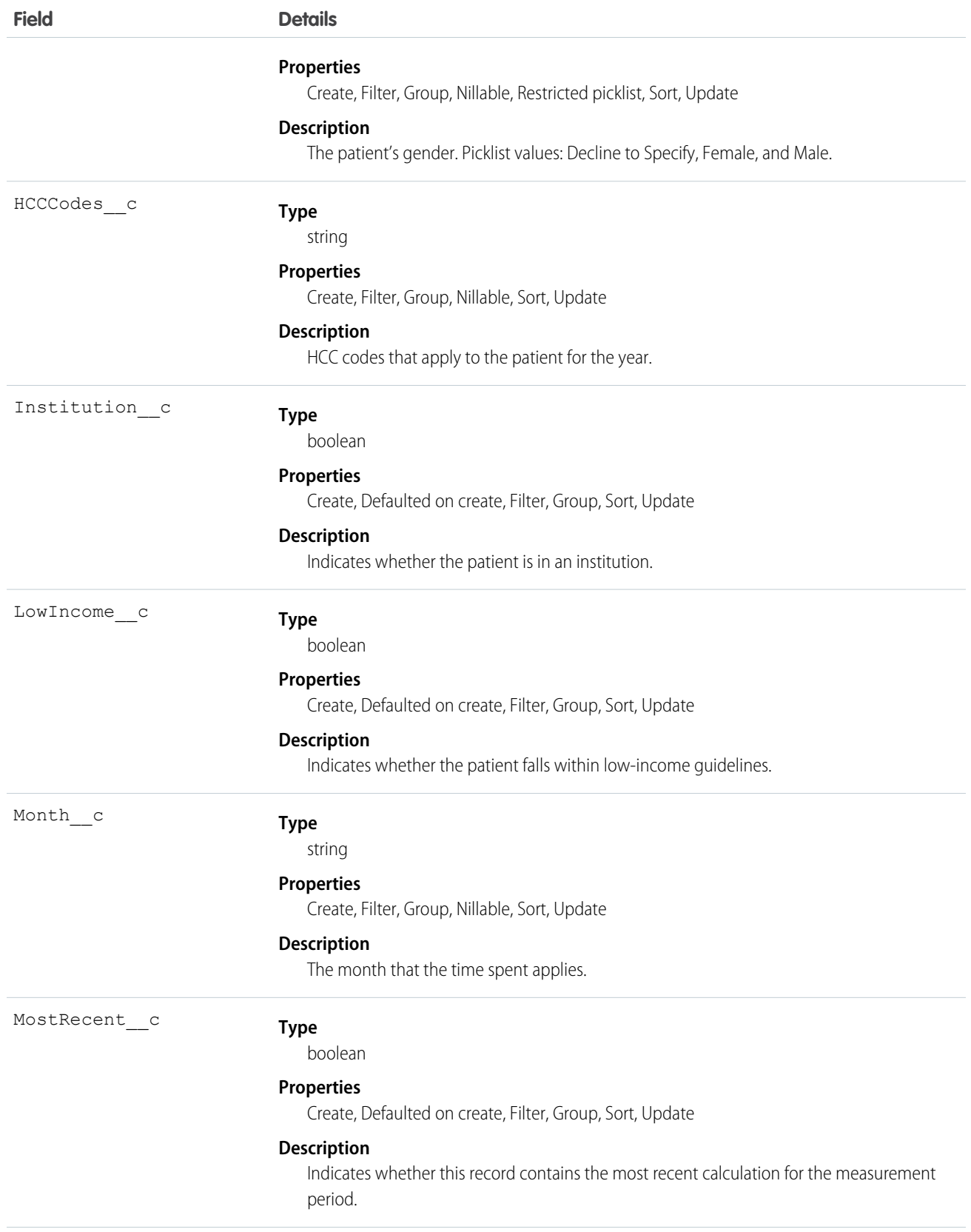

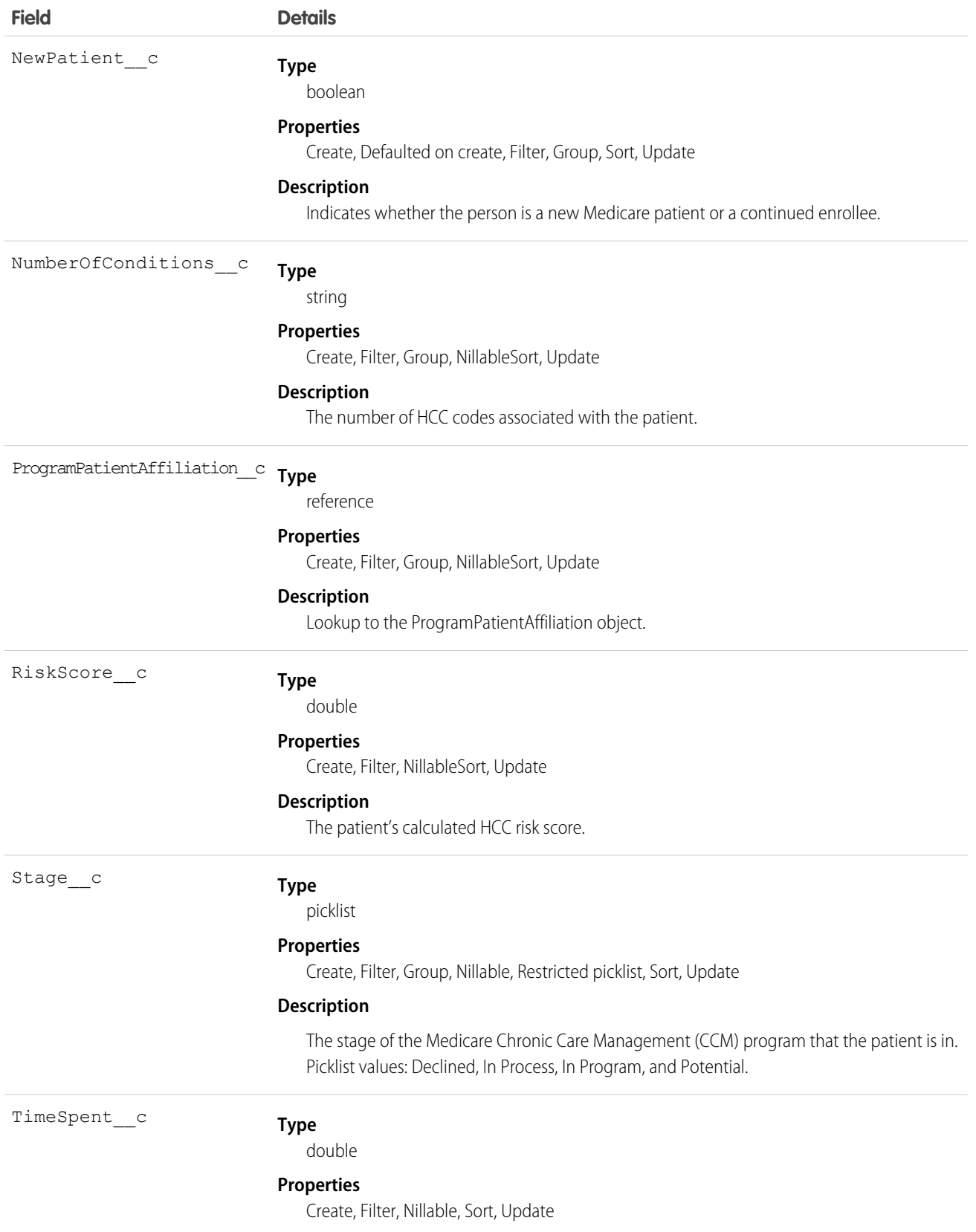

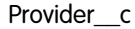

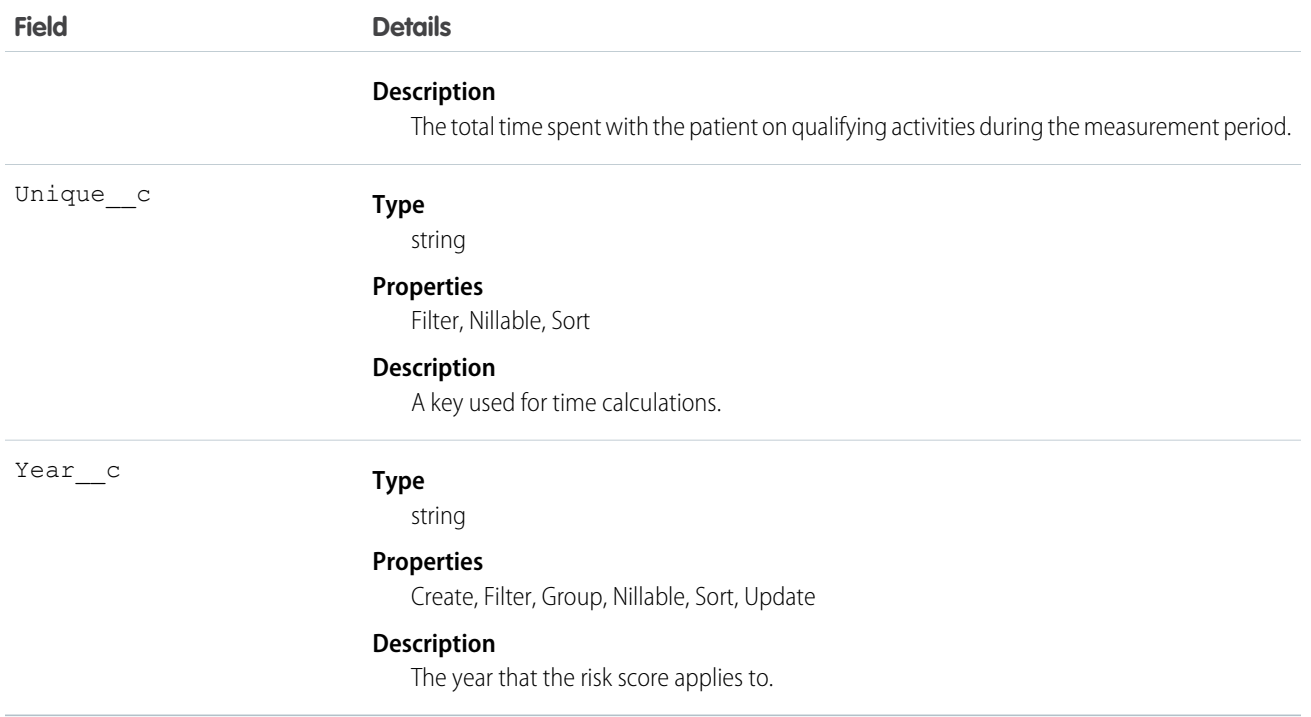

Use this object to store calculated information for a patient's program.

### Provider\_\_c

Represents a person providing healthcare.

### Supported Calls

create(), delete(), describeLayout(), getDeleted(), getUpdated(), query(), retrieve(), search(), undelete(), update(), upsert()

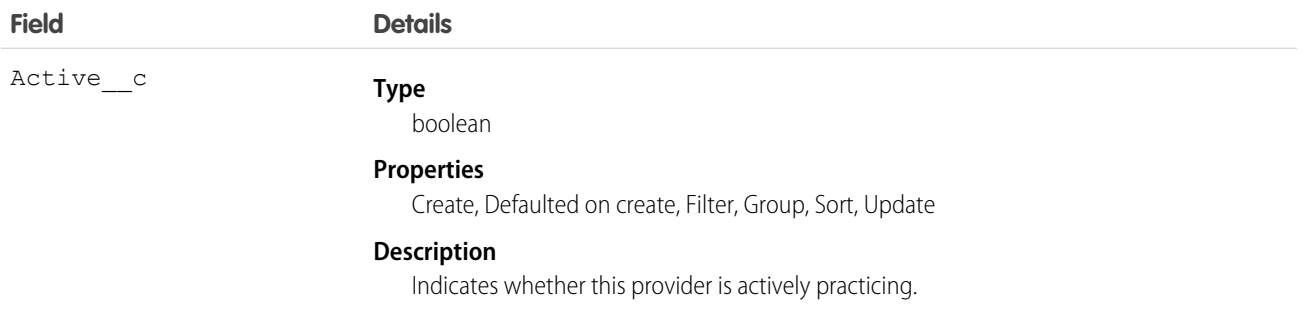

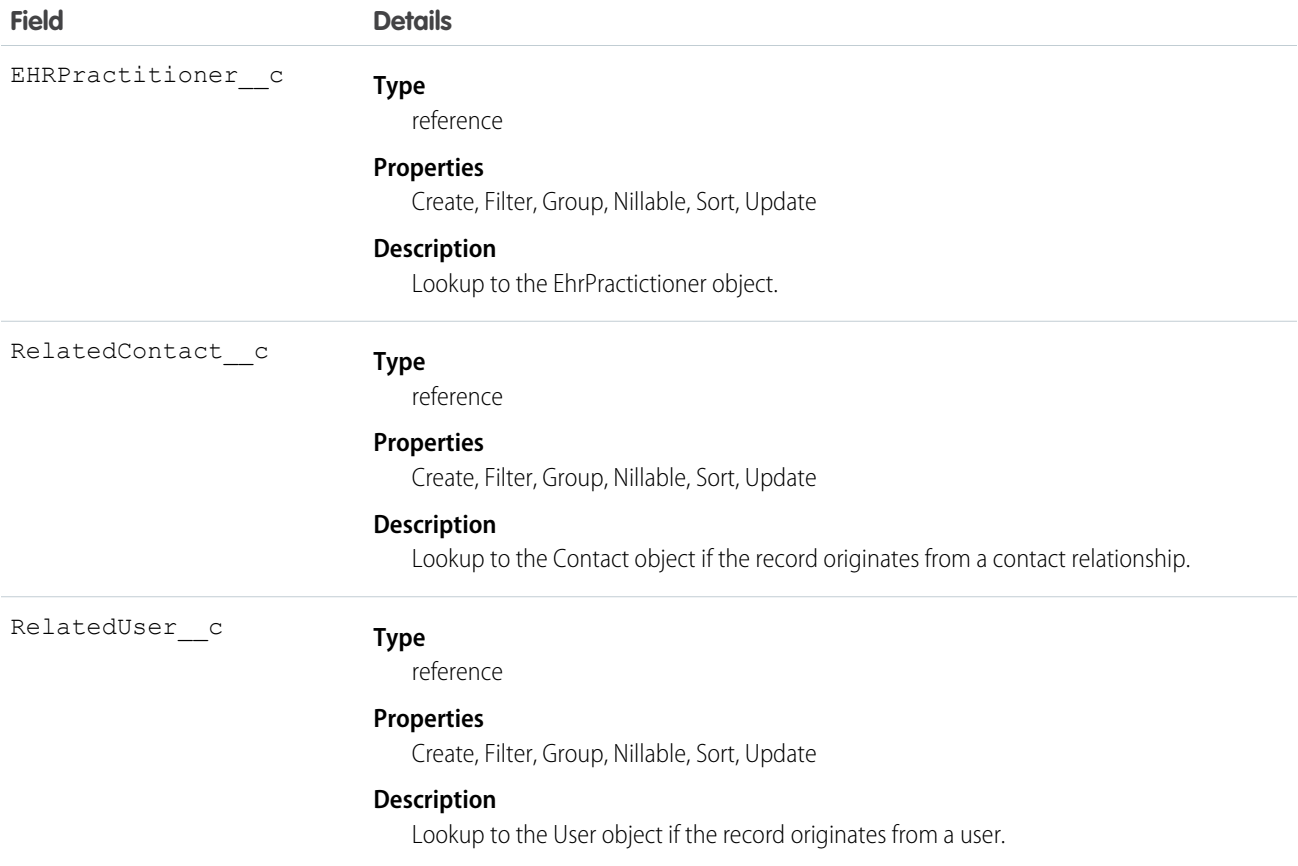

# TimelineViewConfiguration\_\_c

Represents an event type on the timeline view in the patient care console.

### Supported Calls

```
create(), delete(), describeLayout(), describeSObjects(), getDeleted(), getUpdated(), query(),
retrieve(), search(), undelete(), update(), upsert()
```
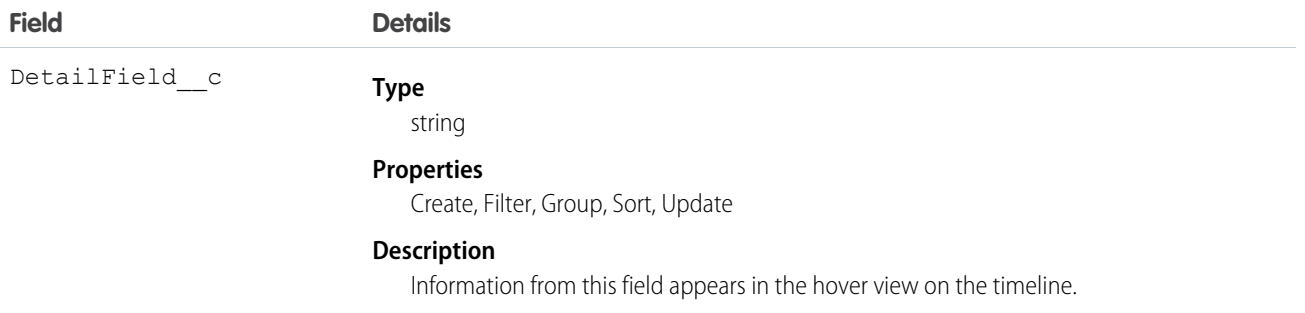

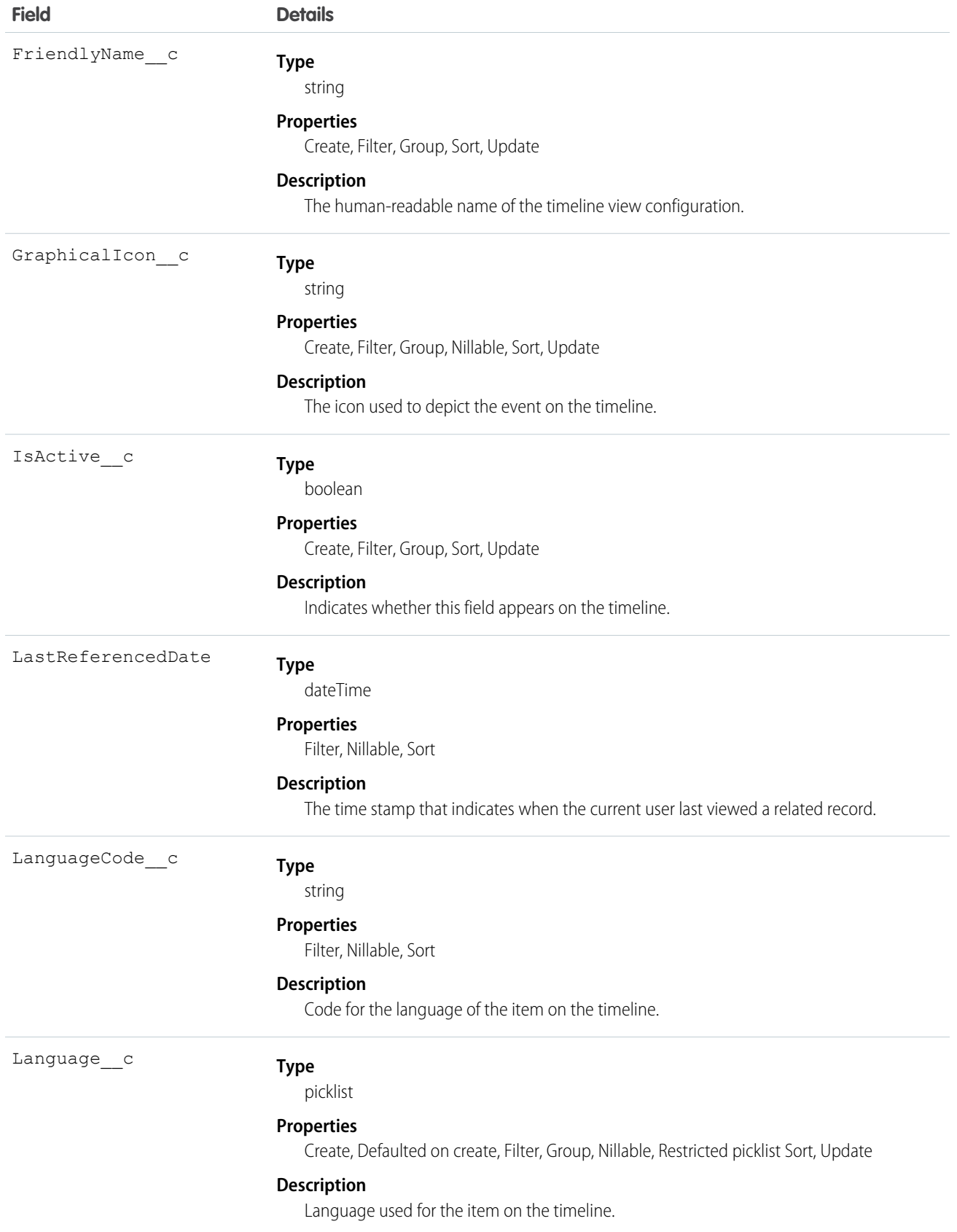

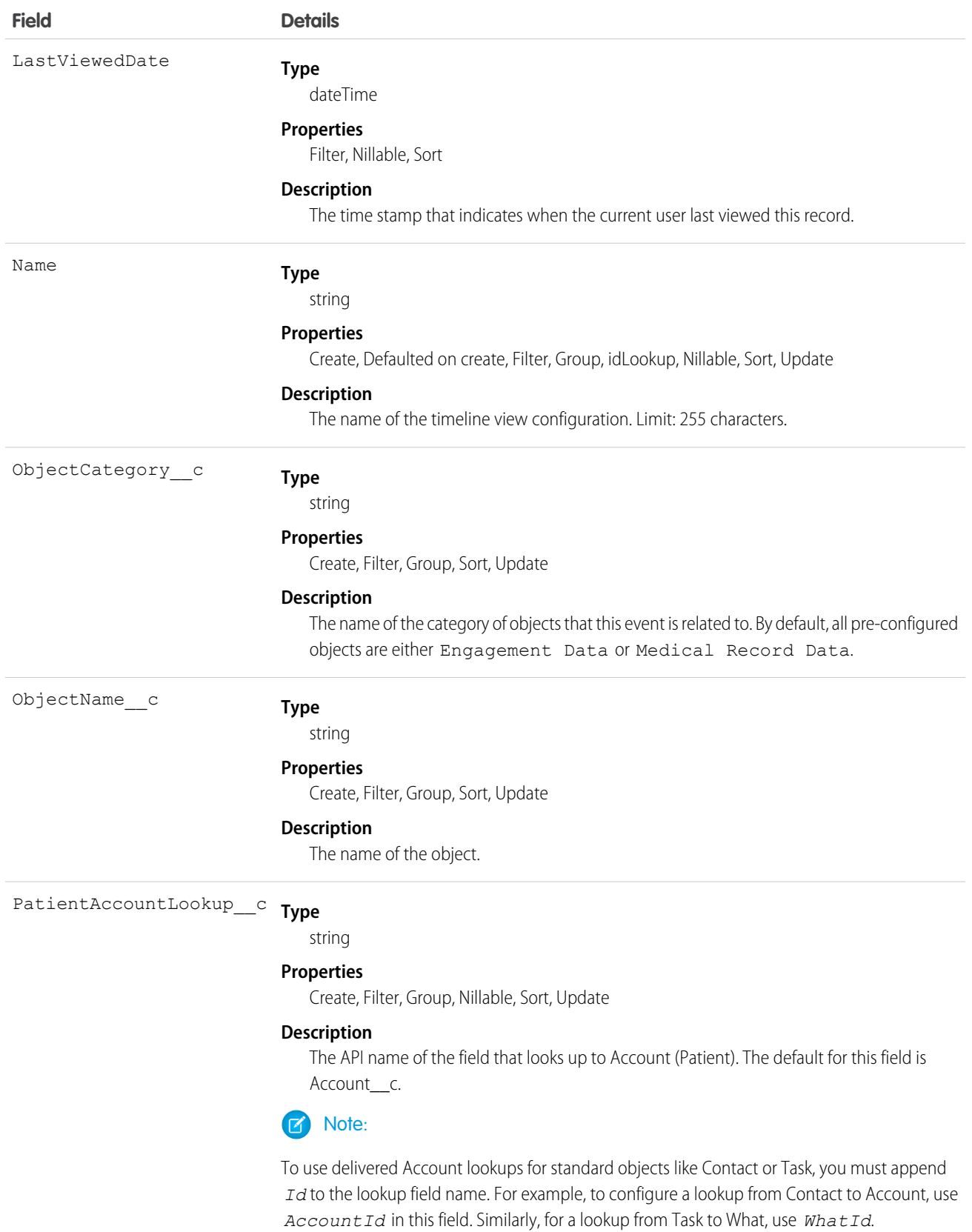

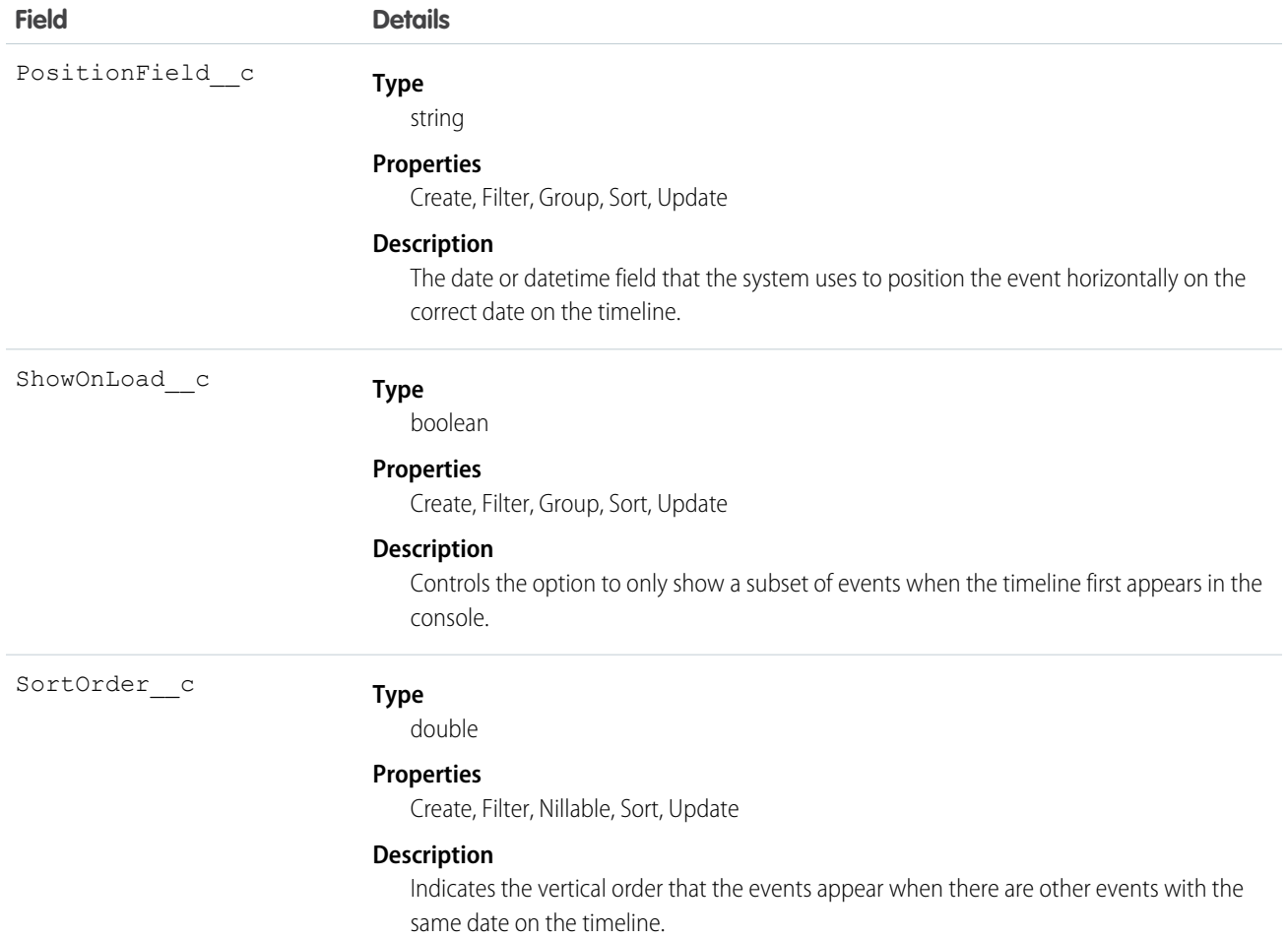

# HEALTH CLOUD CUSTOM METADATA TYPES

Custom metadata is customizable, deployable, packageable, and upgradeable application metadata.

### GroupRecordTypeMapper

Maps a new custom Group record type to the standard Group record type from Financial Services Cloud.

Note: New custom fields can't be added to managed custom metadata types.

#### Supported Calls

describeLayout(), describeSObjects(), query(), retrieve(), search()

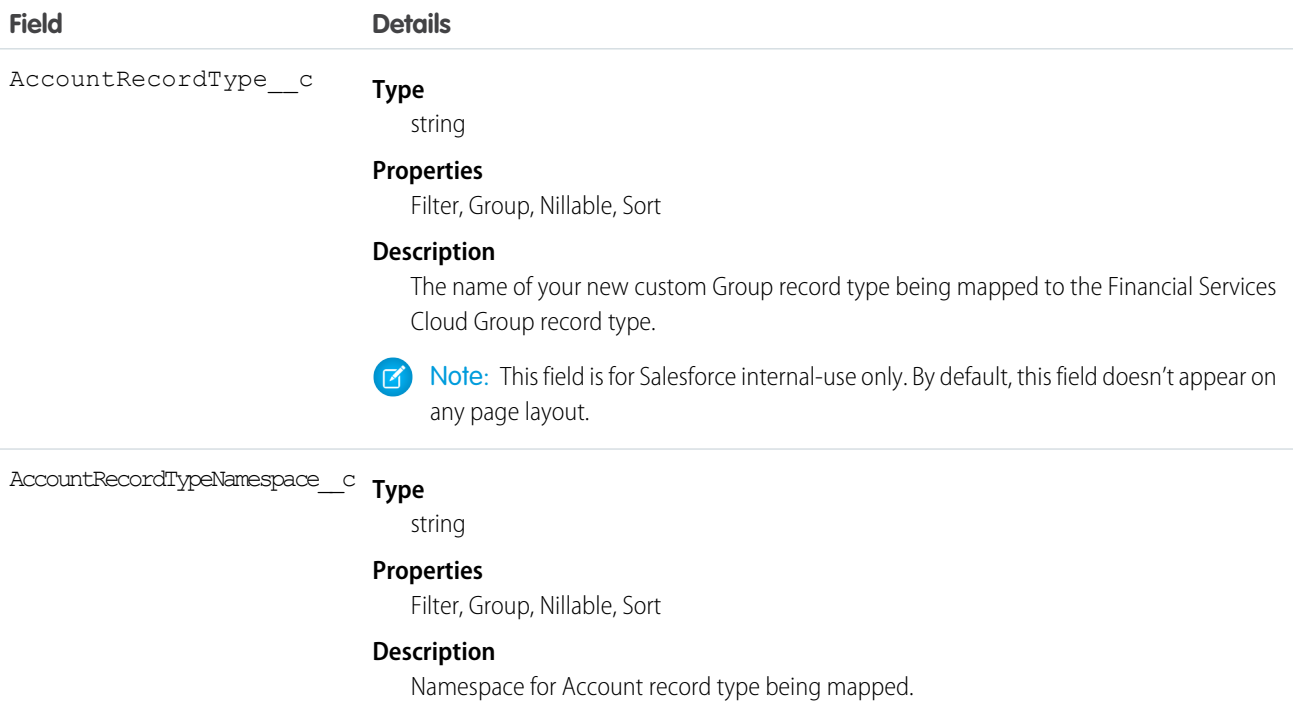

### IndividualRecordTypeMapper

Maps a new custom Individual record type to the standard Individual record type from Financial Services Cloud.

Note: New custom fields can't be added to managed custom metadata types.  $\mathcal{F}$ 

# Supported Calls

describeLayout(), describeSObjects(), query(), retrieve(), search()

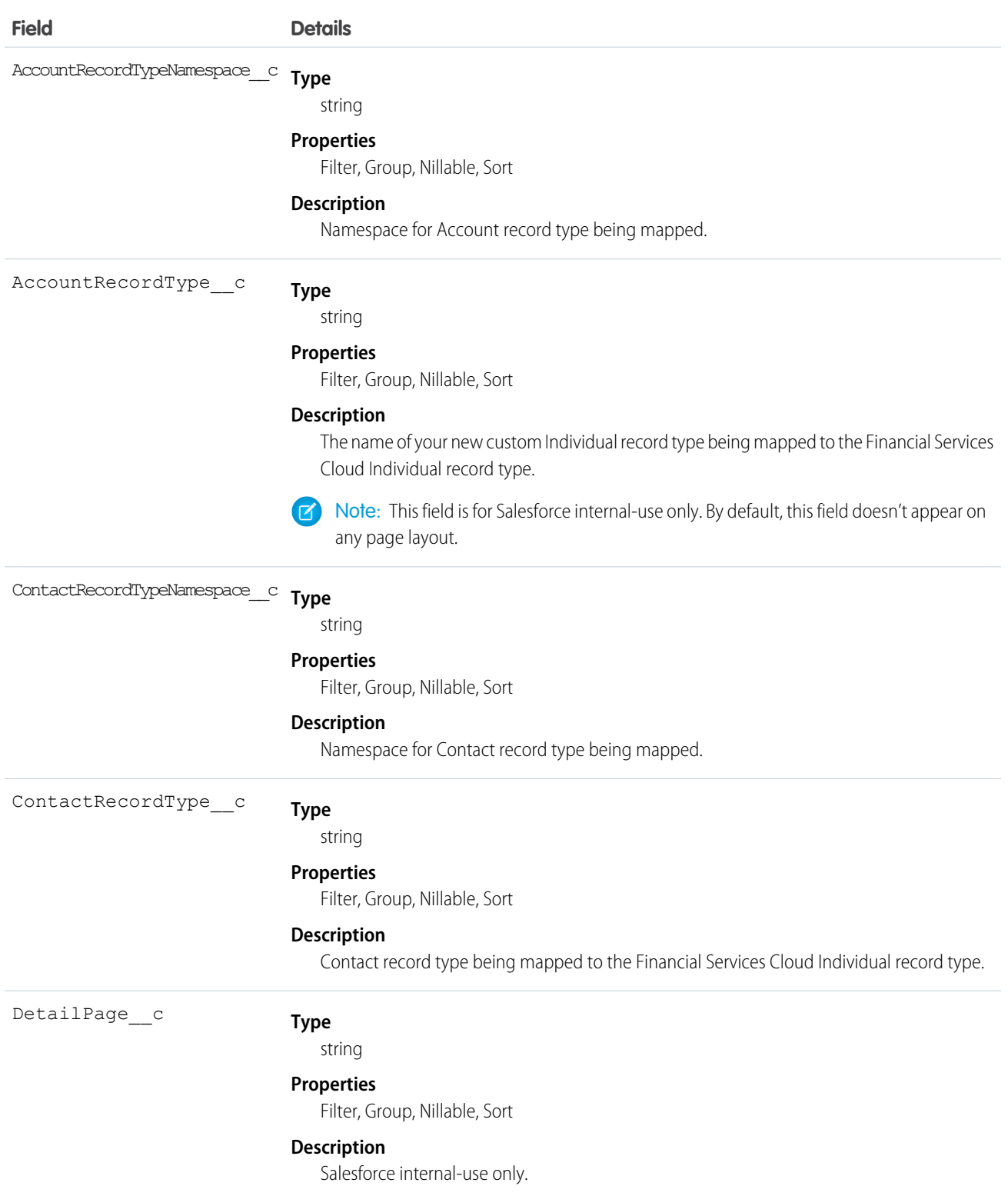

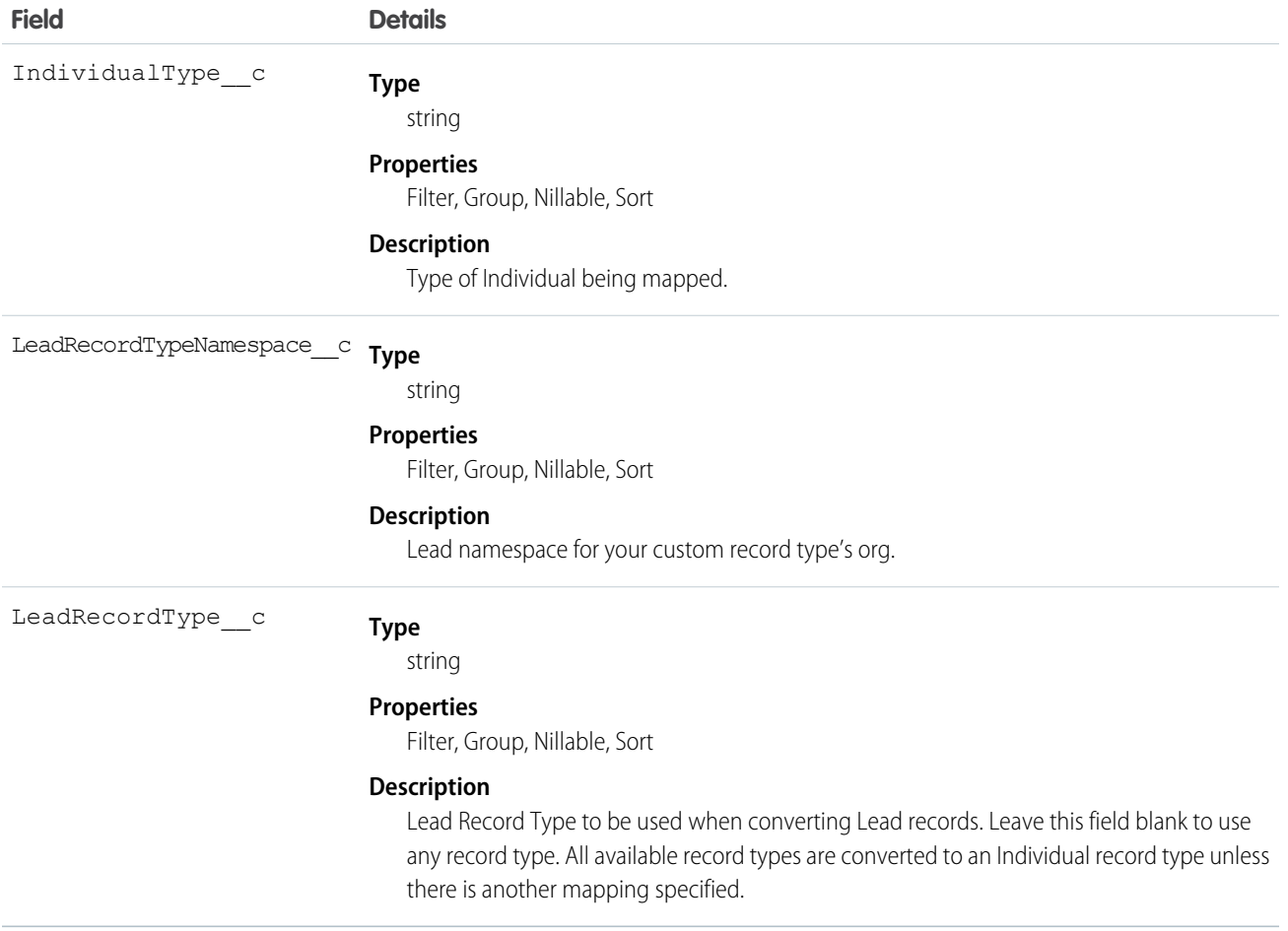

# RiskScoreAgeBandContinuedEnrollee

Mapping used to indicate risk score based on age and continued enrollment status.

Note: New custom fields can't be added to managed custom metadata types.  $\mathbf F$ 

#### Supported Calls

describeLayout(), query(), retrieve()

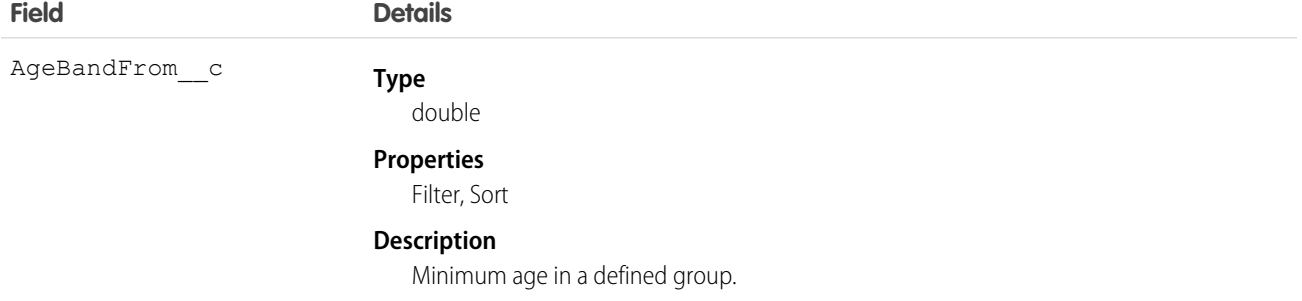

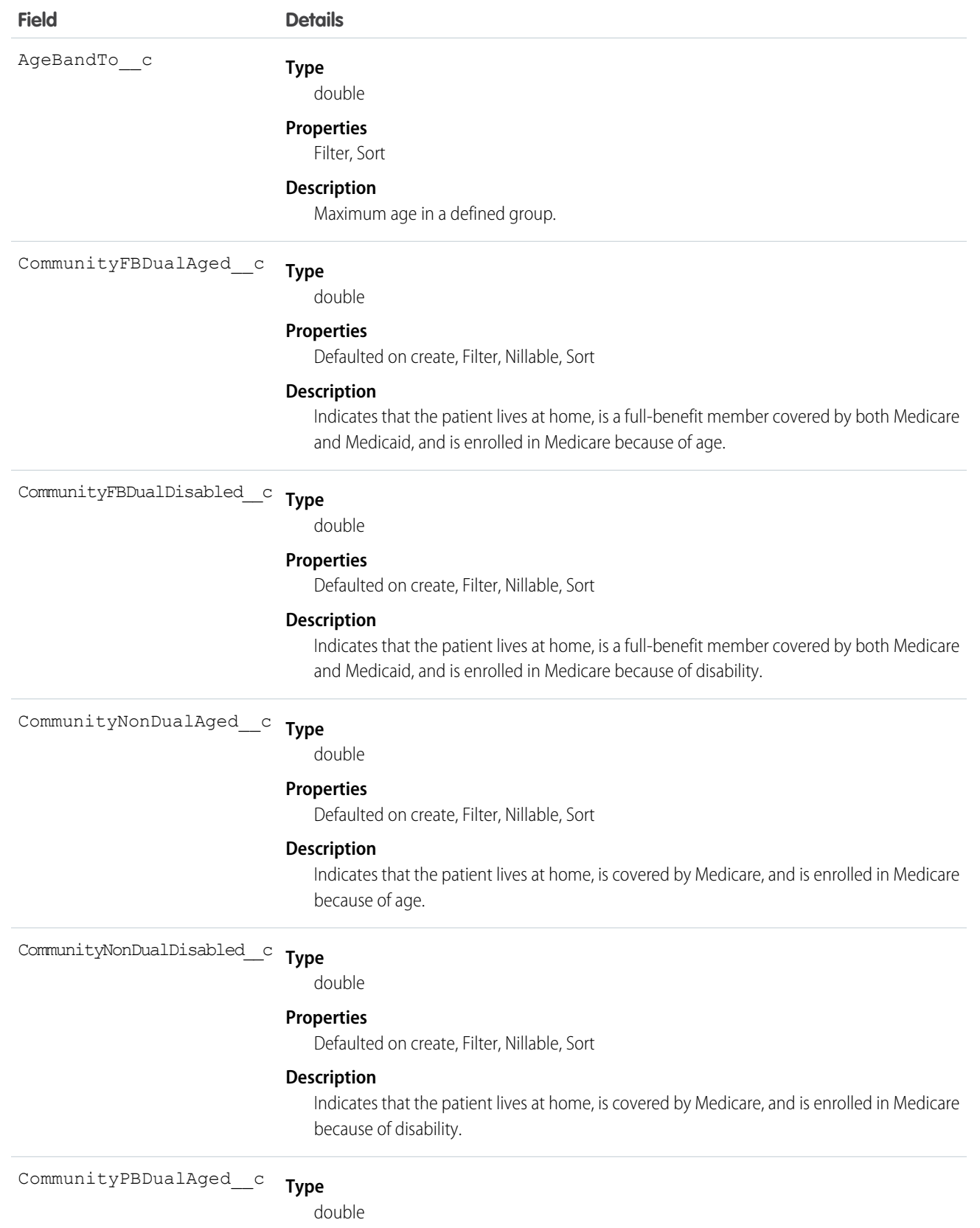

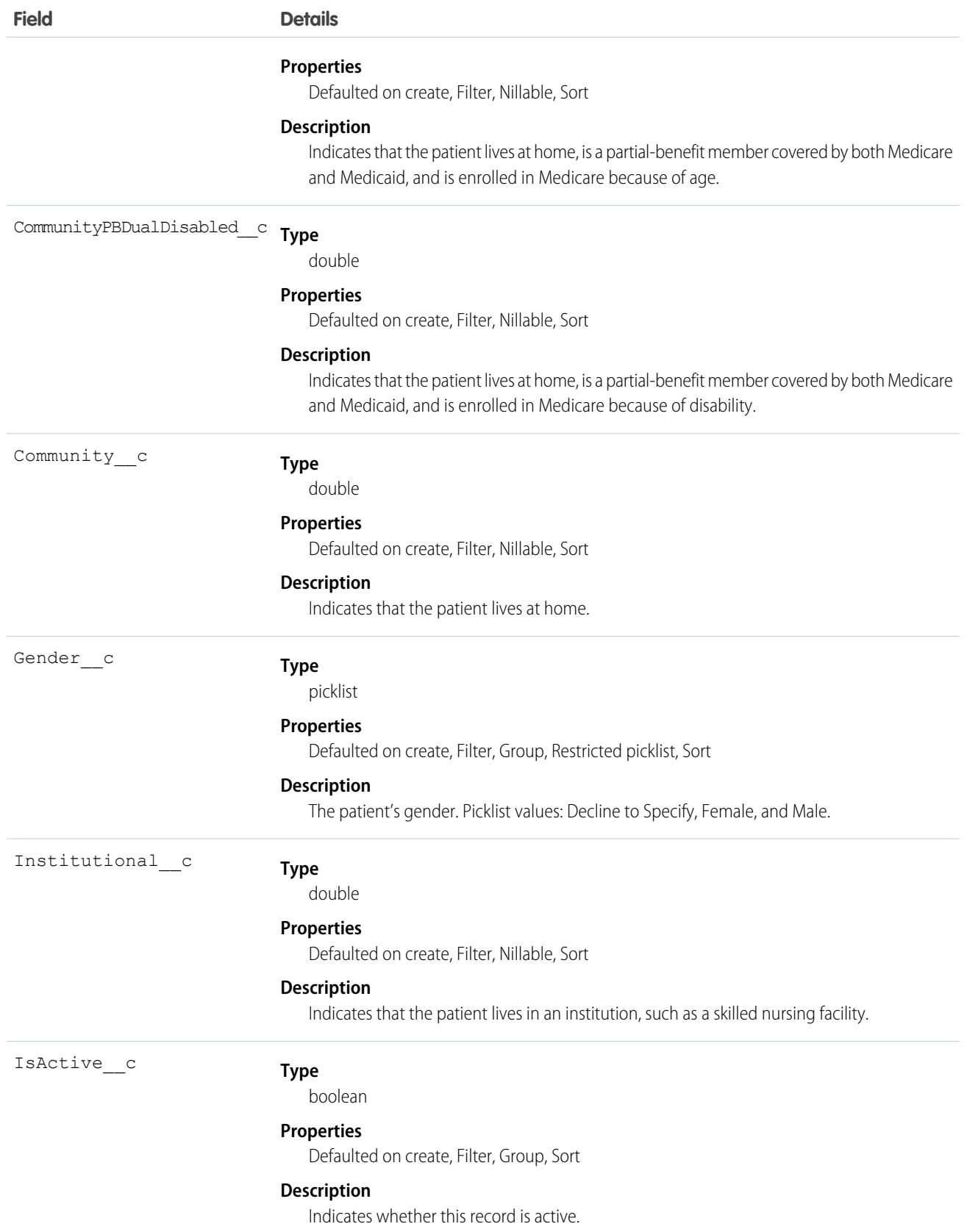

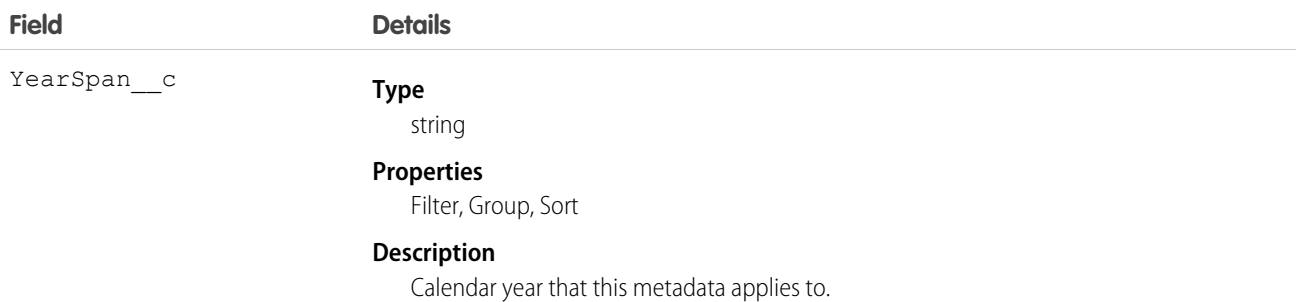

# RiskScoreAgeBandNewEnrollee

Mapping used to indicate risk score based on age and new enrollment status.

Note: New custom fields can't be added to managed custom metadata types.  $\boldsymbol{Z}$ 

### Supported Calls

describeLayout(), query(), retrieve()

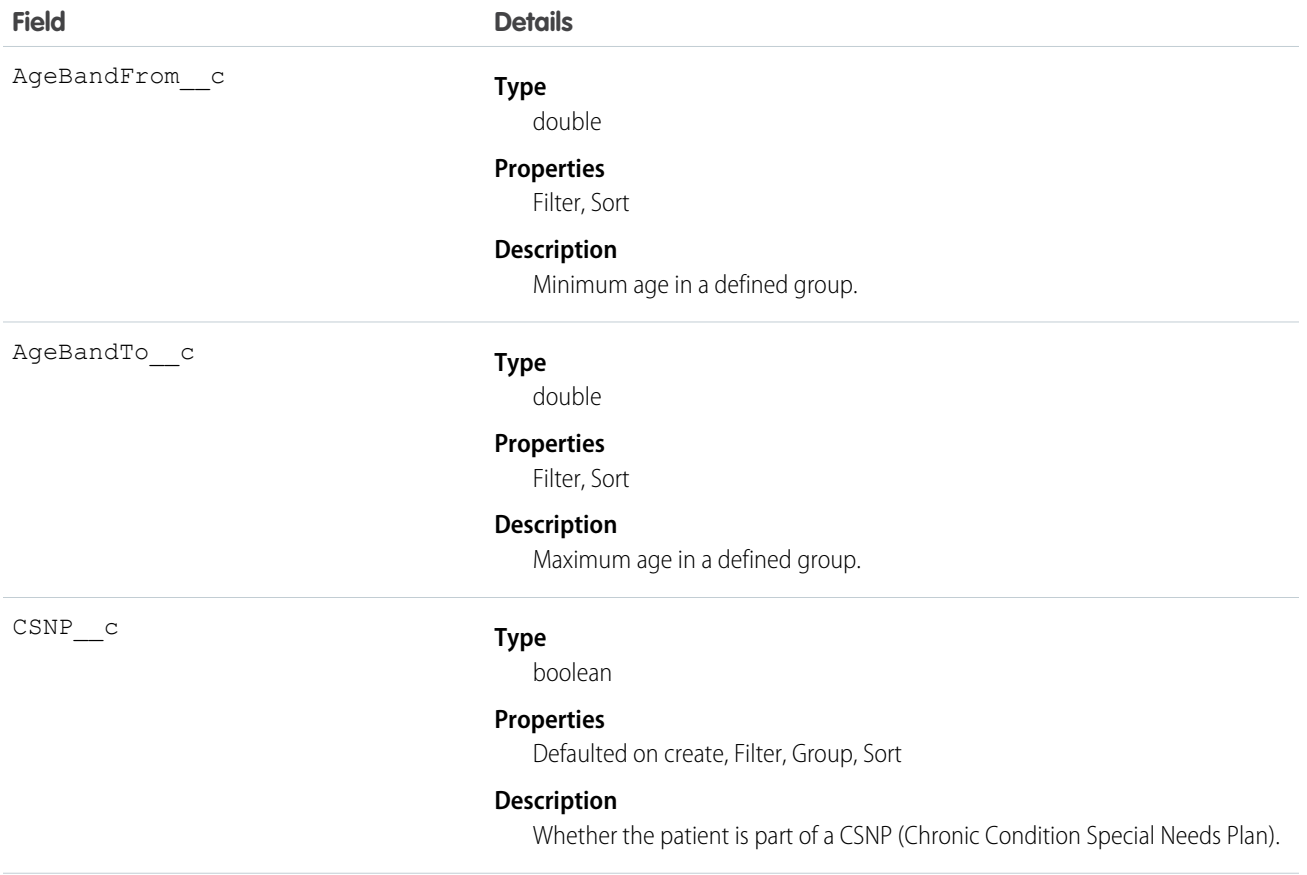
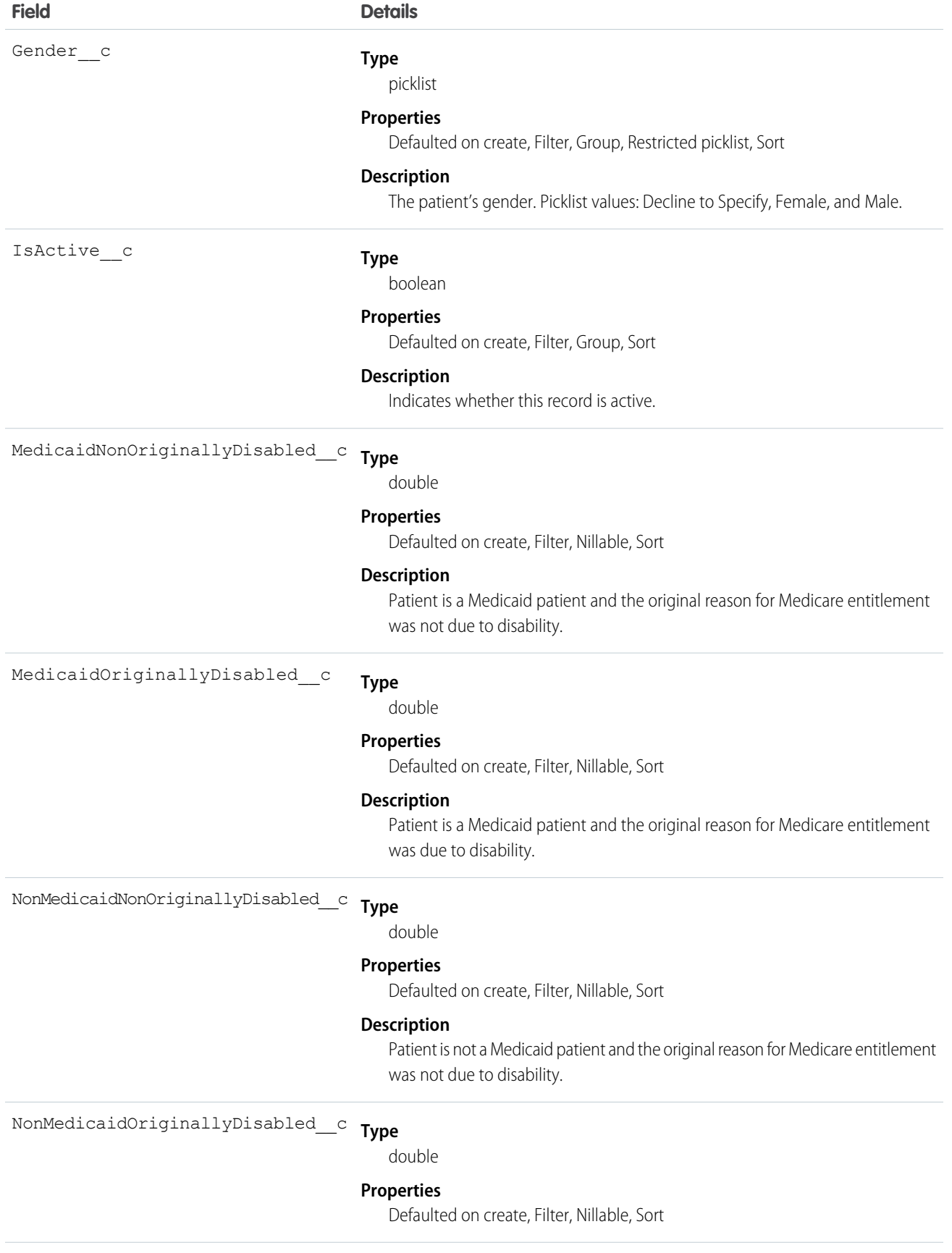

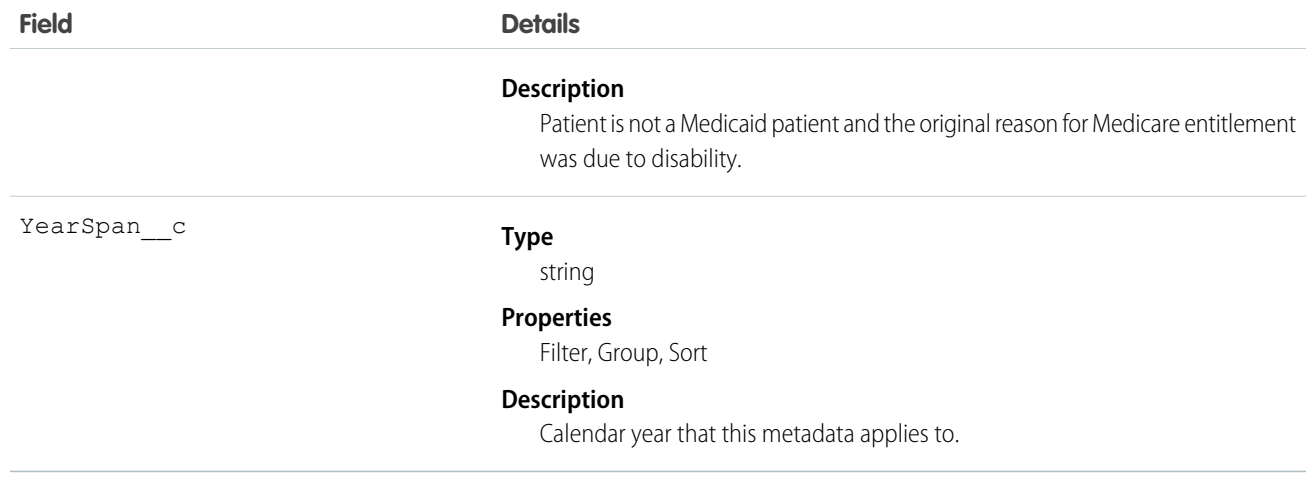

## RiskScoreHCCCode

Maps risk score to HCC codes.

Note: New custom fields can't be added to managed custom metadata types.  $\bullet$ 

# Supported Calls

describeLayout(), query(), retrieve()

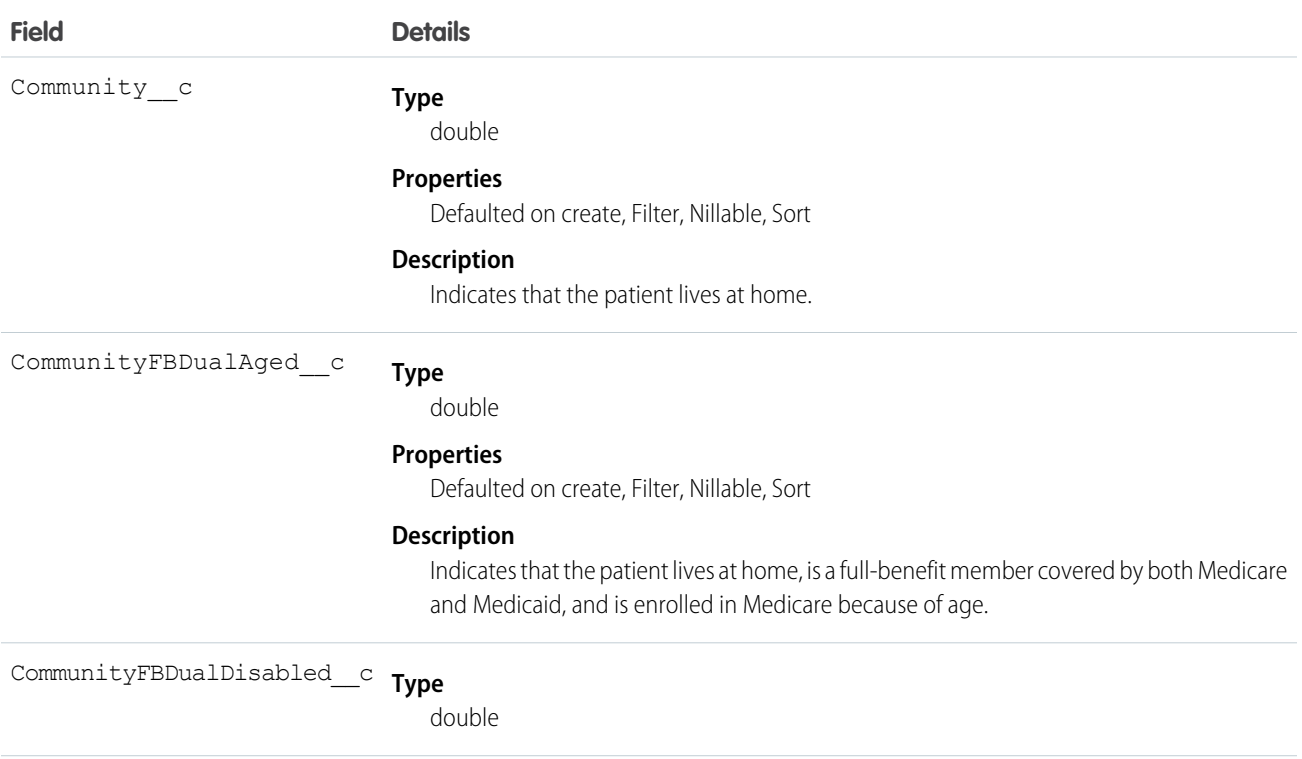

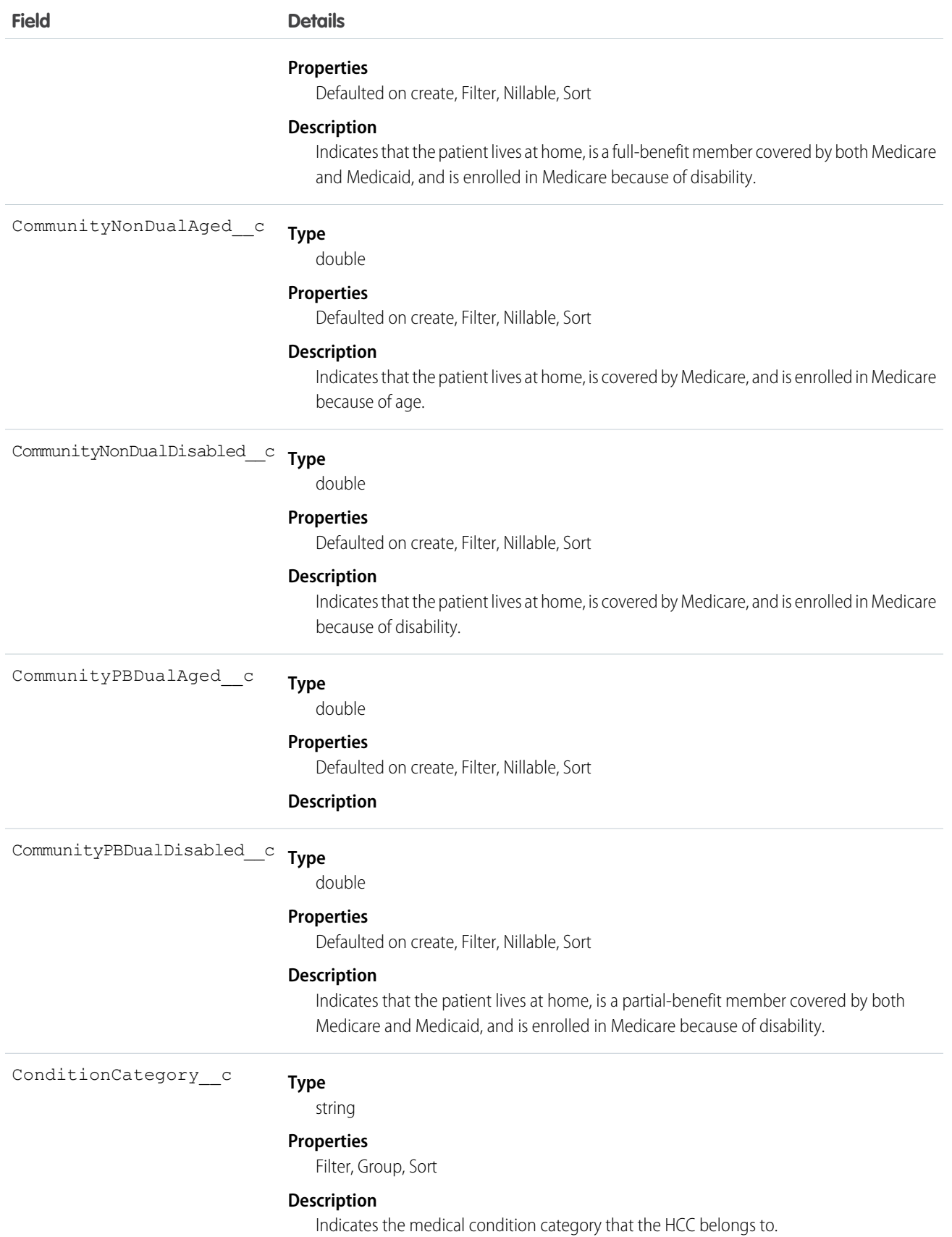

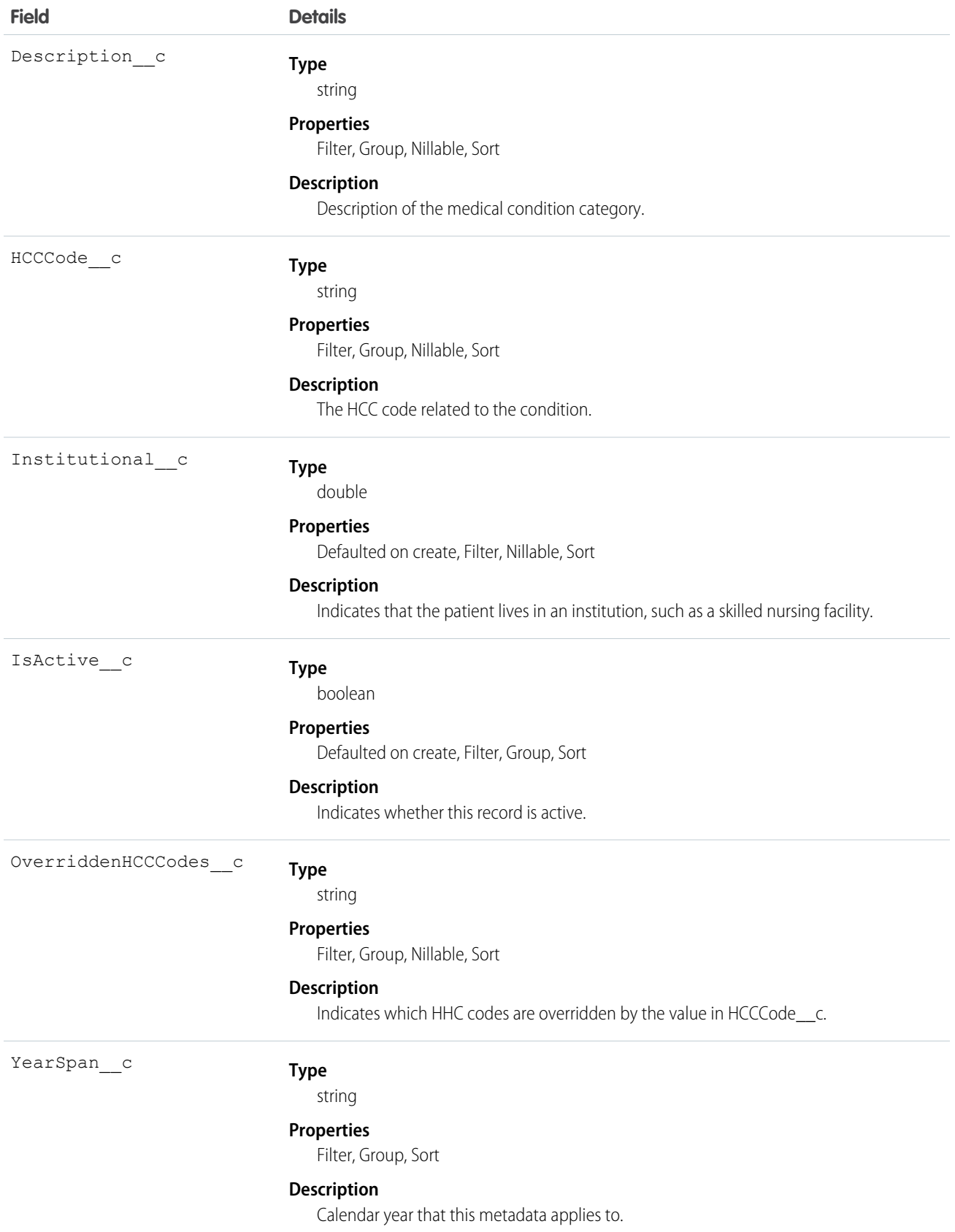

# RiskScoreDiseaseInteraction

Maps risk scores to disease interactions.

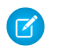

Note: New custom fields can't be added to managed custom metadata types.

### Supported Calls

describeLayout(), query(), retrieve()

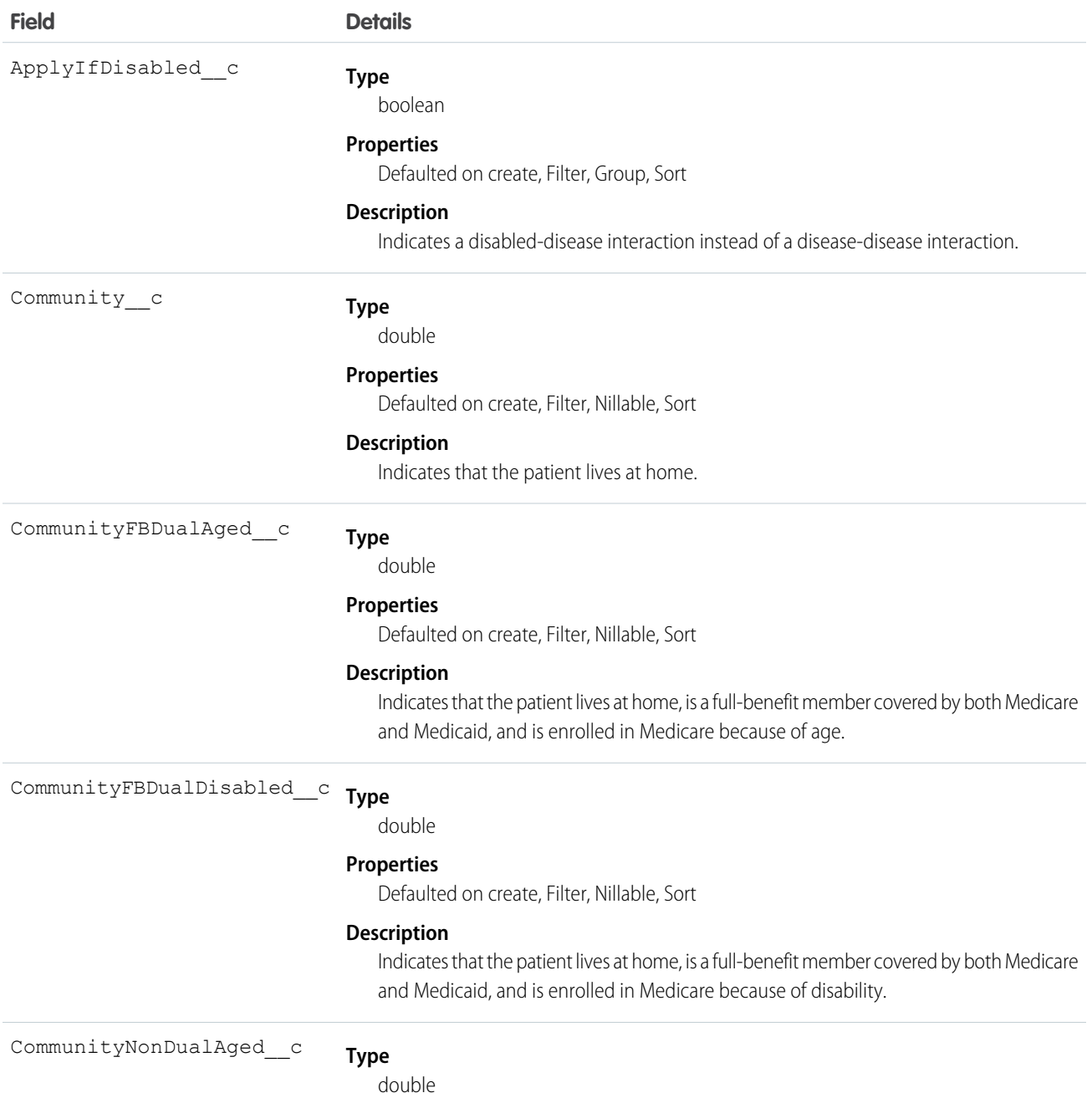

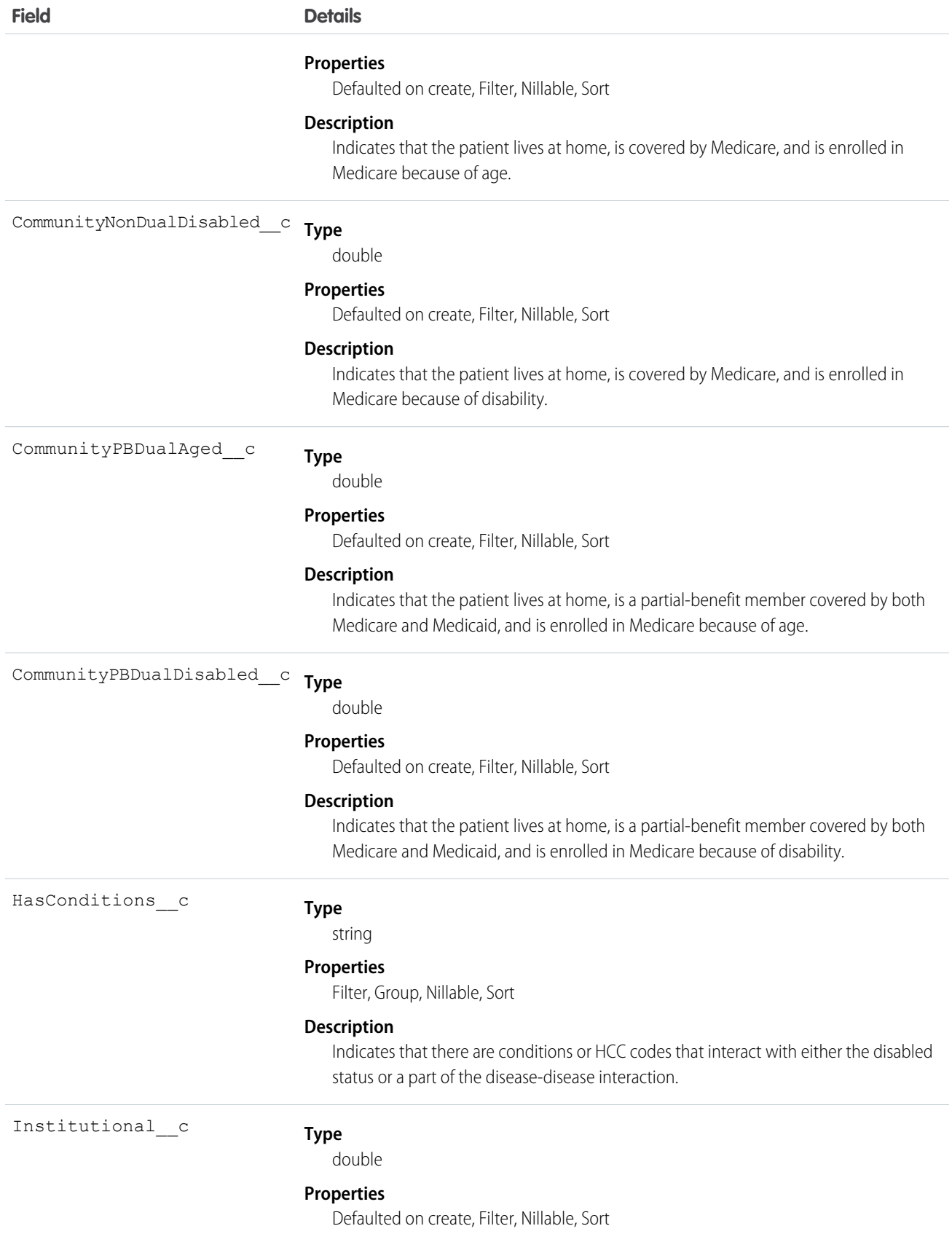

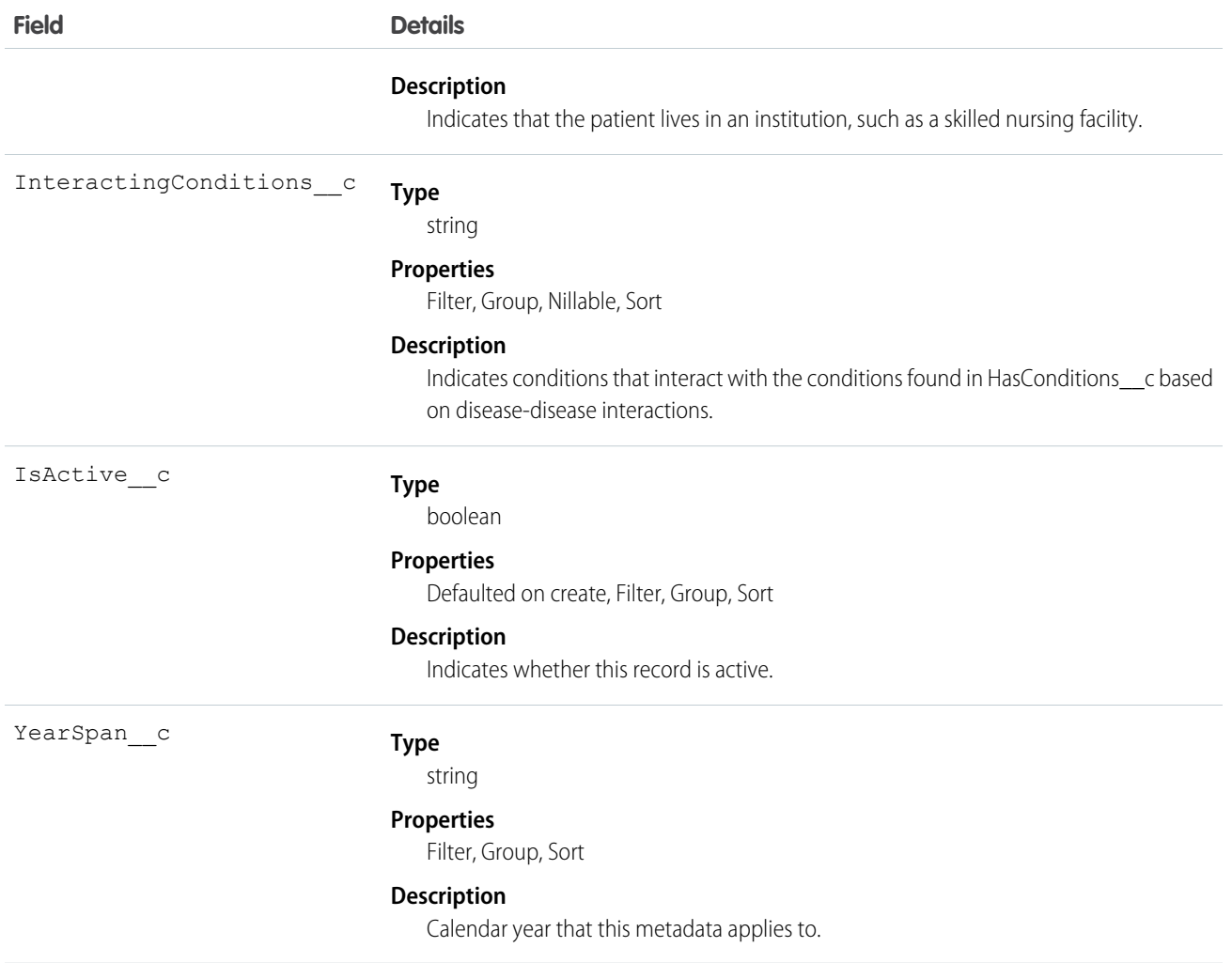

## RiskScoreMedicaidInteractions

Maps risk scores to Medicaid and originally disabled interactions.

Note: New custom fields can't be added to managed custom metadata types.  $\bullet$ 

### Supported Calls

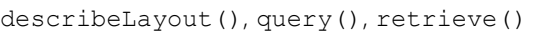

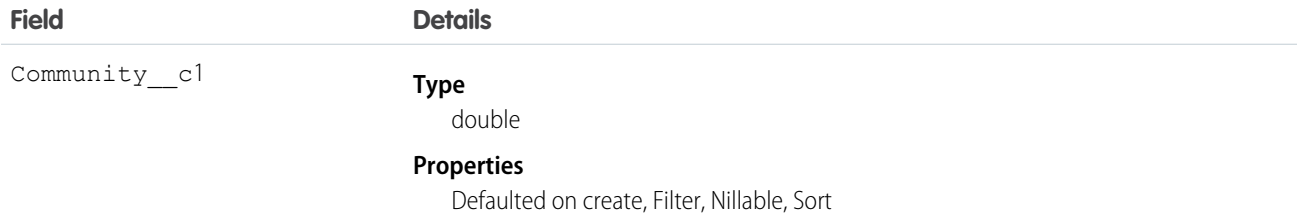

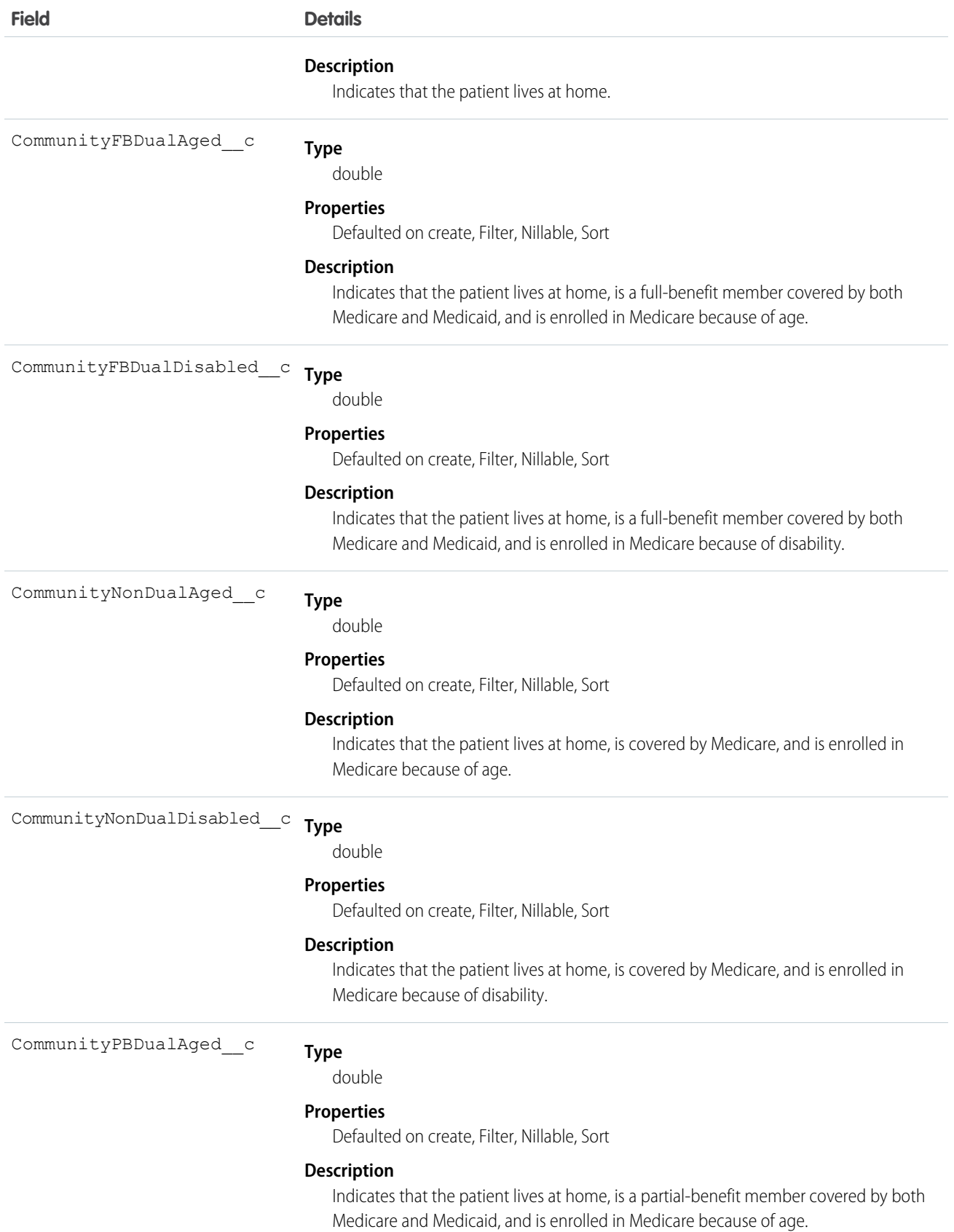

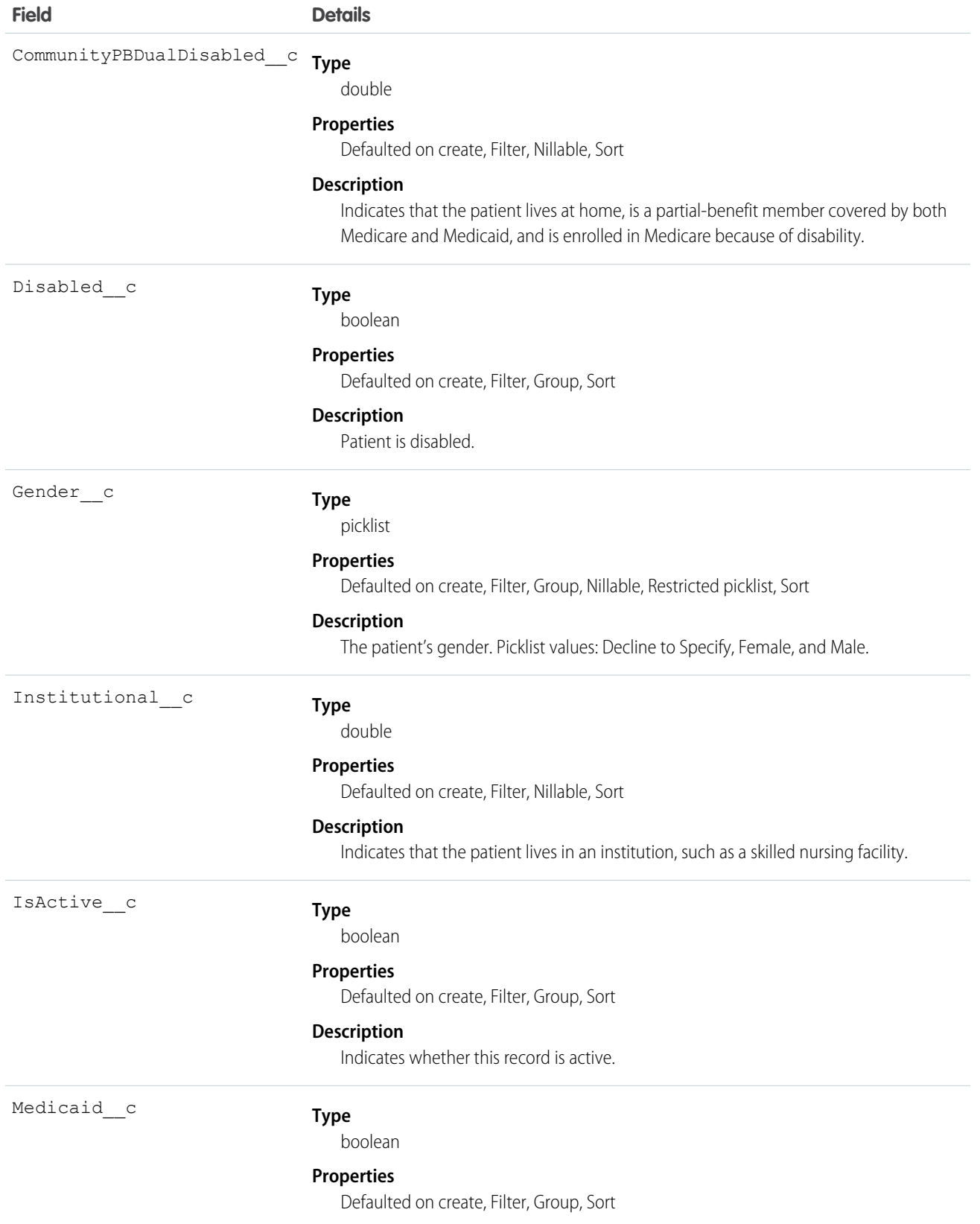

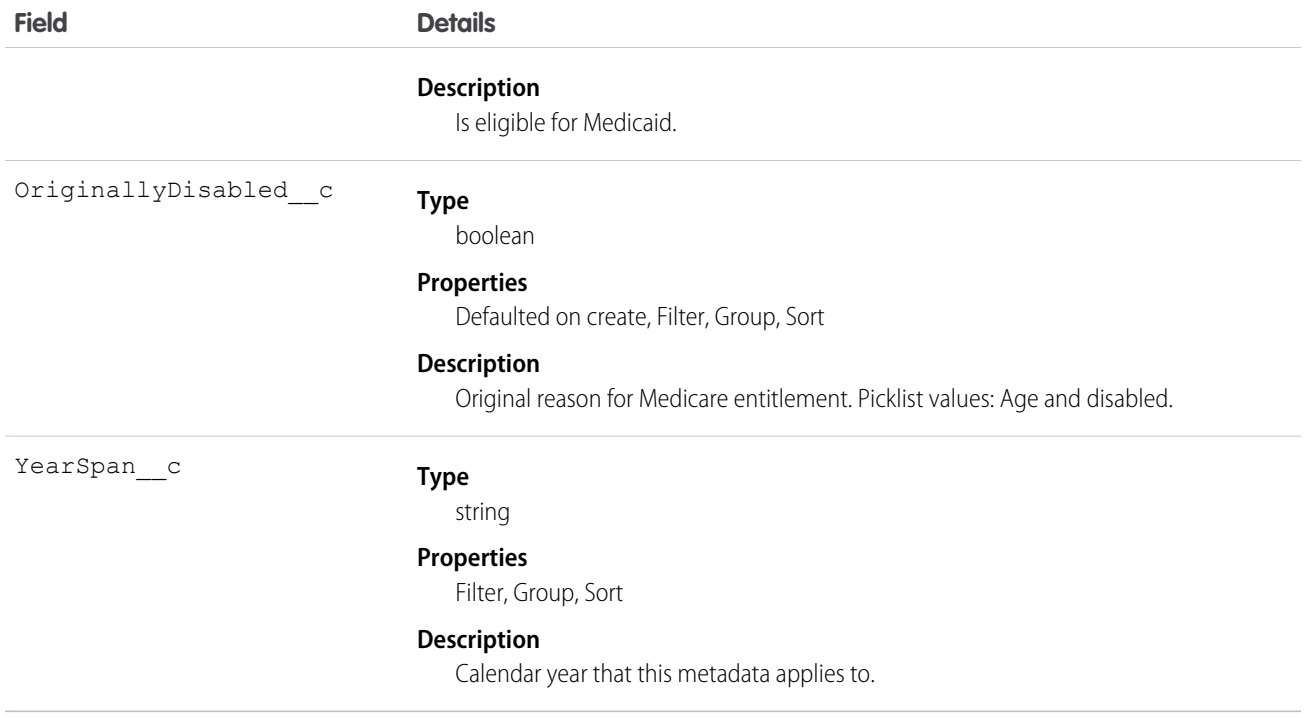

#### **HealthCloudSetting**

Holds mappings for field sets and other customizable elements in Health Cloud. To change a delivered setting, deactivate the setting, clone it, and make the new setting active.

 $\bullet$ 

Note: New custom fields can't be added to managed custom metadata types.

#### Supported Calls

describeLayout(), query(), retrieve()

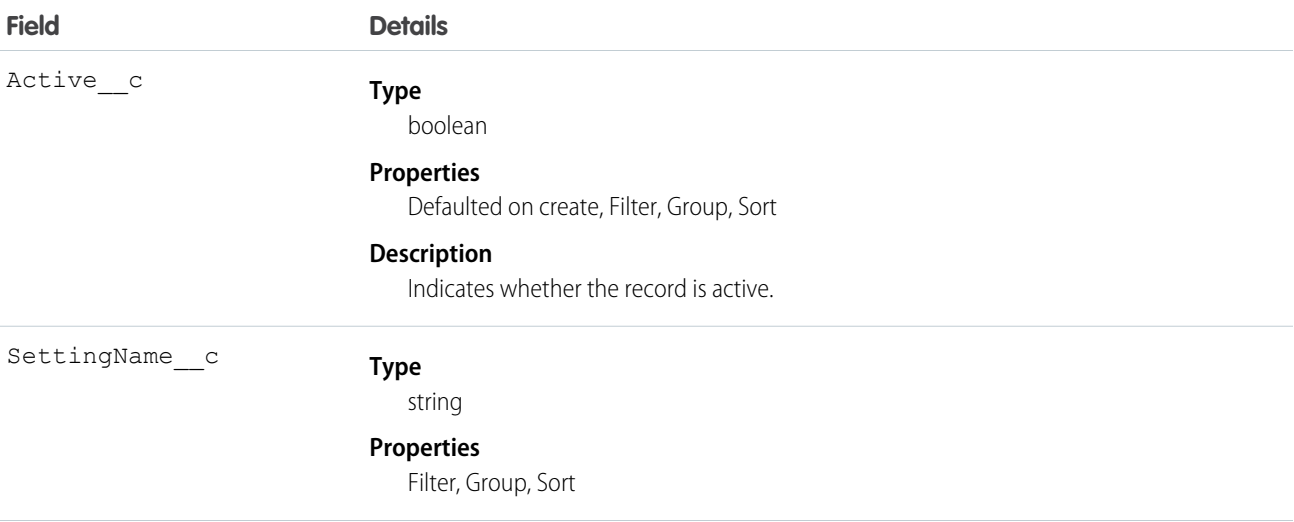

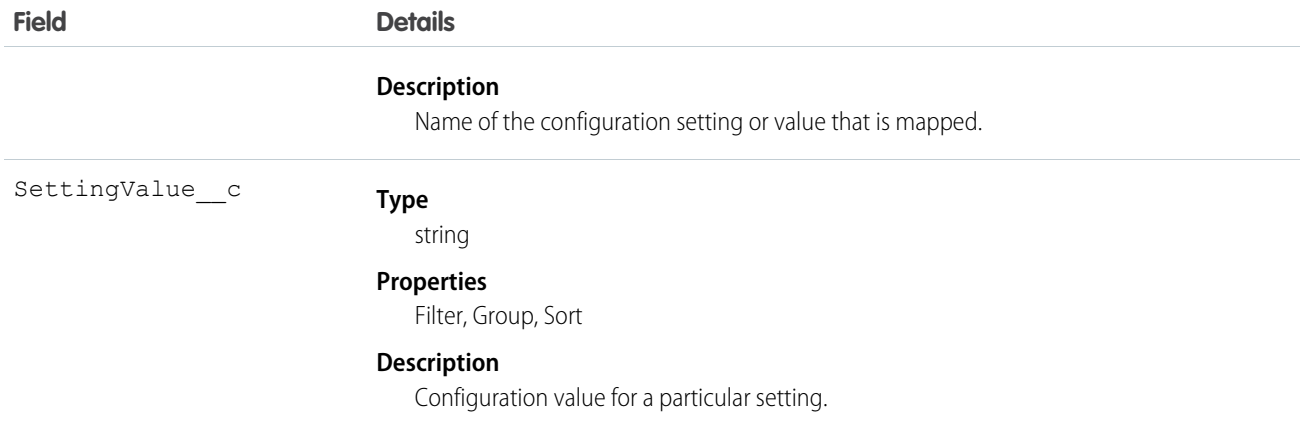